# МИНИСТЕРСТВО ОБРАЗОВАНИЯ МОСКОВСКОЙ ОБЛАСТИ

#### ГОСУДАРСТВЕННОЕ БЮДЖЕТНОЕ ПРОФЕССИОНАЛЬНОЕ ОБРАЗОВАТЕЛЬНОЕ УЧРЕЖДЕНИЕ МОСКОВСКОЙ ОБЛАСТИ «БАЛАШИХИНСКИЙ ТЕХНИКУМ»

# ОДОБРЕНО

Педагогическим советом (протокол № 1 от « 2  $\sqrt{28/2Q}$  г.) Coluacobano 000. Koulhou republikup Chun Cell Tudioopeep

СОГЛАСОВАНО: ИОО боштроогерного техн (организация) CellaThees **Rube** (ФИО, должность) «  $\lambda$ » августа 2020 г.

УТВЕРЖДАЮ:

Директор ГБПОУ МО

«Балания инский техникум»

августа 2020 г.

Д.В. Лукин

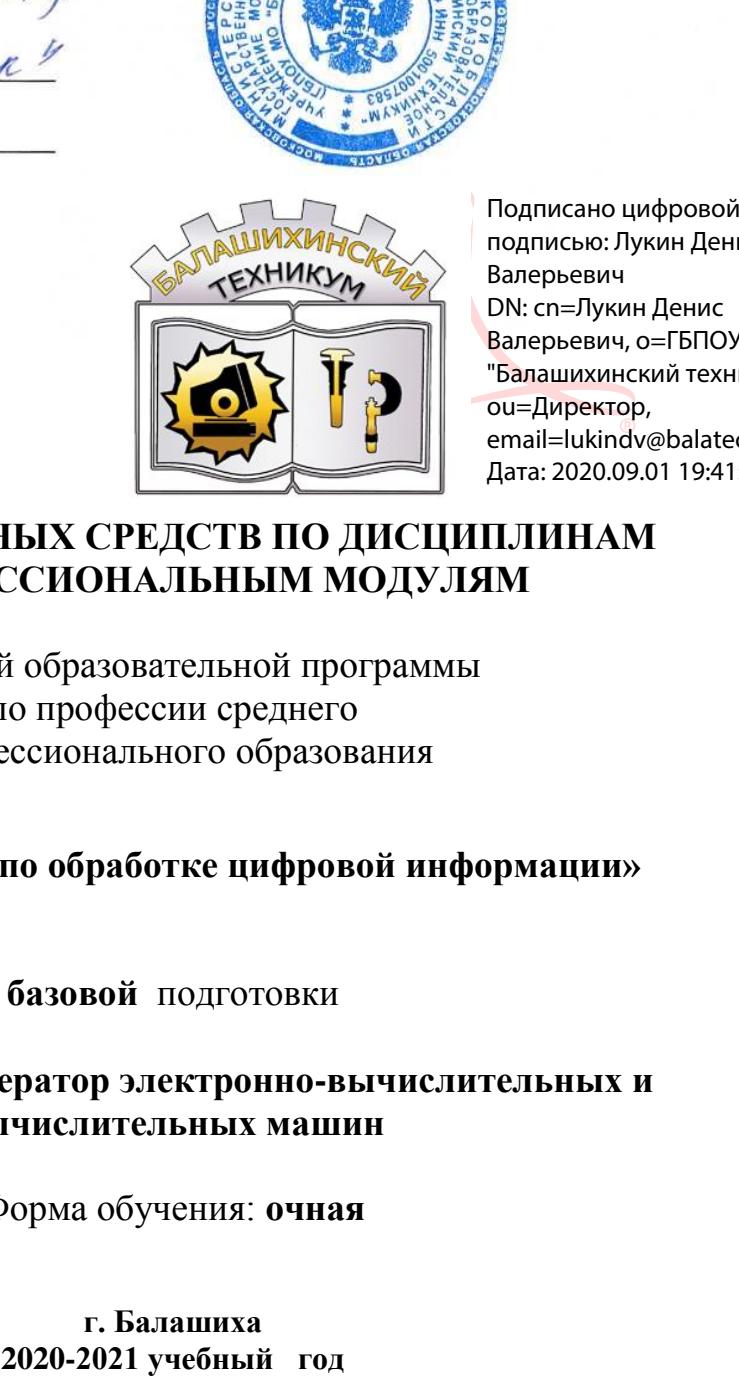

подписью: Лукин Денис Валерьевич DN: cn=Лукин Денис Валерьевич, o=ГБПОУ МО "Балашихинский техникум", ou=Директор, email=lukindv@balatech.ru, c=RU Дата: 2020.09.01 19:41:48 +03'00'

# **ФОНД ОЦЕНОЧНЫХ СРЕДСТВ ПО ДИСЦИПЛИНАМ И ПРОФЕССИОНАЛЬНЫМ МОДУЛЯМ**

основной образовательной программы по профессии среднего профессионального образования

**09.01.03 «Мастер по обработке цифровой информации»**

**базовой** подготовки

Квалификация: **Оператор электронно-вычислительных и вычислительных машин**

Форма обучения: **очная**

**г. Балашиха**

**Комплект контрольно-оценочных средств по профессиональному модулю**

# **ПМ.02 «Хранение, передача и публикация цифровой информации»**

основной профессиональной образовательной программы (ОПОП) по профессии СПО **09.01.03 Мастер по обработке цифровой информации**

# **Общие положения**

Результатом освоения профессионального модуля является готовность обучающегося к выполнению вида профессиональной деятельности «Технологии создания и обработки цифровой информации» и составляющих его профессиональных компетенций, а также общие компетенции, формирующиеся в процессе освоения ОПОП в целом.

Формой аттестации по профессиональному модулю является экзамен (квалификационный). Итогом экзамена является однозначное решение: «вид профессиональной деятельности освоен/не освоен».

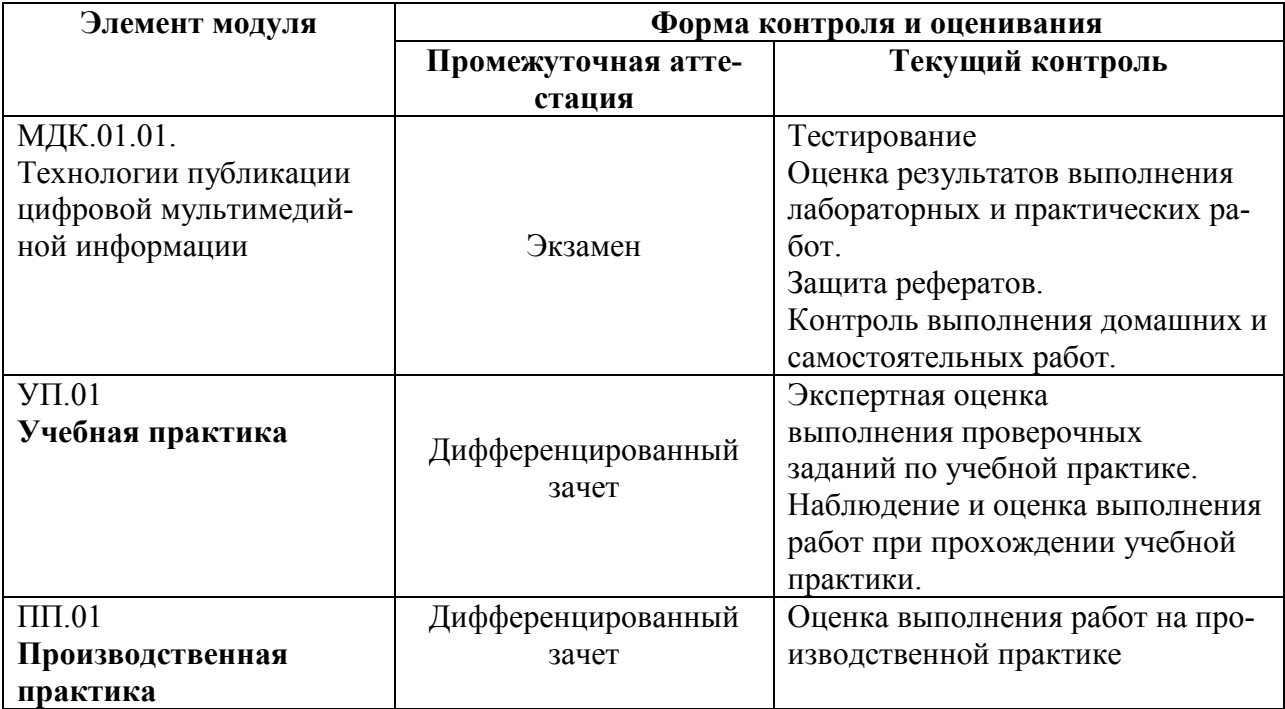

#### **1. Формы контроля и оценивания элементов профессионального модуля**

# **2. Результаты освоения модуля, подлежащие проверке на экзамене (квалификационном)**

2.1. В результате аттестации по профессиональному модулю осуществляется комплексная проверка следующих профессиональных и общих компетенций:

Таблица 2.1

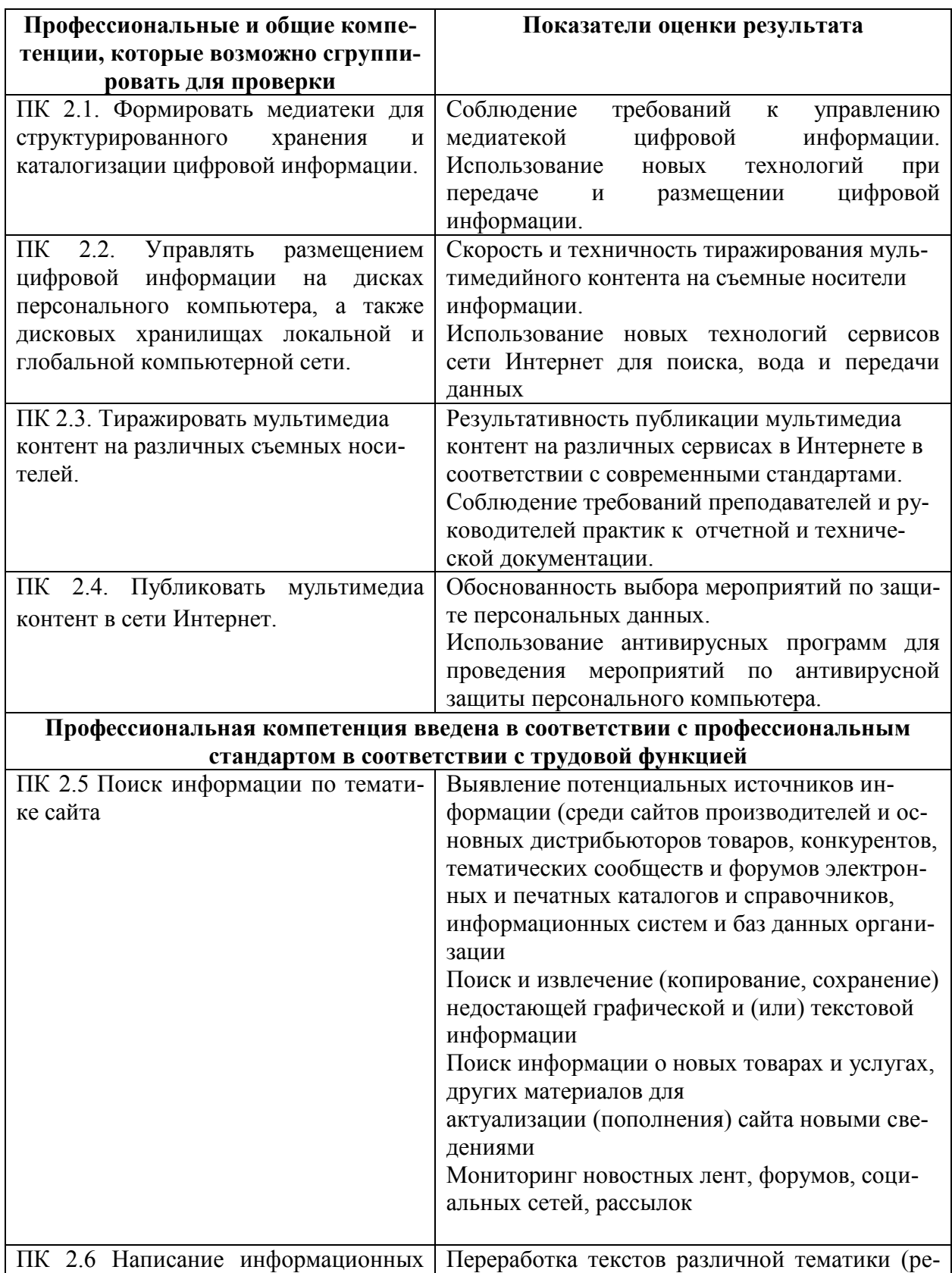

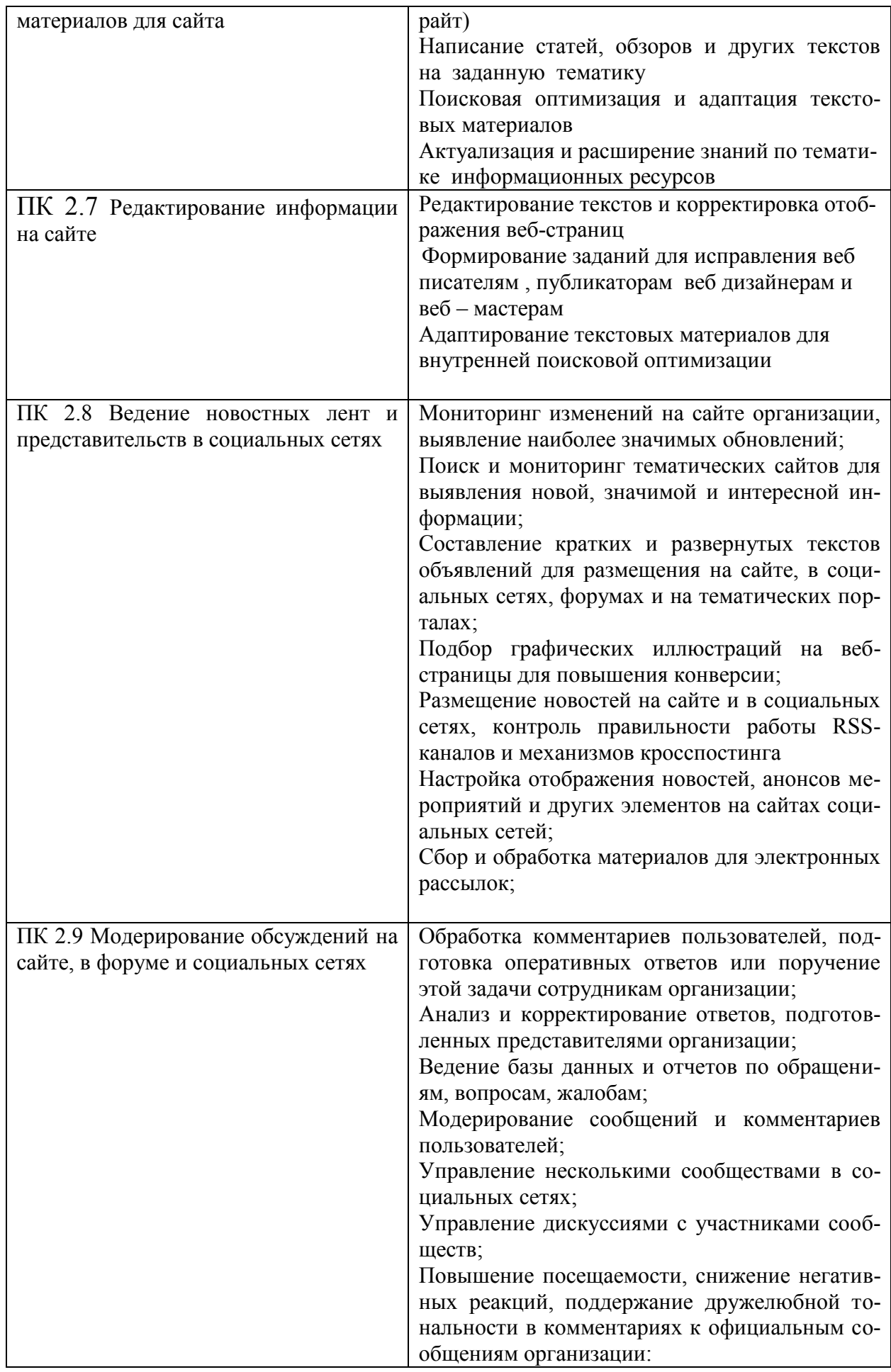

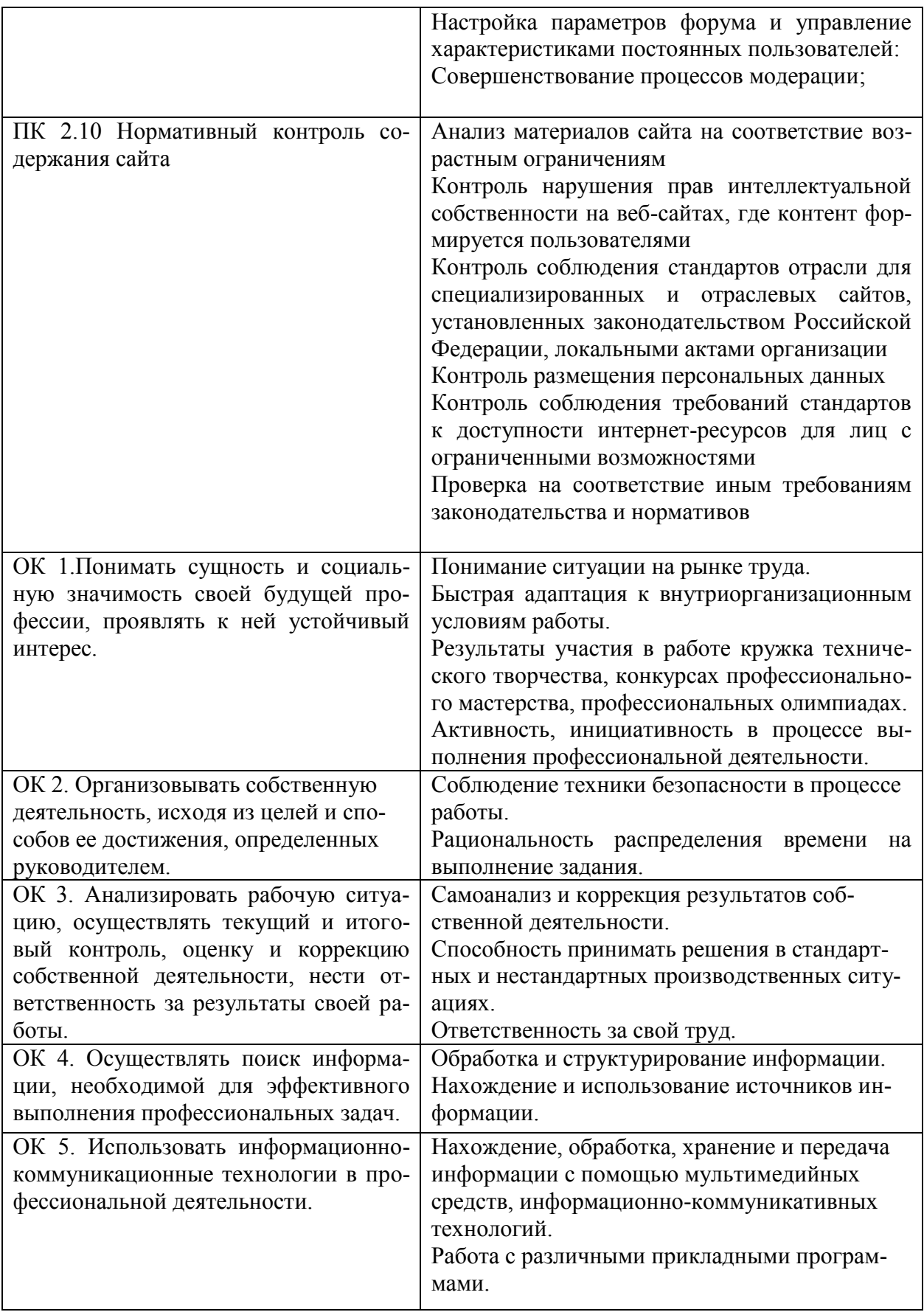

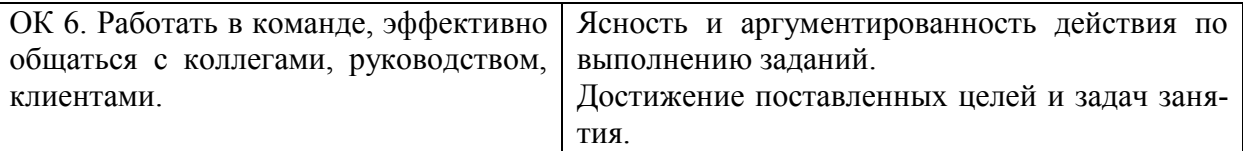

# **В результате освоения профессионального модуля ПМ 02 студент должен: иметь практический опыт:**

ПО 1. управления медиатекой цифровой информации;

ПО 2. передачи и размещения цифровой информации;

ПО 3. тиражирования мультимедиа контента на съемных носителях информации;

ПО 4. осуществления навигации по ресурсам, поиска, ввода и передачи данных с помощью.

ПО 5. технологий и сервисов сети Интернет;

ПО 6. публикации мультимедиа контента в сети Интернет;

ПО 7. обеспечения информационной безопасности;

# **Практический опыт введен в соответствии с ПС (ТФ) Поиск информации по тематике сайта B/01.5 уровень квалификации 5**

ПО 8. выявление потенциальных источников информации (среди сайтов производителей и основных дистрибьюторов товаров, конкурентов, тематических сообществ и форумов электронных и печатных каталогов и справочников, информационных систем и баз данных организации

ПО 9. поиск и извлечение (копирование, сохранение) недостающей графической и (или) текстовой информации

ПО 10. поиск информации о новых товарах и услугах, других материалов для

актуализации (пополнения) сайта новыми сведениями

ПО 11. мониторинг новостных лент, форумов, социальных сетей, рассылок

#### **(ТФ)Написание информационных материалов для сайта B/01.5 уровень квалификации 5**

ПО 12. переработка текстов различной тематики (рерайт)

ПО 13. написание статей, обзоров и других текстов на заданную тематику

ПО 14. поисковая оптимизация и адаптация текстовых материалов

ПО 15. актуализация и расширение знаний по тематике информационных ресурсов

### **(ТФ)Редактирование информации на сайте B/01.5 уровень квалификации 5**

ПО 16. редактирование текстов и корректировка отображения веб-страниц

ПО 17. формирование заданий для исправления веб писателям, публикаторам веб дизай-

нерам и веб – мастерам и расширение знаний по тематике информационных ресурсов

ПО 18. актуализация и расширение знаний по тематике информационных ресурсов

# **(ТФ)Ведение новостных лент и представительств в социальных сетях B/01.5 уровень квалификации 5**

ПО 19. мониторинг изменений на сайте организации, выявление наиболее значимых обновлений

ПО 20. поиск и мониторинг тематических сайтов для выявления новой, значимой и интересной информации

ПО 21. составление кратких и развернутых текстов объявлений для размещения на сайте, в социальных сетях, форумах и на тематических порталах

ПО 22. подбор графических иллюстраций на веб-страницы для повышения конверсии

ПО 23. размещение новостей на сайте и в социальных сетях, контроль правильности рабо-

ты RSS-каналов и механизмов кросспостинга

ПО 24. настройка отображения новостей, анонсов мероприятий и других элементов на сайтах социальных сетей

ПО 25. сбор и обработка материалов для электронных рассылок

# **(ТФ)Модерирование обсуждений на сайте, в форуме и социальных сетях B/01.5 уровень квалификации 5**

ПО 26. обработка комментариев пользователей, подготовка оперативных ответов или поручение этой задачи сотрудникам организации

ПО 27. анализ и корректирование ответов, подготовленных представителями организации

ПО 28. ведение базы данных и отчетов по обращениям, вопросам, жалобам

ПО 29. модерирование сообщений и комментариев пользователей

ПО 30. управление несколькими сообществами в социальных сетях

ПО 31. управление дискуссиями с участниками сообществ

ПО 32. повышение посещаемости, снижение негативных реакций, поддержание дружелюбной тональности в комментариях к официальным сообщениям организации

ПО 33. настройка параметров форума и управление характеристиками постоянных пользователей

ПО 34. совершенствование процессов модерации

# **В результате освоения профессионального модуля ПМ 02 студент должен уметь:**

У 1. подключать периферийные устройства и мультимедийное оборудование к

У 2. персональному компьютеру и настраивать режимы их работы;

У 3. создавать и структурировать хранение цифровой информации в медиатеке

У 4. персональных компьютеров и серверов;

У 5. передавать и размещать цифровую информацию на дисках персонального

У 6. компьютера, а также дисковых хранилищах локальной и глобальной компьютерной сети;

У 7. тиражировать мультимедиа контент

У 8. на различных съемных носителях информации; осуществлять навигацию по веб-

ресурсам Интернета с помощью веб-браузера; создавать и обмениваться письмами

У 9. электронной почты;

У 10. публиковать мультимедиа контент на различных сервисах в сети Интернет;

У 11. осуществлять резервное копирование и восстановление данных;

У 12. осуществлять антивирусную защиту персонального компьютера с помощью антивирусных программ;

У 13. осуществлять мероприятия по защите персональных данных;

У 14. вести отчетную и техническую документацию;

# **умения введены в соответствии с ПС**: (**ТФ)Поиск информации по тематике сайта B/01.5 уровень квалификации 5**

У 15. ввладеть различными методами поиска информации в Интернет (по ключевым словам, с помощью каталогов)

У 16. работать с агрегаторами новостей, электронными подписками социальными сетями, форумами

# **(ТФ) Редактирование информации на сайте B/03.5 уровень квалификации 5**

- У 17. работать с большими объемами информации
- У 18. писать тексты литературным, техническим и рекламным языком
- У 19. реферировать, аннотировать и модифицировать тексты
- У 20. владеть текстовым редактором

# **(ТФ) Ведение новостных лент и представительств в социальных сетях B/04.5 уровень квалификации 5**

У 21. работать с большими объемами информации

- У 22. писать аннотации к событиям и новостям
- У 23. владеть функциональными особенностями популярных социальных сетей

У 24. работать с агрегаторами новостей, электронными подписками, социальными сетями, форумами

# **(ТФ) Модерирование обсуждений на сайте, в форуме и социальных сетях B/05.5 уро-**

# **вень квалификации 5**

У 25. вести диалоги и управлять дискуссиями с участием большого числа активных пользователей

- У 26. владеть функциональными особенностями популярных социальных сетей
- У 27. работать в интенсивном режиме, с большими объемами информации

# **(ТФ) Нормативный контроль содержания сайта B/06.5 уровень квалификации 5**

У 28. работать с большими объемами информации

# **В результате освоения профессионального модуля ПМ 02 студент должен знать:**

З1. назначение, разновидности и функциональные возможности программ для публикации мультимедиа контента;

32. принципы лицензирования и модели распространения мультимедийного контента;

З3. нормативные документы по установке, эксплуатации и охране труда при работе

З4. с персональным компьютером, периферийным: оборудованием и компьютерной оргтехникой;

З5. структуру, виды информационных ресурсов и основные виды услуг в сети Интернет;

З6. основные виды угроз информационной безопасности и средства защиты информации;

З7. принципы антивирусной защиты персонального компьютера;

З8. состав мероприятий по защите персональных данных

#### **знания введены в соответствии с ПС:**

**(ТФ) Написание информационных материалов для сайта B/02.5 уровень квалифика-**

#### **ции 5**

З9. принципы копирайтинга и рерайта

З10.большой словарный запас. Высокий уровень знания русского языка (орфография, пунктуация, стилистика

#### **(ТФ) Редактирование информации на сайте B/03.5 уровень квалификации 5**

З11.принципы копирайтинга и рерайта

# **(ТФ) Ведение новостных лент и представительств в социальных сетях B/04.5 уровень квалификации 5**

З12.технологии организации и ведения новостных лент, RSS-каналов, электронных подписок, рассылок по электронной почте

З13.высокий уровень знания русского языка (орфография, пунктуация, стилистика

# **(ТФ) Модерирование обсуждений на сайте, в форуме и социальных сетях B/05.5 уровень квалификации 5**

З14. экспертные знания в одной или нескольких профессиональных областях

315. высокий уровень знания русского языка (орфография, пунктуация, стилистика)

316. знание специальной терминологии и веб-этикета

2.2. Требования к портфолио

Тип портфолио: *смешанный тип портфолио* Общие компетенции, для проверки которых используется портфолио:

ОК 1. Понимать сущность и социальную значимость своей будущей профессии, проявлять к ней устойчивый интерес.

ОК 2. Организовывать собственную деятельность, исходя из цели и способов ее достижения, определенных руководителем.

ОК 3. Анализировать рабочую ситуацию, осуществлять текущий и итоговый контроль, оценку и коррекцию собственной деятельности, нести ответственность за результаты своей работы.

ОК 4. Осуществлять поиск информации, необходимой для эффективного выполнения профессиональных задач.

ОК 5. Использовать информационно коммуникационные технологии в профессиональной деятельности.

ОК 6. Работать в команде, эффективно общаться с коллегами, руководством, клиентами.

# **Состав портфолио:**

### *Обязательные документы*

- Аттестационный лист по производственной практике
- Аттестационный лист по учебной практике
- Характеристика с производства
- Дневник производственной практики
- Ведомость выполнения практических и лабораторных работ
- Карта формирования общих компетенций

### **Карта формирования общих компетенций**

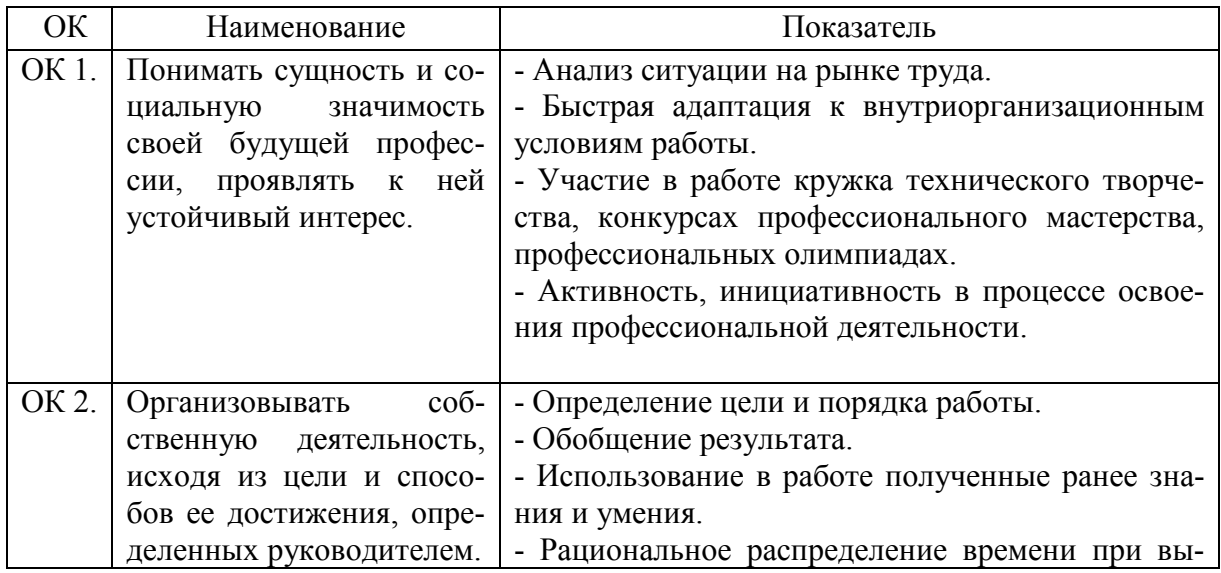

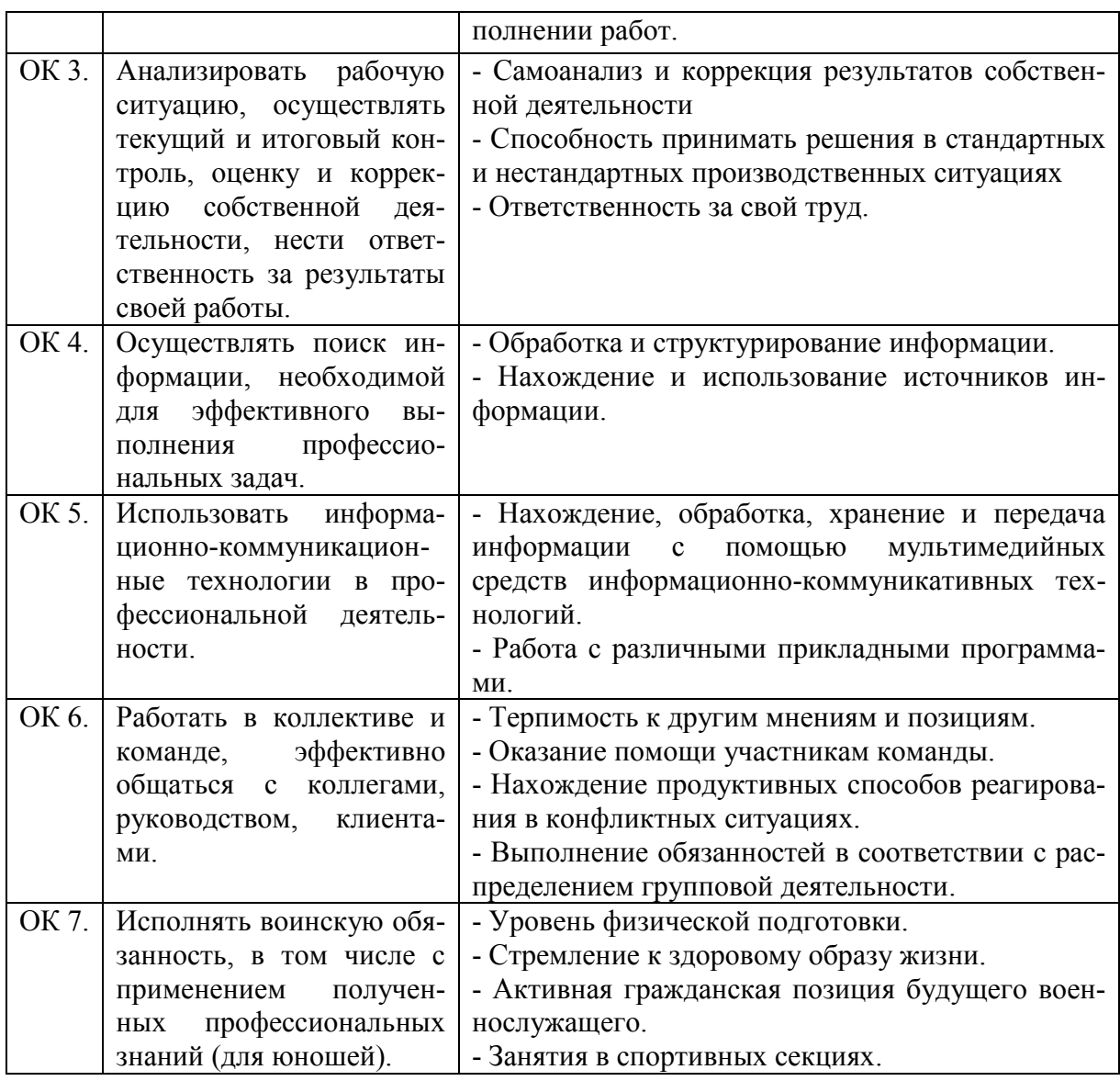

# **3. Оценка освоения теоретического курса профессионального модуля**

# **3.1. Типовые задания для оценки освоения МДК 1:**

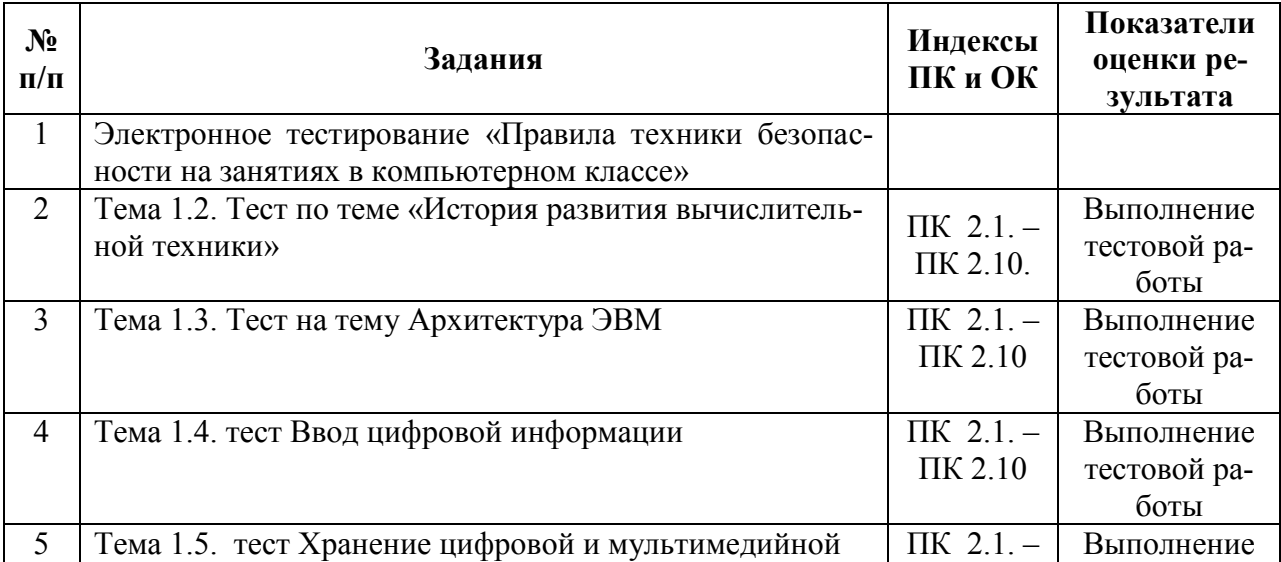

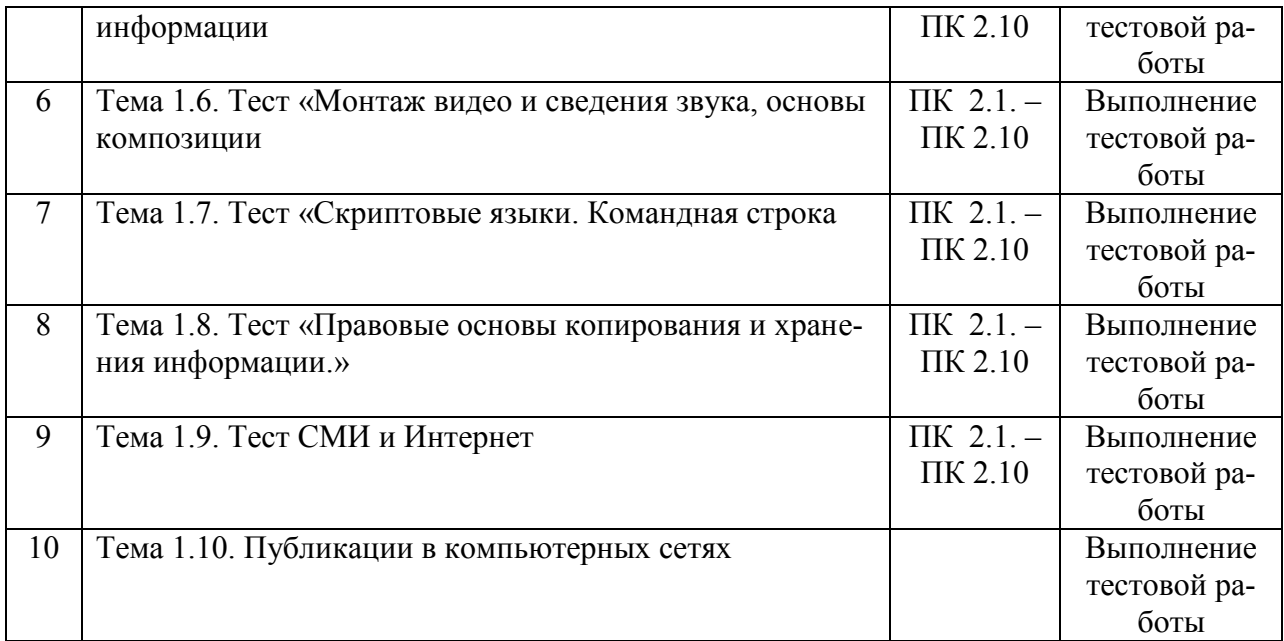

**Типовые задания для оценки освоения МДК 02.01.:**

1) Формировать медиатеки для структурированного хранения и каталогизации цифровой информации

2) Управлять размещением цифровой информации на дисках персонального компьютера,

а так же дисковых хранилищах локальной и глобальной компьютерной сети

3) Тиражировать мультимедиа контент на различных съемных носителях информации

4) Публиковать мультимедиа контент в сети Интернет

# **4. Требования к дифференцированному зачету по учебной и (или) производственной практике**

Дифференцированный зачет по учебной и (или) производственной практике выставляется на основании данных аттестационного листа (характеристики профессиональной деятельности обучающегося на практике) с указанием видов работ, выполненных обучающимся во время практики, их объема, качества выполнения в соответствии с технологией и (или) требованиями организации, в которой проходила практика.

**Приложение 1.** 

**Аттестационный лист** по учебной практике

\_\_\_\_\_\_\_\_\_\_\_\_\_\_\_\_\_\_\_\_\_\_\_\_\_\_\_\_\_\_\_\_\_\_\_\_\_\_\_\_\_\_\_\_\_\_\_\_\_\_\_\_\_\_\_\_\_\_\_\_\_\_\_\_\_\_\_\_\_\_\_\_\_\_\_\_\_\_\_\_\_\_\_\_\_

\_\_\_\_\_\_\_\_\_\_\_\_\_\_\_\_\_\_\_\_\_\_\_\_\_\_\_\_\_\_\_\_\_\_\_\_\_\_\_\_\_\_\_\_\_\_\_\_\_\_\_\_\_\_\_\_\_\_\_\_\_\_\_\_\_\_\_\_\_\_\_\_\_\_\_\_\_\_\_\_\_\_\_\_\_

1. ФИО обучающегося, № группы, профессия

2. Место проведения практики (организация), наименование, юридический адрес

### 3. Время проведения практики

4. Виды и объем работ, выполненные обучающимся во время практики:

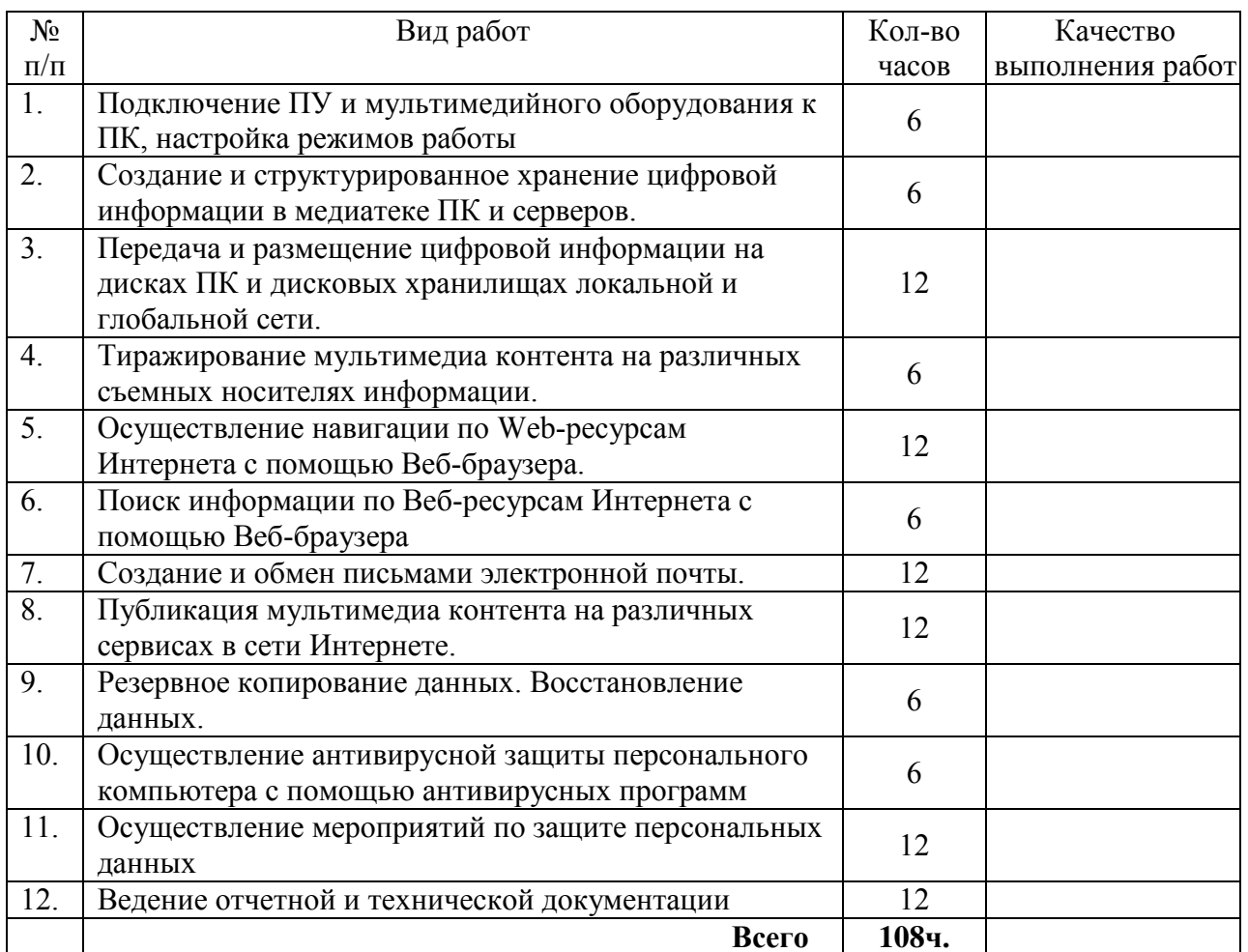

5. Качество выполнения работ в соответствии с технологией и (или) требованиями организации, в которой проходила практика

Лата

Подписи руководителя практики, ответственного лица организации

 $M.\Pi.$ 

Приложение 2.

### Аттестационный лист

по производственной практике

1. ФИО обучающегося, № группы, профессия

2. Место проведения практики (организация), наименование, юридический адрес

# 3. Время проведения практики

4. Виды и объем работ, выполненные обучающимся во время практики:

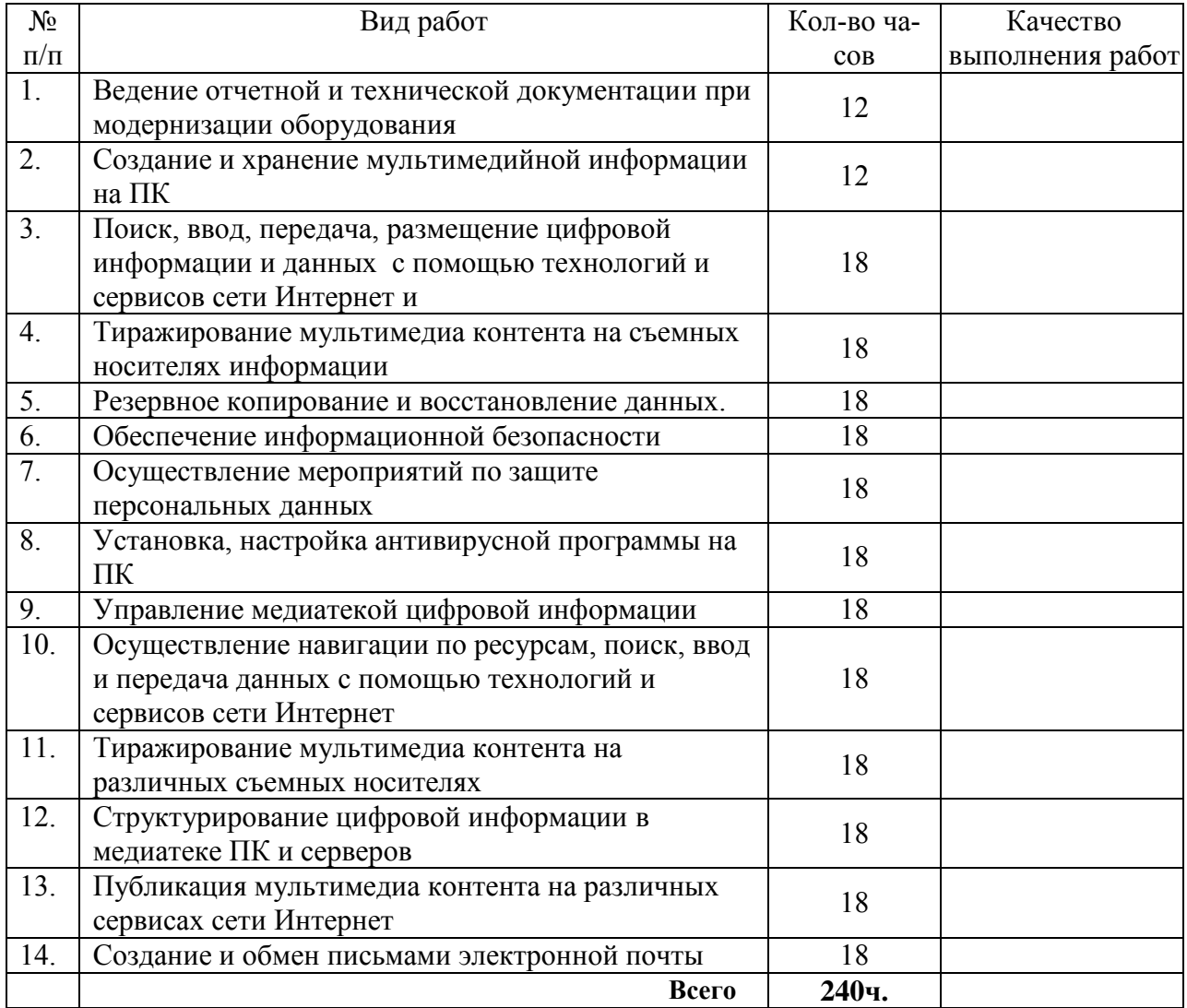

5. Качество выполнения работ в соответствии с технологией и (или) требованиями организации, в которой проходила практика

\_\_\_\_\_\_\_\_\_\_\_\_\_\_\_\_\_\_\_\_\_\_\_\_\_\_\_\_\_\_\_\_\_\_\_\_\_\_\_\_\_\_\_\_\_\_\_\_\_\_\_\_\_\_\_\_\_\_\_\_\_\_\_\_\_\_\_\_\_\_\_\_\_\_\_\_\_

Дата Подписи руководителя практики, ответственного лица организации

М.П.

# **4.1. Форма аттестационного листа**

(характеристика профессиональной деятельности обучающегося/студента во время учебной/производственной практики)

1. ФИО обучающегося/студента, № группы, специальность/профессия

 $\_$  , and the contribution of the contribution of the contribution of the contribution of  $\mathcal{L}_\text{max}$ 2. Место проведения практики (организация), наименование, юридический адрес \_\_\_\_\_\_\_\_\_\_\_\_\_\_\_\_\_\_\_\_\_\_\_\_\_\_\_\_\_\_\_\_\_\_\_\_\_\_\_\_\_\_\_\_\_\_\_\_\_\_\_\_\_\_\_\_\_\_\_\_\_\_\_\_\_\_\_\_\_\_\_\_\_\_\_\_\_

\_\_\_\_\_\_\_\_\_\_\_\_\_\_\_\_\_\_\_\_\_\_\_\_\_\_\_\_\_\_\_\_\_\_\_\_\_\_\_\_\_\_\_\_\_\_\_\_\_\_\_\_\_\_\_\_\_\_\_\_\_\_\_\_\_\_\_\_\_\_\_\_\_\_\_\_\_

3. Время проведения практики

4. Виды и объем работ, выполненные обучающимся во время практики:

5. Качество выполнения работ в соответствии с технологией и (или) требованиями организации, в которой проходила практика

Дата

 $M.\Pi.$ 

Подписи руководителя практики, ответственного лица организации

# 5. Структура контрольно-оценочных материалов для экзамена (квалификационного)

Задания к Эк. формируются 3 способами:

1. Задания, ориентированные на проверку освоения вида деятельности (всего модуля) в нелом

2. Задания, проверяющие освоение группы компетенций, соответствующих определенному разделу модуля.

3. Задания, проверяющие освоение отдельной компетенции внутри ПМ.

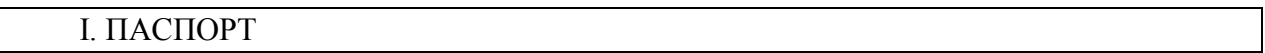

### Назначение:

КОМ предназначен для контроля и оценки результатов освоения профессионального модуля «Хранение, передача и публикация цифровой информации» по профессии СПО «Мастер по обработке цифровой информации» код профессии/специальности 09.01.03

### Профессиональные компетенции:

ПК 2.1. Формировать медиатеки для структурированного хранения и каталогизации цифровой информации.

ПК 2.2. Управлять размещением цифровой информации на дисках персонального

компьютера, а также дисковых хранилищах локальной и глобальной компьютерной сети.

ПК 2.3. Тиражировать мультимедиа контент на различных съемных носителей.

ПК 2.4. Публиковать мультимедиа контент в сети Интернет.

ПК 2.5 Поиск информации по тематике сайта.

ПК 2.6 Написание информационных материалов для сайта.

ПК2.7 Редактирование информации на сайте.

ПК 2.8 Ведение новостных лент и представительств в социальных сетях.

ПК 2.9 Модерирование обсуждений на сайте, в форуме и социальных сетях.

ПК 2.10 Нормативный контроль содержания сайта.

#### Обшие компетенции:

ОК 1. Понимать сущность и социальную значимость своей будущей профессии, проявлять к ней устойчивый интерес.

ОК 2. Организовывать собственную деятельность, исходя из цели и способов её достижения, определённых руководителем.

ОК 3. Анализировать рабочую ситуацию, осуществлять текущий и итоговый контроль, оценку и коррекцию собственной деятельности, нести ответственность за результаты своей работы.

ОК 4. Осуществлять поиск информации, необходимой для эффективного выполнения профессиональных задач.

ОК 5. Использовать информационно-коммуникационные технологии в профессиональной деятельности.

ОК 6. Работать в команде, эффективно общаться с коллегами, руководством, клиентами

#### II. ЗАДАНИЕ ДЛЯ ЭКЗАМЕНУЮЩЕГОСЯ.

#### Тема 1.2. Тест по теме «История развития вычислительной техники» 1. Первым инструментом для счета можно считать а) руку человека б) палочки в) арифмометр г) камешки  $2. A\delta$ ак — это: а) музыкальный автомат б) счеты в) устройство для работы по заданной программе г) первая механическая машина 3.В каком веке появились первые устройства, способные выполнять арифметические действия? a) в XVI веке  $6$ ) в XVII веке  $B)$  B  $XIX$  Beke г) в XVIII веке 4. Механическое устройство, позволяющее складывать числа, изобрел: а) П. Нортон б) Б. Паскаль в) Г. Лейбниц г) Л. Нейман 5. Идею механической машины с идеей программного управления соединил: а) Ч. Беббидж (первая половина XIX в.) б) Дж. Атанасов (30-е гг. XX в.) в) К. Берри  $(XX B)$ г) С. А. Лебедев (1951 г.)

**6. Как называлось первое механическое устройство для выполнения четырех арифметических действий?**

# а) соробан

б) суан-пан

в) семикосточковые счеты

г) арифмометр

#### **7. Первым изобретателем перфокарт был**

а) Д. Неппер

- б) В. Шиккард
- в) Ж. Жаккард

г) Б. Паскаль

#### **8. Первым программистом мира является**

- а) Г. Лейбниц
- б) Б. Паскаль
- в) А. Лавлейс
- г) Б. Гейц

#### **9. В каком веке произошел коренной перелом в развитии вычислительной техники?**

- а) в XIX веке
- б) в XX веке
- в) в XVIII веке
- г) в XVII веке

#### **10. Первоначальный смысл английского слова "компьютер":**

- а) вид телескопа
- б) электронный аппарат
- в) электронно-лучевая трубка
- г) человек, производящий расчеты
- д) набор ламп, выполняющих различные функции

#### **11. Первые ЭВМ были созданы ...**

- а) в 40-е годы
- б) в 60-е годы
- в) в 70-е годы
- г) в 80-е годы

#### **12. Первая ЭВМ в нашей стране появилась ...**

- а) в ХIХ веке
- б) в 60-х годах XX века
- в) в первой половине XX века
- г) в 1951 году

#### **13. Первая ЭВМ в нашей стране называлась...**

- а) Стрела
- б) МЭСМ
- в) IBM PC
- г) БЭСМ

#### **14.Основоположником отечественной вычислительной техники является...**

- а) Сергей Алексеевич Лебедев
- б) Николай Иванович Лобачевский
- в) Михаил Васильевич Ломоносов
- г) Пафнутий Львович Чебышев

#### **Вариант 2**

#### **1.Под термином "поколение ЭВМ" понимают...**

- а) все счетные машины
- б) все типы и модели ЭВМ, построенные на одних и тех же научных и технических принципах
- в) совокупность машин, предназначенных для обработки, хранения и передачи информации

# г) все типы и модели ЭВМ, созданные в одной и той же стране

## **2.Машины первого поколения были созданы на основе...**

- а) транзисторов
- б) электронно-вакуумных ламп
- в) зубчатых колес

г) реле

#### **3.Электронной базой ЭВМ второго поколения являются...**

а) электронные лампы

б) полупроводники

в) интегральные микросхемы

г) БИС, СБИС

#### **4.Какая из отечественных ЭВМ была лучшей в мире ЭВМ второго поколения?**

а) МЭСМ

б) Минск-22

в) БЭСМ

г) БЭСМ-6

#### **5.Основной элементной базой ЭВМ третьего поколения являются...**

а) БИС

б) СБИС

в) интегральные микросхемы

г) транзисторы

#### **6.Основной элементной базой ЭВМ четвертого поколения являются...**

а) полупроводники

б) электромеханические схемы

в) электровакуумные лампы

г) СБИС

#### **7.В каком поколении машин появились первые программы?**

а) в первом поколении

б) во втором поколении

в) в третьем поколении

г) в четвертом поколении

#### **8.Для машин какого поколения потребовалась специальность "оператор ЭВМ"?**

а) первого поколения

б) второго поколения

в) третьего поколения

г) четвертого поколения

#### **9.В каком поколении машин появились первые операционные системы?**

а) в первом поколении

б) во втором поколении

в) в третьем поколении

г) в четвертом поколении

#### **10.Машины какого поколения позволяют нескольким пользователям работать с одной ЭВМ?**

а) первого поколения

б) четвертого поколения

в) второго поколения

г) третьего поколения

#### **11.Что представляет собой большая интегральная схема (БИС)?**

а) транзисторы, расположенные на одной плате

б) кристалл кремния, на котором размещаются от десятков до сотен логических элементов

в) набор программ для работы на ЭВМ

#### **12.Массовое производство персональных компьютеров началось ...**

а) в 40-е годы

б) в 90-е годы

в) в 50-е годы

г) в 80-е годы

#### **12.Портативные компьютеры появились в поколении ЭВМ:**

а) первом

б) втором

в) третьем

г) четвертом

#### **13.Общим свойством машины Бэббиджа, современного компьютера и человеческого мозга**

**явля**ется способность обрабатывать...

а) числовую информацию

б) текстовую информацию

в) звуковую информацию

г) графическую информацию

#### **14.Современную организацию ЭВМ предложил...**

а) Джон фон Нейман

б) Джордж Буль

в) Ада Лавлейс

г) Норберт Винер

#### **15.Основная идея, заложенная в работе суперкомпьютера – это:**

а) наращивание производительности процессора;

б) мультипроцессорный принцип обработки задачи;

в) уменьшение размеров компьютера;

г) улучшение комфортабельности при работе за компьютером.

#### **Ключ к тесту по теме «История развития вычислительной техники»**

#### **Вариант 1**

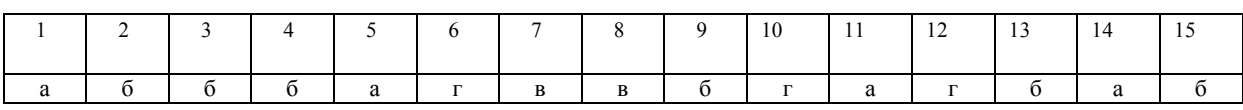

Вариант 2

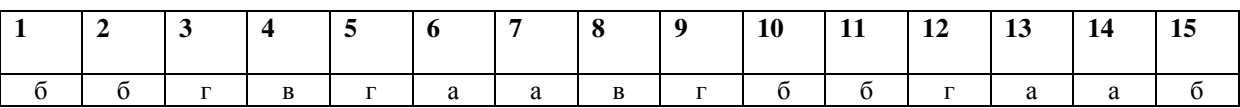

#### **Тема 1.3. Тест на тему Архитектура ЭВМ**

#### **Вариант 1**

#### **1.Какой смысл вкладывается в термин «Архитектура ПК»?**

Определение физической системы ПК

Б. Рассмотрение аппаратных средств ПК

Рассмотрение программного обеспечения

**2.Каково назначение интерфейса?**

А. Преобразования данных

Б. Выбор принтера

В. Сопряжение объектов с различными характеристиками

**3.Для какой цели используются контроллеры устройств ввода- вывода**

#### А. Для повышения быстродействия

Б. Управления

В. Только для контроля состояния

#### **4. Для чего предназначены регистры?**

A. Для временного хранения данных

Б. Для хранения программ

В. Только для хранения программ.

#### **5.По какой из системных шин передаются коды команд?**

По шине управления

Б. По шине данных

По шине адреса.

#### **6.Какой тип обмена данными желателен для работы быстрых устройств**

ввода вывода?

А. Программный ввод вывод

- Б. Прерывания
- В. Прямой доступ к памяти

**7. Объясните значение аббревиатуры IRQ1 ?**

- А. Прерывание номер 1
- Б. Линия прерывания номер 1 на системной плате
- В. Вектор прерывания с адресом 000 1Н
- 8. На каком принципе основана работа динамической памяти?

#### А. На заряде и разряде емкости

- Б. На работе логики
- В. На работе триггеров
- 9. На памяти какого типа организована кэш?
- А. Флэш-памяти
- Б. Статической
- В. Динамической

#### 10. Какое из устройств обеспечивает выполнение POST программы?

- А Таймер
- **E** RTC CMOS RAM
- **B BIOS**

11. К какому адресному пространству можно обратиться, используя шесть линий адресной шины?

- А. 128 Байт
- Б. 256 Байт
- В 512 Байт

#### 12. Какая технология мультимедиа характерна для поколения Рб

- A MMX
- **E.** 3Dnow
- B. SSE

#### 13. Какая структура процессора отвечает за управление выполнением команд?

- А. Микропрограммное устройство управления
- **E.** POH
- B AJIV

#### 14. Какая информация хранится в RTC CMOS RAM?

- А. Команды и данные для процессора
- Б. Программы-драйверы
- В. Системные часы и данные конфигурации ПК

### 15. В какой аппаратной части современного ПК хранится информация о конфигурации?

- А В чипсете
- Б. В МС 146818
- B. Bo Flash ROM

### Вариант 2

#### 1. Какой из режимов обмена позволяет выполнять операции в обход процес copa?

- А. Программный ввод вывод
- Б. Прямой доступ к памяти
- В. Процедура прерывания

### 2. Какие компоненты North Bridge подключает к FSB шине?

- А. Шины РСІ-Е и АGP
- Б. Шину ISA
- В. Шину РСІ

### 3. Какой параметр DDR- памяти характеризует показатель стандарта PC?

- А. Время лоступа
- Б. Скорость передачи данных
- В. Тактовую частоту
- 4. Что означает понятие «32-разрядный процессор»?
- А.32-разрядные РОН
- Б. 32-разрядную шину данных
- В. 32-разряную шину адреса

#### **5. Какая из шин на системной плате наиболее быстрая?**

- А. Памяти
- Б. Процессора
- В. Ввода вывода

#### **6.На базе какой архитектуры построен процессор Р7?**

- А. SSE
- Б. MMX
- В. Net Burs

#### **7. Что характерно для кэш L2 в процессорах Р6?**

- А. Удвоение объема
- Б Приближение к ядру процессора
- В. Разбиение на блоки
- **8. Какой принцип лежит в основе динамической памяти?**
- А. Заряд и разряд конденсаторов
- Б. Включение и выключение триггеров
- B. Преобразование энергии
- **9. Благодаря какой процедуре в ячейках памяти DRAM поддерживается постоянный уровень за**ряда?
- А. Прерывания
- Б. Регенерации
- В. ПДП

#### **10. Какой тип ИМС ROM BIOS позволяет модернизировать код BIOS?**

- А. Flash ROM
- Б. EPROM
- В. EEPROM
- **11. Пропускная способность какой из шин выше?**
- А. Памяти
- Б. Процессорной
- В. Равенство на шине процессора и памяти

#### **12. Как организована многозадачность?**

- А. Выделением для каждой подпрограммы кванта времен
- Б. С помощью нескольких каналов
- В. Передачей управления

#### **13.На памяти какого типа организовано системное ОЗУ?**

- А. Флэш- память
- Б. Статическая память
- В. Динамическая память

#### **14. На каком принципе основана работа статической памяти**

- А. На работе триггеров
- Б. На заряде и разряде конденсаторов
- B. На работе логике

# **15.Для чего используется вектор прерывания?**

- А. Для сброса системы
- Б. Для вызова подпрограммы обработки
- B. Для прерывания центрального процессора

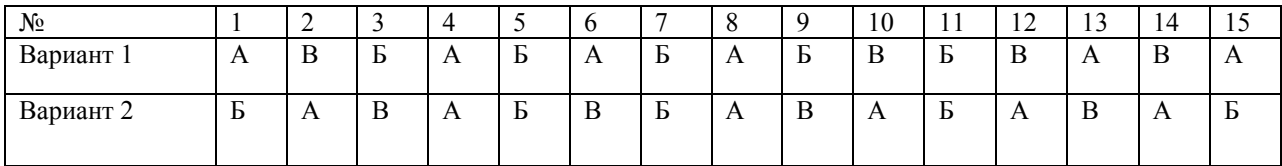

# Тема 1.4. тест Ввод цифровой информации

### Вариант 1

#### 1. Постоянное запоминающее устройство служит для:

- а) хранения программ начальной загрузки компьютера и тестирования его узлов:
- б) хранения программы пользователя во время работы;
- в) записи особо ценных прикладных программ;
- г) хранения постоянно используемых программ.

## 2. Компьютер - это:

- а) устройство для работы с текстами;
- 6) электронное вычислительное устройство для обработки чисел:
- в) устройство для хранения информации любого вида;
- г) многофункциональное электронное устройство для работы с информацией.
- 3. Укажите наиболее полный перечень основных устройств персонального компьютера:
- а) микропроцессор, сопроцессор, монитор;
- б) центральный процессор, оперативная память, устройства ввода-вывода;
- в) монитор, винчестер, принтер;
- г) АЛУ, УУ, сопроцессор;

### 4. Во время исполнения прикладная программа хранится:

- а) в видеопамяти:
- б) в процессоре;
- в) в оперативной памяти;
- г) на жестком диске.

# 5. При отключении компьютера информация:

- а) исчезает из оперативной памяти;
- б) исчезает из постоянного запоминающего устройства;
- в) стирается на «жестком лиске»:
- г) стирается на магнитном лиске.

#### 6. Количество тактов в секунду - это:

- а) разрядность процессора
- б) тактовая частота
- в) объем внутренней памяти компьютера
- г) производительность компьютера
- 7. Точечный элемент экрана дисплея называется:
- а) точка:
- б) зерно люминофора;
- в) пиксель;
- г) растр.

#### 8. Чтобы включить дополнительную цифровую клавиатуру необходимо нажать клавишу...

- a) ENTER
- 6) DELETE
- **в) NUM LOCK**
- г) CAPS LOCK

### 9. Диски для многократной записи:

- a) CD-ROM и DVD-ROM
- $(6)$  CD-R и DVD-R
- в) CD-RW и DVD-RW
- $r)$  DVD-R

#### 10. Какие команды заносят фрагмент текста в буфер?

- а) вырезать, копировать
- б) вырезать
- в) копировать
- г) вставить

#### 11. К программам специального назначения не относятся:

- а) бухгалтерские программы
- б) экспертные системы
- в) системы автоматизированного проектирования
- г) текстовые редакторы
- 12. Рабочая книга состоит из:
- а) строк и столбцов
- б) рабочих листов
- в) таблиц
- г) ячеек

# 13. Адрес какой ячейки является относительным?

- a)  $3S$
- $6)$  F\$9
- $B)D4$

 $r)$  SB\$7

## 14. Разрешающая способность изображения - это:

- а) количество точек по горизонтали
- б) количество точек по вертикали
- в) количество точек на единицу длины
- г) количество точек по ширине

# 15. Программа по моделированию трехмерных объектов называется:

- a) AutoCad
- 6) Adobe Photoshop
- в) Corel Draw

 $r)$  3D Max

# 16. База ланных - это:

- а) совокупность данных, организованных по определенным правилам;
- б) совокупность программ для хранения и обработки больших массивов информации;
- в) интерфейс, поддерживающий наполнение и манипулирование данными:
- г) определенная совокупность информации.

# 17. Вся информация хранится на одном компьютере - это:

- а) фактографическая БД
- б) документальная БД
- в) централизованная БД
- г) распределенная БД

# 18. Используя какое сочетание клавиш можно скопировать выделенные данные в буфер обмена?

- a)  $Ctrl + Z$
- $6)$  Ctrl + A
- $B)$  Ctrl + C
- $r)$  Ctrl + V

### 19.Для создания отступа первой строки применяется клавиша...

- a) Esc
- $6)$  Tab
- B) Enter
- $r)$  Space

# 20. Презентация - это ...

а) показ, представление чего-либо нового, выполняемые докладчиком с использованием всех возможных технических и программных средств.

- б) Преобразование текста в маркированный или нумерованный список
- в) предоставление подарка подготовленного заранее;
- г) демонстрация своих знаний перед людьми, которые задают вам вопросы

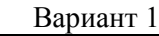

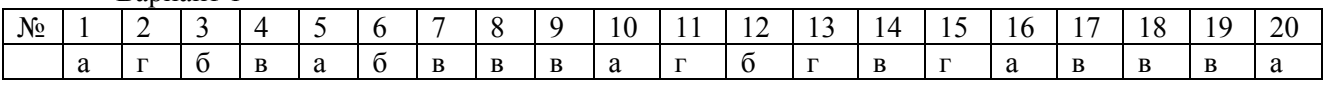

# Вариант 2

#### 1. Скорость работы компьютера зависит от:

а) тактовой частоты обработки информации в процессоре;

б) наличия или отсутствия подключенного принтера:

в) организации интерфейса операционной системы;

г) объема внешнего запоминающего устройства:

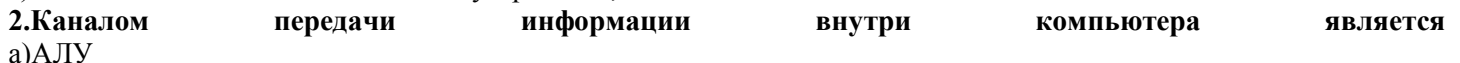

б) контроллер в)магистраль

г) адаптер

#### 3. Тактовая частота процессора — это:

а) число двоичных операций, совершаемых процессором в единицу времени;

б) число вырабатываемых за одну секунду импульсов, синхронизирующих работу узлов компьютера;

- в) число возможных обращений процессора к оперативной памяти в единицу времени;
- г) скорость обмена информацией между процессором и устройствами ввода/вывода:

#### 4. Для подключения компьютера к локальной сети используют:

- а) сетевую карту
- б) модем
- в) лжойстик
- г) сенсорную панель

# 5. Для подключения компьютера к телефонной линии для передачи и приема информации на далекое рас-

# стояние используют:

- а) сетевую карту
- б) модем
- в) джойстик
- г) сенсорную панель

#### 6. Программа тестирования, настройки необходимых параметров используемого в данном компьютере оборудования и загрузки операционной системы находится:

- а) в оперативной памяти
- б) в постоянной памяти
- в) в долговременной памяти
- г) винчестере

#### 7. Вся информация может обрабатываться компьютером, если она представлена:

- а) в двоичной знаковой системе
- б) в лесятичной знаковой системе
- в) в виде символов и чисел
- г) только в виде символов латинского алфавита

#### 8. Данные - это:

- а) информация, которая обрабатывается компьютером в двоичном компьютерном коде
- б) последовательность команд, которую выполняет компьютер в процессе обработки данных
- в) числовая и текстовая информация
- г) звуковая и графическая информация

#### 9. К операциям форматирования абзаца относятся:

- а) выравнивание, межстрочный интервал, задание отступа
- б) начертание, размер, цвет, тип шрифта
- в) удаление символов
- г) копирование фрагментов текста

#### 10. Программы, предназначенные для разработки и эксплуатации других программ;

- а) системные
- б) системы программирования
- в) прикладные
- г) системные и прикладные

#### 11. В электронной таблице буквами А, В, ... обозначаются:

- а) строки
- б) столбны
- в) ячейки
- г) нет таких обозначений
- 12. Какая формула содержит ошибку?

#### a) =  $2(A1+B1)$  $6$ ) = N45 \* N46  $B) = F15^2$  $r = (A1+B1)/(A2+B2)$ 13. Адрес какой ячейки является абсолютным? a)  $SA: $3$  $6)$  SFS3 **B)** \$8\$D  $r)$  A6 14. Сколько в палитре цветов, если глубина цвета равна 1 бит? а) 2 цвета  $6)$  4 ивета в) 8 цветов г) 16 цветов 15. Инструментами в графическом редакторе Adobe Photoshop являются ... а) линия, круг, прямоугольник б) лассо, кисть, палец в) выделение, копирование, вставка г) наборы цветов (палитра) 16. Наиболее распространенными в практике являются: а) распределенные базы данных;

- б) иерархические базы данных;
- в) сетевые базы данных:
- г) реляционные базы данных.

#### 17. Для печати данных в красиво оформленном виде служат:

- а) таблицы
- б) запросы
- в) формы
- г) отчеты

#### 18. Графическим редактором называется программа, предназначенная для ...

- а) создания графического образа текста
- б) редактирования вида и начертания шрифта
- в) работы с графическим изображением
- г) построения диаграмм

# 19.Для добавления пустой строки используется клавиша...

- Enter  $a)$
- $\sigma$ ) Esc
- $B)$ Tab
- $\Gamma$ ) Space

#### 20. Как называется страница презентации?

- а) Слайд
- б) Кадр
- в) Сцена
- г) Окно

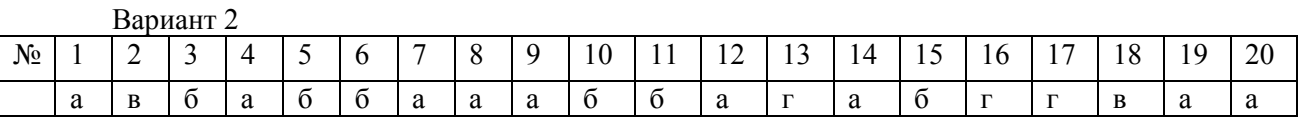

# Вариант 3

# 1.Что такое операционная система?

а) Программа, которая управляет работой всех частей компьютера и ведёт диалог с пользователем компьютера.

б) Программы, обслуживания лисков компьютера, сжатия файлов и антивирусные программы.

В) Программы, позволяющие программисту создавать свои собственные компьютерные программы.

г) Программы, позволяющие пользователю писать, рисовать на компьютере, созлавать таблицы, базы ланных и Т.Д.

#### 2. Магистрально-модульный принцип архитектуры современных персональных компьютеров подразумевает такую логическую организацию его аппаратных компонент, при которой:

а) каждое устройство связывается с другими напрямую;

б) каждое устройство связывается с другими напрямую, а также через одну центральную магистраль;

в) все они связываются с друг с другом через магистраль, включающую в себя шины данных, адреса и управления;

г) устройства связываются друг с другом в определенной фиксированной последовательности (кольцом).

### 3. Устройство для вывода на экран текстовой и графической информации:

- а) монитор
- б) сканер
- в) мышь
- г) модем

#### 4. Какие программы используют для уменьшения объема файлов?

- а) программы-архиваторы
- б) программы резервного копирования файлов
- в) программы-интерпретаторы
- г) программы-трансляторы

### 5. Для долговременного хранения информации используется:

- а) внешняя память
- б) оперативная память
- в) постоянная память
- г) модем

#### $6.$ Программа – это:

- а) информация, которая обрабатывается компьютером в двоичном компьютерном коде
- б) последовательность команд, которую выполняет компьютер в процессе обработки данных
- в) числовая и текстовая информация
- г) звуковая и графическая информация

### 7. Обрабатывает данные в соответствии с заданной программой:

- а) Пронессор
- б) устройства ввода
- в) оперативная память
- г) устройства вывода

### 8. К операциям форматирования символов относятся:

- а) выравнивание, межстрочный интервал, задание отступа
- б) начертание, размер, цвет, тип шрифта
- в) удаление символов
- г) копирование фрагментов текста

# 9. Системы управления базами данных - это ... программы:

- а) системные
- б)системы программирования
- в)прикладные
- г) операционная система

# 10. В электронной таблице числами 1, 2, ... обозначаются:

- а) строки
- б) столбны
- в) ячейки
- г) нет таких обозначений

# 11. Какая формула содержит ошибку?

- a) = $H9*3$
- $6) = S6*1,609/S4$
- $B) = 7A1+1$
- $r$ ) = 1/(1-F3\*2+F5/3)

#### **12. Минимальным объектом, используемым в растровом графическом редакторе, является ...**

а) точка экрана (пиксель)

б) объект (прямоугольник, круг и т.д.)

- в) палитра цветов
- г) знакоместо (символ)

#### **13. Наиболее точным аналогом реляционной базы данных может служить:**

- а) неупорядоченное множество данных;
- б) вектор;
- в) генеалогическое дерево;
- г) двумерная таблица.

#### **14. Отобразить данные в более удобном для восприятия виде можно с помощью:**

- а) таблиц
- б) запросов
- в) форм
- г) отчетов

#### **15.Расширением документов Microsoft Word 2007 является...**

- а) .doc
- $\delta$ )  $\Delta$  docx
- в) .rtf
- г) .txt

#### **16.Для вставки разрывов разделов используется команда...**

- а) Поля
- б) Ориентация
- в) Колонки
- **г)** Разрывы

#### **17. Какое расширение имеет файл презентации?**

- а)\*.txt
- б)\*.ppt, \*.pptx, \*.odp
- в)\*.doc, \*.docx, \*.odt
- г)\*.bmp

### **18. Одной из основных функций графического редактора является:**

- а) ввод изображений;
- б) хранение кода изображения;
- в) создание изображений;
- г) просмотр и вывод содержимого видеопамяти.

#### **19.Палитрами в графическом редакторе являются** ...

- а) линия, круг, прямоугольник
- б) карандаш, кисть, ластик
- в) выделение, копирование, вставка
- г) наборы цветов

#### **20.Укажите программы-архиваторы.**

- а) WinZip, WinRar
- б) WordArt
- в) Word, PowerPoint
- г) Excel, Internet Explorer

Вариант 3

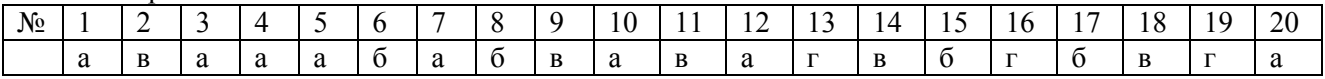

# Вариант 4

# 1. Структура компьютера — это:

а) комплекс электронных устройств, осуществляющих обработку информации;

б) некоторая модель, устанавливающая состав, порядок и принципы взаимодействия входящих в нее компонен-TOB:

- в) комплекс программных и аппаратных средств.
- г) Пользовательские клавиши

### 2. Основная функция ЭВМ:

- а) общение человека и машины;
- б) разработка задач;

в) принцип программного управления.

г) обмен информацией с другими ПК

### 3.Что такое сервисное программное обеспечение?

а) Программа, которая управляет работой всех частей компьютера и ведёт диалог с пользователем компьютера.

б)Программы, обслуживания дисков компьютера, сжатия файлов, антивирусные программы.

в) Программы, позволяющие программисту создавать свои собственные компьютерные программы.

г) Программы, позволяющие пользователю писать, рисовать на компьютере, создавать таблицы, базы данных и  $T.\pi.$ 

### 4. Устройство для вывода на бумагу текстовой и графической информации:

- а) монитор
- б) сканер
- в) мышь
- г) принтер

### 5. Диски для однократной записи:

- a) CD-ROM и DVD-ROM
- $6$ ) CD-R  $\mu$  DVD-R
- в) CD-RW и DVD-RW
- г) винчестер

#### 6. В процессе обработки программа и данные должны быть загружены:

- а) в оперативную память
- б) в постоянную память
- в) в долговременную память
- г) винчестер

# 7. Количество битов, воспринимаемое микропроцессором как единое целое - это:

- а) разрядность процессора
- б) тактовая частота
- в) объем внутренней памяти компьютера
- в) производительность компьютера

### 8. Акустические колонки - это

- а) устройство обработки звуковой информации
- б) устройство вывода звуковой информации
- в) устройство хранения звуковой информации
- г) устройство ввода звуковой информации

### 9. Электронные таблицы - это ... программы:

- а) системные
- б) системы программирования
- в) прикладные
- г) операционная система

## 10. В электронной таблице А1. В4 - это обозначения:

- а) строк
- б) столбцов
- в) ячеек
- г) нет таких обозначений

## 11. В ячейку введены символы =В3\*С3. Как Excel воспримет эту информацию?

- а) ошибка
- б) формула
- в) текст
- г) число
- 12. Активная ячейка это ячейка:

а)для записи команд;

- б)содержащая формулу, включающую в себя имя ячейки, в которой выполняется ввод данных;
- в)формула в которой содержит ссылки на содержимое зависимой ячейки;

г)в которой выполняется ввод данных.

# **13.Какой тип диаграммы, как правило, используется для построения обычных графиков функций:**

а)гистограмма;

б)линейчатая диаграмма;

в)радиальная диаграмма;

г)круговая диаграмма.

#### **14. С помощью графического редактора Adobe Photoshop**

а) строить графики

б) редактировать графические изображения

в) настраивать анимацию графических объектов

г) можно редактировать вид и начертание шрифта

#### **15. Таблицы в базах данных предназначены:**

а) для хранения данных базы;

- б) для отбора и обработки данных базы;
- в) для ввода данных базы и их просмотра;
- г) для автоматического выполнения группы команд;

#### **16. Выбрать информацию, удовлетворяющую определенным условиям, можно с помощью:**

- а) таблиц
- б) запросов
- в) форм
- г) отчетов

**17.С помощью какой команды осуществляется вставка рисунков, фильмов, звуков и фотографий в Microsoft Word 2007?** 

- а) Клип
- б) Рисунок
- в) Картинка
- г) Видеозапись

#### **18.С помощью какой команды можно найти слово и заменить его на другое?**

- а) Перейти
- б) Найти
- в) Заменить
- г) Найти и заменить

#### **19.Для подготовки презентаций используется:**

- а) Access , Base
- б) Excel, Calc
- в) Word, Writer
- г) PowerPoint, Impress

#### **20.К основным операциям, возможным в графическом редакторе, относятся ...**

- а) линия, круг, прямоугольник
- б) карандаш, кисть, ластик
- в) выделение, копирование, вставка
- г) наборы цветов (палитра)

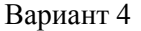

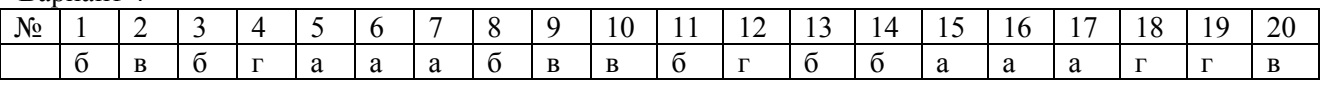

#### Тема 1.5. тест Хранение цифровой и мультимедийной информации.

#### Вариант 1.

# 1. Как правильно извлекать флешку?

- а) лостать из USB порта
- б) выключить компьютер, извлечь флешку из USB порта

в) закончить выполнение операций на флешке, извлечь при помоши операции безопасного извлечения

устройств

г) позвать преподавателя

#### 2. Как нужно силеть за компьютером?

- а) как лучше видно
- б) что бы линия взора приходилась на центр дисплея
- в) не имеет значения

#### 3. Нужно ли выключать компьютер по окончании работы?

- а) да
- б) да, при необходимости
- в) нет

#### 4. Можно ли студентам разговаривать в кабинете информатики во время занятий?

- а) ла
- б) можно, но очень тихо, чтобы не отвлекать других обучающихся
- в) нет

#### 5. Ваши действия при пожаре?

- а) прекратить работу. под руководством преподавателя покинуть кабинет
- б) немедленно покинуть компьютерный класс
- в) выключить компьютер и покинуть здание
- г) вызвать пожарную охрану

#### 6. Какое из перечисленных устройств ввода, относится к классу манипуляторов?

- а) тачпад
- б) джойстик
- в) микрофон
- г) клавиатура

### 7. Постоянное запоминающе устройство служит для хранения?

- а) программы пользователя во время работы
- б) особо ценных прикладных программ
- в) особо ценных документов
- г) постоянно используемых программ
- д) программ начальной загрузки компьютера и тестирования его узлов

#### 8. В каком устройстве ПК производится обработка информации?

- а) внешняя память
- б) дисплей
- в) процессор

#### 9. Архитерктура компьютера - это?

- а) техническое описание деталей устройств компьютера
- б) описание устройств для ввода-вывода информации
- в) описание программного обеспечения для работы компьютера

#### 10. Сканеры бывают?

- а) горизонтальные и вертикальные
- б) внутренние и внешние
- в) ручные, роликовые и планшетные
- г) матричные, струйные и лазерные

#### 11. Установите соответствие?

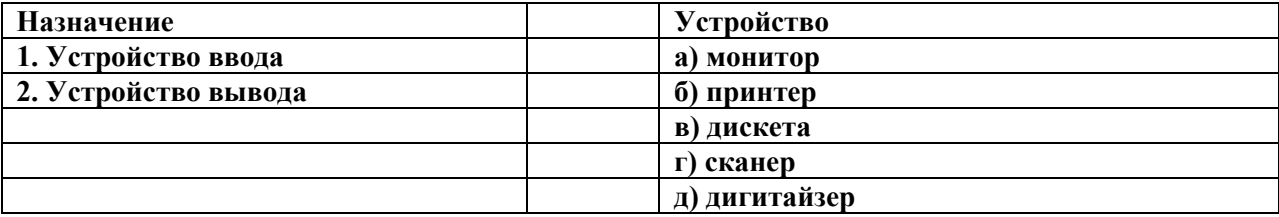

#### 12. В операционной системе Windows собственное имя файла не может содержать символ?

- а) вопросительный знак
- б) запятую
- в) знак сложения

#### 13. Расширение имени файла, как правило, характеризует?

- а) время создания файла
	- б) объем файла

в) место, занимаемое файлом на диске

г) тип информации, содержащей в файле

#### 14. Текстовые документы имеют расширения?

- a)  $*$  exe
- $\overline{6}$ ) \*.bmp
- $\overline{B}$  \*.txt
- $r$  \*.com

#### 15. Размер файла в операционной системе определяется?

- а) в байтах
- б) в битах
- в) в секторах
- г) в кластерах

#### 16. Основные функции редактирования текста?

- а) выделение фрагментов текста
	- б) уставновка межстрочных интервалов
	- в) ввод текста, коррекция, вставка, удаление, копирование, перемещение

#### 17. Текстовый редактор - это прикладное программное обеспечение, используемое?

- а) создания текстовых документов и работы с ними
- б) создания таблиц и работы с ними
- в) автоматизации задач бухгалтерского учета

#### 18. Адрес ячейки в электронной таблице определяется?

- а) номером листа и номером строки
- б) номером листа и именем столбца
- в) названием столбца и номером строки
- г) именем, присваиваемым пользователем

#### 19. Данные в электронной таблице могут быть?

- а) текстом
- б) числом
- в) оператором
- г) формулой

#### 20. Диапазон ячеек электронной таблицы задается?

- а) номерами строк первой и последней ячейки
- б) именами столбцов первой и последней ячейки
- в) указанием ссылок на первую и последнюю ячейку
- г) именем, присваиваемым пользователем

#### 21. Диаграмма изменится, если внести изменения в данные таблицы, на основе которых она создана?

- а) ла
- $6$ ) нет

#### 22. Табличный процессор - это программный продукт, предназначенный для?

- а) обеспечения работы с табличными данными
- б) управления большими информационными массивами
- в) создания и редактирования текстов
- г) работы с текстом

#### 23. Основной элемент электронной таблицы?

а) поля

- б) ячейки
- в) данные
- г) объекты

# **24. Документ, создаваемый по умолчанию приложением MS Excel называется?**

- а) документ 1
- б) имя изначально задается пользователем
- в) безымянный
- г) книга 1

# **25. Одной из основных функций графического редактора является?**

- а) масштабирование изображений
- б) храение кода изображений
- в) создание изображений
- г) просмотр и вывод содержимого видеопамяти

# **26. Графика с представлением изображения в виде совокупности объектов называется?**

- а) фрактальной
- б) растровой
- в) векторной
- г) прямолинейной

# **27. Видеоконтроллер – это?**

- а) дисплейный процессор
- б) программа, распределяющая ресурсы видепамяти
- в) электронное энергозависимое устройство для хранения информации о графическом изображе ниии

г) устройство,управляющее работой графического дисплея

# **28. Устройствами для хранения мультимедийной информации являются?**

- а) звуковые карты
- б) видеокарты
- в) мультимедийные презентации
- г) компакт-диски (CD и DVD- диски)

# **29. Выбрать устройства ввода и вывода звуковой информации?**

- а) ввод-колонки, вывод-наушники
- б) ввод-микрофон, вывод наушники
- в) ввод-компакт-диск, вывод колонки
- г) ввод-компакт-диск, вывод-микрофон

### **30. Группа web – страниц, принадлежащим одной и той же фирме, организации или частному лицу и связанных между собой по содержанию?**

- а) сайт
- б) сервер
- в) хост
- г) папка
- д) домен

# **Вариант № 2**

# **1. При появлении запаха гари или странного звука необходимо?**

- а) спокойно продолжить работу за компьютером
- б) сообщить об этом преподавателю
- в) немедленно покинуть класс

# **2. Что делать если не работает клавиатура и мышь?**

- а) нажимать на кнопки сильнее
- б) попробовать покрутить провода, вдруг заработает
- в) самостоятельно проверить, подключено или устройство к компьютеру
- г) сообщить преподавателю
- д) перезагрузить компьютер

#### **3. Какие правила нужно соблюдать пользователю, чтобы нанести наименьший вред своему здоровью при работе за компьютером?**

- а) сидеть от монитора на расстоянии 30 см
- б) сидеть прямо, не вертеться на стуле
- в) сидеть так, как вам будет удобно
- г) можно развалиться на столе

# 4. Изображение на мониторе дёргается и мерцает. Ваши действия?

- а) посмотрю настройки монитора и исправлю их
- б) перезагружу компьютер
- в) оповещу преподавателя
- г) потрясу монитор

## 5. Чем компьютер вредит здоровью пользователя?

- а) ухудшается зрение
- б) можно растянуть руку, используя мышь
- в) натираются мозоли
- г) начинают болеть зубы

## 6. Перед отключением компьютера информацию можно сохранить?

- а) в оперативной памяти
- б) во внешней памяти
- в) в контроллере магнитного диска

#### 7. Устройство для вывода текстовой и графической информации на различные твердые носители?

- а) монитор
	- б) принтер
	- в) сканер
	- г) модем

#### 8. Графический планшет (дигитайзер)- устройство?

- а) для компьютерных игр
- б) при проведении инженерных расчетов
- в) для передачи символьной информации в компьютер
- г) для ввода в ПК чертежей, рисунка

#### 9. Установите соответствие?

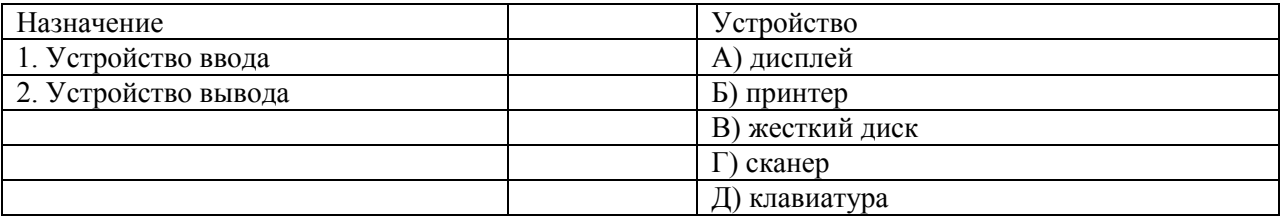

# 10. Для правильной работы периферийного устройства драйвер этого устройства должен находиться?

- а) в оперативной памяти
- б) на жестком лиске
- в) на инсталяционных дискетах
- г) выведен на печать

# 11. Стандартной программой в ОС Windows являются?

- а) Калькулятор
- 6) MS Word
- в) MS Excel
- г) Internet Explorer
- д) Блокнот

# 12. С данными каких форматов не работает MS Excel?

- а) текстовый
- б) числовой
- в) ленежный
- г) дата
- д) время
- е) работает со всеми перечисленными форматами данных

# 13. Данные в электронной таблице могут быть?

- а) текстом
- б) числом
- в) оператором
- г) формулой

### **14. Функции СУММ() относится к категории?**

- а) логические
- б) статистические
- в) математические
- г) текстовые

# **15. Элементным объектом, используемым в растровом графическом редакторе, является?**

- а) точка (пиксель)
- б) объект (прямоугольник,круг и т.д.)
- в) палитра цветов
- г) знакоместо (символ)

#### **16. Сетка из горизонтальных и вертикальных столбцов, которую на экране образуют пиксели, называется?**

- а) видеопамять
- б) видеоадаптер
- в) растр
- г) дисплейный процессор

#### **17. Деформация изображения рисунка – один из недостатков?**

- а) векторной графики
- б) растровой графики

#### **18. Архитерктура компьютера – это?**

- а) техническое описание деталей устройств компьютера
- б) описание устройств для ввода-вывода информации
- в) описание программного обеспечения для работы компьютера

# **19. Текстовые документы имеют расширения?**

- $a) * exe$
- $\overline{6}$ ) \*.bmp
- в)  $*$ .txt
- г)  $*$ .com

### **20. Текстовый редактор – это прикладное программное обеспечение, используемое?**

а) создания текстовых документов и работы с ними

б) создания таблиц и работы с ними

#### в) автоматизации задач бухгалтерского учета

### **21. Устройствами для хранения мультимедийной информации являются?**

- а) звуковые карты
- б) видеокарты
- в) мультимедийные презентации
- г) компакт-диски (CD и DVD- диски)

# **22. Мультимедийную презентацию отличает наличие в ней:**

- а) текста
- б) рисунков
- в) звука
- г) фотографий
- д) анимации

# **23. Фотография «Я на море» сохранена в папке Лето на диске D:/, укажите его полное имя?**

- а) D:/Лето/Я на море.txt
- б) D:/Лето/Я на море.jpg
- в) D:/Я на море.jpg
- г) D:/Лето/Я на море.аvi

# **24. Web- страницы имеют расширение?**

- $a)$   $\hat{HTM}$
- $6)$  .THT
- в) .WEB
- г) EXE
- д) .WWW

#### **25.Для хранения файлов, преднахначенных для общего доступа пользоватлей сети, используется?**

- а) хост-компьютер
- б) файл-сервер
- в) рабочая станция
- г) клиент сервер
- д) коммутатор

#### 26. **Выбрать устройства ввода и вывода звуковой информации?**

- а) ввод-колонки, вывод-наушники
- б) ввод-микрофон, вывод наушники
- в) ввод-компакт-диск, вывод колонки
- г) ввод-компакт-диск, вывод-микрофон

# **27. Персональный компьютер – это?**

- а) устройство для работы с текстовой информацией
- б) электронное устройство для обработки чисел
- в) электронное устройство для обработки информации

#### **28. Драйвер – это?**

- а) устройство длительного хранения информации
- б) программа, управлющая внешним устройством
- в) устройство ввода
- г) устройство вывода

#### **29. При подключении компьютера у телефонной сети используется?**

- а) модем
- б) факс
- в) сканер
- г) принтер

### **30. Провайдер- это?**

- а) устройство для подключения к Интернет
- б) поставщик услуг Интернет
- в) потребитель услуг Интернет
- г) договор на подключение к Интернет

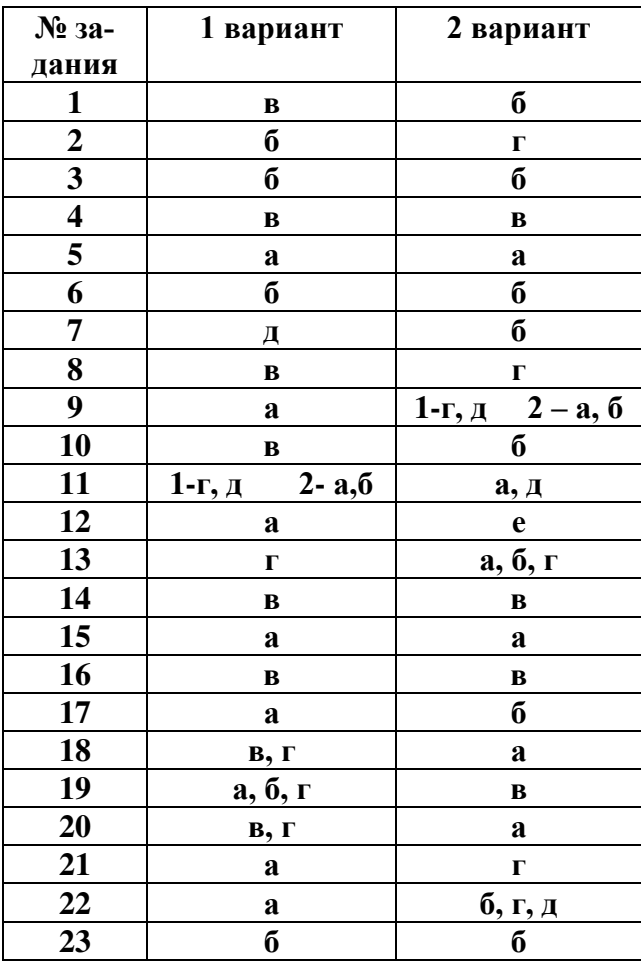
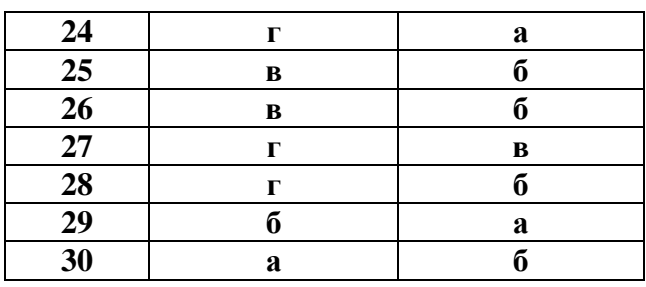

#### **1. От чего зависит высота тона звука:**

а) от амплитуды

**б) от частоты +**

в) от громкости звука

**2. Какие изменения отмечает человек в звуке при увеличении частоты колебаний в звуковой волне:**

#### **а) повышение высоты тона +**

б) повышение громкости

в) понижение высоты тона

#### **3. Какие изменения отмечает человек в звуке при увеличении амплитуды колебаний в звуковой волне:**

- а) понижение высоты тона
- б) уменьшение громкости

**в) повышение громкости +**

**4. В какой среде звуковые волны не распространяются:**

- **а) в вакууме +**
- б) в жидкостях

в) в твердых телах

**5. Определите длину волны в воздухе, если период колебаний источника звука 0,005 с. Скорость звука в воздухе составляет 330 м/с:**

- а) 165 м
- б) 35 м
- **в) 1,65 м +**

**6. Определите длину звуковой волны в воздухе, если частота колебаний источника звука 2000 Гц. Скорость звука в воздухе составляет 340 м/с:**

- а) 1660 м
- **б) 0,17 м +**

в) 2340 м

**7. Найдите скорость распространения звука в материале, в котором колебания с периодом 0,01 с вызывают звуковую волну, имеющую длину 20 м:**

- а) 400 м/с
- б) 800 м/с

**в) 2000 м/с +**

**8. Чему равна скорость звука в воде, если колебания, период которых равен 0,005 с, вызывают звуковую волну длиной 7,2 м:**

- **а) 1440 м/с +**
- б) 340 м/с
- в) 0,036 м/с

**9. Принято считать, что среди диапазона голосов певцов и певиц женское сопрано занимает частотный интервал от v1 = 250 Гц до v2 = 1000 Гц. Отношение граничных длин звуковых волн λ1/λ2 этого интервала равно:** 

- а) 3
- б) 2

**в) 4 +**

**10. При переходе звуковой волны из воздуха в воду изменяется:**

а) только частота

**б) скорость распространения звука и длина волны +**

в) только скорость распространения звука

#### **11. К какому виду волн относятся звуковые волны:**

### **а) продольным механическим +**

б) электромагнитным

в) поперечным механическим

**12. Какова примерно самая низкая частота звука, слышимого человеком:**

а) 2000 Гц

**б) 20 Гц +**

в) 2 Гц

**13. Как называются механические колебания, частота которых превышает 20 000 Гц:**

**а) ультразвуковые +**

б) инфразвуковые

в) звуковые

**14. В воздухе распространяется звуковая волна. Расстояние от области повышенного давления до ближайшей области пониженного давления 10 см, расстояние между ближайшими областями повышенного давления 20 см, между ближайшими областями пониженного давления 20 см. Какова длина звуковой волны:**

а) 30 см

б) 40 см

**в) 20 см +**

**15.Человек услышал звук грома через 10 с после вспышки молнии. Считая, что скорость звука в воздухе 343 м/с, определите, на каком расстоянии от человека ударила молния:**

**а) 3430 м +**

б) 30,43 м

в) 1715 м

#### **Вариант 2**

**1. Камертон излучает звуковую волну длиной 0,5 м. Скорость звука 340 м/с. Какова частота колебаний камертона:**

а) 3400 Гц

**б) 680 Гц +**

в) 17 Гц

**2. Как изменится длина звуковой волны при увеличении частоты колебаний ее источника в 2 раза:**

а) увеличится в 2 раза

б) уменьшится в 4 раза

**в) уменьшится в 2 раза +**

**3. Человеческое ухо может воспринимать звуки частотой от 20 Гц до 20 000 Гц. Какой диапазон длин волн соответствует интервалу слышимости звуковых колебаний? Скорость звука в воздухе примите равной 340 м/с.:**

а) от 20 м до 20 000 м

**б) от 0,017 м до 17 м +**

в) от 6800 м до 6 800 000 м

**4. Верхняя граница частоты колебаний, воспринимаемая ухом человека, составляет для детей 22 кГц, а для пожилых людей 10 кГц. В воздухе скорость звука равна 340 м/с. Звук с длиной волны 17 мм:**

а) услышит только пожилой человек

б) не услышит ни ребенок, ни пожилой человек

**в) услышит только ребенок +**

**5. Механические волны – это:**

**а) колебание, которое распространяется в упругой среде +**

**б) периодически повторяющийся процесс +**

в) колебание маятника

**6. Звуковая волна – это:**

**а) волна, распространяющаяся в пространстве с частотой от 16 Гц до 20 кГц +**

б) волна, распространяющаяся с частотой больше 20 кГц

в) волна, распространяющаяся в пространстве с частотой меньше 16 Гц

**7. Как называется максимальное отклонение тела от положения равновесия:**

а) смещение

**б) амплитуда +**

в) период

**8. Какие из перечисленных ниже волн не являются механическими:**

а) волны в шнуре

б) волны в воде

**в) звуковые волны +**

**9. Найдите скорость распространения звука в материале, в котором колебания с периодом 0,01 с вызывают звуковую волну, имеющую длину 10 м:**

а) 1100 м/с

**б) 1000 м/с +**

в) 1010 м/с

**10. В каких средах могут возникать продольные волны:**

а) в газообразных

б) в твердых

**в) в твердых, жидкостях и газообразных +**

**11. Звуковой сигнал, отразившись от препятствия, вернулся обратно к источнику через 5 с после его испускания. Каково расстояние от источника до препятствия, если скорость звука в воздухе 340 м/с:**

а) 1700 м

**б) 850 м +**

в) 425 м

**12. На каком расстоянии находится источник звука, если звук от него доходит до слушателя за 1 минуту? Скорость звука 340 м/с:**

### **а) 20400 м +**

б) 340 м

в) 5,7 м

**13. Примером продольной волны является:**

а) волна на поверхности моря

б) радиоволна в воздухе

**в) звуковая волна в воздухе +**

**14. С какой частотой колеблется источник волн, если длина волны 4м, а скорость распространения 10м/с:**

**а) 2,5 Гц +**

б) 40 Гц

в) 25 Гц

**15. Сравните громкость звука и высоту тона двух звуковых волн, испускаемых камертонами, если для первой волны амплитуда А1 = 1 мм, частота ν1 = 600 Гц, для второй волны амплитуда А2 = 2 мм, частота ν2 = 300 Гц:**

а) и громкость, и высота тона первого звука больше, чем второго

**б) громкость первого звука меньше, чем второго, а высота тона больше +**

в) и громкость, и высота тона первого звука меньше, чем второго

#### **Вариант 1.**

### **1. Операционная система – это:**

- А) прикладная программа;
- Б) системная программа;
- В) система программирования;
- Г) текстовый редактор.
- **2. Драйвер – это:**
- А) устройство компьютера;
- Б) программа для работы с устройствами компьютера;
- В) прикладная программа;
- Г) язык программирования.
- **3. Программа, работающая под управлением Windows, называется:**
- А) приложение;
- Б) документ;
- В) среда;
- Г) как-то иначе.

#### **4. Операционную систему с диска загружает в ОЗУ:**

- А) BIOS;
- Б) драйвер;
- В) загрузчик операционной системы;
- Г) сервисная программа.

### **5. Свойствами Рабочего стола является:**

А) оформление Рабочего стола;

Б) ярлыки, папки, файлы, расположенные на Рабочем столе;

В) дата изготовления Рабочего стола;

Г) имя пользователя, работающего с Рабочим столом.

## **6. Активизировать или выделить файл или папку**

#### **можно:**

- А) двойным щелчком мыши;
- Б) щелчком;
- В) протаскиванием;
- Г) указыванием.

#### **7. На панели задач находятся:**

- А) кнопки свернутых программ;
- Б) только ярлыки;
- В) кнопка Пуск;

Г) кнопка Пуск и значки свернутых и работающих программ.

#### Г) событие Windows. **10. Где расположена строка меню окна:**

- А) сверху;
- Б) снизу;
- В) слева;
- Г) справа.
- **11. В окне приложения находится:**
- А) содержимое папки;
- Б) работающая программа;
- В) файловая структура;
- Г) содержимое файла.
- **12. Диалоговое окно раскрывается:**
- А) по желанию пользователя или по необходимости приложением;
- Б) тройным щелчком мыши на объекте;
- В) при щелчке на специальном значке;
- Г) только по окончании работы компьютера.
- **13. Для изменения размеров окна равномерно по**
- **ширине и высоте необходимо:**
- А) потянуть за горизонтальную рамку;
- Б) потянуть за вертикальную рамку;
- В) потянуть за угол;
- Г) потянуть за заголовок.
- 14. Кнопка **и прода** используется для:
- А) закрытия окна;
- Б) восстановления окна;
- В) свертывания окна;
- Г) разворачивания окон.

### **8. Главное меню открывается:**

- А) щелчком по значку Мой компьютер;
- Б) кнопкой Пуск;
- В) контекстным меню;
- Г) щелчком на Панели задач.
- **9. Окно – это:**
- А) рабочая область;
- Б) основное средство общения с Windows;
- В) приложение Windows;

## **Вариант 2**

#### **1. Комплекс системных и служебных программ называется:**

А) текстовый редактор;

- Б) графический редактор;
- В) операционная система;
- Г) драйвер.
- **2. Утилита – это:**
- А) операционная система;
- Б) прикладная программа;
- В) сервисная программа;
- Г) базовая система ввода-вывода.

#### **3. BIOS – это:**

- А) программа-драйвер;
- Б) программа-утилита;
- В) программа, тестирующая компьютер после его включения;
- Г) программа-приложение.

#### **4. При включении компьютера процессор обращается к:**

- А) ОЗУ;
- Б) винчестеру;
- В) ПЗУ;
- Г) дискете.

# **5. Включить программу или открыть документ**

### **можно:**

- А) щелчком;
- Б) двойным щелчком;
- В) перетаскиванием;
- Г) зависанием.
- **6. Рабочий стол – это:**
- А) файл;
- Б) центральная часть экрана;
- В) активная часть экрана;
- Г) папка.

## **7. В главном меню стрелка справа напротив неко-**

### **торых пунктов:**

- А) запускает приложение;
- Б) сворачивает этот пункт;
- В) раскрывает подменю;
- Г) открывает окно.

### **8. Значки свернутых программ находятся:**

- А) на Рабочем столе;
- Б) в Главном меню;
- В) на Панели задач;
- Г) на панели индикации.

- 9. Кнопка **Велия:** используется для:
- А) закрытия окна;
- Б) сворачивания окна;
- В) восстановления окна;
- Г) изменения размеров окна.

### **10. Где расположен заголовок окна:**

- А) снизу;
- Б) сверху;
- В) справа;
- Г) слева.

#### **11. Диалоговое окно предназначено для:**

- А) просмотра содержимого папки;
- Б) запроса у пользователя некоторых параметров;
- В) работы приложения;
- Г) работы с файлами.

**12. Чтобы просмотреть содержимое окна, не поместившегося в рабочую область, нужно воспользоваться:**

- А) заголовком;
- Б) полосой прокрутки;
- В) строкой меню;
- Г) кнопкой свернуть.

#### **13. В окне папки находится:**

- А) содержимое папки;
- Б) работающая программа;
- В) наглядное изображение файловой структуры;
- Г) содержимое файла.
- **14. Завершение работы с компьютером происходит по команде:**
- А) Пуск\Программы\Завершение работы;
- Б) Пуск\Завершение работы;
- В) нажать Reset;
- Г) Ctrl+Alt+Delete.

**КЛЮЧИ**

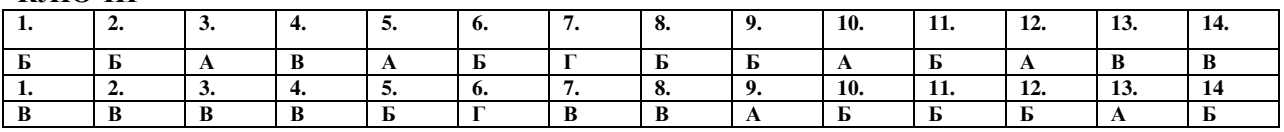

#### 1 вариант

#### А1. Сведения об объектах окружающего нас мира это:

- информация  $\mathbf{1}$
- $\overline{2}$ объект
- $3<sub>1</sub>$ предмет
- $\overline{4}$ . информатика

#### **Ответ: 1**

#### А2. Информацию, изложенную на доступном для получателя языке, называют:

- $1<sup>1</sup>$ понятной
- $\overline{2}$ . полной
- $3<sub>1</sub>$ полезной
- $\overline{4}$ . актуальной

#### **Ответ: 1**

#### АЗ. Наибольший объем информации человек получает при помощи:

- $1<sup>1</sup>$ органов слуха
- органов зрения  $2<sub>1</sub>$
- $3<sub>1</sub>$ органов обоняния
- $\overline{4}$ . органов осязания

#### **Ответ: 2**

#### А4. Двоичный код каждого символа при кодировании текстовой информации (в кодах **ASCII) занимает в памяти персонального компьютера:**

- 1 байт  $1<sup>1</sup>$
- $2<sub>1</sub>$ 1 K<sub>6</sub>
- $\overline{3}$ . 2 байта
- $\overline{4}$ .  $16nT$

#### **Ответ: 1**

#### А5. Измерение температуры представляет собой

- процесс хранения  $1<sub>1</sub>$
- $\overline{2}$ . процесс передачи
- процесс получения  $3<sub>1</sub>$
- $\overline{4}$ . процесс защиты

#### **Ответ: 3**

#### Аб. Что такое 1 байт?

- 1024 Кбайт  $1.$
- $\overline{2}$  $46<sub>MT</sub>$
- $\overline{3}$ .  $86<sub>HT</sub>$
- $\overline{4}$ . 10 Мбайт

#### **Ответ: 3**

#### А7. Алфавит азбуки Морзе состоит:

- $1.$ нулей и единиц
- $2.$ из точек и тире
- из 10 различных знаков  $3<sub>1</sub>$
- $\overline{4}$ из олного знака

#### **Ответ: 2**

#### А8. Считая, что каждый символ кодируется одним байтом, определите, чему равен информационный объем следующего высказывания Жан-Жака Руссо:

Тысячи путей ведут к заблуждению, к истине - только один.

- $1<sup>1</sup>$ **92 бита**
- $2.$ 220 бит
- 456 бит  $\mathcal{E}$
- $\overline{4}$ 512 бит

#### **Ответ: 3**

#### А9. В кодировке Unicode на каждый символ отводится два байта. Определите информационный объем слова из двадцати четырех символов в этой кодировке.

- 384 бита  $1<sup>1</sup>$
- 192 бита  $2<sup>1</sup>$

#### 3. 256 бит

4. 48 бит

#### **Ответ: 1**

**А10. Метеорологическая станция ведет наблюдение за влажностью воздуха. Результатом одного измерения является целое число от 0 до 100 процентов, которое записывается при помощи минимально возможного количества бит. Станция сделала 80 измерений. Определите информационный объем результатов наблюдений.**

- 1. 80 бит
- 2. 70 байт
- 3. 80 байт
- 4. 560 байт

#### **Ответ: 2**

#### **А11. Архитектура компьютера - это**

- 1. техническое описание деталей устройств компьютера
- 2. описание устройств для ввода-вывода информации
- 3. описание программного обеспечения для работы компьютера
- 4. список устройств подключенных к ПК

#### **Ответ: 1**

#### **А12. Устройство ввода информации с листа бумаги называется:**

- 1. плоттер;
- 2. стример;
- 3. драйвер;<br>4 сканер:
- сканер;

#### **Ответ: 4**

### **А13. Какое устройство ПК предназначено для вывода информации?**

- 1. процессор
- 2. монитор
- 3. клавиатура
- 4. магнитофон

#### **Ответ: 2**

#### **А14. Постоянное запоминающее устройство служит для хранения:**

- 1. особо ценных прикладных программ
- 2. особо ценных документов
- 3. постоянно используемых программ
- 4. программ начальной загрузки компьютера и тестирования его узлов

#### **Ответ: 4**

#### **А15. Драйвер - это**

- 1. устройство длительного хранения информации
- 2. программа, управляющая конкретным внешним устройством
- 3. устройство ввода
- 4. устройство вывода

#### **Ответ: 2**

#### **А16. Операционные системы входят в состав**:

- 1. системы управления базами данных
- 2. систем программирования
- 3. прикладного программного обеспечения
- 4. системного программного обеспечения

#### **Ответ: 4**

#### **А17. Что такое компьютерный вирус?**

- 1. прикладная программа
- 2. системная программа
- 3. программы, которые могут "размножаться" и скрытно внедрять свои копии в файлы, загрузочные секторы дисков и документы
- 4. база данных

#### **Ответ: 3**

#### **А18. Большинство антивирусных программ выявляют вирусы по**

- 1. алгоритмам маскировки
- 2. образцам их программного кода
- 3. среде обитания

#### $4.$ разрушающему воздействию

#### **Ответ: 2**

#### А19. Что делает невозможным подключение компьютера к глобальной сети:

- $1.$ тип компьютера
- $\overline{2}$ . состав периферийных устройств
- $\mathcal{E}$ отсутствие дисковода
- отсутствие сетевой карты  $\overline{4}$

#### **Ответ: 4**

### А20. Учебник по математике содержит информацию следующих видов:

- 1. графическую, текстовую и звуковую
- $\overline{2}$ . графическую, звуковую и числовую
- $3<sub>1</sub>$ исключительно числовую информацию
- $\overline{4}$ . графическую, текстовую и числовую

#### Ответ: 4

#### В1. Установите соответствие между видами информации процессов и реализующими их действиями.

- 1) Звуковая (а) Косой взгляд
- 2) Зрительная (б) Запах духов
- 3) Тактильная (в) Поглаживание кошки
- 4) Обоняние (г) Раскат грома
- 5) Вкусовая (д) Поедание конфеты

OTBeT: 1г), 2a), 3в), 4б), 5д)

В2. Декодируй слова с помощью кода Цезаря.

1) НЫЦЭ а) Азбука

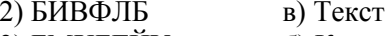

- 3) БМХБГЙУ б) Класс
- 4) ЛМБТТ г) Алфавит
- 5) УЁЛТУ д) Мышь

OTBeT: 1 $\pi$ ), 2a), 3r), 46), 5B)

#### ВЗ. Что из перечисленного ниже относится к устройствам вывода информации с компьютера? В ответе укажите буквы.

- Сканер 1.
- $2<sub>1</sub>$ Принтер
- $3<sub>1</sub>$ Плоттер
- $\overline{4}$ Монитор
- 5. Микрофон
- Колонки 6

#### Ответ: б, в, г, е

В4. При определении соответствия для всех элементов 1-го столбца, обозначенных цифрой, указывается один элемент 2-го столбца, обозначенный буквой. При этом один элемент 2-го столбца может соответствовать нескольким элементам 1-го столбца (для заданий множественного соответствия) или не соответствовать ни одному из элементов 1-го столбца (для заданий однозначного соответствия).

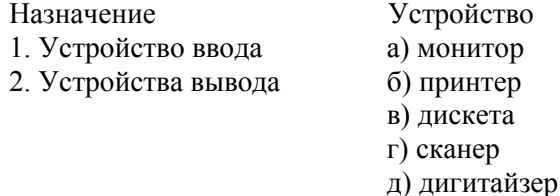

#### Ответ: 1г.д. 2а.б

В5. Какое количество бит содержит слово «информатика». В ответе записать только число. Ответ: 88

#### А1. Предмет информатики-это:

- $1<sub>1</sub>$ язык программирования
- $2<sub>1</sub>$ устройство робота
- способы накопления, хранения, обработки, передачи информации  $\mathcal{Z}$
- $\overline{4}$ . информированность общества

#### **Ответ: 3**

#### А2. Информацию, отражающую истинное положение вещей, называют

- понятной  $1.$
- $2<sub>1</sub>$ полной
- $\mathcal{E}$ полезной
- достоверной  $\mathbf{4}$ .

#### **Ответ: 4**

#### АЗ. Информация по способу ее восприятия подразделяется на:

- социальную, технологическую, генетическую, биологическую  $1.$
- $\overline{2}$ текстовую, числовую, графическую, музыкальную, комбинированную
- $3<sub>1</sub>$ зрительную, слуховую, тактильную, обонятельную, вкусовую
- $\overline{4}$ научную, производственную, техническую, управленческую

#### Ответ: 3

#### А4. Двоичный код каждого символа при кодировании текстовой информации (в кодах Unicode) занимает в памяти персонального компьютера:

- $\mathbf{1}$ 1 байт
- $2<sub>1</sub>$  $1 K6$
- $3<sub>1</sub>$ 2 байта
- $\overline{4}$  $2.5<sub>W</sub>$

#### **Ответ: 3**

#### А5. Шантаж с использованием компрометирующих материалов есть процесс

- декодирования информации  $\mathbf{1}$
- $2<sub>1</sub>$ кодирования информации
- $3<sub>1</sub>$ поиска информации
- $\overline{4}$ . использования информации (уголовно наказуемый)

#### **Ответ: 4**

#### А6. За минимальную единицу измерения количества информации принят:

- $1.$  $16$ ол
- $2<sup>1</sup>$  $16u$ т
- $\mathcal{Z}$  $2566a$ йт
- $\overline{4}$ . 1 байт

#### **Ответ: 2**

#### А7. В какой системе счисления работает компьютер?

- $1.$ в двоичной
- $\overline{2}$ . в шестнадцатеричной
- $\mathcal{E}$ в лесятичной
- $\overline{4}$ все ответы правильные

#### **Ответ: 1**

А8. Считая, что каждый символ кодируется одним байтом, определите, чему равен информационный объем следующего высказывания Алексея Толстого: Не ошибается тот, кто ничего не лелает, хотя это и есть его основная ошибка.

- 512 бит  $\mathbf{1}$
- 608 бит  $2.$
- $\mathcal{L}$ 8 Кбайт
- 123 байта  $\overline{4}$

#### **Ответ: 2**

А9. Считая, что каждый символ кодируется 16-ю битами, оцените информационный объем следующей пушкинской фразы в кодировке Unicode: Привычка свыше нам дана: Замена счастию она.

- 44 бита  $1<sub>1</sub>$
- $\overline{2}$ 704 бита
- $3<sub>1</sub>$ 44 байта

#### 4. 704 байта

#### **Ответ: 2**

**А10. В велокроссе участвуют 678 спортсменов. Специальное устройство регистрирует прохождение каждым из участников промежуточного финиша, записывая его номер с использованием минимально возможного количества бит, одинакового для каждого спортсмена. Каков информационный объем сообщения, записанного устройством, после того как промежуточный финиш прошли 200 велосипедистов?**

- 1. 200 бит
- 2. 200 байт
- 3. 220 байт
- 4. 250 байт

### **Ответ: 4**

### **А11. Корпуса персональных компьютеров бывают:**

- 1. горизонтальные и вертикальные
- 2. внутренние и внешние
- 3. ручные, роликовые и планшетные
- 4. матричные, струйные и лазерные

### **Ответ: 1**

### **А12. Сканеры бывают:**

- 1. горизонтальные и вертикальные
- 2. внутренние и внешние
- 3. ручные, роликовые и планшетные
- матричные, струйные и лазерные

### **Ответ: 3**

### **А13. Принтеры не могут быть:**

- 1. планшетными;
- 2. матричными;
- 3. лазерными;
- 4. струйными;

### **Ответ: 1**

### **А14. Перед отключением компьютера информацию можно сохранить**

- 1. в оперативной памяти
- 2. во внешней памяти
- 3. в контроллере магнитного диска<br>4. в ПЗУ
- в ПЗУ<sup>1</sup>

### **Ответ: 2**

### **А15. Программа - это:**

- 1. алгоритм, записанный на языке программирования
- 2. набор команд операционной системы компьютера
- 3. ориентированный граф, указывающий порядок исполнения команд компьютера
- 4. протокол взаимодействия компонентов компьютерной сети

### **Ответ: 1**

### **А16. Операционная система:**

1. система программ, которая обеспечивает совместную работу всех устройств компьютера по обработке информации

- 2. система математических операций для решения отдельных задач
- 3. система планового ремонта и технического обслуживания компьютерной техники
- 4. программа для сканирования документов

### **Ответ: 1**

### **А17. Какие файлы заражают макро-вирусы?**

- 1. исполнительные;
- 2. графические и звуковые;
- 3. файлы документов Word и электронных таблиц Excel;
- 4. html документы.

### **Ответ: 3**

### **А18. На чем основано действие антивирусной программы?**

- 1. на ожидании начала вирусной атаки
- 2. на сравнение программных кодов с известными вирусами
- 3. на удалении заражённых файлов

#### $\overline{4}$ . на создании вирусов

#### **Ответ: 2**

#### А19. Устройство, производящее преобразование аналоговых сигналов в цифровые и обратно, называется:

- $1.$ сетевая карта
- $2^{\circ}$ молем
- $\overline{\mathcal{E}}$ процессор
- $\overline{4}$ . адаптер

#### **Ответ: 2**

#### А20. К числу основных преимуществ работы с текстом в текстовом релакторе (в сравнении с пишущей машинкой) следует назвать:

- $1<sub>1</sub>$ возможность многократного редактирования текста
- $2.$ возможность более быстрого набора текста
- $3<sub>1</sub>$ возможность уменьшения трудоёмкости при работе с текстом
- $\overline{4}$ . возможность использования различных шрифтов при наборе текста

#### **Ответ: 1**

В1. Установите соответствие между видами информации процессов и реализующими их действиями.

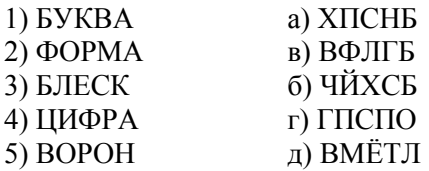

Ответ: 1г, 2б, 3а, 4в, 5д

ВЗ. Что из перечисленного ниже относится к устройствам ввода информации с компьютера? В ответе укажите буквы.

- 1. Сканер
- $\overline{2}$ . Принтер
- $3.$ Плоттер
- $\overline{4}$ Монитор
- $5<sub>1</sub>$ Микрофон
- 6. Колонки

#### Ответ: б. г

В4. При определении соответствия для всех элементов 1-го столбца, обозначенных цифрой, указывается один элемент 2-го столбца, обозначенный буквой. При этом один элемент 2-го столбца может соответствовать нескольким элементам 1-го столбца (для заданий множественного соответствия) или не соответствовать ни одному из элементов 1-го столбца (для заданий однозначного соответствия).

- Назначение
- 1. Устройство ввода а) дисплей
- 2. Устройства вывода б) принтер
	- в) жесткий диск
		- г) сканер

Устройство

д) клавиатура

#### Ответ: 1г,д 2а, б

В5. Какое количество байт содержит слово «информация». В ответе записать только число. **Ответ: 10** 

#### 3 вариант

#### А1. Одно из фундаментальных понятий информатики - это:

- Pascal  $1.$
- $2.$ информация
- $\overline{3}$ . канал связи
- Norton Commander  $\overline{4}$

#### **Ответ: 2**

#### А2. Информацию, не зависящую от личного мнения или суждения, называют:

- $1.$ достоверной
- $2<sup>1</sup>$ актуальной

#### $3<sub>1</sub>$ объективной

 $\overline{4}$ . полной

#### **Ответ: 3**

#### АЗ. Визуальную информацию несёт:

- $\mathbf{1}$ . картина
- $2^{\circ}$ звук грома
- $\mathcal{E}$ вкус яблока
- $\overline{4}$ . комариный укус

### **Ответ: 1**

#### А4. На каком языке представлена информация, обрабатываемая компьютером?

- $1.$ на языке Бейсик
- $2<sup>1</sup>$ в текстовом виле
- $3<sub>1</sub>$ в двоичных кодах
- $\overline{4}$ . в лесятичной системе счисления

### **Ответ: 3**

#### А5. Перевод текста с английского языка на русский можно назвать:

- процесс хранения  $\mathbf{1}$ .
- $2<sub>1</sub>$ процесс получения
- $3<sub>1</sub>$ процесс защиты
- $4.$ процесс обработки

#### Ответ: 4

#### А6. Расставьте знаки <, =, > в следующей цепочке: 20 байт... 1000бит... 1Мбайт...1024Кбайт... 1Гбайт

- $\mathbf{1}$  $\lt$ ,  $\lt$ ,  $\lt$ ,  $\lt$
- $2.$  $> = > <$
- $3<sub>1</sub>$  $\lt, \gt, \gt, \lt$
- $=, >, =, <$  $\overline{4}$ .

#### **Ответ: 1**

- А7. Кодом называется:
- лвоичное слово фиксированной длины  $\mathbf{1}$
- $\overline{2}$ . последовательность знаков
- $3<sub>1</sub>$ произвольная конечная последовательность знаков
- $\overline{4}$ . набор символов (условных обозначений) для представления информации

#### **Ответ: 4**

#### А8. Считая, что каждый символ кодируется одним байтом, определите, чему равен информационный объем следующего высказывания Рене Декарта:

#### Я мыслю, следовательно, существую.

- $\mathbf{1}$ 28 бит
- $\overline{2}$ . 272 бита
- $3<sub>1</sub>$ 32 Кбайта
- 34 бита  $4.$

#### **Ответ: 2**

А9. Считая, что каждый символ кодируется 16-ю битами, оцените информационный объем следующей фразы в кодировке Unicode:

#### В шести литрах 6000 миллилитров.

- 1024 байта  $\mathbf{1}$
- $\overline{2}$ . 1024 бита
- $3<sub>1</sub>$ 512 байт
- 512 бит  $\overline{4}$ .

#### **Ответ: 4**

А10. На производстве работает автоматизированная система информирования склада о необходимости доставки в цех определённых групп расходных материалов. Система устроена так, что по каналу связи на склад передаётся условный номер расходных материалов (при этом используется одинаковое, но минимально возможное количество бит в двоичном представлении этого числа). Известно, что был послан запрос на поставку 9 групп материалов из 19 используемых на производстве. Определите объем посланного сообщения.

- $\mathbf{1}$ . 35 байт
- $2<sup>1</sup>$ 45 бит
- $3<sub>1</sub>$ 55 бит

#### 4. 65 байт

#### **Ответ: 2**

#### **А11. В каком устройстве ПК производится обработка информации?**

- 1. внешняя память
- 2. дисплей
- 3. процессор
- 4. мышь

#### **Ответ: 3**

### **А12. Устройство ввода информации - джойстик - используется:**

- 1. для компьютерных игр;
- 2. при проведении инженерных расчётов;
- 3. для передачи графической информации в компьютер;
- 4. для передачи символьной информации в компьютер;

#### **Ответ: 1**

#### **А13. Мониторов не бывает**

- 1. монохромных
- 2. жидкокристаллических
- 3. на основе ЭЛТ
- 4. инфракрасных

#### **Ответ: 4**

#### **А14. К внешней памяти относятся:**

- 1. модем, диск, кассета<br>2 кассета оптический
- 2. кассета , оптический диск, магнитофон
- 3. диск, кассета, оптический диск
- 4. Мышь, световое перо, винчестер

#### **Ответ: 3**

#### **А15. Прикладное программное обеспечение - это:**

- 1. справочное приложение к программам<br>2. текстовый и графический редакторы, о
- 2. текстовый и графический редакторы, обучающие и тестирующие программы, игры
- 3. набор игровых программ

#### **Ответ: 2**

#### **А16. Операционные системы:**

- 1. DOS, Windows, Unix
- 2. Word, Excel, Power Point
- 3. (состав отделения больницы): зав. отделением, 2 хирурга, 4 мед. Сестры
- 4. dr. Web, Антивирус Касперского

#### **Ответ: 1**

#### **А17. Вирусы, способные обитать в файлах документов называются:**

- 1. сетевыми
- 2. макро-вирусами
- 3. файловыми
- 4. загрузочными

#### **Ответ: 2**

#### **А18. Какие программы из ниже перечисленных являются антивирусными?**

- 1. Doctor WEB, AVG
- 2. WinZip, WinRar
- 3. Word, PowerPoint
- 4. Excel, Internet Explorer

#### **Ответ: 1**

#### **А19. Объединение компьютеров и локальных сетей, расположенных на удаленном расстоянии, для общего использования мировых информационных ресурсов, называется...**

- 1. локальная сеть
- 2. глобальная сеть
- 3. корпоративная сеть
- 4. региональная сеть

#### **Ответ: 2**

#### **А20. При работе с текстовым редактором необходимы следующие аппаратные средства персонального компьютера:**

1. клавиатура, дисплей, процессор, оперативное запоминающее устройство

- 2. внешнее запоминающее устройство, принтер
- 3. мышь, сканер, жесткий диск
- 4. модем, плоттер

### **Ответ: 1**

#### **B1. Установите соответствие между видами информации процессов и реализующими их действиями.**

- 1) Звуковая а) Слушать музыку
- 2) Зрительная б) Запах дыма
- 3) Тактильная в) Греть руки у костра
- 4) Обоняние г) Читать книгу
- 5) Вкусовая д) Есть мороженое

#### **Ответ: 1а, 2г, 3в, 4б, 5д**

#### **В2. Закодируй слова с помощью кода Цезаря.**

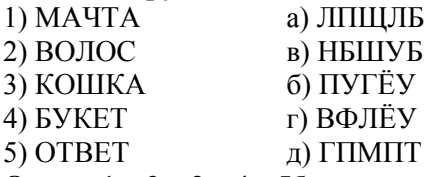

#### **Ответ: 1в, 2д, 3а, 4г, 5б**

**В3. Что из перечисленного ниже относится к носителям информации? В ответе укажите буквы.**

- 1. Сканер
- 2. флеш-карта
- 3. Плоттер
- 4. жесткий диск
- 5. Микрофон

#### **Ответ: б,г**

**В4. При определении соответствия для всех элементов 1-го столбца, обозначенных цифрой, указывается один элемент 2-го столбца, обозначенный буквой. При этом один элемент 2-го столбца может соответствовать нескольким элементам 1-го столбца (для заданий множественного соответствия) или не соответствовать ни одному из элементов 1-го столбца (для заданий однозначного соответствия).**

- Память Устройство
- 1. Внутренняя память а) Флеш-карта
- 2 Внешняя память б) Винчестер
	- в) Дискета
	- г) Оперативная память
	- д) Магнитная лента
	- е) Постоянное запоминающее устройство

#### **Ответ: 1г,е 2а,б,в,е**

**В5. Какое количество байт содержит слово «сообщение». В ответе записать только число. Ответ: 9**

#### 4 вариант

**А1. Поиск, сбор, хранение, преобразование, использование информации - это предмет изучения:**

- 1. информатики
- 2. кибернетики
- 3. робототехники
- 4. Internet

#### **Ответ: 1**

#### **А2. Информацию, существенную и важную в настоящий момент, называют:**

- 1. полной
- 2. полезной
- 3. актуальной
- 4. достоверной

#### **Ответ: 3**

#### **А3. Тактильную информацию человек получает посредством:**

- 1. специальных приборов
- 2. термометров

#### 3. барометров

4. органов осязания

### **Ответ: 4**

#### **А4. Кодом называется:**

1. правило, описывающее отображение набора знаков одного алфавита в набор знаков другого алфавита

- 2. произвольная конечная последовательность знаков
- 3. правило, описывающее отображение одного набора знаков в другой набор знаков или слов
- 4. двоичное слово фиксированной длины
- 5. последовательность слов над двоичным набором знаков

#### **Ответ: 1**

#### **А5. Видеозапись школьного праздника осуществляется для**

- 1. обработки информации
- 2. хранения информации
- 3. передачи информации
- 4. поиска информации

#### **Ответ: 2**

#### **А6. Чему равны 5 килобайтов?**

- 1. 5000 байт
- 2. 5000бит
- 3. 5120 бит
- 4. 5120 байт

**Ответ: 4**

#### **А7. Что обозначают в ЭВМ нулём или единицей при записи двоичного кода?**

- 1. нет или да
- 2. 0 или 1
- 3. нет электрического сигнала или есть электрический сигнал
- 4. все ответы правильные

#### **Ответ: 3**

#### **А8. Считая, что каждый символ кодируется одним байтом, оцените информационный объем следующего предложения из пушкинского четверостишия:**

#### **Певец-Давид был ростом мал, Но повалил же Голиафа!**

- 1. 400 бит
- 2. 50 бит
- 3. 400 байт
- 4. 5 байт

#### **Ответ: 1**

#### **А9. Считая, что каждый символ кодируется 16-ю битами, оцените информационный объем следующего предложения:**

#### **Блажен, кто верует, тепло ему на свете!**

- 1. 78 бит
- 2. 80 байт
- 3. 312 бит
- 4. 624 бита

#### **Ответ: 4**

#### **А10. Шахматная доска состоит 8 столбцов и 8 строк. Какое минимальное количество бит потребуется для кодирования координат одного шахматного поля?**

- 1.  $4$ <br>2. 5
- $2<sub>1</sub>$
- 3. 6
- 4. 7

#### **Ответ: 3**

#### **А11. Минимальный состав персонального компьютера…**

- 1. винчестер, дисковод, монитор, клавиатура
- 2. монитор, клавиатура, системный блок
- 3. принтер, клавиатура, монитор, память
- 4. системный блок, модем, винчестер

#### **Ответ: 2**

**А12. Какое из перечисленных устройств ввода относится к классу манипуляторов:**

- $1<sub>1</sub>$ тачпад:
- $2<sup>1</sup>$ джойстик;
- $3<sub>1</sub>$ микрофон;
- $\overline{4}$ . клавиатура

### **Ответ: 2**

### А13. Принтеры бывают:

- настольные, портативные  $\mathbf{1}$
- $2.$ матричные, лазерные, струйные
- $3<sub>1</sub>$ монохромные, цветные, черно-белые
- $\overline{4}$ . на основе ЭЛТ

### **Ответ: 2**

#### А14. Для хранения программ, требующихся для запуска и тестирования компьютера при его включении, необходимо:

- $1.$  $O<sub>3</sub>$
- $2.$ процессор
- $\overline{3}$ . B<sub>3</sub>y
- $\overline{4}$  $\Pi$ <sub>3</sub>V

#### **Ответ: 4**

#### А15. Графическим редактором называется программа, предназначенная для ... создания

- графического образа текста 1.
- 2. редактирования вида и начертания шрифта
- $3<sub>1</sub>$ работы с графическим изображением
- $\overline{4}$ построения лиаграмм
- $\mathcal{F}$ правильных ответов нет

#### **Ответ: 3**

#### A16. В операционной системе Windows собственное имя файла не может содержать символ

- $1.$ вопросительный знак (?)
- $2.$ запятую (,)
- $3<sub>1</sub>$ точку (.)
- $\overline{4}$ знак сложения (+)
- **Ответ: 1**

#### А17. По какому обязательному признаку название "вирус" было отнесено к компьютерным программам?

- $1<sub>1</sub>$ способность к мутации
- $2.$ способность к саморазмножению
- $\mathcal{E}$ способность к делению
- $\overline{4}$ . способность к изменению размеров

#### **Ответ: 2**

#### А18. Антивирусные программы - это

- $1.$ программы сканирования и распознавания
- $2.$ программы, выявляющие и лечащие компьютерные вирусы
- $3<sub>1</sub>$ программы, только выявляющие вирусы
- $\overline{4}$ . программы-архиваторы, разархиваторы

#### **Ответ: 2**

#### А19. Глобальная сеть

- объединение компьютеров в пределах одного города, области, страны  $\mathbf{1}$
- $\overline{2}$ . объединение компьютеров, расположенных на большом расстоянии друг от друга
- $3<sub>1</sub>$ объединение локальных сетей в пределах одной корпорации для решения общих задач
- объединение компьютеров, расположенных на небольшом расстоянии друг от друга  $\overline{4}$ .

#### **Ответ: 2**

#### А20. Редактирование текста представляет собой:

- $1.$ процесс внесения изменений в имеющийся текст
- процедуру сохранения текста на диске в виде текстового файла  $\overline{2}$ .
- $\overline{\mathcal{E}}$ процесс передачи текстовой информации по компьютерной сети
- $\overline{4}$ процедуру считывания с внешнего запоминающего устройства ранее созданного текста

#### **Ответ: 1**

#### В1. Установите соответствие между видами информации процессов и реализующими их действиями.

1) Звуковая а) Трогать воду

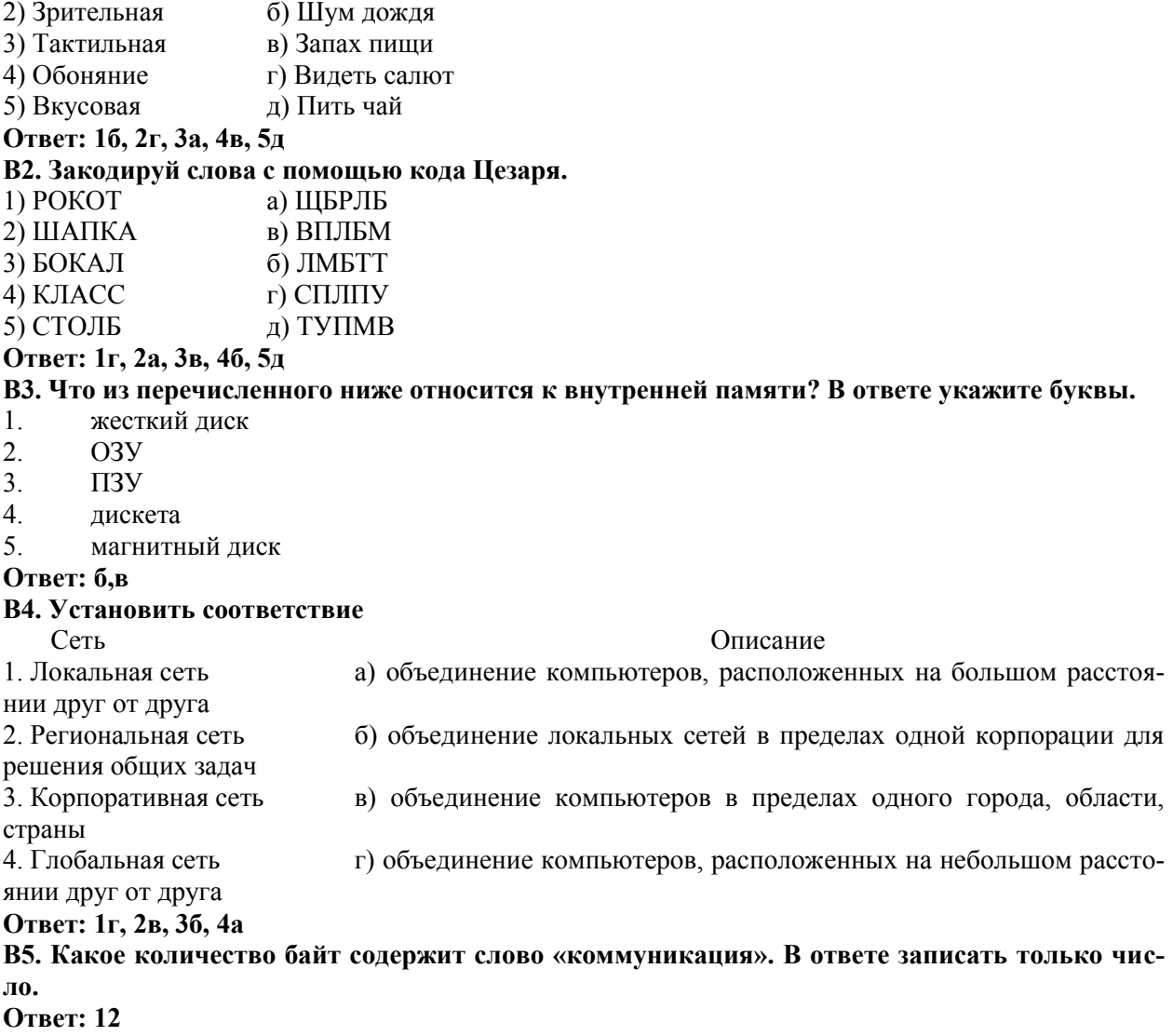

### Тема 1.9. Тест СМИ и Интернет.

### Вариант 1

### 1. Информационные технологии в проф/деятельности предназначены для:

- 1. \*для сбора, хранения, выдачи и передачи информации
- 2. постоянного хранения информации;
- 3. Производить расчеты и вычисления;
- 4. Использовать в делопроизводстве.

### 2. Носители информации используемые в проф/деятельности:

- 1.\* карта памяти, жесткий магнитный диск, лазерный диск
- 2. лискета:
- 3. винчестер:
- 4. Оперативная память

### 3. Основные этапы обработки в ИТ информации:

- 1. \* устройства ввода, обработка, вывод информации
- 2. исходная информация, конечная информация;
- 3. обработка и выход информации;
- 4. ввод информации.
- 4. Технические средства информационных технологий:
- 1. \*ЭВМ, принтер, мультимедийные средства
- 2. принтер, мышь, сканер;
- 3. монитор, системный блок;
- 4. клавиатура.

### 5. Программные средства информационных технологий:

- 1. драйвера;
- 2. \* системные программы, прикладные программные средства
- 3. программы;
- 4. УТИЛИТЫ

### 6. Необходимость изучения дисциплины ИТ в своей проф/деятельности

- 1. просто иметь представление;
- 2. \*знать и уметь использовать полученные знания в профессиональной деятельности
- 3. сферы применения;
- 4. применять телекоммуникационные средства.

### 7. Как классифицируются сети в информационных технологиях?

- 1. \*локальная, глобальная и региональная
- 2. глобальная и региональная;
- 3. региональная и локальная.
- 4. спениальная

### 8. Способы защиты информации в информационных технологиях?

- 1. информационные программы;
- 2. \* технические, законодательные и программные средства
- 3. внесистемные программы;
- 4. ничто из перечисленного.

### 9. Способы передачи информации в сетях?

- 1. \*интернет, электронная почта, спец/поисковые программы
- 2. почтовая программа;
- 3. интернет;
- 4. все что перечислено

### 10. Сферы применения ИТ в профессиональной деятельности:

- 1. \* все сферах проф/деятельности
- 2. подготовка продукции;
- 3. поиск решений;
- 4. телеконференции.

### 11. Прикладные программе средства информационных технологий:

1. \* офисный пакет прикладных программ;

- 2. мастер публикаций;
- 3. база данных;
- 4. все что перечислено.

### 12. *Средства мультимедиа применяемые в информационных технологиях:*

- 1. \*интерактивная доска, ЭВМ и программа мастер презентаций;
- 2. проектор;
- 3. программа и ЭВМ;
- 4. ЭВМ и звуковые колонки.

### *13. Печатающее устройство в ИТ это?*

- 1. дигитайзер;
- 2. \*принтер;
- 3. стриммер;
- 4. плоттер.

### *14. Название устройств для хранения информации в ИТ?*

- 1. гибкий диск;
- 2. \*флеш карта, лазерный диск, жесткий диск;
- 3. память;
- 4. регистр.

### *15. Область памяти где хранится временно удаленный элемент?*

- 1. \*буфер;
- 2. пиктограмма;
- 3. пиксель;
- 4. распечатка.

### *16. Информационные технологии это-*

- 1. система программных средств;
- 2. комплекс технических средств;
- 3. \*система методов сбора, накопления, хранения, поиска и обработки информации;
- 4. ничто из перечисленного.

### *17.Информационные технологии для работы с текстовой информацией это-*

### 1. электронный редактор;

- 2. форматер;
- 3. настольные издательские системы ;
- 4. \* текстовый редактор.

### *18.Информационные технологии для работы с табличной информацией это-*

- 1. \*электронная таблица;
- 2. база данных;
- 3. оформитель таблиц и данных;
- 4. ничто из перечисленного.

### *19. Гипертекс это в ИТ-*

- 1. разделение текста на отдельные фрагменты;
- 2. информационный фрагмент;
- 3. \*информационная форма содержащая текст, графику, видео и аудио звуки
- 4. долговременное хранение данных.

### *20. Понятие мультимедиа означает-*

- 1. считывать информацию с компакт-диска;
- 2. \*много средств представления информации пользователю
- 3. считывать и записывать информацию на компакт-диск;
- 4. проигрывать музыкальные файлы.

### Вариант 2

- 1 Средства компьютерной техники предназначены-
- 1. \* для реализации комплексных технологий обработки и хранения информации;
- 2. выполнять различные вспомогательные операции;
- 3. занимаются оформлением документаций;
- 4. для реализации технологий передачи информации.
- 2. Какой тип принтеров является наиболее производительным и долговечным?
- 1. матричный принтер;
- 2. струйный принтер;
- 3. \* лазерный принтер:
- 4. фотопринтер. 3. Какое из перечисленных устройств не является устройством ввода в ИТ? 1. мышь;
- 2. сканер;
- 3. \* принтер
- 4. клавиатура.
- 4. Интернет технологии это -
- 1. \* множество способов и методов для передачи информации по сети Интернет
- 2. связь пользователя;
- 3. база ланных.
- 4. ничто из перечисленного
- 5. Программное обеспечение информационных технологий?
- 1. \* это все программы установленные на ЭВМ;
- 2. это упорядоченная последовательность команд;
- 3. это программы предназначенные для решения конкретных задач.
- 4. ничто из перечисленного
- 6. В базовую аппаратную конфигурацию ЭВМ в ИТ входит:
- 1. монитор, клавиатура, динамики, системная плата;
- 2. системный блок, монитор, принтер, мышь, дигизайнер;
- 3. \* системный блок, монитор, клавиатура, мышь+
- 4. сканер, мышь, системный блок.
- 7. Виды программ составляющих программное обеспечение в ИТ:
- 1. стандартные, интернетовские, текстовые, архиваторы;
- 2. \* базовые, системные, служебные, прикладные;
- 3. операционная система, прикладные программы, антивирусы, дискета;
- 4. все что перечислено

### 8. Операционная система в ИТ нужна для того, чтобы:

- 1. \* управлять работой ЭВМ;
- 2. охлаждать процессор;
- 3. не находить информацию в Интернете.
- 4. все что перечислено.

### 9. Автоматизированное рабочее место (АРМ)в ИТ это:

- 1. \* технические средства обеспечивающие автоматизацию рабочего места
- 2. способ дезорганизации рабочего места;
- 3. для преобразования информации;
- 4. интерактивная связь пользователя с сетью.
- 10. Производительность работы ЭВМ в ИТ зависит от:
- 1. размера экрана монитора;
- 2. \* тактовой частоты процессора
- 3. напряжения питания;
- 4. быстроты нажатия клавиши.
- 11. Какое устройство в ИТ может оказывать вредное воздействие на здоровье?
- 1. принтер;
- 2. \* монитор;
- 3. системный блок;
- 4. молем.

### 12.К основным средствам защиты информации в ИТ относятся:

- 1. обеспечение целостности данных;
- 2. соблюдение правил;
- 3. соблюдение правил обработки и передачи информации;
- 4. \* технические, программные и законодательные средства;

### 13. Минимальным объектом, используемым в текстовом редакторе, является:

- 1. слово:
- 2. точка экрана:
- 3. абзац;
- 4. \* символ (знакоместо)

### 14. Технические средства сбора информации в ИТ это:

- 1. \* клавиатура, сканер, микрофон, видеокамера;
- 2. монитор, планшет, диктофон, джойстик;
- 3. принтер, световое перо, клавиатура;
- 4. все что перечислено.

### 15. В состав мультимедийного компьютера входит:

- 1. проекционная панель;
- 2. \* дисковый накопитель, видео и звуковая карта, звуковые колонки;
- 3. молем:
- 4. плоттер.

### 16. Процедуры обработки информации в ИТ это?

- 1. тиражирование, проверка, передача,
- 2. \* сбор, обработка, хранение, передача
- 3. вывод, контроль, полнота;
- 4. систематизация, анализ, уточнение, составление.
- 17. Какая программа не является антивирусной?
- $1. AVP:$
- 2. \*ACDSee;
- 3. Avast:
- 4 DrWeb

### 18. Когда вирус не может появиться в технических средствах?

- 1. при работе с дискетой и компакт-дисками;
- 2. при просмотре информации в Интернете;
- 3. \* при выключенном питании ЭВМ:
- 4. при работе с электронной почтой.

### 19. Гипер текст – это:

- 1. не очень большой текст;
- 2. \* структурированный текст
- 3. текст набранный на ЭВМ;
- 4. текст в котором используется шрифт очень большого размера.
- 20. Программа запускаемая при включении ЭВМ называется...
- 1. ничто из перечисленного;
- 2. программной оболочкой;
- 3. драйвером;
- 4. \* операционной системой

### Вариант 3

### 1. Приемы для работы с текстовой информацией в ИТ это:

- 1. выделение, выравнивание, настройка текста;
- 2. набор, подготовка, выделение текста;
- 3. \*набор, редактирование, форматирование, сохранение и печать текста;
- 4. печать, выделение, редактирование текста.
- 2. Где можно использовать компьютерные сети:
- 1. лома:
- 2. в учебных заведениях;
- 3. на работе;
- 4. \* во всех перечисленных случаях

### 3. К достоинствам компьютерной сети в ИТ относятся:

- 1. \* быстрый, точный и прямой обмен информацией;
- 2. снижение стоимости телефонных переговоров;
- 3. уменьшение количества подземных кабелей;
- 4. во всех перечисленных случаях.

### 4. Приемы для работы с числовой информацией в ИТ:

- 1. заполнение таблиц, программирование, обработка запросов;
- 2. \* вычисления, обработка, диаграммы, таблицы, прогнозирование;
- 3. сводки, калькуляции, анимации, видеоизображения;
- 4. гипертекст, сортировка, базы данных.

### 5. Автоматизированное рабочее место это в ИТ:

- 1. \* средства обеспечивающие автоматизацию и размещенное на рабочем месте;
- 2. система производства;
- 3. средства технич/средств передачи сигналов от источника к потребителю;
- 4. средства по предоставлению пользователю информационных услуг.

### 6. Глобальная компьютерная сеть это...

- 1. сеть охватывающая регион;
- 2. сеть охватывающая страну;
- 3. \* сеть охватывающая значительное географическое пространство;
- 4. сеть охватывающая континент.

7. Арифметико – логическое устройство тех/средств является составной ча-

### $cm<sub>b</sub>$ *m*<sub>b</sub> $\ldots$

- 1. генератора тактовых импульсов;
- 2. \* микропроцессора:
- 3. системной шины;
- 4. основой памяти винчестера.

### 8. Информационная безопасность в ИТ это:

- 1. модификация информации;
- 2. \* защита данных от преднамеренного доступа;
- 3. совокупность взаимосвязанных данных;
- 4. все что перечислено

### 9. Признаки проявление вируса:

1. гасит экран монитора;

- 2. высокая скорость размножения;
- 3. \* прекращение или неправильная работа компьютера;
- 4. сходны с естественными вирусами.

### 10. Разрешающей способностью видео средств в ИТ является....

- 1. изображения горизонтальные;
- 2. изображения вертикальные;
- 3. размер диагонали;
- 4. \* количество точек на 1 кв. см.

### $11.$  Сканер это....

- 1. \* устройство предназначенное для ввода информации в компьютер;
- 2. устройство предназначенное для вывода информации на печать;
- 3. система выполнения вывода текстов;
- 4. устройство для проектно-конструкторских работ.

### 12. Основными типами графической информации в ИТ являются....

- 1. метрический и структурный;
- 2. физический и логический;
- 3. \*векторный и растровый;
- 4. точечный и не точечный.

### 13. Антивирусными программами в ИТ являются...

- 1. \*Aidstest; Doctor web;
- 2. Win rar, Ari;
- 3. Aidstest, Win zip;
- 4. ничто из перечисленного.

### 14. Доступ к Интернету в ИТ можно получить через...

- 1 шлюз:
- 2. \* модемное соединение;
- 3. почту;
- 4. маршрутизатор.
- 15. Системой программирования в ИТ не является.....
- $1.$  Java;
- 2. Visual C;
- 3. Borland Deiphi:
- $4.$  \* MS DOS.

#### 16. Графика в ИТ с представлением изображения в виде совокупности точек  $3m$ о...

- 1. прямой;
- 2. прямолинейный;
- 3. \*растровый;
- 4. фрактальный.

### 17. К справочно - правовым системам в ИТ относятся....

- 1. \* Гарант, Консультант Плюс;
- 2. ничто из перечисленного;
- 3. база данных;
- 4. автоматизированное рабочее место.

### 18. Обработка данных в информационно-поисковой системе это...

- 1. ввод данных;
- 2. вывод списков данных:
- 3. \* поиск, сортировка и фильтрация данных;
- 4. ничто из перечисленного.

### 19. Модем это....

- 1. устройство увеличения протяженности компьютерной сети;
- 2. программа не для коммутации каналов связи;
- 3. операционная система компьютерной сети;
- 4. \*устройство для передачи и приема информации;
- *20. Электронная почта предназначена для передачи….*
- 1. WWW страниц;
- 2. системных программ;
- 3. \*текстовых и графических файлов ;
- 4. только текстовых сообщений.

#### Тема 1.10. Публикации в компьютерных сетях. **ТЕСТ «КОМПЬЮТЕРНЫЕ СЕТИ»**

#### Вариант 1

#### 1. МОЛЕМ- это устройство?

А) для хранения информации

Б) для обработки информации в данный момент времени

В) для передачи информации по телефонным каналам связи

Г) для вывода информации на печать

#### 2. Сервер-это?

А) сетевая программа, которая ведёт диалог одного пользователя с другим

Б) мощный компьютер, к которому подключаются остальные компьютеры

В) компьютер отдельного пользователя, подключённый в общую сеть

Г) стандарт, определяющий форму представления и способ пересылки сообщения

#### 3. Локальные компьютерные сети это?

А) сеть, к которой полключены все компьютеры одного населённого пункта

Б) сеть, к которой подключены все компьютеры страны

В) сеть, к которой подключены все компьютеры, находящиеся в одном здании

Г) сеть, к которой подключены все компьютеры

#### 4. Модем, передающий информацию со скоростью 28800 бит/с., за 1 с. может передать две страницы текста (3600 байт) в течение...

А) 1 секунды Б) 1 минуты В) 1 часа Г) 1 дня

5.Задан адрес электронной почты в сети Интернет: user\_name@mtu-net.ru. Каково имя владельца этого электронного адреса?

 $\overline{b}$ ) mtu-net.ru B) mtu-net  $A)$  ru  $\Gamma$ ) user-name

#### 6. Домен-это...

А) часть адреса, определяющая адрес компьютера пользователя в сети

Б) название программы, для осуществления связи между компьютерами

В) название устройства, осуществляющего связь между компьютерами

Г) елиница скорости информационного обмена

#### 7.Что такое гипертекст?

А) простейший способ организации данных в компьютере, состоящий из кодов таблицы символьной кодировки

Б) способ организации текстовой информации, внутри которой установлены смысловые связи между различными её фрагментами

В) прикладная программа, позволяющая создавать текстовые документы

8. Терминал это...

А) устройство подключения компьютера к телефонной сети

Б) устройство внешней памяти

В) компьютер пользователя

Г) компьютер-сервер

#### 9.INTERNET это...

A) локальная сеть Б) региональная сеть В) глобальная сеть Г) отраслевая сеть

#### $10.5$ pay3ep -  $3T0$ :

А) сервер Интернета

Б) средство просмотра и поиска Web - страниц

В) устройство для передачи информации по телефонной сети

Г) английское название электронной почты

#### 11. Как по-другому называют корпоративную сеть:

А) глобальная Б) региональная В) локальная Г) отраслевая

12. Телекоммуникационную сетью называется сеть:

А) глобальная Б) региональная В) локальная Г) отраслевая

13. Объяснить суть и преимущество пакетной связи.

14. Приведите примеры общего ресурса.

15.В чём состоит преимущество электронной почты?

16. Перечислите основные услуги компьютерных сетей.

#### Вариант 2

#### 1. Почтовый яшик - это:

А) специальное техническое соглашения для работы в сети

Б) раздел внешней памяти почтового сервера

В) компьютер, использующийся для пересылки электронных писем

Г) название программы для пересылки электронных писем

#### 2. Как называется узловой компьютер в сети:

А) терминал Б) модем В) хост-компьютер  $\Gamma$ ) браузер.

#### 3. Протокол - это:

А) устройство для преобразования информации

Б) линия связи, соединяющая компьютеры в сеть

В) специальная программа, помогающая пользователю найти нужную информацию в сети

#### Г) специальное техническое соглашения для работы в сети

#### $4.$ Web – сайт – это:

А) специальная программа, помогающая пользователю найти нужную информацию в сети

- Б) совокупность Web страниц, принадлежащих одному пользователю или организации
- В) телекоммуникационная сеть с находящейся в ней информацией

Г) информационно – поисковая система сети Интернет

#### $5. **WWW** - 3<sub>TO</sub>:$

А) название электронной почты

Б) совокупность Web - страниц, принадлежащих одному пользователю или организации

В) телекоммуникационная сеть с находящейся в ней информацией

Г) информационно - поисковая система сети Интернет

#### 6. Гиперссылка - это:

А) информационно - поисковая система сети Интернет

Б) совокупность Web - страниц, принадлежащих одному пользователю или организации

В) текст, в котором могут осуществляться переходы между различными документами, с помощью выделенных меток

Г) выделенная метка для перехода к другому документу

#### 7. Адресация - это:

А) способ идентификации абонентов в сети

Б) адрес сервера

В) адрес пользователя сети

#### 8. Сетевой алаптер - это:

А) специальная программа, через которую осуществляется связь нескольких компьютеров

Б) специальное аппаратное средство для эффективного взаимодействия персональных компьютеров сети

- В) специальная система управления сетевыми ресурсами общего доступа
- Г) система обмена информацией между компьютерами по локальным сетям

#### **9. Задан адрес электронной почты в сети Интернет: [user\\_name@mtu-net.ru](mailto:user_name@mtu-net.ru). Каково имя домена верхнего уровня?**

А) ru Б) mtu-net.ru B) mtu-net Г) user-name

**10.Компьютер, подключённый к Интернету, обязательно должен иметь:**

Б) установленный Web – сервер

#### **11.Для соединения компьютеров в сетях используются кабели различных типов. По какому из них передаётся информация, закодированная в пучке света.**

А) витая пара Б) телефонный В) коаксиальный Г) оптико – волоконный

#### **12.В компьютерной сети Интернет транспортный протокол ТСР обеспечивает:**

А) передачу информации по заданному адресу

Б) способ передачи информации по заданному адресу

В) получение почтовых сообщений

Г) передачу почтовых сообщений

**13. Поясните принцип соединения компьютеров локальной сети «ЗВЕЗДА» и «ЛИНЕЙНАЯ ШИ-НА»**

**14.Что называют топологией сети?**

**15.Что называют киберпространством?**

**16.Что «модулирует и демодулирует» МОДЕМ?**

## **ОТВЕТЫ К ТЕСТУ**

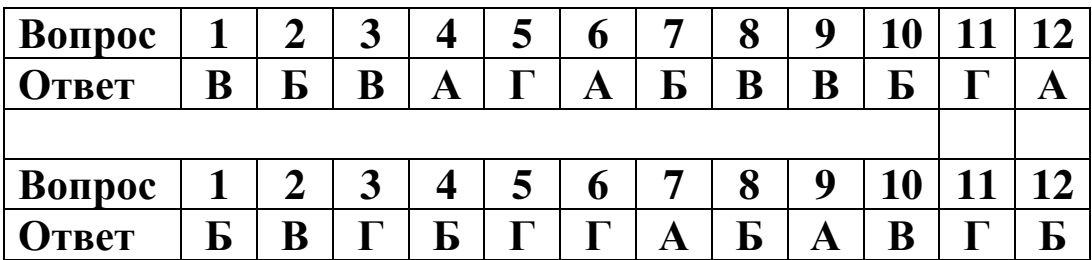

#### III. ПАКЕТ ЭКЗАМЕНАТОРА

### III. УСЛОВИЯ

#### **Количество вариантов задания для экзаменующегося** – 15

#### **Время выполнения задания -** 1,5 часа

#### **Оборудование:**

- ПК «Аквариус» (intel Pentium 4, ОЗУ-512МБ
- монитор «Аквариус»
- мультимедийный проектор;
- проекционный экран;
- принтер цветной лазерный;
- принтер черно-белый струйный;
- компьютерная техника для обучающихся с наличием лицензионного программного обеспечения;
- сервер;
- блок питания;
- источник бесперебойного питания;
- наушники с микрофоном;
- цифровой фотоаппарат;
- видеокамера;
- сканер;
- колонки;
- инструкционные карты, технологические инструкции, справочная литература и методические рекомендации.

#### **Время выполнения задания - 1,5 часа**

#### **Оборудование: персональный компьютер, периферийные устройства, мультимедийные устройства**

#### **Литература для учащегося:**

Учебники:

- 1. Богатюк, В.А. Оператор ЭВМ [Текст]: учебное пособие для нач. проф. образ. / В.А. Богатюк. – 2-е изд., стер. – М.: ИЦ «Академия», 2015. – 288с. – [Допущено Экспертным советом по  $\Pi$ .
- 2. Струмпэ, Н.В. Оператор ЭВМ. Практические работы [Текст]: учебное пособие для нач. проф. образ. / Н.В. Струмпэ. – 4-е изд., стер. – М.: ИЦ «Академия», 2015. – 112с. – [Допущено МОиН РФ].
- 3. Попов, В.Б. Основы коммуникационных и телекоммуникационных технологий [Текст]: в 7 книгах. Книга 7. Мультимедия: учебное пособие для нач. проф. образ. / В.Б. Попов. – М.: Финансы и статистика, 2015. – 268с.

Дополнительные источники:

- 1. Киселев, С.В. Основы сетевых технологий [Текст]: учеб. пособие для нач. проф. образования / С.В. Киселев, И.Л. Киселев. – М.: Академия, 2008. – 64с. (Непрерывное профессиональное образование).
- 2. Закон «Об информации, информационных технологиях и защите информации» ФЗ N 149- ФЗ от 27 июля 2016 года [Электронный ресурс]/ http://www.rg.ru/ Режим доступа: http://www.rg.ru/2016/07/29/informacia-dok.html.
- 3. Кузин, А. В. Компьютерные сети [Текст]: учеб. пособие / А.В. Кузин, В.М. Демин. М.: Форум, 2016.- 192с.
- 4. Леонтьев, В.П. Персональный компьютер [Текст] / В.П. Леонтьев. М.: ОЛМА, Медиа-Групп, 2016. – 800с.
- 5. Гохберг, Г. С. Информационные технологии [Текст]: учеб. / Г. С. Гохберг, А.В. Зафиевский, А.А. Короткин, 2016. – 208с.
- 6. Михеева, Е.В. Информатика [Текст]: учебник для студентов СПО / Е.В. Михеева, О. И. Титова.- М.: Издат.центр «Академия», 2016. – 352с.
- 7. Михеева, Е.В. Практикум по информатике [Текст]: учеб. пособие для сред. проф. образования / Е.В. Михеева. – М.: Академия, 2016. – 192с.
- 8. Правовое обеспечение информационной безопасности [Текст]: учебное пособие для студ высш. уч. заведений / С.Я. Казанцев, О.Э. Згадай, Р.М. Оболенский и др.: под редакцией С.Я. Казанцева. – М.: Академия, 2016. – 240с.
- 9. Операционные системы [Электронный ресурс]: учебный комплекс. М.: ИНТУИТ.ру, 2016. – 1 CD – диск, 12см.
- 10. Безопасность ИТ [Электронный ресурс]: учебный комплекс. М.: ИНТУИТ.ру, 2016. 1 CD – диск, 12см.
- 11. Немцова Т. И., Назарова Ю.В, Практикум по информатике, часть 1и 2, М., ИД «Форум», ИНФРА-М, 2016
- 12. Михеева Е.В. Практикум по информационным технологиям в профессиональной деятельности: учебное пособие для студ. сред. проф. образования. 5-е изд. – М.: Академия, 2016.

### **Ресурсы сети Internet**

- 1. Мультипортал [http://www.km.ru](http://www.km.ru/)
- 2. Интернет-Университет Информационных технологий <http://www.intuit.ru/>
- 3. Образовательный портал <http://claw.ru/>
- 4. Свободная энциклопедия [http://ru.wikipedia.org](http://ru.wikipedia.org/)
- 5. <http://msdn.microsoft.com/ru-ru/gg638594> Каталог библиотеки учебных курсов
- 6. [http://www.dreamspark.ru](http://www.dreamspark.ru/-)/- Бесплатный для студентов, аспирантов, школьников и

преподавателей доступ к полным лицензионным версиям инструментов Microsoft для

разработки и дизайна

### **III. КРИТЕРИИ ОЦЕНКИ**

### **Выполнение задания:**

- ознакомление с заданием и планирование работы;

- обращение в ходе задания к информационным источникам, инструкционным картам, справочной литературе, плакатам, использование персонального компьютера, периферийных устройств (принтер, сканер), мультимедийного оборудования (наушники, звуковые колонки, микрофон, видеокамера, фотокамера, веб.камера, мультимедийный проек- $\text{top}$ );

- рациональное распределение времени на выполнение задания (обязательно наличие следующих этапов выполнения задания: ознакомление с заданием и планирование работы; получение информации; подготовка продукта; рефлексия выполнения задания и коррекция подготовленного продукта перед сдачей).

- рефлексия выполнения задания и коррекция подготовленного продукта перед защитой.

### Подготовленный продукт/осуществленный процесс:

Характеристика продукта/процесса (критерии оценки: описание эталона качества; заданного алгоритма; этапов процесса выполнения задания и т.п.) и отметка о выполнении/невыполнении

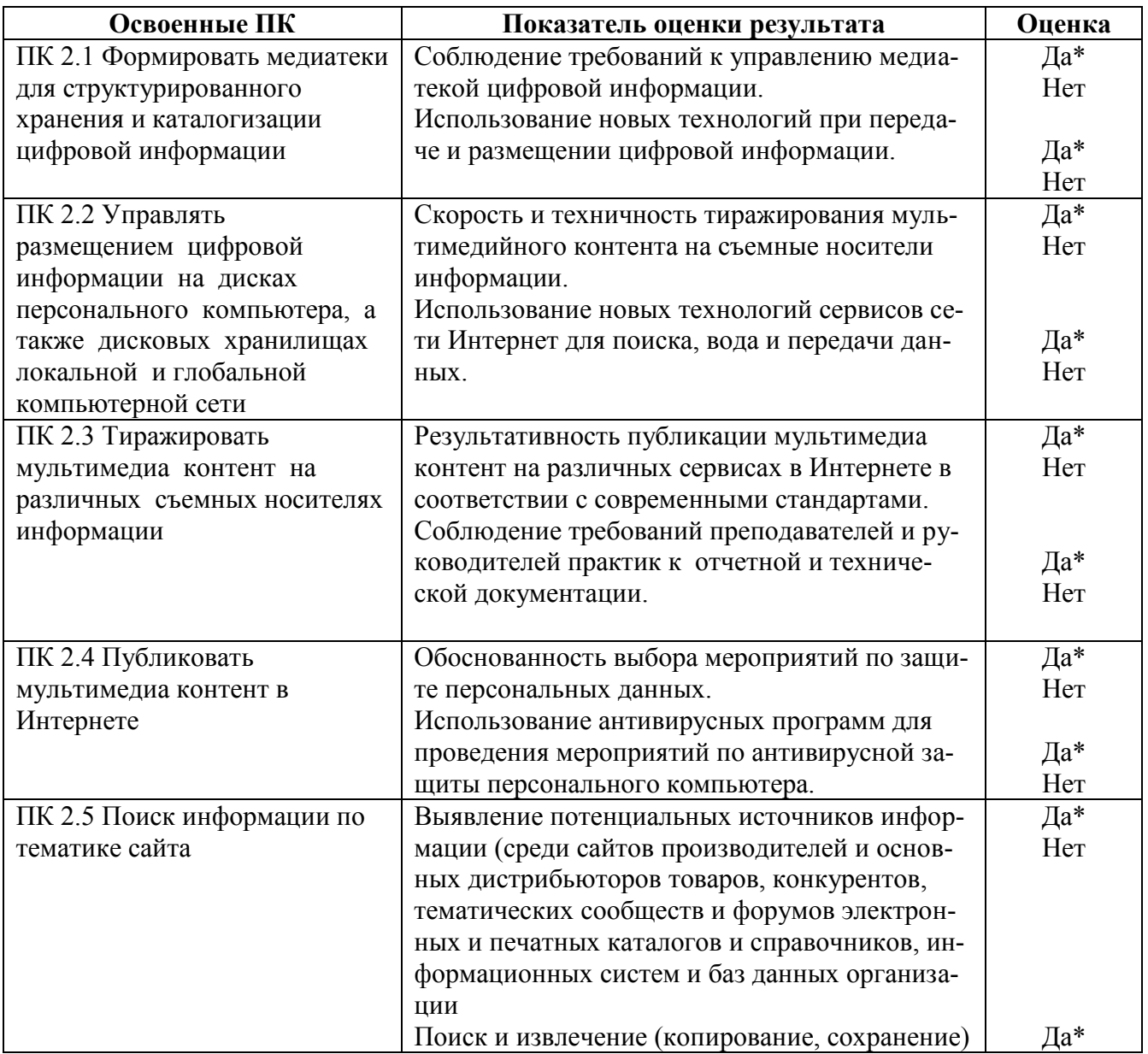

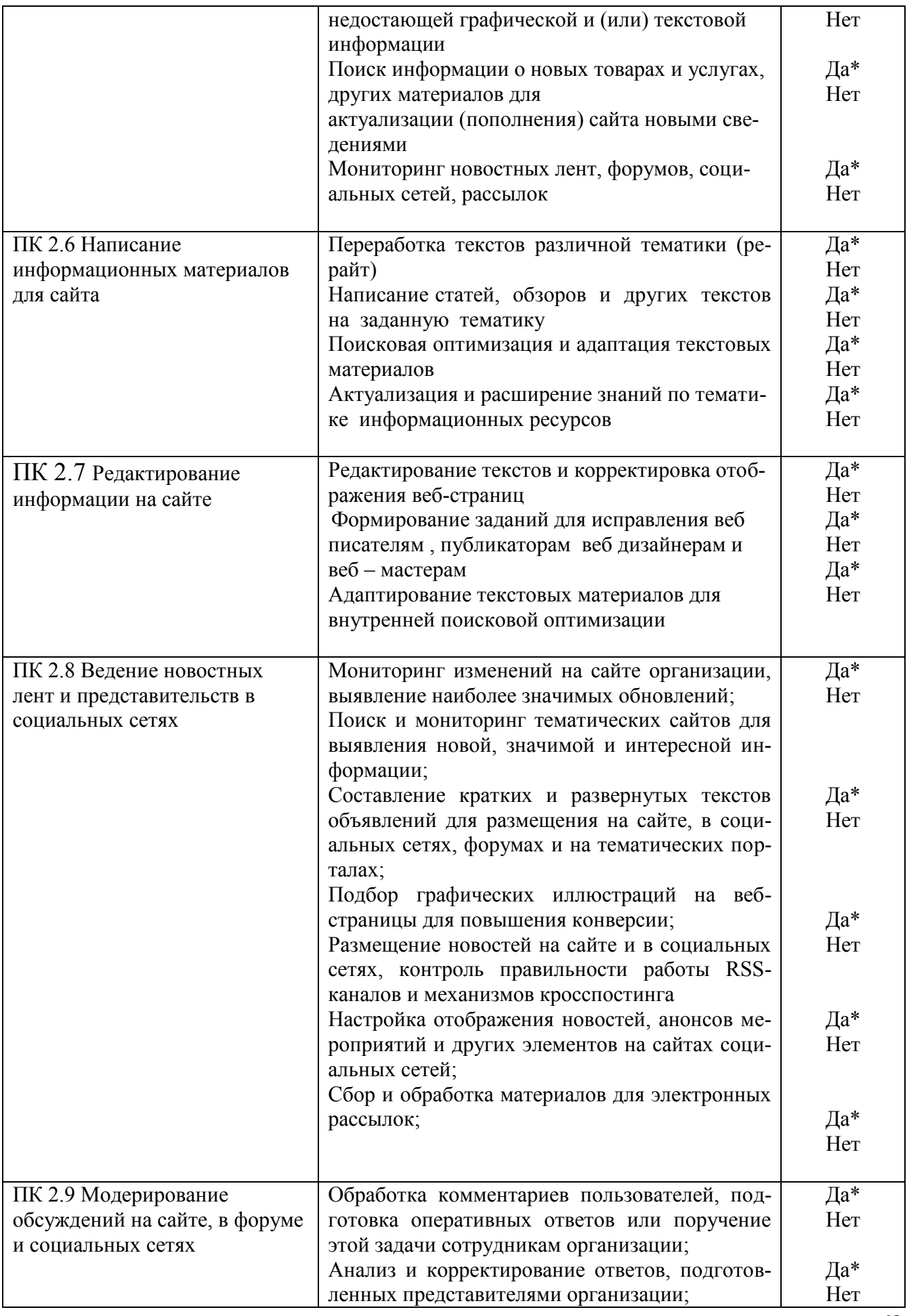

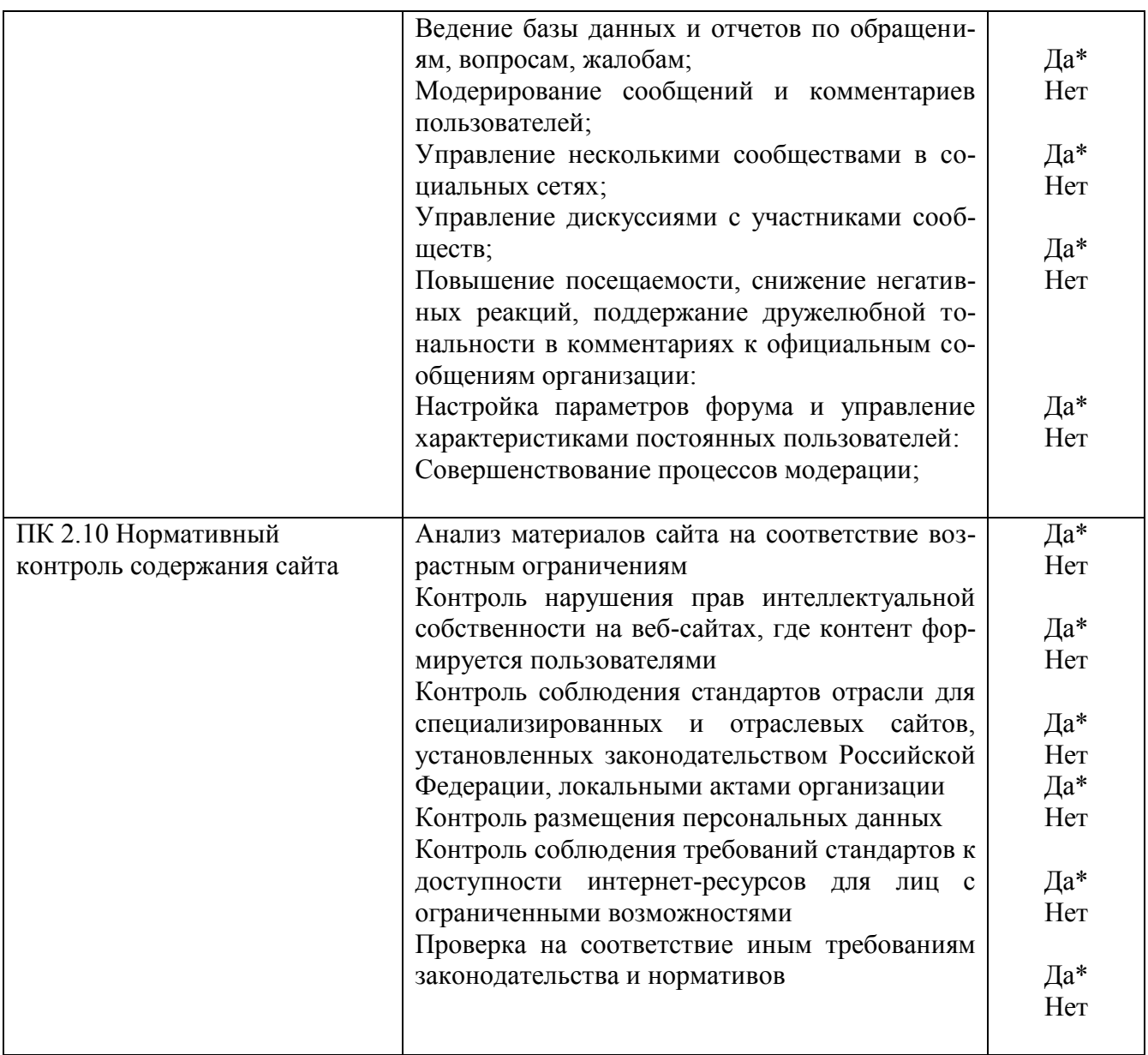

\* При условии выполнения обучающимся профессиональной компетенции на 70% ПК считать освоенной.

#### Критерии оценки выполнения ПМ

Профессиональные компетенции считаются освоенными при выполнении не менее 80 % показателей.

Шкала перевода. Модуль считается освоенным при выполнении 16 показателей.

Оценка индивидуальных образовательных достижений по результатам текущего контроля и промежуточной аттестации производится в соответствии с универсальной шкалой (таблица).

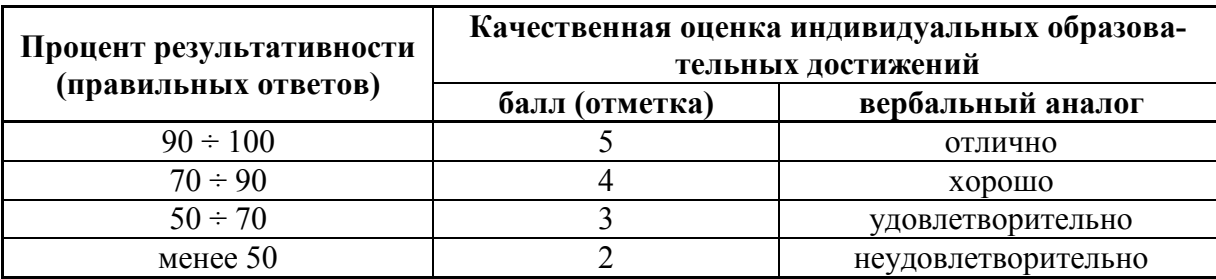

### Воможно использование одной из таблиц:

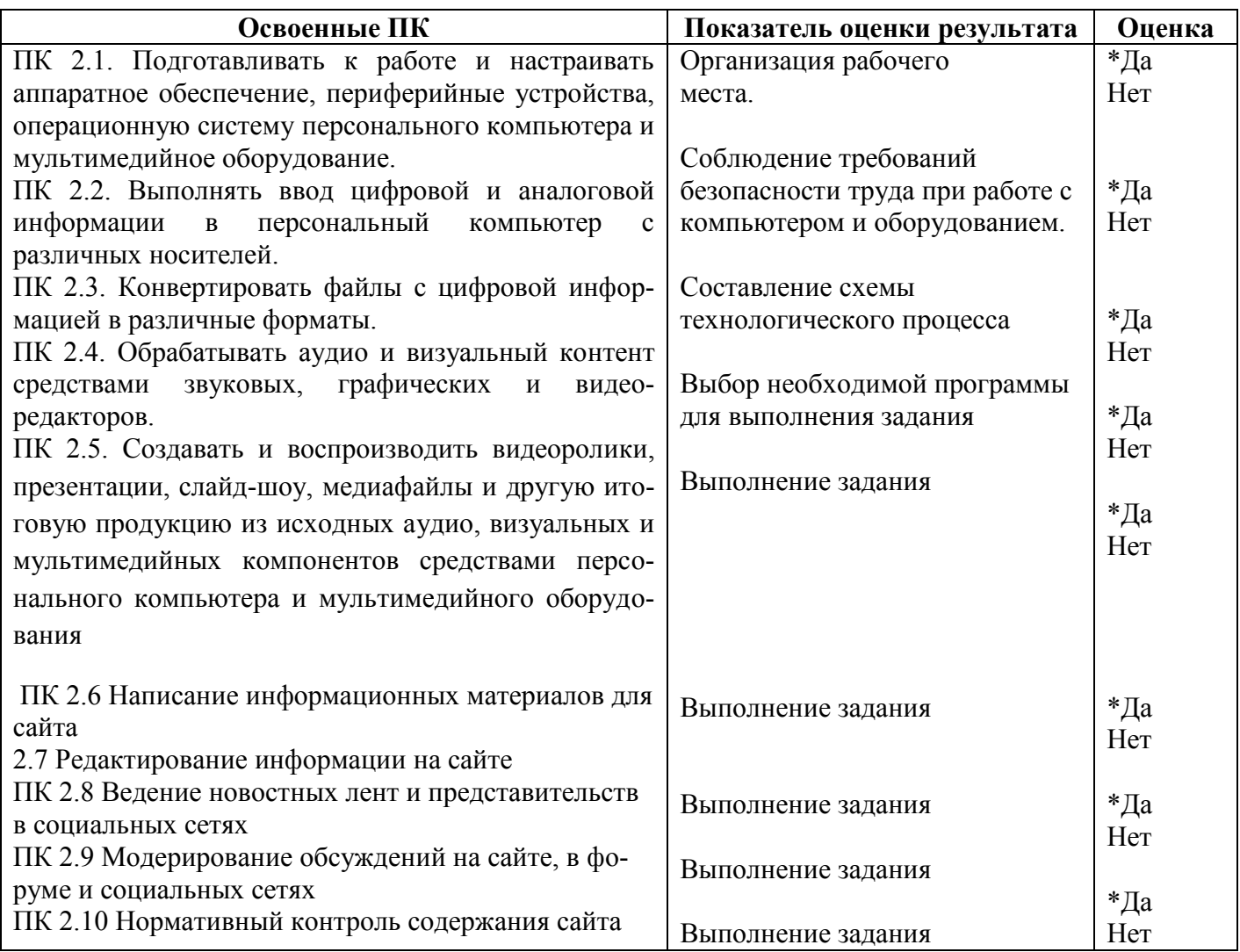

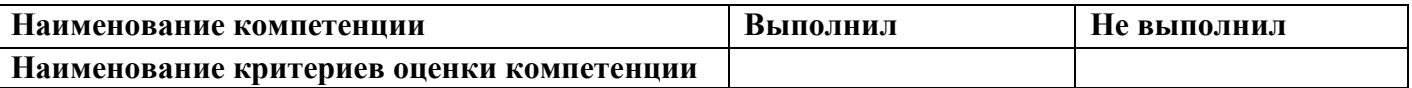

### Устное обоснование результатов работы:

Поясните выполнение одной из предложенных операций по выбору члена аттестационной комиссии по ПМ (преподавателя, эксперта, работодателя).

Устное обоснование ответа не более 5минут.

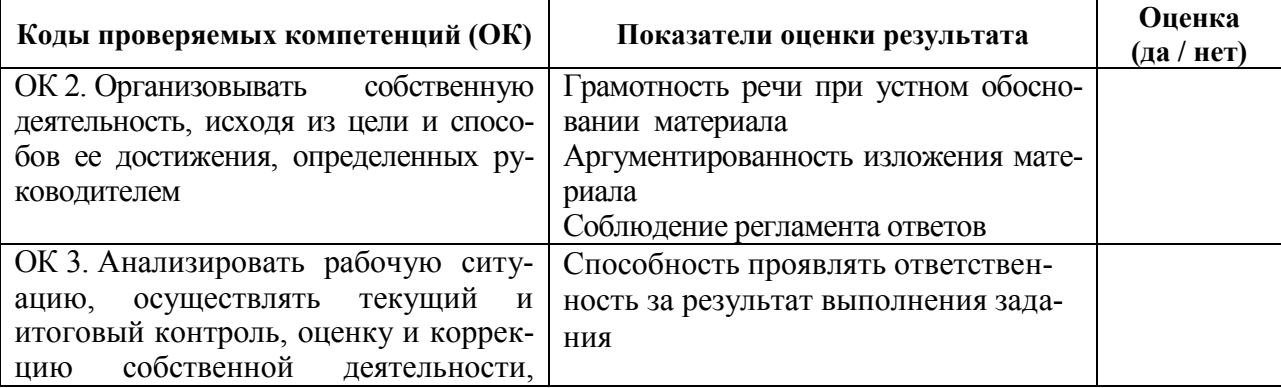

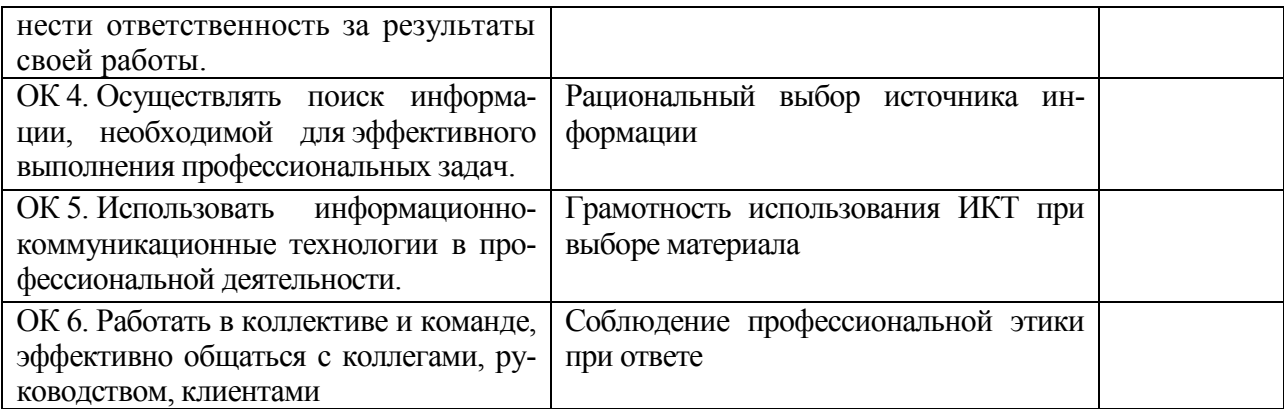

#### Описание критериев, по которым должно быть дано обоснование (если оно требуется)

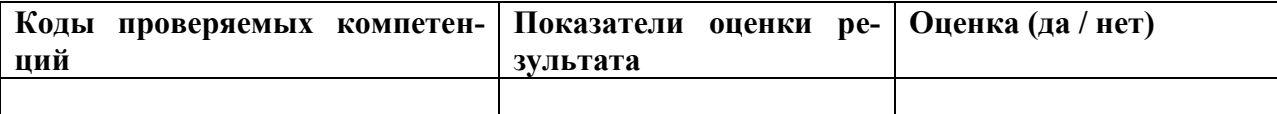

#### 5.4. Защита портфолио (если включено в экзамен (квалификационный))

(портфолио документов, портфолио работ, 5.3.1. Тип портфолио рефлексивный портфолио, смешанный тип портфолио)

- 5.3.2. Проверяемые результаты обучения<sup>1</sup>:
- 5.3.3. Критерии оценки:

#### Опенка портфолио

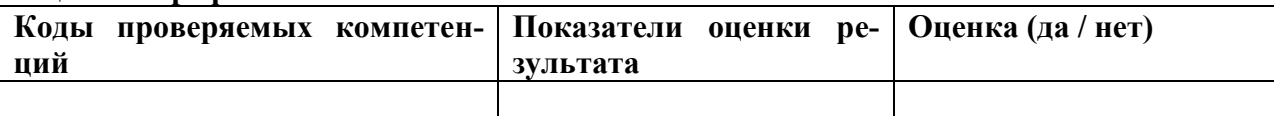

#### Опенка зашиты

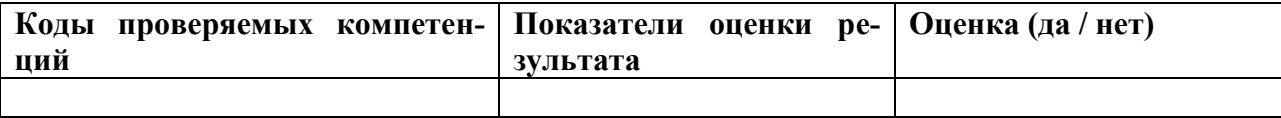

<sup>&</sup>lt;sup>1</sup> Указать коды проверяемых общих компетенций, а также, возможно, профессиональных компетенций, проверка которых не предусмотрена непосредственно при проведении экзамена (квалификационного) по профессиональному модулю.
# **КОМПЛЕКТ КОНТРОЛЬНО – ОЦЕНОЧНЫХ СРЕДСТВ ПО ПРОФЕССИОНАЛЬНОМУ МОДУЛЮ**

#### **ПМ.03 «Обработка информации в базах данных»**

*(код, наименование профессионального модуля)*

#### **09.01.03 «Мастер по обработке цифровой информации»**

*(код и наименование профессии/специальности)*

*Балашиха 2019*

**1. ПАСПОРТ КОМПЛЕКТА КОНТРОЛЬНО-ОЦЕНОЧНЫХ СРЕДСТВ**

#### **1.1.Область применения**

Комплект контрольно-оценочных средств (КОС) предназначен для проверки результатов освоения профессионального модуля (далее ПМ) основной профессиональной образовательной программы (далее ОПОП) по профессии 09.01.03 «Мастер по обработке цифровой информации» в части овладения видом профессиональной деятельности (ВПД): «Обработка информации в базах данных»,

| Элемент<br>модуля | Форма контроля и оценивания |                                 |
|-------------------|-----------------------------|---------------------------------|
|                   | Промежуточная<br>аттестация | Текущий контроль                |
| МДК. 03.01        | Дифференцированный          | Практические работы, Портфолио, |
|                   | зачет                       | Контрольные работы              |
| $Y\Pi.03$         | Зачет                       | $\overline{\phantom{a}}$        |
| ПП 00             | Зачет                       |                                 |

**1.2 Формы контроля и оценивания элементов профессионального модуля**

# **2. РЕЗУЛЬТАТЫ ОСВОЕНИЯ МОДУЛЯ, ПОДЛЕЖАЩИЕ ПРОВЕРКЕ**

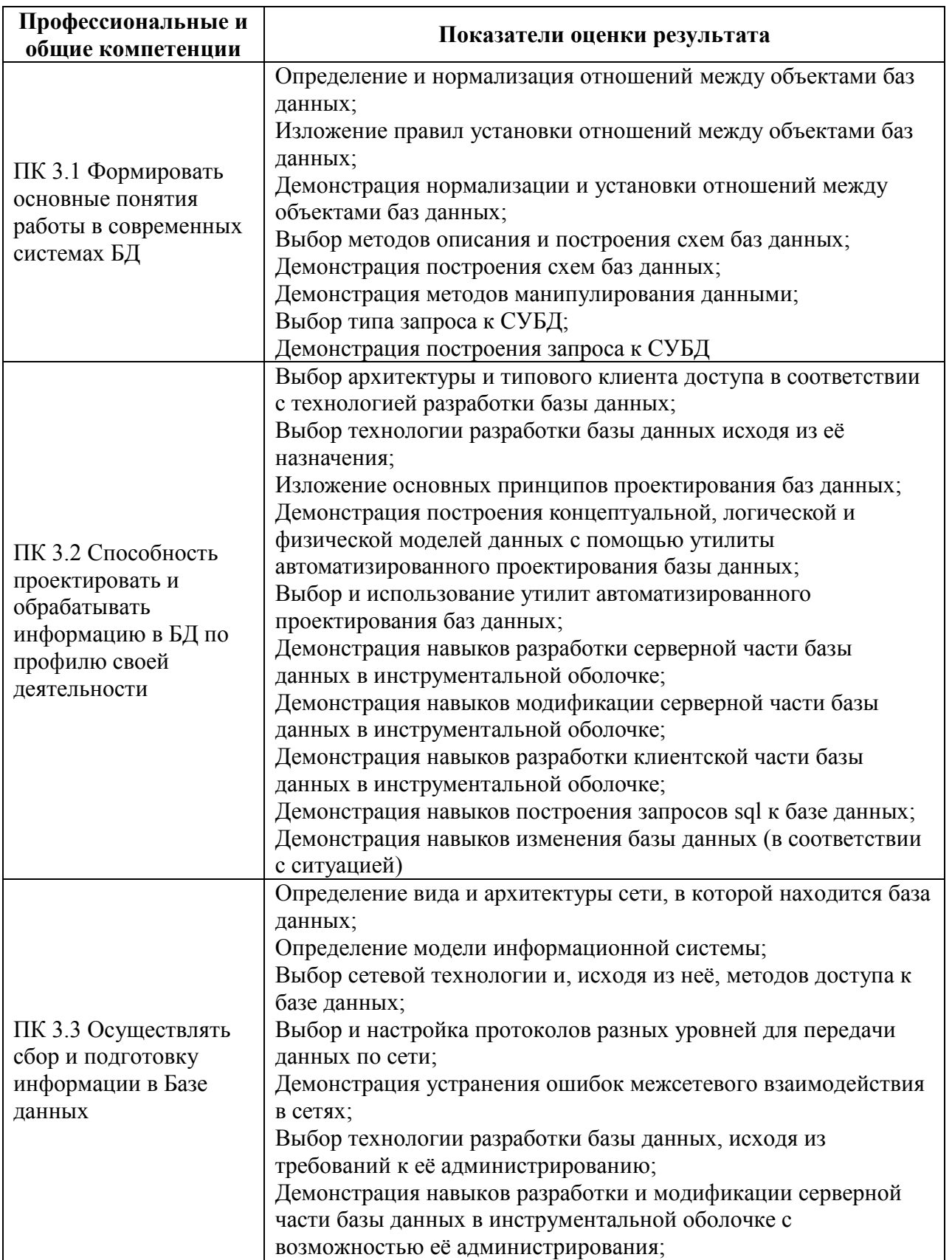

## **2.1 Профессиональные и общие компетенции:**

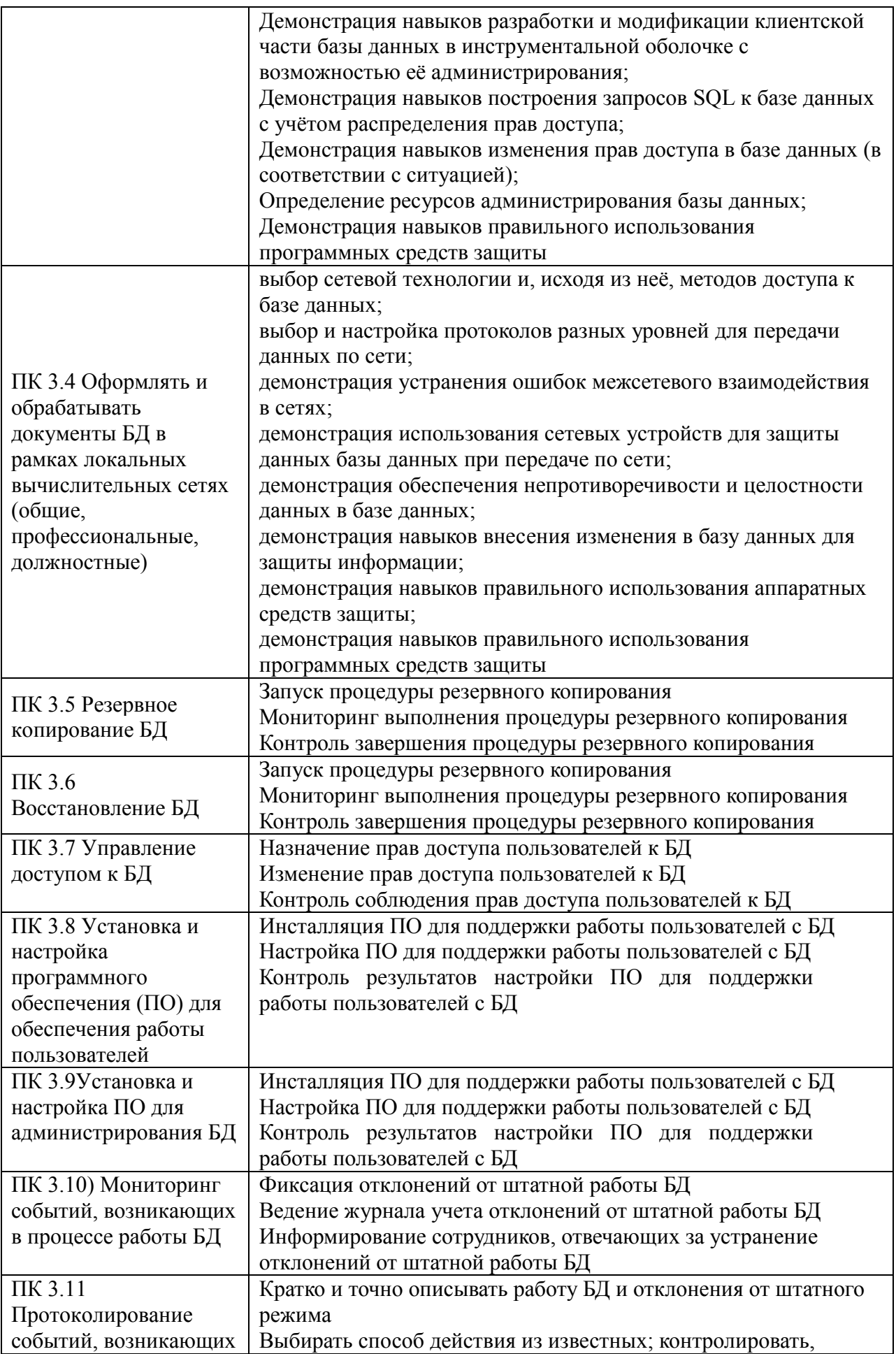

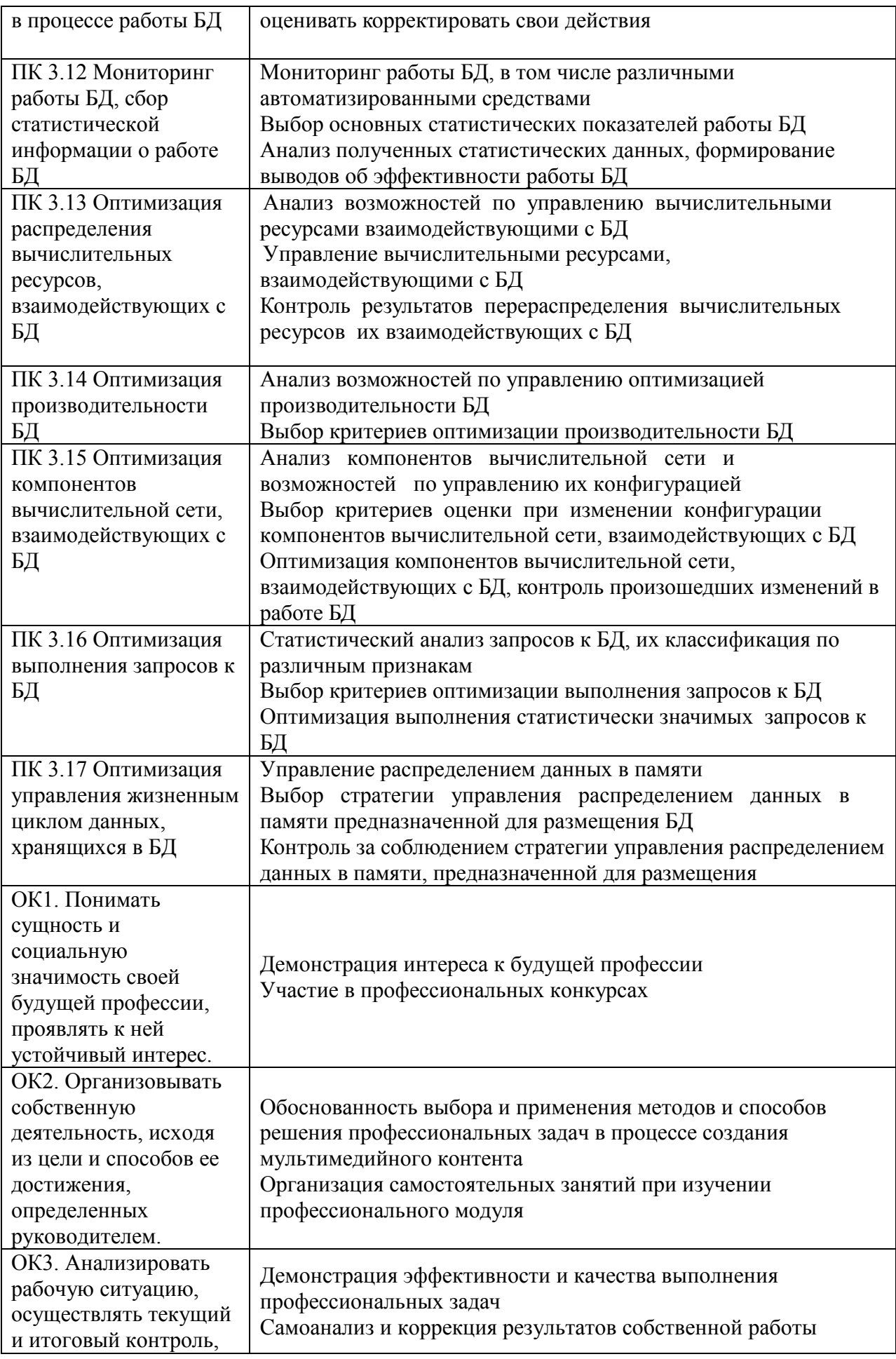

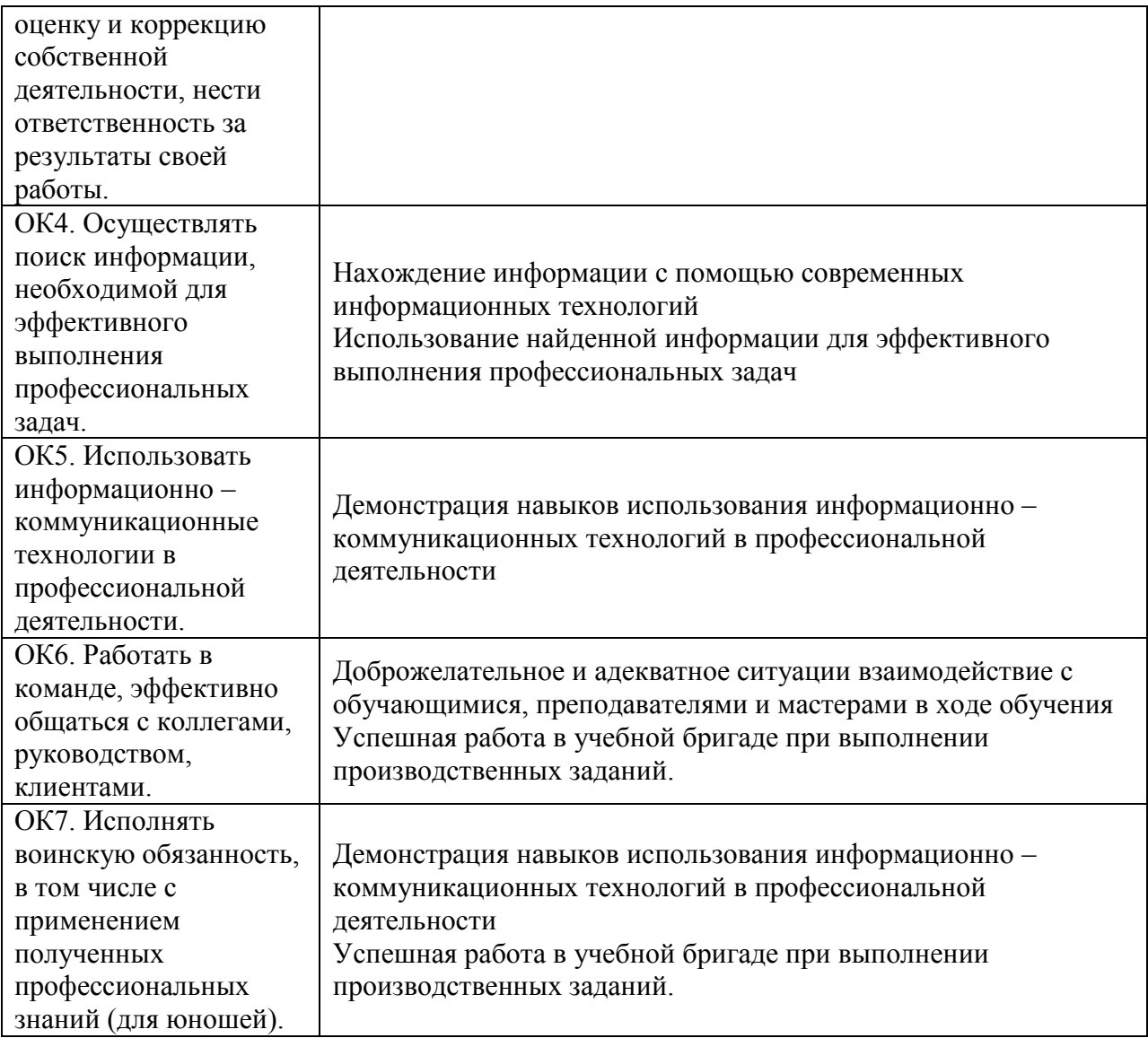

#### **1.2 В результате изучения профессионального модуля обучающийся должен**

иметь практический опыт:

ПО1: разработки физической модели данных;

ПО2: создания таблиц с помощью Конструктора таблиц;

ПО3: установления связей между таблицами;

ПО4: заполнения таблиц данными;

ПО5: создавать следующие виды запросов – на выборку, обновления, добавления, удаления, создание таблиц;

ПО6: конструирования перекрестных запросов;

ПО7: проектирования запросов с формами ввода условий отбора;

ПО8: выводить результаты обработки данных в виде отчетов.

**Трудовые действия введены в соответствии с ПС:** 

#### **(ТФ) Резервное копирование БД А/01.4 - уровень квалификации 4**

ПО9:запуск процедуры резервного копирования

ПО10:мониторинг выполнения процедуры резервного копирования

ПО11:контроль завершения процедуры резервного копирования

#### **(ТФ)Восстановление БД А/02,4 - уровень квалификации -4**

ПО12:запуск процедуры резервного копирования

ПО13:мониторинг выполнения процедуры резервного копирования

ПО14:контроль завершения процедуры резервного копирования

#### **(ТФ) Управление доступом к БД А/03,4 - уровень квалификации 4**

ПО15:назначение прав доступа пользователей к БД

ПО16:изменение прав доступа пользователей к БД

ПО17:контроль соблюдения прав доступа пользователей к БД

## **(ТФ) Установка и настройка программного обеспечения (ПО) для обеспечения работы пользователей с БД А/04,4 - уровень квалификации 4**

ПО18:инсталляция ПО для поддержки работы пользователей с БД

ПО19:настройка ПО для поддержки работы пользователей с БД

ПО20:контроль результатов настройки ПО для поддержки работы пользователей с БД

**(ТФ ) Установка и настройка ПО для администрирования БД А/05,4 уровень квалификации 4**

ПО20:инсталляция ПО для обеспечения работы администраторов с БД

ПО21:настройка ПО для обеспечения работы администраторов с БД

 ПО23:контроль результатов настройки ПО для обеспечения работы администраторов с БД

## **(ТФ) Мониторинг событий, возникающих в процессе работы БД А/06,4 уровень квалификации 4**

ПО24:Наблюдение за работой БД

ПО25:Обнаружение отклонений от штатного режима работы БД

ПО26:Анализ отклонений от штатного режима работы БД и их устранение

#### (**ТФ) Протоколирование событий, возникающих в процессе работы БД А/07,4 -**

#### **уровень квалификации 4**

ПО27:Фиксация отклонений от штатной работы БД

ПО28:Ведение журнала учета отклонений от штатной работы БД

ПО29:Информирование сотрудников, отвечающих за устранение отклонений от штатной работы БД

## **(ТФ) Мониторинг работы БД, сбор статистической информации о работе БД В/01.5 уровень квалификации 5**

ПО30:Мониторинг работы БД, в том числе различными автоматизированными средствами

ПО31:-Выбор основных статистических показателей работы БД

ПО32:Анализ полученных статистических данных, формирование выводов об эффективности работы БД

(**ТФ) Оптимизация распределения вычислительных ресурсов, взаимодействующих с БД В/02.5 уровень квалификации 5**

ПО33:Анализ возможностей по управлению вычислительными ресурсами взаимодействующими с БД

ПО34:Управление вычислительными ресурсами, взаимодействующими с БД

ПО35:Контроль результатов перераспределения вычислительных ресурсов их взаимодействующих с БД

#### **(ТФ) Оптимизация производительности БД В/03.5 уровень квалификации 5**

ПО36:Анализ возможностей по управлению оптимизацией производительности БД

ПО37:Выбор критериев оптимизации производительности БД

## **(ТФ) Оптимизация компонентов вычислительной сети, взаимодействующих с БД В/04.5 уровень квалификации**

ПО38:Анализ компонентов вычислительной сети и возможностей по управлению их конфигурацией

ПО39:Выбор критериев оценки при изменении конфигурации компонентов вычислительной сети, взаимодействующих с БД

ПО40: Оптимизация компонентов вычислительной сети, взаимодействующих с БД, контроль произошедших изменений в работе БД

#### **(ТФ) Оптимизация выполнения запросов к БД В/05.5 уровень квалификации 5**

ПО41:Статистический анализ запросов к БД, их классификация по различным признакам

ПО42:Выбор критериев оптимизации выполнения запросов к БД

ПО43:Оптимизация выполнения статистически значимых запросов к БД

## **(ТФ) Оптимизация управления жизненным циклом данных, хранящихся в БД В/06.5 уровень квалификации 5**

ПО44:Управление распределением данных в памяти

ПО45:Выбор стратегии управления распределением данных в памяти предназначенной для размещения БД

ПО46:Контроль за соблюдением стратегии управления распределением данных в памяти, предназначенной для размещения

#### **уметь:**

У1: применять современную методологию для исследования и синтеза информационных моделей предметных областей АСОИУ;

У2: иметь навык выполнения работ на пред проектные стадии;

У3: применять современную методологию на стадии технического проектирования - обследование, выбор и системное обоснование проектных решений по структуре информационных моделей и базам данных, по архитектуре банка данных и его компонентам;

У4: применять методы проектирования баз данных и составления программ взаимодействия с базой данных;

У5: применять методы организации работы в коллективах разработчиков баз данных;

У6: иметь представление: о тенденциях и перспективах развития современных систем управления базами данных.

#### **умения введены в соответствии с ПС:**

#### **(ТФ) Резервное копирование БД А/01.4 - уровень квалификации**

У7: выполнять регламентные процедуры по восстановлению и проверке корректности восстановленных данных выбирать способ действия из известных; контролировать, оценивать и корректировать свои действия

#### **(ТФ)Восстановление БД А/02,4 - уровень квалификации 4**

 У8: выполнять регламентные процедуры по восстановлению и проверке корректности восстановленных данных

 У9: выбирать способ действия из известных; контролировать, оценивать и корректировать свои действия

#### **(ТФ) Управление доступом к БД А/03,4 - уровень квалификации 4**

У10: основы управления учетными записями пользователей

У11: специальные знания по работе с установленной БД

## **(ТФ) Установка и настройка программного обеспечения (ПО) для обеспечения работы пользователей с БД А/04,4 - уровень квалификации 4**

У12: полный состав ПО, позволяющего поддерживать работу пользователей с БД

 У13: регламенты и процедуры установки и настройки ПО, позволяющего поддерживать работу пользователей с БД

У14: специальные знания по работе с установленной БД

## **(ТФ ) Установка и настройка ПО для администрирования БД А/05,4 - уровень квалификации 4**

 У15:состав и функциональные возможности ПО, позволяющего поддерживать работу администраторов с БД

У16:регламенты и процедуры установки и настройки ПО, позволяющего поддерживать работу администраторов с БД

У17:специальные знания по работе с установленной БД

## **(ТФ) Мониторинг событий, возникающих в процессе работы БД А/06,4 уровень квалификации 4**

У18:типовые ошибки, возникающие при работе БД, и их признаки проявления при работе БД

У19:специальные знания по работе с установленной БД

## **(ТФ) Протоколирование событий, возникающих в процессе работы БД А/07,4 уровень квалификации 4**

У20:техническая терминология, отражающая состояние БД и ошибки в работе БД

У21:специальные знания по работе с установленной БД

#### **(ТФ) Мониторинг работы БД, сбор статистической информации о работе БД**

#### **В/01.5 уровень квалификации 5**

У22:основные понятия статистики

У23:методы статистических исследований результатов испытаний

У24:основные критерии (показатели) работы БД

**(ТФ) Оптимизация распределения вычислительных ресурсов, взаимодействующих с БД В/02.5 уровень квалификации 5**

У25:архитектура систем хранения и обработки информации и возможности их взаимодействия БД

У26:интерфейсные компоненты взаимодействия БД с системами хранения и обработки данных

#### **(ТФ) Оптимизация производительности БД В/03.5 уровень квалификации 5**

У27:модели и структуры данных, физические модели БД

У28:особенности реализации структуры данных и управления данными в установленной БД

**(ТФ) Оптимизация компонентов вычислительной сети, взаимодействующих с БД В/04.5 уровень квалификации 5**

У29:характеристики и особенности эксплуатации локальных вычислительных сетей различных типов

У30:особенности реализации взаимодействия БД с компонентами вычислительной сети

## **(ТФ) Оптимизация выполнения запросов к БД В/05.5 уровень квалификации 5** У31:языки и системы программирования БД

У32:основы статистического анализа

# **(ТФ) Оптимизация управления жизненным циклом данных, хранящихся в БД В/06.5 уровень квалификации 5**

 У33:Современные методы и средства управления распределением данных в памяти **знать:**

З1: принципы организации и архитектуры банков данных;

З2: модели баз данных;

З3: современные методы и средства разработки и синтеза структур информационных моделей предметных областей автоматизированных систем обработки информации и управления;

З4: последовательность и содержание этапов проектирования баз данных;

З5: современные методики синтеза и оптимизации структур баз данных;

З6: основные конструкции языков манипулирования данными;

З7: методики оптимизации процессов обработки запросов;

З8: современные методы обеспечения целостности данных;

З9: методы организации баз данных на носителях информации;

#### **знания введены в соответствии с ПС:**

#### *(ТФ) Резервное копирование БД А/01.4 - уровень квалификации 4*

 З10:Общие основы решения практических задач по восстановлению БД и проверке корректности восстановленных данных

З11:Специальные знания по работе с установленной БД

#### *(ТФ)Восстановление БД А/02,4 - уровень квалификации 4*

 З12:общие основы решения практических задач по восстановлению БД и проверке корректности восстановленных данных

З13:специальные знания по работе с установленной БД

#### *(ТФ) Управление доступом к БД А/03,4 - уровень квалификации*

З14: Применять специальные процедуры управления правами доступа пользователей

 З15:Выбирать способ действия действий из известных ; контролировать , оценивать и корректировать свои действия

## *(ТФ) Установка и настройка программного обеспечения (ПО) для обеспечения работы пользователей с БД А/04,4 - уровень квалификации 4*

 З16:применять специальные процедуры установки ПО для поддержки работы пользователей с БД

 З17:выбирать способ действия из известных; контролировать, оценивать и корректировать свои действия

## *(ТФ ) Установка и настройка ПО для администрирования БД А/05,4 - уровень квалификации 4*

 З18:применять специальные процедуры установки ПО для обеспечения работы администраторов с БД

 З19:выбирать способ действия из известных; контролировать, оценивать и корректировать свои действия

## *(ТФ) Мониторинг событий, возникающих в процессе работы БД А/06,4 - уровень квалификации 4*

З20:Отличать штатное состояние БД от работы БД в нештатном режиме

 З21:Выбирать способ действия из известных; контролировать, оценивать и корректировать свои действия

## *(ТФ) Протоколирование событий, возникающих в процессе работы БД А/07 уровень квалификации 4*

З22:кратко и точно описывать работу БД и отклонения от штатного режима

З23:выбирать способ действия из известных; контролировать, оценивать корректировать свои действия

## **(***ТФ) Мониторинг работы БД, сбор статистической информации о работе БД В/01.5 уровень квалификации 5*

З24:применять автоматизированные средства контроля состояния БД

 З25:обрабатывать статистические данные, применять методы для статистических расчетов

 З26:самостоятельно вести поиск информации, необходимой для выполнения профессиональных задач по управлению БД

 З27:выбирать способ действия в изменяющихся условиях рабочей ситуации контролировать, оценивать и корректировать свои действия

## *(ТФ) Оптимизация распределения вычислительных ресурсов, взаимодействующих с БД В/02.5 уровень квалификации 5*

З28:Работать с системами хранения и обработки информации

 З29:Локализовать проблему работы с ресурсами, возникшую в системе хранения и обработки данных

#### *(ТФ) Оптимизация производительности БД В/03.5 уровень квалификации 5*

З30:применять методы оптимизации производительности БД и

контролировать полученные результаты

 З31:выбирать способ действия в изменяющихся условиях рабочей ситуации контролировать, оценивать и корректировать свои действия

## *(ТФ) Оптимизация компонентов вычислительной сети, взаимодействующих с БД В/04.5 уровень квалификации 5*

З32:настраивать взаимодействие между компонентами вычислительной сети

 З33:выбирать способ действия в изменяющихся условиях рабочей ситуации; контролировать, оценивать и корректировать свои действия

#### *(ТФ) Оптимизация выполнения запросов к БД В/05.5 уровень квалификации 5*

 З34:применять языки и системы программирования бд для оптимизации выполнения запросов

 З35:выбирать способ действия в изменяющихся условиях рабочей ситуации контролировать, оценивать и корректировать свои действия

## *(ТФ) Оптимизация управления жизненным циклом данных, хранящихся в БД В/06.5 уровень квалификации 5*

З36:настраивать системы управления распределением данных в памяти

 З37:выбирать способ действия в изменяющихся условиях рабочей ситуации контролировать, оценивать и корректировать свои действия

#### **1.3 Требования к портфолио**

**Тип портфолио:** портфолио работ.

Общие компетенции, для проверки которых используется портфолио:

ОК 1. Понимать сущность и социальную значимость своей будущей профессии, проявлять к ней устойчивый интерес.

ОК 2. Организовывать собственную деятельность, исходя из цели и способов ее достижения, определенных руководителем.

ОК 3. Анализировать рабочую ситуацию, осуществлять текущий и итоговый контроль, оценку и коррекцию собственной деятельности, нести ответственность за результаты своей работы.

ОК 4. Осуществлять поиск информации, необходимой для эффективного выполнения профессиональных задач.

ОК 5. Использовать информационно-коммуникационные технологии в профессиональной деятельности.

ОК 6. Работать в команде, эффективно общаться с коллегами, руководством, клиентами.

ОК 7. Исполнять воинскую обязанность, в том числе с применением полученных профессиональных знаний (для юношей).

Профессиональные компетенции, для проверки которых используется портфолио (если есть такие):

ПК 3.1. Формирование и презентация руководству (определение цели и задач, составление прогноза результатов), подтверждение проекта руководством;

ПК 3.2. Планирование ресурсов (участники, сроки, др.).

ПК 3.3. Сбор и подготовка информации.

ПК 3.4. Оформление документов для базы компетенций (общие, профессиональные, должностные.

ПК 3.5 Резервное копирование БД

ПК 3.6

Восстановление БД

ПК 3.7 Управление доступом к БД

ПК 3.8 Установка и настройка программного обеспечения (ПО) для обеспечения работы пользователей

ПК 3.9Установка и настройка ПО для администрирования БД

ПК 3.10) Мониторинг событий, возникающих в процессе работы БД

ПК 3.11 Протоколирование событий, возникающих в процессе работы БД

ПК 3.12 Мониторинг работы БД, сбор статистической информации о работе БД

ПК 3.13 Оптимизация распределения вычислительных ресурсов, взаимодействующих с БД

ПК 3.14 Оптимизация производительности БД

ПК 3.15 Оптимизация компонентов вычислительной сети, взаимодействующих с БД

ПК 3.16 Оптимизация выполнения запросов к БД

ПК 3.17 Оптимизация управления жизненным циклом данных, хранящихся в БД

Таблица 1.1 – Подготовка и защита портфолио

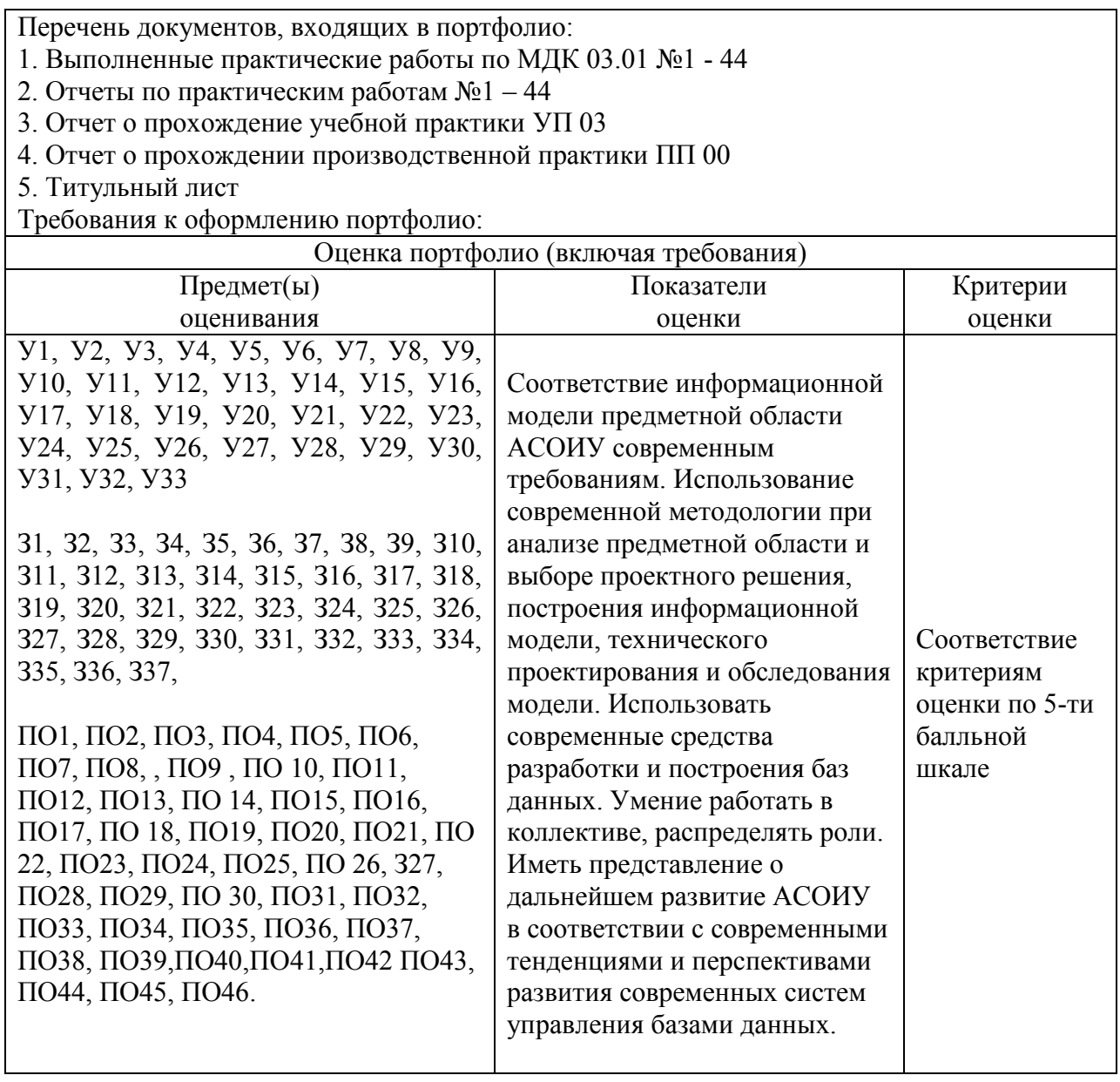

# **2. ОЦЕНКА ОСВОЕНИЯ ТЕОРЕТИЧЕСКОГО КУРСА ПРОФЕССИОНАЛЬНОГО МОДУЛЯ (ОЦЕНКА ОСВОЕНИЯ МЕЖДИСЦИПЛИНАРНЫХ КУРСОВ)**

# **2.1 Макет комплекта контрольно-оценочных средств междисциплинарного**

## **курса МДК 03.01**

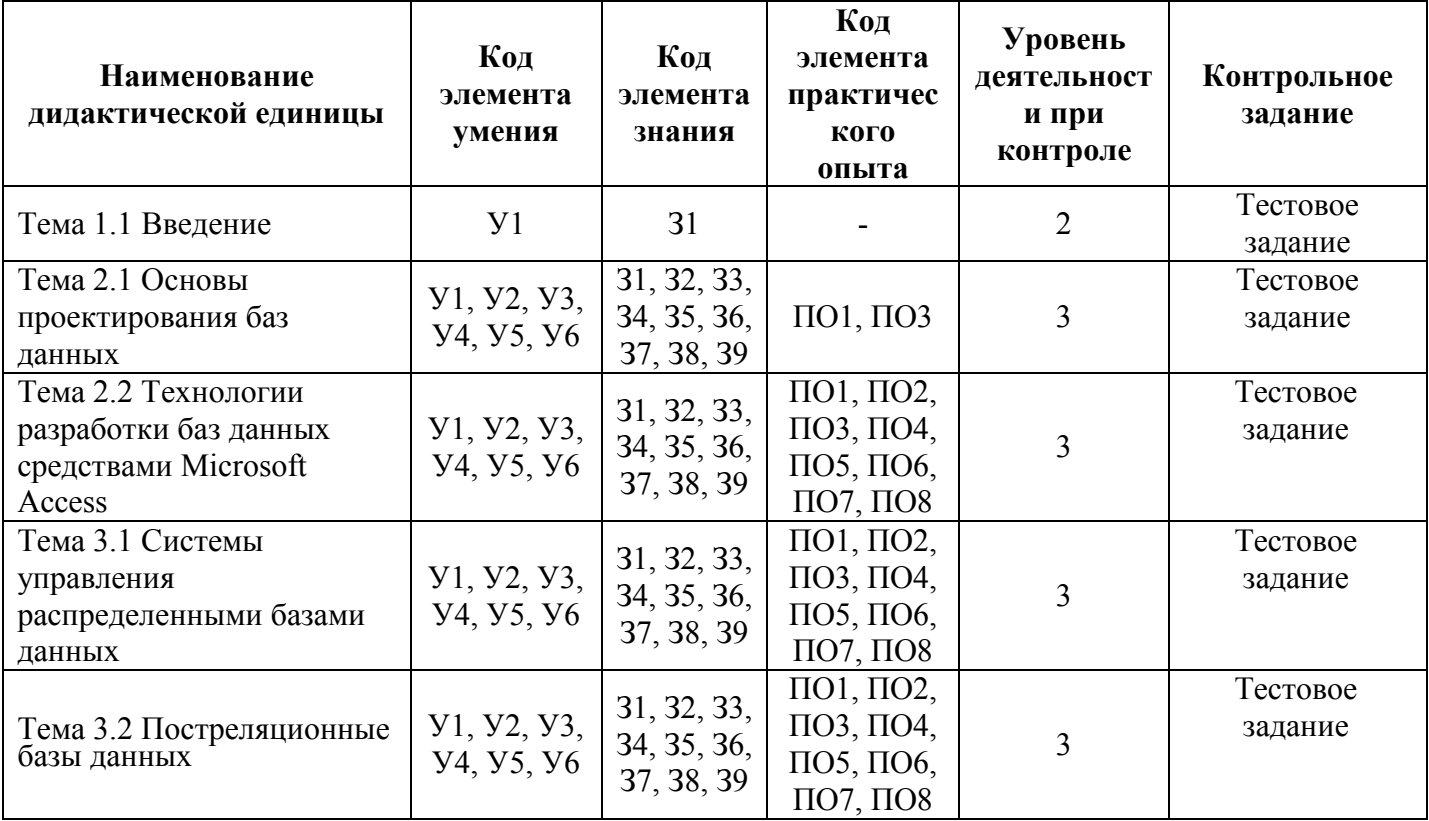

## Таблица 2.2 – Критерии оценки заданий

Таблица 2.3 – Правила оформления результатов оценивания

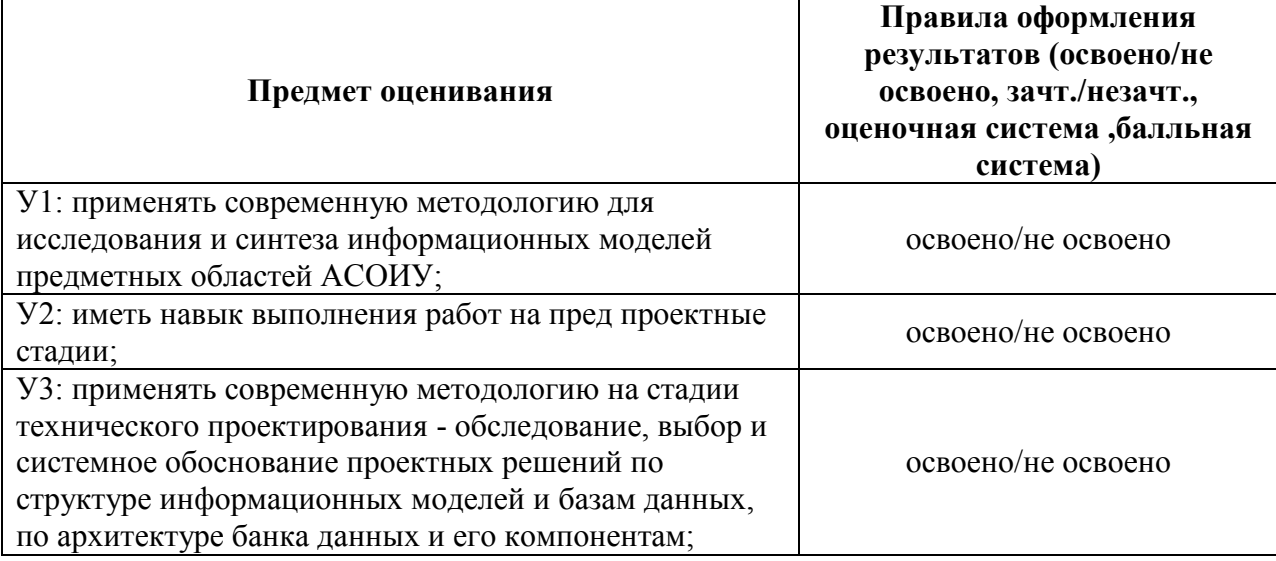

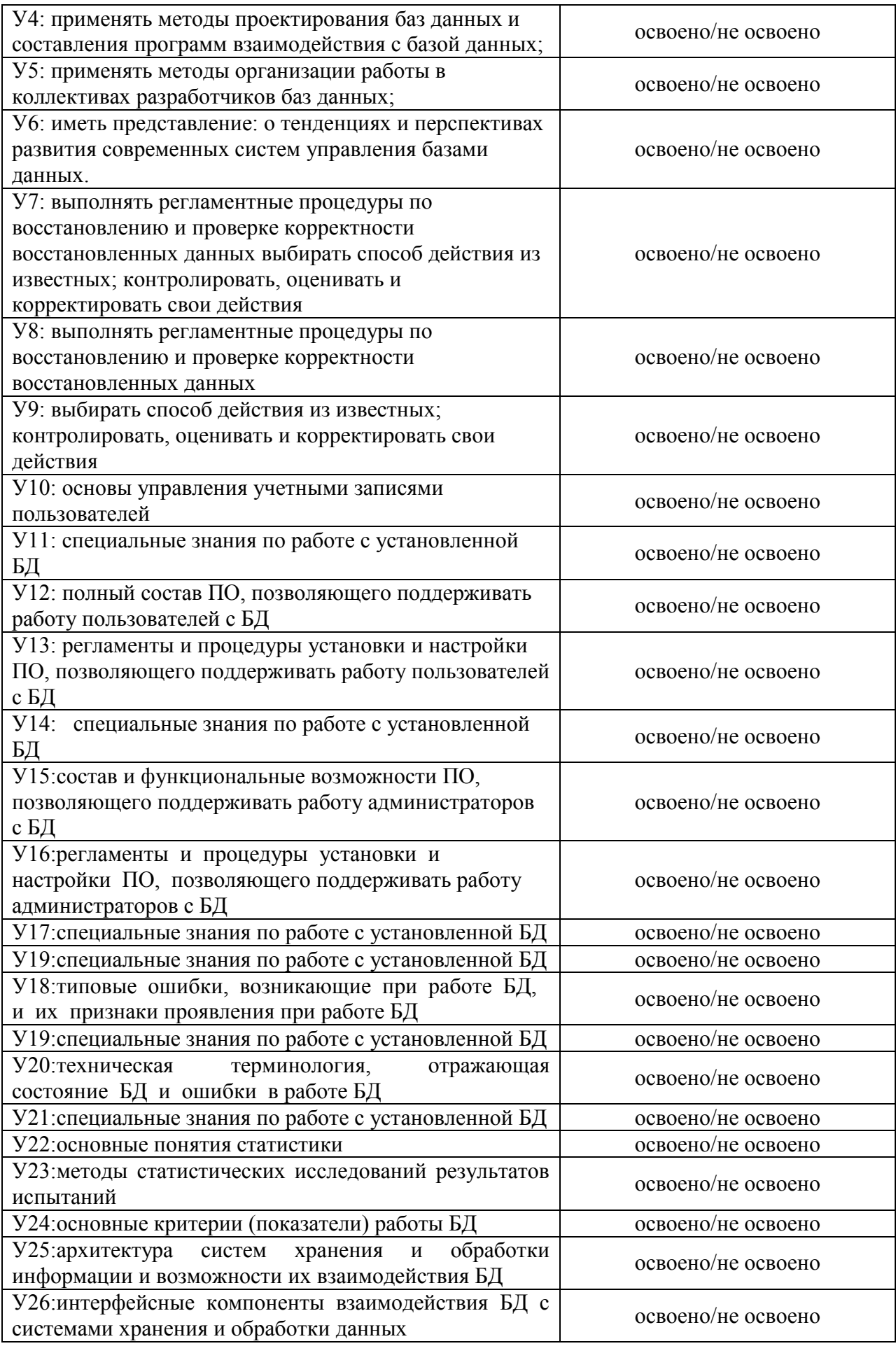

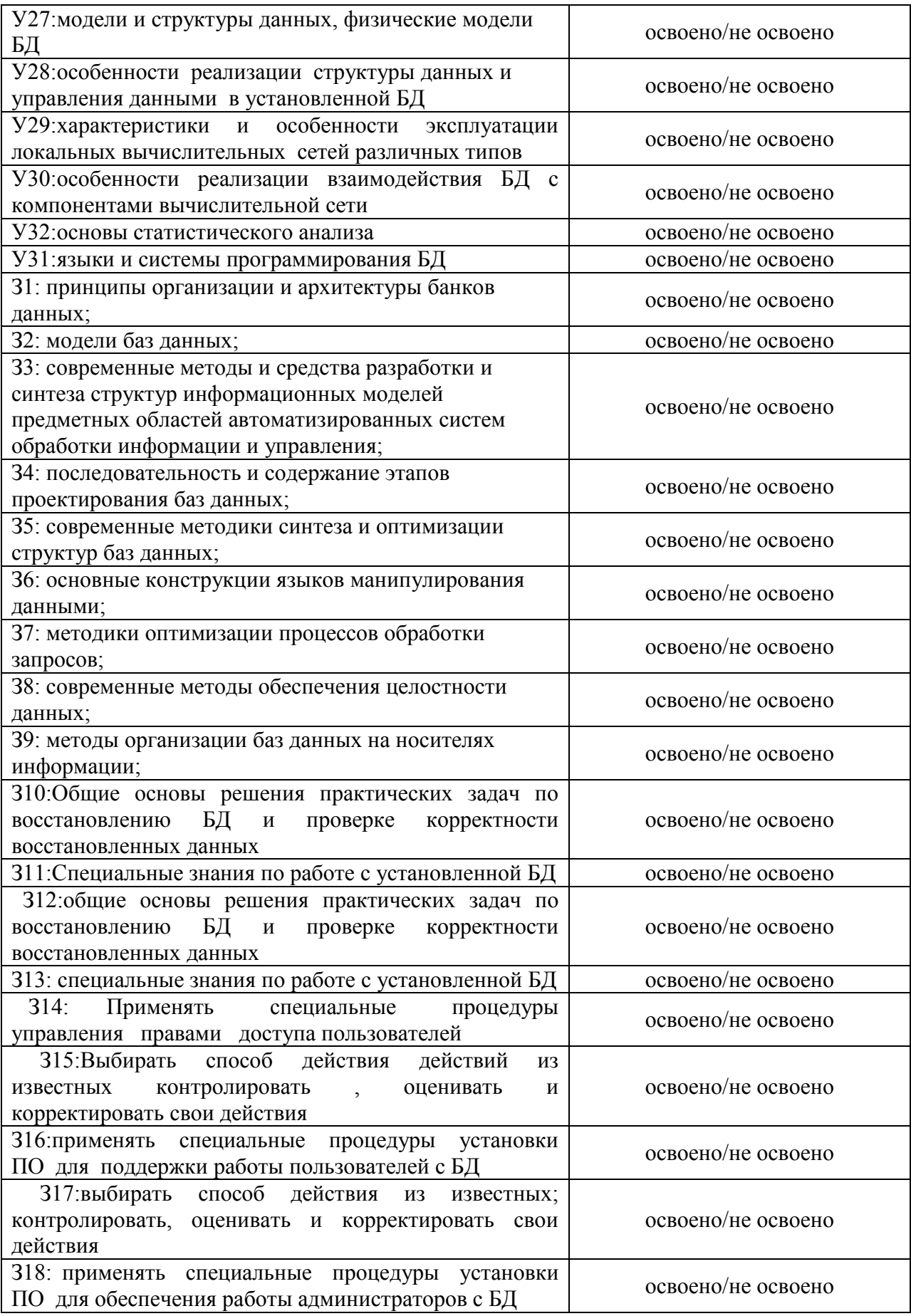

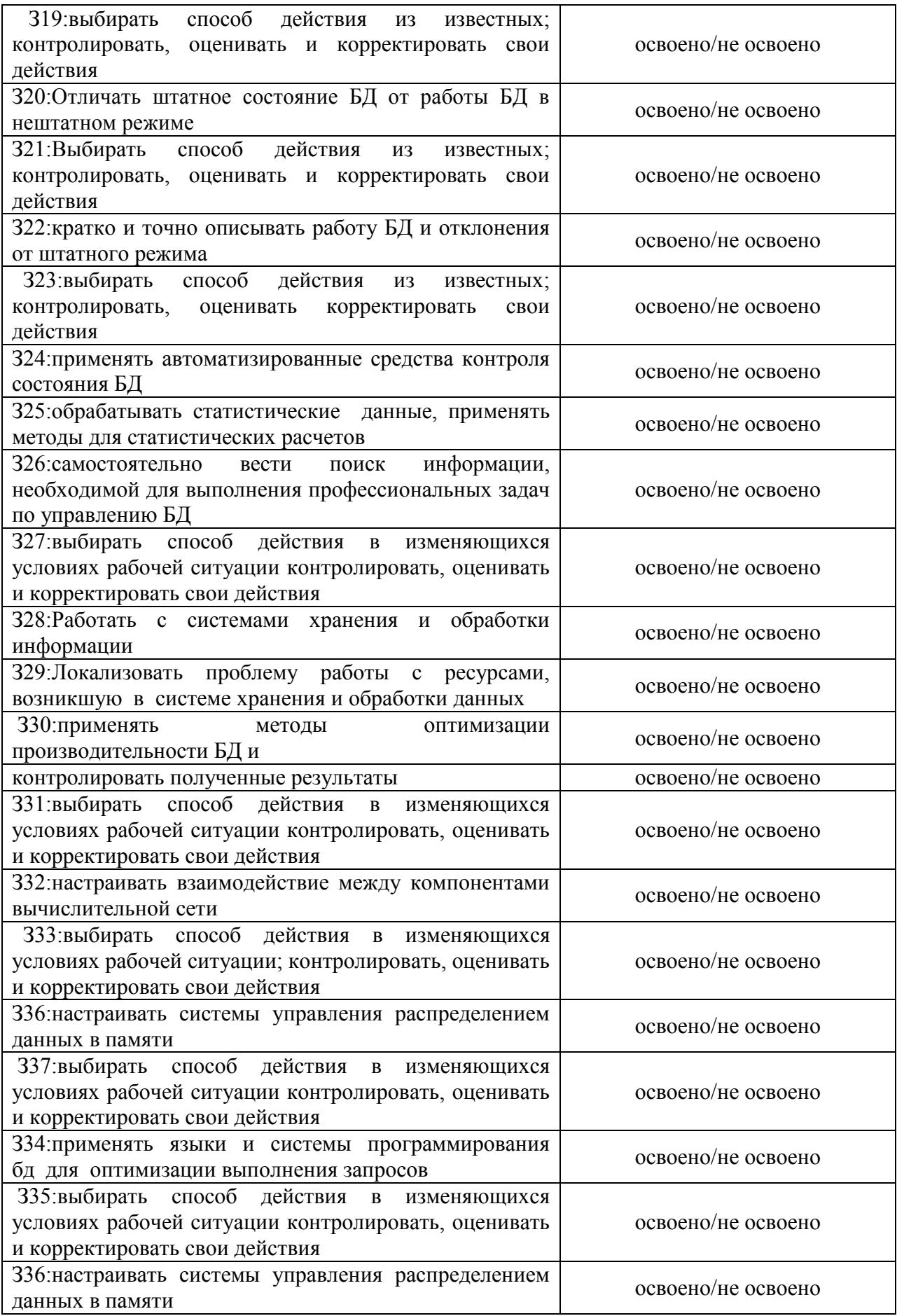

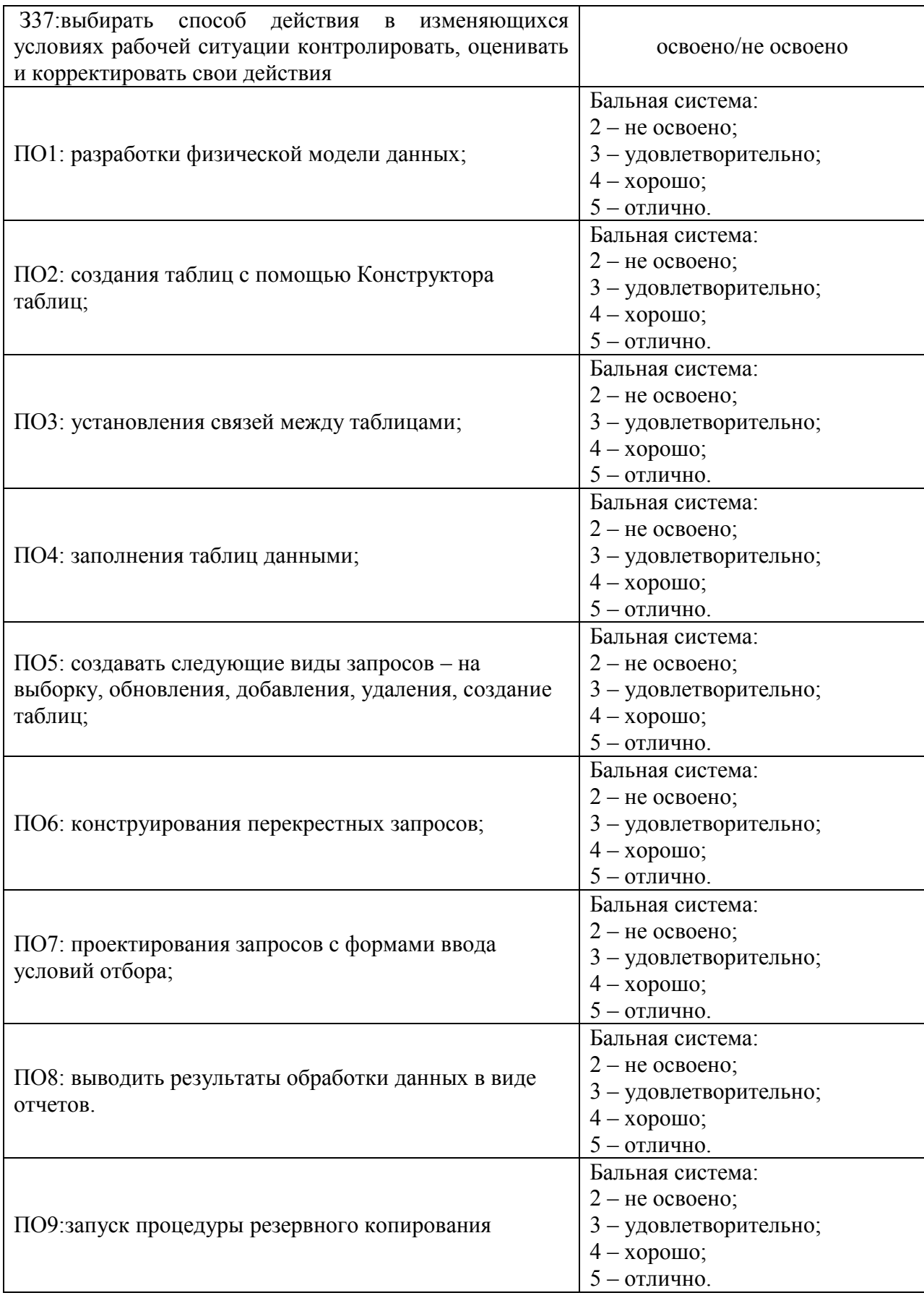

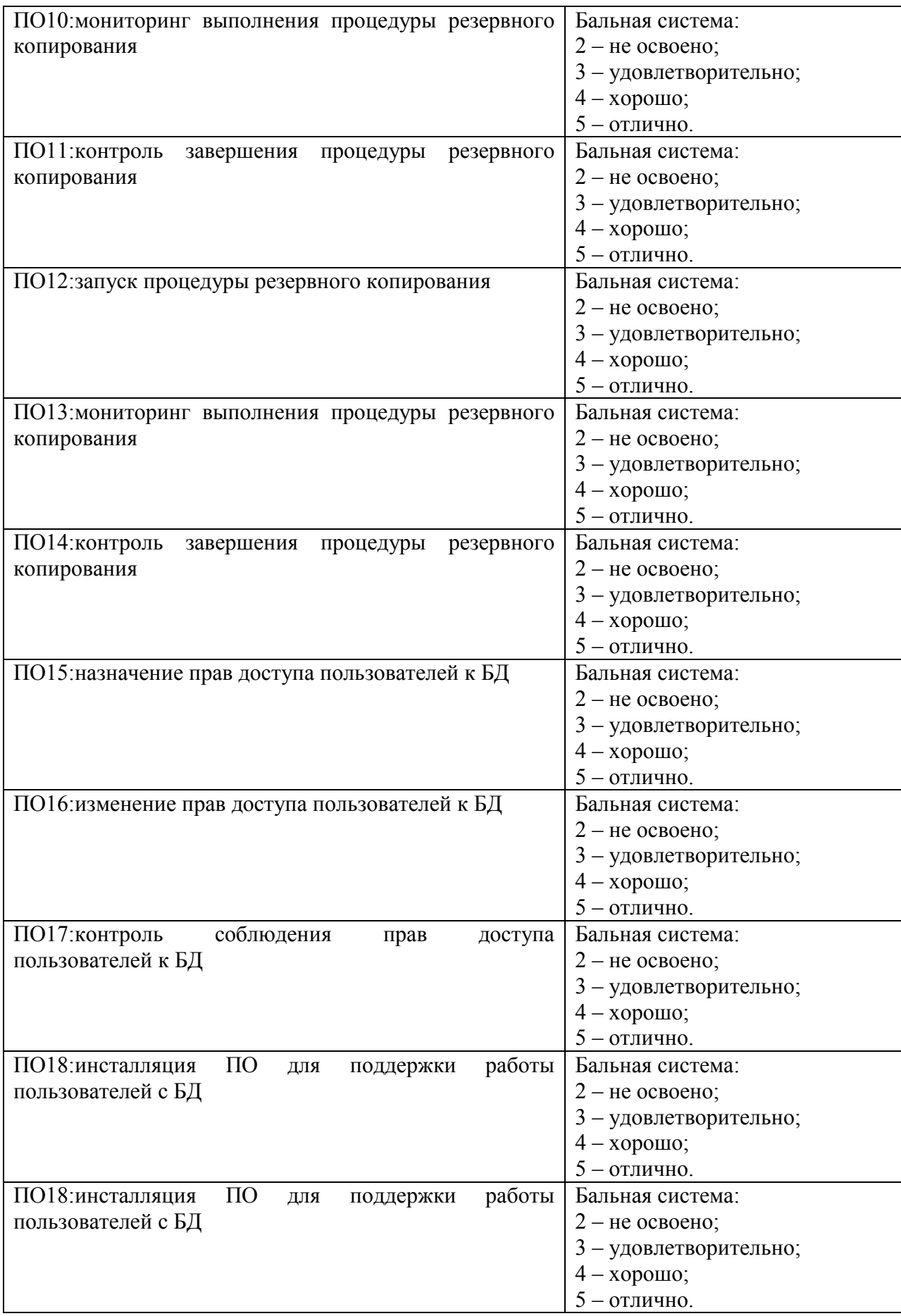

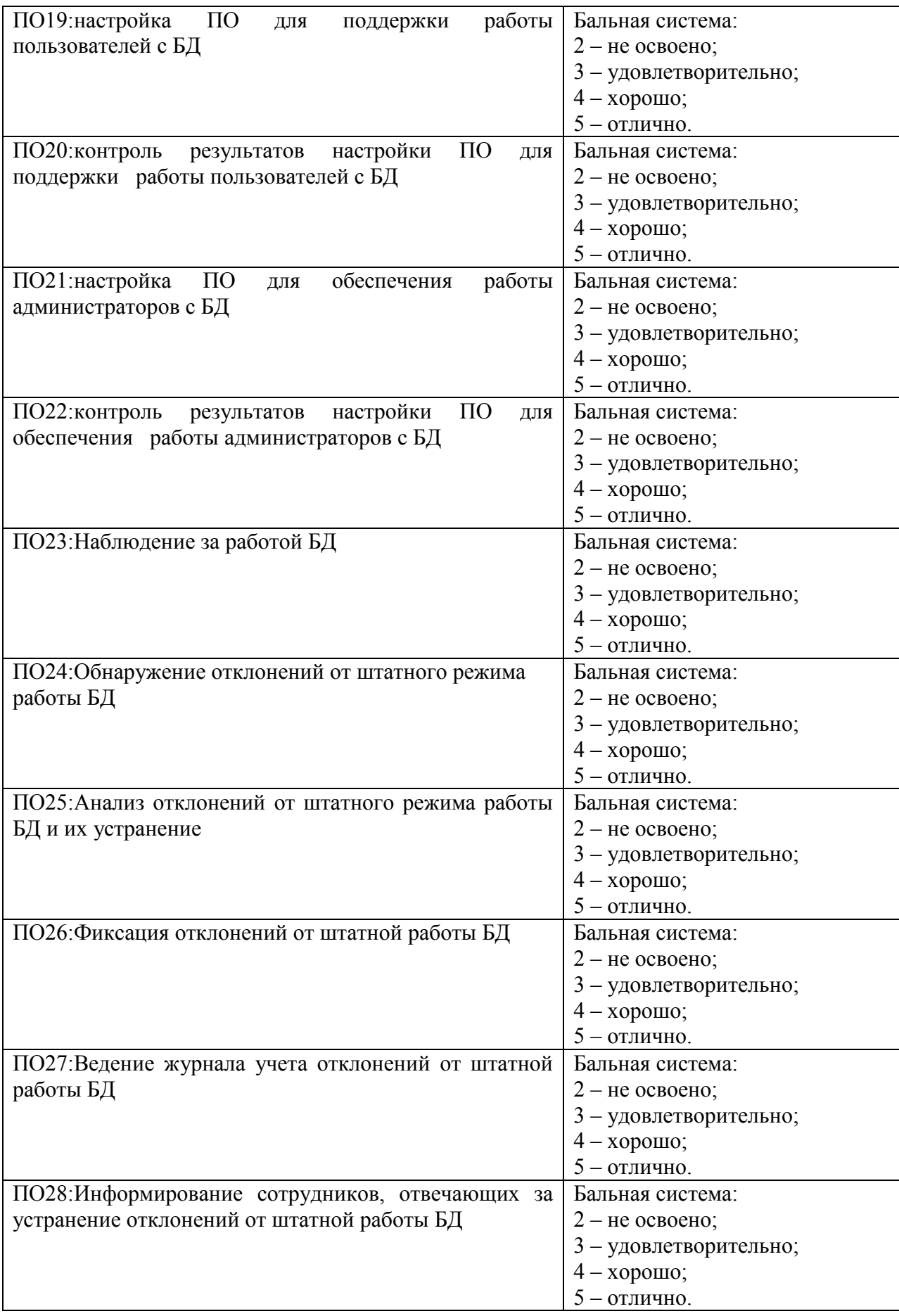

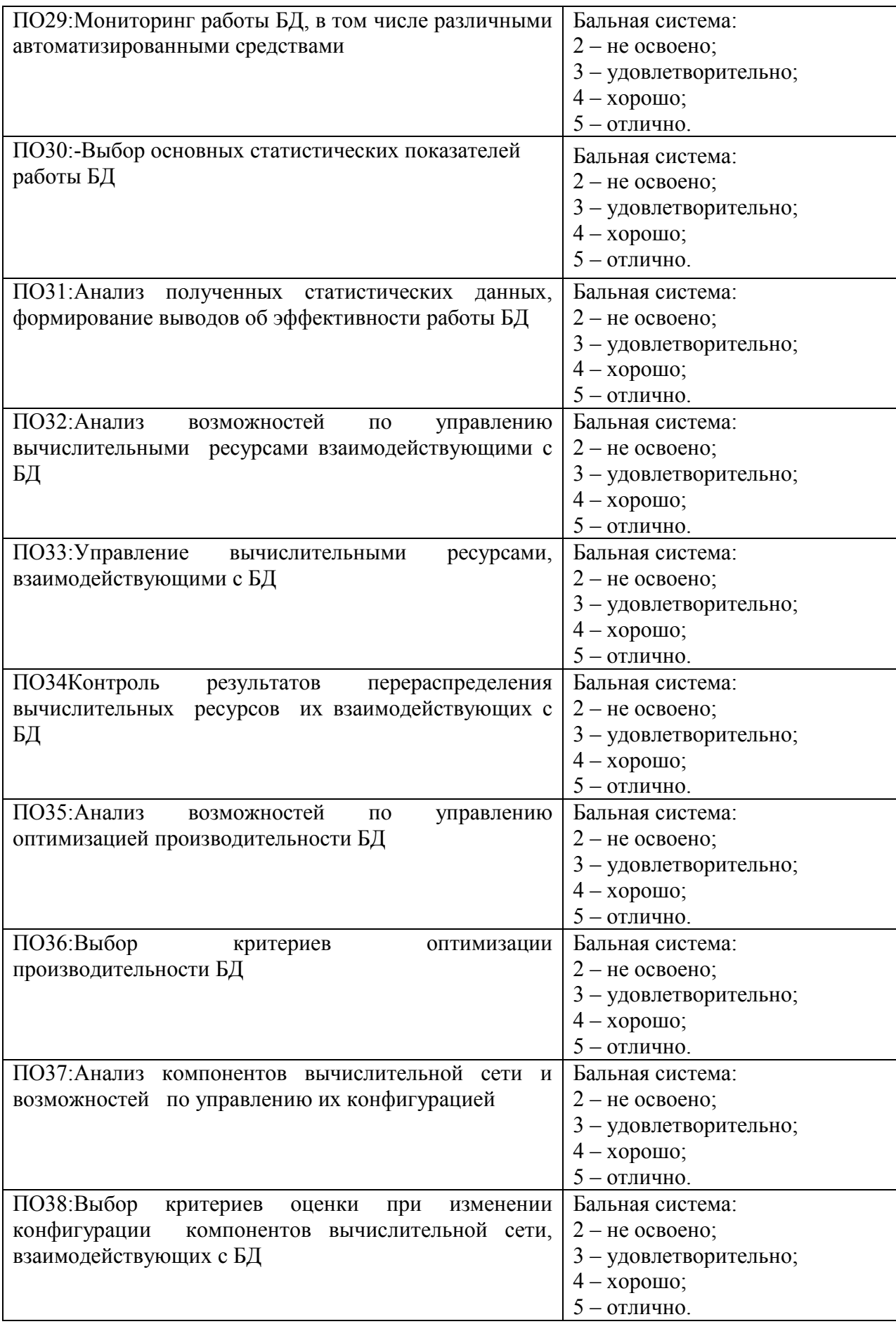

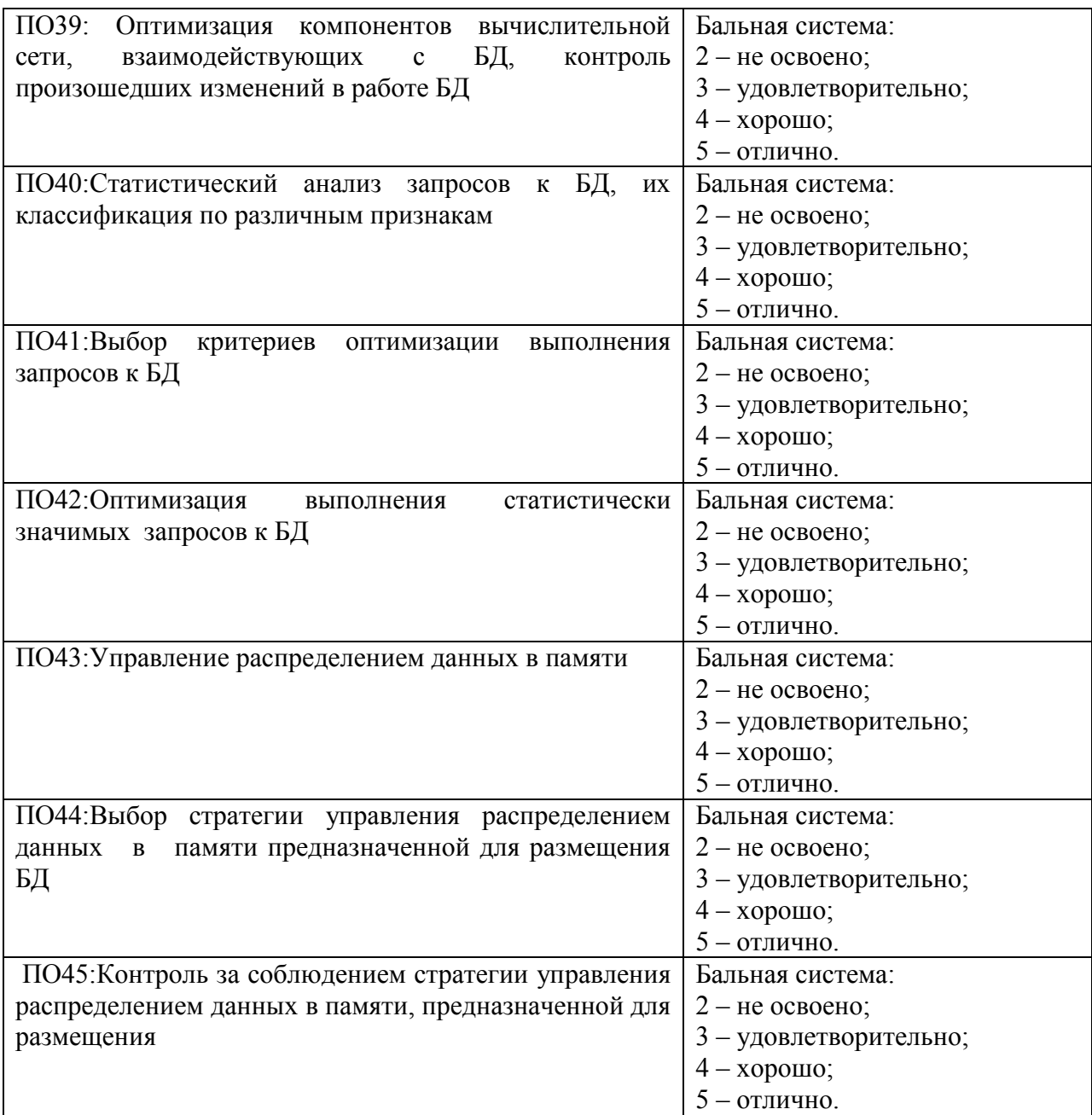

**2.2 Текущий контроль освоения МДК 03.01**

# Тема 2.1 тест «Основы проектирования баз данных»

#### 1 вариант

1. Именованная совокупность данных, отражающая состояние объектов и их отношений в рассматриваемой предметной области данных

- а) база
- б) система управления базами
- в) модель

2. Совокупность языковых и программных средств, предназначенных для создания, ведения и совместного использования БД многими пользователями называют

- а) системой управления базами данных
- б) базой ланных
- в) моделью данных

#### 3. Основные функции СУБД

- а) описание структуры базы
- б) обработка данных
- в) управление данными
- г) форматирование таблиц
- д) редактирование отчётов

#### 4. Модели баз данных

- а) иерархическая
- б) сетевая
- в) релянионная
- г) геометрическая
- д) циклическая

#### 5. Значение одного из признаков характеризующих объекты БД

- а) поле
- б) ячейка
- в) запись

#### 6. Конкретное значение соответствующего поля

- а) ячейка
- $6)$  поле
- в) запись

#### 7. Строка таблицы, содержащая значения всех признаков, характеризующих один объект

- а) запись
- б) ячейка
- в) поле

8. Поле, значения которого однозначно определяют значения всех остальных полей в таблице называют

- а) реляционным
- б) сетевым
- в) ключевым

#### 9. Связи между таблицами

- а) один к одному
- б) олин ко многим
- в) многие ко многим
- г) один ко всем
- д) многие ко всем

#### 10. К системам управления базами данных относят Microsoft

- a) excel
- 6) access

B) word

#### 11. Установить порядок создания новой базы данных в Microsoft access

- 1: раскрыть список команд меню файл
- 3: щелкнуть по строке новая база данных
- 2: выбрать команду создать
- 4: ввести имя базы данных
- 5: нажать кнопку создать

#### 12. К объектам Microsoft access относят

- а) таблины
- б) запросы
- в) формы
- г) записи
- д) отчеты

#### 13. Работа в Microsoft access начинается с определения

- а) структуры таблиц
- б) создания запроса
- в) связей между таблицами

#### 14. Таблица в Microsoft access служит для .... данных

- а) ввода
- б) хранения
- в) автоматизации ввода

#### 15. Способы создания таблиц в Microsoft access

- а) конструктор
- б) мастер таблиц
- в) режим таблиц
- г) построение таблиц

#### 16. Максимальная длина текстового поля в Microsoft access

- a)  $255$
- $6)$  100
- $(B)$  150

#### 17. В Microsoft access для ввода графических объектов используют тип поля

- а) логическое
- $6)$  поле MEMO
- в) объект OLE

#### 18. Данные со значениями которых можно проводить арифметические операции называются

- а) числовыми
- б) текстовыми

#### 19. В режиме Конструктор в информационном блоке «Свойства поля» имеются разделы

- а) общие
- б) полстановка
- в) конструктор

#### Вариант 2

#### 1. Редактирование и форматирование таблицы производится в режиме

- а) конструктор
- б) таблица
- в) форма

#### 2. Данные, представляющие совокупность произвольных алфавитно-цифровых символов, длина которых не превышает 255

- а) числовые
- б) текстовые

#### 3. Столбны релянионной таблины в Microsoft access - это

- а) поля
- б) строки
- в) записи

#### 4. Строки реляционной таблицы в Microsoft access- это

- а) поля
- б) строки
- в) записи

#### 5. Свойства полей в Microsoft access

- а) ллина
- $6)$  имя
- в) полпись
- г) ширина
- д) высота

#### 6. Заполнение таблиц данными можно производить вводом данных в

- а) таблицы
- б) формы
- в) запросы

#### 7. Поле содержит уникальный номер записи таблицы БД

- а) счётчик
- б) числовой
- в) текстовый

#### 8. Некоторый набор команд предназначенный для поиска и обработки информации в таблицах по заданным условиям называют

- а) формами
- б) отчётами
- в) запросами

#### 9. Запрос, предназначенный для создания новых таблиц на основе уже имеющихся в БД, называют запросом на

- а) создание таблиц
- б) обновление
- в) добавление

#### 10 Запрос, предназначенный для поиска информации, называют запросом на

- а) выборку
- б) обновление
- в) лобавление

#### 11. Запрос, предназначенный для автоматического обновления данных в отдельных ячейках таблицы

- а) лобавление
- б) удаление
- в) обновление

#### 12. Запрос, предназначенный для автоматического удаления записей из таблицы

- а) удаление
- б) обновление
- в) на выборку

#### 13. Запись содержит значение, которое меньше 100

- a)  $\leq 100$
- $\vec{0}$ ) >100
- $B) \leq 100$

#### 14. Создать автоформу в Microsoft access можно с помощью команд меню

- а) правка
- б) вид
- в) создание

#### 15. Форма в Microsoft access служит для

- а) создания документа
- б) определения ключей записи
- в) ввода данных

#### 16. Редактирование форм осуществляется в режиме

- а) конструктор
- б) таблица

#### 17. Средство, упрощающее ввод, редактирование и отображение информации, хранящейся в таблицах базы данных

- а) формы
- б) отчёты
- в) запросы

#### 18. Создать отчет можно с помощью

- а) конструктора
- б) мастера
- в) таблиц

#### 19. Отчет в Microsoft access служит для

- а) вывода документов на печать
- б) хранения данных
- в) ввода данных

#### ответы

1 panuaur

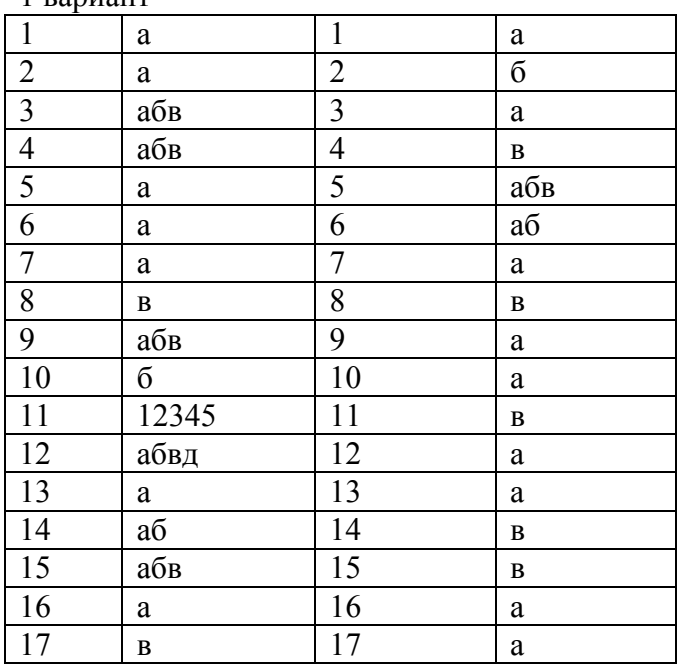

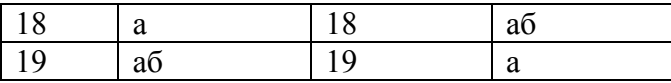

Тема 2.2 тест «Технологии разработки баз данных средствами Microsoft Access»

#### Выберите один или несколько вариантов ответа.

#### Вариант № 1

#### 1. Совокупность языковых и программных средств, предназначенных для создания, ведения и совместного использования БД - это...

- 1) система управления базами данных
- 2) операционная система
- 3) база данных
- 4) банк данных

#### 2. Основное назначение СУБД:

- 1) обеспечение независимости прикладных программ и данных
- 1) представление средств организации данных одной прикладной программе
- 2) поддержка сложных математических вычислений
- 3) поддержка интегрированной совокупности данных

#### 3. Что не входит в функции СУБД?

- 1) создание структуры базы данных
- 2) загрузка данных в базу данных
- 3) предоставление возможности манипулирования данными
- 4) проверка корректности прикладных программ, работающих с базой данных

#### 4. Основные цели обеспечения логической и физической целостности базы данных?

- 1) защита от неправильных действий прикладного программиста
- 2) защита от неправильных действий администратора баз данных
- 3) защита от возможных ошибок ввода данных
- 4) защита от возможного появления несоответствия между данными после выполнения операций удаления и корректировки

#### 5. Что такое концептуальная модель?

- 1) Интегрированные данные
- 2) база данных
- 3) обобщенное представление пользователей о данных
- 4) описание представления данных в памяти компьютера
- 6. Как называются уровни архитектуры базы данных?
	- 1) нижний
	- 2) внешний
	- 3) концептуальный
	- 4) внутренний
	- 5) верхний

#### 7. Основные этапы проектирования базы данных:

- 1) изучение предметной области
- 2) проектирование обобщенного концептуального представления
- 3) проектирование концептуального представления, специфицированного к модели данных СУБД (логической модели)
- 4) разработка прикладных программ
- 8. База ланных это:
	- 1) совокупность данных, организованных по определенным правилам
	- 2) совокупность программ для хранения и обработки больших массивов информации
	- 3) интерфейс, поддерживающий наполнение и манипулирование данными
	- 4) определенная совокупность информации
- 9. Наиболее точным аналогом иерархической базы данных может служить:
	- 1) неупорядоченное множество данных;
- $2)$  Bektop;
- 3) генеалогическое дерево;
- 4) двумерная таблица

## 10. Реляционная база данных - это?

- 1) БД, в которой информация организована в виде прямоугольных таблиц;
- 2) БД, в которой элементы в записи упорядочены, т.е. один элемент считается главным, остальные подчиненными;
- 3) БД, в которой записи расположена в произвольном порядке;
- 4) БД, в которой существует возможность устанавливать дополнительно к вертикальным иерархическим связям горизонтальные связи.

#### 11. Основные особенности сетевой базы данных

- 1) многоуровневая структура
- 2) набор взаимосвязанных таблиц
- 3) набор узлов, в котором каждый может быть связан с каждым
- 4) данные в виде одной таблицы

#### 12. Строка, описывающая свойства элемента таблицы базы данных, называется:

- 1) полем:
- 2) бланком;
- 3) записью:
- 4) ключом.

#### 13. Установку отношения между ключевым полем одной таблицы и полем внешнего ключа другой называют:

- 1) паролем;
- 2) связью:
- 3) запросом;
- 4) подстановкой.

## 14. Определите вид связи между сущностями «Магазин» и «Книга»

- 1) «Многие ко многим»
- 2) «Один к одному»
- 3) «Один ко многим»
- 4) «Многие  $-$  к  $-$  одному»

## 15. Для чего предназначены формы:

- 1) для хранения данных базы;
- 2) для отбора и обработки данных базы;
- 3) для ввода данных базы и их просмотра;
- 4) для автоматического выполнения группы команд.

#### 16. Где расположены программы пользователя и программы СУБД в архитектуре файл-сервер?

- 1) На компьютере пользователя;
- 2) На специально выделенном компьютере сервере;
- 3) Программа пользователя на компьютере пользователя, СУБД на специально выделенном компьютере - сервере;
- 4) СУБД расположена на всех компьютерах пользователей в сети.

#### 17. На каком компьютере происходит работа с базой данных в архитектуре клиентсервер?

- 1) На компьютере одного пользователя:
- 2) На специально-выделенном компьютере сервере;
- 3) Прикладные программы работают на компьютере пользователя, программы работают на специально выделенном компьютере-сервере;
- 4) Прикладные программы и программы СУБД работают на компьютере пользователя

#### **18. Предложение WHERE языка запросов SQL означает:**

- 1) Сортировку выборки запроса по указанным полям
- 2) Группировку выборки запроса по указанным полям
- 3) Условие на выбираемые поля
- 4) Условие на выбираемые группы

## **19. Укажите возможные виды объединений таблиц в запросах:**

- 1) Внутреннее
- 2) Левое
- $3)$  Правое
- 4) Прямое
- 5) Обратное

#### **20. Привилегия USAGE разрешает пользователю**

- 1) загружать данные из файла;
- 2) передавать свои привилегии другим пользователям;
- 3) зарегистрироваться в системе;
- 4) обновлять привилегии.

#### Вариант 2.

#### 1. Совокупность данных об объектах реального мира и их взаимосвязях в рассматриваемой предметной области - это...

- 1) База данных
- 2) Система управления базами данных
- 3) Банк данных
- 4) Операционная система
- 2. Основные требования, побуждающие пользователя к использованию СУБД:
	- 1) необходимость представления средств организации данных прикладной программе
	- 2) большой объем данных в прикладной программе
	- 3) большой объем сложных математических вычислений
	- 4) необходимость решения ряда задач с использованием общих данных

#### 3. Какие средства используются в СУБД для обеспечения логической целостности?

- 1) Контроль типа вводимых данных
- 2) Описание ограничений целостности и их проверка
- 3) Блокировки
- 4) Синхронизация работы пользователей
- 4. Что входит в представление концептуальной модели?
	- 1) информационное описание предметной области
	- 2) логические взаимосвязи между данными
	- 3) описание представления данных в памяти компьютера
	- 4) описание решаемых прикладных задач

#### 5. Какой из уровней используется специалистом предметной области?

- $1)$  Нижний
- 2) внешний
- 3) концептуальный
- 4) внутренний
- 5) верхний

#### 6. Какие понятия соответствуют концептуальному уровню архитектуры базы ланных?

- 1) концептуальные требования пользователей
- 2) логическая модель базы данных
- 3) концептуальная модель
- 4) обобщенное представление пользователей

#### 7. Из каких этапов состоит первая стадия концептуального проектирования?

- 1) изучение предметной области
- 2) проектирование обобщенного концептуального представления
- 3) проектирование концептуального представления, специфицированного к модели данных СУБД (логической модели)
- 4) проектирование представления данных в памяти компьютера (структур хранения)
- 5) разработка прикладных программ

#### 8. Примером иерархической базы данных является:

- 1) страница классного журнала;
- 2) каталог файлов, хранимых на диске;
- 3) расписание поездов;
- 4) электронная таблица

#### 9. Сетевая база данных предполагает такую организацию данных, при которой:

- 1) связи между данными отражаются в виде таблицы;
- 2) связи между данными описываются в виде дерева;
- 3) помимо вертикальных иерархических связей(между данными) существуют и горизонтальные:
- 4) связи между данными отражаются в виде совокупности нескольких таблиц.

#### 10. Предметная область -

- 1) часть реального мира, которую необходимо формализовать
- 2) совокупность предметов
- 3) часть предмета

#### 11. Что такое поле?

- 1) Совокупность атрибутов
- 2) Набор атрибутов из разных таблиц
- 3) Набор данных соответствующих одному атрибуту

#### 12. Тип поля (числовой или текстовый) определяется ...

- 1) названием поля
- 2) шириной поля
- 3) типом ланных
- 4) количеством строк

#### 13. Определите вид связи между сущностями «Группа крови» и «ФИО»

- 1) «Многие к одному»
- 2) «Один ко многим»
- 3) «Один  $-$  к  $-$  одному»
- 4) «Многие ко многим»

#### 14. Строка таблицы данных содержит:

- 1) информацию о совокупности однотипных объектов;
- 2) информацию о совокупности всех объектов, относящихся к некоторой предметной области:
- 3) информацию о конкретном объекте.

#### 15. Для чего предназначены запросы:

- 1) для хранения данных базы;
- 2) для отбора и обработки данных базы;
- 3) для ввода данных базы и их просмотра;
- 4) для вывода обработанных данных базы на принтер?

## 16. Где расположена база данных в архитектуре файл-сервер?

- 1) На компьютере пользователя;
- 2) На специально-выделенном компьютере сервере;
- 3) На компьютере пользователя и на специально-выделенном компьютере сервере;
- 4) На всех компьютерах пользователей в локальной сети.

#### 17. Где расположены программы пользователя и программы СУБД в архитектуре клиент-сервер?

- 1) На компьютере пользователя:
- 2) На специально выделенном компьютере сервере;
- 3) Программа пользователя на компьютере пользователя, СУБД на специально выделенном компьютере - сервере;
- 4) СУБД расположена на всех компьютерах пользователей в сети.

## 18. Предложение SELECT языка запросов SQL означает:

- 1) Посчитать таблицы базы данных
- 2) Создать таблицу
- 3) Удалить записи
- 4) Выбрать поля из одной или более таблиц
- 5) Выбрать таблицы из базы данных

#### 19. Предложение ORDER BY языка запросов SOL означает:

- 1) Сортировку выборки запроса по указанным полям
- 2) Группировку выборки запроса по указанным полям
- 3) Условие на выбираемые поля
- 4) Условие на выбираемые группы

#### 20. Глобальные привилегии указываются следующим образом:

- 1) имя \_БД.\*;
- 2) имя\_БД.имя\_таблицы;

3)  $*$ .

4) имя\_таблицы.\*.

#### Тема 3.1 тест «Системы управления распределенными базами данных»

#### 1 вариант

- 1. Базы данных (БД) это:
	- А. совокупность электронных таблиц и всего комплекса аппаратно программных средств для их хранения; изменения и поиска информации; для взаимодействия с пользователем;
	- В. организованная совокупность данных, предназначенная для длительного хранения во внешней памяти компьютера и постоянного применения;
	- С. программное обеспечение, управляющее хранением и обработкой данных;
	- D. настраиваемые диалоговые окна, сохраняемые в компьютере в виде объектов специального типа.
- 2. По характеру хранимой информации БД бывают:
	- А. Фактографические
	- В. Централизованные
	- С. Иерархические
- 3. Укажите системы управления БД:
	- A. Microsoft Access
	- B. Open Office.org Calc
	- C. Microsoft Power Point
- 4. Поле БД это
	- А. Строка таблицы, содержащая набор значений свойств, в столбцах БД
	- В. Заголовок таблицы БЛ
	- С. Столбец таблицы, содержащий значения определённого свойства
- 5. Перечислите недостатки табличных БД:
	- А. Возможность видеть одновременно несколько записей
	- В. Содержит большое количество полей
	- С. Легко просматривать и редактировать данные
- 6. Кто определяет количество полей в БД?
	- А Пользователь
	- В. Разработчик
	- С. И разработчик, и пользователь
- 7. Какие данные не могут быть ключом БД?
	- А. Номер паспорта
	- В. Лата рождения
	- С. Логин эл. почты + пароль
- 8. Чем запрос отличается от фильтра?
	- А. Ничем
	- В. Запрос является самостоятельным объектом БД
	- С. Запрос может быть простым и сложным
- 9. Закончите предложение: «Реляционная БД состоит из ... »
- 10 Установите соответствие

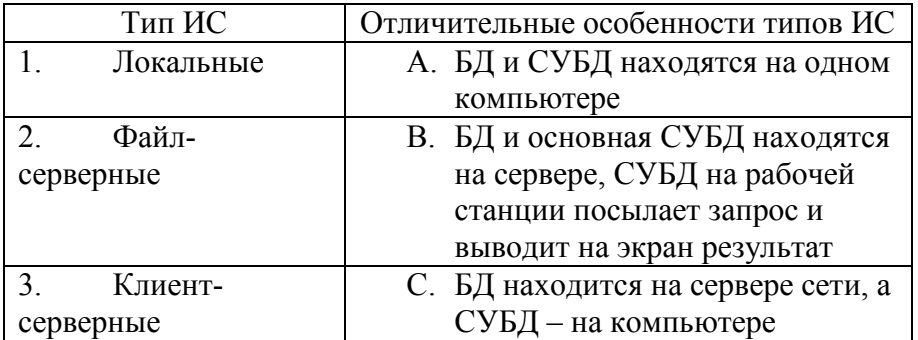
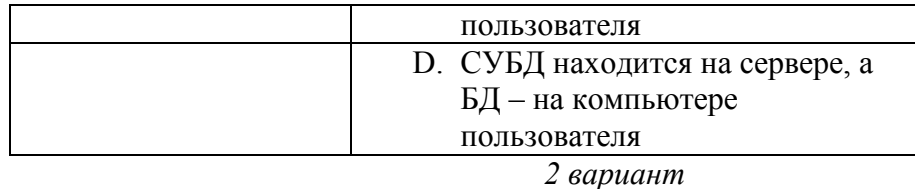

- 1. Информационные системы (ИС) это:
	- А. совокупность баз данных и всего комплекса аппаратно программных средств для их хранения; изменения и поиска информации; для взаимодействия с пользователем;
	- В. упорядоченные наборы данных;
	- С. программное обеспечение, предназначенное для работы с базами данных;
	- D. важнейший инструмент для отбора данных на основании заданных условий.
- 2. По способу хранения данных БД бывают:
	- А. Фактографические
	- В. Распределённые
	- С. Табличные
- 3. Укажите системы управления БД:
	- A. Microsoft Excel
	- B. Open Office.org Base
	- C. Open Office.org Writer
- 4. Запись БД это
	- А. Столбец таблицы, содержащий значения определённого свойства
	- В. Строка таблицы, содержащая набор значений свойств в полях БД
	- С. Заголовок таблицы БД
- 5. Перечислите достоинства БД форма:
	- А. Возможность видеть одновременно несколько записей
	- В. Содержит большое количество полей
	- С. Легко просматривать и редактировать данные
- 6. Поля каких типов не может содержать БД?
	- А. картинка
	- В. счётчик
	- С. ярлык
- 7. Какие данные могут быть ключом БД?
	- А. Номер паспорта
	- В. Номер дома
	- С. Цвет волос
- 8. Чем фильтр отличается от запроса?
	- А. Ничем
	- В. Фильтр может быть простым и сложным
	- С. Фильтр привязан к конкретной таблице
- 9. Закончите предложение: «Локальная ИС состоит из ..., находящихся на одном компьютере»
- 10. Установите соответствие:

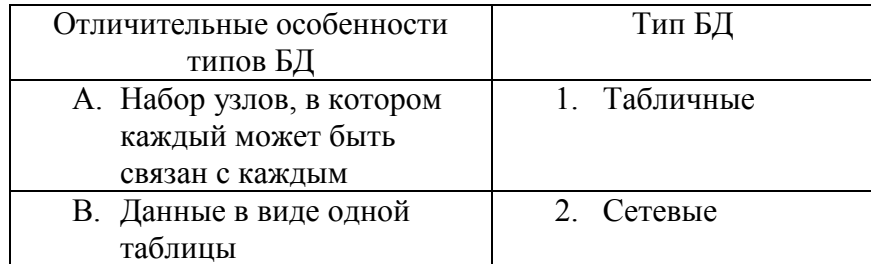

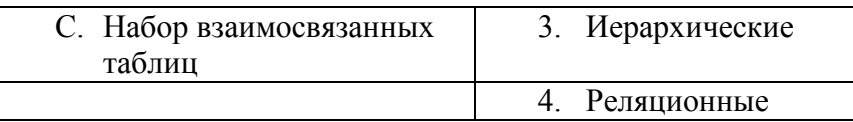

#### 3 вариант

- 1. Системы управления базами данных это:
	- А. инструмент для печати данных, содержащихся в таблицах и запросах, в красиво оформленном виде;
	- В. настраиваемые диалоговые окна, сохраняемые в компьютере в виде объектов специального типа;
	- С. совокупность баз данных и всего комплекса аппаратно программных средств для их хранения; изменения и поиска информации; для взаимодействия с пользователем;
	- D. программа, позволяющая создавать базы данных, а также обеспечивающая обработку (сортировку) и поиск данных
- 2. По структуре организации данных БД бывают:
	- А. Централизованные
	- В. Локументальные
	- С. Сетевые
- 3. Укажите системы управления БД:
	- A. Open Office.org Calc
	- **B.** Microsoft Word
	- C Microsoft Access
- 4. В табличных БД полем называются
	- А. Однородные данные обо всех объектах
	- В. Наборы данных об одном объекте
	- С. Заголовки таблицы БД
- 5. Перечислите недостатки БД форма:
	- А. Возможность видеть только одну запись
	- В. Содержит большое количество полей
	- С. Легко просматривать и редактировать данные
- 6. Какое свойство не является свойством поля БД?
	- А. Размер поля
	- В. Цвет поля
	- С. Обязательное поле
- 7. Какие данные не могут быть ключом БД?
	- А. Пвет глаз
	- В. ИНН+СНИЛС
	- С. Логин эл. почты + пароль
- 8. Что называют сортировкой данных в БД?
	- А. Отбор записей, удовлетворяющих условиям поиска
	- В. Вывод на печать упорядоченных записей
	- С. Упорядочение записей по значениям одного из полей
- 9. Закончите предложение: «Иерархическая БД имеет ... структуру»
- 10. Установите соответствие:

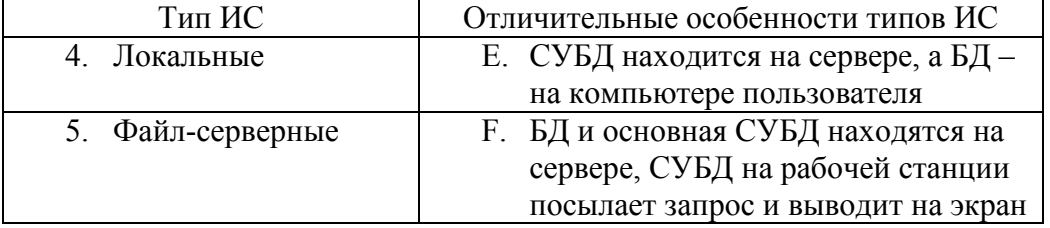

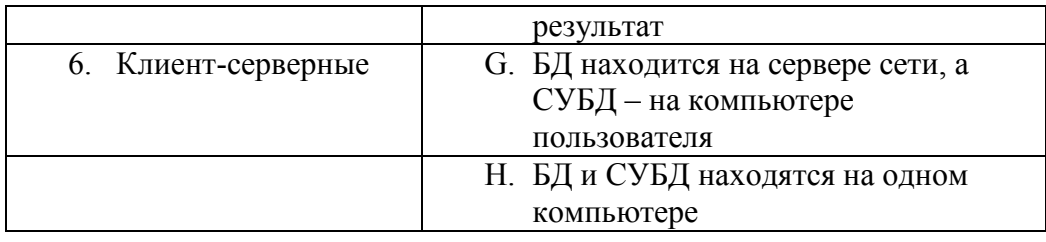

#### 4 вариант

- 1. Системы управления базами данных это:
	- А. важнейший инструмент для отбора данных на основании заданных условий;
	- В. программа, позволяющая создавать базы данных, а также обеспечивающая обработку (сортировку) и поиск данных
	- С. настраиваемые диалоговые окна. сохраняемые в компьютере в виде объектов специального типа;
	- D. совокупность баз данных и всего комплекса аппаратно программных средств для их хранения; изменения и поиска информации; для взаимолействия с пользователем:
- 2. По характеру хранимой информации БД бывают:
	- А. Документальные
	- В. Распределённые
	- С. Иерархические
- 3. Укажите системы управления БД:
	- A. Microsoft Excel
	- B. Open Office.org Impress
	- C. Open Office.org Base
- 4. В табличных БД запись содержит
	- А. Набор данных об одном объекте
		- В. Название базы ланных
		- С. Однородные данные обо всех объектах
- 5. Перечислите достоинства табличных БД:
	- А. Возможность видеть одновременно несколько записей
	- В. Содержит большое количество полей
	- С. Сложно просматривать и редактировать данные
- 6. Какое свойство не является свойством поля БД?
	- А. Формат поля
	- В. Пвет поля
	- С. Обязательное поле
- 7. Какие данные могут быть ключом БД?
	- А. ИНН+СНИЛС
	- В. Город проживания
	- С. Имя
- 8. Для чего предназначены отчёты в БД?
	- А. Для упорядочения записей в определённой последовательности
	- В. Для отбора записей, удовлетворяющим определённым условиям
	- С. Для печати данных, содержащихся в таблицах и запросах, в красиво оформленном виде
- 9. Закончите предложение: «Реляционная БЛ состоит из ... »
- 10 Установите соответствие

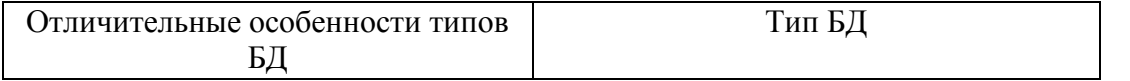

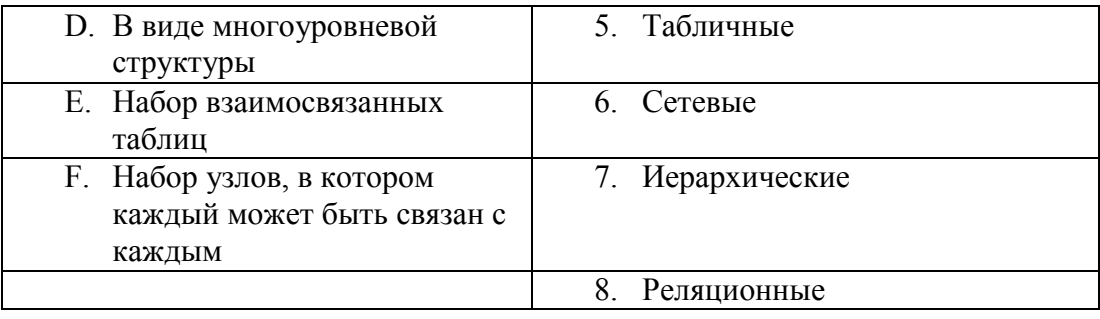

# Ключи к тесту

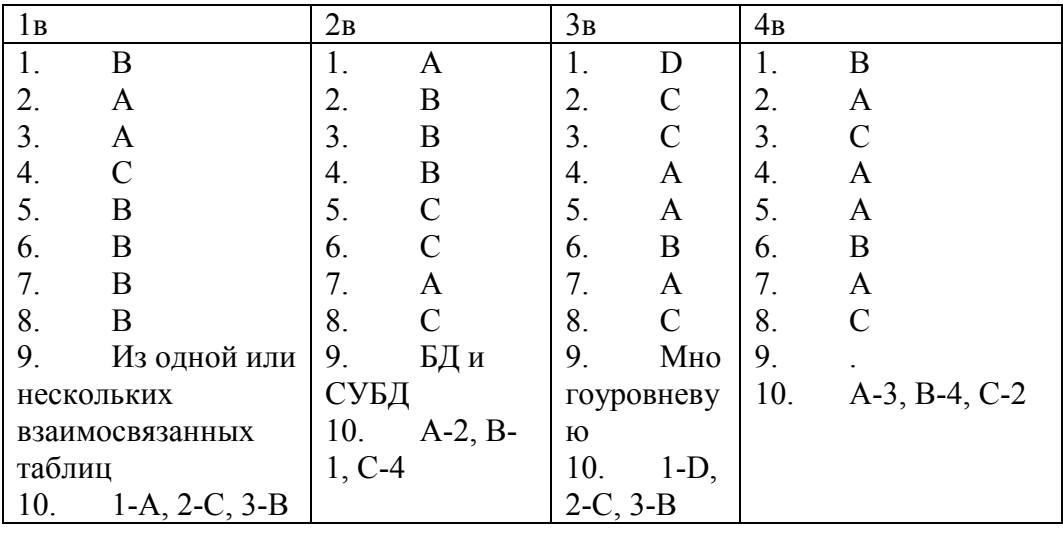

#### Тема 3.2 Тест « Постреляционные базы данных»

Вариант 1

#### 1. (1 балл) Информационная система-это

1) Любая система обработки информации \*

2) Система обработки текстовой информации

3) Система обработки графической информации

4) Система обработки табличных данных

5) Нет верного варианта

2. (1 балл) Разновидность информационной системы, в которой реализованы функции иентрализованного хранения обработанной информации  $\boldsymbol{u}$ накопления организованной в одну или несколько баз данных это

1) Банк ланных \*

2) База данных

3) Информационная система

4) Словарь данных

5) Вычислительная система

3. (1балл) Совокупность специальным образом организованных данных, хранимых в памяти вычислительной системы и отображающих состояние объектов и их взаимосвязей в рассматриваемой предметной области - это

1) База ланных \*

2) СУБД

- 3) Словарь данных
- 4) Информационная система
- 5) Вычислительная система

4. (1балл) Комплекс языковых и программных средств, предназначенный для создания, ведения и совместного использования БД многими пользователями - это

- 1)  $\text{CV}5\text{I}$  \*
- 2) База данных  $-$
- 3) Словарь данных
- 4) Вычислительная система
- 5) Информационная система

5. (1 балл) Подсистема банка данных, предназначенная для централизованного хранения информации о структурах данных, взаимосвязях файлов БД друг с другом,  $\partial$ анных и  $\boldsymbol{\phi}$ opmamax ux представления, принадлежности munax данных пользователям, кодах защиты и разграничения доступа и т.п. - это

- 1) Словарь данных \*
- 2) Информационная система
- 3) Вычислительная система
- 4) СУБД

5) База данных.

6 (1балл) Лицо или группа лиц, отвечающих за выработку требований к БД, ее проектирование, создание, эффективное использование и сопровождение - это

- 1) Администратор базы данных \*
- 2) Диспетчер базы данных
- 3) Программист базы данных
- 4) Пользователь базы данных
- 5) Технический спениалист

7. (16алл) Совокупность взаимосвязанных и согласованно действующих ЭВМ или процессов и других устройств, обеспечивающих автоматизацию процессов приема, обработки и выдачи информации потребителям - это

1) Словарь данных

2) Информационная система

3) Вычислительная система \*

4) СУБД

5) База данных

8. (1 балл) Модель представления данных - это

1) Логическая структура данных, хранимых в базе данных \*

2) Физическая структура данных, хранимых в базе данных

3) Иерархическая структура данных

4) Сетевая структура данных

5) Нет верного варианта

#### 9. (1балл) Наиболее используемая (в большинстве БД) модель данных

1) Реляционная модель \*

2) Сетевая молель ланных

3) Иерархическая модель данных

4) Системы инвертированных списков

5) Все вышеперечисленные варианты

10. (1балл) Назовите вариант ответа, который не является уровнем архитектуры  $CYbI$ 

1) Внутренний уровень

2) Внешний уровень

3) Концептуальный уровень

4) Все выше перечисленные варианты

5) Физический уровень \*

#### 11.(1 балл) Внутренний уровень архитектуры СУБД.

1) Наиболее близок к физическому, описывает способ размешения данных на устройствах хранения информации \*

2) Наиболее близок к пользователю, описывает способ размещения данных на устройствах хранения информации

3) Наиболее близок к пользователю, описывает обобщенное представление данных

4) Наиболее близок к физическому, описывает способ размещения данных в логической структуре базы данных) Нет правильного ответа

#### 12. (1балл) Внутренний уровень архитектуры СУБД

1) Для пользователя к просмотру и модификации не доступен \*

2) Предоставляет данные непосредственно для пользователя

3) Дает обобщенное представление данных для множества пользователей

4) Лоступен только пользователю

5) Лоступен пользователю только для просмотра

#### 13.(1 балл) Внешний уровень

1) Наиболее близок к физическому, описывает способ размещения данных на устройствах хранения информации

2) Наиболее близок к пользователю, предоставляет возможность манипуляции данными в СУБД с помощью языка запросов или языка специального назначения \*

3) Для множества пользователей, описывает обобщенное представление данных

4) Наиболее близок к физическому, описывает способ размещения данных в логической структуре базы данных

5) Нет правильного ответа

#### 14. (1балл) Концептуальный уровень

1) Наиболее близок к физическому, описывает способ размещения данных на устройствах хранения информации

2) Наиболее близок к пользователю, описывает способ размещения данных на устройствах хранения информации

3) Наиболее близок к пользователю, предоставляет возможность манипуляции с данными

4) Переходный от внутреннего к внешнему, описывает обобщенное представление данных для множества пользователей \*

5) Нет правильного ответа

#### 15. (1балл) Проектированием БД занимается

1) Администратор БД \*

2) Программист БД

3) Пользователь БД

4) Проектировшик БЛ

5) Нет правильного ответа

16. (1балл) Выберите правильный порядок действий при проектировании БД

#### а) Решение проблемы передачи данных

б) Анализ предметной области, с учетом требования конечных пользователей

в) Формализация представления данных в БД

 $\lambda$ ) Обобщенное описание БД с использованием естественного языка, математических формул, графиков и других средств

1)  $6, r, B, a^*$ 

2)  $a, 6, r, B$ 

 $3)$  a,  $6$ ,  $B$ ,  $\Gamma$ 

4) г. б. в. а

5) Порядок действий значения не имеет

#### 17. (1 балл) Основными составными частями клиент - серверной архитектуры являются

1) Censen

2) Клиент

3) Сеть и коммуникационное программное обеспечение

4) Все выше перечисленное \*

5) Только варианты 1 и 2

### 18. (1балл) Собственно СУБД и управление хранением данных, доступом, защитой, резервным копированием, отслеживанием целостности данных, выполнением запросов клиентов - это

1) Сервер базы данных\*

2) Клиенты

 $3)$  Сеть

4) Коммуникационное программное обеспечение

5) Нет правильного ответа

#### 19. (1балл) Различные приложения пользователей, которые формируют запросы к серверу, проверяют допустимость данных и получают ответы - это

1) Сервер базы данных

2) Клиенты \*

 $3)$  Сеть

4) Коммуникационное программное обеспечение

5) Нет правильного ответа

#### 20. (1балл) Сеть и коммуникационное программное обеспечение осуществляет

1) Взаимодействие между клиентом и сервером с помощью сетевых протоколов \*

2) Взаимодействие между клиентами с помощью сетевых протоколов

3) Взаимодействие между серверами с помошью сетевых протоколов

4) Нет правильного ответа

# 21. (1 балл) Система БД, где разделение вычислительной нагрузки происходит между двумя отдельными компьютерами, один - сервер, другой - клиент называется

1) Распространенной

2) Многофункциональной

3) Разветвленной

#### 4) Централизованной \*

#### 5) Многоцелевой

#### *22. (1балл) Операторы =, <>, <=, >=, <, > относятся к*

- 1) Реляционным операторам \*
- 2) Логическим операторам
- 3) Специальным операторам
- 4) Агрегатным функциям

5) Нет правильного варианта

#### *23. (1балл) Операторы AND, OR, NOT относятся к*

- 1) Реляционным операторам
- 2) Логическим операторам \*
- 3) Специальным операторам
- 4) Агрегатным функциям
- 5) Нет правильного варианта

Вариант 2

#### *1. (1балл) Система БД, объединяющая 2 и более серверов и несколько клиентов называется*

- 1) Распространенной \*
- 2) Многофункциональной
- 3) Разветвленной
- 4) Децентрализованной
- 5) Многоцелевой

#### *2. (1балл) Система и набор специальных правил, обеспечивающих единство связанных данных в базе данных называется*

- 1) Ссылочной целостностью данных \*
- 2) Контролем завершения транзакций
- 3) Правилом
- 4) Триггером
- 5) Нет правильного варианта

#### *3. (1балл) Контроль завершения транзакций - это задачи СУБД по контролю и предупреждению*

- 1) Повреждения данных в аварийных ситуациях \*
- 2) Несанкционированного доступа к данным
- 3) Несанкционированного ввода данных
- 4) Изменения логической структуры БД
- 5) Нет правильного варианта

#### *4.(1 балл) Контроль завершения транзакций реализуется при помощи*

- 1) Хранимых процедур
- 2) Правил
- 3) Триггеров
- 4) Всего выше перечисленного \*
- 5) Нет правильного варианта

#### *5. (2балла) Хранимые процедуры – это*

- 1) Набор основных действий и манипуляций с данными
- 2) Хранятся на сервере
- 3) Программы "клиенты" способны их выполнять
- 4) Все выше перечисленное\*
- 5) Нет правильного варианта

#### 6. (2балла) Верно ли, что триггеры - это вид хранимых процедур, а правила - это типы триггера

1) Да, верно \*

2) Нет, правила не относятся к типам триггеров

3) Нет, триггеры не относятся к видам хранимых процедур

4) Нет, хранимые процедуры это типы триггеров

5) Нет, хранимые процедуры и триггеры никак не связаны между собой

#### 7. (1балл) Реляционная модель представления данных - данные для пользователя передаются в виде

1) Таблиц\*

2) Списков

- 3) Графа типа дерева
- 4) Произвольного графа

5) Файлов

8. (2балла) Сетевая модель представления данных - данные представлены с помошью

1) Таблиц

- 2) Списков
- 3) Упорядоченного графа
- 4) Произвольного графа \*

5) Файлов

9. (2балла) Иерархическая модель представления данных - данные представлены в  $\boldsymbol{a} \boldsymbol{u} \boldsymbol{\partial} \boldsymbol{e}$ 

- 1) Таблиц.
- 2) Списков
- 3) Упорядоченного графа\*
- 4) Произвольного графа

5) Файлов

#### 10. (1балл) Принципы реляционной модели представления данных заложил

1) Кодд\*

- 2) фон Нейман
- 3) Тьюринг
- 4) Паскаль
- 5) Лейбниц

#### 11. (1балл) Отношением называют

1) Файл

- 2) Список
- 3) Таблицу\*
- 4) Связь между таблицами
- 5) Нет правильного варианта

#### 12.(1 балл) Кортеж отношения - это

1) Строка таблицы \*

- 2) Столбен таблины
- 3) Таблица
- 4) Несколько связанных таблиц
- $6$ ) Список
- 13. (1балл) Атрибут отношения это
- 1) Строка таблицы
- 2) Столбец таблицы \*
- 3) Таблина
- 4) Межтабличная связь
- 5) Нет правильного варианта

#### *14. (2балла) Степень отношения - это*

1) Количество полей отношения\*

2) Количество записей в отношении

3) Количество возможных ключей отношения

4) Количество связанных с ним таблиц

5) Количество кортежей в отношении

#### *15. (2балла) Кардинальное число - это*

1) Количество полей отношения

2) Количество записей в отношении \*

3) Количество возможных ключей отношения

4) Количество связанных с ним таблиц

5) Количество атрибутов в отношении

#### *16. (2балла) Домен - это*

1) Множество логически неделимых допустимых значений для того или иного атрибута \*

2) Множество атрибутов

3) Множество кортежей

4) Логически неделимые, конкретные значения того или иного атрибута

5) Нет правильного варианта

#### *17. (1балл) Один атрибут или минимальный набор из нескольких атрибутов, значения которых в одно и тоже время не бывают одинаковыми, то есть однозначно определяют запись таблицы - это*

1) Первичный ключ \*

2) Внешний ключ

3) Индекс

4) Степень отношения

5) Нет правильного варианта

*18. (1балл) Ключ называется сложным, если состоит*

1) Из нескольких атрибутов \*

2) Из нескольких записей

3) Из одного атрибута

4) Из одного атрибута, длина значения которого больше заданного количества символов

5) Нет правильного варианта

#### *19. (1балл) Средство ускорения операции поиска записей в таблице, а, следовательно, и других операций использующих поиск называется*

1) Индекс \*

2) Хеш-код

3) Первичный ключ

4) Внешний ключ

5) Нет верного варианта

#### *20.(1 балл) Таблица называется индексированной, если для неё используется*

1) Индекс \*

2) Хеш-код

3) Первичный ключ

4) Внешний ключ

5) Нет верного варианта

Вариант 3

*21. (1 балл) Процедура создания свертки исходного значения ключевого поля называется*

1) Хешированием\*

2) Индексированием

3) Определение ключа

#### 4) Обновлением

5) Нет верного варианта

#### 22. (16алл) Операторы =,  $\iff$ ,  $\iff$ ,  $\iff$ ,  $\iff$  относятся к

1) Реляционным операторам \*

2) Логическим операторам

3) Специальным операторам

4) Агрегатным функциям

5) Нет правильного варианта

#### 23. (16алл) Операторы AND, OR, NOT относятся к

1) Реляционным операторам

2) Логическим операторам \*

3) Специальным операторам

4) Агрегатным функциям

5) Нет правильного варианта

#### Вариант 3

1. (2балла) Среди перечисленных свойств выберите те, которые не могут являться свойствами отношений:

а) В отношении не бывает двух одинаковых кортежей

б) В отношении может быть сколько угодно одинаковых кортежей

в) Кортежи не упорядочены сверху вниз, что не приво дит к потере информации

г) Атрибуты не упорядочены слева направо, что не на рушает целостности данных

д) Значения атрибутов состоят из логически неделимых единиц, т.е. являются нормализованными

1) Только б\*

2) Только а

3) Только а и б

 $(4)$  a, в, г, д

5) б, в, г, д

2.  $(I\delta a\pi)$ Набор отношений, связанных между собой, что обеспечивает возможность поиска одних кортежей по значению других, называется

1) Реляционной базой данных \*

2) Дореляционной БД

3) Постреляционной БД

4) Все выше перечисленное

5) Нет правильного варианта

3. (1балл) Выберите соответствующий вид связи, если в каждый момент времени каждому элементу (кортежу) отношения А соответствует 0 или 1 кортеж отношения В

1) Связь отсутствует

2) Связь один к одному \*

3) Связь один ко многим

4) Связь многие к одному

5) Связь многие ко многим

4. (1балл) Выберите соответствующий вид связи, если в каждый момент времени множеству кортежей отношения А соответствует один кортеж отношения В.

1) Связь отсутствует

2) Связь один к одному

3) Связь один ко многим

4) Связь многие к одному \*

5) Связь многие ко многим

*5. (1балл) Выберите соответствующий вид связи, если в каждый момент времени единственному кортежу отношения А соответствует несколько кортежей отношения В.*

1) Связь отсутствует

2) Связь один к одному

3) Связь один ко многим \*

4) Связь многие к одному

5) Связь многие ко многим

*6. (1балл) Выберите соответствующий вид связи, если в каждый момент времени множеству кортежей отношения А соответствует множество кортежей отношения В.*

1) Связь отсутствует

2) Связь один к одному

3) Связь один ко многим "

4) Связь многие к одному

5) Связь многие ко многим \*

#### *7. (1балл) Какая из перечисленных видов связи в реляционных СУБД непосредственно не поддерживается?*

1) Связь отсутствует

2) Связь один к одному

3) Связь один ко многим

4) Связь многие к одному

5) Связь многие ко многим \*

*8. (1балл) Выберите из предложенных примеров тот, который иллюстрирует между указанными отношениями связь 1:1*

1) Дом : Жильцы

2) Студент : Стипендия \*

3) Студенты : Группа

4) Студенты : Преподаватели

5) Нет подходящего варианта

*9. (1балл) Выберите из предложенных примеров тот, который между указанными отношениями иллюстрирует связь 1 :М*

1) Дом : Жильцы \*

2) Студент : Стипендия *Л-*

3) Студенты : Группа

4) Студенты : Преподаватели

5) Нет подходящего варианта

*10. (1балл) Выберите из предложенных примеров тот, который между указанными отношениями иллюстрирует связь М: 1*

1) Дом : Жильцы

2) Студент : Стипендия

3) Студенты : Группа \*

4) Студенты : Преподаватели

5) Нет подходящего варианта

*11. (1балл) Выберите из предложенных примеров тот, между указанными отношениями, который иллюстрирует связь М:М*

1) Дом : Жильцы

2) Студент : Стипендия

3) Студенты : Группа

4) Студенты : Преподаватели \*

5) Нет подходящего варианта

12. (1балл) Столбец или группа столбцов таблицы, значения которых совпадают со значениями первичного ключа другой таблицы называют

1) Первичный ключ

2) Внешний ключ \*

3) Индекс

4) Степень отношения

5) Нет правильного варианта

13. (1балл) Сколько внешних ключей может содержать таблица?

1) Один или несколько внешних ключей \*

2) Один и только один внешний ключ

3) Внешний ключ быть не может единственным

4) Количество внешних ключей определяется количеством полей в таблице

5) Нет правильного варианта

14. (1балл) Группа процедурных языков для выполнения операций над отношениями с помощью реляционных операторов, где результатом всех действий являются отношения называется

1) Реляционной алгеброй \*

2) Реляционным исчислением

3) Языком программирования

4) Все варианты верные

5) Нет правильного варианта

15. (1балл) Группа непроцедурных языков (описательных или декларативных) для выполнения операций над отношениями с помощью предиката (высказывания в виде функции) называется

1) Реляционной алгеброй

2) Реляционным исчислением \*

3) Языком программирования

4) Все варианты верные

5) Нет правильного варианта

#### 16.(1 балл) Примером языка реляционного исчисления является язык

 $1)$  SOL  $*$ 

2) Visual FoxPro

3) Visual Basic

4) Delphi

5) Нет правильного варианта

17. (3 балла) Операция формирования нового отношения, включающего только те кортежи первоначального отношения, которые удовлетворяют некоторому условию, называется

1) Выборкой\*

- 2) Объединением
- 3) Пересечением
- 4) Вычитанием

5) Соединением

18. (3 балла) Операция формирования нового отношения  $K_1$  с атрибутами X, Y... Z, состоящего из кортежей исходного отношения К без повторений, где множество  $\chi$ ,  $Y_n$ . Z} является подмножеством полного списка атрибутов заголовка отношения K, называется

1) Выборкой

2) Объединением

3) Пересечением

4) Вычитанием

5) Проекцией \*

19. (3 балла) Операция формирования нового отношения К, содержащего все элементы исходных отношений  $K_1$  и  $K_2$  (без повторений) одинаковой размерности, называется

1) Выборкой

2) Объединением \*

3) Пересечением

4) Вычитанием

5) Соединением

20. (3 балла) Операция формирования нового отношения К, содержащего множество кортежей, принадлежащих  $K_1$ , но не принадлежащих  $K_2$ , причем  $K_1$  и  $K_2$  одинаковой размерности, называется

1) Выборкой

2) Объединением

3) Пересечением

4) Вычитанием \*

5) Соединением

21. (3 балла) Операция формирования нового отношения К, содержащего множество кортежей, одновременно принадлежащих обоим исходным отношениям одинаковой размерности, называется

1) Выборкой

2) Объединением

3) Пересечением \*

4) Вычитанием

5) Соединением

22. (1балл) Назовите предложение команды Select, которая позволяет производить выборку данных, в зависимости от истинности поставленного условия.

1) Order by

2) Distinct

3) Where  $*$ 

4) Having

5) Create

23. (1балл) Назовите команду, которая определяет группу значений в поле в терминах другого поля и применяет к ней агрегатную функцию.

1) Order by

2) Distinct

3) Where

4) Having

5) Group by  $*$ 

#### Вариант 4

1. (3 балла) Операция формирования нового отношения К степени  $\kappa_1+\kappa_2$ , содержащего все возможные сочетания кортежей отношений  $K_1$  степени  $\kappa_1$  и  $K_2$  степени  $\kappa_2$ , называется

1) Произвелением \*

2) Объединением

3) Пересечением

4) Вычитанием

5) Соединением

2.  $(I\delta a\pi)$ Унарной операцией называется операция реляционной алгебры, выполняемая

1) Только над одним отношением \*

2) Над двумя отношениями

3) Над несколькими отношениями

4) Все выше перечисленное

5) Нет верного варианта

3. (16алл) Бинарной операцией называется операция, выполняемая

1) Только над одним отношением

2) Над двумя отношениями \*

3) Над несколькими отношениями

4) Все выше перечисленное

5) Нет верного варианта

4., (1балл) Примерами унарной операции являются операции

1) Выборки

2) Проекции

3) Произведение

4) Все выше перечисленное

5) Только 1и 2 \*

5. (1балл) Примерами бинарной операции являются операции

1) Объединения

2) Пересечения

3) Разность

4) Произведение

5) Леление

6) Все выше перечисленное \*

6. (1балл) Определите порядок действий при проектировании логической структуры БД:

а) формирование исходного отношения;

б) определение всех объектов, сведения о которых будут включены в базу;

в) определение атрибутов;

г) устанавливают связи между атрибутами;

д) определение характера информации, которую заказчик будет получать в процессе эксплуатации;

е) избавится от избыточного дублирования данных, являюшихся причиной аномалий.

1) б, д, в, г, а, е \*

2)  $a, 6, B, r, \pi, e$ 

3) б, д, в, а, г, е

4) а, е, б, д, в, г

5) б, д, а, е, в, г

7. (2балла) Если каждому значению атрибута А соответствует единственное значение атрибута В, то говорят, что между А и В существует

1) Функциональная зависимость \*

2) Функциональная взаимозависимость

3) Частичная функциональная зависимость

4) Полная функциональная зависимость

5) Транзитивная зависимость

6) Многозначная зависимость

7) Взаимная независимость

8. (2балла) Если А функционально зависит от В и В функционально зависит от А (то есть между А и В имеется взаимно однозначное соответствие), говорят, что между

 $A$  u  $B$  cymecm evem

1) Функциональная зависимость

2) Функциональная взаимозависимость \*

3) Частичная функциональная зависимость

4) Полная функциональная зависимость

5) Транзитивная зависимость

6) Многозначная зависимость

7) Взаимная независимость

9. (2балла) Если между А и В существует функциональная зависимость не ключевого атрибута от части составного ключа, то говорят, что между А и В существует

1) Функциональная зависимость

2) Функциональная взаимозависимость

3) Частичная функциональная зависимость\*

4) Полная функциональная зависимость

5) Транзитивная зависимость

6) Многозначная зависимость

### 10. (2балла) Если А функционально зависит от В и В функционально зависит от С, но обратная зависимость отсутствует, то говорят, что между  $A$  и  $C$  существует

1) Функциональная зависимость

2) Функциональная взаимозависимость

3) Частичная функциональная зависимость

4) Полная функциональная зависимость

5) Транзитивная зависимость \*

6) Многозначная зависимость

7) Взаимная независимость

#### 11. (2балла) Если каждому значению А соответствует множество значений В, то говорят, что между А и В существует

1) Функциональная зависимость

2) Функциональная взаимозависимость

3) Частичная функциональная зависимость

4) Полная функциональная зависимость

5) Транзитивная зависимость

6) Многозначная зависимость \*

7) Взаимная независимость

#### 12.. (2балла) Если существует функциональная зависимость не ключевого атрибута от составного ключа, то говорят, что существует

1) Функциональная зависимость

2) Функциональная взаимозависимость

3) Частичная функциональная зависимость

4) Полная функциональная зависимость \*

5) Транзитивная зависимость

6) Многозначная зависимость

7) Взаимная независимость

#### 13. (2балла) Если ни один из атрибутов А и В не являются функционально зависимыми друг от друга, то говорят, что между ними существует

1) Функциональная зависимость

2) Функциональная взаимозависимость

3) Частичная функциональная зависимость

4) Полная функциональная зависимость

5) Транзитивная зависимость

6) Многозначная зависимость

7) Взаимная независимость \*

14.. (1балл) Выберите вид зависимости, которая не является многозначной

 $1) 1 : M$ 

2) М: 1

3) М:М

4) 1:1\*

5) Нет правильного варианта

*15. (1балл) Если все атрибуты отношения являются простыми (имеют единственное значение), то отношение находится*

1) В первой нормальной форме \*

2) Во второй нормальной форме

3) В третьей нормальной форме

4) В четвертой нормальной форме

5) В пятой нормальной форме

#### 16. (1балл) Отношение находится во второй нормальной форме, если оно находится в *первой нормальной форме и*

1) каждый не ключевой атрибут функционально полно зависит от первичного ключа \*

2) каждый не ключевой атрибут не транзитивно зависит от первичного ключа

3) все не ключевые атрибуты отношения взаимно независимы и полностью зависят от первичного ключа

4) в нем отсутствуют зависимости ключевых атрибутов (или атрибутов составного ключа) от не ключевых атрибутов

5) Нет правильного варианта

#### *17. (1балл) Отношение находится в третьей нормальной форме, если оно находится во второй нормальной форме и*

1) каждый не ключевой атрибут функционально полно зависит от первичного ключа

2) каждый не ключевой атрибут не транзитивно зависит от первичного ключа \*

3) все не ключевые атрибуты отношения взаимно независимы и полностью зависят от первичного ключа

4) в нем отсутствуют зависимости ключевых атрибутов (или атрибутов составного ключа) от не ключевых атрибутов

5) Нет правильного варианта

#### *18.. (1балл) Отношение находится в третьей нормальной форме, тогда и только тогда, когда*

1) каждый не ключевой атрибут функционально полно зависит от первичного ключа

2) каждый не ключевой атрибут не транзитивно зависит от первичного ключа

3) все не ключевые атрибуты отношения взаимно независимы и полностью зависят от первичного ключа \*

4) в нем отсутствуют зависимости ключевых атрибутов (или атрибутов составного ключа) от не ключевых атрибутов

5) Нет правильного варианта

#### *19. (1балл) Отношение находится в нормальной форме Бойса-Кодда, если оно находится в третьей нормальной форме и*

1) каждый не ключевой атрибут функционально полно зависит от первичного ключа

2) каждый не ключевой атрибут не транзитивно зависит от первичного ключа

3) все не ключевые атрибуты отношения взаимно независимы и полностью зависят от первичного ключа

4) в нем отсутствуют зависимости ключевых атрибутов (или атрибутов составного ключа) от не ключевых атрибутов \*

5) Нет правильного варианта

#### *20. (1балл) Назовите оператор языка SQL для создания запросов на выбор данных*

1) Select \*

- 2) Distinct
- 3) Where
- 4) Having

5) Create

*21. (1балл) Назовите оператор команды Select, который обеспечивает возможность устранения избыточных значений.*

1) Order by

2) Distinct \*

3) Where

4) Having

5) Create

#### *22. (1балл) Назовите предложение команды Select, которое позволяет устанавливать условия для агрегатных функций*

1) Order by

2) Distinct

3) Where

4) Having \*

5) Group by

#### *23. (1балл) Назовите предложение команды Select, которое используется для сортировки результата запроса.*

1) Order by \*

2) Distinct

3) Where

4) Having

5) Group by

#### $2.3$ Рубежный контроль  $\mathbf{M}$ промежуточная аттестация dopme  $\overline{\mathbf{B}}$ дифференцированного зачета по МДК 03.01

#### Теоретические вопросы:

 $1.$ Дайте определение понятий «база данных» и «система управления базами данных»

 $\overline{2}$ Дайте характеристику иерархической модели организации базы данных

 $\overline{3}$ . Дайте характеристику сетевой модели организации базы данных

 $\overline{4}$ Дайте характеристику реляционной модели организации базы данных

 $5<sub>1</sub>$ Дайте определение следующим элементам таблицы баз данных: поле, ячейка, запись

6 Что означают понятия «ключ», «ключевое поле». Назовите виды «ключей», которые вы знаете в реляционных базах данных

 $7<sub>1</sub>$ Какое ключевое поле называют первичным ключом, а какое - внешним ключом?

8. В чем состоит процесс нормализации таблиц базы данных?

9 Какие три нормальные формы таблиц баз данных вы знаете?

10. Дайте определение, Приведите пример и графическое обозначение следующего типа связи между таблицами базы данных: «один к одному»

 $11.$ Дайте определение, Приведите пример и графическое обозначение следующего типа связи между таблицами базы данных: «один ко многим»

 $12<sup>1</sup>$ Дайте определение, Приведите пример и графическое обозначение следующего типа связи между таблицами базы данных: «многие ко многим»

13. Назовите обязательные характеристики полей таблицы базы данных

 $14$ Назовите программные продукты для разработки баз данных и дайте им сравнительные характеристики

15. Какую роль играет язык SQL в программных системах разработки баз данных

 $16.$ Назовите назначение следующих слов языка SOL: SELECT: FROM: ORDER BY: INSERT: WHERE: GROUP BY: DELETE: DROP: UPDATE.

 $17.$ Дайте определение и назовите области применения системы Microsoft Access

18 Из каких информационных блоков состоит Конструктор таблиц и в какой последовательности их следует заполнять?

19 Назовите назначение и виды запросов, разрабатываемых в СУБД ACCESS.

55

20. Какой смысл имеет термин «Обеспечение целостности данных»? Приведите примеры.

 $21.$ В чем состоит отличие постоянного запроса от параметрического? Приведите примеры.

22. Назовите типы запросов по выполняемым действиям. Приведите примеры.

 $23$ В чем состоит различие между условиями отбора данных, связанных отношениями AND и OR? Приведите примеры.

 $24$ Какова последовательность действий при создании расчетного поля в запросе с применением построителя выражений?

25 Назовите виды форм и способы их конструирования в системе ACCESS.

 $26$ Из каких блоков состоит конструктор форм.

 $27$ Что означает понятие пользовательский интерфейс?

28. Какие способы создания отчетов имеются в Microsoft Access?

29. Что такое триггер? Приведите примеры.

30. Что такое транзакция? Приведите примеры.

 $31$ Дайте определение понятию топология БД, или структура распределенной

БД

 $32.$ Дайте определение понятию локальная автономность

 $33$ Дайте определение понятию, удаленный запрос

 $34$ Дайте определение понятию поддержка распределенной транзакции

 $35$ Дайте определение понятию презентационная логика

 $36.$ Дайте определение понятию бизнес-логика

37. Какие двухуровневые модели вы знаете? Назовите их достоинства и недостатки

38. Назовите характеристики многопотоковой односерверной архитектуры

39. Назовите характеристики архитектуры с виртуальным сервером

40. Назовите характеристики многонитеевой мультисерверной архитектуры

 $41.$ Перечислите и опишите типы параллелизма запросов. Для чего они применяются

42. Назовите основное назначение следующих служб SQL Server: MSSQLServer, SQLServerAgent, MSSearch.

43 Назовите основное назначение следующих системных баз данных SQL Server: Master, Model, Tempdb, Msdb

44 Какие инструменты SQL Server вы знаете?

45. Какие категории файлов включает в себя физический уровень БД Oracle?

56

- 46. Какая разница между сегментом, экстентом и блоком данных?
- 47. Какие основные элементы составляют экземпляр Oracle

48. Назовите основные направления в совершенствовании реляционных баз данных

- 49. В чем заключается метод генерации систем баз данных?
- 50. Перечислите способы оптимизации запросов
- $51$ Для каких задач применяются темпоральные запросы?
- $52$ Назовите принципы объектно-ориентированного подхода к созданию баз

#### данных

- 53. Какие объектно-ориентированные модели данных вы знаете?
- 54. Чем принципиально отличается СУБД Cache от реляционных СУБД?
- 55. Как осуществляется в системе прямой доступ к данным?
- 56. Назовите основные характеристики активных и дедуктивных баз данных.
- 57. Что означает термин «Интегрированная информационная среда»?
- 58. Что означает термин «Информационный объект»?

59. Назовите возможные области создания экспертных систем с применением

СУБД

60. Какие языки программирования применяются для разработки объектноориентированных баз данных?

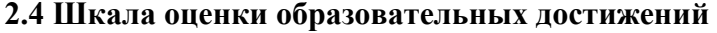

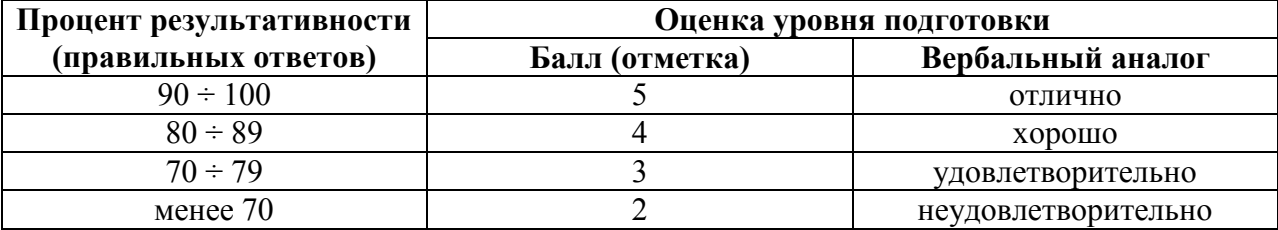

### 3. ОЦЕНКА ПО УЧЕБНОЙ И (ИЛИ) ПРОИЗВОДСТВЕННОЙ ПРАКТИКЕ

#### 3.1 Общие положения

Целью оценки по учебной и (или) производственной практике является оценка профессиональных и общих компетенций, практического опыта и умений.

Оценка по учебной и (или) производственной практике выставляется на основании данных аттестационного листа (характеристики профессиональной деятельности обучающегося на практике) с указанием видов работ, выполненных обучающимся во время практики, их объема, качества выполнения в соответствии с технологией и (или) требованиями организации, в которой проходила практика.

# 3.2 Виды работ практики и проверяемые результаты обучения по профессиональному модулю

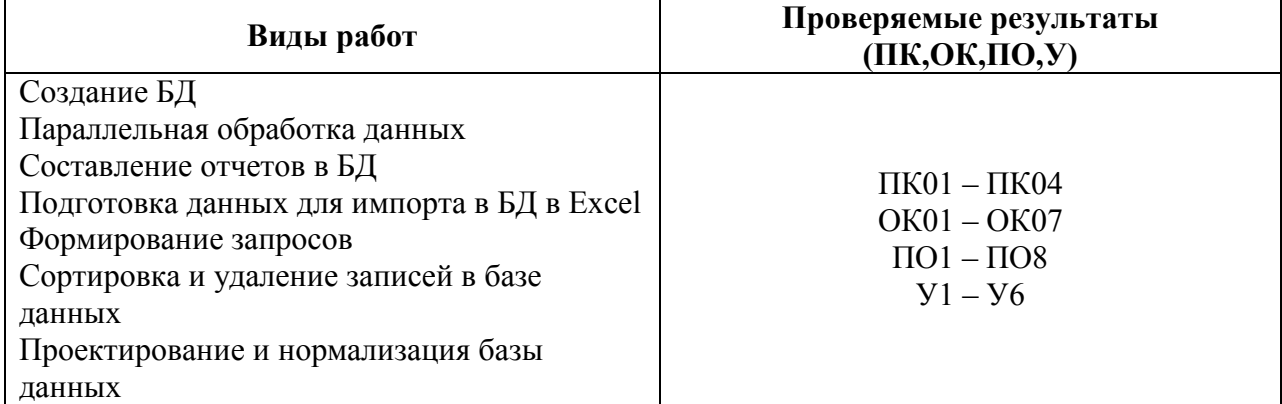

#### 3.2.1 Учебная практика:

#### 3.2.2 Производственная практика:

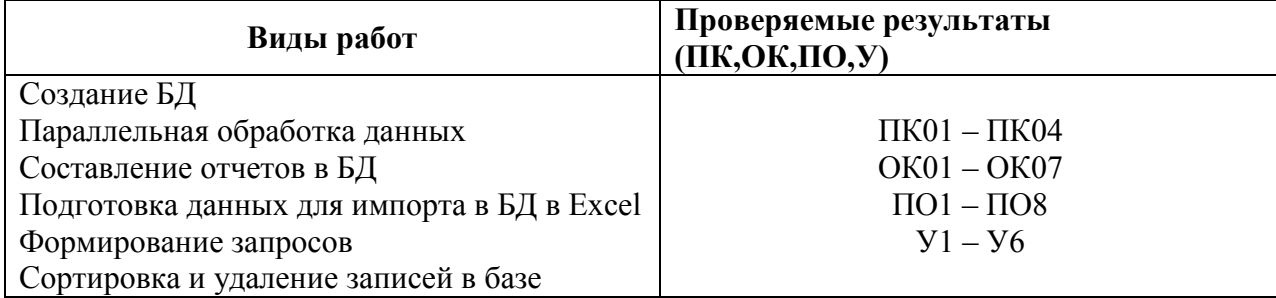

# **3.3 Форма аттестационного листа по практике (заполняется на каждого обучающегося)**

#### **Аттестационный лист учебной практики**

### **(Характеристика профессиональной деятельности обучающегося во время учебной практики**

1. ФИО обучающегося, № группы, специальность / профессия

\_\_\_\_\_\_\_\_\_\_\_\_\_\_\_\_\_\_\_\_\_\_\_\_\_\_\_\_\_\_\_\_\_\_\_\_\_\_\_\_\_\_\_\_

2. Место проведения практики (организация), наименование, юридический адрес

3. Время проведения практики

4. Виды и объем работ, выполненные обучающимся / студентом во время практики:

 $\_$  , and the set of the set of the set of the set of the set of the set of the set of the set of the set of the set of the set of the set of the set of the set of the set of the set of the set of the set of the set of th

 $\_$  , and the set of the set of the set of the set of the set of the set of the set of the set of the set of the set of the set of the set of the set of the set of the set of the set of the set of the set of the set of th

 $\_$  , and the set of the set of the set of the set of the set of the set of the set of the set of the set of the set of the set of the set of the set of the set of the set of the set of the set of the set of the set of th

 $\_$  , and the set of the set of the set of the set of the set of the set of the set of the set of the set of the set of the set of the set of the set of the set of the set of the set of the set of the set of the set of th

 $\_$  , and the set of the set of the set of the set of the set of the set of the set of the set of the set of the set of the set of the set of the set of the set of the set of the set of the set of the set of the set of th

 $\_$  , and the set of the set of the set of the set of the set of the set of the set of the set of the set of the set of the set of the set of the set of the set of the set of the set of the set of the set of the set of th

 $\_$  , and the set of the set of the set of the set of the set of the set of the set of the set of the set of the set of the set of the set of the set of the set of the set of the set of the set of the set of the set of th

 $\_$  , and the contribution of the contribution of  $\mathcal{L}_1$  , and  $\mathcal{L}_2$  , and  $\mathcal{L}_3$  , and  $\mathcal{L}_4$  , and  $\mathcal{L}_5$ 

 $\_$  , and the set of the set of the set of the set of the set of the set of the set of the set of the set of the set of the set of the set of the set of the set of the set of the set of the set of the set of the set of th

 $\mathcal{L}_\text{max}$  , and the contract of the contract of  $\mathcal{L}_\text{max}$  , and the contract of the contract of the contract of

\_\_\_\_\_\_\_\_\_\_\_\_\_\_\_\_\_\_\_\_\_\_\_\_\_\_\_\_\_\_\_\_\_\_\_\_\_\_\_\_\_\_\_\_\_\_\_\_\_\_\_\_\_\_\_

 $\_$  , and the set of the set of the set of the set of the set of the set of the set of the set of the set of the set of the set of the set of the set of the set of the set of the set of the set of the set of the set of th

5. Качество выполнения работ в соответствии с технологией и (или) требованиями организации, в которой проходила практика

\_\_\_\_\_\_\_\_\_\_\_\_\_\_\_\_\_\_\_\_\_\_\_\_\_\_\_\_\_\_\_\_\_\_\_\_\_\_\_\_\_\_\_\_\_\_\_\_\_\_\_\_\_\_\_\_\_\_\_\_\_\_\_\_\_\_\_\_\_\_\_\_\_\_\_\_\_

\_\_\_\_\_\_\_\_\_\_\_\_\_\_\_\_\_\_\_\_\_\_\_\_\_\_\_\_\_\_\_\_\_\_\_\_\_\_\_\_\_\_\_\_\_\_\_\_\_\_\_\_\_\_\_\_\_\_\_\_\_\_\_\_\_\_\_\_\_\_\_\_\_\_\_\_\_

\_\_\_\_\_\_\_\_\_\_\_\_\_\_\_\_\_\_\_\_\_\_\_\_\_\_\_\_\_\_\_\_\_\_\_\_\_\_\_\_\_\_\_\_\_\_\_\_\_\_\_\_\_\_\_\_\_\_\_\_\_\_\_\_\_\_\_\_\_\_\_\_\_\_\_\_\_

 $\longleftarrow$   $\longleftarrow$   $\longleftarrow$  20  $\longleftarrow$   $\longleftarrow$ 

Дата Подписи руководителя практики

#### **Аттестационный лист производственной практики**

# **(Характеристика профессиональной деятельности обучающегося во время производственной практики**

1. ФИО обучающегося, № группы, специальность / профессия

2. Место проведения практики (организация), наименование, юридический адрес

3. Время проведения практики

4. Виды и объем работ, выполненные обучающимся / студентом во время практики:

 $\_$  , and the set of the set of the set of the set of the set of the set of the set of the set of the set of the set of the set of the set of the set of the set of the set of the set of the set of the set of the set of th

 $\_$  , and the set of the set of the set of the set of the set of the set of the set of the set of the set of the set of the set of the set of the set of the set of the set of the set of the set of the set of the set of th

 $\_$  , and the set of the set of the set of the set of the set of the set of the set of the set of the set of the set of the set of the set of the set of the set of the set of the set of the set of the set of the set of th

 $\_$  , and the set of the set of the set of the set of the set of the set of the set of the set of the set of the set of the set of the set of the set of the set of the set of the set of the set of the set of the set of th

 $\_$  , and the set of the set of the set of the set of the set of the set of the set of the set of the set of the set of the set of the set of the set of the set of the set of the set of the set of the set of the set of th

 $\_$  , and the set of the set of the set of the set of the set of the set of the set of the set of the set of the set of the set of the set of the set of the set of the set of the set of the set of the set of the set of th

 $\_$  , and the set of the set of the set of the set of the set of the set of the set of the set of the set of the set of the set of the set of the set of the set of the set of the set of the set of the set of the set of th

 $\_$  , and the set of the set of the set of the set of the set of the set of the set of the set of the set of the set of the set of the set of the set of the set of the set of the set of the set of the set of the set of th

\_\_\_\_\_\_\_\_\_\_\_\_\_\_\_\_\_\_\_\_\_\_\_\_\_\_\_\_\_\_\_\_\_\_\_\_\_\_\_\_\_\_\_\_\_\_\_\_\_\_\_\_\_\_\_

\_\_\_\_\_\_\_\_\_\_\_\_\_\_\_\_\_\_\_\_\_\_\_\_\_\_\_\_\_\_\_\_\_\_\_\_\_\_\_\_\_\_\_\_\_\_\_\_\_\_\_\_\_\_\_

 $\_$  , and the set of the set of the set of the set of the set of the set of the set of the set of the set of the set of the set of the set of the set of the set of the set of the set of the set of the set of the set of th

5. Качество выполнения работ в соответствии с технологией и (или) требованиями организации, в которой проходила практика

\_\_\_\_\_\_\_\_\_\_\_\_\_\_\_\_\_\_\_\_\_\_\_\_\_\_\_\_\_\_\_\_\_\_\_\_\_\_\_\_\_\_\_\_\_\_\_\_\_\_\_\_\_\_\_\_\_\_\_\_\_\_\_\_\_\_\_\_\_\_\_\_\_\_\_\_\_

\_\_\_\_\_\_\_\_\_\_\_\_\_\_\_\_\_\_\_\_\_\_\_\_\_\_\_\_\_\_\_\_\_\_\_\_\_\_\_\_\_\_\_\_\_\_\_\_\_\_\_\_\_\_\_\_\_\_\_\_\_\_\_\_\_\_\_\_\_\_\_\_\_\_\_\_\_

«\_\_\_\_\_»\_\_\_\_\_\_\_\_\_20\_\_\_\_\_г \_\_\_\_\_\_\_\_\_\_\_\_\_\_\_\_\_\_\_\_\_\_\_\_\_\_\_\_\_\_\_\_\_

Дата Подписи руководителя практики

ответственного лица организации

**3.4 Оценочная ведомость по профессиональному модулю**

 $\mathcal{L}_\text{max}$  , and the contract of the contract of  $\mathcal{L}_\text{max}$  , and the contract of the contract of the contract of

**Оценочная ведомость по профессиональному модулю**

**\_\_\_\_\_\_\_\_\_\_\_\_\_\_\_\_\_\_\_\_\_\_\_\_\_\_\_\_\_\_\_\_\_\_\_\_\_\_\_\_\_\_\_\_\_\_\_\_\_\_\_\_\_\_\_\_\_\_\_\_\_\_\_\_\_\_**

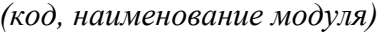

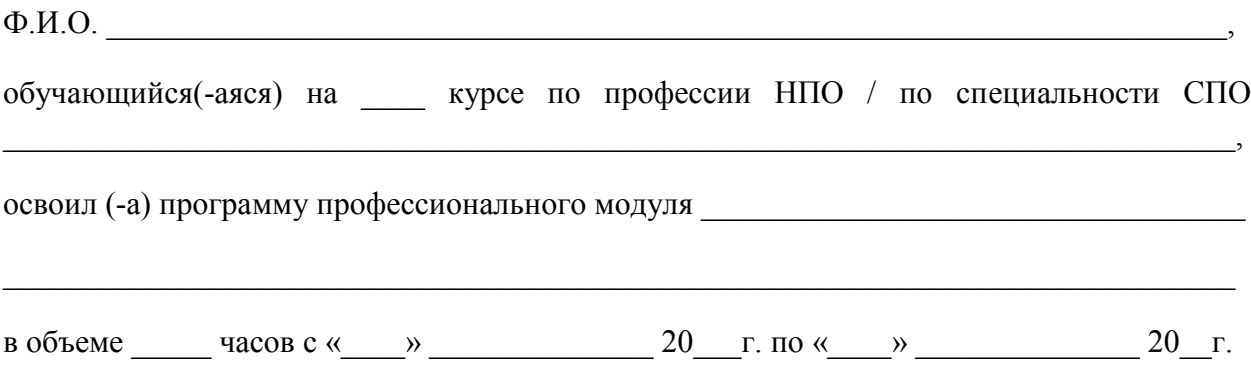

# Результаты промежуточной аттестации по элементам профессионального модуля

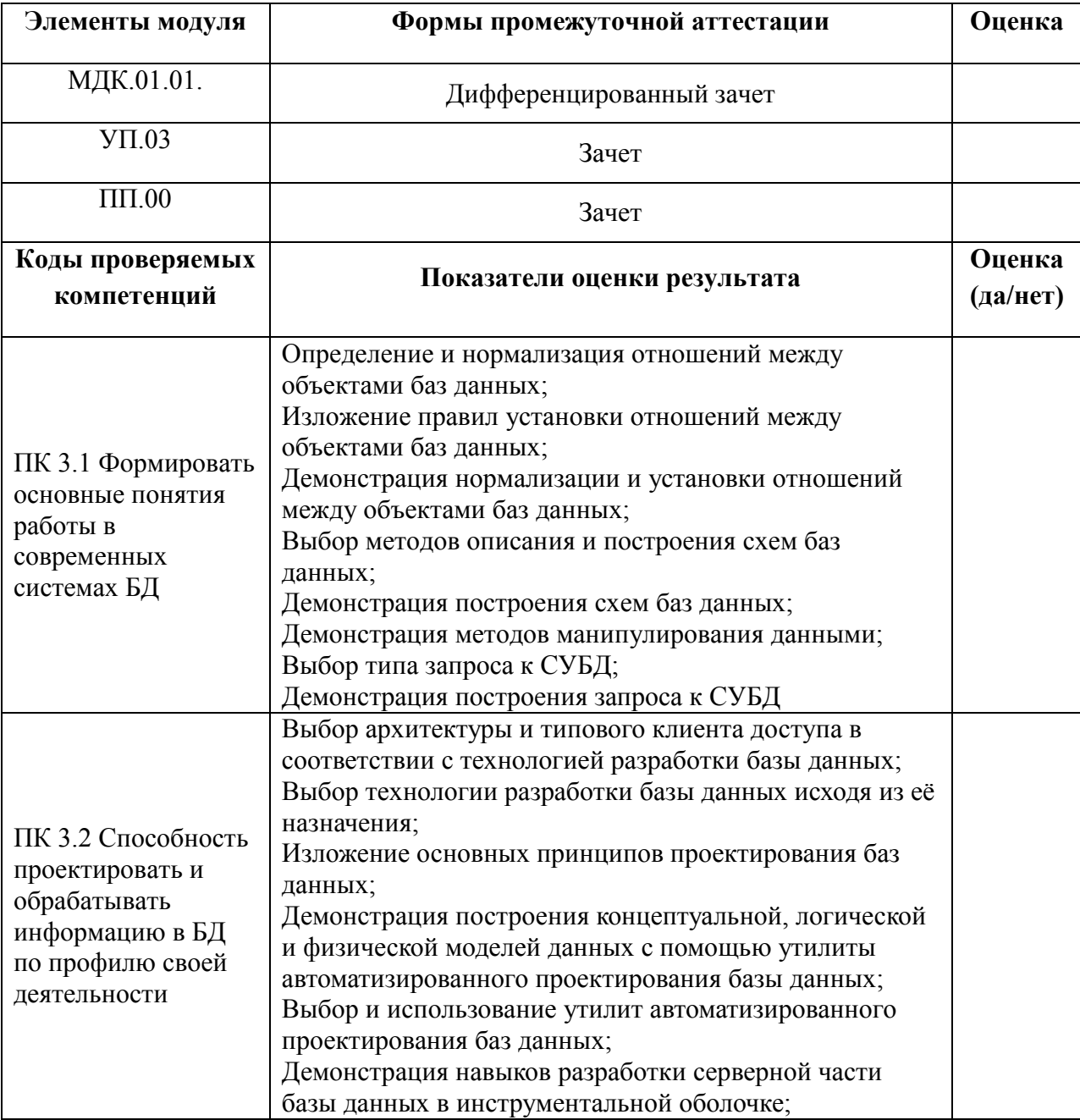

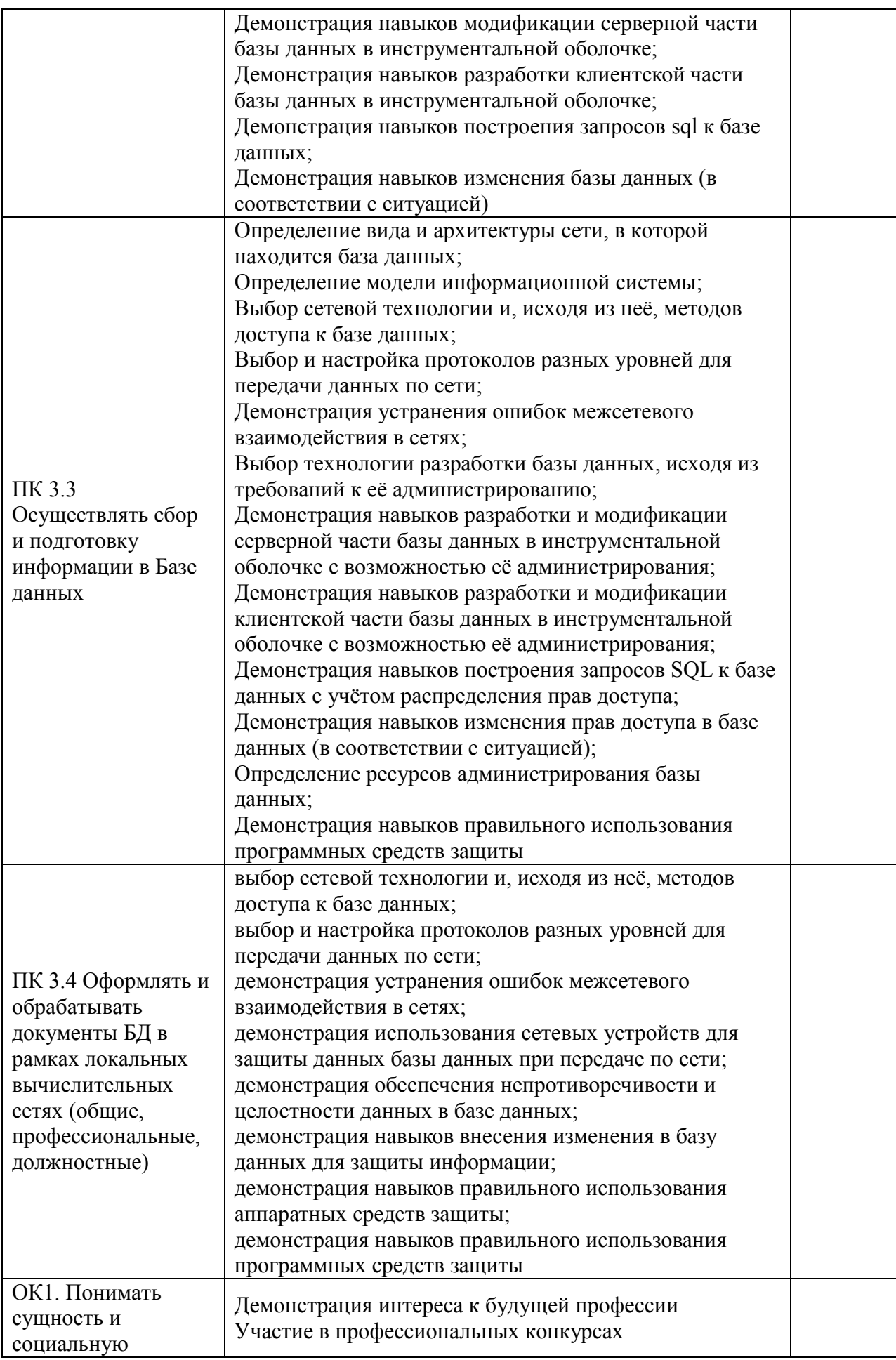

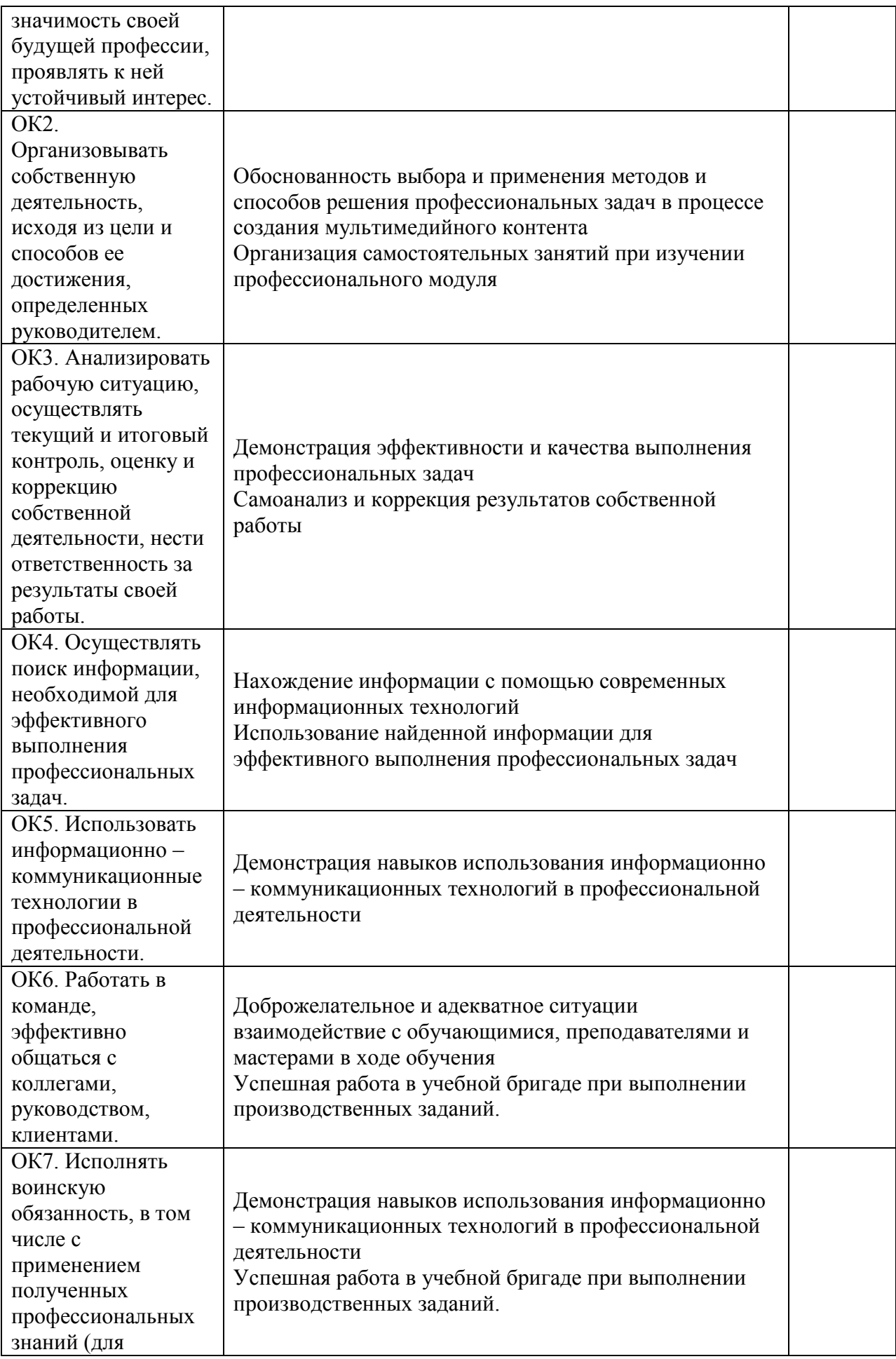

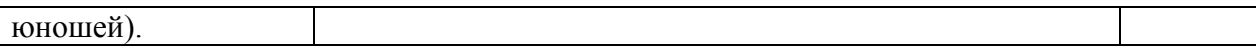

Дата « $\longrightarrow$  20 г.

Подписи членов экзаменационной комиссии

### **Форма перечня зачетно –экзаменационных вопросов по профессиональному модулю**

### МИНИСТЕРСТВО ОБРАЗОВАНИЯ МОСКОВСКОЙ ОБЛАСТИ

# ГОСУДАРСТВЕННОЕ БЮДЖЕТНОЕ ПРОФЕССИОНАЛЬНОЕ ОБРАЗОВАТЕЛЬНОЕ

# УЧРЕЖДЕНИЕ МОСКОВСКОЙ ОБЛАСТИ

# «БАЛАШИХИНСКИЙ ТЕХНИКУМ»

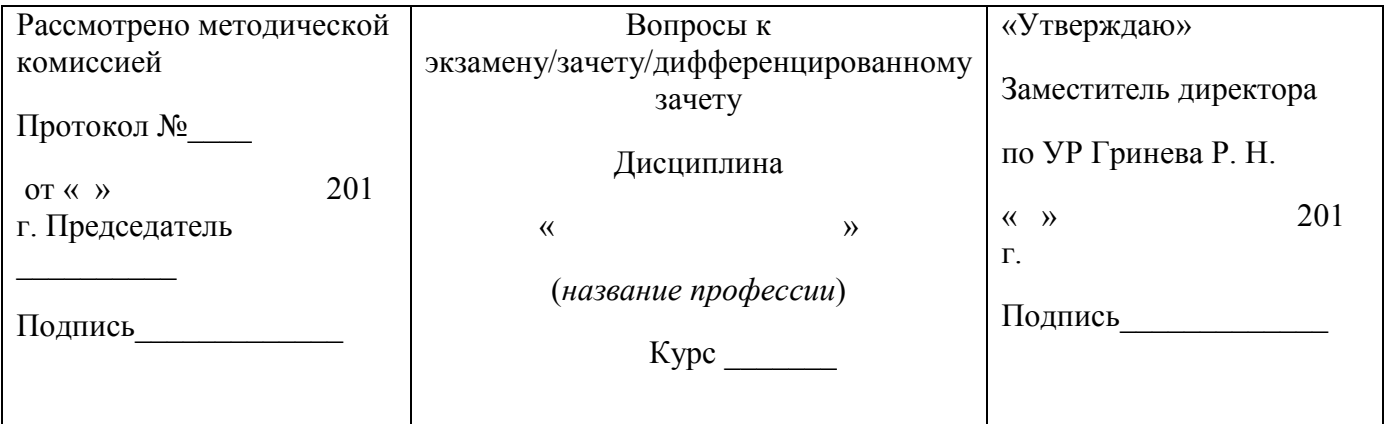

### **Теоретические вопросы:**

1. Дайте определение понятий «база данных» и «система управления базами данных»

2. Дайте характеристику иерархической модели организации базы данных

3. Дайте характеристику сетевой модели организации базы данных

4. Дайте характеристику реляционной модели организации базы данных

5. Дайте определение следующим элементам таблицы баз данных: поле, ячейка, запись

6. Что означают понятия «ключ», «ключевое поле». Назовите виды «ключей», которые вы знаете в реляционных базах данных

7. Какое ключевое поле называют первичным ключом, а какое – внешним ключом?

8. В чем состоит процесс нормализации таблиц базы данных?

9. Какие три нормальные формы таблиц баз данных вы знаете?

 $10<sub>1</sub>$ Дайте определение. Приведите пример и графическое обозначение следующего типа связи между таблицами базы данных: «один к одному»

 $11.$ Дайте определение, Приведите пример и графическое обозначение следующего типа связи между таблицами базы данных: «один ко многим»

12. Дайте определение, Приведите пример и графическое обозначение следующего типа связи между таблицами базы данных: «многие ко многим»

 $13.$ Назовите обязательные характеристики полей таблицы базы данных

 $14$ Назовите программные продукты для разработки баз данных и дайте им сравнительные характеристики

 $15<sup>7</sup>$ Какую роль играет язык SQL в программных системах разработки баз данных

16. Назовите назначение следующих слов языка SOL: SELECT: FROM: ORDER BY; INSERT; WHERE; GROUP BY; DELETE; DROP; UPDATE.

17. Дайте определение и назовите области применения системы Microsoft Access

18 Из каких информационных блоков состоит Конструктор таблиц и в какой последовательности их следует заполнять?

Назовите назначение и виды запросов, разрабатываемых в СУБД ACCESS. 19.

20. Какой смысл имеет термин «Обеспечение целостности данных»? Приведите примеры.

 $21$ В чем состоит отличие постоянного запроса от параметрического? Приведите примеры.

22. Назовите типы запросов по выполняемым действиям. Приведите примеры.

23 В чем состоит различие между условиями отбора данных, связанных отношениями AND и OR? Приведите примеры.

24. Какова последовательность действий при создании расчетного поля в запросе с применением построителя выражений?

25. Назовите виды форм и способы их конструирования в системе ACCESS.

 $26<sup>2</sup>$ Из каких блоков состоит конструктор форм.

27. Что означает понятие пользовательский интерфейс?

28 Какие способы создания отчетов имеются в Microsoft Access?

29 Что такое триггер? Приведите примеры.

30. Что такое транзакция? Приведите примеры.

 $31$ Дайте определение понятию топология БД, или структура распределенной

БД

 $32.$ Дайте определение понятию локальная автономность

33. Дайте определение понятию, удаленный запрос

34. Дайте определение понятию поддержка распределенной транзакции

35. Дайте определение понятию презентационная логика

36. Дайте определение понятию бизнес-логика

37. Какие двухуровневые модели вы знаете? Назовите их достоинства и недостатки

38 Назовите характеристики многопотоковой односерверной архитектуры

39. Назовите характеристики архитектуры с виртуальным сервером

40. Назовите характеристики многонитеевой мультисерверной архитектуры

41 Перечислите и опишите типы параллелизма запросов. Для чего они применяются

42. Назовите основное назначение следующих служб SQL Server: MSSQLServer, SQLServerAgent, MSSearch.

43. Назовите основное назначение следующих системных баз данных SQL Server: Master, Model, Tempdb, Msdb

44. Какие инструменты SQL Server вы знаете?

45. Какие категории файлов включает в себя физический уровень БД Oracle?

 $46.$ Какая разница между сегментом, экстентом и блоком данных?

47. Какие основные элементы составляют экземпляр Oracle

48 Назовите основные направления в совершенствовании реляционных баз данных

49. В чем заключается метод генерации систем баз данных?

50. Перечислите способы оптимизации запросов

51. Для каких задач применяются темпоральные запросы?

52. Назовите принципы объектно-ориентированного подхода к созданию баз

данных

53. Какие объектно-ориентированные модели данных вы знаете?

54 Чем принципиально отличается СУБД Cache от реляционных СУБД?

55. Как осуществляется в системе прямой доступ к данным?

56. Назовите основные характеристики активных и дедуктивных баз данных.

57. Что означает термин «Интегрированная информационная среда»?

58. Что означает термин «Информационный объект»?

59 Назовите возможные области создания экспертных систем с применением

СУБД

60. Какие языки программирования применяются для разработки объектноориентированных баз данных?

Преподаватель О.А. Крайнова

# Комплект

# контрольно-оценочных средств

# учебной дисциплины

# **ОП.2.Основы электротехники** по профессии

 **230103.02 (09.01.03) «Мастер по обработке цифровой информации».**

**Балашиха** 

# **СОДЕРЖАНИЕ**

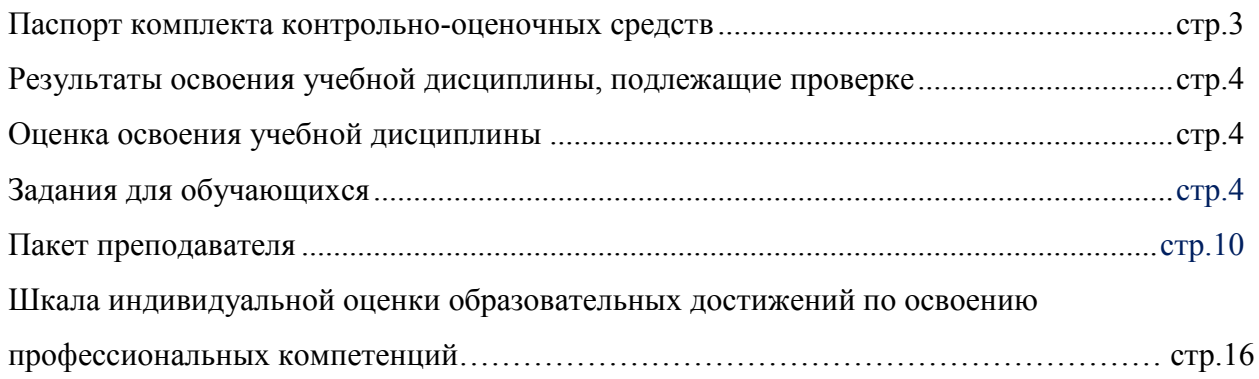

#### **1. Паспорт комплекта контрольно-оценочных средств**

В результате освоения учебной дисциплины ОП.02 «Основы электротехники обучающийся должен обладать предусмотренными по профессии 230103.02 (09.01.03) «Мастер по обработке цифровой информации». следующими умениями, знаниями, которые формируют профессиональную компетенцию, и общими компетенциями:

У1- эксплуатировать электроизмерительные приборы;

У2- контролировать качество выполняемых работ;

У3- производить контроль различных параметров электрических приборов;

У4- работать с технической документацией;

З1- основные законы электротехники: электрическое поле, электрические цепи постоянного тока, физические процессы в электрических цепях постоянного тока;

З2- расчет электрических цепей постоянного тока;

З3- магнитное поле, магнитные цепи;

З4- электромагнитная индукция, электрические цепи переменного тока;

З5- основные сведения о синусоидальном электрическом токе, линейные электрические цепи синусоидального тока;

З6- общие сведения об электросвязи и радиосвязи;

З7- основные сведения об электроизмерительных приборах, электрических машинах, аппаратуре управления и защиты

ОК 1. Понимать сущность и социальную значимость своей будущей профессии, проявлять к ней устойчивый интерес.

ОК 2. Организовывать собственную деятельность, исходя из цели и способов ее достижения, определенных руководителем.

ОК 3. Анализировать рабочую ситуацию, осуществлять текущий и итоговый контроль, оценку и коррекцию собственной деятельности, нести ответственность за результаты своей работы.

ОК 4. Осуществлять поиск информации, необходимой для эффективного выполнения профессиональных задач.

ОК 5. Использовать информационно-коммуникационные технологии в профессиональной деятельности.

ОК 6. Работать в команде, эффективно общаться с коллегами, руководством, клиентами.

ОК 7. Исполнять воинскую обязанность, в том числе с применением полученных профессиональных знаний (для юношей).

ПК 1.1. Подготавливать к работе и настраивать аппаратное обеспечение, периферийные устройства, операционную систему персонального компьютера и мультимедийное

3

оборудование.

ПК 1.2. Выполнять ввод цифровой и аналоговой информации в персональный компьютер с различных носителей.

ПК 1.3. Конвертировать файлы с цифровой информацией в различные форматы.

ПК 1.4. Обрабатывать аудио и визуальный контент средствами звуковых, графических и видео-редакторов.

ПК 1.5. Создавать и воспроизводить видеоролики, презентации, слайд-шоу, медиафайлы и другую итоговую продукцию из исходных аудио, визуальных и мультимедийных компонентов средствами персонального компьютера и мультимедийного оборудования.

ПК 2.1. Формировать медиатеки для структурированного хранения и каталогизации цифровой информации.

ПК 2.2. Управлять размещением цифровой информации на дисках персонального компьютера, а также дисковых хранилищах локальной и глобальной компьютерной сети.

ПК 2.3. Тиражировать мультимедиа контент на различных съемных носителях информации.

ПК 2.4. Публиковать мультимедиа контент в сети Интернет.

#### **Формой аттестации по учебной дисциплине является зачёт.**

#### **2. Результаты освоения учебной дисциплины, подлежащие проверке**

2.1. В результате аттестации по учебной дисциплине осуществляется комплексная проверка следующих умений и знаний, а также динамика формирования общих компетенций.

Оценка освоения учебной дисциплины осуществляется с использованием следующих форм и методов текущего контроля: фронтальный и индивидуальный опрос во время аудиторных занятий; контрольные и тестовые задания по темам учебной дисциплины; решение задач по отдельным темам в рамках проведения практических работ; зачёт.

#### **Формы промежуточной аттестации по УД**

Таблица 1

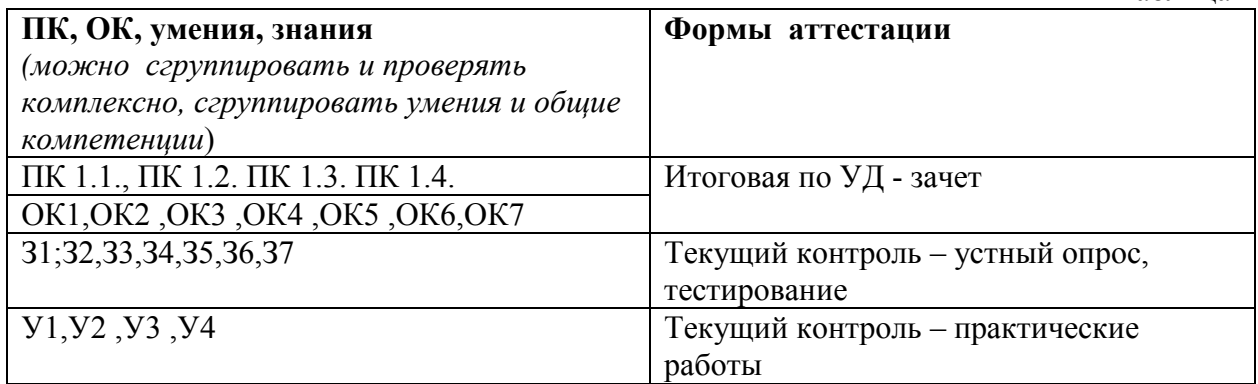

#### **3. Шкала оценки образовательных достижений по освоению профессиональных компетенций**

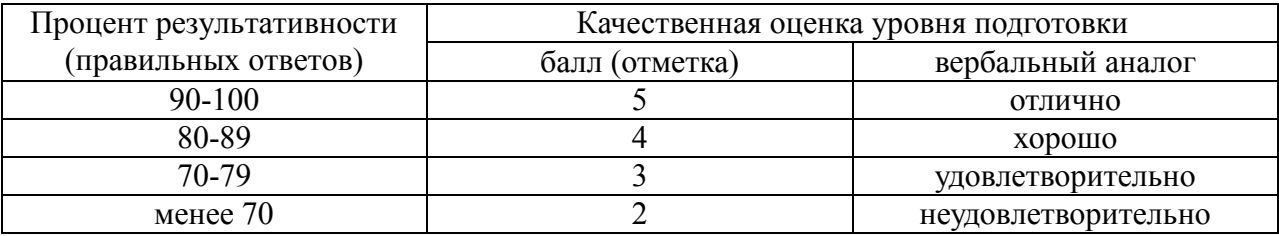

#### **4. Задания для обучающихся.**

Устный опрос

#### **Тема 1.1: «Цепи постоянного тока и магнитные цепи»**

Перечень объектов контроля: З 1; З 2.

Критерии оценки:

Правильный и полный ответ на четыре произвольно выбранных вопроса – 5 баллов; правильный и полный ответ на три вопроса или ответ на четыре вопроса с неточностями – 4 балла; правильный и полный ответ на два вопроса или ответ на три вопроса с неточностями – 3 балла.

Примерные вопросы:

1. Природа электрического тока в проводниках.

2. Характеристики электрических свойств проводников.

3. Классификация материалов по электрическим свойствам.

4. Количественная характеристика тока.

5. Положительное направление тока.

6. Как изменится ток, если заряд, проходящий через поперечное сечение проводника: а) уменьшится вдвое; б) увеличится втрое?

7. Как изменится ток в цепи, если при постоянном заряде Q время его прохождения через поперечное сечение проводника: а) увеличить втрое; б) уменьшить в пять раз?

8. Как изменится плотность тока в проводнике, если площадь его поперечного сечения увеличить в *k* раз?

9. Во сколько раз изменится сопротивление медного провода, если его длину увеличить в два раза, а сечение уменьшить в три раза?

10. Потеря напряжения в линии ΔU. Провод медный. Как изменится это значение, если медный провод заменить: а) стальным; б) алюминиевым при неизменных *l* и *S?* 

11. Во сколько раз увеличится мощность рассеяния на резисторе, если ток в нём увеличится в три раза?

12. При повышении температуры сопротивление терморезистора увеличилось на 50 %. Как изменится его проводимость?

Тестирование

**Тема 1.1. «Цепи постоянного тока и магнитные цепи» Тест №**1

Перечень объектов контроля и оценки: З 1; З 3.

Задание: для каждого вопроса выбрать правильный ответ.

1. Электрический ток это:

а) беспорядочное движение заряженных частиц;

б) направленное движение электронов по проводнику;

в) хаотическое движение молекул вещества.

2. Сила тока измеряется в:

а) Фарадах; б) Амперах;

в) Кельвинах; г) Вольтах.

3. Магнитомягкие материалы:

а) трудно намагничиваются и трудно размагничиваются;
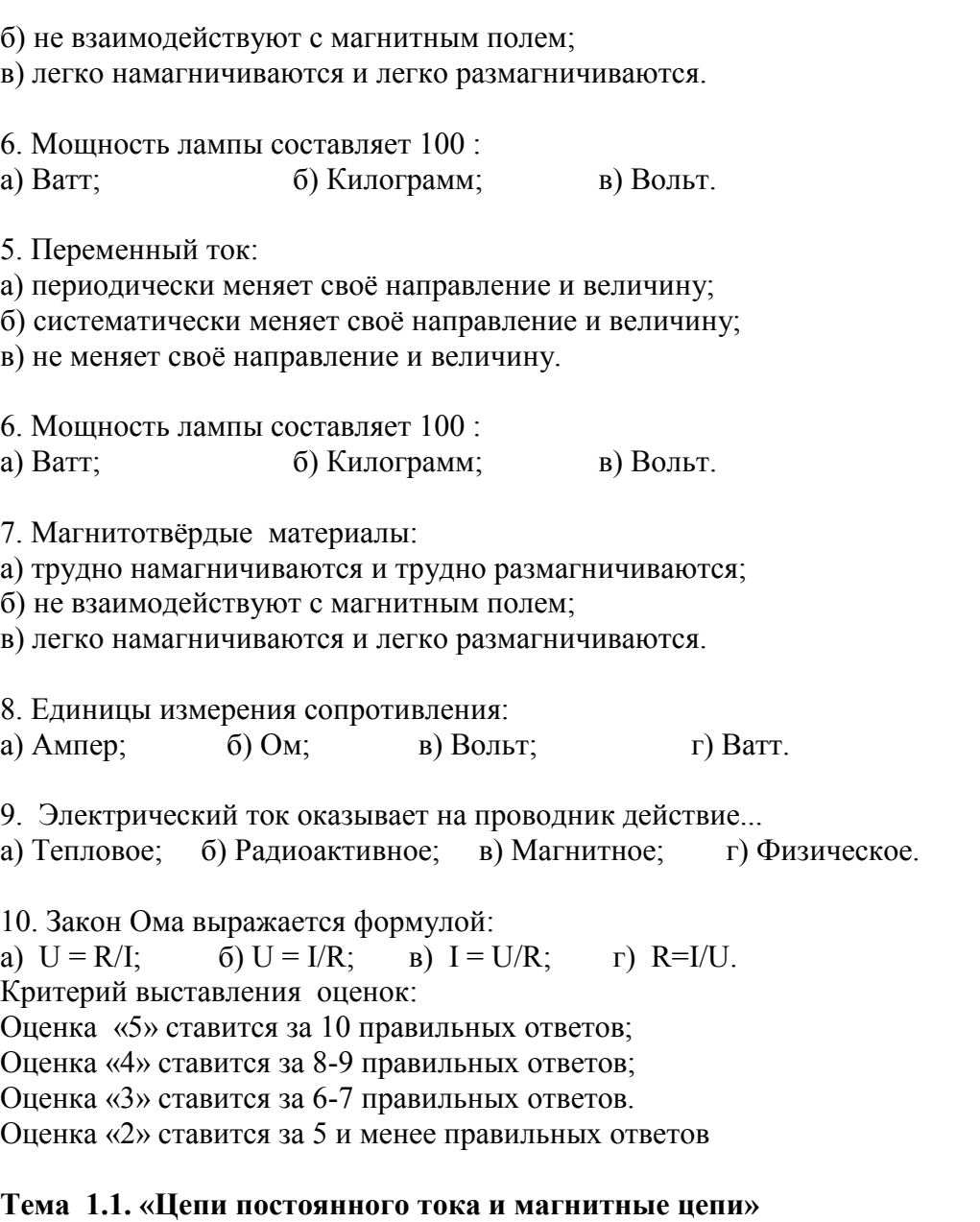

#### **1.2. «Цепи переменного тока» (единицы измерений и обозначение электрических величин)**

Тест №2

Перечень объектов контроля и оценки: З 1; З 3;З4.

*Задание: из правого столбца выбрать соответствующие единицы измерений и обозначения электрических величин левого столбца.*

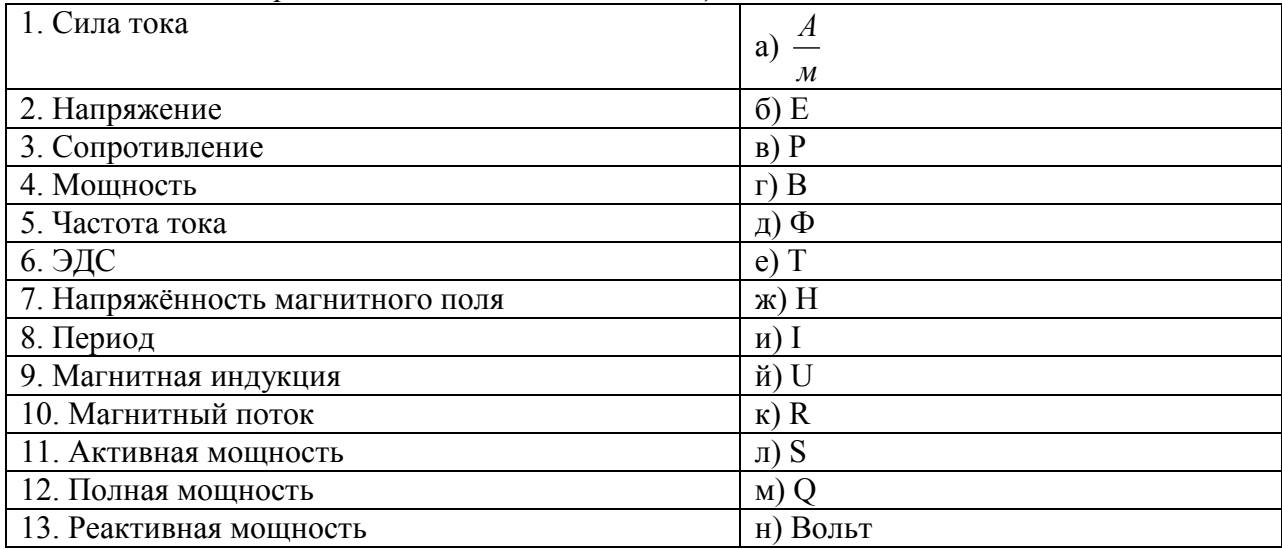

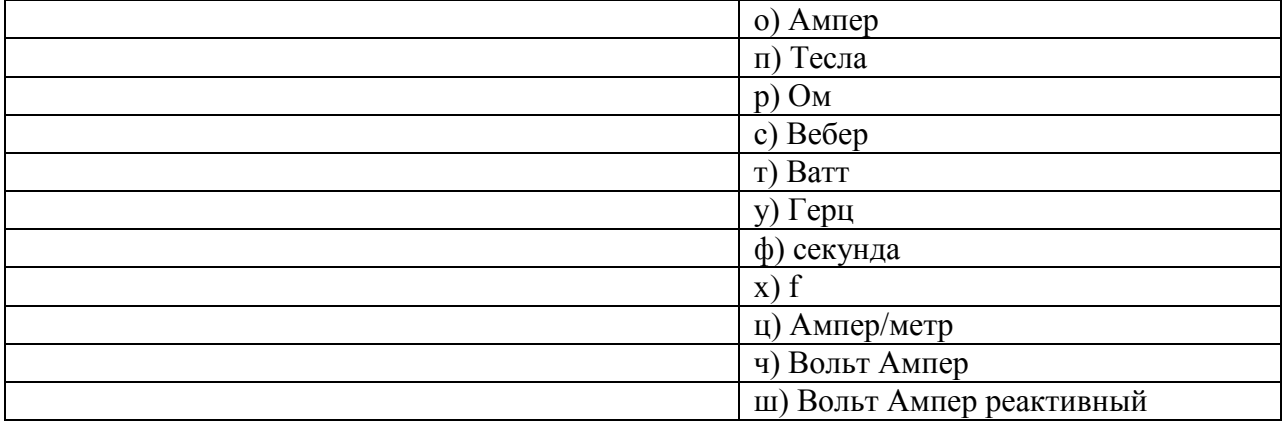

Пример оформления ответа:

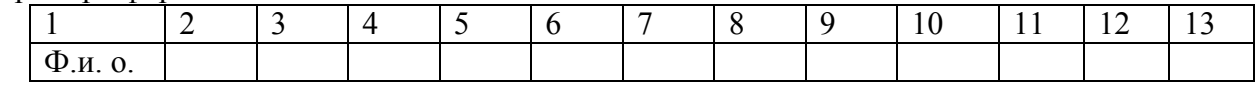

Критерий выставления оценок:

Оценка «5» ставится за 13 правильных ответов;

Оценка «4» ставится за 11-12 правильных ответов;

Оценка «З» ставится за 9-10 правильных ответов.

Оценка «2» ставится за 8 и менее правильных ответов

#### Тема 1.1.»Цепи постоянного тока и магнитные цепи»

#### 1.2. «Цепи переменного тока» (основные законы и формулы) Тест №3

Перечень объектов контроля и оценки: 3 1; 3 3;34.

Задание: из правого столбца выбрать формулу соответствующую левому столбцу.

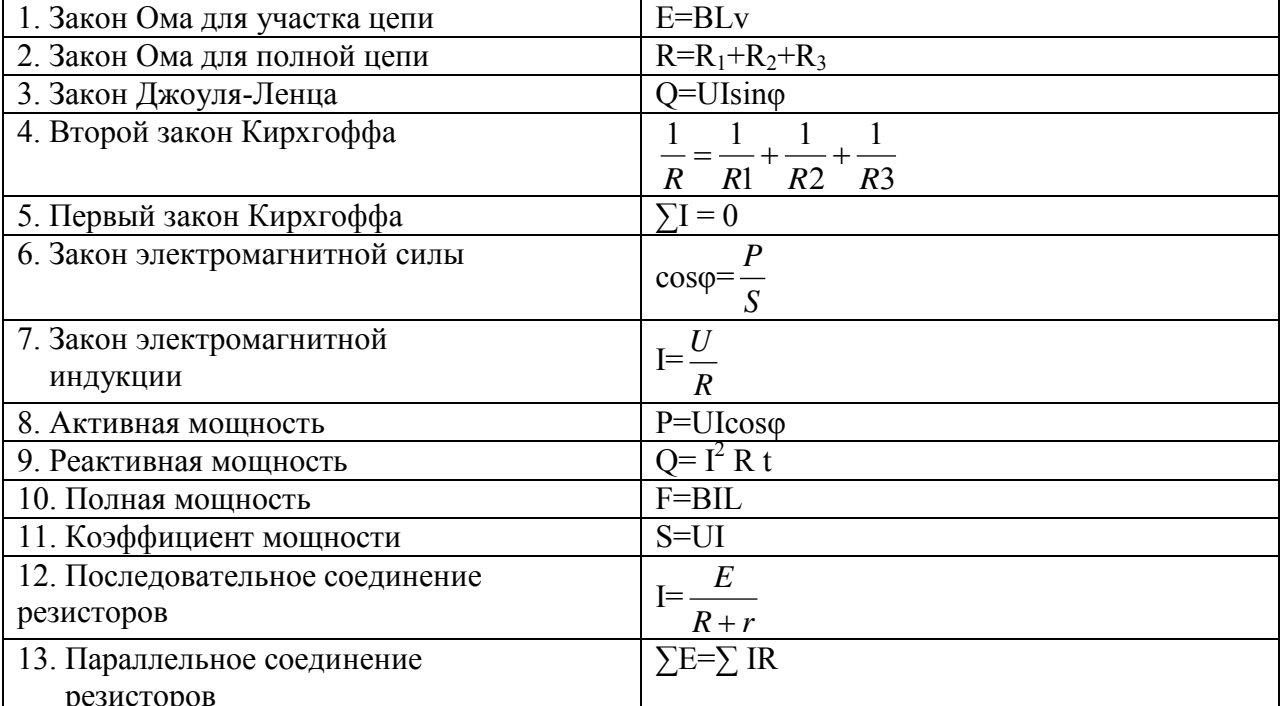

Пример оформления ответа:

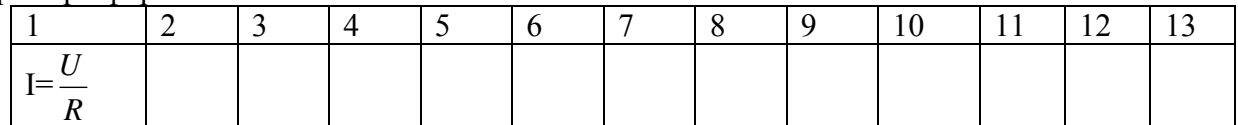

Критерий выставления оценок:

Оценка «5» ставится за 13 правильных ответов;

Оценка «4» ставится за 11-12 правильных ответов;

Оценка «З» ставится за 9-10 правильных ответов.

Оценка «2» ставится за 8 и менее правильных ответов

#### **Тема 1.8.: «Классификация электрических аппаратов»** Тест №4

Перечень объектов контроля и оценки: З 1; З 7;У3.

Задание: заполнить таблицу, записав электрические аппараты в соответствующую группу.

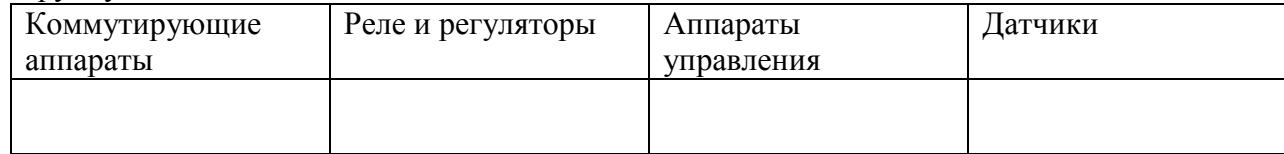

- 1. Автоматический воздушный выключатель.
- 2. Предохранитель.
- 3. Барабанный контроллер.
- 4. Пусковой реостат.
- 5. Реверсивный магнитный пускатель.
- 6. Светодиод.
- 7. Электромагнитное реле.
- 8. Пакетный выключатель.
- 9. Магнитоуправляемые контакты (герконы).
- 10. Индикаторная лампа.
- 11. Микропереключатель.
- 12. Тепловое реле.
- 13. Путевой (конечный) выключатель.
- 14. Рубильник.
- 15. Реле времени.
- 16. Командоконтроллер.
- 17. Разъединитель.
- 18. УЗО.
- 19. Контактор.
- 20. Автомат максимального тока.

Критерий выставления оценок:

Оценка «5» ставится за 19-20 правильных ответов;

Оценка «4» ставится за 15-18 правильных ответов;

Оценка «3» ставится за 12-14 правильных ответов.

Оценка «2» ставится за 11 и менее правильных ответов

Практические занятия.

**Тема1.1.: «Цепи постоянного тока и магнитные цепи»**

Перечень объектов контроля и оценки: З 1; З 2; У3; ОК2.

*Задание 1.Рассчитать эквивалентное сопротивление цепи при последовательном, параллельном или смешанном соединении резисторов.*

*Дано:* Электрическая цепь состоит из последовательно соединенных резисторов с сопротивлениями  $r_{1=50M}$ ,  $r_{2=120M}$ ,  $r_{3=70M}$ ,  $r_{4=20M}$  (рис. 1). Через все участки цепи протекает один и тот же ток *I*=5А.Определить общее сопротивление цепи.

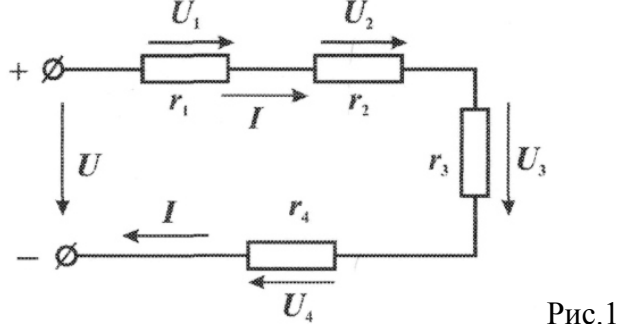

*Задание 2* Рассмотрим цепь, изображенную на рис 2. Исходные данные:

 $U = 240 B$ ,  $r_1 = 10 O_M$ ,  $r_2 = 20 O_M$ ,  $r_3 = 60 O_M$ ,  $r_4 = 9 O_M$ ,  $r_5 = 30 O_M$ ,  $r_6 = 4 O_M$ ,  $r_7 = 2 O_M$ . . Определяем эквивалентное сопротивление цепи.

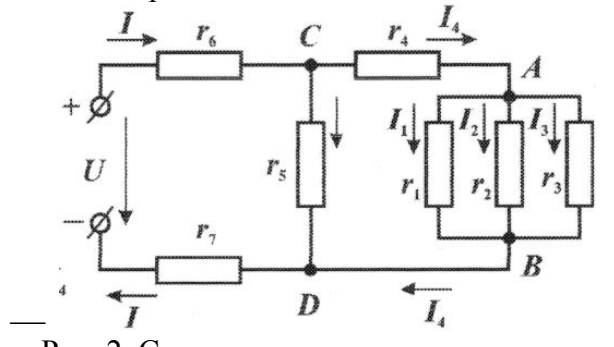

 Рис. 2. Смешанная цепь постоянного тока e.

#### **Тема 1.2 . «Цепи переменного тока»**

Дана схема, изображенная на рисунке 1. Напряжение на зажимах цепи изменяется по закону:  $U = 10 \sin \omega t$ . Даны параметры:  $R_1 = 5 \omega t$ ,  $R_2 = 7 \omega t$ ,  $L = 0.1 \Gamma$ ,  $C = 135 \omega t$ ,  $\phi$ ,  $f =$ 40 *Гц*.

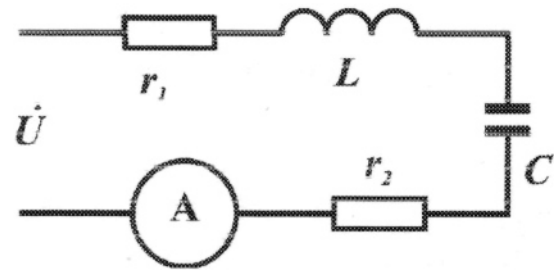

Рис. 1. Схема для расчета цепи переменного тока

Определить: силу тока *I*;индуктивное *X<sup>L</sup>* и ёмкостное *Xс* и полное сопротивление, построить векторную диаграмму.

Критерии оценивая практических работ при решении задач:

*Оценка «5»* - задача решена и оформлена правильно (верно начерчена схема, указаны единицы измерения электрических величин, выбраны необходимые для решения формулы, в масштабе построена векторная диаграмма);

*Оценка «4»* - задача решена правильно, но оформлена с ошибками (указаны не все единицы измерения электрических величин, не в масштабе построена векторная диаграмма);

*Оценка «3»* - задача решена правильно ,но оформлена неверно(не указаны единицы измерения электрических величин, не указаны необходимые для решения формулы, не построена векторная диаграмма);

*Оценка «2»* - задача решена и оформлена неверно.

Составление таблиц при выполнении практических занятий.

#### **Тема 1.3. «Электротехнические устройства»**

*Задание.* Составить таблицу «Классификация и применение электрических аппаратов» **Пример.** Классификация электрических аппаратов по роду выполняемых функций

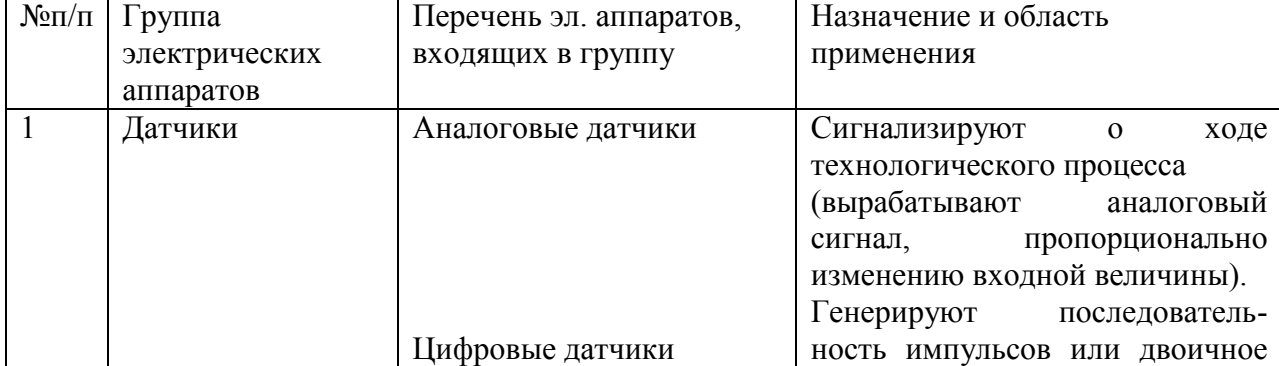

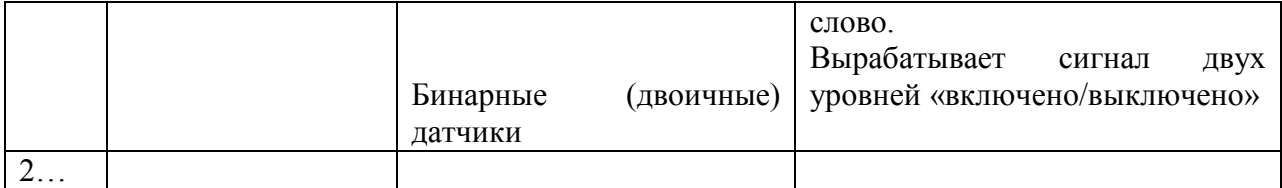

Критерии оценивая практической работы при составлении таблицы:

*Оценка «5»* - структура созданной таблицы соответствует заданию; все графы заполнены правильно и в полном объёме.

*Оценка «4»* - структура созданной таблицы соответствует заданию. все графы заполнены правильно, но не в полном объёме.

*Оценка «3»* - структура созданной таблицы соответствует заданию; графы заполнены правильно на 60%-80% .

*Оценка «2»* - - структура созданной таблицы не соответствует заданию; графы заполнены правильно менее чем на60%.

#### **Тема 1.5. «Электрические машины и трансформаторы».**

**Задание.** *Указать названия элементов изображённого на рисунке асинхронного двигателя, которые обозначены цифрами.*

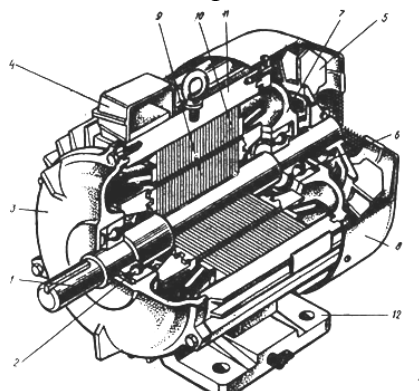

#### *Критерии оценивания.*

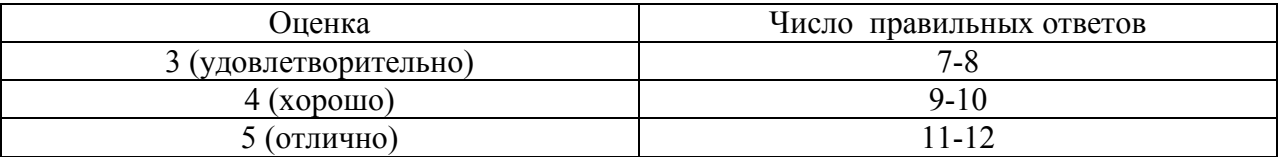

Решение ситуативных задач .

Тема 1.3. «Электротехнические устройства »

Общие сведения об электросвязи и радиосвязи.

Задание.

[Обоснование организации связи в районе чрезвычайной ситуации](http://knowledge.allbest.ru/radio/2c0a65635b3ad68b4d43a89521216d37_0.html).

Разработка модели чрезвычайной ситуации: пожар, землетрясение, ураганный ветер, террористический акт (ЧС и её масштабы).

*Как организовать связи с оперативной группой и группой ликвидации для осуществления аварийно-спасательных работ, а также с пострадавшими?.*

Выбрать средства связи: (радио, телефонная, телевизионная, сотовая, космическая, видеотелефонная связь, интернет, фототелеграф (факс) , указав их преимущества и недостатки в конкретной ситуации.

Критерии оценивая ситуационной задачи.

*Оценка «5»* - предложено несколько вариантов решения и указаны их преимущества. *Оценка «4»* - предложен один вариант решения и указаны его преимущества. *Оценка «3»* - предложено один вариантов решения и указаны не все его преимущества. *Оценка «2»* - нет вариантов решения или решение выбрано неверно..

#### **5. Пакет преподавателя**

*для проведения итоговой аттестации по УД в виде зачета.*

Комплект материалов

В состав комплекта входит задание для обучающихся, пакет преподавателя и оценочная ведомость (протокол зачёта).

#### **5.1. Пояснительная записка**

При реализации основной профессиональной образовательной программы (далее ОПОП) по специальностям предусматривается итоговый контроль в форме зачета по освоению общепрофессиональной дисциплины «Основы электротехники», который согласно требованиям Федеральных государственных образовательных стандартов среднего профессионального образования (ФГОС СПО) проводится в рамках промежуточной аттестации и является обязательным.

На выполнение зачётной работы по дисциплине «Основы электротехники» отводится 45 минут.

1. Зачёт проводится письменно с использованием материалов в виде набора контрольных заданий;

2. Выбор вида материалов зачёта осуществляется преподавателем и согласовывается в установленном порядке с руководством образовательного учреждения;

3. Содержание материалов зачёта должно отвечать требованиям к уровню подготовки выпускников, предусмотренным стандартом образования по соответствующей общепрофессиональной дисциплине и зафиксированным в программах общепрофессиональных дисциплин для профессий НПО;

4. Материалы зачёта дополняются критериями оценки;

5. Содержание материалов зачёта и критерии оценки разрабатываются преподавателем учебной дисциплины «Основы электротехники», согласовываются с цикловой (предметной) методической комиссией и утверждаются в установленном порядке;

6.Материалы зачёта с использованием набора контрольных заданий формируются из двух частей: обязательной, включающей задания базового уровня, правильное выполнение которых достаточно для получения оценок «3» или «4», и дополнительной части, выполнение которых позволяет повысить оценку до «5» .

7. Оценка результатов выполнения зачёта осуществляется согласно утвержденным критериям, которые открыты для обучающихся до конца зачёта;

В целом зачётная работа направлена на: укрепление достоверности удовлетворительной оценки, свидетельствующей об умении правильно выполнять задания минимально обязательного уровня; усиление объективности оценивания результатов освоения профессиональной образовательной программы; открытое предъявление обучающимся требований для получения той или иной положительной оценки; закрепление права обучающегося на выбор одного из трех уровней (удовлетворительно, хорошо, отлично) освоения учебной дисциплины.

| Оценка                | Число правильных ответов, необходимое        |
|-----------------------|----------------------------------------------|
|                       | для получения оценки                         |
| 3 (удовлетворительно) | 8-10 (из первого задания)                    |
| 4(xopomo)             | 8-10 (из второго задания)                    |
| 5 (отлично)           | 5-6 (из 1 варианта третьего задания)         |
|                       | 19-12 (из 2 или 3 варианта третьего задания) |

**5.2. Критерии оценки выполнения работы.**

#### **5.3. Рекомендации по проведению зачёта.**

К проведению зачёта по дисциплине «Основы электротехники» (с использованием материалов зачёта в виде набора контрольных заданий) для каждого обучающегося готовится текст с одним из вариантов работы, бланки ответов, критерии оценивания результатов ее выполнения, лист с краткой инструкцией, а также лист для черновика.

Всю работу обучающийся выполняет на бланках ответов. Выполненную работу обучающийся подписывает и сдает вместе с черновиком преподавателю.

Перед началом выполнения зачётной работы обучающиеся ознакомлены с ее структурой, формой представления заданий, с тем, как будет оцениваться выполнение заданий обязательной части и заданий дополнительной части, вся выполненная работа.

Обучающимся поясняется, что зачёт состоит из набора заданий, которые распределены по двум частям: обязательной и дополнительной. За правильное выполнение первого задания из обязательной части обучающийся получает оценку «3», за правильное выполнение первого и второго задания из обязательной части - оценку «4» , при выполнении дополнительно задания из дополнительной части - оценку «5».

Учащиеся должны знать, что критерии оценки останутся открытыми для них в течение всего времени, отведенного на экзамен, и что они должны ориентироваться на них и учитывать их в ходе выполнения зачёта с учетом запланированного результата.

Кроме этого обучающимся рекомендуется начинать работу с выполнения заданий обязательной части и только после этого, приступать к выполнению задания дополнительной части. При этом обучающемуся предоставляется право выбрать, в первую очередь, те задания, при выполнении которых он чувствует себя более уверенным.

#### **5.4. Краткая инструкция для обучающихся.**

На выполнение зачётной работы по дисциплине «Основы электротехники» дается 45 минут. Дифференцированный зачёт состоит из 2-х частей: обязательной и дополнительной. Обязательная часть содержит задания базового уровня, а дополнительная часть – более сложное задание.

В зачётную работу по дисциплине «Основы электротехники» включено 11 вариантов: по 2 задания обязательной части (на первое задание отводится примерно 10 мин, а на второе- 15 минут), дополнительная часть содержит 1 задание, на которое отводится 15 минут.

Перед началом работы внимательно изучите критерии оценивания. Начинайте работу с заданий обязательной части. И только при желании повысить оценку до «5», переходите к выполнению задания дополнительной части.

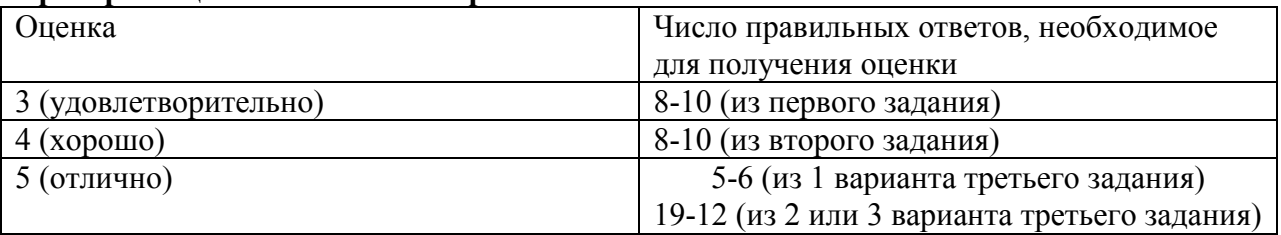

#### **Критерии оценки выполнения работы.**

#### **5.5. Содержание зачёта**

Обязательная (основная) часть.

Задание №1 (оценка «3»).

*Тест перекрёстного выбора: из правого столбца выбрать соответствующие определение для левого столбца.*

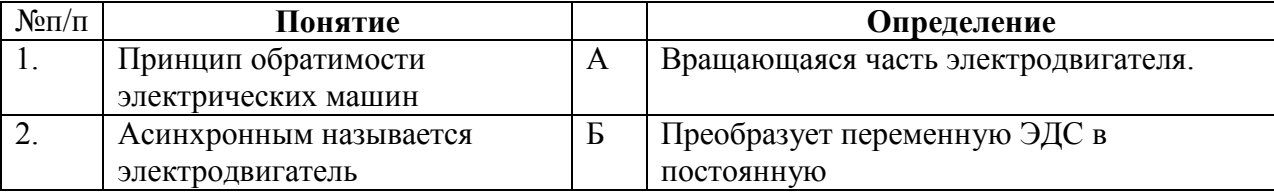

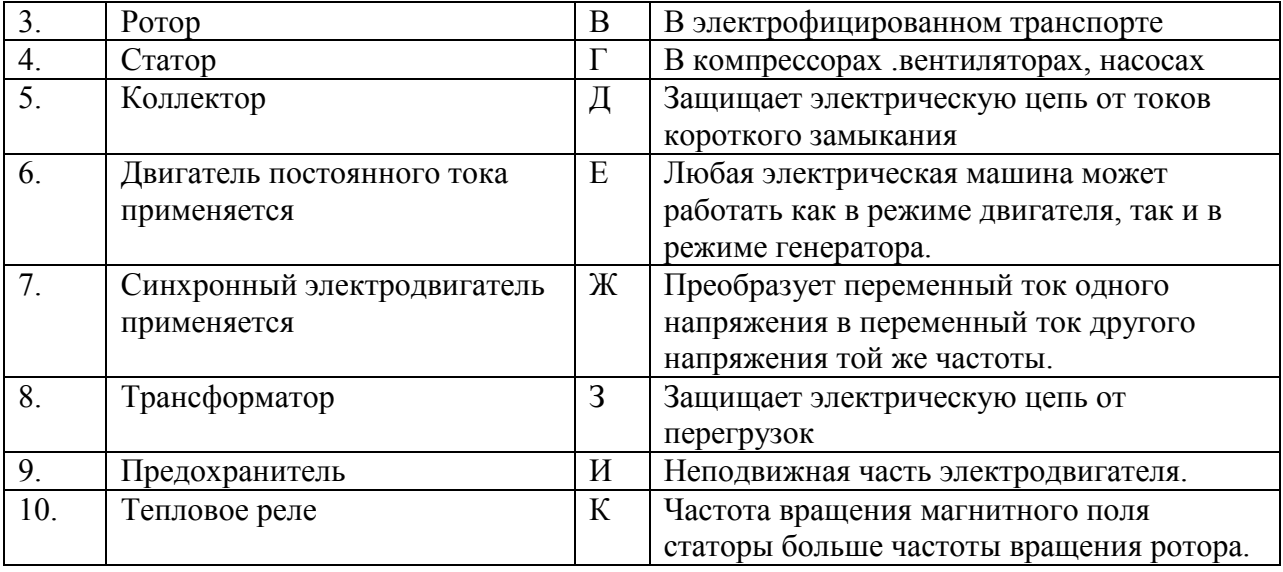

Задание №2 (оценка «4»). *Ответить на вопросы.*

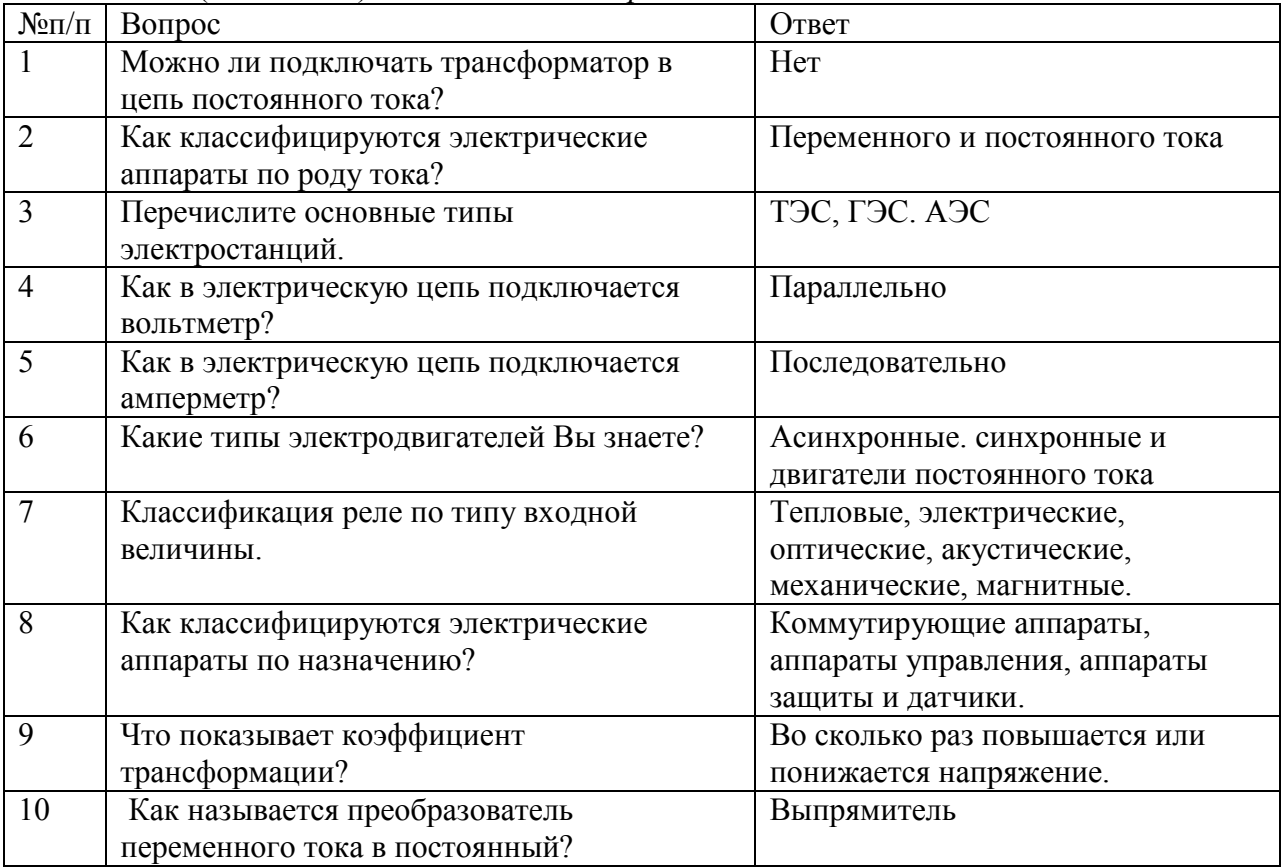

#### **Дополнительная часть**

Задание №3 (оценка «5»).

*.*

*Указать позиции элементов, изображённого на рисунке устройства или электрической машины*

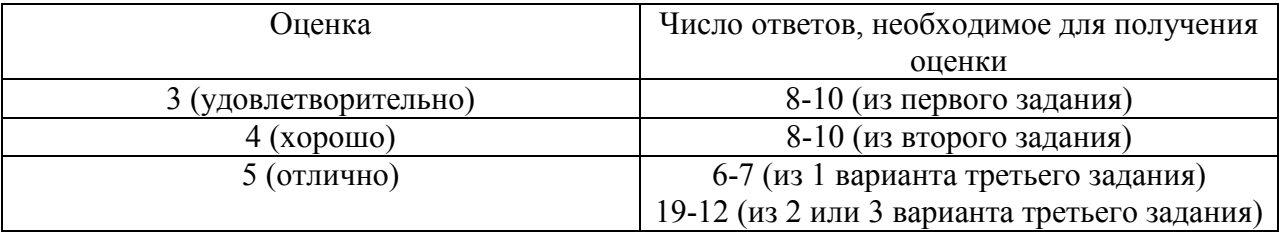

### **4.1. Критерии оценивания.**

#### Приложение 1

Бланк ответов зачёта по «Основам электротехники» (заполняется обучающимся).

Дата : \_\_\_\_\_\_\_\_\_\_\_\_\_ Группа: \_\_\_\_\_\_\_\_\_\_ Ф.И.О. учащегося \_\_\_\_\_\_\_\_\_\_\_\_\_\_\_\_\_\_\_\_\_\_\_\_ Обязательная часть. Задание №1 (оценка «3»).

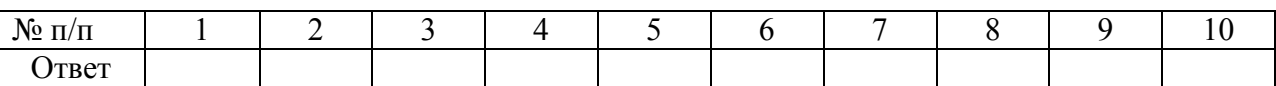

#### Задание №2 (оценка «4»).

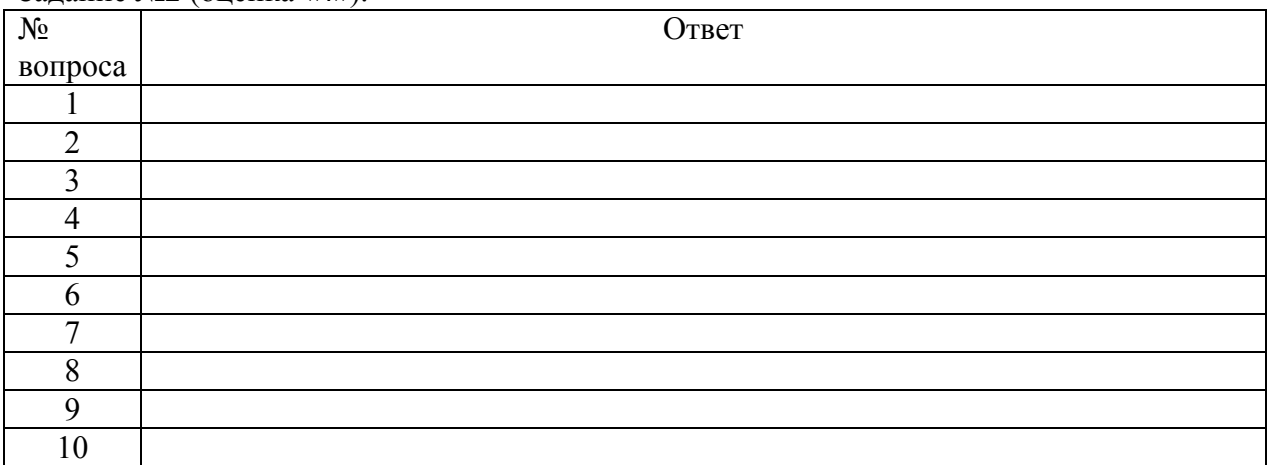

#### Дополнительная часть

Задание №3 (оценка «5»).

#### Устройство видеокарты ПК

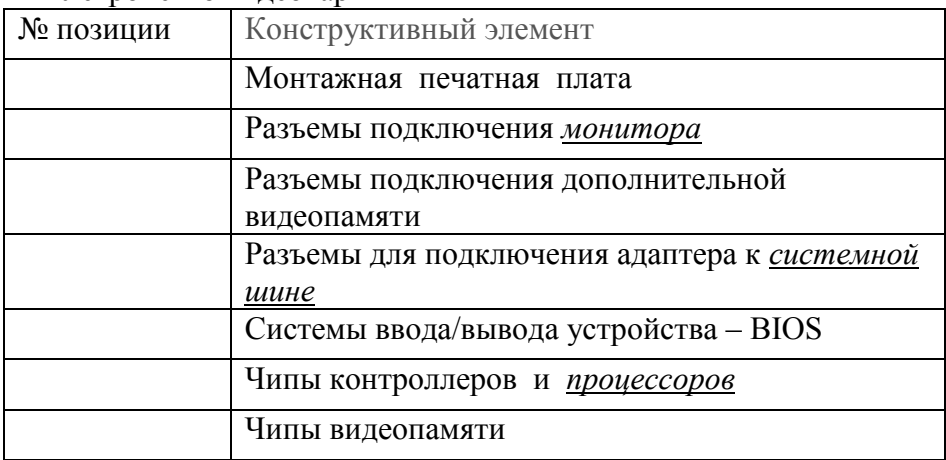

Преподаватель\_\_\_\_\_\_\_\_\_\_\_\_\_\_\_ Оценка \_\_\_\_\_\_\_\_\_\_\_\_\_\_\_\_\_\_

Приложение 2

Обязательная (основная) часть.

Задание №1 (оценка «3»).

*Тест перекрёстного выбора: из правого столбца выбрать соответствующие определение для левого столбца.*

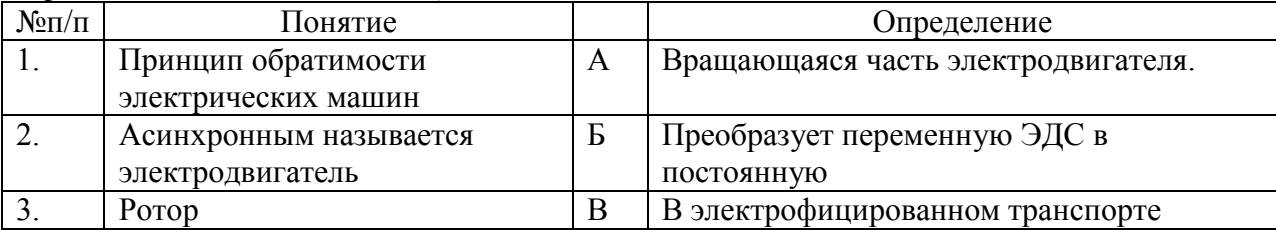

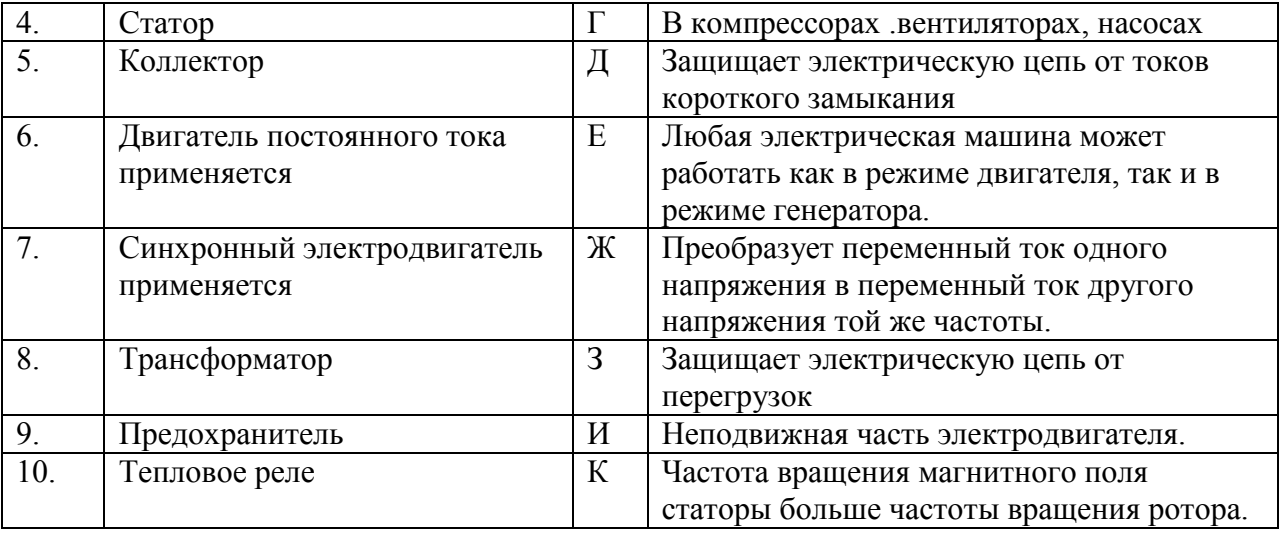

Задание №2 (оценка «4»). *Ответить на вопросы.*

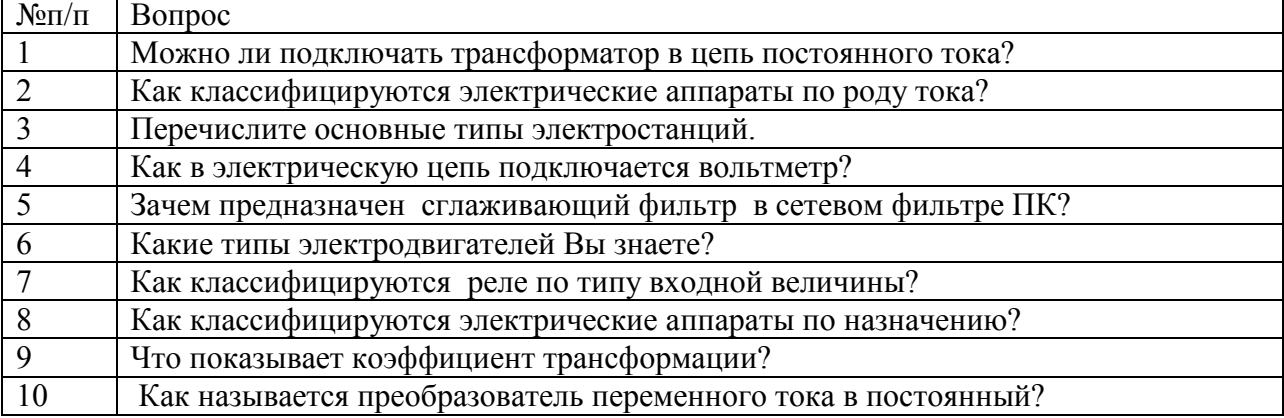

#### Дополнительная часть

Задание №3 (оценка «5»). *Указать название элементов, изображённой на рисунке видеокарты.*

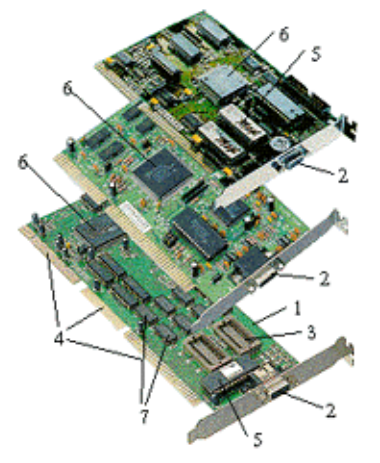

#### **5.6. Перечень материалов, оборудования и информационных источников, используемых на зачёте:**

доска учебная;

- стенды постоянные;
- стенды с приборами;
- приборы для демонстрации опытов по разделам учебной дисциплины; таблицы;

# **6. Шкала индивидуальной оценки образовательных достижений по освоению профессиональных компетенций**

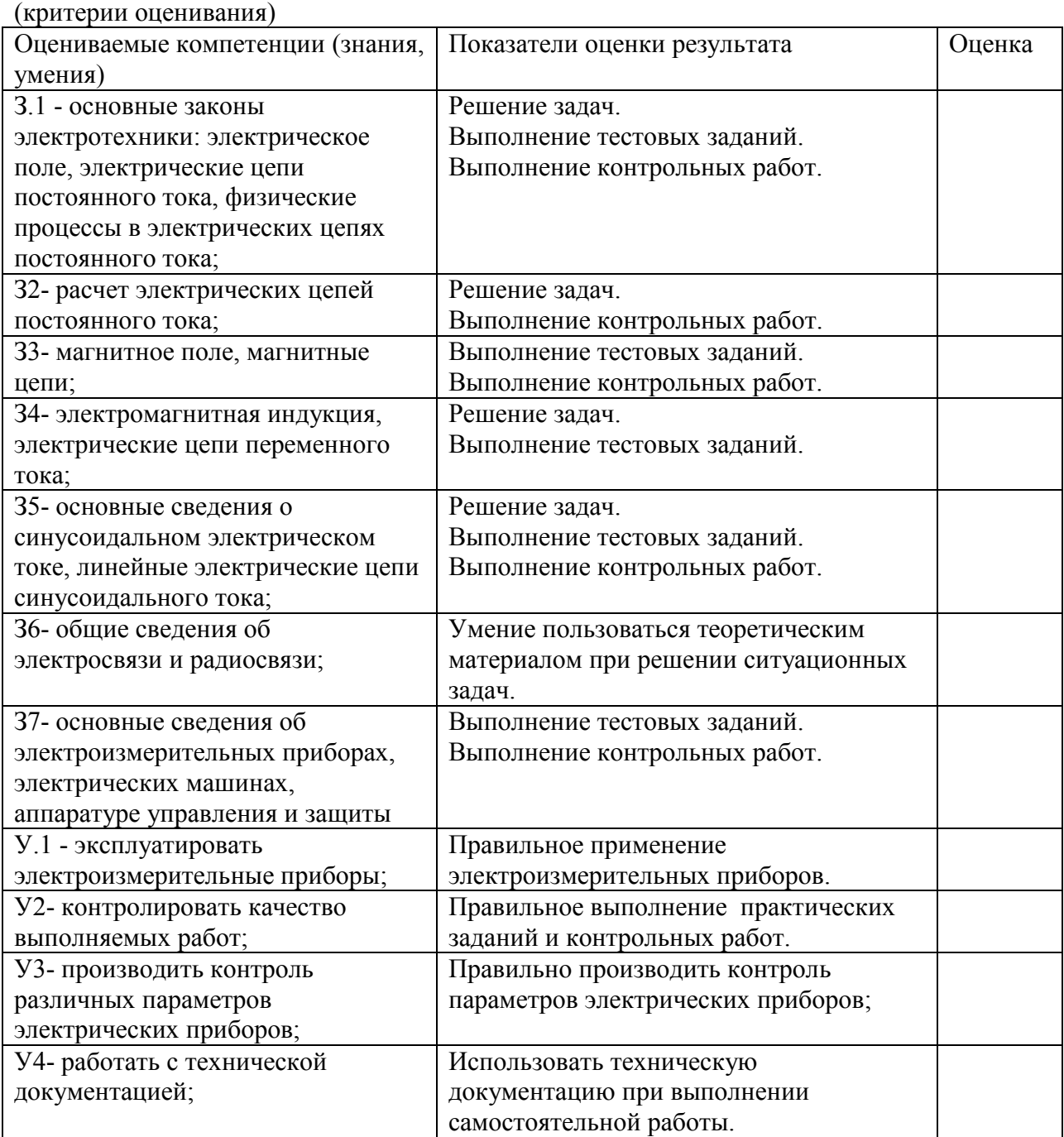

16

# **КОМПЛЕКТ** КОНТРОЛЬНО-ОЦЕНОЧНЫХ СРЕДСТВ ОП 03 «ОСНОВЫ ЭЛЕКТРОНИКИ И ЦИФРОВОЙ **СХЕМОТЕХНИКИ»** НА 2017-2018 УЧЕБНЫЙ ГОД

**Комплект оценочных средств** для проведения промежуточной аттестации по учебной дисциплине ОПД. 03 Основы электроники и цифровой схемотехники основной разработан в соответствии с требованиями федерального государственного образовательного стандарта (ФГОС) по профессии СПО **09.01.03 «Мастер по обработке цифровой информации»**.

**Организация-разработчик:** Государственное бюджетное профессиональное образовательное учреждение Московской области «Балашихинский техникум» (ГБПОУ МО «БТ»).

**Разработчик:** Сулицкий Ростислав Вадимович мастер производственного обучения.

# СОДЕРЖАНИЕ

# **1. ПАСПОРТ КОМПЛЕКТА ОЦЕНОЧНЫХ СРЕДСТВ** 4 **2. КОМПЛЕКТ ОЦЕНОЧНЫХ СРЕДСТВ ПО ДИСЦИПЛИНЕ ОП 03 «ОСНОВЫ ЭЛЕКТРОНИКИ И ЦИФРОВОЙ СХЕМОТЕХНИКИ»**

7

# 1. ПАСПОРТ КОМПЛЕКТА ОЦЕНОЧНЫХ СРЕДСТВ

#### 1.1 Обшие положения

«Основы  $\overline{O}$  $0<sup>3</sup>$ Результатом освоения учебной лисциплины электроники и цифровой схемотехники» являются, подлежащие проверке умения:

У1 определять параметры полупроводниковых приборов и элементов системотехники.

#### Знания:

31 основные сведения об электровакуумных и полупроводниковых приборах, выпрямителях, колебательных системах, антеннах; усилителях, генераторах электрических сигналов;

32 общие сведения о распространении радиоволн; сведения о волоконно-оптических линиях;

33 принцип распространения сигналов в линиях связи; цифровые способы передачи информации;

34 общие сведения об элементной базе схемотехники (резисторы, конденсаторы, транзисторы, диоды, микросхемы, элементы оптоэлектроники);

35 логические элементы и логическое проектирование в базисах микросхем;

36 функциональные узлы (дешифраторы, шифраторы, мультиплексоры, демультиплексоры, цифровые компараторы, сумматоры, триггеры, регистры, счетчики);

37 запоминающие устройства на основе БИС/СБИС;

38 цифро-аналоговые и аналого-цифровые преобразователи.

39 Формой промежуточной аттестации по учебной дисциплине является дифференцированный зачет.

 $\overline{4}$ 

Настоящий комплект контрольно-оценочных средств (КОС) может быть использован в программах дополнительного профессионального образования (профессиональная подготовка, переподготовка, повышение квалификации).

**1.2 Распределение типов и количества контрольных заданий по элементам знаний и умений, контролируемых на промежуточной аттестации.**

Контроль и оценка результатов освоения дисциплины осуществляется преподавателем в процессе проведения практических занятий, тестирования, а также выполнения обучающимися индивидуальных заданий, проектов, исследований.

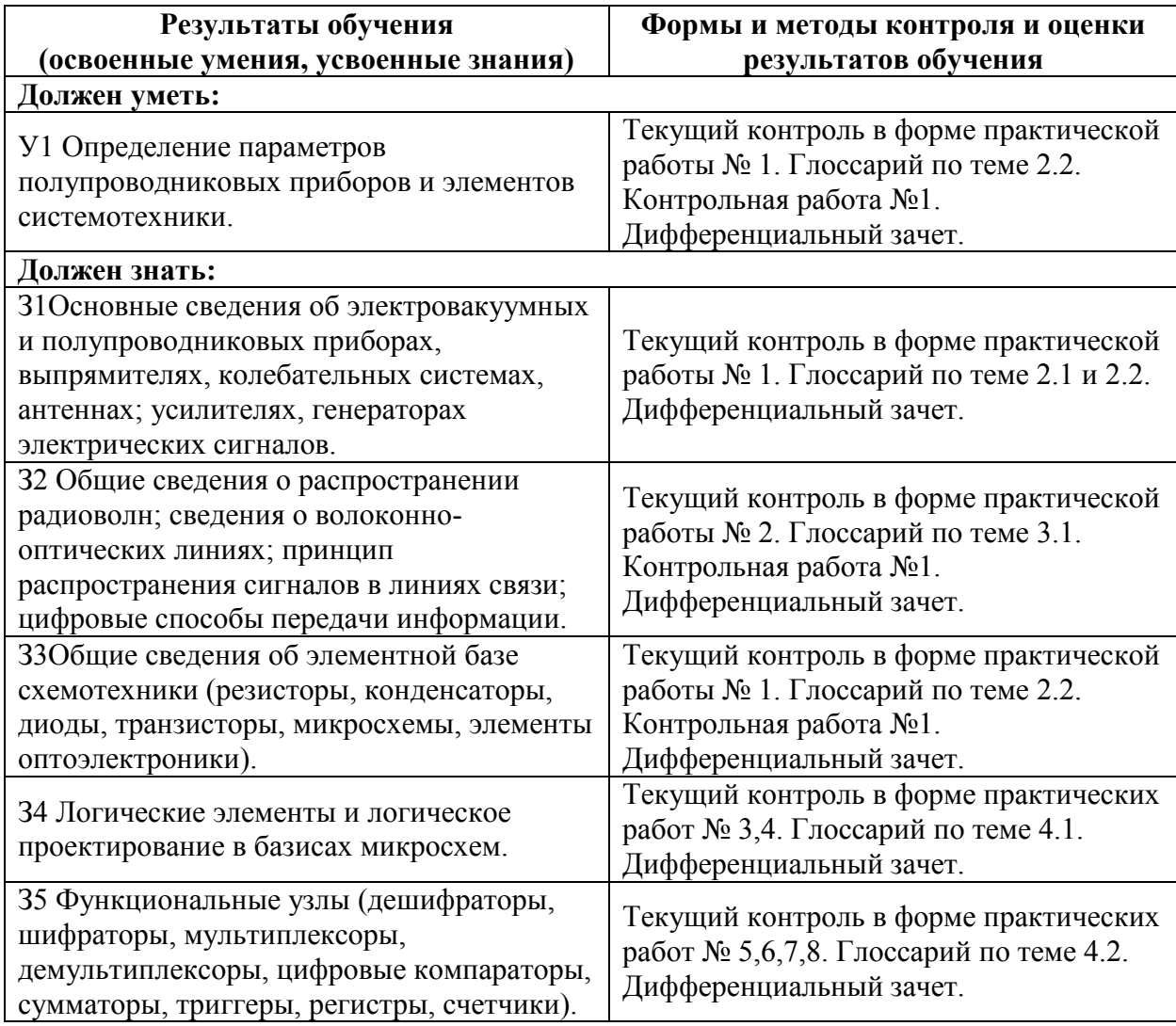

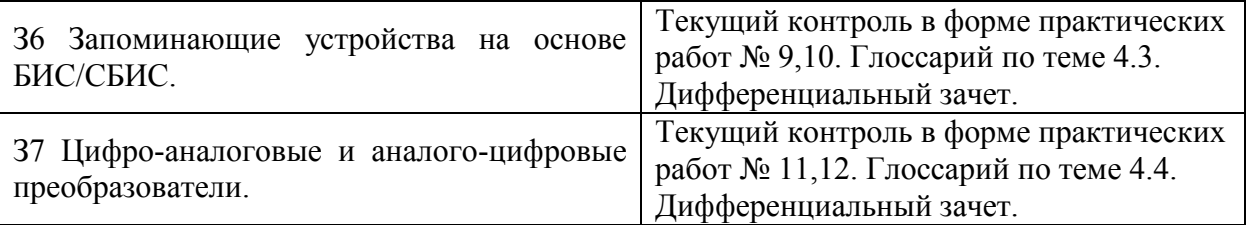

# **2. КОМПЛЕКТ ОЦЕНОЧНЫХ СРЕДСТВ ПО ДИСЦИПЛИНЕ ОП 03 «ОСНОВЫ ЭЛЕКТРОНИКИ И ЦИФРОВОЙ СХЕМОТЕХНИКИ»**

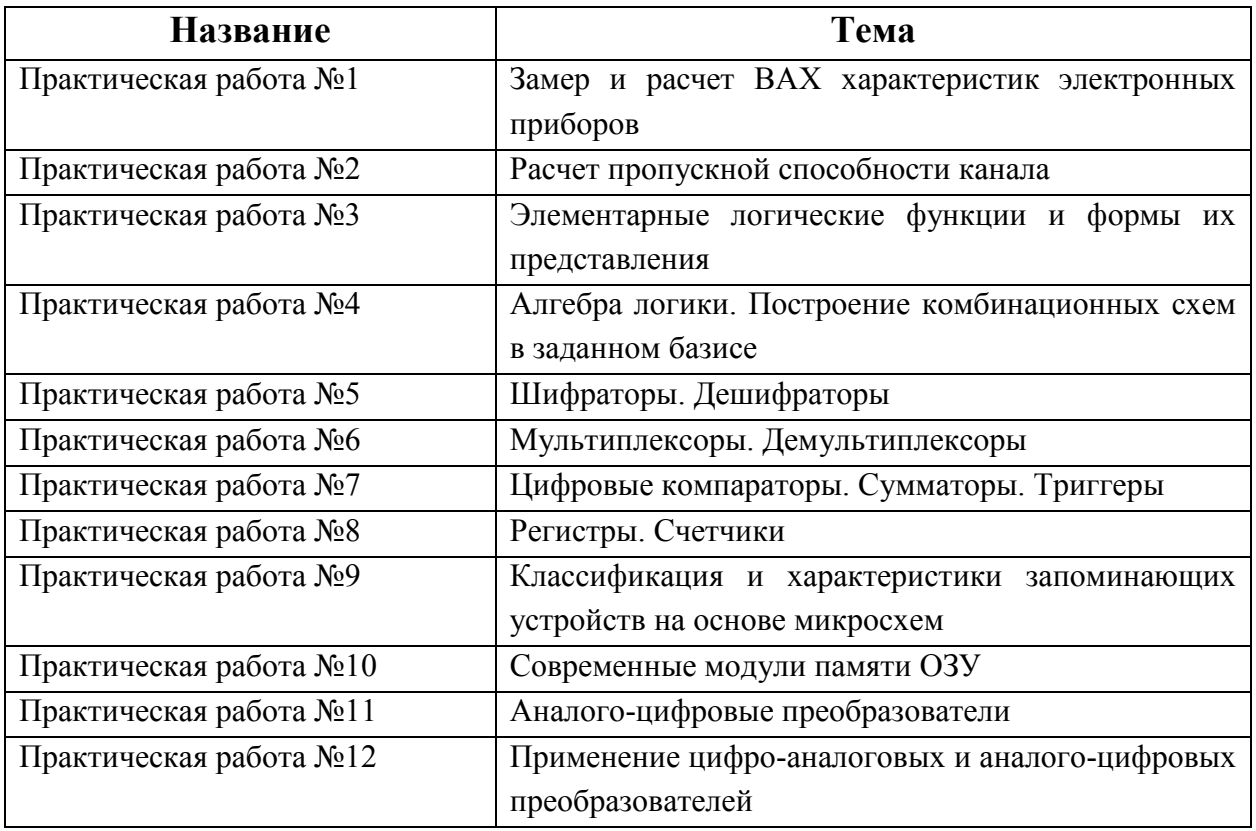

# **2.1 Перечень практических работ**

# **2.2 Контрольная работа №1 в форме тестирования**

1. Указать электровакуумный прибор, работающий за счёт управления интенсивностью потока электронов, движущихся в вакууме или разрежённом газе между электродами.

- а) электронная лампа
- б) светодиод
- в) транзистор
- г) магнетрон

#### *эталон ответ(а)*

2. Выбрать вспомогательные конструктивные элементы электровакуумных приборов

а) Детали, необходимые для работы ламп

б) Детали, служащие для обеспечения механической жесткости всей конструкции, электрической изоляции, газопоглощения, удобства монтажа лампы в аппаратуре

в) Детали, служащие для создания электрического поля требуемой конфигурации

г) Детали, позволяющие реализовывать процессы, непосредственно определяющие преобразование электрических величин

#### *эталон ответа (б)*

3. Выбрать основные конструктивные элементы электровакуумных приборов

а) Элементы, с помощью которых в лампе создается электромагнитное поле

б) Элементы, с помощью которых в лампах создается электростатистическое поле

в) Элементы, с помощью которых в лампе создается электрическое поле требуемой конфигурации и реализуются процессы, непосредственно определяющие преобразование электрических величин

г) Элементы, с помощью которых осуществляется различного рода преобразования величин

#### *эталон ответа (в)*

4. Указать чем определяется ток катода

а) зарядом электронов, уходящих от катода и анода за единицу времени

б) суммарным зарядом электронов, уходящих от катода за единицу времени

8

в) зарядом электронов, уходящих от анода за единицу времени

г) зарядом электронов, уходящих от катода за единицу времени *эталон ответа (в)*

5. Указать условное обозначение обычных стабилитронов

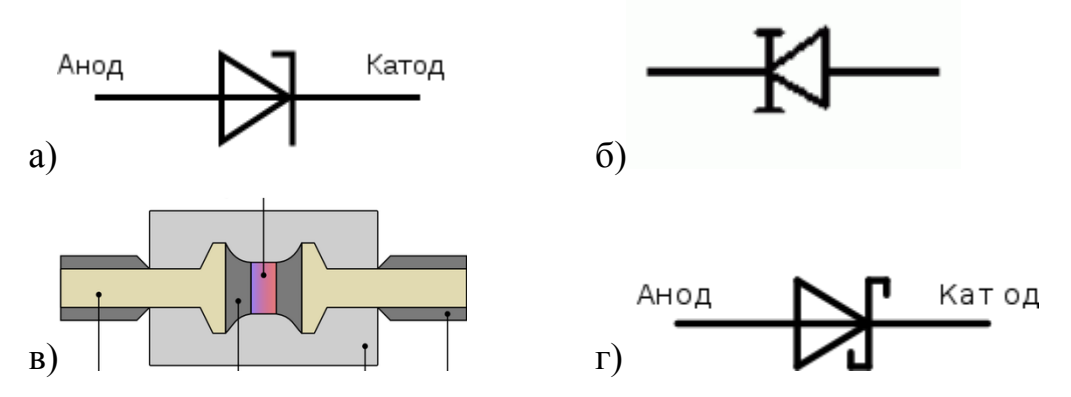

*эталон ответа (а)*

6. Указать какое устройство соответствующее условному обозначению

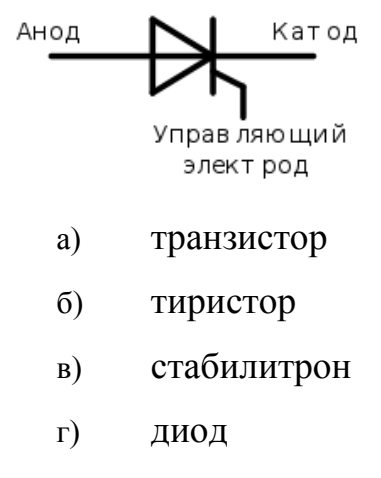

*эталон ответа (б)*

7. Указать что является активным полупроводниковым прибором, обычно с тремя выводами, в которых выходным током управляют с помощью электрического поля

а) тиристор

- б) полевой транзистор
- в) стабилитрон
- г) биполярный транзистор

#### *эталон ответа (б)*

8. Укажите предназначение биполярного транзистора

а) предназначен для усиления, генерирования и преобразования электрических сигналов

б) управления выходными токами с помощью электрического тока

в) сопротивление, которое характеризуется его способностью в препятствии протекания электрического тока.

г) проводить электрический ток в одном направлении, и не пропускать его в обратном.

#### *эталон ответа (а)*

- 9. Как называют средний слой у биполярных транзисторов?
- а) Сток
- б) Исток
- в) База
- г) Коллектор

### *Эталон (в)*

10. Указать условное графическое обозначение транзистора

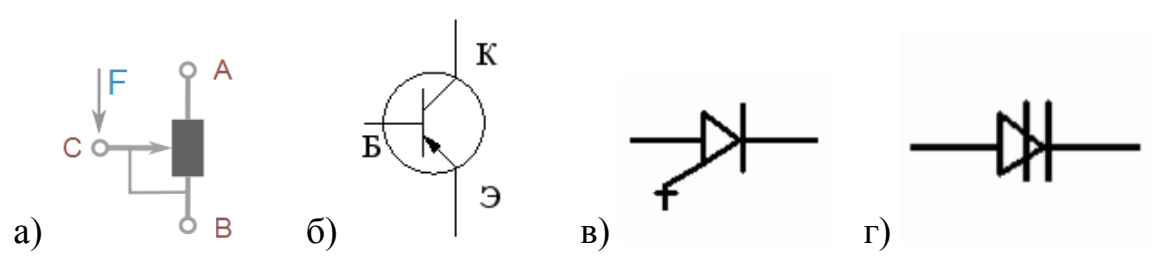

*эталон ответа (в)*

11. Указать название представленной схемы Rн

а) выпрямления переменного

тока

- б) стабилизация переменного тока
- в) импульсный генератор
- г) частотный генератор

## *эталон ответа (б)*

12. Указать из каких элементов можно составить сглаживающие фильтры?

- а) Из резисторов
- б) Из конденсаторов
- в) Из катушек индуктивности
- г) Из всех вышеперечисленных приборов

#### *эталон ответа (г)*

- 13. Сопротивление полупроводника при повышении температуры
- а) увеличивается
- б) уменьшается
- в) не изменяется
- г) нет правильного ответа

#### *эталон ответа (б)*

14. Какие направления характерны для совершенствования элементной базы электроники?

- а) Повышение надежности
- б) Снижение потребления мощности
- в) Миниатюризация
- г) Все перечисленные

# *Эталон (г)*

15. Дать определение аналоговый сигнал

а) это непрерывный сигнал, который может принимать любые значения в определенных пределах

б) это сигнал, несущий в себе какую-то информацию

в) это сигнал, приходящий на электронную систему извне и искажающий полезный сигнал

г) это непрерывный сигнал, идущий от источника к приемнику *эталон ответа (а)*

16. Указать диапазон радиоволны частотой 300 – 3000 кГц, с длиной волны 1000 - 100 метров

- а) Длинные "ДВ"
- б) Средние "СВ"
- в) Короткие "КВ"
- г) Нет правильного

#### *эталон ответа (б)*

17. Указать типы каналов связи (выберите несколько вариантов ответов)

- а) симплексный
- б) дуплексный
- в) асинхронный
- г) синхронный

#### *эталон ответа (а,б)*

- 18. Указать какая длина волны используется в Wi-Fi
- а) сантиметровая
- б) дециметровая
- в) метровая

#### г) миллиметровая

#### *эталон ответа (б)*

19. Укажите условное графическое обозначение динистора

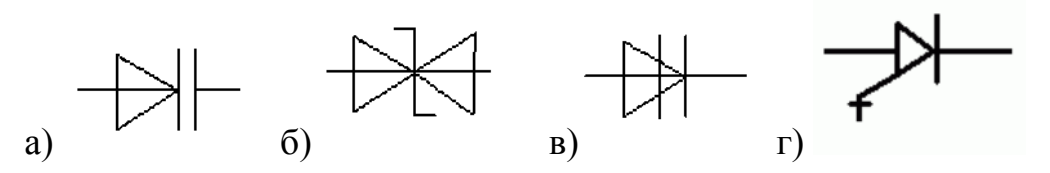

*Эталон ответа (б)*

20. Сделать правильное соответствие обозначений постоянных резисторов их номинальной мощности рассеивания

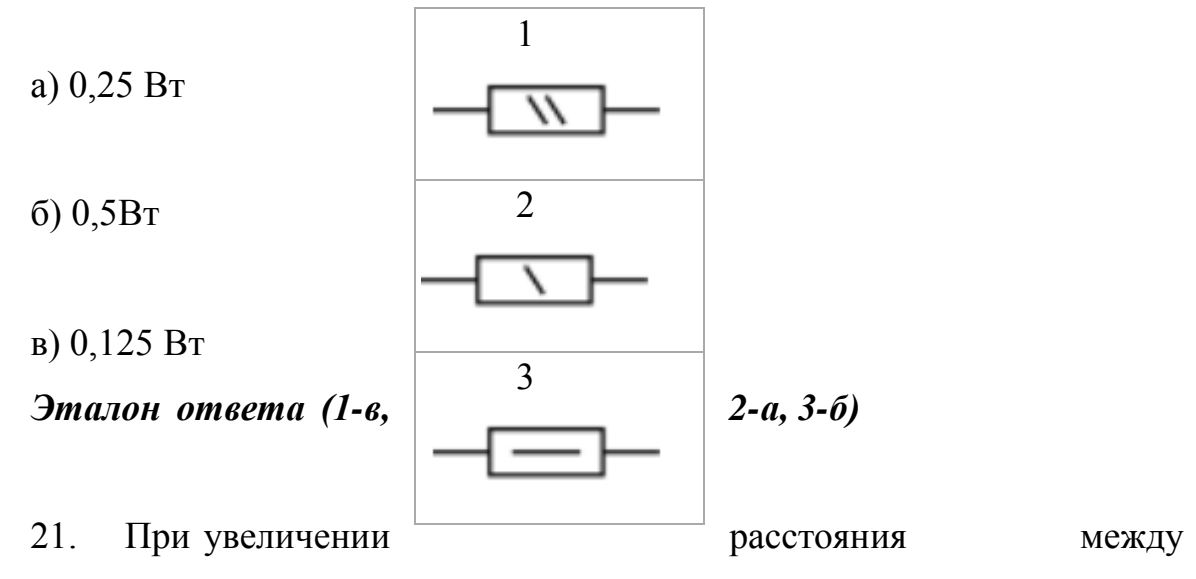

обкладками конденсатора его электрическая емкость

- а) Уменьшается
- б) Возрастает
- в) Возрастает пропорционально температуре
- г) Не изменяется

# *Эталон ответа (а)*

- 22. Сколько p-n переходов содержит полупроводниковый диод?
- а) Один
- б) Два
- в) Три
- г) Четыре

# *Эталон ответа (а)*

23. Укажите правильное включение диодов в выпрямительный мост

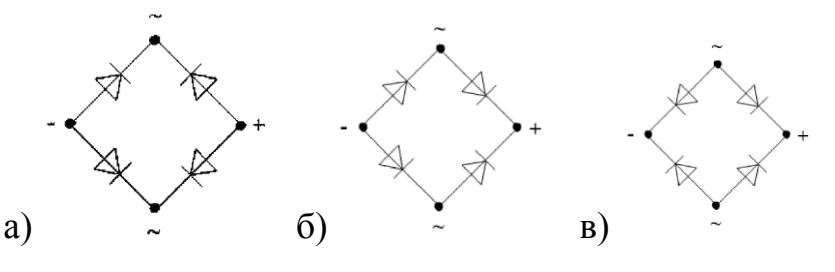

*Эталон ответа (б)*

24. Сопоставить условные обозначения с названиями

а) Фототиристор диодный б) Фотодиод в) Фоторезистор г) Светодиод

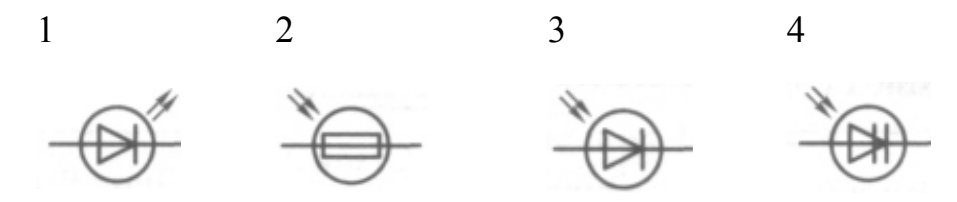

*Эталон ответа (а-4, б-3, в-2 ,г-1)*

**2.3 Дифференцированный зачет проводится в форме ответов на вопросы теста (эталонные ответы выделены жирным).**

1. Электроника — отрасль науки и техники, охватывающая проблемы ……………………………… электронных приборов и устройств, и принципов их использования (несколько)

**1) конструирования**

- **2) изготовления**
- 3) ремонта
- **4) исследования**
- 5) приспособления

2. В цифровых устройствах ... (несколько)

1) величины изменяются непрерывно по уровню

2) существует только два уровня, условно называемые1 и 0

3) по времени величины изменяются дискретно

4) по времени величины изменяются непрерывно

3. Преимущества цифровых устройств над аналоговыми (несколько):

# 1) допускают большую степень интеграции в составе микросхем

2) данные в цифровых устройствах не зависят от температуры окружающей среды, влажности, давления, но зависят от напряжения питания

3) точность цифровых устройств не ограничена, в настоящее время выпускают 64-разрядные процессоры, относительная точность которых $10^{-12}$ 

4) точность цифровых устройств в  $10^{-12}$ выше, чем точность аналоговых устройств

5) допускают меньшую степень интеграции в составе микросхем

4. Основные факторы, вызывающие необходимость разработки электронных устройств на новой элементной базе (несколько):

# 1) повышение надёжности

2) увеличение габаритов

3) увеличение массы

# 4) уменьшение стоимости

5) увеличение потребляемой мощности

5. Поставьте соответствие -

Это поколение характеризуется микроминиатюризацией электронных устройств на базе применения БИС и СБИС. Отдельные функциональные блоки выполняются в одной интегральной схеме, представляющей собой готовое электронное устройство приёма, преобразования или передачи информации

Это поколение характеризуется применением в качестве основной элементной базы дискретных полупроводниковых приборов (диодов, транзисторов и тиристоров). Сборка электронных устройств этого поколения осуществлялась обычно автоматически с применением печатного монтажа

Основу элементной базы электронных устройств этого поколения составляли электровакуумные приборы, действие которых основано на использовании электрических явлений в вакууме или газе. В соответствии с характером рабочей среды электровакуумные приборы подразделяют на электронные и ионные

Это поколение связано с бурным развитием микроэлектроники раздела электроники, охватывающего исследование и разработку качественно нового типа электронных приборов— интегральных микросхем— и принципов их применения. Основой элементной базы этого поколения электронных устройств стали интегральные схемы и микросборки

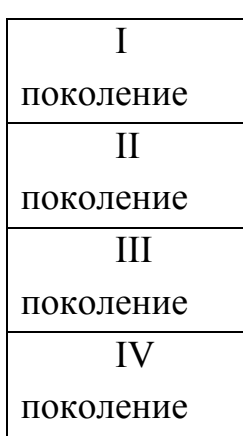

6. По способности проводить электрический ток и зависимости электропроводности от температуры полупроводники значительно ближе к (один):

#### **1) диэлектрикам**

- 2) проводникам
- 3) термисторам
- 4) разрядникам
- 5) тиратронам

7. На электропроводность полупроводников влияют (несколько):

#### **1) примеси в составе полупроводника**

2) толщина полупроводника

3) вес полупроводника

#### 4) **повышение температуры полупроводника**

5) все перечисленное

8. Прямым является такое включение p-n перехода, при котором (один):

1) к *p* области подключён минус источника питания, а к *n* области плюс

**2) плюс внешнего источника питания прикладывается к** *p* **области, а минус к** *n* **области**

3) к *p* области и к n области подключён минус источника питания

4) плюс внешнего источника питания прикладывается и к *p* области и к *n* области

5) нет правильного ответа

9. Какие виды пробоев электронно-дырочного перехода существуют (несколько)

**1) Лавинный пробой**

2) Химический пробой

**3) Зеннеровский пробой**

**4) Тепловой пробой**

5) Сквозной пробой

10. Диодом называют полупроводниковый прибор с ……… n-pпереходом и двумя внешними выводами. Какое слово пропущено? (один)

#### **1) Одним**

2) Двумя

3) Тремя

4) Четырьмя

5) Пятью

11. Тиристором называют полупроводниковый прибор с ……….. или более n-p-переходами и двумя (динистор) или тремя (тринистор) выводами. Какое слово пропущено? (один)

1) Одним

2) Двумя

**3) Тремя**

4) Четырьмя

5) Пятью

12. Исходя из назначения и функций, которые выполняют диоды, их можно разделить на несколько видов: (из перечисленных ниже вариантов выберите тот, которого не существует) (один)

1. Выпрямительные

- 2. Импульсные
- 3. Импульсные
- 4. Старпоны
- 5. Варикапы

13. Биполярный транзистор - это ... (один)

1) полупроводниковый прибор с двумя p-n переходами

2) полупроводниковый прибор с тремя n-р переходами

3) транзистор, у которого эмиттер и коллектор имеют электронную проводимость

4) полупроводниковый прибор, имеющий два взаимодействующих между собой p-n перехода

5) приспособления

14. Работа транзистора основана на ... (один)

1) управлении токами диодов в зависимости от приложенного к его переходам напряжения

# 2) управлении токами электродов в зависимости от приложенных к его переходам напряжений

3) на взаимодействии между собой p-n переходов

4) изменении по времени величины токов, приложенных к p-n переходам

5) управлении переходами диодов в зависимости от приложенного к электродам напряжения

15. Транзистор, у которого эмиттер и коллектор имеют дырочную проводимость, а база – электронную проводимость, называется: (один)

- $1)$  n-p-n
- $2)$  p-n-p
- $3)$  p-p-n
- $4)$  n-p-p
- $5$ ) p-p-p

16. Полевым транзистор называется потому, что … (один):

**1)** *работа прибора управляется электрическим полем*

2) работа прибора основана магнитном токе

3) *работа прибора управляется электродами и переходами*

4) работа прибора управляется входным током

5) работа прибора основана на плоских и широких элементах

17. Полевой транзистор имеет …….. и более электродов (один)

1) пять

2) семь

**3) три**

4) один

5) шесть

18. Что такое составные транзисторы (один)?

**1)** это комбинация из двух отдельных электродов VT' и VT"

2) это комбинация из двух отдельных диодов VT' и VT"

3) это комбинация из трех спаянных транзисторов VT', VT" и VT

# **4) это комбинация из двух отдельных транзисторов VT' и VT"**

5) таких транзисторов не существует

19. Структура составного транзистора может быть построена с использованием …. (несколько):

# **1) полевых транзисторов**

# **2) биполярных транзисторов**

- 3) полевых тиристоров
- 4) биполярных диодов
- 5) всех выше перечисленных

20. Основные требования, предъявляемые к тиристорам ….(несколько)

# **1) малые потери при коммутации**

2) малый коммутируемый ток

# **3) малое потребление в цепи управления**

# **4) высокое рабочее напряжение**

5) низкая скорость переключения из одного состояния в другое

21. Тиристоры делятся на следующие группы … (несколько)

# **1) диодные тиристоры**

2) катодные тиристоры

# **3) триодные тиристоры**

4) анодные тиристоры

5) одноидные тиристоры

22. Недостаток динистора в том, что нельзя изменять … (один)

1) напряжение выключения

2) напряжение насыщения

3) напряжение проводимости

# **4) напряжение включения**

5) напряжение пробоя

23. По функциональному назначению фотоэлектрические приборы подразделяют на следующие группы: (несколько)

# **1) фотоприёмники**

2) фототеристоры

**3) фотодатчики**

# **4) фотоэлектрические преобразователи**

5) фотоакцепторы

# 24. Светосигнальные индикаторы - …(один)

1) отображающие каждый сигнал из группы буквой, цифрой или другим определённым символом

2) представляющие принятую за определённый интервал времени совокупность сигналов в виде черно-белого или цветного изображения

# **3) отображающие сигнал свечением индикатора**

4) отображают поступивший сигнал местоположением светового пятна или границы светящейся линии

5) отображающие каждый сигнал из группы буквой определенного цвета

25. По сравнению с электронными фотоприёмниками фоторезисторы имеют следующие преимущества: (несколько)

1) повышенное напряжения питания

**2) большие допустимые фототоки** 

**3) меньшие габаритные размеры и масса** 

# **4) устойчивость к механическим воздействиям 5) большой срок службы**

26. Проставьте соответствие обозначениям:

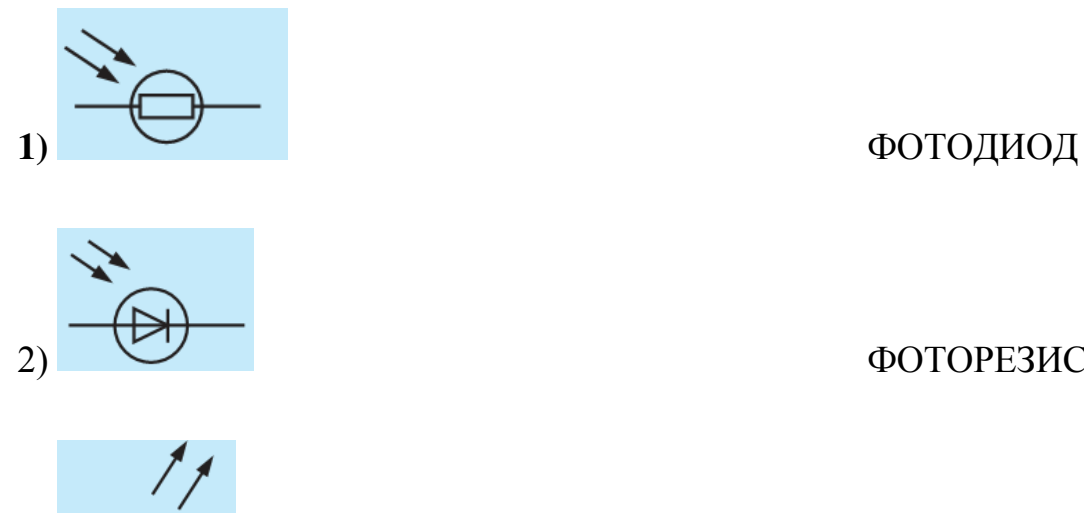

2) ФОТОРЕЗИСТОР

# 3) СВЕТОИЗЛУЧАЮЩИЙ ДИОД

27. Двухэлектродный полупроводниковый прибор с одним *p-n* переходом, вольтамперная характеристика которого зависит от воздействующего на него светового потока, называют… (один)

1) ФОТОРЕЗИСТОР

- 2) ФОТОТИРИСТОР
- **3) ФОТОДИОД**
- 4) ОПТРОН
- 5) СВЕТОИЗЛУЧАЮЩИЙ ДИОД

28. Инжекционная электролюминесценция *p-n* перехода, включенного в прямом направлении, используется в ... (один):

- 1) ФОТОРЕЗИСТОР
- 2) ФОТОТИРИСТОР
- 3) ФОТОДИОД
- 4) ОПТРОН
- **5) СВЕТОИЗЛУЧАЮЩИЙ ДИОД**

29. В каком приборе светоизлучатель и фотоприёмник оптически и конструктивно связаны друг с другом и представляют собой единое конструктивное целое (один):

1) ФОТОРЕЗИСТОР

- 2) ФОТОТИРИСТОР
- 3) ФОТОДИОД
- **4) ОПТРОН**
- 5) СВЕТОИЗЛУЧАЮЩИЙ ДИОД

30. В качестве фотоприёмников в оптронах используют …(несколько)

- **1) фоторезисторы**
- **2) фотодиоды**
- **3) фототранзисторы**
- **4) фототиристоры**
- 5) фототермисторы
- 31. Масса оптрона составляет … (один)
- 1)  $0,1 0,8$  г 2)  $0.3 - 1.1$   $\Gamma$ 3)  $0.5 - 1.0$   $\Gamma$ **4) 0,8 – 1,5 г** 5) 1,0 - 2,0 г

32. Полупроводниковые тепловые приборы, способные изменять свое электрическое сопротивление при изменении их температуры (один)

# **1) терморезисторы**

- 2) термисторы
- 3) термотиристоры
- 4) термотранзисторы
- 5) термодиоды

33. Для увеличения надежности и долговечности приборов рабочие напряжение, ток, мощность и температуру необходимо выбирать около … (один)

1. 0,65 от их предельного значения

# **2. 0,70 от их предельного значения**

3. 0,75 от их предельного значения

4. 0,80 от их предельного значения

5. 0,85 от их предельного значения

34. В настоящее время наибольшее распространение получили выпрямители на... (один)

1. электровакуумных приборах

2. ионных приборах

# 3. полупроводниковых приборах

4. магнитных приборах

5. электромагнитных приборах

35. Повышенная пульсация выпрямленного напряжения... (несколько)

1) создаёт дополнительные колебания

2) создаёт искажения в усилителях и

3) ухудшает условия коммутации тока

4) увеличивает потери силы тока

# 5) увеличивает потери в двигателях

36. Сколько видов фильтров в основном используют для практических целей? (один)

1) один

 $2)$  пять

- 3) два
- 4) четыре
- $5)$  три

37. Процесс перехода тока от одной ветви схемы к другой в результате чего меняется называется коммутацией: (вставьте пропущенные слова)

1) амплитуда напряжения тока

# 2) контур электрического тока

3) сила тока в цепи

4) направление электромагнитного потока

5) сопротивление цепи

38 Основные виды преобразователей электрической энергии: (несколько)

1) конверторы

2) выпрямители

3) преобразователи числа фаз

4) преобразователи частоты

5) пульсаторы

39. Процесс преобразования постоянного тока в переменный ток называется .... (один)

1) Выпрямлением

2) Фильтрацией

3) Рекуперацией

4) Коммутацией

# 5) Инвертированием

40. Чаще всего в цифровых преобразователях применяется ...... группы тиристоров (вставьте пропущенное слово)

 $1)$  одна

 $2)$  пять

3) две

- 4) четыре
- $5)$  три

 $41$ Основные параметры, характеризующие реверсивные преобразователи (несколько):

# 1) коэффициент полезного действия

2) коэффициент рекуперации энергии

3) коэффициент усиления торможения

# 4) коэффициент мощности

5) коэффициент вращения вала якоря двигателя

42. Междукаскадные связи усилителей бывают ... (несколько)

# 1) резисторно-емкостные

2) частотно-емкостные

3) трансформаторные

4) резисторно-трансформаторные

5) резонансные

43. Основные характеристики усилителей... (несколько)

1) диапазон усиливаемых частот

# 2) коэффициент полезного действия

3) частота работы усилителя

4) сила тока на выходе усилителя

5) динамический диапазон амплитуд и уровень помех

44. Обычно включают последовательно не более .... Каскадов в многокаскадных усилителях (вставьте пропущенное слово)

 $1)$  двух

 $2)$   $T$  $pex$ 

 $3)$  четырех

4) пяти

 $5)$  шести

45. В усилителях мощности нашли применение .... основных режима работы транзисторов (вставьте пропущенное слово)

 $1)$  два

 $2)$  три

- $3)$  четыре
- $4)$  пять

 $5)$  шесть

# 2.4 Оценка выполнения тестовых заланий

Тестирование проводится в системе электронного обучения ГБПОУ MO «KT»

За правильный ответ на вопросы или верное решение задания выставляется положительная оценка - 1 балл.

За не правильный ответ на вопросы или неверное решение задачи выставляется отрицательная оценка - 0 баллов.

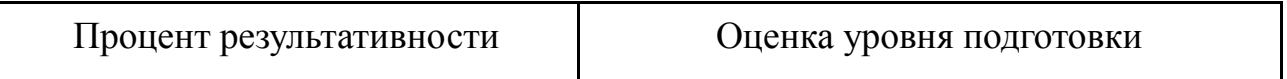
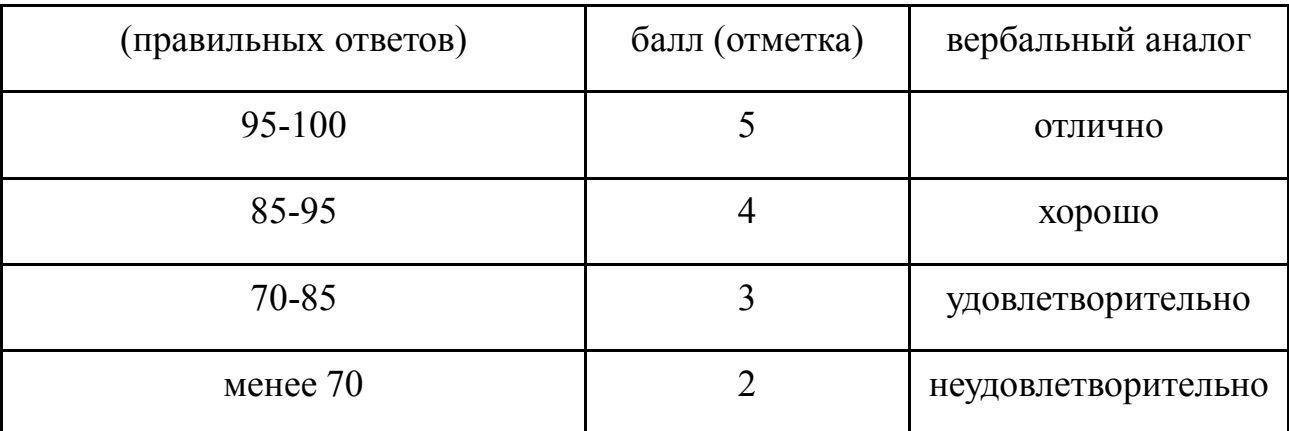

Шкала оценки образовательных достижений

# **Комплект контрольно-оценочных средств**

# учебной дисциплины **ОП.02 Охрана труда и техника безопасности**

основной профессиональной образовательной программы по профессии: **09.01.03 "Мастер по обработке цифровой информации"**

**г. БАЛАШИХА**

## **1. ПАСПОРТ КОМПЛЕКТА ОЦЕНОЧНЫХ СРЕДСТВ.**

## **1.1. ОБЛАСТЬ ПРИМЕНЕНИЯ, ФОРМА АТТЕСТАЦИИ**

Комплект контрольно-оценочных средств (КОС) предназначен для контроля и оценки образовательных достижений обучающихся, освоивших программу учебной дисциплины **«**Охрана труда и техника безопасности**».**

КОСы включают контрольные материалы для проведения текущего контроля и итоговой аттестации в форме экзамена

 КОСы разработаны в соответствии с основной профессиональной образовательной программой по **профессии: 09.01.03 "Мастер по обработке цифровой информации"** программой учебной дисциплины "Охрана труда и техника безопасности"

### **1.2. МАКЕТ КОМПЛЕКТА КОНТРОЛЬНО-ОЦЕНОЧНЫХ СРЕДСТВ УЧЕБНОЙ ДИСЦИПЛИНЫ**

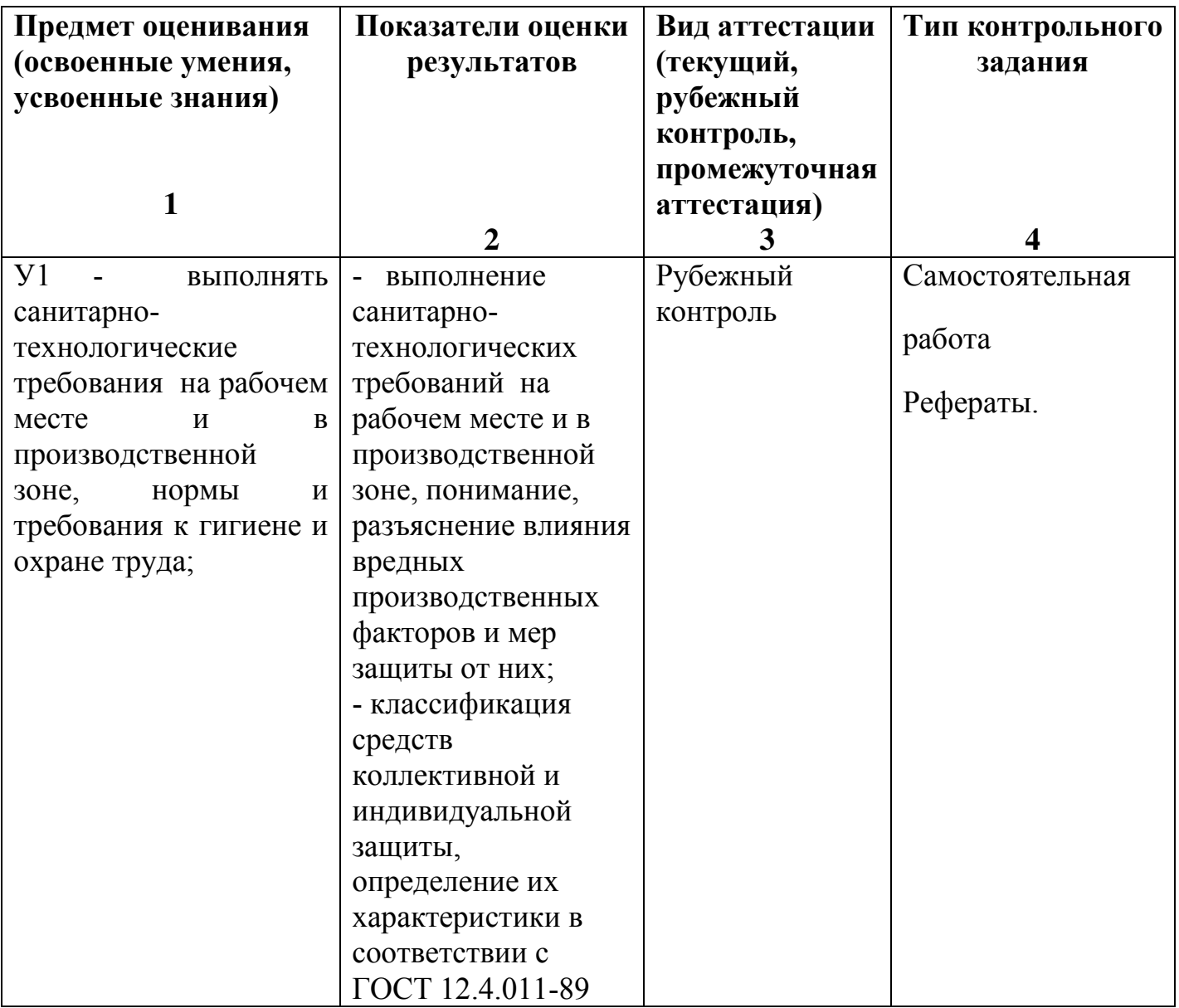

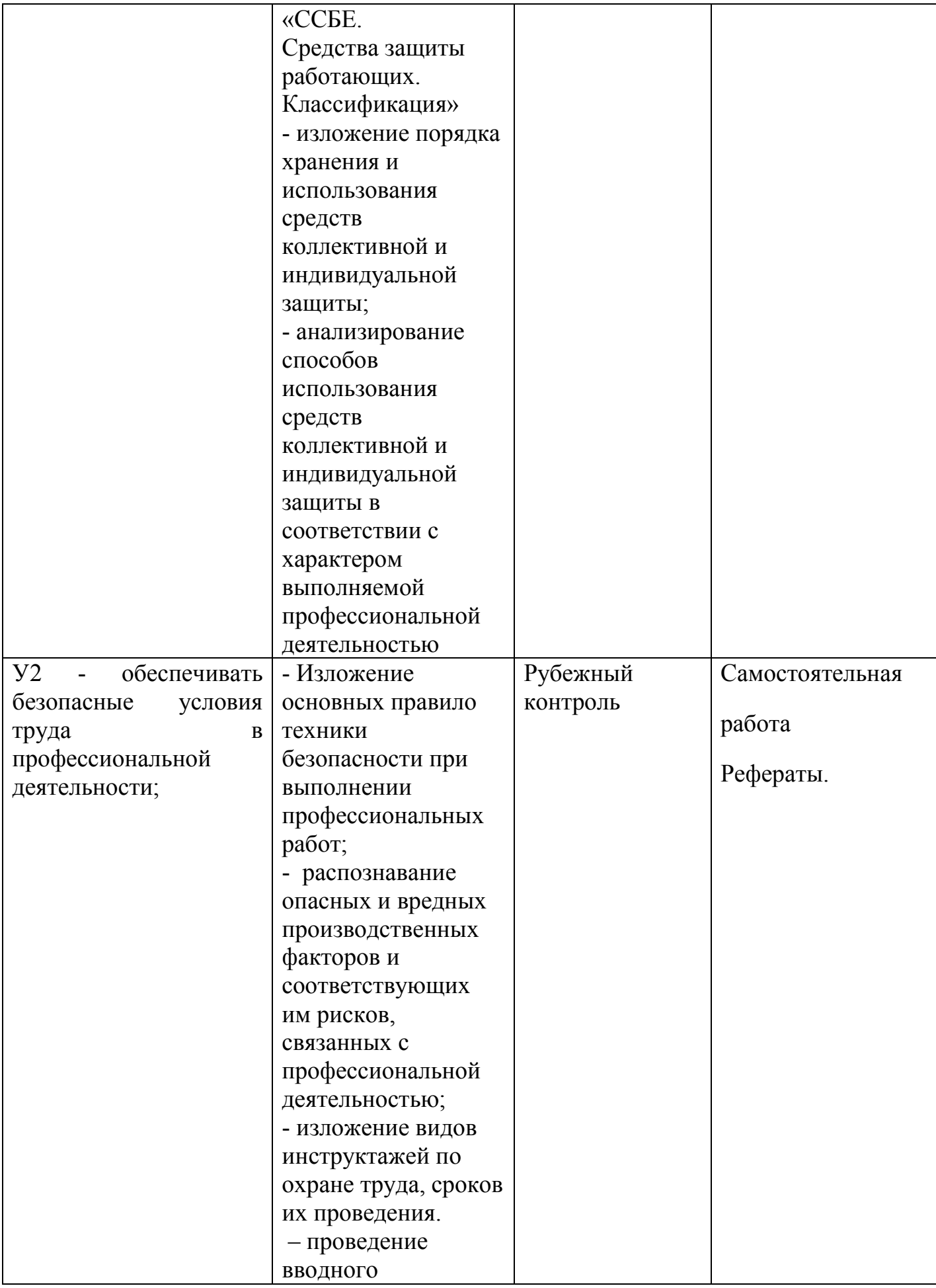

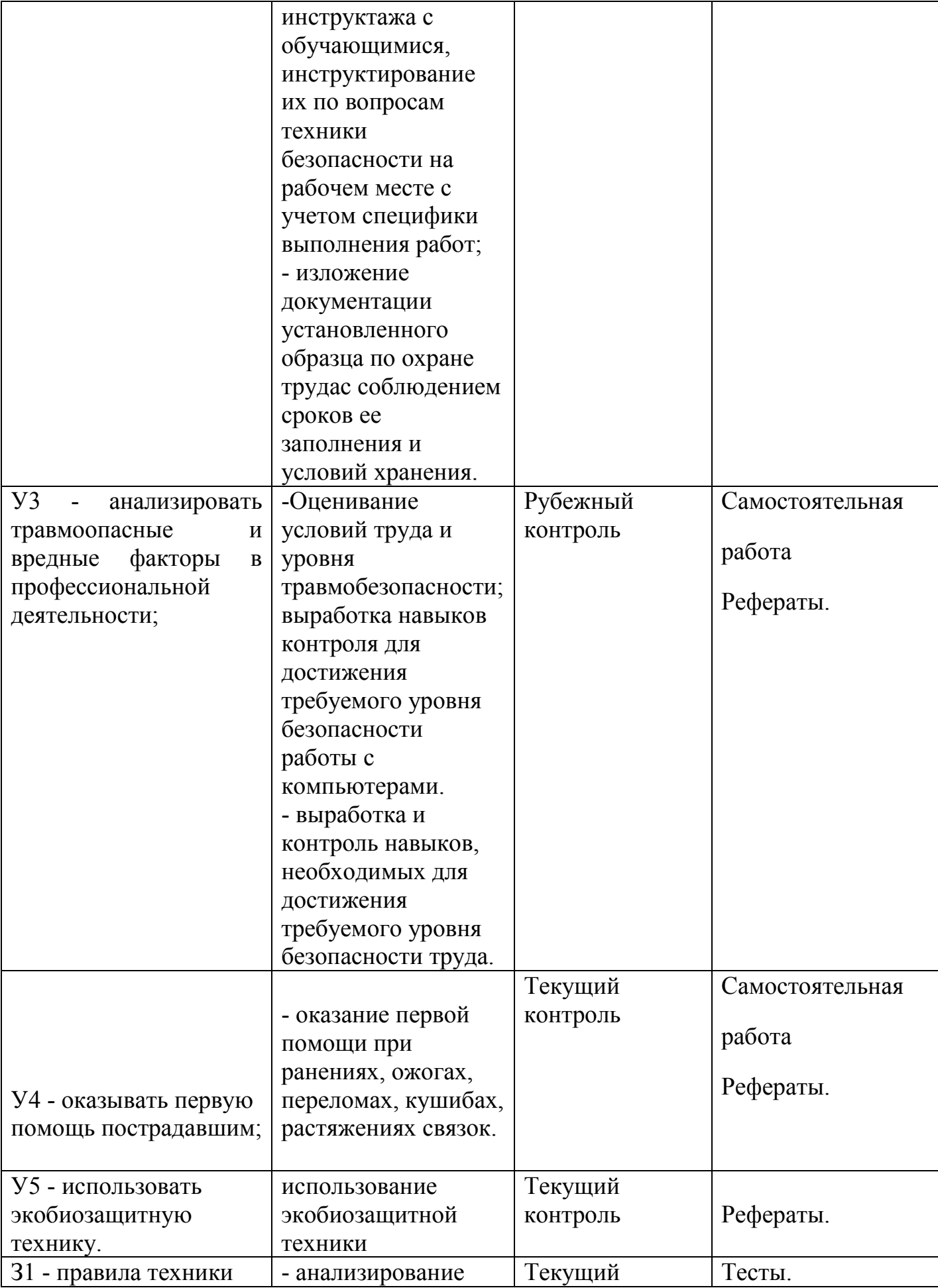

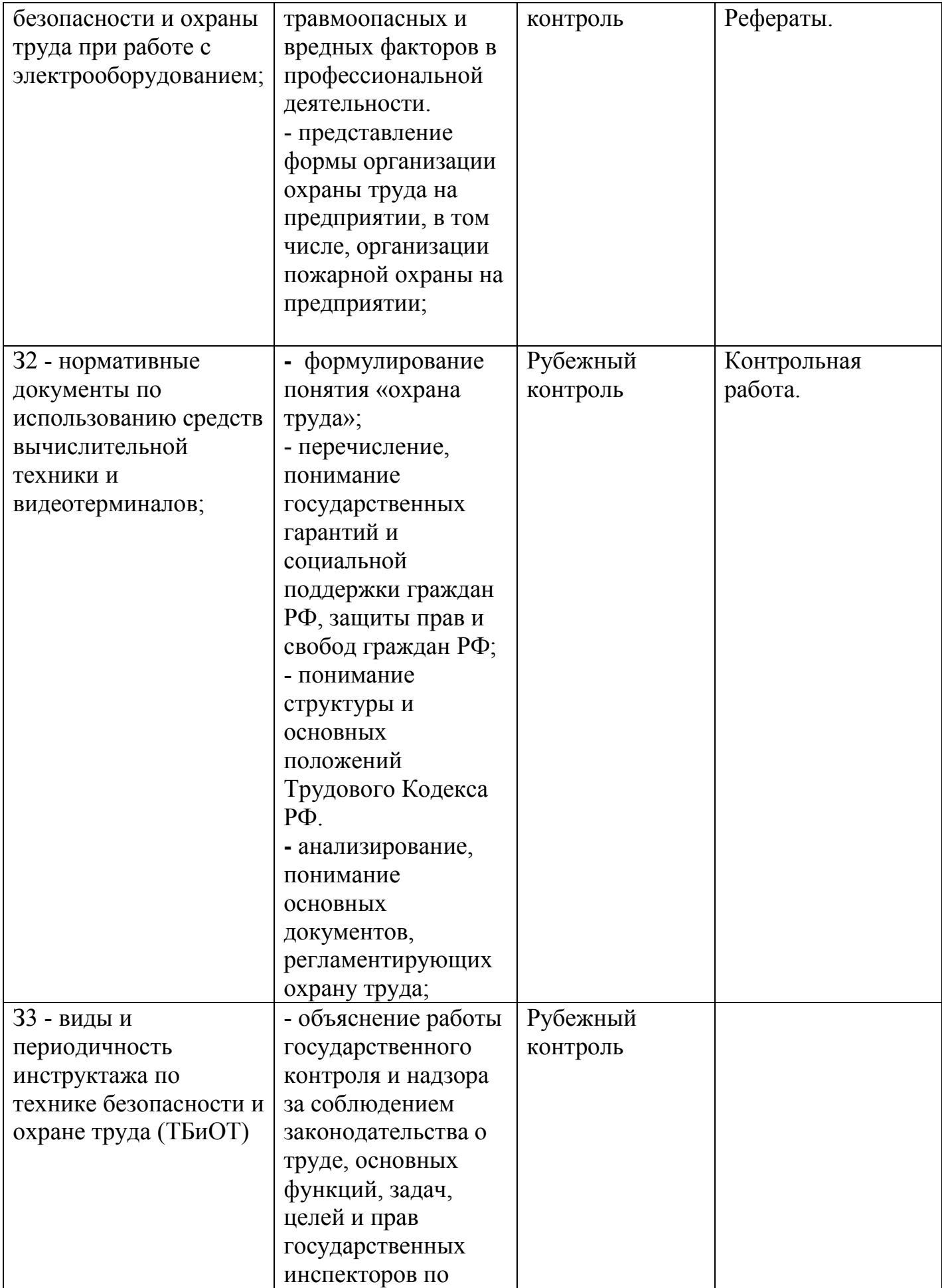

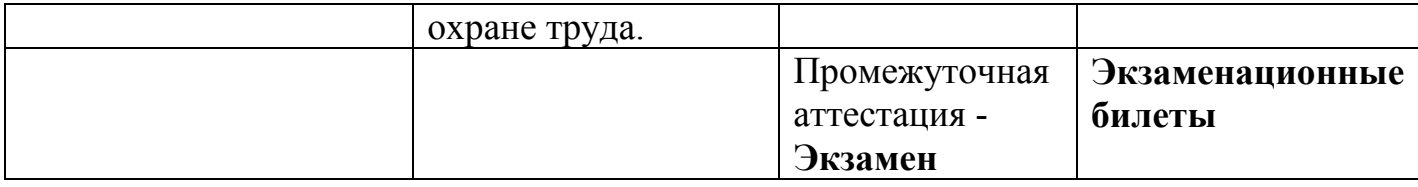

## **1.3. ПРАВИЛА ОФОРМЛЕНИЯ РЕЗУЛЬТАТОВ ОЦЕНИВАНИЯ**

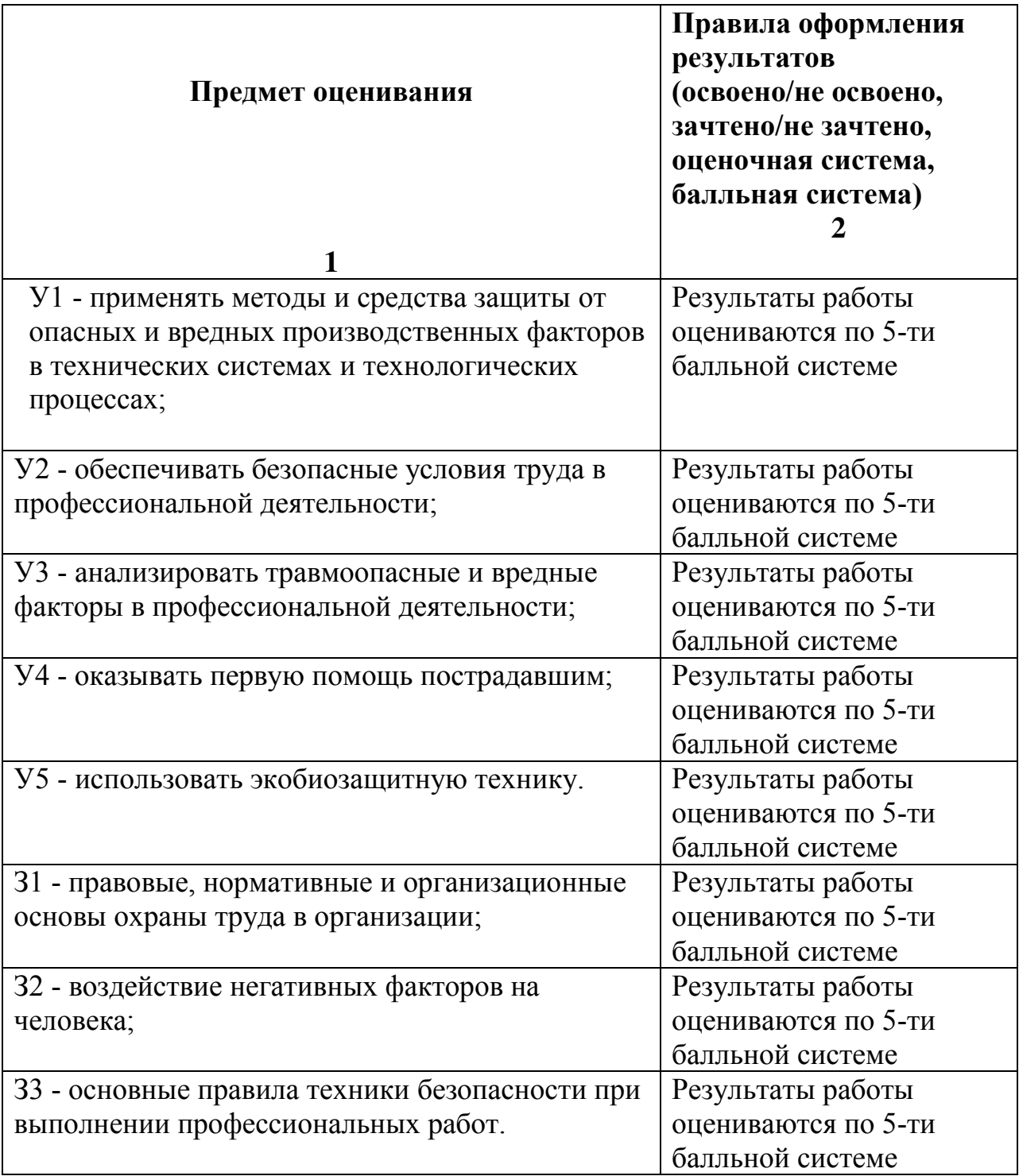

# **2. КОМПЛЕКТ ОЦЕНОЧНЫХ СРЕДСТВ**

# **2.1.1. ЗАДАНИЕ № 1**

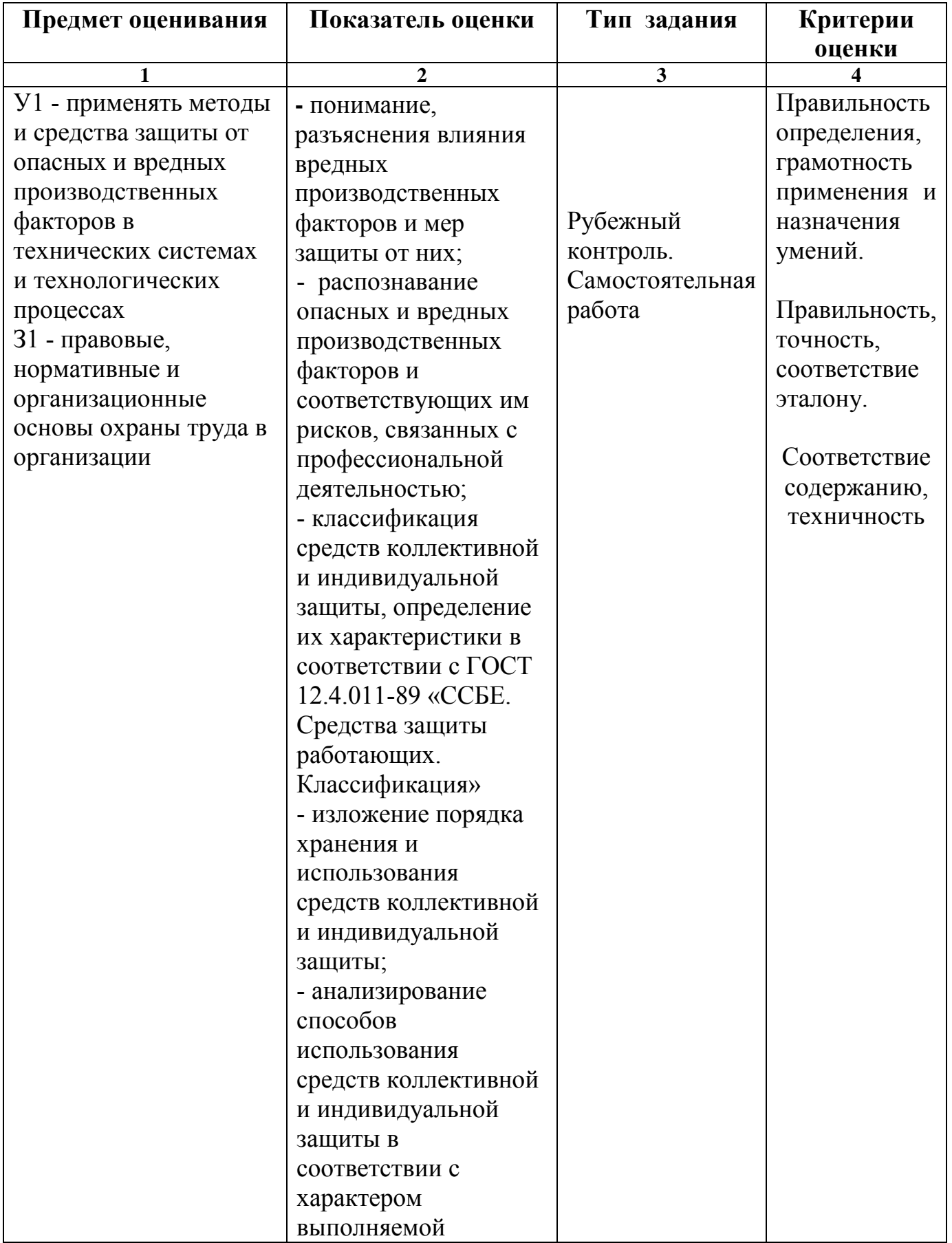

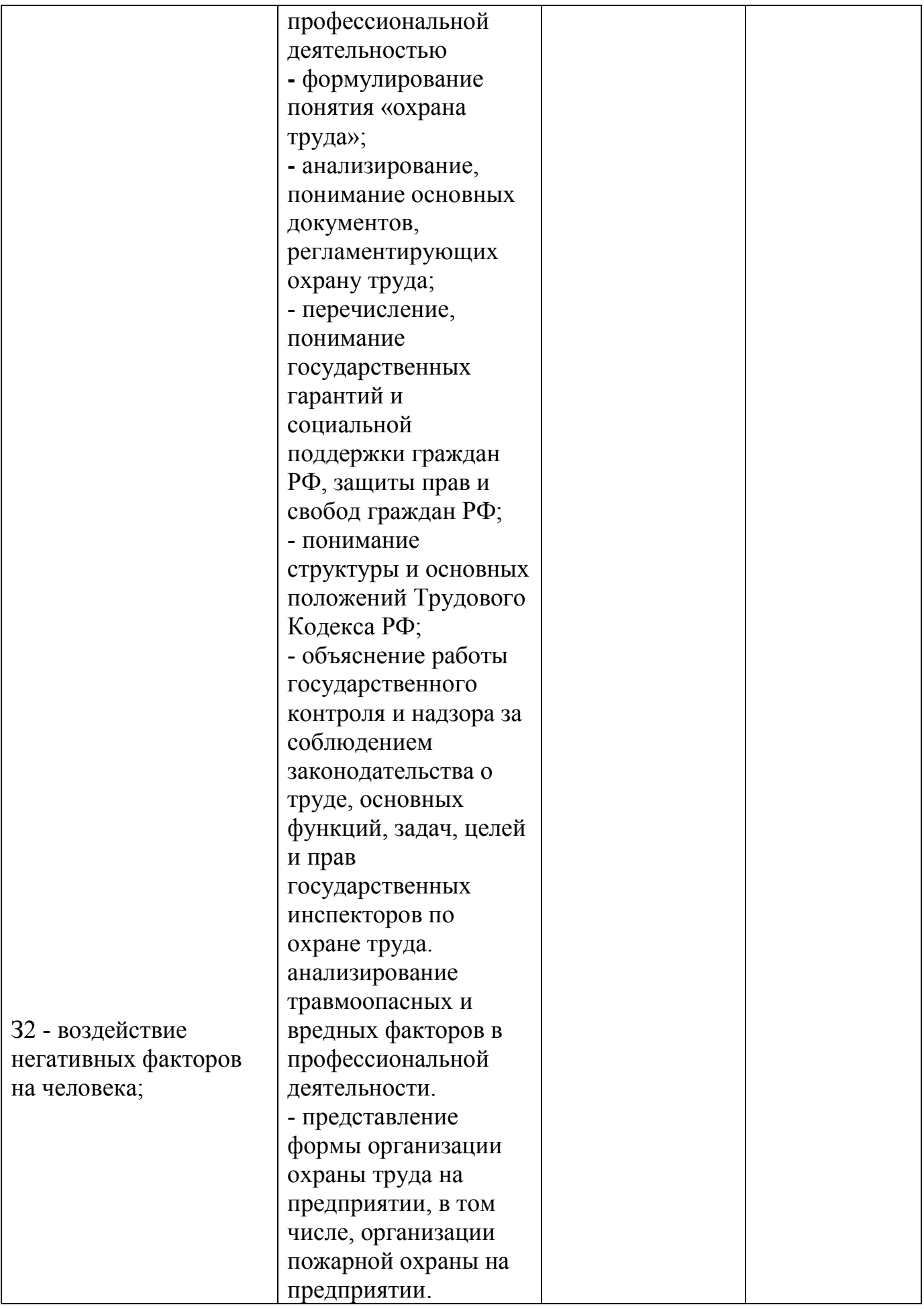

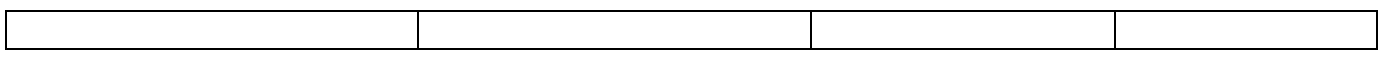

### **2.2.1. УСЛОВИЯ ВЫПОЛНЕНИЯ ЗАДАНИЯ**

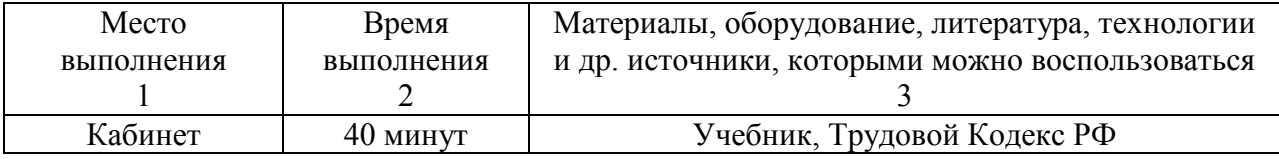

## **2.3.1. ТЕКСТ ЗАДАНИЯ**

#### Самостоятельная работа №1

#### **I вариант.**

- 1. Перечислите основные документы, регламентирующие охрану труда.
- 2. Что регулирует Трудовой Кодекс РФ?
- 3. Продолжительность ежедневной работы для работников 15 16 лет, 16 18 лет.
- 4. Что предусматривает дисциплинарная ответственность?
- 5. Перечислить группы, на которые подразделяются опасные и вредные факторы.
- 6. Что относится к группе физических опасных и вредных факторов?

#### **II вариант**

- 1. Перечислите основные документы, регламентирующие охрану труда.
- 2. Перечислить виды ответственности за нарушение законодательства по охране труда.
- 3. В каких отношениях несовершеннолетние приравниваются к совершеннолетним, а в каких пользуются льготами?
- 4. Что предусматривает материальная ответственность?
- 5. Перечислить группы, на которые подразделяются опасные и вредные факторы.
- 6. Что относится к группе психофизических опасных и вредных факторов?

#### **Эталон ответа.**

### **К самостоятельной работе №1**

## **Вариант I.**

#### **1. Перечислите основные документы, регламентирующие охрану труда.**

 **Ответ:** 1.Конституция РФ

2.Трудовой кодекс РФ

3.ФЗ (об основах Охраны труда в РФ)

4.Указы президента

5.Постановления правительства

6.Положения и рекомендации

7.Правила пожарной безопасности

8.ГОСТы

9.СниПы

## **2. Что регулирует ТК РФ?**

- **Ответ:** Трудовой Кодекс РФ регулирует трудовые отношения всех работников, содействует росту производительности труда, улучшения качества работы, повышению эффективности производства и подъёму материального и культурного уровня жизни трудящихся и превращению труда в первую жизненную потребность трудоспособного человека.
- **3. Продолжительность ежедневной работы для работников 15 – 16 лет, 16 – 18 лет.**

 **Ответ:** Для работников 15 – 16 лет – 5 часов, 16 – 18 лет – 7 часов.

## **4. Что предусматривает дисциплинарная ответственность?**

 **Ответ:** Замечания, выговор, строгий выговор, перевод на нижеоплачиваемую должность, лишение премии, увольнение.

**5. Перечислить группы, на которые подразделяются опасные и вредные факторы.**

 **Ответ:** Физические, химические, биологические, психофизиологические.

#### **6. Что относится к группе физических опасных и вредных факторов?**

 **Ответ:** движущиеся машины и механизмы; незащищенные подвижные элементы оборудования; повышенная запыленность и загазованность воздуха рабочей зоны; повышенная/ пониженная температура воздуха рабочей зоны; повышенный уровень шума; повышенный уровень вибрации, инфразвуковых колебаний; повышенная/ пониженная влажность воздуха; повышенное/ пониженное барометрическое давление; повышенный уровень ионизирующих излучений в рабочей зоне; опасный уровень напряжения в электрической цепи, замыкание которой может произойти через тело человека; повышенный уровень статического электричества; отсутствие или недостаток

 естественного света; недостаточная освещенность рабочей зоны; повышенная пульсация светового потока; опасные факторы пожара:

- пониженная концентрация кислорода,
- пламя и искры,
- тепловой поток,
- повышенная температура окружающей среды,
- повышенная концентрация токсичных продуктов горения и термического разложения,
- снижение видимости в дыму

### **Эталон ответа.**

#### **К самостоятельной работе**

#### **Вариант II.**

# **1. Перечислите основные документы, регламентирующие охрану труда.**

- **Ответ:** 1.Конституция РФ
	- 2.Трудовой кодекс РФ
	- 3.ФЗ (об основах Охраны труда в РФ)
	- 4.Указы президента
	- 5.Постановления правительства
	- 6.Положения и рекомендации
	- 7.Правила пожарной безопасности
	- 8.ГОСТы
	- 9.СниПы
- **2. Перечислить виды ответственности за нарушение законодательства по охране труда.**

 **Ответ:** Дисциплинарная, материальная, административная, уголовная.

- **3. В каких отношениях несовершеннолетние приравниваются к совершеннолетним, а в каких пользуются льготами?**
	- **Ответ:** В трудовых отношениях несовершеннолетние приравниваются к совершеннолетним, а в области охраны труда, рабочего времени, отпусков – пользуются льготами.

#### **4. Что предусматривает материальная ответственность?**

- **Ответ:** а) ответственность работодателя перед работником за причиненный ему ущерб,
	- б) ответственность работника за ущерб, причиненный работодателю.
- **5. Перечислить группы, на которые подразделяются опасные и вредные факторы.**

 **Ответ:** Физические, химические, биологические, психофизиологические.

## **6. Что относится к группе психофизиологических опасных и вредных факторов?**

 **Ответ:** физические перегрузки: статические, динамические, гиподинамия; нервно – психические перегрузки: умственное перенапряжение, монотонность труда, эмоциональные перегрузки.

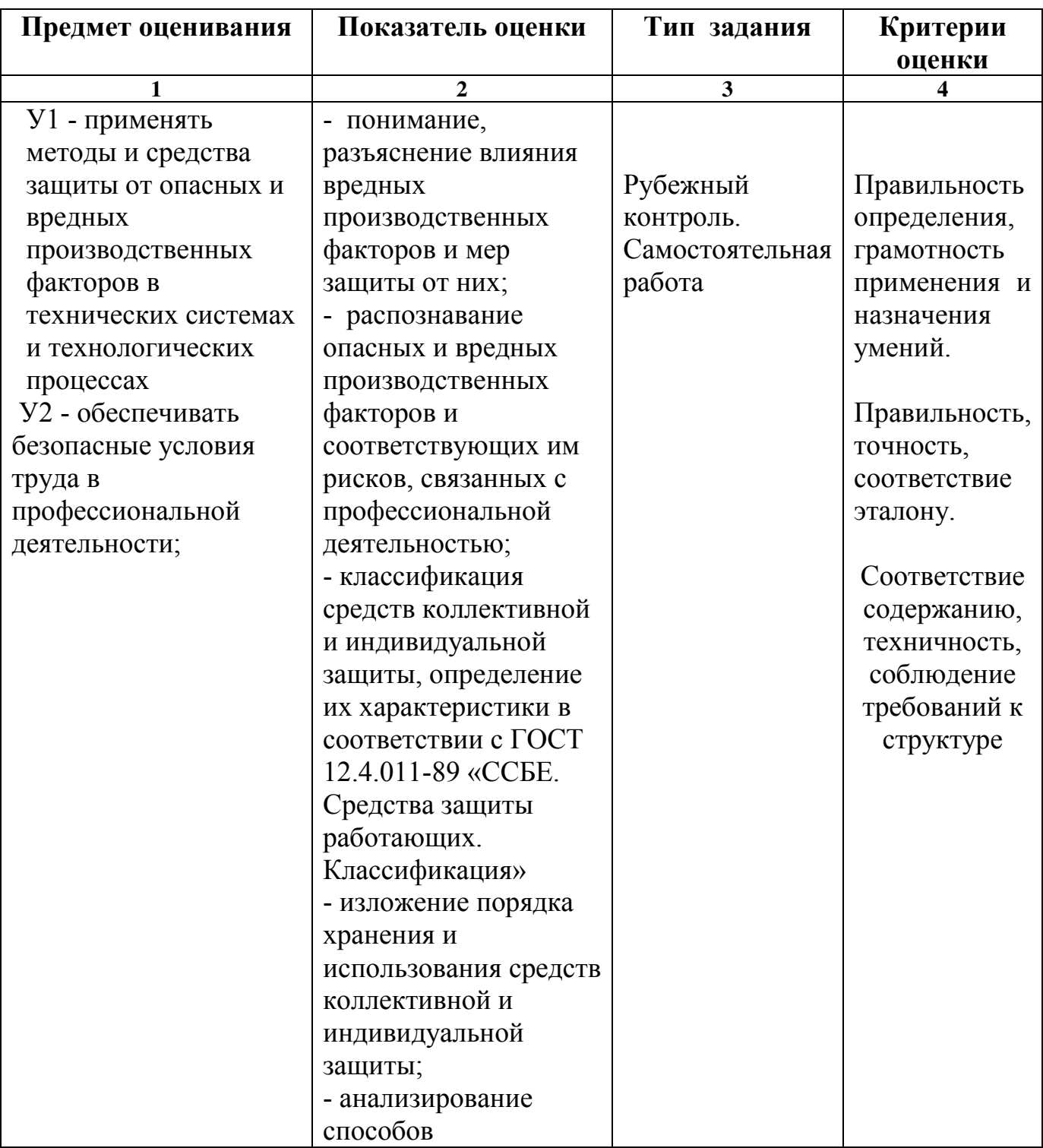

## **2.1.2. ЗАДАНИЕ № 2**

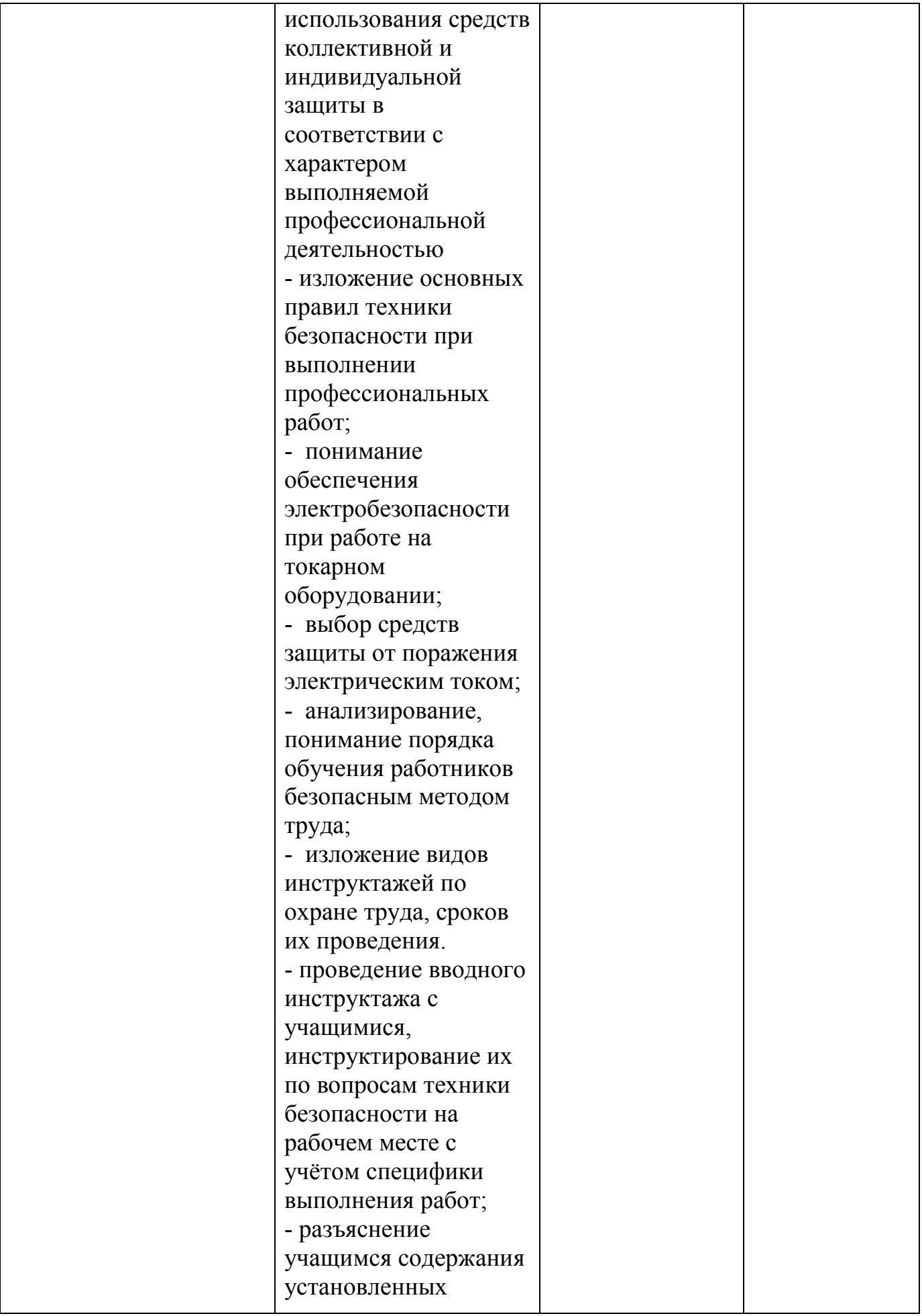

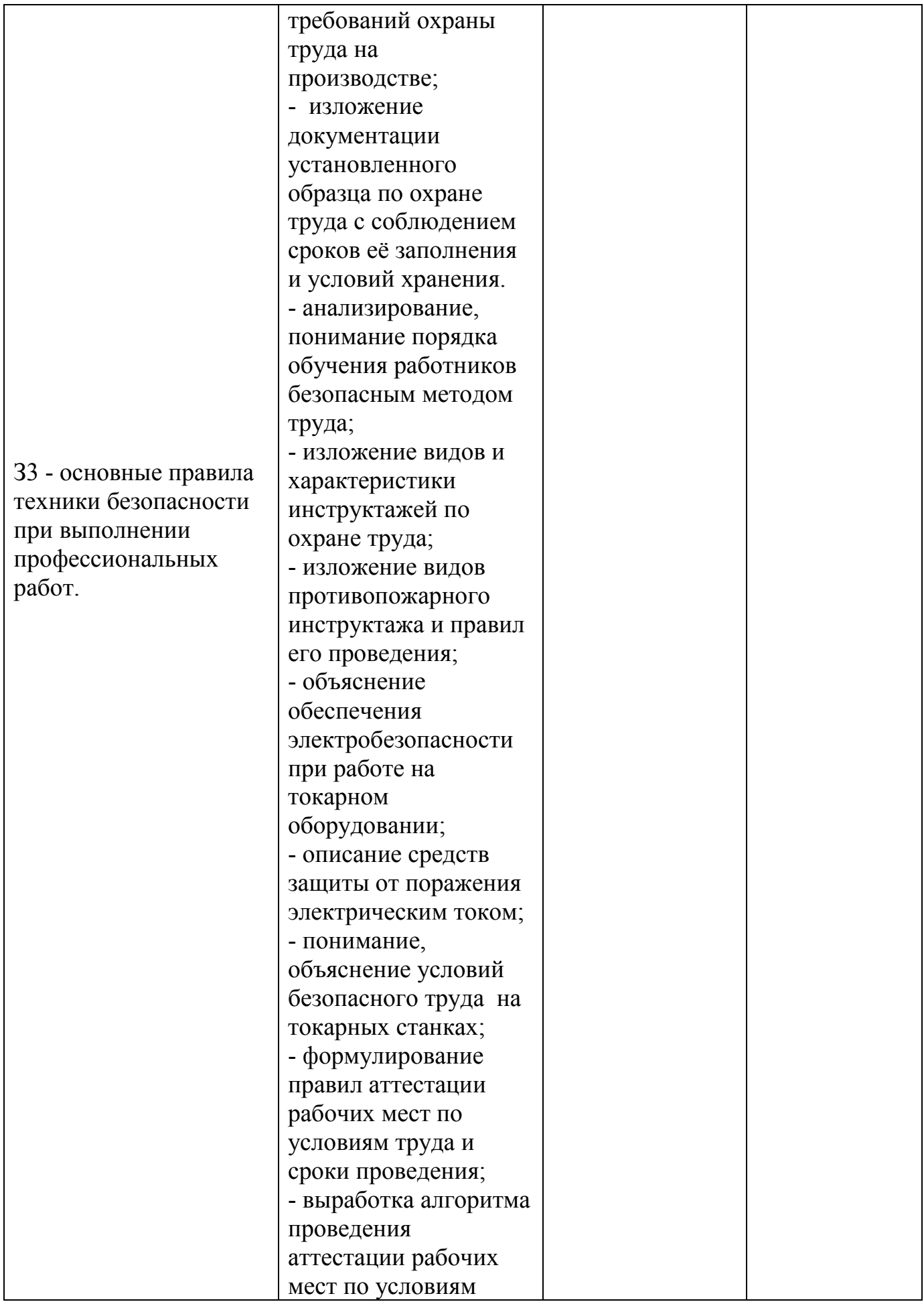

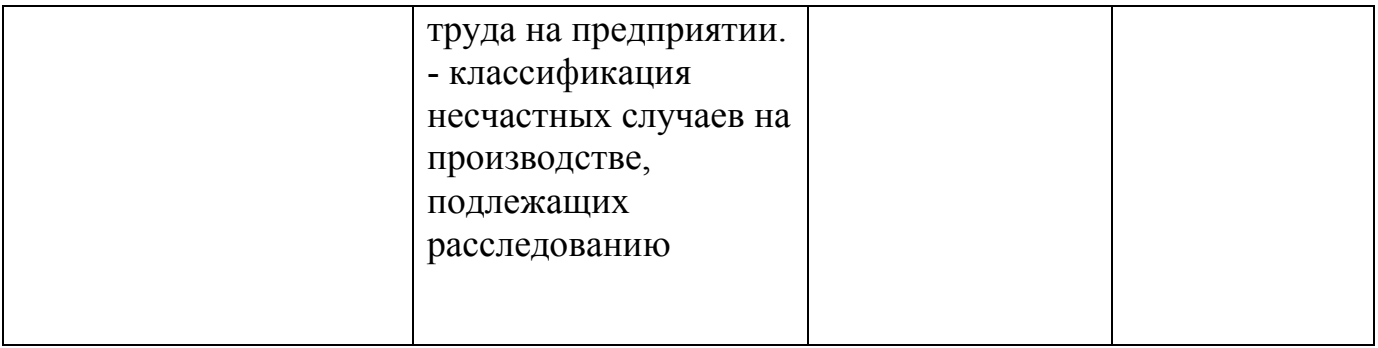

#### **2.2.2. Условия выполнения задания**

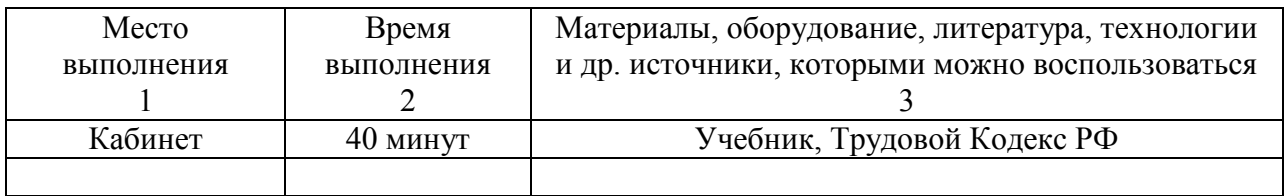

## **2.3.2. ТЕКСТ ЗАДАНИЯ**

## **Контрольная работа №1**

## **Вариант I.**

- 1. Классификация производственных зданий, где находятся источники вредных факторов и размеры санитарной зоны.
- 2. Перечислите параметры микроклимата.
- 3. Классификация вентиляции по зоне действия.
- 4. Какие вопросы отражаются в типовой инструкции в разделе «Общие требования безопасности»?
- 5. Требования безопасности во время работы.

## **Вариант II**

- 1. Классификация производственных зданий, где находятся источники вредных факторов и размеры санитарной зоны.
- 2. Дайте определение предельно допустимых концентраций (ПДК).
- 3. Разделы типовой инструкции.
- 4. Какие требования излагаются в типовой инструкции в разделе «Требования безопасности перед началом работы»?
- 5. Требования безопасности во время работы.

## **Эталон ответа.**

## **К контрольной работе №1**

## **Вариант I.**

**1. Классификация производственных зданий, где находятся источники вредных факторов и размеры санитарной зоны.**

 **Ответ:** Производственные здания и сооружения, в которых

 осуществляются процессы, являющиеся источником вредных факторов, должны быть отделены от жилого района санитарной защитной зоной. Ширина зоны определяется с учетом характера вредного воздействия и мощности производства:

- 1) класс I ширина санитарно-защитной зоны 1000м;
- 2) класс II 500м,
- 3) класс III 300м,
- 4) класс IV 100м,
- 5) класс V 50м

## **2. Перечислите параметры микроклимата.**

 **Ответ:** температура, влажность, скорость движения воздуха, интенсивность теплового излучения

**3. Классификация вентиляции по зоне действия.**

 **Ответ:** 1) общеобменной (охватывающей все помещения),

2) местной (в его ограниченной части)

## **4. Какие вопросы отражаются в типовой инструкции в разделе «Общие требования безопасности»?**

 **Ответ:** Общие требования безопасности отражают:

- 1) условия допуска лиц к самостоятельной работе по профессии или выполнению соответствующей работы (возраст, пол, состояние здоровья, инструктирование и т.п.);
- 2) правила внутреннего распорядка;
- 3) требования режима труда;
- 4) характеристика опасных и вредных производственных факторов, воздействующих на работника;
- 5) нормы выдачи спецодежды, спецобуви и других средств индивидуальной защиты для данной профессии с указанием обозначений государственных и отраслевых стандартов или технич6еских условий на них;
- 6) требования пожаро- и взрывобезопасности;
- 7) порядок уведомления о случаях травмирования работника и неисправности оборудования, приспособлений и инструмента;
- 8) порядок действий при оказании первой (доврачебной) помощи;
- 9) правила личной гигиены, которые должен знать и соблюдать работник при выполнении работы;
- 10) сведения об ответственности работника за нарушение требований инструкции.

## **5. Требования безопасности во время работы.**

 **Ответ:** В разделе указывают:

- 1) способы и приёмы безопасного выполнения работ, правила пользования технологическим оборудованием, приспособлениями и инструментом;
- 2) требования безопасного обращения с исходными материалами (сырьё, заготовки, полуфабрикаты);
- 3) правила безопасной эксплуатации транспортных средств, тары и грузоподъемных механизмов;
- 4) требования безопасного содержания рабочего места;
- 5) основные виды отклонений от нормативного технологического режима и методы их устранения;
- 6) действия, направленные на предотвращение аварийных ситуаций;
- 7) требования к использованию средств защиты работников.

# **Вариант II**

**1. Классификация производственных зданий, где находятся источники вредных факторов и размеры санитарной зоны.**

 **Ответ:** Производственные здания и сооружения, в которых осуществляются процессы, являющиеся источником вредных факторов, должны быть отделены от жилого района санитарной защитной зоной. Ширина зоны определяется с учетом характера вредного воздействия и мощности производства:

- 1) класс I ширина санитарно-защитной зоны 1000м;
- 2) класс II 500м,
- 3) класс III 300м,
- 4) класс IV 100м,
- 5) класс  $V 50M$

## **2. Дайте определение предельно допустимых концентраций (ПДК).**

 **Ответ: ПДК** – это концентрации, которые при ежедневной работе (кроме выходных дней) в течение всего рабочего стажа не могут вызвать заболеваний или отклонений в состоянии здоровья работающих.

## **3. Разделы типовой инструкции.**

- **Ответ:** 1) Общие требования безопасности.
	- 2) Требования безопасности перед началом работы.
	- 3) Требования безопасности во время работы.
	- 4) Требования безопасности в аварийных ситуациях.
	- 5) Требования безопасности по окончании работы
- **4. Какие требования излагаются в типовой инструкции в разделе «Требования безопасности перед началом работы»?**

 **Ответ:** Требования безопасности перед началом работы излагают:

1) порядок подготовки рабочего места и средств индивидуальной

защиты,

- 2) порядок проверки исправности оборудования, приспособлений, инструмента, ограждений, сигнализации, блокировочных устройств, защитного заземления, вентиляции, местного освещения и т.п.,
- 3) порядок проверки наличия и состояния исходных материалов
- 4) порядок приёма смены в случае непрерывной работы,
- 5) требования производственной санитарии.

## **5. Требования безопасности во время работы.**

 **Ответ:** В разделе указывают:

- 1) способы и приёмы безопасного выполнения работ, правила пользования технологическим оборудованием, приспособлениями и инструментом;
- 2) требования безопасного обращения с исходными материалами (сырьё, заготовки, полуфабрикаты);
- 3) правила безопасной эксплуатации транспортных средств, тары и грузоподъемных механизмов;
- 4) требования безопасного содержания рабочего места;
- 5) основные виды отклонений от нормативного технологического режима и методы их устранения;
- 6) действия, направленные на предотвращение аварийных ситуаций;
- 7) требования к использованию средств защиты работников.

# **2.1.3. ЗАДАНИЕ № 3**

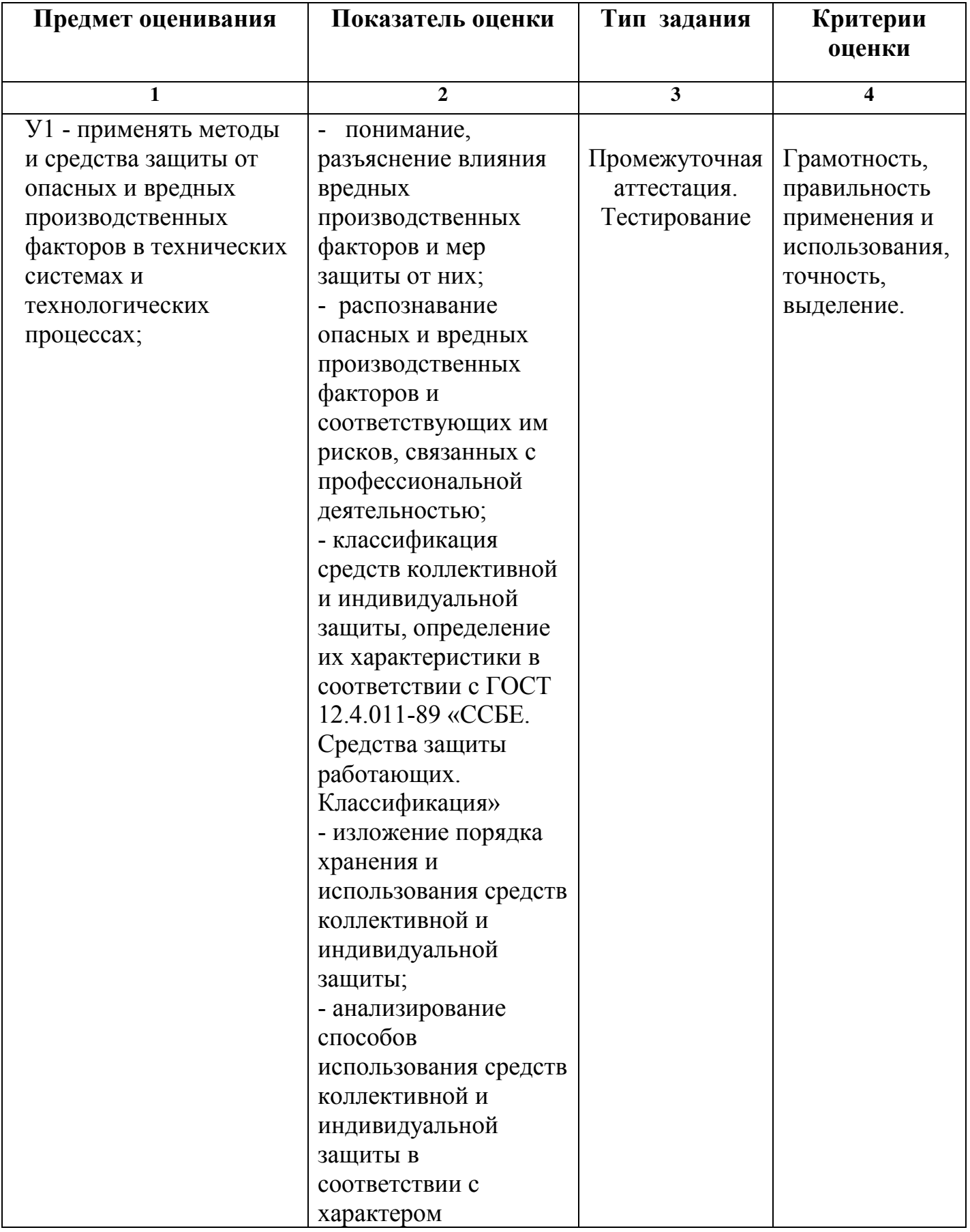

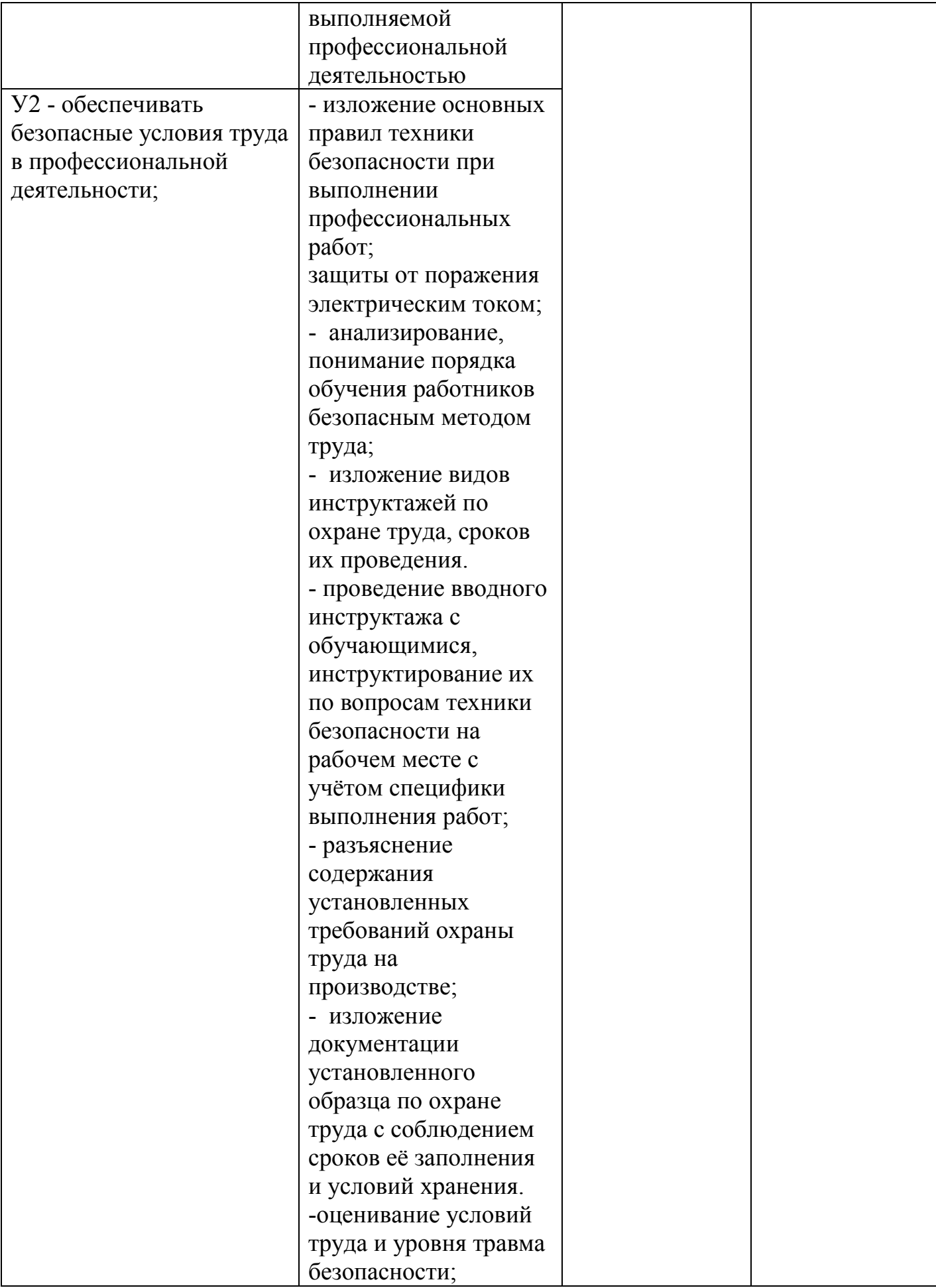

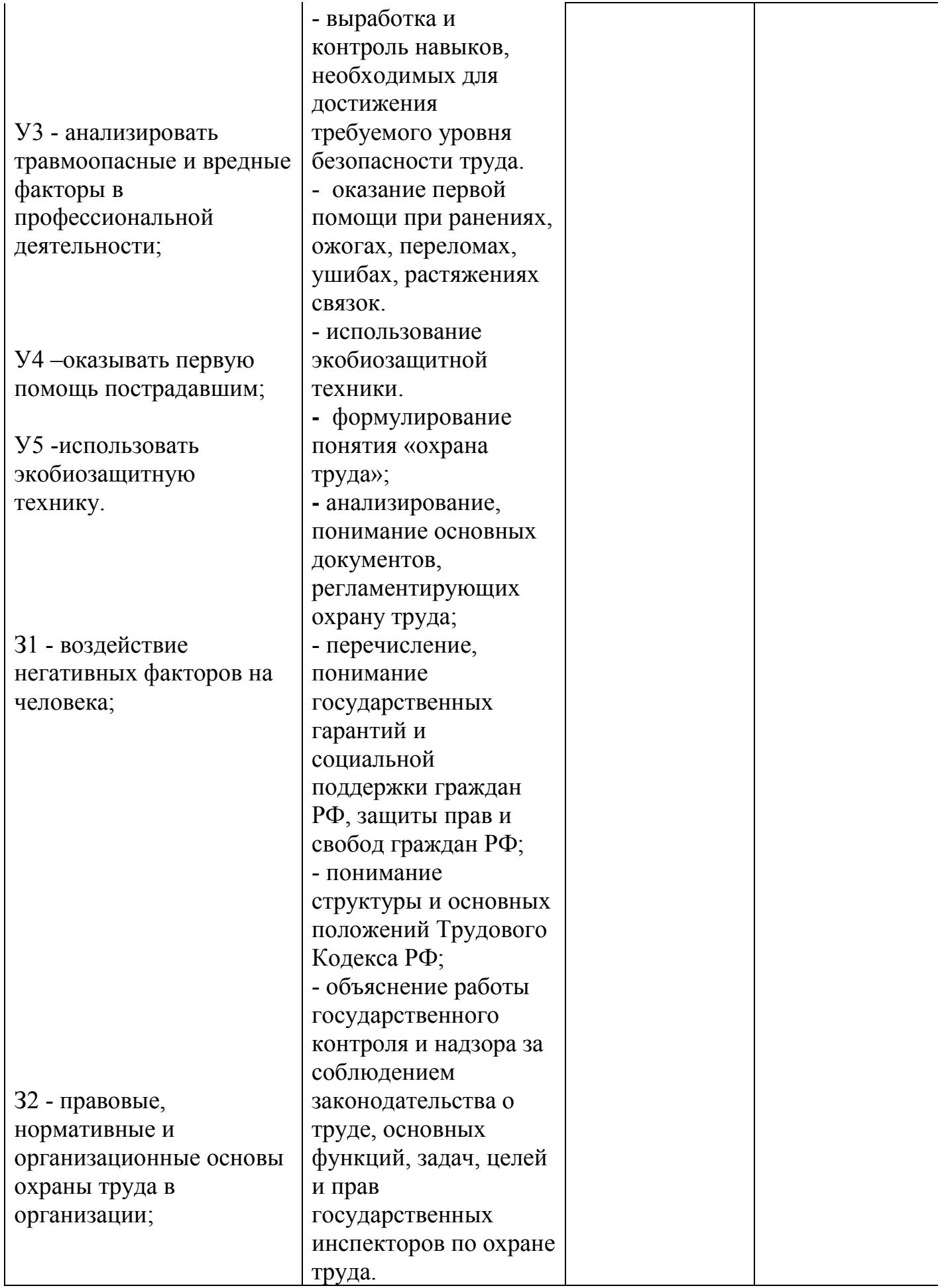

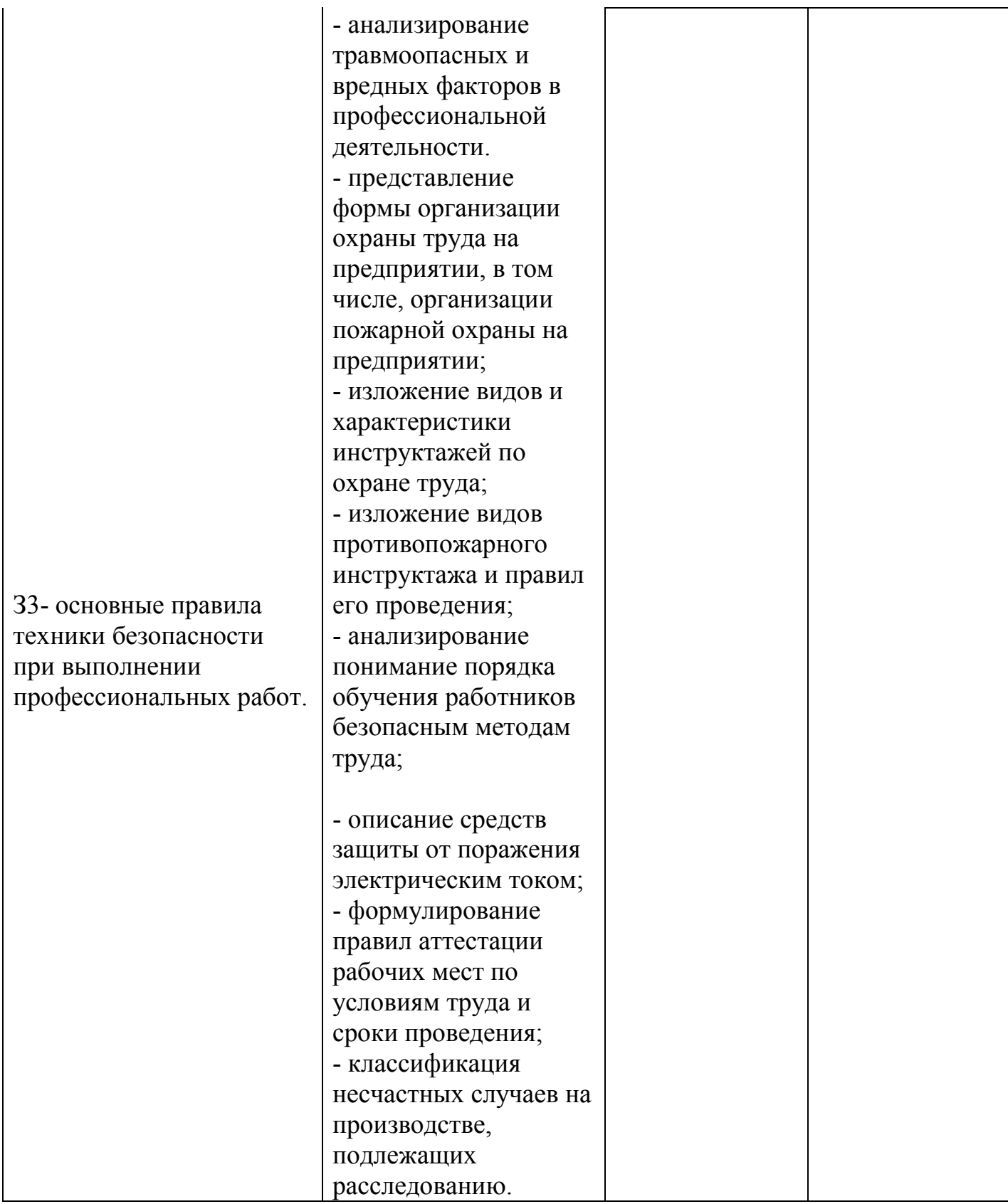

# **2.2.3. Условия выполнения задания**

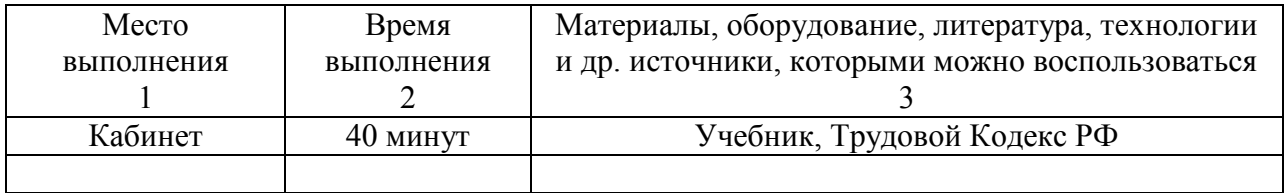

#### **2.3.3. Шкала оценки образовательных достижений**

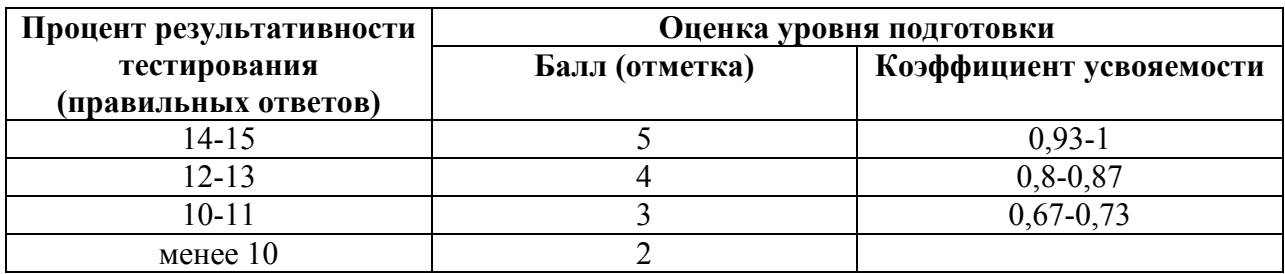

## **2.3.4. ТЕКСТ ЗАДАНИЯ**

### **КОНТРОЛЬНЫЕ ТЕСТЫ (по всему курсу «Охрана труда»)**

#### **Вариант №1**

- **1. Нормальная продолжительность рабочего времени не может превышать**
- А) 30 часов в неделю. Б) 40 часов в неделю.<br>В) 45 часов в неделю. Г) 36 часов в неделю.
	-
- **2. Законодательством установлена сокращенная продолжительность рабочего времени для следующих категорий работников:**
	- **А)** В возрасте до 18 лет.

В) 45 часов в неделю.

- **Б)** Занятых на работах с вредными и опасными условиями труда.
- **В)** Являющихся инвалидами I и II групп.
- **Г)** Всех перечисленных в ответах «А» «В».
- **3. Какая работа считается работой в ночное время и как она оплачивается?** 
	- **А)** Работа с 22.00 до 06.00 оплачивается в повышенном размере по сравнению с работой в нормальных условиях.
- **Б)** Работа с 22.00 до 06.00 оплачивается в двойном размере по сравнению с работой в нормальных условиях.
- **В)** Работа с 23.00 до 07.00 оплачивается в повышенном размере по сравнению с работой в нормальных условиях.
- **4. Какое определение понятия «охрана труда» будет верным? А) Охрана труда** – система сохранения жизни и здоровья работников в

 процессе трудовой деятельности, включающая в себя правовые, социально- экономические, организационно-технические, санитарно-гигиенические, лечебно- профилактические, реабилитационные и иные мероприятия.

- **Б) Охрана труда** совокупность факторов производственной среды и трудового процесса, оказывающих влияние на работоспособность и здоровье людей.
- **В) Охрана труда** это техника безопасности и гигиена труда.
- **5. Какой из указанных несчастных случаев относится к**

## **производственному?**

- **А)** При следовании к месту служебной командировки и обратно по распоряжению работодателя.
- **Б)** По пути с работы или на работу пешком, общественным транспортом.
- **В)** При посещении городского административного учреждения в личных целях с согласия руководителя организации.
- **6. Из чего состоит законодательство Российской Федерации об охране труда?** 
	- **А)** Федеральных законов и иных нормативных правовых актов РФ.
	- **Б)** Конституции РФ и состоит из федеральных законов и иных нормативных правовых актов РФ, а также законов и иных нормативных правовых актов субъектов РФ.
	- **В)** Федеральных законов и иных нормативных правовых актов РФ, а также законов и иных нормативных правовых актов субъектов РФ, нормативных правовых актов муниципальных образований.

## 7. **Продолжительность работы (смены) в ночное время сокращается на:**

- **А)** 30 минут без последующей отработки.
- **Б)** 1 час без последующей отработки.
- **В)** 2 часа с последующей отработкой.
- **Г)** 3 часа с последующей отработкой.
- **8. Продолжительность ежегодного основного оплачиваемого отпуска работников составляет:**
	- **А)** 18 календарных дней.
	- **Б)** 24 календарных дня.
	- **В)** 28 календарных дней.
- **9. Какие виды инструктажей по охране труда должны проводиться в организации?**
	- **А)** Вводный инструктаж по охране труда, первичный инструктаж на рабочем месте, повторный, внеплановый, целевой инструктажи.
	- **Б)** Вводный инструктаж по охране труда, первичный, повторный и внеплановый инструктажи на рабочем месте.
	- **В)** Первичный инструктаж на рабочем месте, повторный, внеплановый, целевой инструктажи.

## **10. Какое из перечисленных мероприятий при несчастном случае на производстве обязан обеспечить работодатель в первую очередь?**

- **А)** Организовать комиссию по расследованию несчастного случая.
- **Б)** Сообщить о происшедшем несчастном случае в государственную инспекцию труда и другие органы.
- **В)** Немедленно организовать оказание пострадавшему первой медицинской помощи и, при необходимости, доставить его в медицинскую организацию.
- **11. В какие сроки расследуются групповые несчастные случаи, в результате которых несколько пострадавших получили тяжелые повреждения здоровья?**
	- **А)** В течение 7 дней со дня происшествия несчастного случая.
	- **Б)** В течение 15 дней со дня происшествия несчастного случая.
	- **В)** В течение 1 месяца со дня происшествия несчастного случая
- **12. Кто осуществляет высший надзор за точным и единообразным исполнением законов о труде?**
	- А) Президент РФ.
	- Б) Министр труда РФ.
	- В) Премьер-министр РФ.
	- Г) Генеральный прокурор РФ.
- **13. Что включает в себя понятие «Аттестация рабочих мест по условиям труда»?**
	- **А) Аттестация рабочих мест по условиям труда** это оценка условий труда на рабочих местах в целях выявления вредных и (или) опасных производственных факторов и осуществлению мероприятий по приведению условий труда в соответствие с государственными нормативными требованиями охраны труда.
	- **Б) Аттестация рабочих мест по условиям труда** это система анализа и оценки профессиональных знаний и навыков работающего на конкретном рабочем месте, его соответствие занимаемой должности.
	- **В) Аттестация рабочих мест по условиям труда**  это процедура предшествующая реструктуризации организации, в которой она проводится.

### **14. По каким признакам подразделяют причины производственного травматизма?**

- А) Технические , организационные, психофизические.
- Б) Классические, бытовые, производственные, неосторожные.
- В) Легкие, средние, тяжёлые, летальные.
- **15. Какие действия необходимо выполнить при освобождении пострадавшего от действия тока?** 
	- **А)** Как можно быстрее освободить пострадавшего от действия тока, отключив ту часть электроустановки, которой касается пострадавший.
	- **Б)** При невозможности быстро отключить электроустановку, необходимо принять меры по освобождению пострадавшего от действия тока – оттащить за одежду (если она сухая и отстает от

 тела) руками, защищенными диэлектрическими перчатками или обмотанными шарфом.

 **В)** Все действия описанные в «А» и «Б».

## **Вариант №2**

- **1. Нормальная продолжительность рабочего времени не может превышать** 
	- А) 30 часов в неделю.
	- Б) 40 часов в неделю.
	- В) 45 часов в неделю.
	- Г) 36 часов в неделю.
- **2. Законодательством установлена сокращенная продолжительность рабочего времени для следующих категорий работников:**
	- А) В возрасте до 18 лет.
	- Б) Занятых на работах с вредными и (или) опасными условиями труда.
	- В) Являющихся инвалидами I и II групп.
	- Г) Всех перечисленных в ответах «А» «В».

## **3. Какое определение понятия «охрана труда» будет верным?**

- **А) Охрана труда** система сохранения жизни и здоровья работников в процессе трудовой деятельности, включающая в себя правовые, социально- экономические, организационно-технические, санитарно-гигиенические, лечебно-профилактические, реабилитационные и иные мероприятия.
- **Б) Охрана труда** совокупность факторов производственной среды и трудового процесса, оказывающих влияние на работоспособность и здоровье людей.
- **В) Охрана труда** это техника безопасности и гигиена труда.
- **4. Из чего состоит законодательство Российской Федерации об охране труда?** 
	- **А)** Федеральных законов и иных нормативных правовых актов РФ.
	- **Б)** Конституции РФ и состоит из федеральных законов и иных нормативных правовых актов РФ, а также законов и иных нормативных правовых актов субъектов РФ.
	- **В)** Федеральных законов и иных нормативных правовых актов РФ, а также законов и иных нормативных правовых актов субъектов РФ, нормативных правовых актов муниципальных образований.
- **5. Кто осуществляет высший надзор за точным и единообразным исполнением законов о труде?**
	- **А)** Президент РФ.
	- **Б)** Министр труда РФ.
	- **В)** Премьер-министр РФ.
	- **Г)** Генеральный прокурор РФ.
- **6. Какие виды инструктажей по охране труда должны проводиться в организации?**
- **А)** Вводный инструктаж по охране труда, первичный инструктаж на рабочем месте, повторный, внеплановый, целевой инструктажи.
- **Б)** Вводный инструктаж по охране труда, первичный, повторный и внеплановый инструктажи на рабочем месте.
- **В)** Первичный инструктаж на рабочем месте, повторный, внеплановый, целевой.

## **7. Как расшифровывается аббревиатура ПДК вредных веществ?**

- **А)** Предельно допустимая концентрация.
- **Б)** Предельно допустимая кислотность.
- **В)** Предельно допустимая канцерогенность.
- **8. Продолжительность ежегодного основного оплачиваемого отпуска работников составляет:**
	- **А)** 18 календарных дней.
	- **Б)** 24 календарных дня.
	- **В)** 28 календарных дней.
- **9. Кем утверждается акт о несчастном случае на производстве после завершения расследования?**
	- **А)** Председателем комиссии, производившей расследование.
	- **Б)** Руководителем службы охраны труда организации, где произошел несчастный случай.
	- **В)** Работодателем (его представителем).
- **10. Какое из перечисленных мероприятий при несчастном случае на производстве обязан обеспечить работодатель в первую очередь?** 
	- **А)** Организовать комиссию по расследованию несчастного случая.
	- **Б)** Сообщить о происшедшем несчастном случае в государственную инспекцию труда и другие органы.
	- **В)** Немедленно организовать оказание пострадавшему первой медицинской помощи и, при необходимости, доставить его в медицинскую организацию.

## **11. Какие действия необходимо выполнить при освобождении пострадавшего от действия тока?**

- **А)** Как можно быстрее освободить пострадавшего от действия тока, отключив ту часть электроустановки, которой касается пострадавший.
- **Б)** При невозможности быстро отключить электроустановку, необходимо принять меры по освобождению пострадавшего от действия тока – оттащить за одежду (если она сухая и отстает от тела) руками, защищенными диэлектрическими перчатками или обмотанными шарфом.
- **В)** Все действия описанные в «А» и «Б».

## **12. По каким признакам подразделяют причины производственного травматизма?**

- **А)** Технические, организационные, психофизические.
- **Б)** Классические, бытовые, производственные, неосторожные.
- **В)** Легкие, средние, тяжёлые, летальные.

#### **13. Что называется опасным производственным фактором?**

- **А)** Опасный производственный фактор приводит к остановке оборудования.
- **Б)** Опасный производственный фактор, воздействия которого приводит к травме работающего.
- **В)** Опасный производственный фактор, воздействия которого приводит к закрытию производства.
- **Г)** Опасный производственный фактор, воздействия которого приводит к экологической катастрофе.

#### **14. Перечислите виды ответственности за нарушение законодательства по охране труда.**

- **А)** Дисциплинарная.
- **Б)** Материальная.
- **В)** Административная.
- **Г)** Уголовная.

### **15. Как нужно определять отсутствие дыхание у пострадавшего?**

- **А)** Приложить ко рту и носу зеркало, блестящий металлический предмет и по запотеванию на их поверхности сделать заключение.
- **Б)** Визуально, по подъему и опусканию грудной клетки.

## **Эталон ответа.**

#### **К контрольным тестам по дисциплине «Охрана труда» №1**

- **1. Б)** 40 часов в неделю
- **2. Г)** Всех перечисленных в ответах «А» «В».
- **3. А)** Работа с 22.00 до 06.00 оплачивается в повышенном размере по сравнению с работой в нормальных условиях.
- **4. А) Охрана труда** система сохранения жизни и здоровья работников в процессе трудовой деятельности, включающая в себя правовые, социально- экономические, организационно-технические, санитарно гигиенические, лечебно-профилактические, реабилитационные и иные мероприятия.
- **5. А)** При следовании к месту служебной командировки и обратно по распоряжению работодателя.
- **6. Б)** Конституции РФ, федеральных законов и иных нормативных правовых актов РФ, а также законов и иных нормативных правовых актов субъектов РФ.
- 7. **Б)** 1 час без последующей отработки
- **8. В)** 28 календарных дней.
	- **9. А)** Вводный инструктаж по охране труда, первичный инструктаж на рабочем месте, повторный, внеплановый, целевой инструктажи.

 **10. В)** Немедленно организовать оказание пострадавшему первой медицинской помощи и, при необходимости, доставить его в медицинскую организацию.

- **11. Б)** В течение 15 дней со дня происшествия несчастного случая.
- **12. Г)** Генеральный прокурор РФ.
- **13. А) Аттестация рабочих мест по условиям труда** это оценка условий труда на рабочих местах в целях выявления вредных и (или) опасных производственных факторов и осуществлению мероприятий по приведению условий труда в соответствие с государственными нормативными требованиями охраны труда.
- **14. А)** Технические, организационные, психофизические.
- **15. В)** Все действия описанные в «А» и «Б».

#### Эталон ответа.

К контрольным тестам по дисциплине «Охрана труда»

#### №2

- **1. Б)** 40 часов в неделю
	- **2. Г)** Всех перечисленных в ответах «А» «В».
- **3. А) Охрана труда** система сохранения жизни и здоровья работников в процессе трудовой деятельности, включающая в себя правовые, социально- экономические, организационно-технические, санитарно гигиенические, лечебно-профилактические, реабилитационные и иные мероприятия.
- **4. Б)** Конституции РФ, федеральных законов и иных нормативных правовых актов РФ, а также законов и иных нормативных правовых актов субъектов РФ.
- **5. Г)** Генеральный прокурор РФ.
- **6. А)** Вводный инструктаж по охране труда, первичный инструктаж на рабочем месте, повторный, внеплановый, целевой инструктажи.
- **7. А)** Предельно допустимая концентрация.
- **8. В)** 28 календарных дней.
- **9. В)** Работодателем (его представителем).
- **10. В)** Немедленно организовать оказание пострадавшему первой медицинской помощи и, при необходимости, доставить его в медицинскую организацию.
- **11. В)** Все действия описанные в «А» и «Б».
- **12. А)** Технические, организационные, психофизические.
- **13. Б)** Опасный производственный фактор, воздействия которого приводит к травме работающего.
- **14. А)** Дисциплинарная.
	- **Б)** Материальная.
	- **В)** Административная.

**Г)** Уголовная.

 **15. А)** Приложить ко рту и носу зеркало, блестящий металлический предмет и по запотеванию на их поверхности сделать заключение

## **2.4. ПОДГОТОВКА И ЗАЩИТА РЕФЕРАТОВ**

Подборка работ обучающегося по объектам оценивания в соответствии с типом задания.

#### **Тематика:**

1. Оздоровление воздушной среды. Характеристика воздушной среды, нормализация воздуха, санитарно-гигиенические требования.

- 2. Требования безопасности к подъемникам.
- 3. Производственное освещение.
- 4. Способы и средства тушения пожара. Первичные средства тушения.
- 5. Сигнальные цвета и знаки безопасности.
- 6. Технические средства охранно-пожарной сигнализации.

#### **Требования к структуре и оформлению реферата:**

Содержание и качество реферата позволяет судить не только об уровне теоретических знаний и общем развитии обучающегося, но и о способности выпускников самостоятельно применять эти знания на практике.

В ходе выполнения рефератов обучающийся должен показать свою подготовленность в вопросах охраны труда.

Структура реферата должна содержать:

- титульный лист,
- введение,
- содержание,
- заключение,
- список литературы.

#### **Оценка реферата (включая структуру и оформление)**

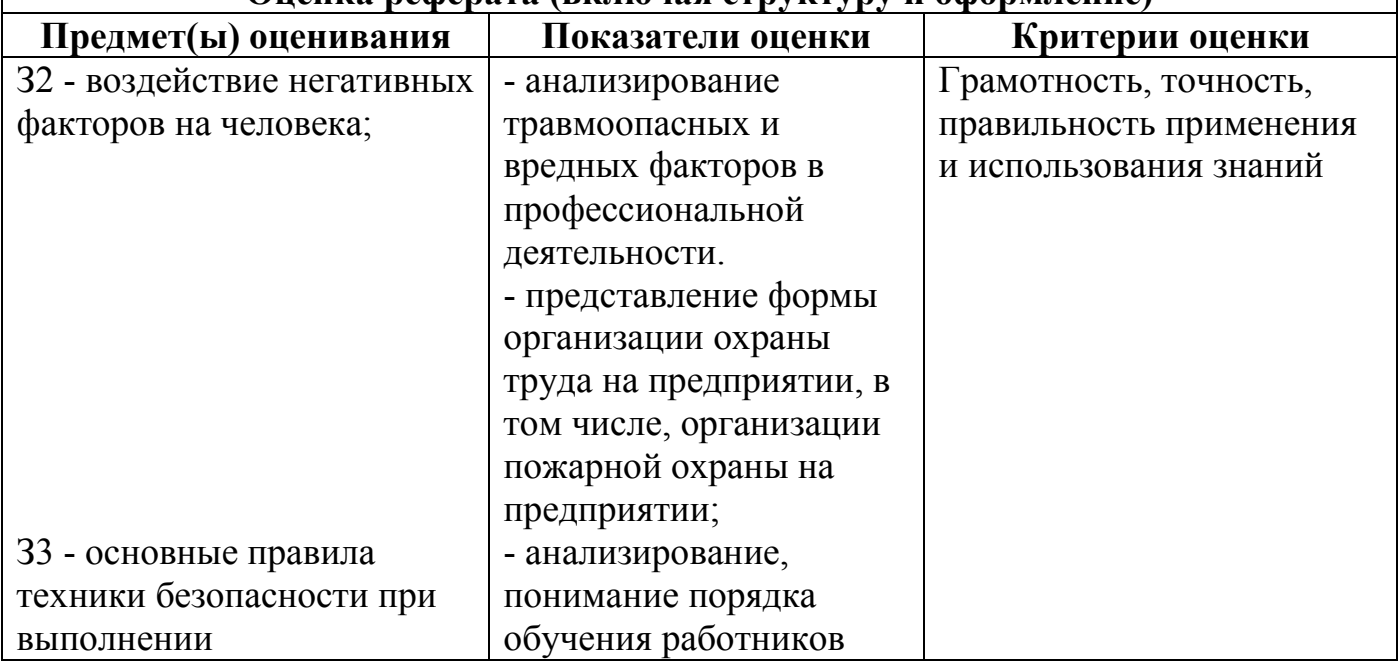

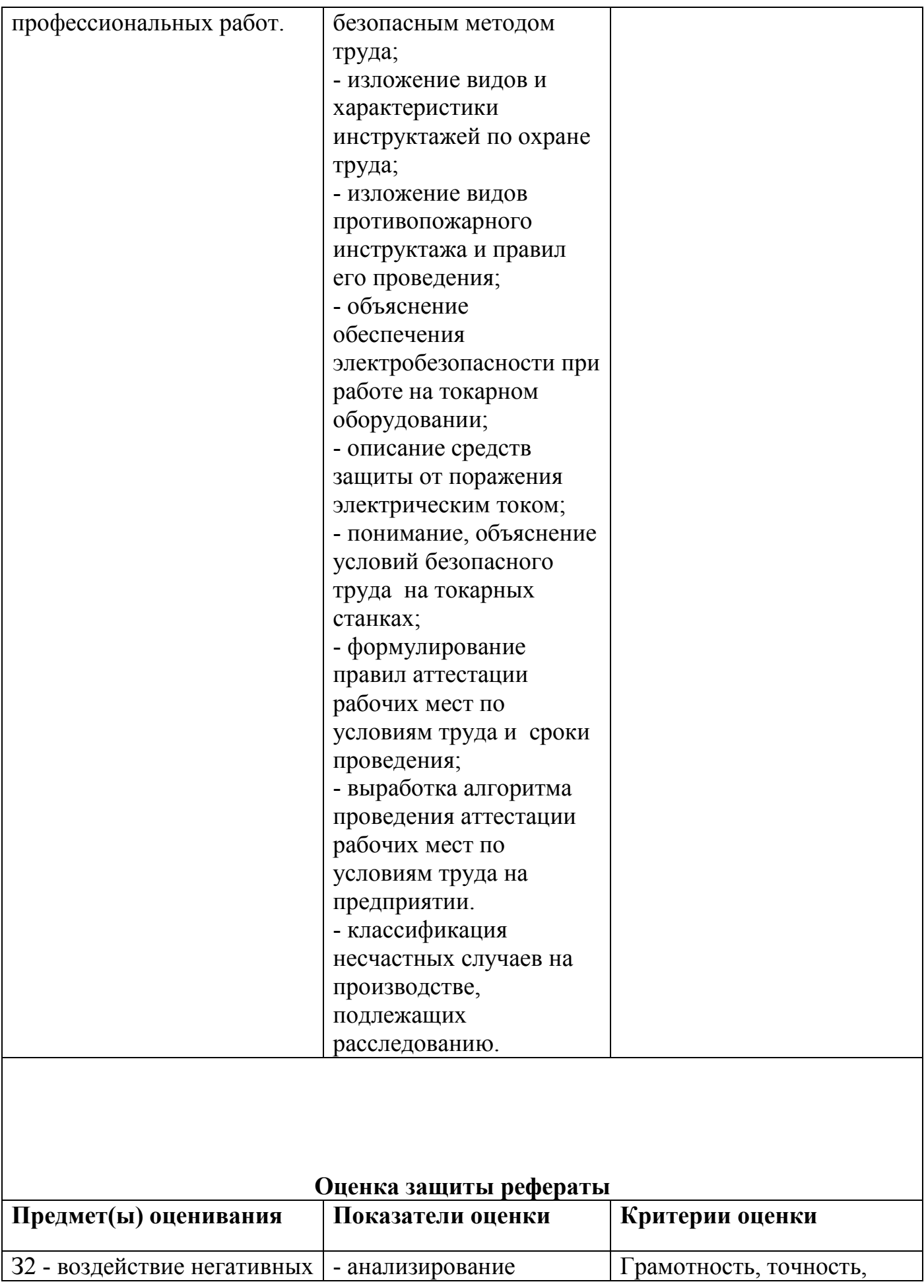

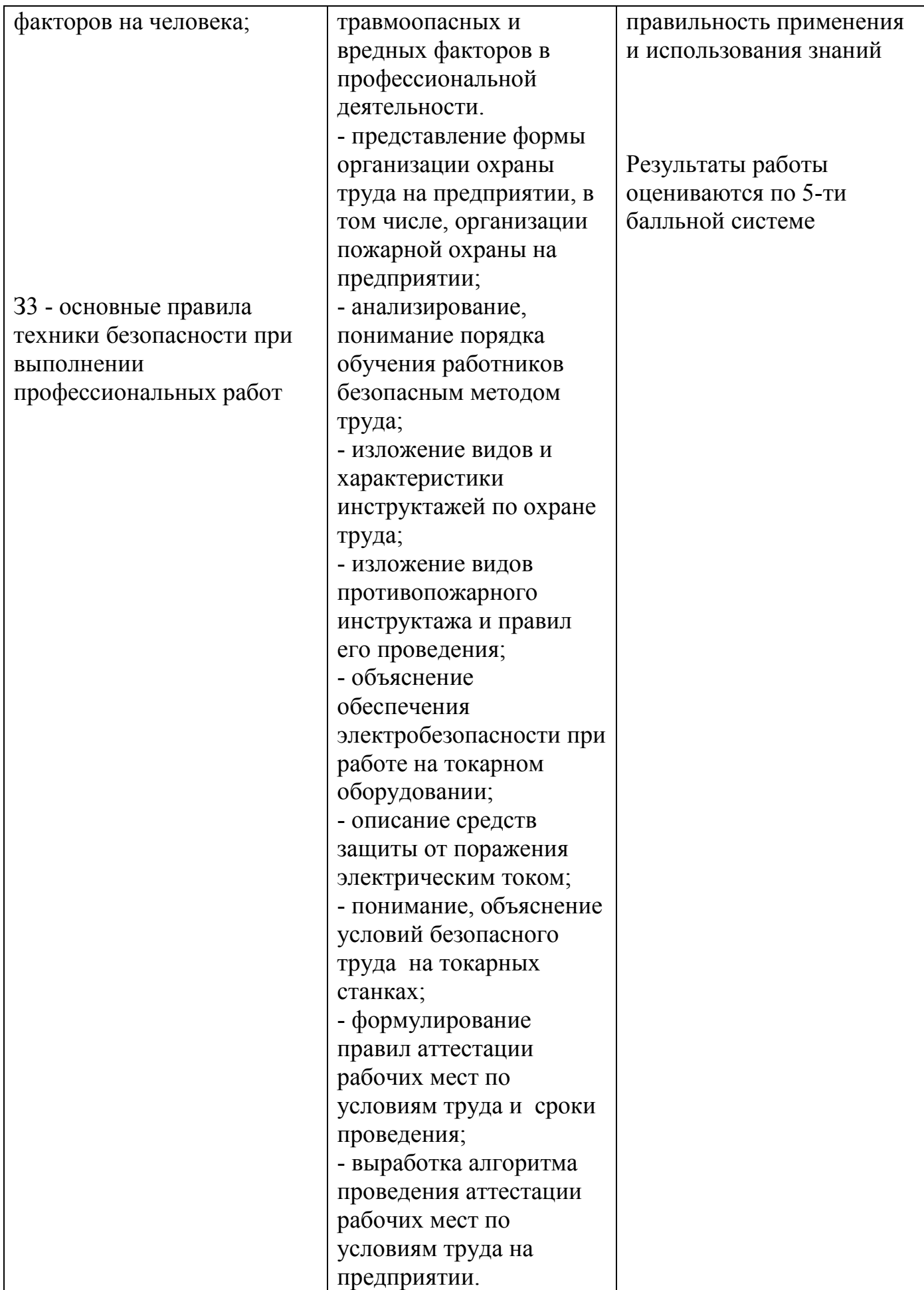

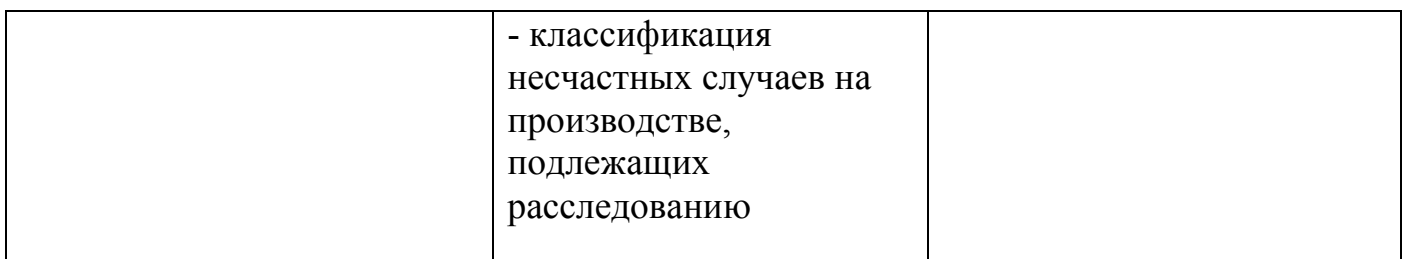

## **2.5. Вопросы к экзамену дисциплины « Охрана труда »**

- 1. Дать определение термину «охрана труда».
- 2. Дать определение термину «вредный и опасный производственный фактор».
- 3. Дать определение термину «опасная зона».
- 4. Дать определение термину «безопасные условия труда»
- 5. Дать определение термину «несчастный случай на производстве»
- 6. Дать определение термину «рабочее место».
- 7. Дать определение термину «постоянное рабочее место».
- 8. Дать определение термину «производственная территория».
- 9. Дать определение термину «средства индивидуальной и коллективной защиты работников».
- 10. Дать определение термину «сертификат соответствия работ по охране труда (сертификат безопасности)»
- 11. Дать определение термину «производственная деятельность».
- 12. Дать определение термину «производственная санитария».
- 13. Дать определение термину «техника безопасности».
- 14. Дать определение термину «пожарная безопасность».
	- 15. Дать определение термину «коллективный договор».
- 16. Дать определение термину «горение», виды горения.
- 17. Дать определение термину «рабочее время».
- 18. Дать определение термину «гигиена труда».
- 19. Дать определение термину «экологическая безопасность».
- 20. Дать определение термину «пожар».
- 21. Стадии пожара.
- 22. Перечислить опасные зоны при работе в помещении с ПВЭМ.
- 23. Дать определение термину «взрыв» (взрывное горение).
- 24. Дать определение термину «травматизм».
- 25. Дать определение термину «профессиональное заболевание».
- 26. Дать определение термину «техника безопасности».
- 27. Основные документы, регламентирующие охрану труда.
- 28. Основы законодательства о рабочем времени на производстве.
- 29. Основы законодательства о режиме рабочего времени и отдыха
- 30. Требования безопасности к монитору.
- 31. Охрана труда несовершеннолетних рабочих и служащих.
- 32. Охрана труда женщин.
- 33. Льготы по охране труда.
- 34. Права работников в области охраны труда.
- 35. Виды ответственности администрации и работников за нарушение правил охраны труда.
- 36. Органы, осуществляющие надзор и контроль за соблюдением законодательства об охране труда.
- 37. Перечислить опасные и вредные производственные факторы.
- 38. Причины производственного травматизма.
- 39. Несчастный случай на производстве.
- 40. Первоочередные меры, принимаемые в связи с несчастным случаем на производстве.
- 41. Порядок расследования несчастных случаев на производстве.
- 42. Возмещение вреда, причиненного работникам увечьем или профессиональным заболеванием.
- 43. Аттестация рабочих мест по условиям труда.
- 44. Обучение работников безопасным методам труда на производстве. Виды инструктажей по охране труда и их характеристика.
- 45. Санитарно- гигиенические требования к воздушной среде. Средства нормализации воздуха.
- 46. Содержание типовой инструкции по охране труда.
- 47. Требования безопасности при работе с подъемниками.
- 48. Порядок оформления акта о несчастном случае на производстве по форме Н-1 и учета несчастного случая на производстве.
- 49. Организационно технические мероприятия по обеспечению пожарной безопасности.
- 50. Обязательное социальное страхование от несчастных случаев на производстве и профессиональных заболеваний.
- 51. Основные требования к производственным помещениям для работы ПВЭМ.
- 52. Требование безопасности к оборудованию.
- 53. Требование безопасности при организации рабочих мест и размещения оборудования.
- 54. Оказание первой помощи при поражении электрическим током.
- 55. Оказание первой помощи при ранениях и кровотечении.
- 56. Оказание первой помощи при ожогах.
- 57. Противопожарный инструктаж и пожарно-технический минимум.
- 58. Влияние электромагнитных полей токов высокой и сверхвысокой частоты на человека.
- 59. Оказание первой помощи при переломе черепа и позвоночника.
- 60. Первая помощь при переломе и вывихе ключицы.
- 61. Первая помощь при переломе и вывихе кисти и пальца руки.
- 62. Первая помощь при ушибах, растяжении связок.
- 63. Первая помощь при переломе ноги.
- 64. Транспортировка пострадавшего.
- 65. Тушение пожаров водой.
- 66. Удаление инородных тел.
- 67. Первая помощь при переломе кости и вывихе сустава руки.
- 68. Первая помощь при отравлении газом.
- 69. Индивидуальные средства защиты от поражения электрическим током.
- 70. Промышленное освещение.
- 71. Правила тушения огня.
- 72. Виды электрических травм. Основные причины поражения электрическим током.
- 73. Организационно-технические мероприятия по обеспечению пожарной безопасности.
- 74. Защита от статического электричество.
- 75. Универсальная схема оказания первой помощи на месте происшествия.
- 76. Предупреждающие средства от поражения электрическим током.

## **6. ШКАЛА ОЦЕНКИ ОБРАЗОВАТЕЛЬНЫХ ДОСТИЖЕНИЙ**

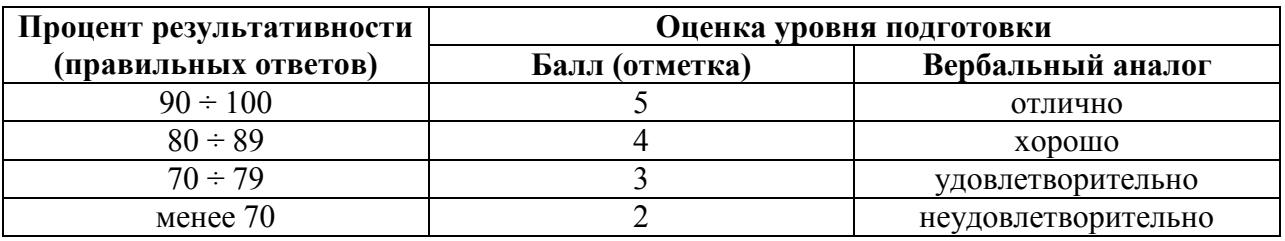

## **7. ПЕРЕЧЕНЬ ИСПОЛЬЗУЕМЫХ МАТЕРИАЛОВ, ОБОРУДОВАНИЯ И ИСТОЧНИКОВ.**

## **Основные источники:**

1. Л.В. Груманова., В.О. Писарева: Учебное пособие / Л.В. Груманова.,. - М.: ИД ФОРУМ: НИЦ ИНФРА-М, 2014. - 240 с.: ил.; 60x90 1/16. - (Профессиональное образование).

2. Л.В. Груманова., «Охрана труда и техника безопасности в сфере компьютерных технологий»: Учебник / Л.В. Груманова., - издательский центр Академия» 2015год.

3. Бондин В.И. Безопасность жизнедеятельности: Учебное пособие / В.И. Бондин, Ю.Г. Семехин. - М.: НИЦ ИНФРА-М; Ростов н/Д: Академцентр, 2014. - 349 с.: 60x90 1/16. - (Среднее профессиональное образование).

## **Дополнительные источники:**

- 1. Графкина М.В. «Охрана труда и основы экологической безопасности Москва, ОИЦ «Академия», 2010г.
- 2. Трудовой Кодекс РФ.

Электронный ресурс **«Охрана труда». Форма доступа: www.ohranatruda.ru**
# **КОМПЛЕКТ КОНТРОЛЬНО – ОЦЕНОЧНЫХ СРЕДСТВ ПО ДИСЦИПЛИНЕ**

# **ЭКОНОМИКА ОРГАНИЗАЦИИ**

г. о. Балашиха 2020 г.

# **1. Паспорт комплекта контрольно-оценочных средств**

## **1. Область применения**

Комплект оценочных средств по учебные дисциплины «Экономика организации» является частью основной профессиональной образовательной программы в соответствии с ФГОС по профессиям СПО 09.01.03 (230103.02) «Мастер по обработке цифровой информации».

Рабочая программа учебной дисциплины может быть использована при всех формах профессиональной подготовки квалифицированных рабочих по профессии «Мастер по обработке цифровой информации» образовательными учреждениями профессионального образования на территории Российской Федерации, имеющими право на реализацию основной профессиональной образовательной программы по данной профессии.

Контрольно-оценочные средства (КОС) предназначены для контроля и оценки образовательных достижений обучающихся, освоивших программу учебной дисциплины Экономика организации.

КОС включают контрольные материалы для проведения текущего контроля и промежуточной аттестации в форме дифференцированного зачёта.

КОС разработаны на основании положений:

основной профессиональной образовательной программы по профессии 09.01.03 230103.02 Мастер по обработке цифровой информации;

программы учебной дисциплины Экономика организации.

#### **2. Результаты освоения дисциплины, подлежащие проверке**

#### **Результаты обучения**

#### **(освоенные умения, усвоенные знания)**

У1 Воспринимать изменения в условиях производства, рыночной экономики и предпринимательства;

У2 Находить и использовать необходимую экономическую информацию.

З1Основы экономики, подходы к анализу экономической ситуации в стране и за рубежом, денежно-кредитную и налоговую политику;

З2 Механизмы ценообразования на продукцию (услуги), формы оплаты труда в современных условиях;

З3 Законодательство по охране авторских прав.

## **3. Распределение оценивания результатов обучения по видам контроля**

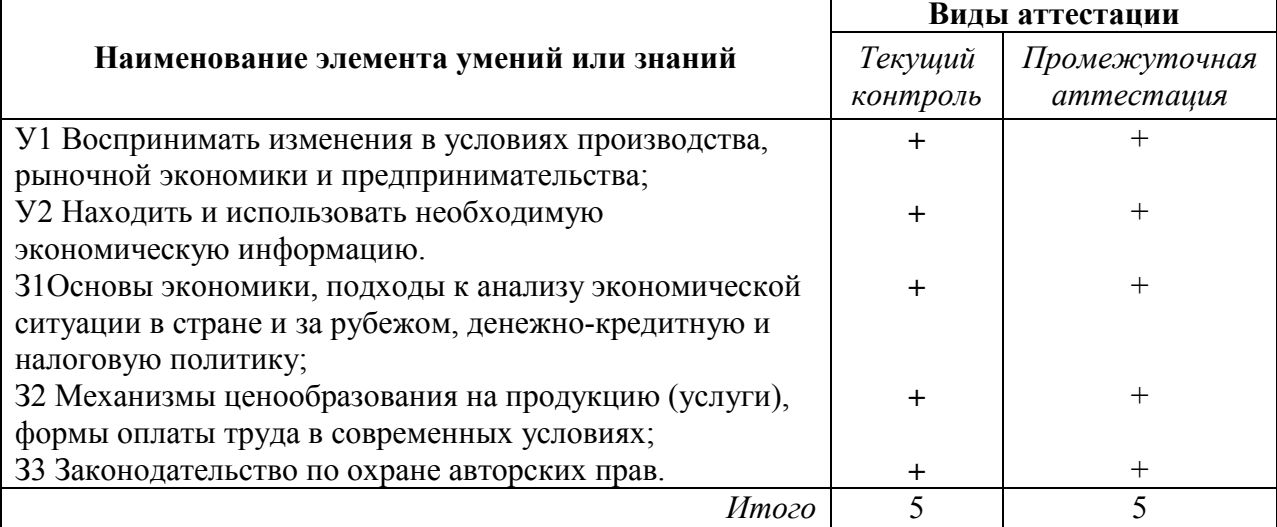

# **4. Распределение типов контрольных заданий по элементам знаний и умений**

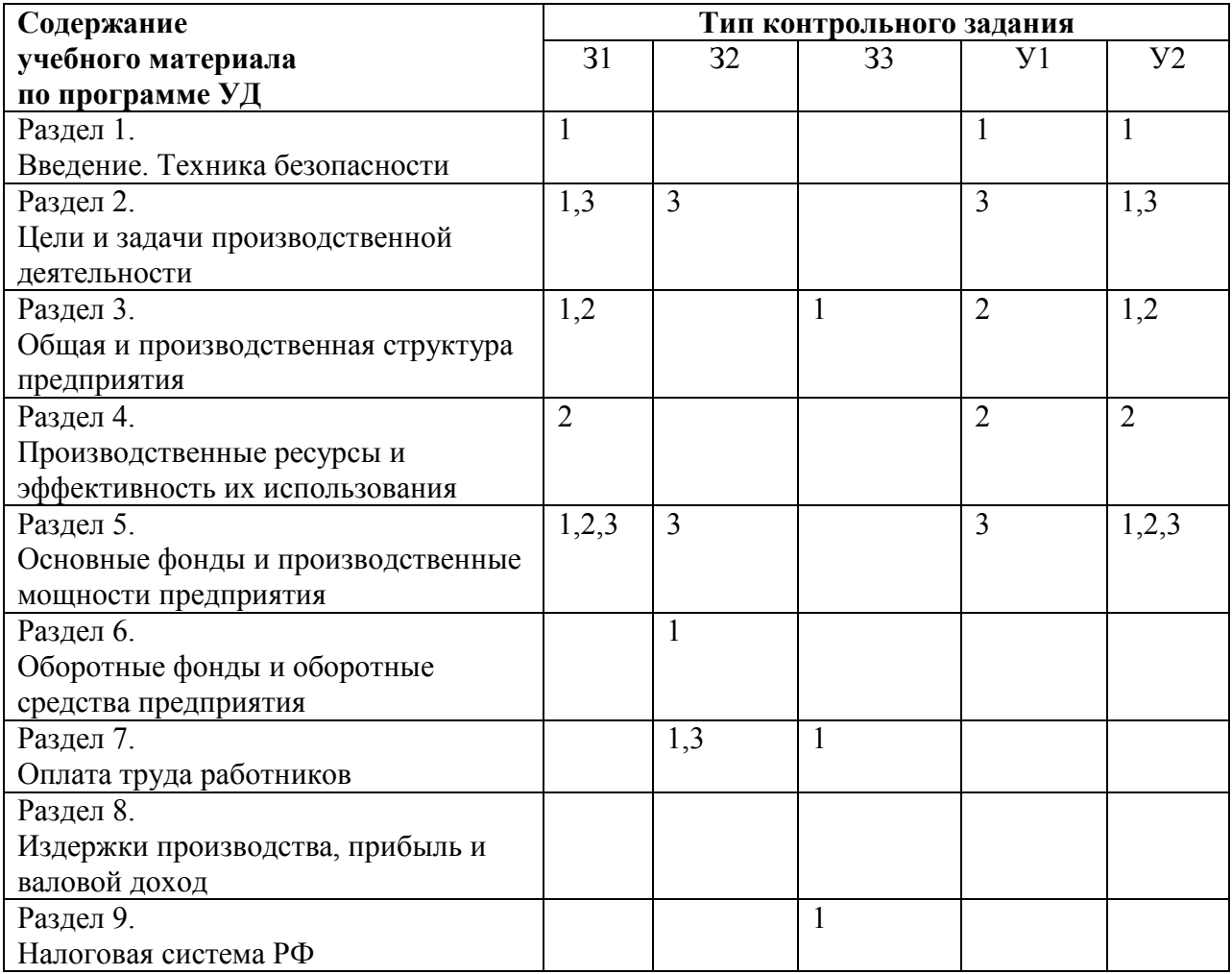

Освоение умений и знаний отслеживается в ходе выполнения тестовых заданий (1), контрольных вопросов (2), выполнения и устной защиты практических работ (3).

# **5. Распределение типов и количества контрольных заданий по элементам знаний и умений, контролируемых на промежуточной аттестации.**

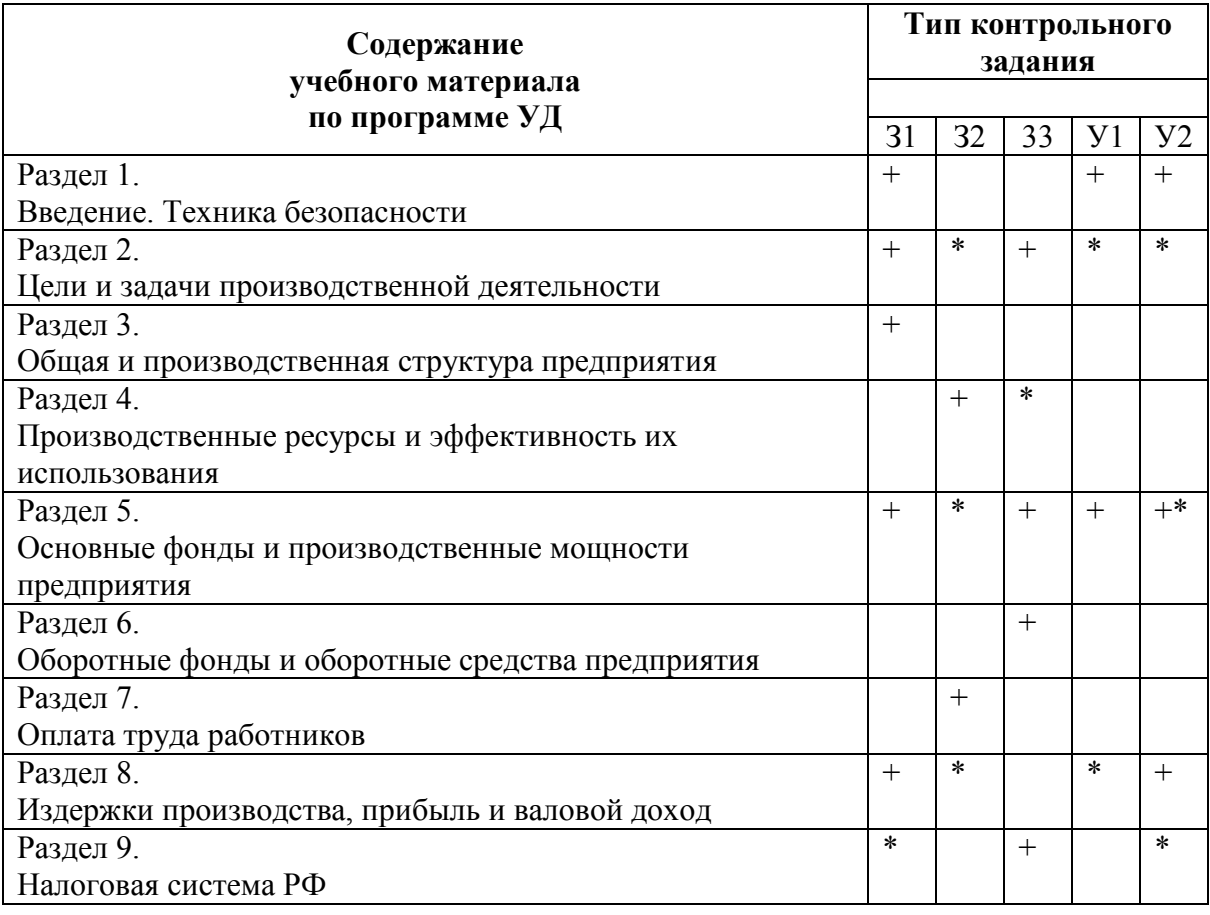

+-тестовое

\*-практическое

# **6. Структура задания 6.1. Текущий контроль**

## **ЗАДАНИЕ 1**

### **Тест по теме «Введение в экономику»**

### **(согласны/ не согласны)**

1. Энергия ветра — это неэкономическое благо.

2. Продукты питания не являются ресурсами Здания, дороги, каналы — это средства труда.

3. Сырье, поступающее в дальнейшую обработку, — это предмет труда.

4. Может ли считаться процессом производства добыча полезных ископаемых?

5. Простое воспроизводство — это повторение процесса производства в неизменных масштабах.

6. Ограниченность ресурсов свойственна только первобытному обществу.

7. Главные проблемы экономики — что, как, для кого? — не существуют в странах с рыночной экономикой.

8. Противоречие «ресурсы — потребности» разрешается на основе выбора, какие из потребностей удовлетворять и в каком объеме.

9. Если все ресурсы в экономической системе используются таким образом, что наращивать производство одного продукта можно, только сокращая производство другого, то такую ситуацию можно назвать эффективной.

## **2. Время на подготовку и выполнение:**

подготовка 3 мин.; выполнение 12 мин.; оформление и сдача \_\_\_\_\_ мин.; всего часа 15 мин.

#### **3. Перечень объектов контроля и оценки**

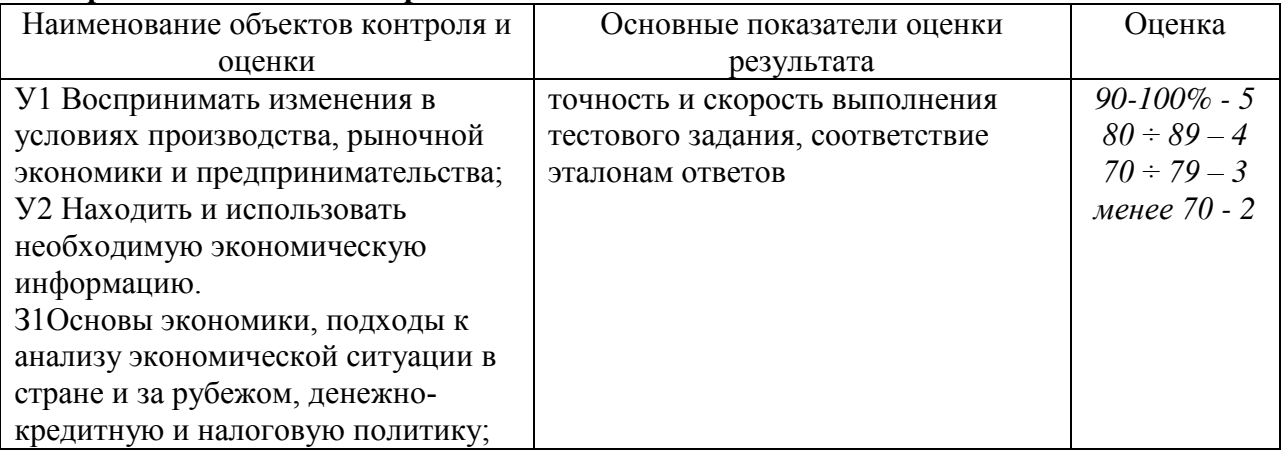

## **ЗАДАНИЕ 2**

## **Тест по теме «Цель функционирования предприятия»**

- 1. В командной экономике все проблемы организации хозяйственной жизни решают центральные органы управления.
- 2. Элементы традиционной экономической системы сохраняются сегодня лишь в отсталых странах.
- 3. Рыночная экономическая система не встречается в чистом виде.
- 4. В рыночной системе экономический субъект самостоятельно решает главные экономические проблемы.
- 5. Частная собственность признак традиционной экономики.
- 6. Критерием распределения произведенных благ в традиционной экономике выступают деньги.
- 7. Административно-командная система базируется на государственной собственности.
- 8.Современные экономики это смешанные экономические системы.
- 9. В плановой экономике существует свобода потребителя.
- 10. В традиционной экономической системе религиозные и культурные ценности выше экономических

#### **2. Время на подготовку и выполнение:**

подготовка 3 мин.; выполнение часа  $12$  мин.; оформление и сдача мин.; всего часа  $15$  мин.

## **3. Перечень объектов контроля и оценки**

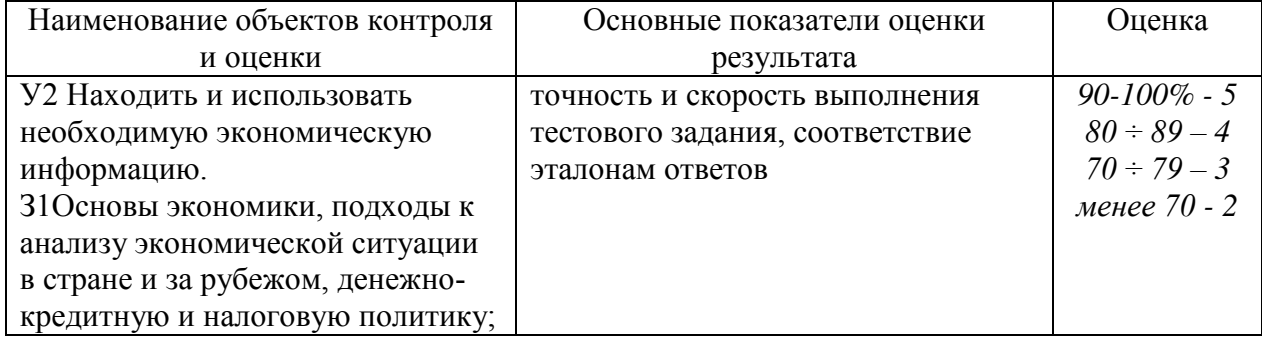

## **ЗАДАНИЕ 3**

#### **Тест по теме «Общая и производственная структура предприятия»**

- 1. С ростом дохода потребителя кривая спроса по цене на красную икру будет смещаться вправо.
- 2. Крупный неурожай картофеля в стране приводит к сдвигу кривой спроса на картофель вправо.
- 3. Спрос на мармелад более эластичен, чем на сахар.
- 4. Рыночное равновесие наступает тогда, когда цена, по которой продавец продает свой товар, равна цене, по которой покупатель его покупает.
- 5. В условиях рыночной экономики равновесная цена устанавливается всегда.
- 6. Спрос является неэластичным по цене, когда процентное изменение величины спроса больше процентного изменения цены товара.
- 7. Уменьшение цен на пирожки приведет к сдвигу вправо кривой спроса на пирожки.
- 8. От менее эластичного блага потребителю труднее отказаться, чем от более эластичного.
- 9. Закон спроса свидетельствует, что увеличение цены во всех случаях приводит к уменьшению величины спроса на данное благо.
- 10. Сдвиг кривой предложения вправо означает, что производители предлагают большее количество продукта при каждом уровне цен.

#### **2. Время на подготовку и выполнение:**

подготовка 3 мин.; выполнение  $\frac{\text{q}}{2}$  часа  $\frac{12}{\text{q}}$  мин.; оформление и сдача \_\_\_\_\_ мин.; всего часа  $15$  мин.

# **3. Перечень объектов контроля и оценки**

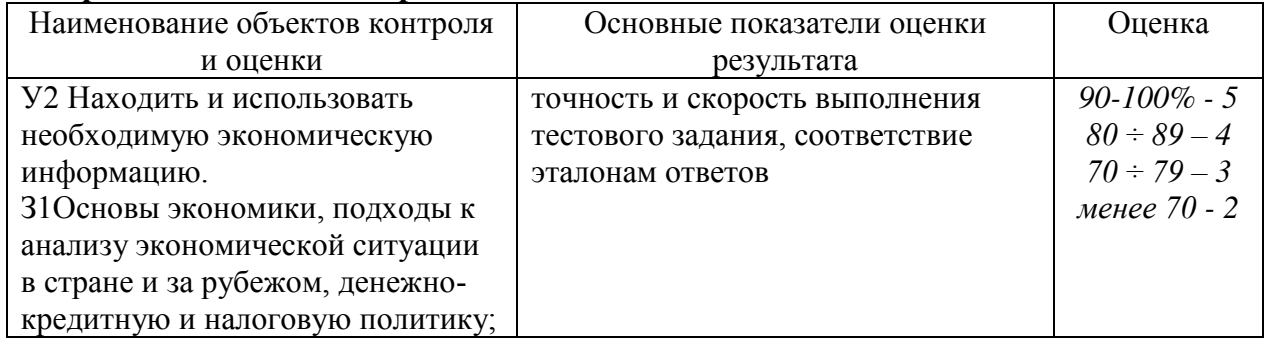

## **ЗАДАНИЕ 4**

#### **Тест по теме «Производственные ресурсы и эффективность их использования»**

Прочтите ситуацию на производстве и выполните задания:

По итогам работы за год компания «Престиж» выплатила 13 зарплату всем сотрудникам, но Иванову В.В. и Смирнову С.С. не была выплачена премия по итогам работы. Такая ситуация впервые случилась в практике фирмы. Руководитель предприятия вызвал бухгалтера расчетной группы и начальника отдела кадров для объяснения такой ситуации. Руководитель дал задание разобраться с сложившейся ситуацией и доложить через день о причинах не выплаты премирования.

Задания:

1.Выберите правильный ответ и обоснуйте его.

Решение на основании чего начисляется 13 зарплата …

- $\bullet$  1) прибыли
- 2) трудового договора
- $3)$  кредита
- 4) коллективного договора

2. Сообщение о премировании было не доведено до работников Иванова В.В. и Смирнова С.С.

- 1) выплатила 13 зарплаты производится при наличии прибыли
- 2) выплатила 13 зарплаты производится при отработке полного

календарного года

- 3) при использовании повышающего коэффициента
- 4) при использовании понижающего коэффициента

3. Выполнение действующих законодательных документов…

- 1) трудового договора
- 2) коллективного договора
- $3)$  приказа
- 4) положения о премировании
- 4. Назовите основные этапы проверки правильности премирования или отказе в ней.
- 5. Назовите основные этапы принятия решений администрации
- 6. Предложите меры из коллективного договора связанные с оплатой труда

#### **6. Время на подготовку и выполнение:**

подготовка 2 мин.; выполнение 15 час; оформление и сдача 0 мин.; всего 17 мин.

#### **6.3. Перечень объектов контроля и оценки**

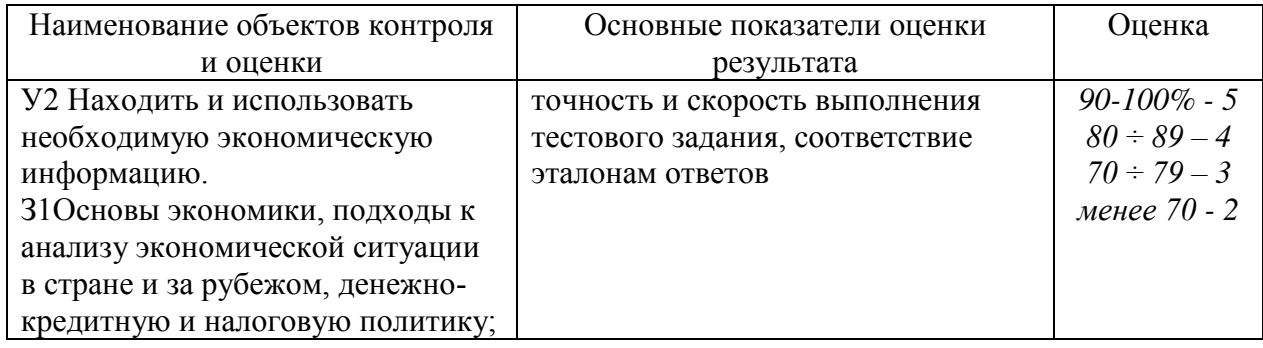

## **ЗАДАНИЕ 5**

#### **Тест по теме «Основные фонды и производственные мощности предприятия»**

## **1. Какой критерий не является определяющим при отнесении объекта имущества фирмы к основным средствам?**

а) объект способен приносить экономические выгоды (доход)

б) приобретен с целью использования в качестве средств труда, не для перепродажи

в) имеет срок службы более одного года

г) переносит свою стоимость на готовую продукцию по частям путем включения в себестоимость суммы начисленной амортизации

#### **2. Какие из перечисленных групп имущества не относится к основным средствам?**

а) производственные здания и сооружения

б) оборудование, используемое при производстве продукции, работ, услуг

в) оборудование, сданное на склад готовой продукции

г) капитальные вложения в улучшение земель

д) долгосрочные финансовые вложения

### **3. К основным производственным фондам относятся:**

а) здания производственных цехов;

б) здания жилого фонда;

в) машины и оборудование, служащие менее одного года;

г) транспортные средства;

д) незавершенное строительство новых цехов;

е) сооружения.

#### **4. Основные фонды при зачислении их на баланс предприятия (цеха, корпуса) в результате приобретения, строительства оцениваются по:**

а) восстановительной стоимости,

б) полной первоначальной стоимости,

в) остаточной стоимости,

г) смешанной стоимости.

## **5. В состав пассивной части основных производственных фондов включаются:**

а) здания производственных цехов,

б) жилые здания;

- в) сооружения;
- г) передаточные устройства;

д) транспортные средства;

е) инструмент, служащий менее одного года.

### **6. Срок полезного использования основных фондов определяется как:**

а) период времени, когда основные фонды должны приносить доход

б) период времени фактического использования основных фондов

в) объем продукции, ожидаемый к получению в результате использования объекта

г) период времени физического износа основных фондов.

#### **7. Что является единицей бухгалтерского учета основных средств?**

а) инвентарный объект

б) комплекс конструктивно сочлененных объектов

в) каждый обособленный предмет

г) объект со всеми приспособлениями и принадлежностями.

#### **8. Выберите не используемый среди перечисленных методов расчета амортизации:**

а) линейный метод

б) метод уменьшаемого остатка

в) метод списания стоимости по сумме чисел лет срока полезного использования

г) нелинейный метод

д) метод остаточной стоимости

е) метод списания стоимости пропорционального объему продукции.

**9. Как определяется годовая сумма начисленной амортизации при линейном методе?**

а) исходя из полной первоначальной стоимости и нормы амортизации, определенной как величина, обратная сроку службы основного средства

б) исходя из остаточной стоимости и нормы амортизации, определенной как величина обратная сроку службы основного средства с применением коэффициента ускорения в) исходя из восстановительной стоимости и нормы амортизации, определенной как величина обратная сроку службы основного средства

г) исходя из соотношения полной первоначальной стоимости и нормативной выработки умноженного на показатель фактической выработки за период

#### **10. Что является источником погашения затрат на амортизацию?**

а) балансовая прибыль

б) чистая прибыль

в) себестоимость

г) основной капитал

#### **11. Как начисляется амортизация в течение года для целей бухгалтерского учета?**

а) регулярно с начала месяца, следующего за месяцем приобретения основного средства, как 1/12 годовой суммы амортизации

б) с начала месяца, следующего за месяцем приобретения основного средства, как 1/12 годовой суммы амортизации за каждый месяц фактической работы основного средства в) независимо от момента приобретения основного средства исчисляется годовая сумма амортизации по выбранному методу

г) ускоренно в работающие месяцы и замедленно в неработающий период

#### **12. Как начисляется амортизация в течение года для целей налогообложения?**

а) годовая сумма амортизации определяется как сумма амортизации начисленной с начала месяца, следующего за месяцем приобретения основного средства до конца года, рассчитанная исходя из нормы амортизации, исчисленной в месяц.

б) с начала месяца, следующего за месяцем приобретения основного средства, как 1/12 годовой суммы амортизации за каждый месяц фактической работы основного средства в) регулярно с начала месяца, следующего за месяцем приобретения основного средства, как 1/12 годовой суммы амортизации

г) независимо от момента приобретения основного средства исчисляется годовая сумма амортизации по линейному или нелинейному методу

## **13. Как называют показатель, определяемый отношением выручки от реализации к среднегодовой стоимости основных средств?**

а) фондоотдача

б) фондоемкость

в) фондовооруженность

г) рентабельность основных средств

## **14. Годовая норма амортизации при начислении ее линейным методом – 25%. Каков срок полезного использования оборудования?**

а) 5 лет

б) 10 лет

в) 2,5 года

г) 4 года

## **15. Какая из перечисленных групп показателей не относится к показателям оценки эффективности использования основных средств?**

а) показатели интенсивной загрузки оборудования

- б) показатели экстенсивной загрузки оборудования
- в) показатели оборачиваемости
- г) показатели рентабельности основных средств
- д) показатели сменности

## **2. Время на подготовку и выполнение:**

подготовка 3 мин.; выполнение  $\frac{\text{q}}{2}$  часа  $\frac{17}{100}$  мин.; оформление и сдача \_\_\_\_\_\_ мин.;

всего часа 20 мин.

# **3. Перечень объектов контроля и оценки**

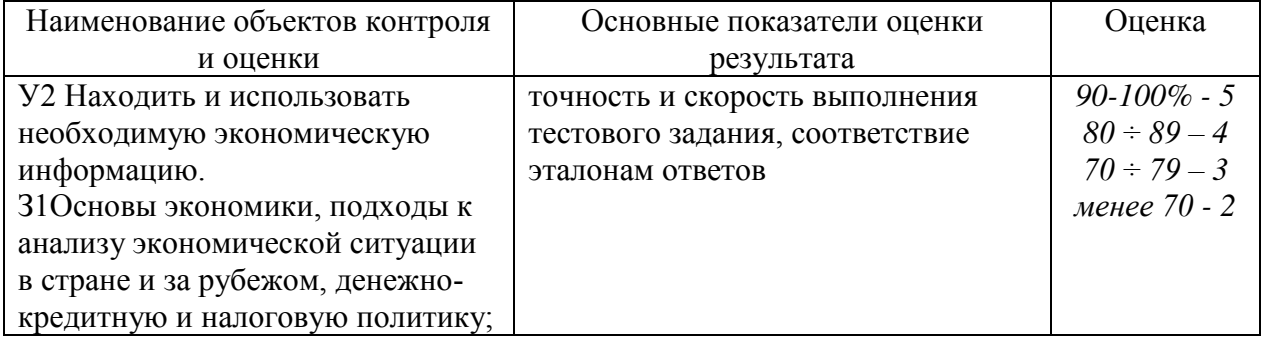

# **ЗАДАНИЕ 6**

## **Тест по теме «Оборотные фонды и оборотные средства предприятия»**

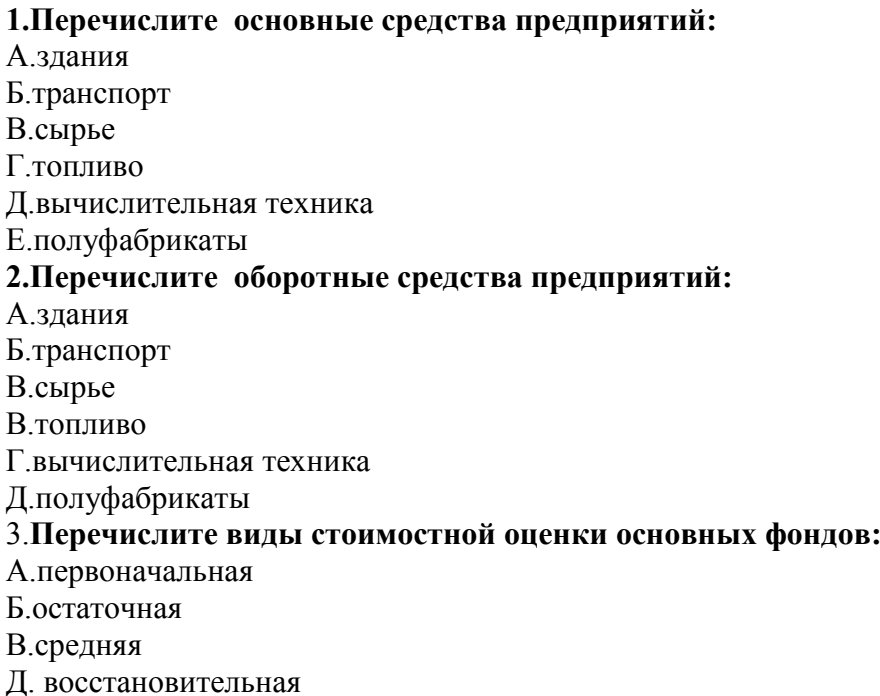

#### **4.Перечислите виды стоимостной оценки оборотных средств : :**

А ФИФО

Б.ЛИФО

В.средняя

Д. первоначальная

#### **6.Амортизация основных фондов – это …**

А.Износ основных фондов

Б.расходы на содержание основных фондов

В.Процесс перенесения стоимости основных фондов на себестоимость продукции

#### **7.Норма амортизации – это …**

А.Установленный в процентах размер амортизационных отчислений по каждому виду основных фондов за год.

Б.Установленная сумма отчислений предприятий

В.Сумма отчислений в бюджет

#### **8.Перечислите виды износа**

А. Физический

Б.Общий

В.Моральный

### **9.Перечислите виды запаса:**

А.Текущий

Б.Общий

В.Страховой

#### **10.Основные фонды - это …**

А.Средства труда, используемые длительное время (более одного года) и переносящих свою стоимость на готовый продукт по частям, по мере износа

Б.Предметы труда, используемые в одном процессе производства и переносящих свою стоимость на готовый продукт сразу.

В.Стоимость средств труда, находящихся на предприятии

#### **11.Оборотные фонды - это …**

А.Средства труда, используемые длительное время (более одного года) и переносящих свою стоимость на готовый продукт по частям, по мере износа

Б.Предметы труда, используемые в одном процессе производства и переносящих свою стоимость на готовый продукт сразу.

В.Стоимость предметов труда, находящихся на предприятии

#### **12. Укажите зависимость фондоотдачи от:**

А.Среднегодовой стоимости основных фондов

Б.Количества персонала

В.Годового выпуска продукции

## **13. Укажите зависимость фондоёмкости от:**

А.Среднегодовой стоимости основных фондов

Б.Количества персонала

В.Годового выпуска продукции

#### **14.Моральный износ характеризует:**

А.Постоянная утрата основными фондами своей первоначальной стоимости в результате их изнашивания в процессе эксплуатации

Б. Уменьшение стоимости машин и оборудования в результате выпуска таких же, но значительно лучших по полезности машин и оборудования

В.Уменьшение стоимости основных фондов в результате их разрушения под воздействуем природных ресурсов

#### **15. Физический износ характеризует :**

А.Постоянная утрата основными фондами своей первоначальной стоимости в результате их изнашивания в процессе эксплуатации

Б. Уменьшение стоимости машин и оборудования в результате выпуска таких же, но значительно лучших по полезности машин и оборудования

В.Уменьшение стоимости основных фондов в результате их разрушения под воздействуем природных

#### **16.Основные производственные фонды – это …**

А. Фонды связанные непосредственно с процессом производства и выпуском продукции

Б. Фонды неоднократно участвуют в производственном процессе , изнашиваются постепенно, а их стоимость переносят на готовый продукт по частям по мере использования

В.Фонды не участвуют в процессе производства, которые находятся на балансе предприятия ,их стоимость исчезает в потреблении

#### **17.Непроизводственные основные фонды – это …**

А. Фонды связанные непосредственно с процессом производства и выпуском продукции

Б. Фонды неоднократно участвуют в производственном процессе , изнашиваются постепенно, а их стоимость переносят на готовый продукт по частям по мере использования

В.Фонды не участвуют в процессе производства, которые находятся на балансе предприятия ,их стоимость исчезает в потреблении

#### **18.Норма оборотных средств характеризуется: …**

А.Минимальными запасами товарно-материальных ценностей, рассчитанных в днях запаса или других единицах

Б.Потребность в оборотных средствах.

В. Количество запасов предприятия

## **19.Норматив оборотных средств характеризуется :**

А.В денежном выражении для отдельных элементов оборотных средств и в целом по предприятию.

Б.. Потребностью в оборотных средствах.

В. Количеством денежных средств предприятия

**20.Фондовооруженность** – это отношение между среднегодовой стоимостью основных фондов и персонала.

**21.Первоначальная стоимость** основных производственных фондов – это сумма на производство или приобретение фондов, их доставку и монтаж.

**22.Восстановительная стоимость** – это и на производство основных фондов в современных условиях, как правило; она устанавливается во время переоценки фондов

#### **2. Время на подготовку и выполнение:**

подготовка 10 мин.; выполнение 30 час; оформление и сдача 5 мин.; всего 45 мин.

#### **3. Перечень объектов контроля и оценки**

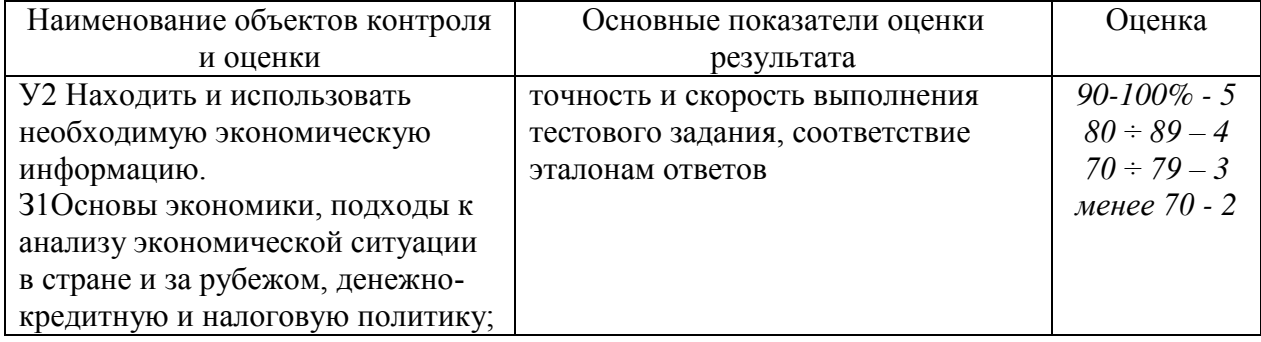

## **ЗАДАНИЕ 7 Тест по теме «Оплата труда работников»**

**1.**Опишите порядок оказания начисления больничного листа.

1.Изложить порядок и правила начисления больничного листа?

- 2.Какие виды доплат бывают?
- 3. Какие формы заработной платы должны применяться
- 4. Какие действия необходимо производить и их порядок?
- 5. Отработка этапов начисления больничного листа?
- 6. Анализ начисленного листка нетрудоспособности.
- 7. Анализ ошибок, если они были.

Защита отчета

1.Обоснуйте порядок начисления больничного листа?.

2. Расскажите порядок начисления листка нетрудоспособности.

#### **2. Время на подготовку и выполнение:**

подготовка 2 мин.;

выполнение 10 мин;

оформление и сдача 1 мин.;

всего 13 мин.

## **3. Перечень объектов контроля и оценки**

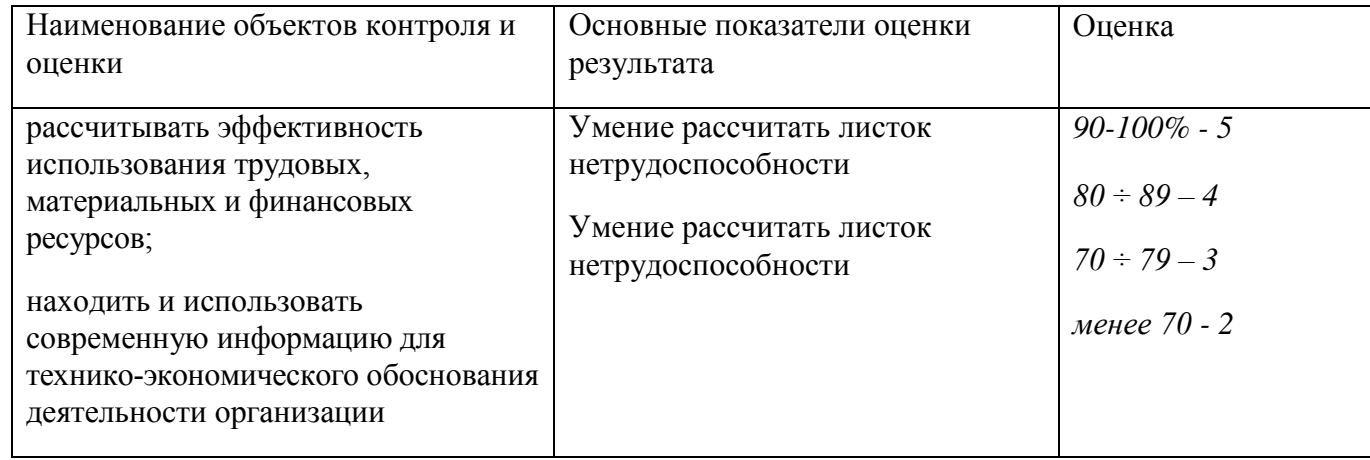

#### **ЗАДАНИЕ 8**

#### **Тестирование по теме «Издержки производства, прибыль и валовой доход**

#### **1.Какие черты характеризуют плановую систему экономики?**

- а) государственная собственность, выполнение плана, свобода и конкуренция;
- б) государственная собственность, диктат потребителя, выполнение плана, контроль государства;
- в) контроль государства, государственная собственность, выполнение плана, диктат производителя, уравнительность в распределении.

#### **2. Какие ресурсы необходимы для производства?**

- а) материальные, трудовые, финансовые;
- и сама земля, трудовые, материальные, предпринимательство, финансовые;
- в) природные, трудовые, материальные, финансовые.

#### **3. Предприятие (фирма) имеет конкретного собственника, в качестве которого могут выступать:**

- а) индивидуальные владельцы или группа физических лиц;
- б) индивидуальные владельцы или государство (или муниципалитет);
- в) а и б.
- **4. Для предоставления кредита требуются юридические документы:**

а) нотариально заверенные;

б) без нотариального заверения;

в) а и б.

## **5. Несовершенства рынка (так называемые провалы рынка) компенсируются:**

- а) административным регулированием и налоговой политикой;
- б) налоговой политикой и экономическими функциями государства;
- в) а и б.

## **6. По количеству видов продукции предприятия подразделяются на:**

а) крупные, средние, мелкие, предприятия-монополисты;

б)узкоспециализированные, многопрофильные, комбинированные;

в)массовые, серийные, единичные.

## **7. Отличительной особенностью организационно-правовых форм является:**

а) количество участников данного хозяйственного объединения;

б) собственник применяемого капитала;

- в) имущественная ответственность;
- г) форма управления предприятием.

## **8. Учетная ставка Центробанка:**

а) определяет величину ставки по кредиту и влияет на систему налогообложения;

- б)не влияет на систему налогообложения, но определяет величину ставки по кредиту;
- в) влияет на систему налогообложения, но не определяет величину ставки по кредиту.

## **9. Банки предоставляют услуги:**

- а) бесплатно;
- б)платно;

в) смешанный вариант.

## **10. Ликвидационные меры в отношении предприятий-банкротов предусматривают:**

а) санацию (оздоровление) и принудительную ликвидацию;

б) принудительную ликвидацию, добровольную ликвидацию и ликвидацию в процессе конкурсного производства;

в) внешнее управление имуществом, добровольную ликвидацию и ликвидацию в процессе конкурсного производства.

## **11. При зачислении на баланс основные фонды оцениваются:**

а) по восстановительной стоимости;

- б)по полной первоначальной стоимости;
- в) по остаточной стоимости;
- г) по смешанной стоимости.

## **12. По составу оборотные фонды предприятия состоят из:**

- а) производственных запасов;
- б) оборотных фондов в процессе производства;
- в) обоих факторов.

## **13. Эффективность использования оборотных средств характеризуют:**

а) прибыль, рентабельность производства;

б)фондоотдача, фондоемкость;

в) коэффициент оборачиваемости, средняя продолжительность одного оборота;

г)уровень отдачи оборотных средств.

## **14. Определить критерий безопасности привлеченных заемных средств:**

а) получить среднюю прибыль и рассчитаться за кредит;

б)получить любую прибыль за счет использования кредита;

в) возможность рассчитаться за кредит из дополнительной прибыли.

#### **15. Из нижеперечисленных элементов оборотных средств указать элементы, которые нормируются предприятием.**

а) все оборотные фонды и денежные средства в расчетах;

- б)денежные средства в кассе, на расчетном счете и в расчетах;
- в) все оборотные фонды и готовая продукция на складе;
- г) все фонды обращения и оборотные фонды.

## **16. Уровень использования основных производственных фондов характеризуют:**

а) рентабельность, прибыль;

б)фондоотдача, фондоемкость;

в)фондовооруженность труда;

г) производительность труда рабочих.

**17. Каковы основные источники формирования основных средств предприятия?**

а) средства учредителей и кредиты;

б)прибыль и амортизационные отчисления;

в) средства учредителей, собственные средства и кредиты.

# **18. Из каких элементов складываются оборотные средства предприятия?**

а) денежные средства и материальные запасы;

б)оборотные фонды и фонды обращения;

в) денежные средства, материальные запасы, незавершенное производство.

# **19. Что из перечисленного исчерпывающе определяет амортизацию?**

а) износ основных фондов;

б)процесс перенесения стоимости основных фондов на себестоимость

изготавливаемой продукции;

в) восстановление основных фондов;

г)расходы на содержание основных фондов.

## **20. Из нижеперечисленных элементов оборотных средств указать элементы, которые не нормируются предприятием:**

а) денежные средства на расчетном счете, средства в расчетах;

б) готовая продукция на складе, денежные средства в кассе и все оборотные фонды; в) оборотные фонды и готовая продукция на складе.

# **21. Показателями производительности труда являются:**

а) выработка и трудоемкость;

б) выработка и материалоемкость;

в) трудоемкость и материалоотдача.

# **22. Среднесписочная численность — это:**

а) численность работников списочного состава за определенное число отчетного периода;

б) численность работников списочного состава за определенный период времени; в) а и б

# **23. Нормы труда в зависимости отделятся на:**

а) нормы величины;

б) нормы выработки;

в) нормы обслуживания;

г) нормы численности;

д) нормированное задание;

е) технически обоснованные нормы;

ж) опытно-статистические нормы.

# **24. Списочная численность работников — это:**

а) численность работников списочного состава за отчетный период времени;

б) численность работников списочного состава на определенное число отчетного периода;

в) численность работников, которые находятся фактически на работе.

# **25. Указать методы измерения производительности труда:**

а) трудовой, стоимостной, ритмичный;

- б)относительные и абсолютные величины;
- в) трудовой, стоимостной, натуральный.

## **26. Включаются ли начисления на заработную плату в общие затраты на содержание наемного персонала?**

а) не включаются;

б)включаются.

#### **27. Что из перечисленного не входит в прямые затраты?**

- а) сырье, материалы, комплектующие, полуфабрикаты;
- б) топливо и энергия;
- в)заработная плата.

### **28. По способу включения в себестоимость затраты делятся на:**

- а) основные и накладные;
- б)простые и комплексные;

в) прямые и косвенные.

#### **29. Как ведут себя переменные издержки в расчете на единицу продукции при изменении объема выпуска?**

- а) остаются неизменными;
- б)увеличиваются;

в)уменьшаются.

#### **30. Что из нижеперечисленного не относится к комплексным расходам?**

- а) общехозяйственные;
- б)общепроизводственные;
- в) коммерческие;
- г)материалы.

#### **31. По роли в производственном процессе затраты делятся на:**

- а) прямые и косвенные;
- б)условно-постоянные и условно-переменные;

в) основные и накладные.

### **32. В основу деления издержек на условно-постоянные и условно-переменные положен признак:**

а) состав затрат;

б) способ включения затрат в себестоимость продукции;

в) связь с объемом выпуска.

#### **33. В группировку затрат по статьям расхода (калькуляции) не входят затраты на:**

#### **а) сырье и материалы;**

- б)оплату труда;
- в) амортизацию основных фондов;
- г) топливо и энергию на технологические цели;
- д) вспомогательные материалы.

#### **34. Что из нижеперечисленного не относится к натуральным показателям?**

- а) ассортимент;
- б)номенклатура;
- в) валовая продукция.

#### **35. Как изменяют объем реализованной продукции остатки готовой продукции на складе на конец года?**

- а) уменьшают;
- б)увеличивают;

в) не изменяют.

#### **36. Ассортимент выпускаемой продукции представляет собой:**

а) перечень наименований изделий (работ, услуг);

б)объем валовой продукции;

в) перечень изделий (работ, услуг) по типоразмерам, сортам, маркам в определенных количественных соотношениях.

## **37. Изменение какого показателя отличает товарную продукцию от валовой?**

а) изменение расходов будущих периодов;

- б) изменение остатков незавершенного производства;
- в) изменение остатков нереализованной продукции.

## **38. Рентабельность характеризует:**

- а) степень доходности, выгодности и прибыльности;
- б) общую массу прибыли, получаемую предприятием;
- в)уровень затрат на изготовление продукции.

## **39. Рентабельность продаж всей продукции (работ, услуг) зависит:**

а) от структуры реализованной продукции (работ, услуг);

б)рентабельности продаж отдельных изделий;

в) обоих факторов

## **40. Налогооблагаемая прибыль равна:**

а) разнице между прибылью до налогообложения и суммой налога на прибыль;

б)разнице между прибылью до налогообложения и суммой льгот на прибыль.

## **6.1.2. Время на подготовку и выполнение:**

подготовка 2 мин.; выполнение часа  $\frac{20}{100}$  мин.; оформление и сдача \_3\_\_\_\_ мин.; всего часа  $25$  мин.

#### **6.1.3. Перечень объектов контроля и оценки**

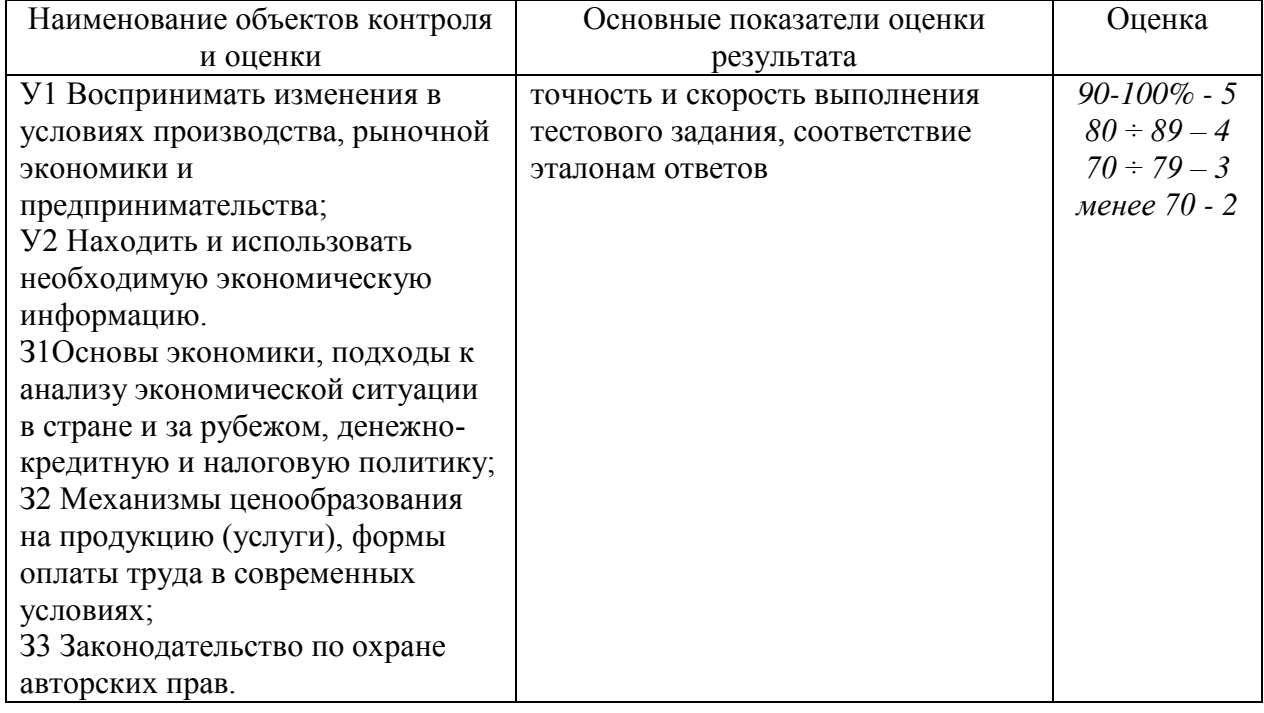

## **ЗАДАНИЕ 9**

#### **Тест по теме «Налоговая система РФ»**

#### **1.Что относится к экономическим функциям государства:**

1. обеспечение политической стабильности в стране 2. участие в решении глобальных проблем

3. создание общественных благ 4. обеспечение национальной безопасности

**2. К прямым методам государственного регулирования в современной экономике относят:**

1) бюджетно-налоговую (фискальную) политику;

2) денежно-кредитную политику;

3) формирование государственного заказа оборонным предприятиям;

4) прогнозирование развития отдельных отраслей экономики.

**3.Что не относится к механизмам государственного регулирования рыночной экономики:**

1). фискальная политика 2) стабилизационная политика

3). монетарная политика 4) правовое регулирование

## **4. Налоги возникли в результате:**

1) развития торговли; 2) появления государства;

3) становление промышленности; 4) формирование товарно-денежных отношений.

**5**.**Установленный государством налог в виде надбавки к цене на определенные товары – это**

1) прямой налог 2) косвенный налог

3) государственная пошлина (сбор) 4) натуральный налог

## **6**.**Верны ли следующие суждения о налогах?**

А. Налоги в Российской Федерации взимаются в денежной форме.

Б . Налоги в российской Федерации являются основным источником государственного бюджета.

1) верно только А 2) верно только Б 3) верны оба суждения 4) оба суждения неверны

## **7. Верны ли следующие суждения?**

Налог – это:

А Плата за пользование государственным имуществом.

Б Установленный государством для предприятий и граждан обязательный платеж.

1) верно только А 2) верно только Б 3) верны оба суждения 4) оба суждения неверны

## **8.Налогом в РФ облагается следующий доход потребителя:**

1) пенсия 2) стипендия 3) заработная плата 4) пособие по безработице

## **9. Объектом косвенного налогообложения является:**

1) доход 2) товар 3) имущество 4) земля

# **10**.**Какой налог относится к прогрессивным:**

1) налог с неизменной ставкой, не зависящей от величины облагаемого дохода;

- 2) налог, ставка которого увеличивается при росте величины облагаемого дохода;
- 3) налог, ставка которого уменьшается при росте величины облагаемого дохода.

4) любой косвенный налог

#### **2. Время на подготовку и выполнение:**

подготовка 2 мин.; выполнение 10 мин; оформление и сдача 1 мин.;

всего 13 мин.

# **3. Перечень объектов контроля и оценки**

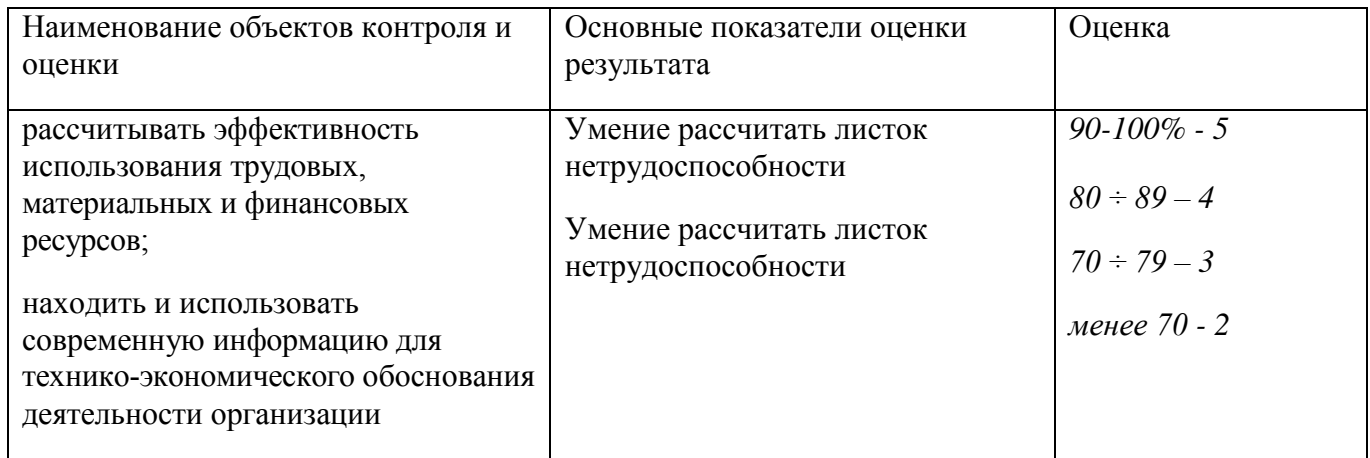

### **Дифференцированный зачет**

# **Вариант 1**

## **Дайте ответ на вопросы:**

- 1. Понятие и классификация организаций.
- 2. Организационно-правовые формы хозяйствования юридических лиц.
- 3. Сущность, состав и структура основных фондов и факторы, ее определяющие.
- 4. Натуральная и стоимостная оценки основных фондов.
- 5. Показатели движения основных фондов на предприятии, методика их расчета.

## **Вариант 2**

## **Дайте ответ на вопросы:**

1. Показатели эффективности использования оборотных средств предприятия.

2. Материалоемкость продукции: понятие и способ определения. Методы снижения материалоемкости продукции.

- 3. Себестоимость продукции: сущность и состав затрат.
- 4. Структура себестоимости и факторы ее окружающие.
- 5. Калькуляция: понятие и методика расчета.

## **Вариант 3**

#### **Дайте ответ на вопросы:**

1. Типы, формы и методы организации производства на предприятии.

2. Понятие и содержание планирования на предприятии.

3. Основные направления государственного регулирования деятельности предприятия.

- 4. Сущность производственной структуры предприятия.
- 5. Сущность организационной структуры предприятия.

## **Вариант 4**

#### **Дайте ответ на вопросы:**

1. Формирование чистой прибыли предприятия.

2. Механизм использования чистой прибыли на предприятиях различных хозяйственно-правовых форм.

3. Рентабельность: сущность, виды и методика определения.

- 4. Источники снижения себестоимости продукции.
- 5. Понятие и сущность финансов предприятия. Источники их формирования.

## **Вариант 5**

#### **Дайте ответ на вопросы:**

1.Системы оплаты труда: виды, способы исчисления, механизмы использования при организации труда.

- 2. Издержки предприятия: сущность и классификация.
- 3. Себестоимость продукции: сущность и состав затрат.
- 4. Структура себестоимости и факторы ее окружающие.
- 5. Калькуляция: понятие и методика расчета.

#### **2. Время на подготовку и выполнение:**

подготовка 3 мин.; выполнение 40 мин; оформление и сдача 2 мин.; всего 45мин.

# **3. Перечень объектов контроля и оценки**

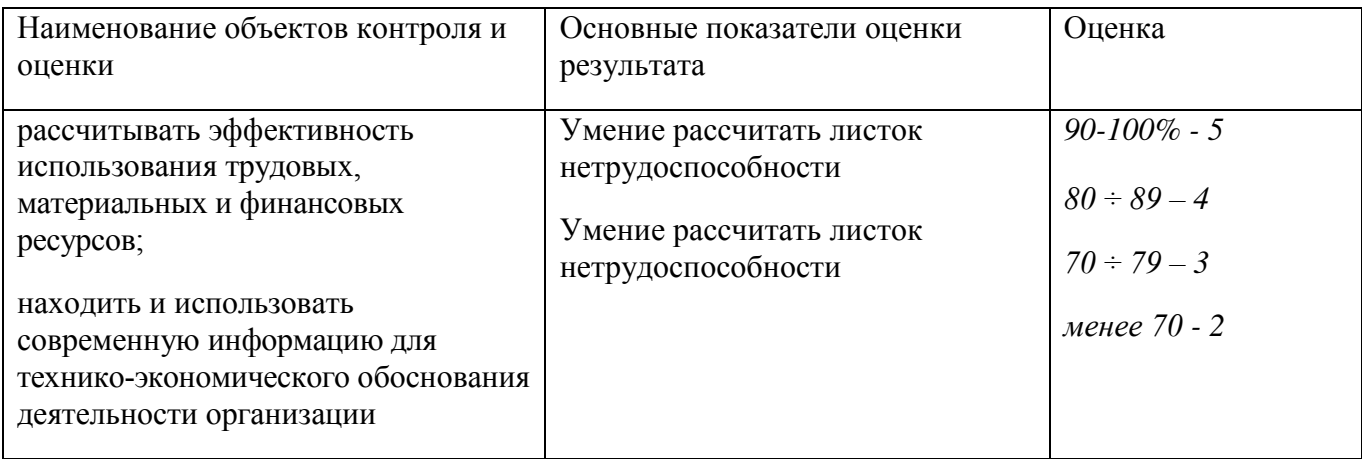

# **Комплект контрольно-оценочных средств по учебной дисциплине**

**ОП. 06 Безопасность жизнедеятельности**

# **РАБОЧЕЙ ПРОГРАММЫ**

**профессиональной дисциплины**

 **ОП. 06 «Безопасность жизнедеятельности» программы подготовки** 

**квалифицированных рабочих и служащих** 

**по профессии:**

**09.01.03 (230103.02) Мастер по обработке цифровой информации** 

Балашиха 2017г.

#### ПОЯСНИТЕЛЬНАЯ ЗАПИСКА

Комплект контрольно-оценочных средств предназначен для проверки результатов освоения учебной дисциплины ОП.06 Безопасность жизнедеятельности и входит в состав фонда оценочных средств основной профессиональной образовательной программы (далее - ОПОП) по профессии**:**  09.01.03 (230103.02) Мастер по обработке цифровой информациив ГБПОУ МО «Балашихинский техникум».

Комплект контрольно-оценочных средств разработан на основе рабочей программы по название ОП.06 Безопасность жизнедеятельности.

Структура комплекта контрольно-оценочных средств, порядок разработки, согласования и утверждения регламентированы Положением о фонде оценочных средств ГБПОУ МО «Балашихинский техникум»

 Настоящий комплект контрольно-оценочных средств предназначен для проведения аттестационных испытаний по ОП.06 Безопасность жизнедеятельности в форме тестирования.

Зачет проводится по итогам 2 полугодия обучения с выставлением итоговой оценки в диплом об окончании учебного заведения. Состоит из двух вариантов. ДЗ- представляет собой итоговую контрольную работу на 2 часа в виде тестов по всем темам. Состоит из 2-х частей. Блок А-20 вопросов. Блок Б- 5 вопросов.

Полный комплект контрольно-оценочных средств включает 2 варианта тестовых заданий по 25 заданий в каждом, направленные на проверку сформированности всей совокупности образовательных результатов, заявленных в рабочей программе ОП.06 Безопасность жизнедеятельности.

#### **Используемые термины и определения, сокращения**

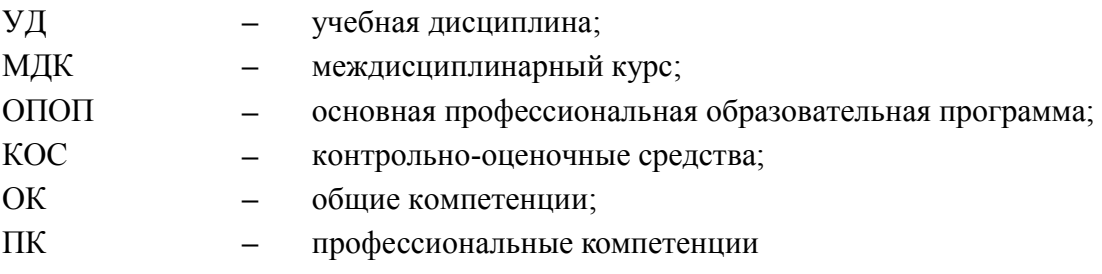

# **ОБРАЗОВАТЕЛЬНЫЕ РЕЗУЛЬТАТЫ ОСВОЕНИЯ УЧЕБНОЙ ДИСЦИПЛИНЫ ОП.06**

## **Безопасность жизнедеятельности**

Результатом освоения профессионального дисциплины является готовность обучающегося к выполнению вида профессиональной деятельности «Безопасность жизнедеятельности» и составляющих его профессиональных компетенций, а также общие компетенции, формирующиеся в процессе освоения (ОПОП) – программы профессиональной подготовки по 09.01.03 (230103.02) Мастер по обработке цифровой информации в целом.

Формой аттестации по профессиональной дисциплине является дифференцированный зачет.

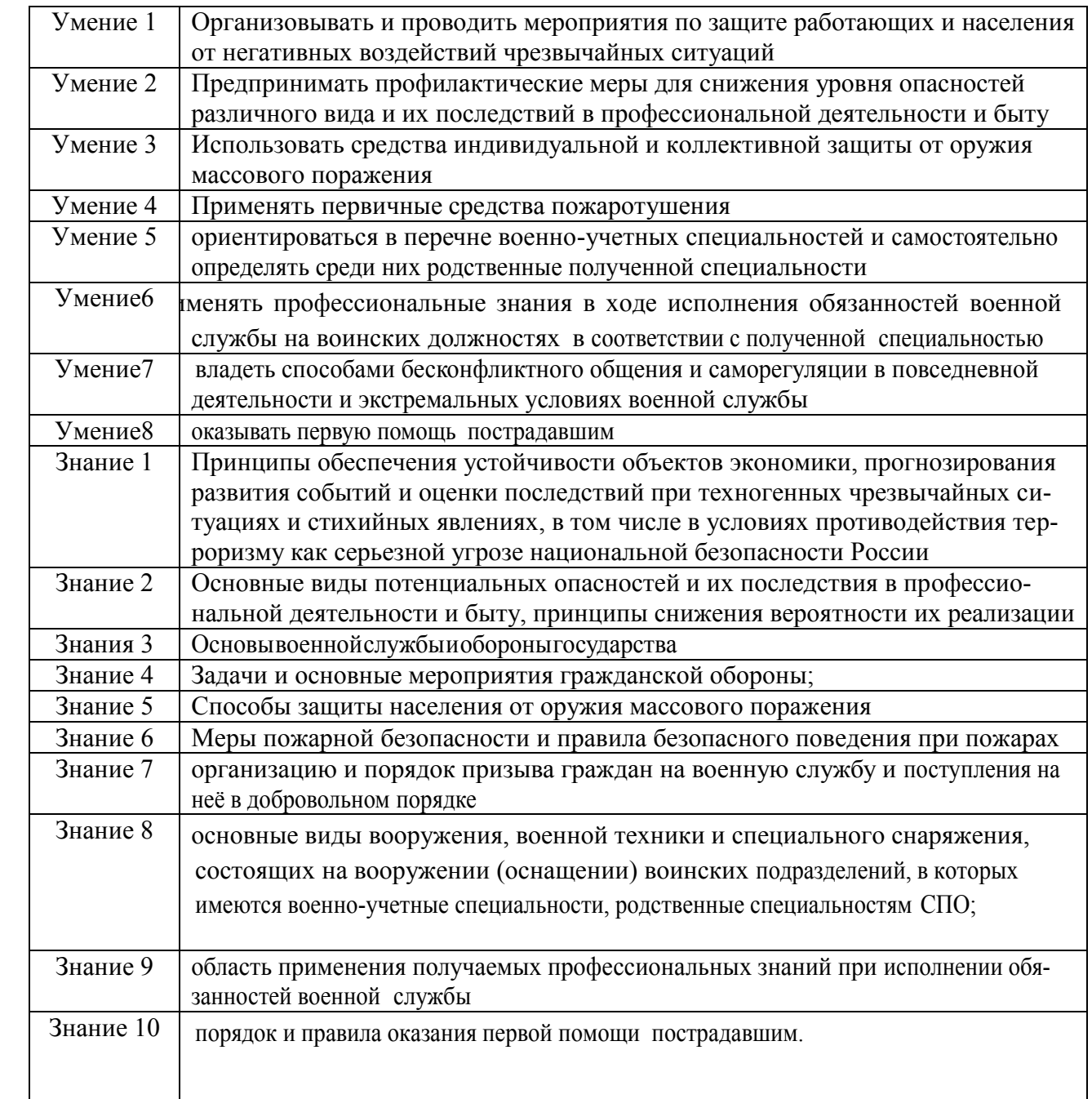

Знания и умения, формируемые в рамках ОП.06 Безопасность жизнедеятельности, направлены на формирование общих и/или профессиональных компетенций:

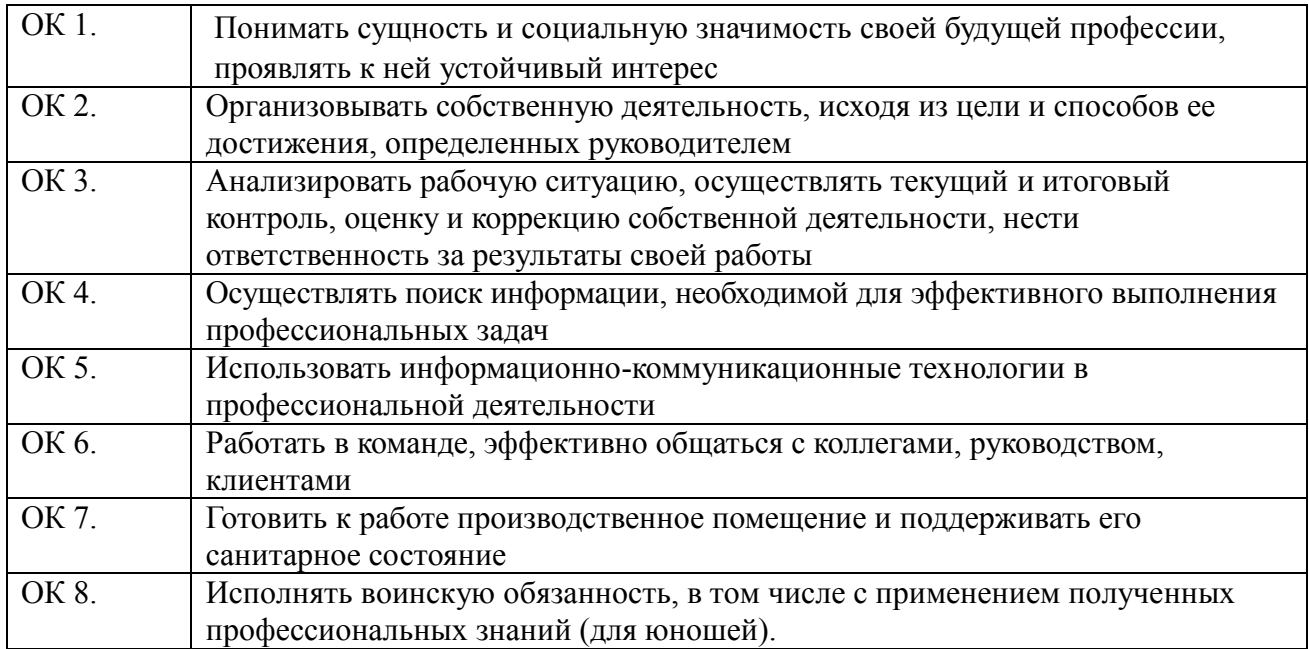

## **СПИСОК ЛИТЕРАТУРЫ И ИСТОЧНИКОВ**

#### **Основная:**

1. Безопасность жизнедеятельности: учеб. для студентов учреждений сред. проф. образования./[Э.А.Арустамов, Н.В.Косолапова, Н.А.Прокопенко, Г.В.Гуськов]. - 9-е изд., стер.- М.: Издательский центр "Академия", 2016.

2. Первая помощь. Учебник. Совместный проект Российского общества Красного Креста, Канадского общества Красного Креста и Международной Федерации обществ Красного Креста и Красного Полумесяца. / Под общей редакцией д-ра мед. наук профессора Вартаняна Ф.Е. – Mosby Year Book, Inc. – 2016. – 228 с.

3. Основы безопасности жизнедеятельности: 11 кл.: Учеб. для общеобразов. учреждений/ М.П. Фролов, Е.Н. Литвинов, А.Т. Смирнов и др.; - М.: ООО «Издательство Астрель»: ООО «Издательство АСТ», 2016.

4. Смирнов А.Т. Основы безопасности жизнедеятельности: Учеб. для общеобразов. учреждений 11 кл../ А.Т. Смирнов, М.П. Фролов, Е.Н.Литвинов и др. – 2-е изд., исправл. и перераб. – М.: ООО Издательство АСТ», 2016.

#### **Дополнительная:**

1. Смирнов А.Т. Основы безопасности жизнедеятельности: Учеб. для общеобразов. учрежде-ний 11кл../ А.Т. Смирнов, Б.И. Мишин, В.А. Васнев и др. – 9е изд.– М.: Просвещение,  $2016 - 223$ 

2. Смирнов А.Т. Основы безопасности жизнедеятельности: Учеб. для общеобразов. учрежде-ний 11кл../ А.Т. Смирнов, Б.И. Мишин, В.А. Васнев и др. – 2-е изд.– М.: Просвещение, 2016

3. Основы безопасности жизнедеятельности: Учеб. для общеобразов. учреждений 11 кл. / А.Т. Смирнов, М.П. Фролов, Е.Н. Литвинов, и др.; - М.: ООО «Издательство Астрель»: ООО «Издательство АСТ», 2017. - 320с.: ил.

## **ЗАДАНИЕ ДЛЯ ЭКЗАМЕНУЮЩЕГОСЯ.**

#### **Инструкция**

Зачет состоит из 20 теоретических вопросов и 1-го практического задания на применение одного из наиболее распространенных средств автоматизации информационной деятельности*.*

Вопросы могут содержать один правильный ответ, несколько правильных ответов, поставить в соответствие, выбрать правильный порядок действий или вписать правильный ответ. Максимальное время ответа на один вопрос - 2 минуты.

 **Задание для контрольной работы Проверяемые результаты обучения: У1, У2,У3,У4,У5,У6,У7,У8,З1,З2,З3,З4,З5,З6,З7,З8,З9**

#### **Вариант 1**

#### **Часть 1**

#### **1.1. Как называется газовая оболочка нашей планеты?**

- А) Атмосферой;
- Б) Литосферой;
- В) Гидросферой;
- Г) Воздушным пространством.

#### **1.2. Зоны сейсмической опасности (зоны, где существует опасность землетрясений) занимают следующую часть территории Российской Федерации:**

- А) Шестую;
- Б) Восьмую;
- В) Пятую;
- Г) Шестнадцатую.

#### **1.3. К субъективным показателям здоровья НЕЛЬЗЯ отнести:**

- А) Самочувствие;
- Б) Работоспособность;
- В) Сон и аппетит;
- Г) Головную боль и лень.

#### 1.4. **К биологическим природным явлениям НЕ относятся:**

- А) Эпизоотии;
- Б) Эпидемии;
- В) Цунами;
- Г) Эпифитотии.

#### **1.5. Безопасная продолжительность нахождения перед экраном компьютера школьников подросткового возраста составляет:**

- А) Не более 1 часа в день;
- Б) Не более 8 часов в день;
- В) Не более 4 часов в день;
- Г) Не более 5 часов в день;

1.6. **Под влиянием солнечного тепла, поступающего на земную поверхность, вращения Земли вокруг своей оси и силы земного притяжения в тропосфере образуется** (отметьте неправильный ответ):

- А) Облака;
- Б) Испарения от промышленных объектов;
- В) Дождь и снег;
- Г) Ураганы и бури.

#### **1.7. Если террористы взяли вас в заложники, то ни в коем случае НЕЛЬЗЯ:**

А) Стараться ограничить любые контакты с преступниками, особенно если они находятся в состоянии алкогольного или наркотического опьянения;

Б) С момента захвата контролировать свои действия, стараться фиксировать все действия преступников;

В) Стараться по мере возможности смягчить враждебность преступников к себе, оставаясь покладистым, спокойным и миролюбивым;

Г) Прибегать к крайним мерам для того, чтобы освободиться самостоятельно.

#### **1.8. Как называется учреждение, которое за несколько часов до приближения урагана, как правило, подаёт штормовое предупреждение:**

- А) Гидрометеослужба;
- Б) Госкомприрода;
- В) Госкомэкология:

Г) Министерство по чрезвычайным ситуациям.

# **1.9.Обустроенная или приспособленная для движения транспортных средств полоса земли называется:**

А) Полигон;

Б) Дорога;

В) Стадион;

Г) Улица.

## **1.10. Наиболее часто пожары возникают:**

А) На промышленных предприятиях;

- Б) В жилых и общественных зданиях;
- В) На остановках общественного транспорта; Г) В

подземных переходах.

## **1.11. Переносчиками различных болезнетворных бактерий на городских свалках НЕ являются:**

А) Мыши;

Б) Крысы;

В) Муравьи;

Г) Мухи.

## **1.12. Какое ядовитое вещество образуется во время пожара:**

- А) Иприт;
- Б) Фосген;
- В) Сероводород;
- Г) Угарный газ.

# **1.13. Какой вид транспорта несет самые большие человеческие жертвы в год во всем**

## **мире:**

- А) Железнодорожный;
- Б) Автомобильный;
- В) Водный;
- Г) Воздушный.

## **1.14. В роли основных загрязнителей почв НЕ выступают:**

- А) Металлы и соединения;
- Б) Радиоактивные элементы.
- В) Брошенные окурки;

Г) Пестициды (химические препараты, применяемые для борьбы с сорняками).

# **1.15.В зависимости от места формирования воздушных масс выделяют четыре их типа** (отметьте неправильный вариант):

А) Экваториальная воздушная масса;

Б) Тропическая воздушная масса;

В) Суперколоссальная воздушная масса;

#### **Вариант 1**

#### **Часть 2**

В **этой части содержатся задания, которые требуют письменно дополнить информацию.**

**2.1.** Для обеспечения защиты населения от последствий извержения вулканов организуется постоянное наблюдение за предвестниками этого явления. Предвестниками извержения являются  $()$ .

**2.2.** Обычные для российских лесов дикие копытные – лоси, кабаны, олени, косули – более осторожны, чем хищники. Однако в период () эти животные отличаются повышенной возбудимостью и агрессивностью, и встреча с ними в этот период опасна.

**2.3.** Главное во взаимоотношениях полов не физическая близость, а () .

**2.4**.Важнейшим условием своевременного принятия мер по защите населения при угрозе возникновения землетрясения является заблаговременное его()

**2.5.** Радиационно-опасный объект – это любой производственный объект, использующий ядерные материалы, при аварии на котором может произойти облучение людей () излучением или радиоактивное загрязнение окружающей среды.

#### **Вариант 1**

#### **Часть 3**

В этой части содержатся задания (ситуационные задачи), которые требуют правильно дописать информацию.

3.1. Уход за ногами в походных условиях:

3.1.1. Чтобы не натирать ноги в походе, необходимо ()

3.1.2. В походах желательно пользоваться () которые следует стирать каждый день вечером.

3.1.3. Сапоги и другую кожаную обувь необходимо по мере необходимости ()

3.1.4.Нельзя сушить обувь у костра, так как кожа обуви от этого ()

и будет натирать ноги.

3.1.5. Для просушки обуви на ночь её можно плотно набить () К утру обувь будет сухой.

3.2. Общий порядок действий оказывающего первую медицинскую помощь включает в себя:

3.2.1. Определение неотложной ситуации и необходимости ()

3.2.2. Принятие решения о необходимости вызова ()

3.2.3. Оказание первой медицинской помощи до ()

3.2.4. Скорую помощь необходимо вызывать, если пострадавший находится ()

3.2.5.Для вызова скорой помощи, необходимо набрать номер «03» и сообщить диспетчеру

()

3.3. При угрозе схода селевого потока необходимо:

3.3.1. Перед выходом в горы изучить ()

3.3.2. Избегать мест схода селевых потоков, особенно после продолжительных

3.3.3. Услышав шум внезапно приближающегося селевого потока, немедленно следует подняться со дна лощины вверх по склону не менее чем на ()

3.3.4. При заблаговременном оповещении об угрозе селя, если вы находитесь дома, необходимо ()

3.3.5. В случае, если заблаговременное предупреждение об опасности отсутствовало, необходимо экстренно ()

3.4. Что делать во время пурги:

3.4.1. Первоочередная задача, стоящая перед группой туристов до или после начала пурги, - это устройство ()

3.4.2. При постановке палатки следует найти хотя бы частичное ()

3.4.3. Палатку устанавливают входом с () Стороны, её растяжки закрепляют воткнутыми по углам в снег лыжами или лыжными палками.

3.4.4. – После установки палатки заносят () которые укладывают()

3.5. ПМП при незначительных ранах:

3.5.1. Промыть рану()

3.5.2. Для очистки загрязнённых ран необходимо использовать чистую ()

3.5.3. Очистку раны начинать с () двигаясь к()

3.5.4. Наложить()

3.5.5. При появлении признаков попадания инфекции в рану необходимо срочно ()

### **Критерии оценивания проверочной работы**

Данная работа рассчитана на проверку первоначальных знаний оп предметы, выявления слабых сторон студентов и дальнейшего выбора технологии работы с группой.

Время на выполнения задания: 45 мин.

Критерии оценивания:

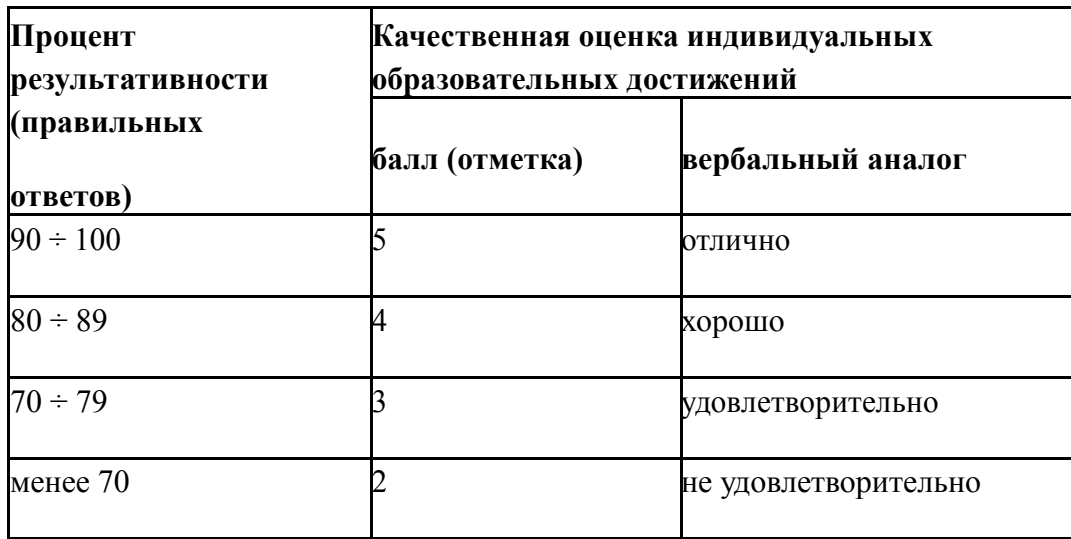

#### **2.3. Текущий контроль**

В "текущий контроль" входят контрольные работы семестр, предназначенные для проверки знаний и умений, которыми студенты должны овладеть по мере изучения разделов.

#### **Задание контрольных работ**

#### **1.Что такое оборона Российской Федерации?**

А. Военное учреждение;

Б. Военные законы;

В. Система политических, экономических, военных, социальных, правовых и иных мер по обеспечению готовности государства к вооружённому нападению на противника;

Г. Система политических, экономических, военных, социальных, правовых и иных мер по обеспечению готовности государства к защите от вооруженного нападения.

#### **2 Что представляет собой военная служба?**

А. Особый вид наказания граждан Российской Федерации;

Б. Военная служба имеет приоритет перед другими видами государственной службы, осуществляется только на воинских должностях в армии и на флоте;

В. Особый вид общественной работы граждан Российской Федерации;

Г. Особый вид государственной службы граждан Российской Федерации.

#### **3. Как называются люди, находящиеся на военной службе?**

- А. Гражданами;
- Б. Военнообязанными;
- В. Призывниками;
- Г. Военнослужащими.

#### **4.В каком возрасте призывают мужчину на военную службу в Российскую армию?**

- А. От 16 до 18 лет;
- Б. От 18 до 27 лет;
- В. От 28 до 32 лет;
- Г. От 33 до 35 лет.

# **5. В какие сроки осуществляется призыв на действительную военную службу граждан Российской Федерации, проживающих в сельской местности?**

- А. С 15 октября по 31 декабря;
- Б. С 1 января по 31 марта; В.
- С 1 апреля по 30 июня; Г. В

любые сроки.

**6. Какое наказание ожидает гражданина, уклоняющегося от призыва на военную или альтернативную службу в соответствии со статьёй 328 Уголовного Кодекса Российской Федерации?**

А. В виде лишения свободы на срок до 15 суток;

- Б. В виде лишения свободы на срок до одного года;
- В. в виде лишения свободы на срок до двух лет; Г.
- В виде лишения свободы на срок до трёх лет.

**7. Какая мера наказания предусмотрена законом, если гражданин уклоняется от призыва путём причинения себе телесного повреждения или симуляции болезни, посредством подлога или путём другого обмана?**

А. Лишение свободы на срок до одного года;

- Б. Лишение свободы на срок от одного до пяти лет;
- В. Лишение свободы на срок от двух до шести лет;
- Г. Лишение свободы на срок от трёх до восьми лет.

#### **8. Под воинской обязанностью понимается:**

А. Установленный законом почётный долг граждан с оружием в руках защищать своё Отечество, нести службу в рядах Вооруженных Сил, проходить вневойсковую подготовку и выполнять другие связанные с обороной страны обязанности;

Б. Прохождение военной службы в мирное и военное время, самостоятельная подготовка к службе в Вооруженных Силах;

В. Долг граждан нести службу в Вооруженных Силах в период военного положения и в военное время.

#### **9. Военная служба исполняется гражданами:**

А. Только в Вооруженных Силах Российской Федерации; Б. В Вооруженных Силах Российской Федерации, пограничных войсках Федеральной

пограничной службы Российской Федерации и в войсках гражданской обороны;

В. В Вооруженных Силах Российской Федерации, других войсках, органах и формированиях.

#### **10. Граждане Российской Федерации проходят военную службу:**

- А. По призыву и в добровольном порядке ( по контракту);
- Б. только в добровольном порядке ( по контракту);
- В. только по призыву, по достижении определенного возраста.

**11.Составная часть воинской обязанности граждан Российской Федерации, которая заключается в специальном учете всех призывников и военнообязанных по месту жительства, - это:**

- А. Воинский учет;
- Б. Воинский контроль;
- В. Учёт военнослужащих.

#### *12.* **Заключение по результатам освидетельствования категории «Д» означает***:*

- А. Не годен к военной службе;
- Б. ограниченно годен к военной службе;
- В. Годен к военной службе.

#### *13.* **Под увольнением с военной службы понимается***:*

А. Установленное законом освобождение от дальнейшего несения службы в рядах Вооруженных Сил Российской Федерации, других войсках, воинских формированиях и органах;

Б. Снятие военнослужащего со всех видов

довольствия; В. Убытие военнослужащего в

краткосрочный отпуск.

#### **14. Запас Вооруженных Сил Российской Федерации предназначен для:**

- А. Развертывания армии при мобилизации и её пополнения во время войны;
- Б. Создания резерва дефицитных военных специалистов; В. Развертывания в военное время народного ополчения.

# **15.Граждане, состоящие в запасе, могут призываться на военные сборы продолжительностью:**

А. До двух месяцев, ноне чаще одного раза в три года; Б. До одного месяца, но не чаще одного раза в пять лет; В. До трех месяцев, но не чаще одного раза в четыре года.

#### **16.Уставы ВС РФ подразделяются на :**

- А. Боевые и общевоинские;
- Б. Тактические, стрелковые и общевоинские;
- В. Уставы родов войск и строевые.

### **17. Боевые уставы ВС РФ содержат:**

А. Теоретические положения и практические рекомендации на использование войск в бою;

Б. Организационные принципы боевой деятельности военнослужащих;

В. Практические рекомендации родам войск о их задачах в военное время.

#### **18. Общевоинские уставы ВС РФ регламентируют:**

А. Жизнь, быт и деятельность военнослужащих армии;

Б. Действия военнослужащих при ведении военных операций;

В. Основы ведения боевых действий.

*19. Началом военной службы для граждан, не пребывающих в запасе и призванных на службу, считается:*

А. День убытия из военного комиссариата к месту службы;

Б. День прибытия в воинское подразделение; В. День

принятия воинской присяги.

#### **20. Окончанием военной службы считается день:**

А. В который истек срок военной службы;

Б. Подписания приказа об увольнении со срочной военной службы;

В. Передачи личного оружия другому военнослужащему.

#### **Критерии оценивания текущих контрольных работ**

Данные контрольные работы содержат три уровня заданий. Обучающийся не только должен дать правильный ответ, но и показать его обоснование (решение). Задание считается выполненным, если учащийся представил правильное решение.

Время на выполнения задания: 60 мин.

Критерии оценивания:

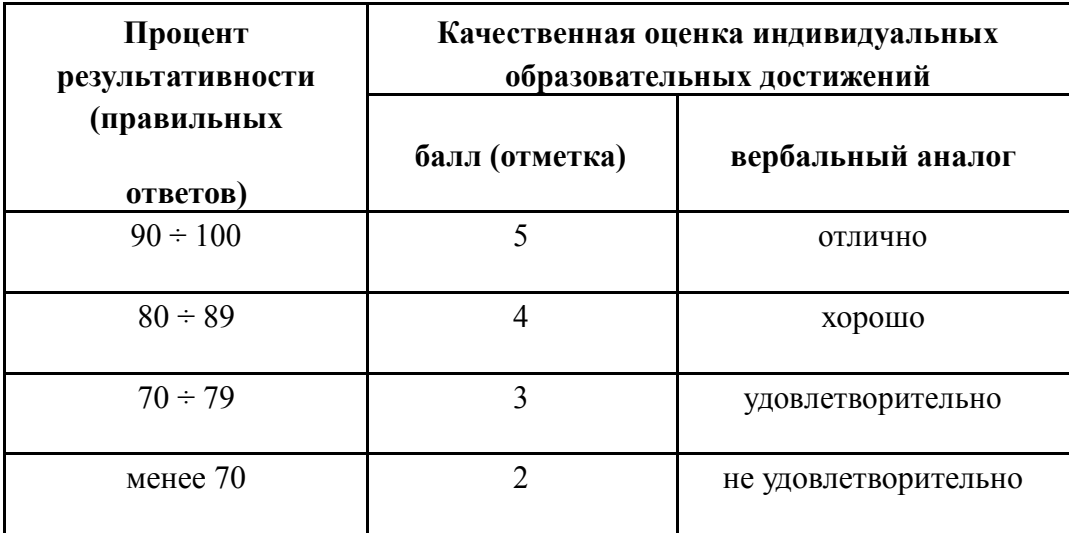

# **ОЦЕНОЧНЫЙ МАТЕРИАЛ**

# **ДЛЯ ПРОВЕДЕНИЯ ИТОГОВОЙ АТТЕСТАЦИИ**

# **(дифференцированного зачета)**

# **ПО УЧЕБНОЙ ДИСЦИПЛИНЕ**

**ОП.06 Безопасность жизнедеятельности**

## **Вариант № 1**

 **Проверяемые результаты обучения: У1, 2,У3,У4,У5,У6,У7,У8,З1,З2,З3,З4,З5,З6,З7,З8,З9**

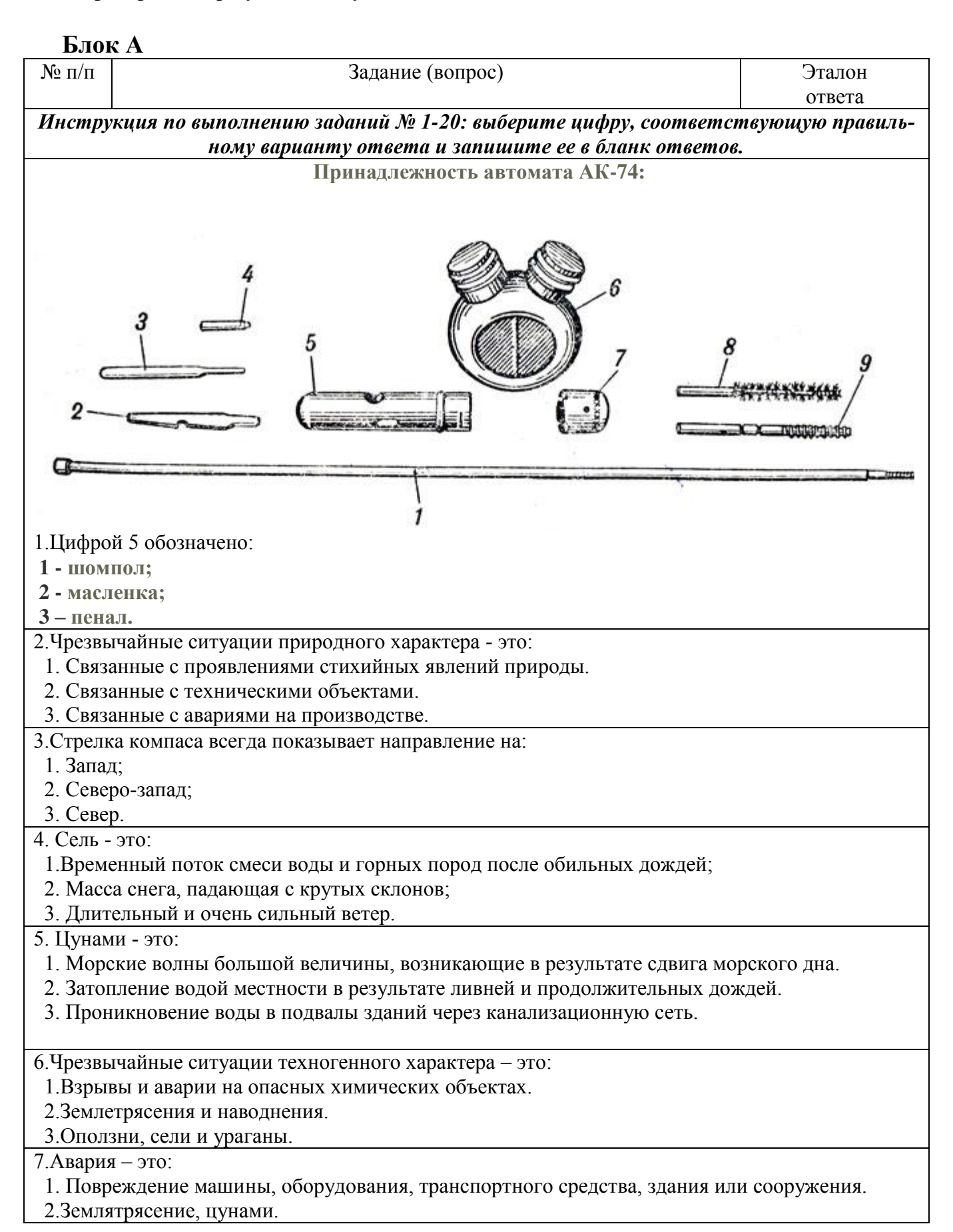

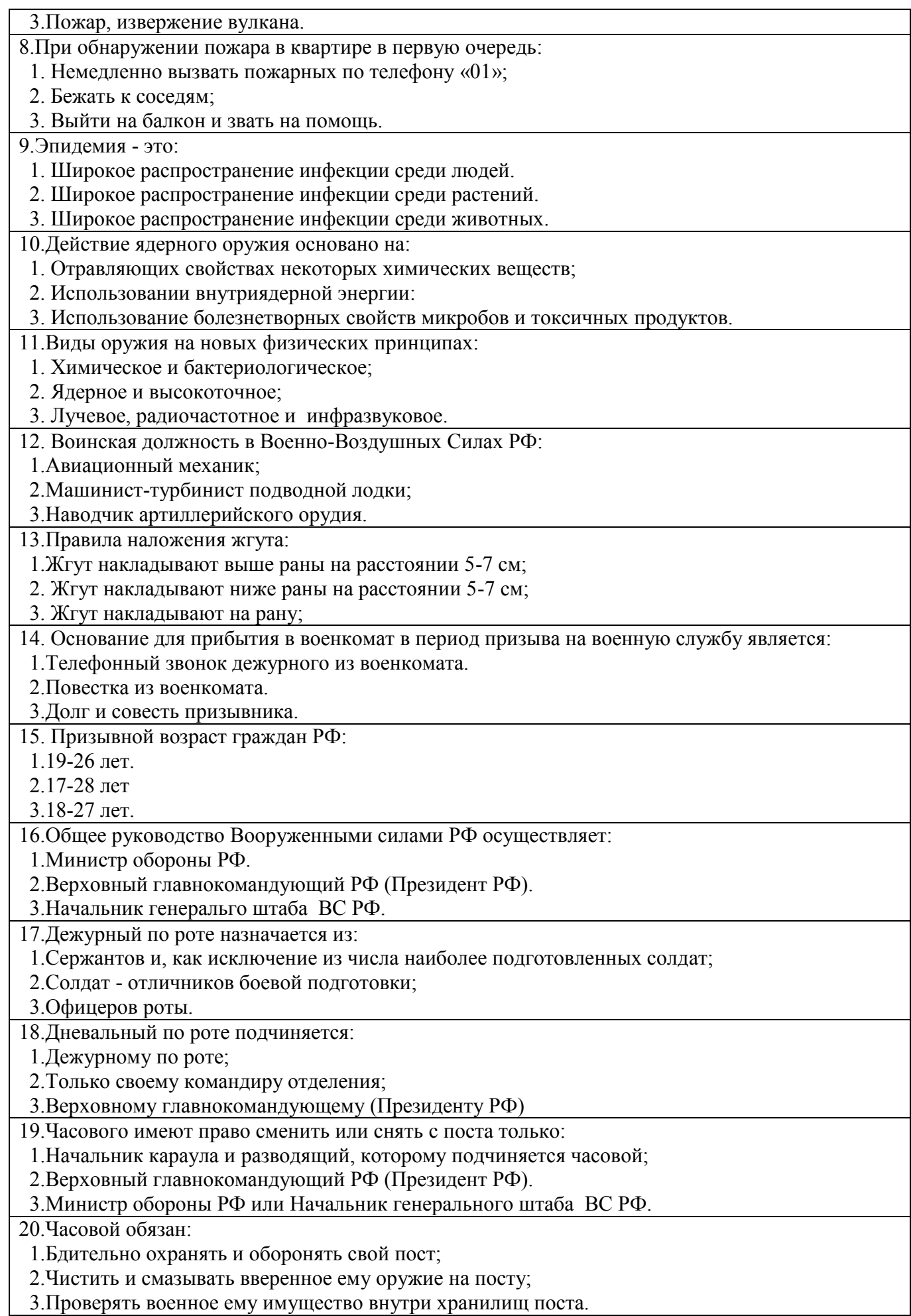
## **Блок Б**

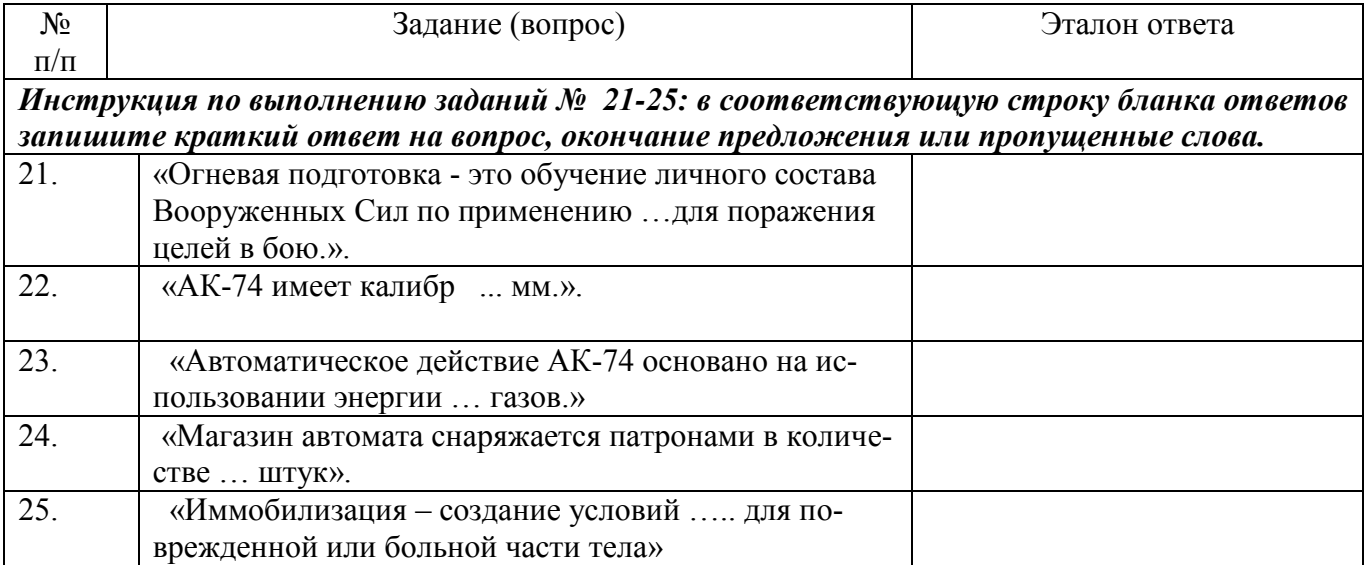

**Вариант № 2**

**Проверяемые результаты обучения: У1, 2,У3,У4,У5,У6,У7,У8,З1,З2,З3,З4,З5,З6,З7,З8,З9 Блок А**

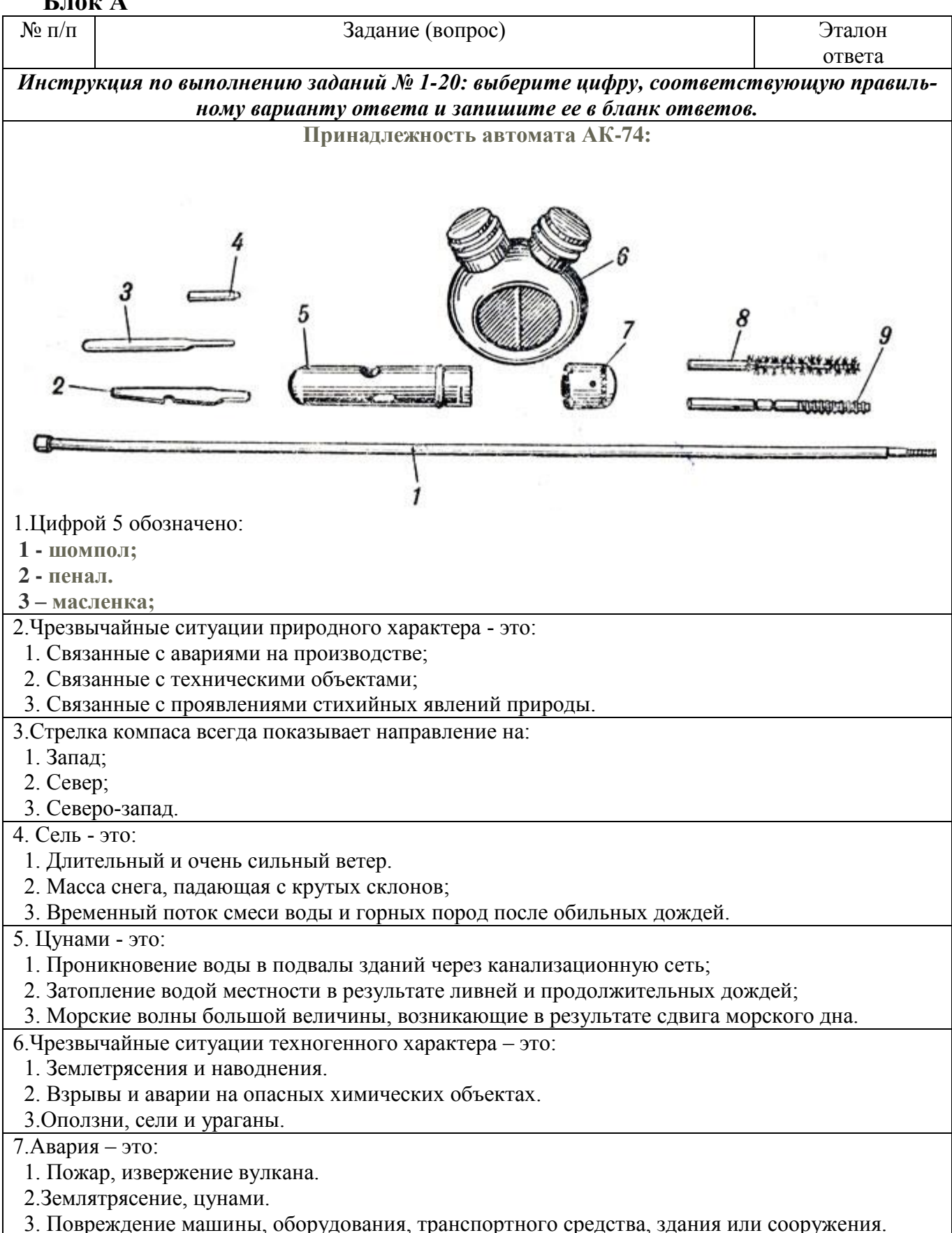

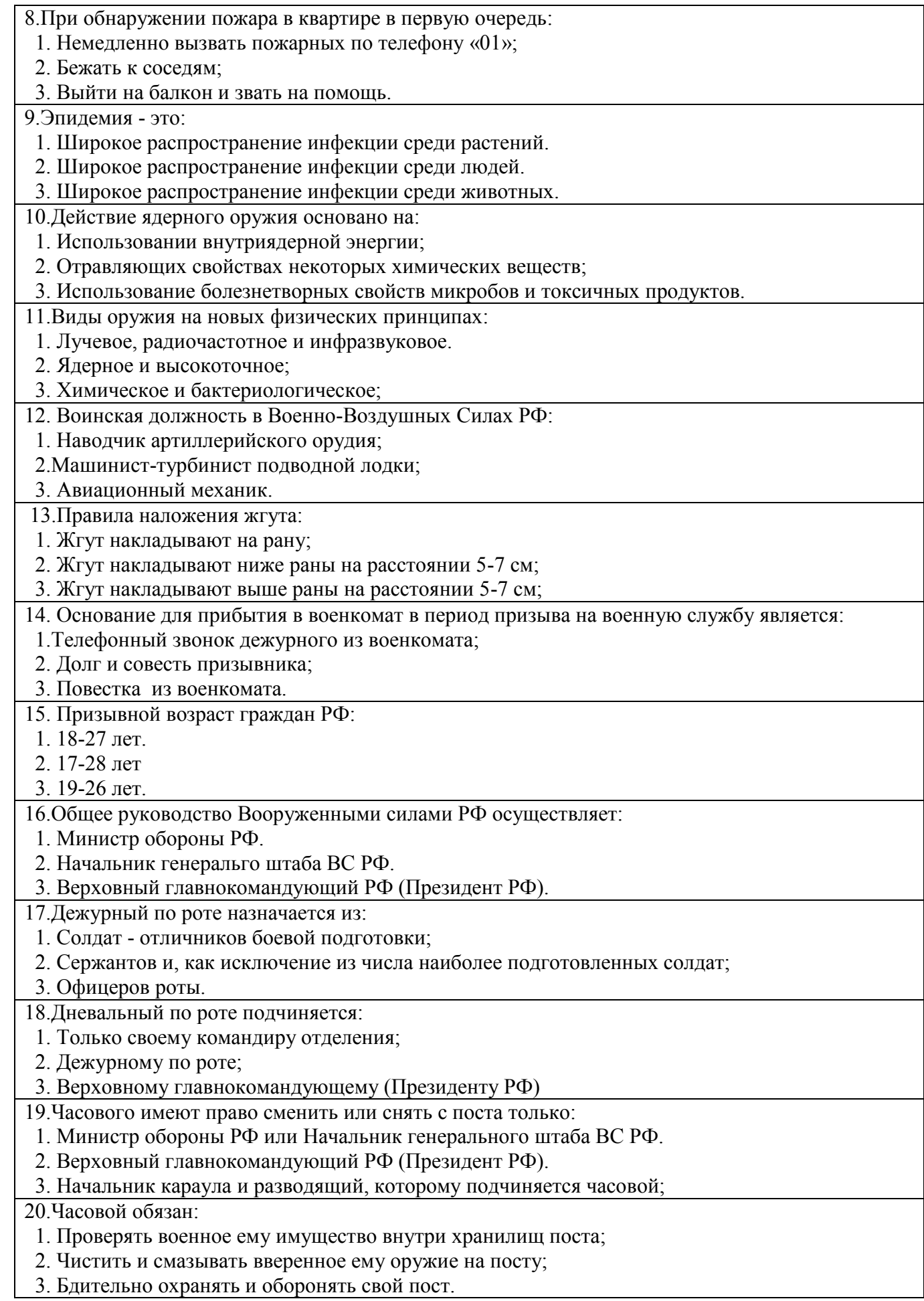

## **Блок Б**

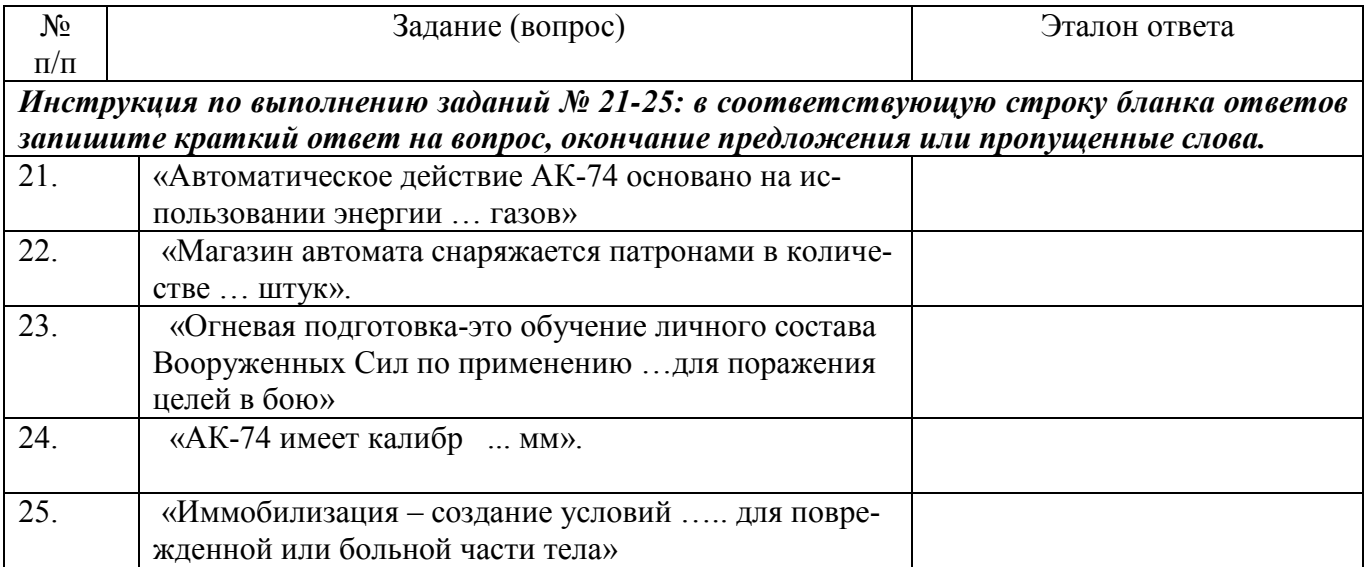

## **Ключ к тестовым заданиям по: ОП.06 Безопасность жизнедеятельности**

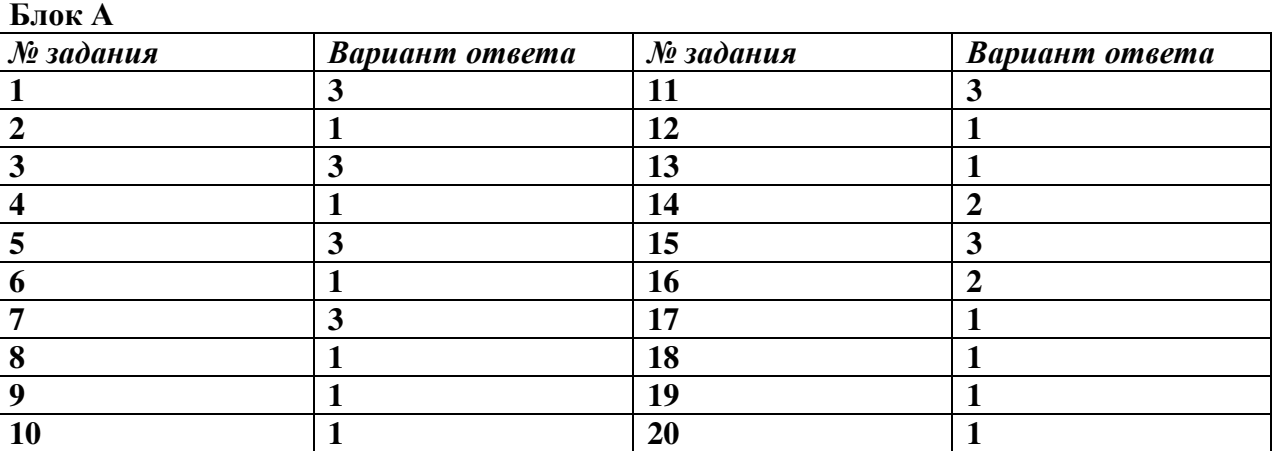

## **Вариант № 1**

**Блок Б**

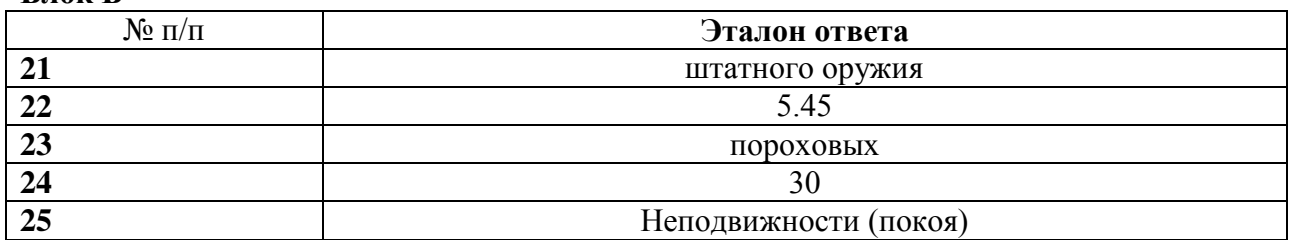

## **Вариант № 2**

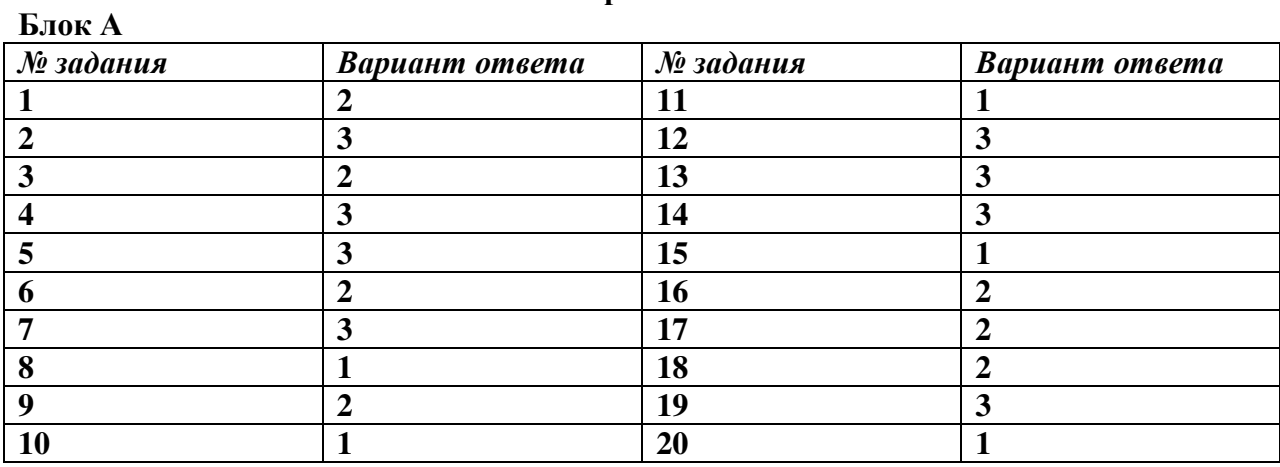

**Блок Б**

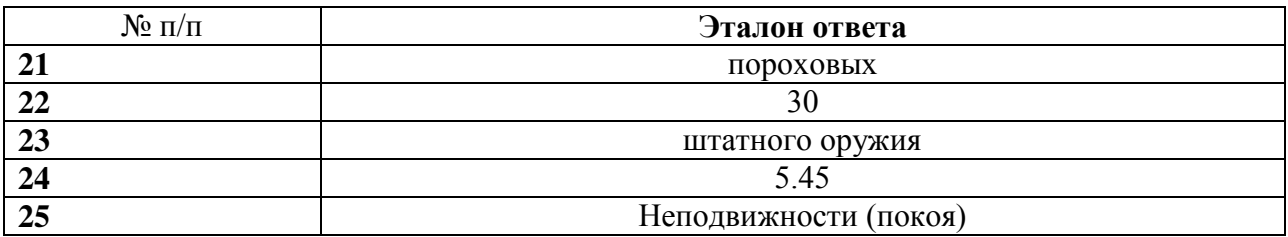

## **ИНСТРУМЕНТ ПРОВЕРКИ**

За правильный ответ на вопросы или верное решение задания выставляется положительная оценка – 1 балл.

 За неправильный ответ на вопросы или неверное решение задания выставляется отрицательная оценка – 0 баллов.

Шкала оценки образовательных достижений

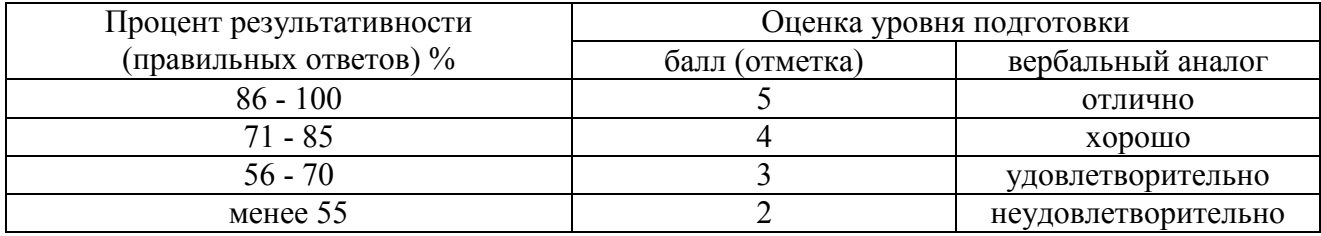

# **ФОНД ОЦЕНОЧНЫХ СРЕДСТВ ПРОФЕССИОНАЛЬНОГО МОДУЛЯ ПМ.01 «Ввод и обработка цифровой информации» по профессии 09.01.03 «Мастер по обработке цифровой информации»**

## СОДЕРЖАНИЕ

Пояснительная записка.

Структура и содержание учебной дисциплины.

Объём учебной дисциплины и виды учебной работы.

Оценочные средства для текущего контроля.

Оценочные средства для промежуточной аттестации: зачета, дифференцированного зачета, экзамена.

Контроль и оценка результатов освоения учебной дисциплины.

Учебно-методическое и информационное обеспечение обучения.

## ПОЯСНИТЕЛЬНАЯ ЗАПИСКА

Фонд оценочных средств учебной дисциплины ПМ 01 «Ввод и обработка цифровой информации» является частью основной образовательной программы подготовки КРС на основе Федерального государственного образовательного стандарта (далее ФГОС) по профессии 09.01.03 (230103.02) «Мастер по обработке цифровой информации».

Место учебной дисциплины в структуре основной профессиональной образовательной программы: профессиональный цикл

Цели дисциплины: получение студентами специальных знаний и представлений необходимых для работы в профессиональной деятельности

В результате изучения обязательной части учебного цикла обучающийся по общепрофессиональным дисциплинам должен

#### **иметь практический опыт:**

подключение кабельной системы персонального компьютера, периферийного и мультимедийного оборудования;

настройки параметров функционирования персонального компьютера, периферийного и мультимедийного оборудования;

ввода цифровой и аналоговой информации в персональный компьютер с различных носителей, периферийного и мультимедийного оборудования;

сканирования, обработки и распознавания документов;

конвертирования медиафайлов в различные форматы, экспорта и импорта файлов в различные программы – редакторы;

Обработки аудио - визуального и мультимедийного контента с помощью специализированных программ- редакторов;

Создание и воспроизведение видеороликов, презентаций, слайд- шоу, медиафайлов и другой итоговой продукции из исходных аудиовизуальных и мультимедийных компонентов;

Осуществления навигации по ресурсам поиска, ввода и передачи данных с помощью технологий и сервисов сети Интернет.

#### **уметь:**

подключать и настраивать параметры функционирования персонального компьютера, периферийного и мультимедийного оборудования;

настраивать основные компоненты графического интерфейса операционной системы и специализированных программ- редакторов;

управлять файлами данных на локальных, съемных запоминающих устройствах, а так же на дисках локальной компьютерной сети и в сети Интернет;

производить распечатку, копирование и тиражирование документов на принтере и других периферийных устройствах вывода;

распознавать сканированные текстовые документы с помощью программ распознавания текста;

вводить цифровую и аналоговую информацию в персональный компьютер с различных носителей, периферийного и мультимедийного оборудования;

создавать и редактировать графические объекты с помощью программ для обработки растровой и векторной графики;

конвертировать файлы с цифровой информацией в различные форматы;

производить сканирование прозрачных и непрозрачных оригиналов;

производить съемку и передачу цифровых изображений с фото- и видеокамеры на персональный компьютер;

обрабатывать аудио, визуальный контент и медиафайлы средствами звуковых, графических и видео редакторов;

создавать видеоролики, презентации, слайд- шоу, медиафайлы и другую итоговую продукцию из исходных аудио, визуальных и мультимедийных компонентов;

воспроизводить аудио, визуальный контент и медиафайлы средствами персонального компьютера и мультимедийного оборудования;

производить распечатку, копирование и тиражирование документов на принтере и других периферийных устройствах ввода;

использовать мультимедиа-проектор для демонстрации содержимого экранных форм с персонального компьютера;

вести отчетную и техническую документацию.

**знать:** 

устройство персональных компьютеров, основные блоки, функции и технические характеристики;

архитектуру, состав, функции и классификацию операционных систем персонального компьютера;

виды и назначение периферийных устройств, их устройство и принцип действия, интерфейсы подключения и правила эксплуатации;

принципы установки и настройки основных компонентов операционной системы и драйверов периферийного оборудования;

принцип цифрового представления звуковой, графической, видео и мультимедийной информации в персональном компьютере;

виды и параметры форматов аудио-графических, видео- и мультимедийных файлов, и методы их конвертирования;

назначение, возможности, правила эксплуатации мультимедийного оборудования;

основные типы интерфейсов для подключения мультимедийного оборудования;

основные приемы обработки цифровой информации;

назначение, разновидности и функциональные возможности программ обработки звука;

назначение, разновидности и функциональные возможности программ обработки графических изображений;

назначение, разновидности и функциональные возможности программ обработки видео-и мультимедиа контента;

структуру, виды информационных ресурсов и основные виды услуг в сети Интернет;

назначение, разновидности и функциональные возможности программ для создания веб- страниц;

нормативные документы по охране труда при работе с персональным компьютером, периферийным, мультимедийным оборудованием и компьютерной оргтехникой.

Выпускник, освоивший ППКРС, должен обладать общими компетенциями, включающими в себя способность:

ОК 1 - Понимать сущность и социальную значимость своей будущей профессии, проявлять к ней устойчивый интерес.

ОК 2 - Организовывать собственную деятельность, исходя из цели и способов ее достижения, определенных руководителем

ОК 3 - Анализировать рабочую ситуацию, осуществлять текущий и итоговый контроль, оценку и коррекцию собственной деятельности, нести ответственность за результаты своей работы

ОК 4 - Осуществлять поиск информации, необходимой для эффективного выполнения профессиональных задач.

ОК 5 - Использовать информационно-коммуникационные технологии в профессиональной деятельности.

ОК 6 - Работать в команде, эффективно общаться с коллегами, руководством, клиентами.

ОК 7 - Готовить к работе производственное помещение и поддерживать его санитарное состояние.

Выпускник, освоивший ППКРС, должен обладать профессиональными компетенциями, соответствующими видам деятельности:

ПК 1.1. - Подготавливать к работе и настраивать аппаратное обеспечение, периферийные устройства, операционную систему персонального компьютера и мультимедийное оборудование.

ПК 1.2 - Выполнять ввод цифровой и ааналоговой информации в персональный компьютер с различных носителей

ПК 1.3 - Конвертировать файлы с цифровой информацией в различные форматы.

ПК 1.4 - Обрабатывать аудио и визуальный контент средствами звуковых, графических и видео - редакторов.

ПК 1.5 - Создавать и воспроизводить видеоролики, презентации, слайд- шоу, медиафайлы и другую итоговую продукцию из исходных аудио, визуальных и мультимедийных компонентов средствами персонального компьютера и мультимедийного оборудования.

Основные дидактические единицы (разделы)

1 раздел. Устройство персональных компьютеров, основные блоки, функции и технические характеристики.

2 раздел. Виды и назначение периферийных устройств, их устройство и принцип действия, интерфейсы подключения и правила эксплуатации.

3 раздел. Архитектура, состав, функции и классификация операционных систем персонального компьютера.

4 раздел. Принципы установки и настройки основных компонентов операционной системы и драйверов периферийного оборудования.

5 раздел. Принцип цифрового представления звуковой, графической, видео и мультимедийной информации в персональном компьютере.

6 раздел. Виды и параметры форматов аудио-графических, видео- и мультимедийных файлов, и методы их конвертирования.

7 раздел. Назначение, возможности, правила эксплуатации мультимедийного оборудования.

8 раздел. Основные типы интерфейсов для подключения мультимедийного оборудования.

9 раздел. Основные приемы обработки цифровой информации.

10 раздел. Назначение, разновидности и функциональные возможности программ обработки звука.

11 раздел. Назначение, разновидности и функциональные возможности программ обработки графических изображений.

12 раздел. Назначение, разновидности и функциональные возможности программ обработки видео-и мультимедиа контента.

13 раздел. Структура, виды информационных ресурсов и основные виды услуг в сети Интернет.

14 раздел. Назначение, разновидности и функциональные возможности программ для создания веб- страниц.

15 раздел. Нормативные документы по охране труда при работе с персональным компьютером, периферийным, мультимедийным оборудованием и компьютерной оргтехникой.

Рекомендуемое количество часов на освоение программы профессионального модуля:

Всего – 576 часов, в том числе:

- максимальной учебной нагрузки обучающегося – 81 час, включая:

обязательной аудиторной учебной нагрузки обучающегося – 54 часа;

самостоятельной работы обучающегося – 27 часов.

- учебная практика обучающегося – 495 часов;

## **2. РЕЗУЛЬТАТЫ ОСВОЕНИЯ ПРОФЕССИОНАЛЬНОГО МОДУЛЯ**

## **2.1. Результаты освоения профессионального модуля**

Результатом освоения профессионального модуля является овладение обучающимися видом профессиональной деятельности (ВПД) **Ввод и обработка цифровой информации**, в том числе профессиональными (ПК) и общими (ОК) компетенциями:

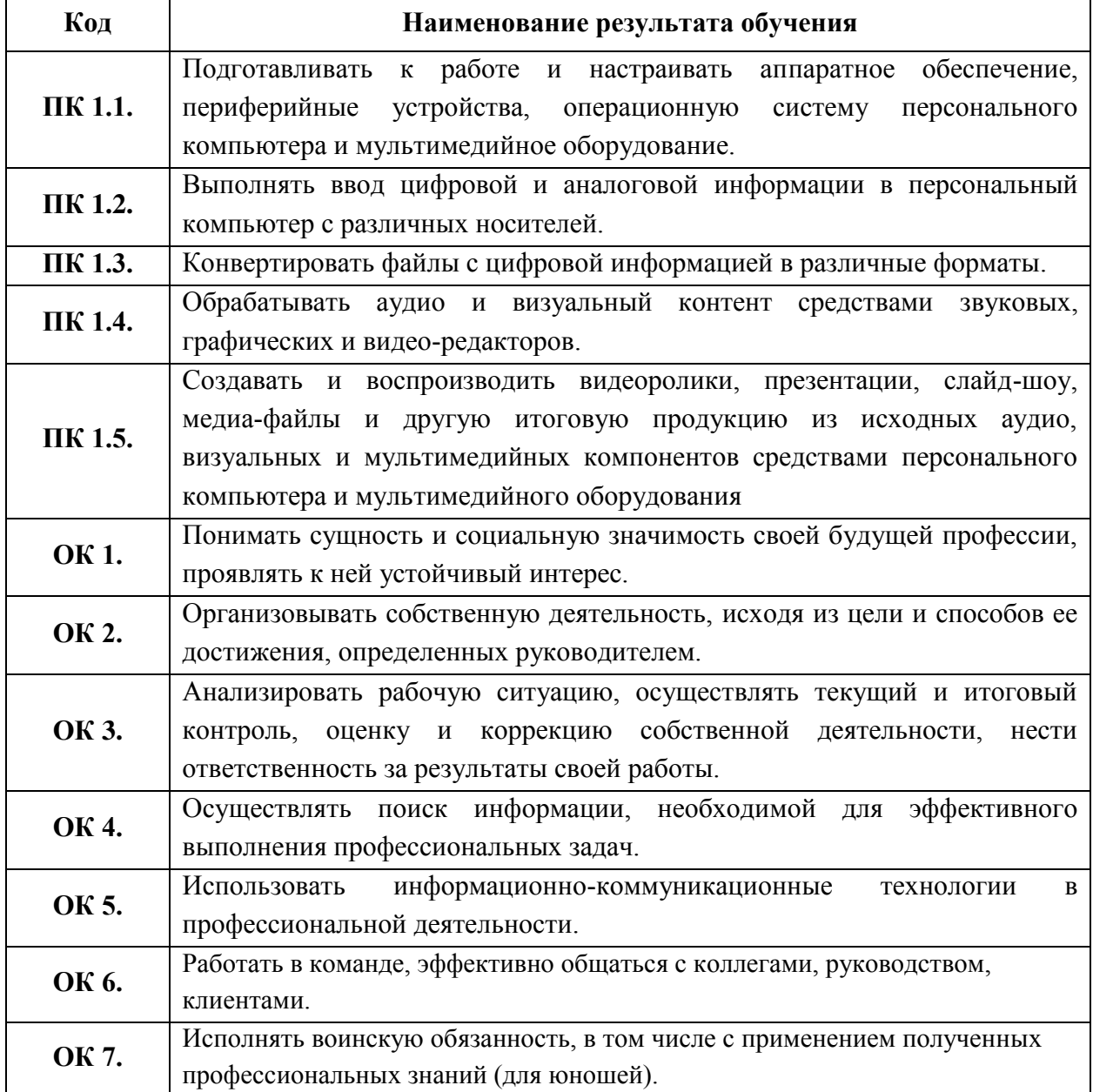

## **СТРУКТУРА И СОДЕРЖАНИЕ ПРОФЕССИОНАЛЬНОГО МОДУЛЯ Тематический план профессионального модуля**

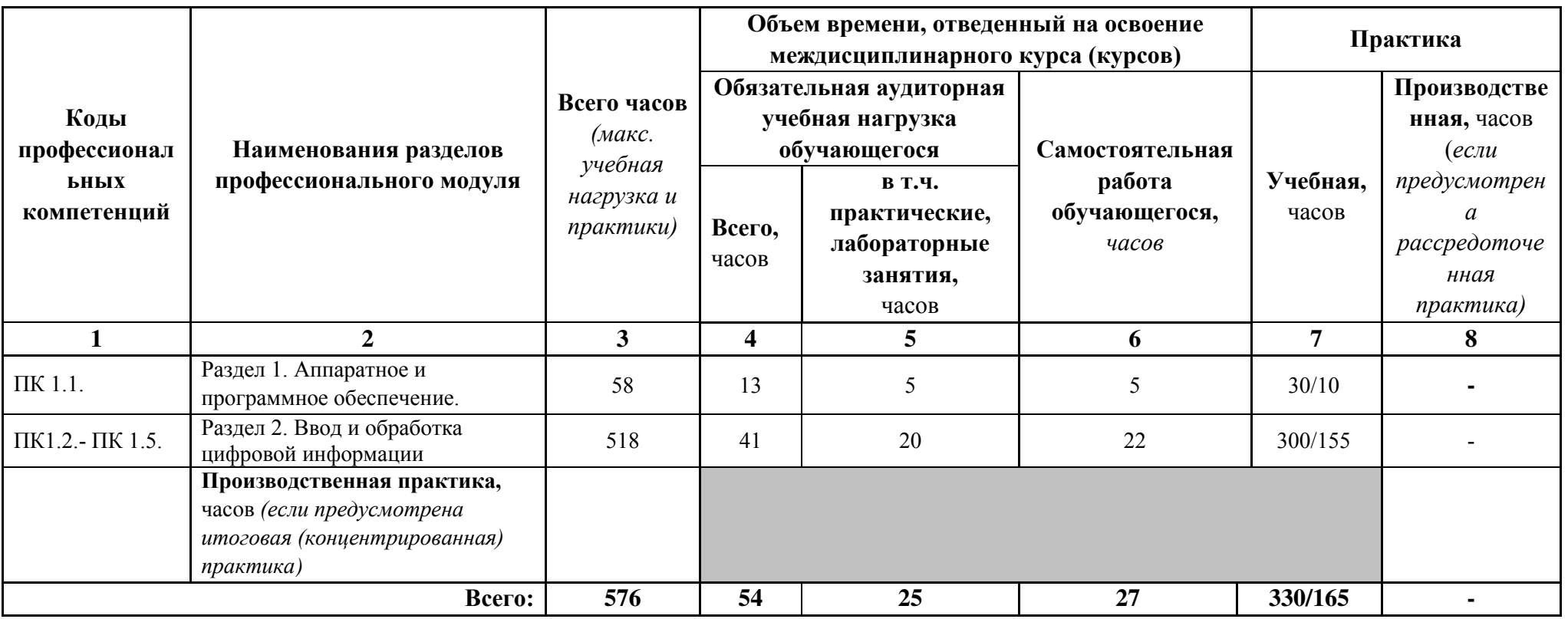

# **Содержание обучения по профессиональному модулю (ПМ 01)**

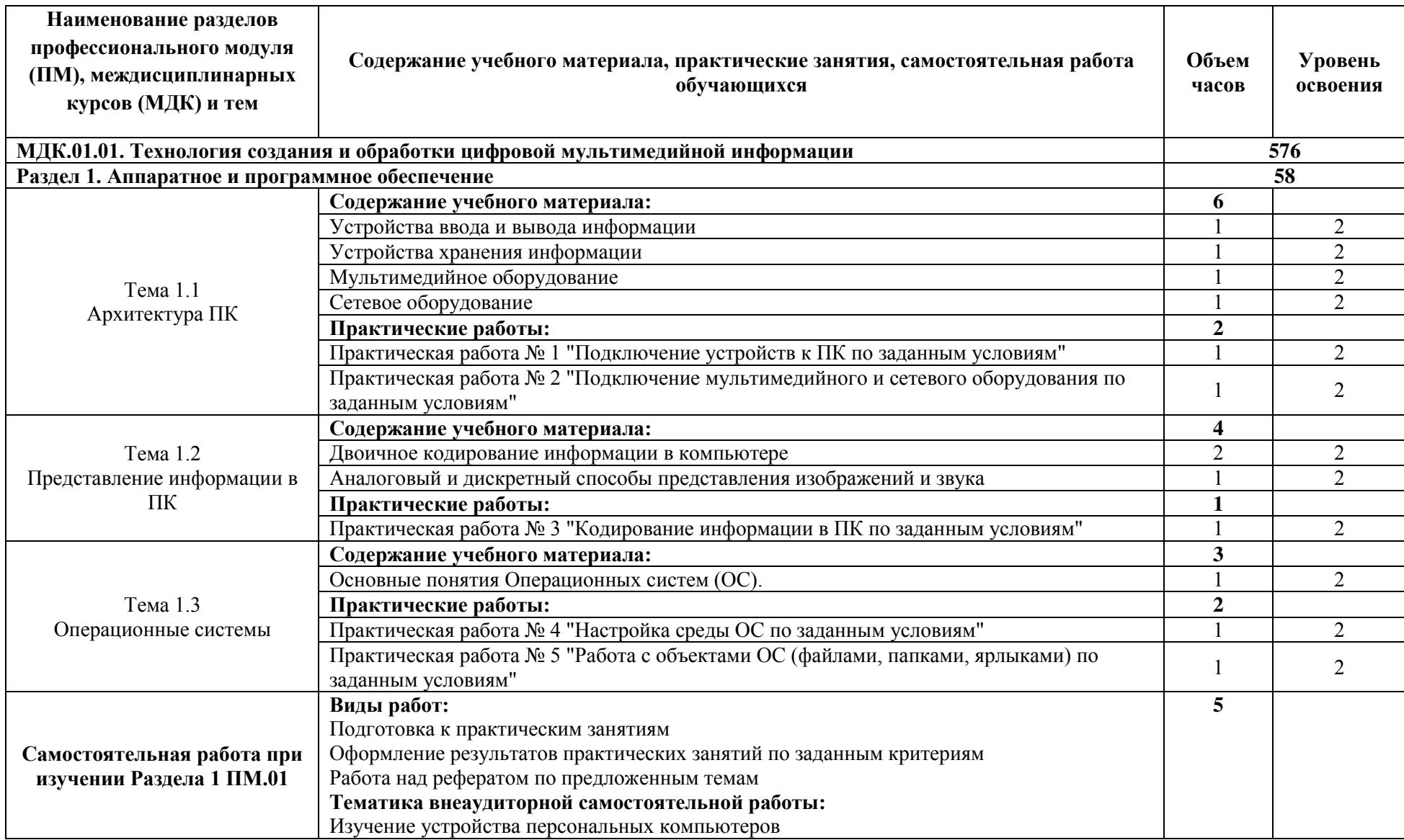

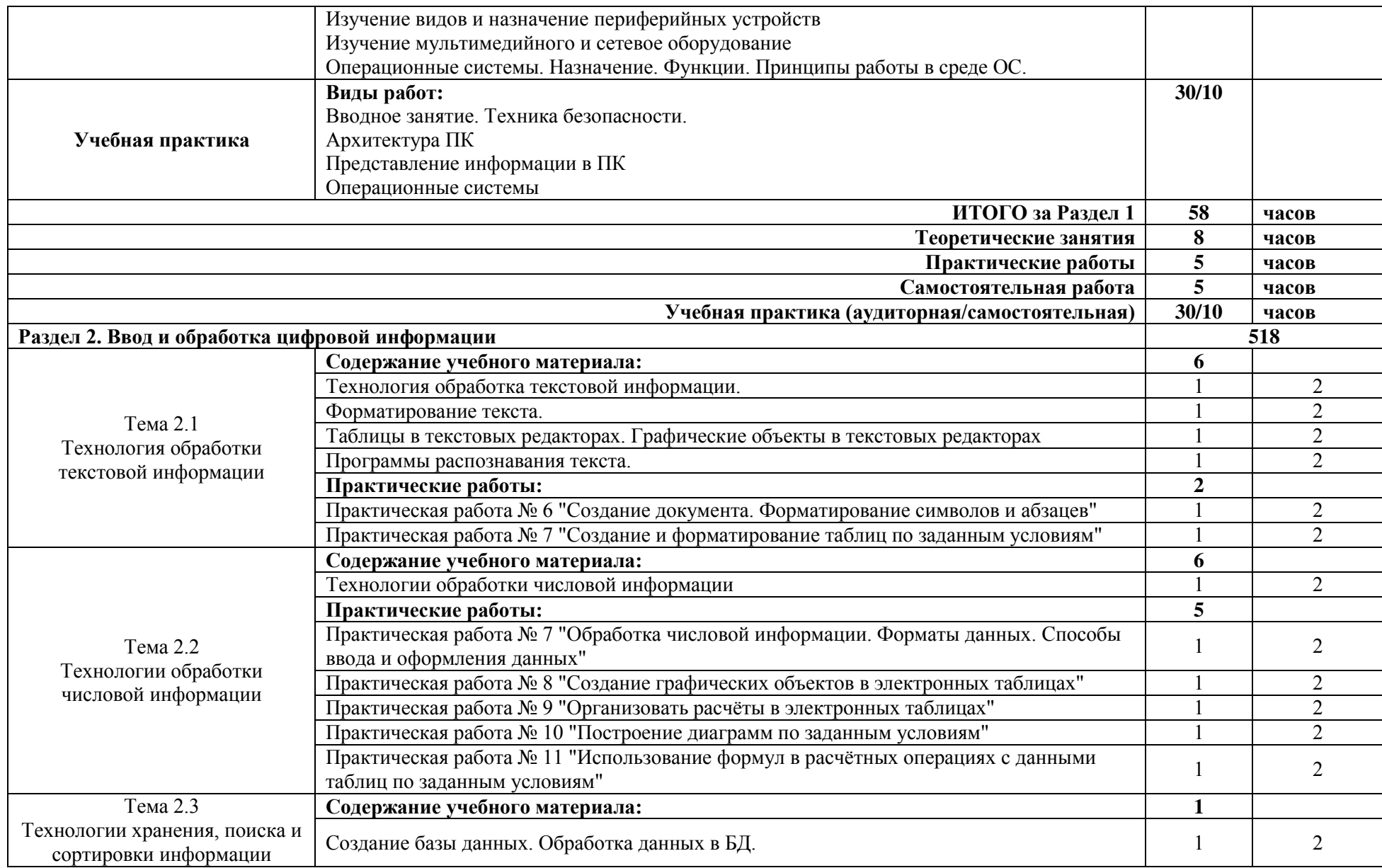

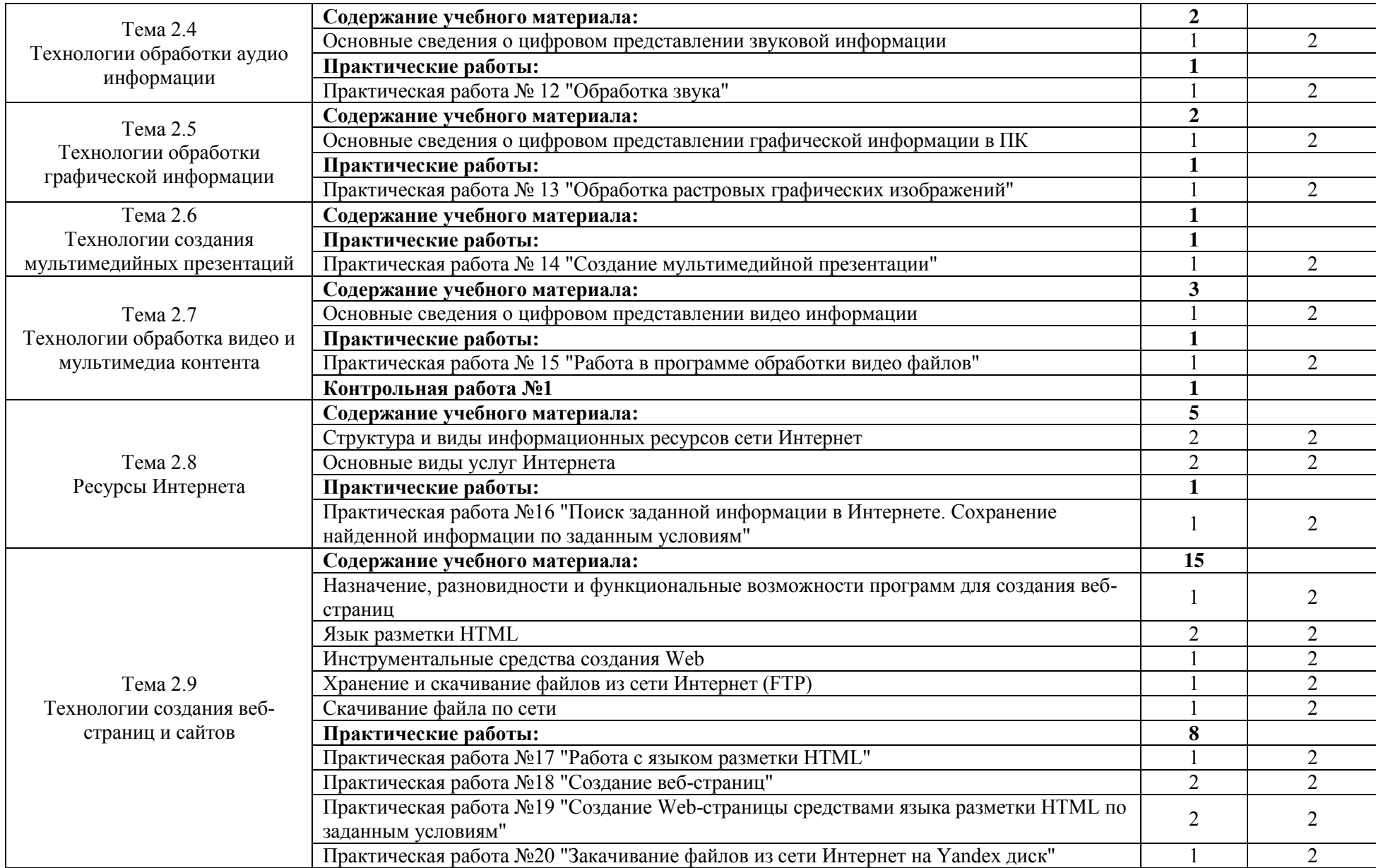

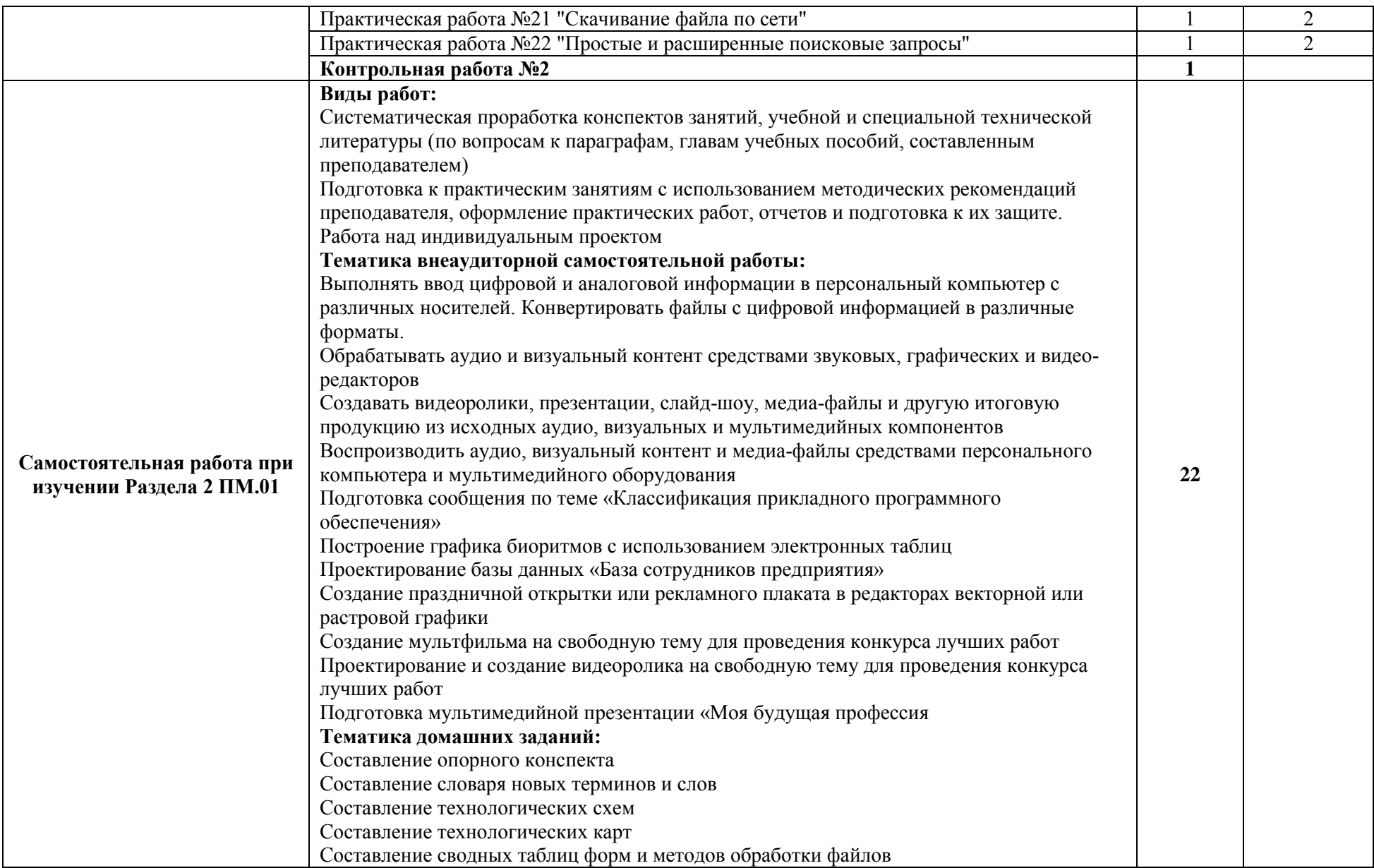

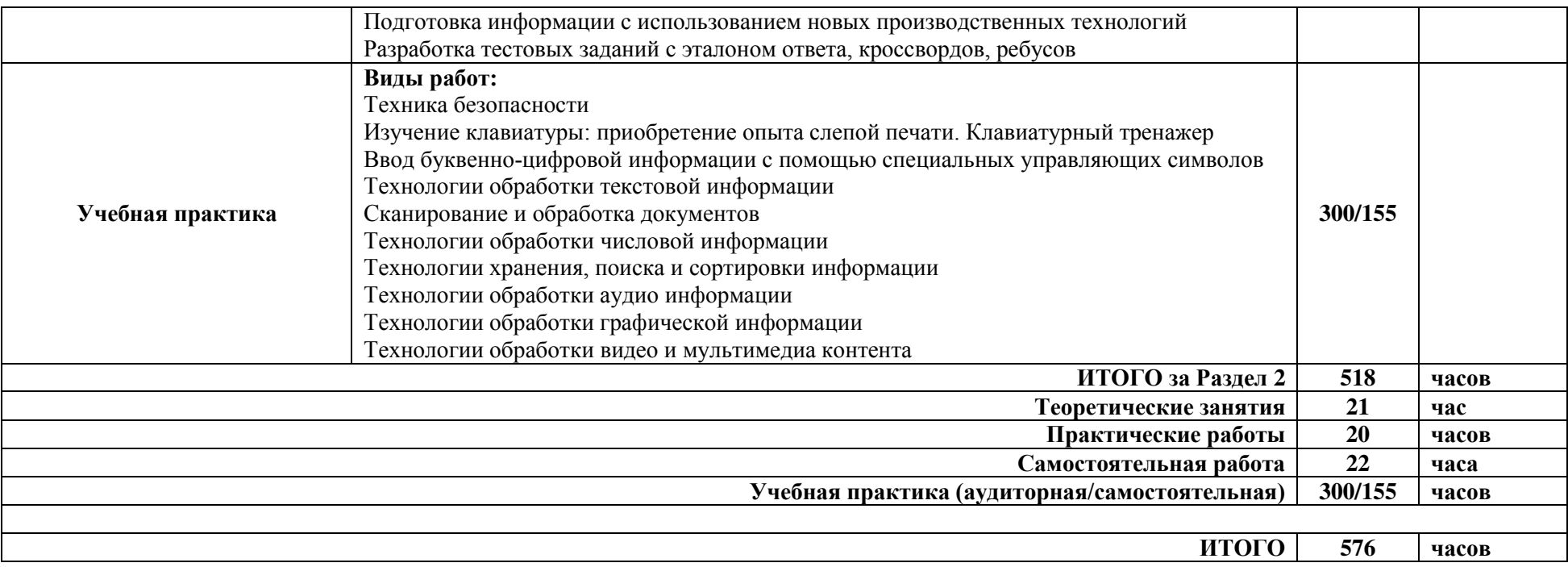

Для характеристики уровня освоения учебного материала используются следующие обозначения:

- 1 ознакомительный (узнавание ранее изученных объектов, свойств);
- 2 репродуктивный (выполнение деятельности по образцу, инструкции или под руководством);
- 3 продуктивный (планирование и самостоятельное выполнение деятельности, решение проблемных задач).

## Оценочные средства для текущего контроля (Контрольные работы) Контрольная работа 1 по теме: «Устройство персональных компьютеров, основные блоки, функции и технические характеристики.» Вариант 1

#### 1. Персональный компьютер - это:

- а) ЭВМ для индивидуального покупателя
- b) настольная ЭВМ, удовлетворяющая требованиям общедоступности и
- универсальности
- с) ЭВМ, обеспечивающая диалог с пользователем
- 2. По конструктивным особенностям ПЭВМ делятся на:
- а) Портативные и карманные
- b) Стационарные и переносные
- с) блокноты и электронные записные книжки
- 3. Системный блок включает в себя (укажите все правильные ответы):
- а) Системную плату
- **b**) блок питания
- с) модулятор-демодулятор
- d) накопители на дисках
- е) платы расширений
- f) средства связи и коммуникаций

#### 4. Микропроцессор предназначен для:

- а) Управления работой компьютера и обработки данных
- b) ввода информации в ПК и вывода ее на принтер
- с) обработки текстовых данных

#### 5. Функции процессора состоят в:

- а) подключении ПК к электронной сети
- b) обработке данных, вводимых в ПК
- с) выводе данных на печать

#### 6. Микропроцессоры различаются между собой:

- а) устройствами ввода и вывода
- b) разрядностью и тактовой частотой
- с) счетчиками времени

#### 7. Оперативная память - это совокупность:

- а) системных плат
- b) специальных электронных ячеек
- с) специальных файлов

## 8. Устройствами внешней памяти являются (укажите все правильные ответы):

- а) накопители на гибких магнитных дисках
- b) оперативные запоминающие устройства
- с) накопители на жестких магнитных дисках
- d) стримеры
- е) плоттеры

#### 9. Поставьте соответствие между терминами и определениями. (после термина поставьте цифру нужного определения).

а) внешняя память 1. Предназначена для кратковременного

хранения информации в текущий момент

времени.

- b) оперативная память
- хранения информации
- с) постоянная память
- 
- 2. Предназначена для длительного
- 3. Предназначена для хранения

неизменяемой информации.

#### 10. Устройствами внешней памяти являются (укажите все правильные ответы):

- а) накопители на гибких магнитных дисках
- b) оперативные запоминающие устройства
- с) накопители на жестких магнитных дисках
- d) стримеры
- е) плоттеры

#### 2 вариант

#### 1. Структура компьютера - это:

- а) Комплекс электронных средств, осуществляющих обработку информации
- b) некоторая модель, устанавливающая состав, порядок и принципы взаимосвязи

## входящих в неё компонентов

с) комплекс программных и аппаратных средств

## 2. Основная функция ПК:

- а) Общение человека и машины
- b) разработка задач
- с) принцип программного управления

## 3. Персональный компьютер состоит из (укажите все правильные ответы):

- а) Системного блока
- b) монитора
- с) клавиатуры
- d) дополнительных устройств
- е) комплекса мультимедиа

#### 4. Разрядность микропроцессора - это:

- а) наибольшая единица информации
- b) количество битов, воспринимаемое микропроцессором как единое целое
- с) количество битов, находящееся в одном машинном слове

## 5. От разрядности микропроцессора зависит:

- а) Количество используемых внешних устройств
- b) возможность подключения к сети
- с) максимальный объем внутренней памяти и производительность компьютера

## 6. Тактовая частота микропроцессора измеряется в: (ответ запишите символами).

## 7. В состав микропроцессора входят (укажите все правильные ответы):

- а) Устройства управления
- b) постоянное запоминающее устройство
- с) арифметико-логическое устройство
- d) коловая шина ланных
- е) кодовая шина инструкций

## 8. Информация на магнитных дисках записывается:

- а) В специальных магнитных окнах
- b) по концентрическим дорожкам и секторам
- с) по индексным отверстиям

#### 9. Распределите устройства по их предназначению:

## Устройства ввода - 1; устройства вывода - 2;

## лругие устройства $-0$

- а) клавиатура
- **b**) диджитайзер
- с) модем
- d) принтер
- е) графопостроитель

k) плоттер

h) сканер

- $1)$  мышь
- w) джойстик
- f) сетевой адаптер
- g) сенсорный экран

10. Для прерывания программ предназначены клавиши:

- а) буквенно-цифровые
- b) специальные
- с) функциональные
- d) управляющие

# Контрольная работа №2 по теме: «Назначение, разновидности и

## функциональные возможности программ обработки графических

## изображений.»

## Вариант 1

**1. Программное обеспечение это...** (Выберите один из вариантов ответа $\mathcal{O}$ 

А) совокупность устройств установленных на компьютере Б) совокупность программ установленных на компьютере В) все программы которые у вас есть на лиске Г)все устройства которые существуют в мире

#### 2. Что не является объектом операционной системы Windows?

Выберите один из вариантов ответа:

А) Рабочий стол Б) Панель задач **В)Папка** Г) Процессор Д)Корзина

3. Что такое буфер обмена? Выберите один из вариантов ответа:

А) Специальная область памяти компьютера в которой временно хранится информация.

Б) Специальная область монитора в которой временно хранится информация.

В) Жесткий диск.

Г) Это специальная память компьютера которую нельзя стереть

#### 4. Операционная система относится к ... (Выберите один из вариантов ответа)

А) Прикладному программному обеспечению

Б)Системному программному обеспечению

В) Инструментальному программному обеспечению

#### 5. Комплекс системных и служебных программ называется:

- А) текстовый редактор
- Б) графический редактор;
- В) операционная система;
- Г) драйвер.

#### 6. Рабочий стол-это:

А) рабочая область экрана;

 Б) центральная часть экрана; В) активная часть экрана; Г) папка.

## **7. Утилита – это:**

А) операционная система;

Б) прикладная программа;

В) сервисная программа:

Г) базовая система ввода-вывода.

#### **8. Диалоговое окно предназначено для:**

А) просмотра содержимого папки;

- Б) запроса у пользователя некоторых параметров;
- В) работы приложения;
- Г) работы с файлами.

#### **9. При включении компьютера процессор обращается к:**

- А) ОЗУ;
- Б) винчестеру;

В) ПЗУ;

Г) дискете.

#### **10. BIOS- это:**

А) программа- драйвер; Б) программа- утилита;

В) программа, выполняющая тестирование компьютерной системы после включения компьютера;

Г) программа- приложение.

#### **11. Комплекс системных и служебных программ называется:**

- А) текстовый редактор;
- Б) графический редактор;
- В) операционная система;
- Г) драйвер.

#### **12. Включить программу или открыть документ можно:**

- А) щелчком;
- Б) двойным щелчком:
- В) перетаскиванием;
- Г) зависанием.

#### **13. Значки свёрнутых программ находятся:**

#### **А) на Рабочем столе;**

- Б) в Главном меню;
- В) на Панели задач;
- Г) на Панели индикации.

#### **14. С какой клавиши можно начать работу в операционной системе Windows?** Выберите один из вариантов ответа:

А)Старт

Б)Запуск В)Марш Г)Пуск

## **15. Какие команды DOS называются внешними?**

 А) команды, предназначенные только для работы с периферийными устройствами Б) команды, хранящиеся на диске и вызываемые по мере необходимости В)все команды, которые можно реализовать с помощью DOS

#### **Вариант 2**

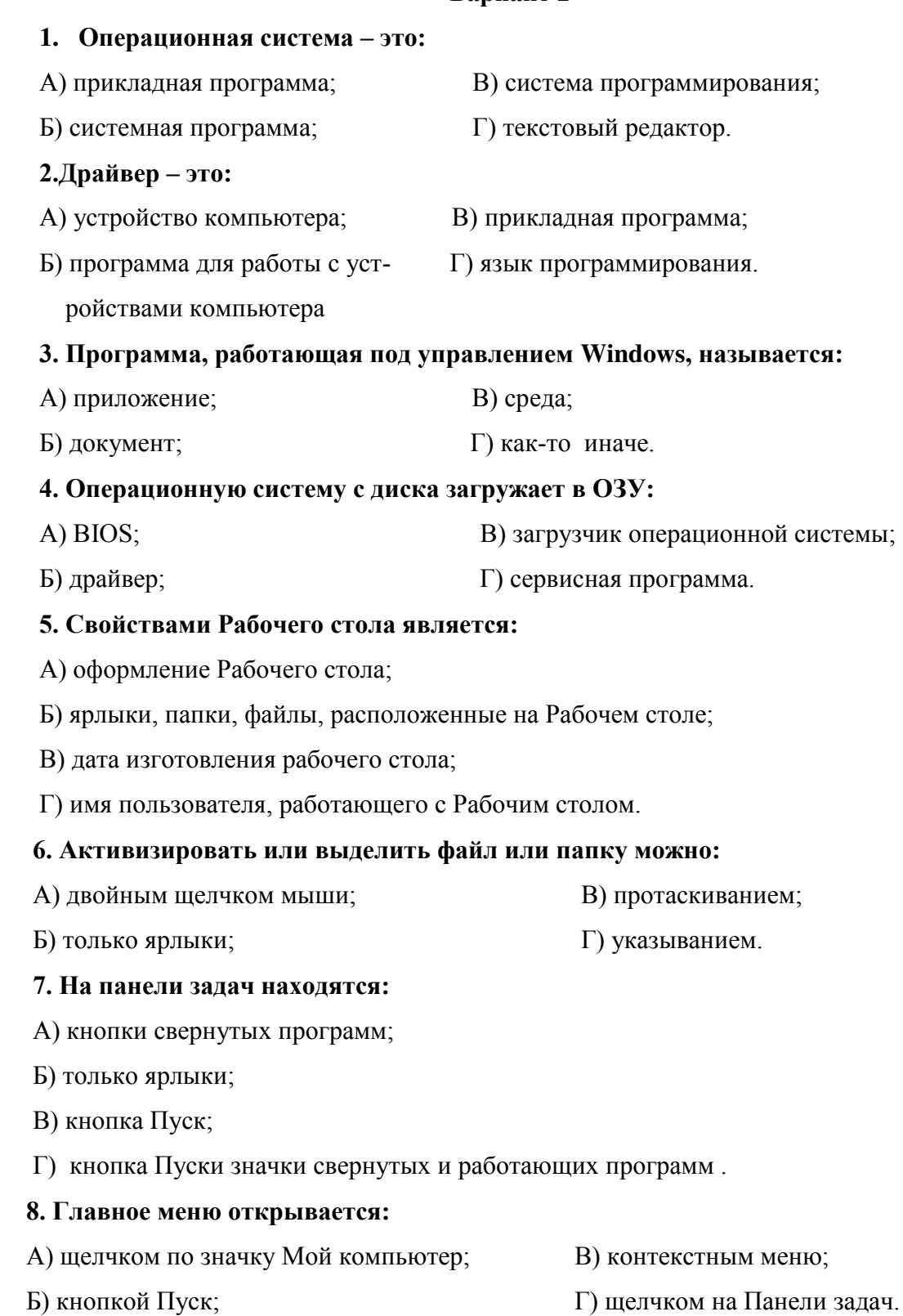

## **9. Где находится BIOS?**

- А) в оперативно-запоминающем устройстве (ОЗУ)
- Б) на винчестере
- В) на CD-ROM
- Г) в постоянно-запоминающем устройстве (ПЗУ)

#### **10. Какие функции выполняет операционная система?**

- А) обеспечение организации и хранения файлов
- Б) подключения устройств ввода/вывода
- В) организация обмена данными между компьютером и различными периферийными

#### устройствами

Г)организация диалога с пользователем, управления аппаратурой и ресурсами

компьютера

#### **11. Диалоговое окно раскрывается**

А) по желанию пользователя или по необходимости приложением;

- Б) тройным щелчком мыши на объекте;
- В) при щелчке на специальном значке;
- Г) только по окончанию работы компьютера.

#### **12. Для изменения размеров окна равномерно по ширине и высоте необходимо:**

- А) потянуть за горизонтальную рамку;
- Б) потянуть за вертикальную рамку;
- В) потяну за угол;
- Г) потянуть за заголовок.

#### **13. Кнопка - используется для:**

- А) закрытия окна;
- Б) восстановления окна;
- В) свёртывания окна;
- Г) разворачивания окна

#### **14.Внутренние команды – это ...**

- А) команды, предназначенные для создания файлов и каталогов
- Б) команды, встроенные в операционную систему
- В) команды, которые имеют расширения .sys, .exe, .com

#### 15. **Расширение файла в операционной системе Windows может содержать …**

- 
- а) от 1 до 8 символов б) от 1 до 256 символов
- с) от 1 до 255 символов д) 3-4 символа
- 

## Контрольная работа №3 по теме: «Назначение, возможности, правила

## эксплуатации мультимелийного оборудования»

## Вариант 1

## 1. Мультимедиа - это ...

- 1. Объединение в одном документе звуковой, музыкальной и видеоинформации, с целью имитации воздействия реального мира на органы чувств
- 2. Постоянно работающая программа, облегчающая работу в неграфической операционной системе
- 3. Программа «хранитель экрана», выводящая во время долгого простоя компьютера на монитор какую-нибудь картинку или ряд анимационных изображений
- 4. Терминальное соединение по коммутируемому телефонному каналу

## 2.В чем состоит разница между слайдами презентации и страницами книги?

- 1. в количестве страниц
- 2. Переход между слайдами осуществляется с помощью управляющих объектов
- 3. На слайдах кроме текста могут содержаться мультимедийные объекты
- 4. Нет правильного ответа

## $3.$  Браузер – это

- 1. программа просмотра гипертекстовых документов
- 2. компьютер, подключенный к сети
- 3. главный компьютер в сети
- 4. устройство для подключения к сети

## 3. Основной принцип кодирования звука - это...

- 1. Дискретизация
- 2. Использование максимального количества символов
- 3. Использовать аудиоадаптер
- 4. Использование специально ПО

#### 4. Важная особенность мультимедиа технологии является:

- 1. анимация
- 2. многозначность
- 3. интерактивность
- 4. оптимизация

## 5.К аппаратным средствам мультимедиа относятся:

- 1. КОЛОНКИ, МЫШЬ, ДЖОЙСТИК
- 2. Дисковод, звуковая карта, CD-ROM
- 3. плоттер, наушники
- 4. монитор, мышь, клавиатура

## 7. Телекоммуникация - это...

- 1. общение между людьми через телевизионные мосты;
- 2. общение между людьми через телефонную сеть;
- 3. обмен информацией на расстоянии с помощью почтовой связи;
- 4. технические средства передачи информации.

## 8. Домен - это...

- 1. Часть адреса, определяющая адрес компьютера пользователя в сети;
- 2. название программы для осуществления связи между компьютерами;
- 3. название устройства, осуществляющего связь между компьютерами;
- 4. единица измерения информации.

#### 9. Для подключения к интернету ноутбука в поезде целесообразно использовать:

- 1. спутниковый канал
- $2$  ADSL
- 3. GPRS
- 4. ОПТОВОЛОКНО

## 10. При подключении к Интернету любой компьютер получает:

1. доменное имя

- 2. IP- адрес
- 3. доменное имя и IP- адрес
- 4. сервер

## **Вариант -2**

#### **1. Процесс воспроизведения звуковой информации, сохраненной в памяти ЭВМ:**

- 1. Акустическая система звуковая волна электрический сигнал аудиоадаптерпамятьЭВМ
- 2. Двоичный код память ЭВМ аудиоадаптер акустическая система электрический сигнал - звуковая волна
- 3. Память ЭВМ двоичный код аудиоадаптер электрический сигнал акустическая система - звуковая волна
- 4. электрический сигнал акустическая система- память ЭВМ двоичный кодзвуковая волна

## **2. Звуковая плата с возможностью 16-битного двоичного кодирования позволяет воспроизводить звук с...**

- 1. 8 уровнями интенсивности
- 2. 16 уровнями интенсивности
- 3. 256 уровнями интенсивности

## 4. 65 536 уровнями интенсивности

## **3. 24-скоростной CD-ROM-дисковод...**

- 1. имеет 24 различных скорости вращения диска
- 2. имеет в 24 раза большую скорость вращения диска, чем односкоростной
- 3. имеет в 24 раза меньшую скорость вращения диска, чем односкоростной CD-ROM
- 4. читает только специальные 24-скоростные CD-ROM-диски

## **4. Наибольший информационный объем будет иметь файл, содержащий...**

- 1. 1 страницу текста
- 2. черно-белый рисунок 100х100
- 3. видеоклип длительностью 1 мин.
- 4. аудиоклип длительностью 1 мин.

## **5. IP-адрес имеет следующий вид:**

- 1. 193.126.7.29
- 2. 34.89.45
- 3. 1.256.34.21

## **6. Служба FTP в Интернете предназначена:**

- 1. для создания, приема и передачи web-страниц;
- 2. для обеспечения функционирования электронной почты;
- 3. для обеспечения работы телеконференций;
- 4. для приема и передачи файлов любого формата;

## **7. CSS необходим для:**

- 1. сокращения кода html;
- 2. для вставки гиперссылки;
- 3. просмотра сайтов с телефона;
- 4. вставки изображения.

## **8. При написании стиля CSS используется регистр:**

- 1. все строчные;
- 2. все прописные;
- 3. Любой;
- 4. начинать с прописных.

## **9. Публикация ролика в Flash MX осуществляется командой**

- 1. File>Publish
- 2. File> Import
- 3. File> Print
- **10. Каждый отдельный документ, имеющий собственный адрес, называется:**
- 1. Web-страницей
- 2. Web-сервером
- 3. Web-сайтом
- 4. Web-браузером

## **Контрольная работа №4 по теме : «Основные приемы обработки**

## **цифровой информации»**

## **1 вариант**

## **1.Первые ЭВМ были созданы ...**

- 1. в 40-е годы;
- 2. в 60-е годы;
- 3. в 70-е годы;
- 4. в 80-е годы.

## **2.Какого вида заливки не существует?**

- 2. Градиентная
- 3. Равномерная
- 4. Текстурой
- 5. Краской

## **3.Компьютерные телекоммуникации - это ...**

- 1. соединение нескольких компьютеров в единую сеть
- 2. перенесение информации с одного компьютера на другой с помощью дискет
- 3. дистанционная передача данных с одного компьютера на другой
- 4. обмен информацией между пользователями о состоянии работы компьютера

## **4.Элементарным объектом, используемым в растровом графическом редакторе, является:**

- 1. точка экрана (пиксель);
- 2. прямоугольник;
- 3. круг;
- 4. палитра цветов;

## **5.Компьютер, подключенный к Интернет, обязательно имеет...**

- 1. IP-адрес
- 2. Web-сервер
- 3. домашнюю web-страницу
- 4. доменное имя

## **6. Заражение компьютерными вирусами может произойти в процессе ...**

- 1. работы с файлами;
- 2. выключения компьютера;
- 3. печати на принтере.

## **7. Гиперссылки на web - странице могут обеспечить переход...**

- 1. только в пределах данной web страницы
- 2. только на web страницы данного сервера
- 3. на любую web страницу данного региона
- 4. на любую web страницу любого сервера Интернет

## **8. Какой протокол используется почтовыми серверами для обмена сообщениями?**

- 1. LDAP
- 2. FTP
- 3. SMTP
- 4. HTTP

## **9. Связь слова или изображения с другим ресурсом называется ...**

- 1. WEB-страницей
- 2. Гиперссылкой;
- 3. WEB-сайтом.
- 4. URL

## **2 вариант**

- **1. Деформация изображения при изменении размера рисунка один из недостатков:**
	- 1. векторной графики;
	- 2. растровой графики

## **2. Модем - это...**

- 1. почтовая программа;
- 2. сетевой протокол;
- 3. сервер Интернет;
- 4. техническое устройство.

## **3. Электронная почта (e-mail) позволяет передавать …**

- 1. только сообщения
- 2. только файлы
- 3. сообщения и приложенные файлы
- 4. видео изображение

## **4. Графика с представлением изображения в виде совокупностей точек называется:**

- 1. фрактальной;
- 2. растровой;
- 3. векторной;
- 4. прямолинейной.

## **5. Адрес электронной почты записывается по определенным правилам. Уберите лишнее**

- 1. petrov\_yandex.ru
- 2. petrov@yandex.ru
- 3. sidorov@mail.su

## **6. Операционная система:**

- 1. система программ, которая обеспечивает совместную работу всех устройств компьютера по обработке информации;
- 2. система математических операций для решения отдельных задач;
- 3. система планового ремонта и технического обслуживания компьютерной техники.

## **7. Что нужно знать, чтобы настроить свою почтовую программу?**

- 1. свой электронный адрес
- 2. имя или IP-адрес своего почтового сервера
- 3. протокол доступа к почтовому ящику
- 4. имя и пароль учетной записи электронной почты

## **8. Графическими примитивами являются:**

- 1. Линия, Эллипс, Прямоугольник;
- 2. Карандаш, Кисть, Ластик;
- 3. Выделение, Копирование, Вставка;
- 4. наборы цветов.

## **9. Какая строка является адресом электронной почты?**

- 1. http://www.rambler.ru;
- 2. mcit@dionis.mels.ru;
- 3. 183000.Russia.Murmansk.2332;
- 4. mcit://www@dionis.ru.

## **10. Если элементов графического изображения много и нам нужно их все переместить, нам на помощь приходит**

Группировка

Объелинение

Слияние

## Контрольная работа №5 по теме: «Назначение, разновидности и

## функциональные возможности программ обработки графических

## изображений»

## 1 вариант

## **1. Браузер** – это ...

- 1. информационная система, основными компонентами которой являются гипертекстовые документы
- 2. программа для просмотра Web-страниц
- 3. сервис Интернета, позволяющий обмениваться между компьютерами посредством сети электронными сообщениями

## 2. ADXUBAIIH  $-3T0...$

- 1. шифрование, добавление архивных комментариев и ведение протоколов;
- 2. сжатие одного или более файлов с целью экономии памяти и размещения сжатых данных в одном архивном файле;
- 3. процесс, позволяющий создать резервные копии наиболее важных файлов на случай непредвиденных ситуации;
- 4. процесс, позволяющий увеличить объем свободного дискового пространства на жестком диске за счет неиспользуемых файлов.

## 3. Всемирная паутина - это система в глобальной сети носит название:

- 1. WWW
- $2.$  FTP
- $3.$  BBS
- 4 E-mail

## 4. Какой из графических редакторов является векторным?

- 1. Adobe Photoshop
- 2. Corel Draw
- 3 Paint

## 5. В каком году Россия была подключена к Интернету?

- 1. 1992
- 2 1990
- 3. 1991

## 6. Где удобнее хранить часто используемые адреса электронной почты (и другую информацию о своих корреспондентах)?

- 1. в своей записной книжке
- 2. в адресной книге почтовой программы
- 3. в телефонной книжке
- 4. в ежедневнике

## 7. Объясните понятия "векторное" изображение.

- 1. Изображение, представленное в виде отдельных точек пикселей
- 2. Изображение, представленное в виде математического описания отдельных свойств нарисованного объекта
- 3. Это специальные математические формулы, с помощью которых мы рассчитываем рисунок.
- 4. Это точки каждая, из которых имеет свой цвет.

## 8. Графика с представлением изображения в виде совокупностей точек называется:

- 1. фрактальной;
- 2. растровой;
- 3. векторной;
- 4. прямолинейной.

## 9. Пользователь электронной почты написал письмо. Что происходит с письмом при подаче команды "Отправить"?

1. письмо попадает в почтовый ящик пользователя.

- 2. письмо попадает в электронный архив пользователя.
- 3. письмо немедленно отправляется адресату.
- 1. d)письмо попадает в адресную книгу пользователя.

## **10. Объясните понятия "растровое" изображение.**

- 1. Изображение, представленное в виде отдельных точек пикселей
- 2. Изображение, представленное в виде математического описания отдельных свойств нарисованного объекта
- 3. Это специальные формулы, по которым мы рисуем

## **2 вариант**

#### **1. Устройством для вывода текстовой информации является:**

- 1. клавиатура;
- 2. экран дисплея
- 3. дисковод;
- 4. мышь.

## **2. Адресом электронной почты в сети Интернет может быть ...**

- 1.  $\text{nina}(a)$
- 2. john@acctg.abc.cjvhservs.com
- 3. rrr@@mgpu.msk.ru
- 4. xyz0123@DDHR##@Z21
- 5. ABC:ACCTG@@JOHN

## **3. Какие бывают виды изображений в компьютерной графике?**

- 1. Растровое и векторное
- 2. Растровое и альбомное
- 3. Векторное и альбомное
- 4. Альбомное и плакатное

## **4. Укажите правильный адрес ячейки в Excel:**

- 1. 12А;
- 2. В89К;
- 3. В12С;
- 4. О456.

## **5. Что относится к средствам мультимедиа:**

- 1. звук, текст, графика, изображения
- 2. звук, колонки, графика.
- 3. анимация, текст, видео, мультимедийные программы

## 4. видео, анимация, текст, звук, графика.

## **6. Программное обеспечение делится на...**

- 1. прикладное;
- 2. системное;
- 3. инструментальное;
- 4. компьютерное;
- 5. процессорное.

## **7. Что не стоит включать в электронные сообщения, памятуя о том, что**

## **подавляющее их большинство передается по Интернету в незашифрованном виде?**

- 1. свои персональные данные
- 2. приглашение на обед
- 3. имена и пароли доступа
- 4. номера кредитных карточек

## **8. Функциями графического редактора являются:**

- 1. создание изображений;
- 2. хранение кода изображения;
- 3. редактирование изображений;
- 4. просмотр и вывод содержимого видеопамяти.

## **9. Укажите программы-архиваторы.**

- 1. WinZip;
- 2. Word;
- 3. WinRar:
- 4. WordArt;
- 5. Excel.

## 10. В чем преимущества векторной графики?

- 1. в том, что она быстро загружается;
- 2. в том, что его размеры можно изменять, не теряя сильно в качестве;
- 3. в том, что оно занимает небольшой объем памяти при сохранении;
- 4. в том, что векторное изображение легче рисовать.

## Контрольная работа №6 по теме: «Назначение, разновидности и

## функциональные возможности программ обработки видео-и

## мультимедиа контента»

## 1 вариант

## 1. Web-страницы имеют формат (расширение)...

- $1$  \* txt
- 2.  $*$ htm
- $3. *$  doc
- 4.  $*$ . exe
- $5.$  \* html

## 2. Как можно вставить рисунок в текстовый документ MS Word?

- 1. из графического редактора;
- 2. из файла;
- 3. из коллекции готовых картинок:
- 4. из меню Файл;
- 5. из принтера.

## 3. Какое действие нельзя выполнить с объектом операционной системы Windows?

- 1. Созлать:
- 2. Открыть;
- 3. Разбить;
- 4. Копировать;
- 5. Порвать.

#### 4. Какие операции мы можем выполнять над векторными графическими изображениями?

- 1. Копировать;
- 2. Вырезать:
- 3. Вставить;
- 4. Переместить;
- 5. Улалить:
- 6. Все варианты.

## 5. Какие действия мы можем выполнить со вставленной формулой?

- 1. мы можем её редактировать;
- 2. мы можем рассчитывать значения в этой формуле;
- 3. удалить эту формулу;
- 4. копировать эту формулу.

## 6. Какое действие нельзя выполнить с объектом операционной системы Windows?

- 1. Создать;
- 2. Открыть;
- 3. Разбить;
- 4. Копировать;
- 5. Порвать.

## 7. Укажите программы-архиваторы.

1. WinZip;

- 2. Word;
- 3. WinRar:
- 4. WordArt;
- 5. Excel.

## 8. Какие операции мы можем выполнять над векторными графическими изображениями?

- 1. Копировать;
- 2. Вырезать:
- 3. Вставить:
- 4. Переместить;
- 5. Улалить.

## 9. Программное обеспечение делится на...

- 1. прикладное;
- 2. системное:
- 3. инструментальное;
- 4. компьютерное;
- 5. процессорное.

## 10. Одной из основных функций графического редактора является:

- 1. создание изображений;
- 2. хранение кода изображения;
- 3. редактирование изображений;
- 4. просмотр и вывод содержимого видеопамяти.

## Контрольная работа №7 по теме: «Назначение, разновидности и

## функциональные возможности программ для создания веб- страниц»

## 1 вариант

## 1. Что не стоит включать в электронные сообщения, памятуя о том, что подавляющее их большинство передается по Интернету в незашифрованном виде?

- 1. свои персональные данные
- 2. приглашение на обед
- 3. имена и пароли доступа
- 4. номера кредитных карточек

## 2. Какие действия мы можем выполнить со вставленной формулой?

- 1. мы можем её редактировать;
- 2. мы можем рассчитывать значения в этой формуле;
- 3. удалить эту формулу;
- 4. копировать эту формулу.

## 3. Web-страницы имеют формат (расширение)...

- $1 * txt$
- 2.  $*1$
- $3 * doc$
- 4.  $*$  exe
- $5$  \* html

## 4. Как можно вставить рисунок в текстовый документ MS Word?

- 1. из графического редактора;
- 2. из файла;
- 3. из коллекции готовых картинок;
- 4. из меню Файл:
- 5. из принтера.

## 5. В чем преимущества векторной графики?

- 1. в том, что она быстро загружается;
- 2. в том, что его размеры можно изменять, не теряя сильно в качестве;
- 3. в том, что оно занимает небольшой объем памяти при сохранении;
- 4. в том, что векторное изображение легче рисовать.

## 6. Достоинствоом WEb-страниц НЕ является:

- 1. Возможность просмотра в различных операционных системах.
- 2. Малый информационный объем.
- 3. Возможность просмотра любой программой.
- 4. Возможность внедрения различных объектов (текст, аудио, видео и т.д.)

## 7. Гипертекст - это

- 1. Очень большой текст;
- 2. Структурированный текст, в котором могут осуществляться переходы по вылеленным меткам:
- 3. Текст, набранный на компьютере;
- 4. Текст, в котором используется большого размера

## 8. Гиперссылки на Web - странице могут обеспечить переход:

- 1. Сервером интернета;
- 2. Средством создания Web страниц;
- 3. Транслятором языка программирования;
- 4. Средством просмотра Web страниц;

#### 9. Какая из служб сети Интернет позволяет взаимодействовать с удаленным пользователем в реальном времени?

- 1. электронная доска
- $2.$  чат
- 3. гостевая книга
- 4.  $\phi$ opym
- 5. электронная почта

## 10. Браузеры (например, Internet Explorer) являются

- 1. средством ускорения работы коммуникационной сети
- 2. серверами Интернета
- 3. ПОЧТОВЫМИ ПРОГРАММАМИ
- 4. средством создания Web-страниц
- 5. средством просмотра Web-страниц

## 2 вариант

## 1. Протокол – это

- 3 список абонентов компьютерной сети
- 4 программа, приводящая полученное сообщение к стандартной форме
- 5 маршрут пересылки сообщений
- 6 список обнаруженных ошибок в передаче сообщений
- 7 соглашение о единой форме представления и способа пересылки сообщений

## 2. Rambler.ru является

- 2 поисковым сервером
- 3 программой, обеспечивающей доступ в Интернет
- 4 браузером
- 5 Web-сайтом
- 6 редактором HTML-документов

## 3.Чтобы соединить два компьютера по телефонным линиям, необходимо иметь:

- 2 по два модема на каждом компьютере (настроенных, соответственно, на прием и передачу) и специальное программное обеспечение
- 3 модем и специальное программное обеспечение на одном из компьютеров
- 4 по модему на каждом компьютере и специальное программное обеспечение
- 5 модем на одном из компьютеров
- 6 по модему на каждом компьютере
## 4. Организация, обеспечивающая доступ к информационным ресурсам Интернета это

#### браузер

- 2 Web-сервер
- 3 Студия Web-дизайна
- 4 провайдер
- 5 Web-узел

#### 5. Для просмотра World Wide Web требуется

- 1. URL (универсальный указатель ресурсов
- 2. только подключение к Интернету
- 3. специальная программа с графическим интерфейсом браузер
- 4. текстовый редактор
- 5. знание IP-адресов

#### 6. Модем - это ..., согласующее работу ... и телефонной сети. Вместо многоточий вставить соответствующие слова:

- 1. программное обеспечение
- 2. устройство, компьютера
- 3. устройство, программа
- 4. программа, компьютера
- 5. устройство, дисковода

#### 7. Адресом электронной почты в сети Интернет может быть

- 1. victor $(a)$
- 2. xizOI23@DDOHRZ21.uk
- 3. www.psu.ru
- 4.  $nT@@m$ gpu.nisk.ni
- $5 \quad 2.5020/2377$

#### 8.Заданы имя почтового сервера (alfa-centavra), находящегося в России, и имя почтового ящика (Alex). Определить электронный адрес

- 1. Alex@alfa-centavra.ru
- 2. alfa-centavra@Alex.ru
- 3. alfa-centavra.Alex $@$ ru
- 4. alfa-centavra@Alex.Russia
- 5. Alex.alfa-centavra@ru

#### 9. Телекоммуникация - это...

- 1. общение между людьми через телевизионные мосты;
- 2. общение между людьми через телефонную сеть;
- 3. обмен информацией на расстоянии с помощью почтовой связи;
- 4. технические средства передачи информации.

#### 10. Компьютерные телекоммуникации это...

- 1. соединение нескольких компьютеров в единую сеть;
- 2. перенесение информации с одного компьютера на другой с помощью дискет;
- 3. дистанционная передача данных с одного компьютера на другой;
- 4. обмен информацией между пользователями о состоянии работы компьютера;

#### Оценочные средства для проведения зачета в рамках промежуточной аттестании 1 вариант

#### 1. Компьютер- это

1. устройство для работы с текстами;

2. электронное вычислительное устройство для обработки чисел;

3 устройство для хранения информации любого вида:

4. многофункциональное электронное устройство для работы с информацией;

5. устройство для обработки аналоговых сигналов.

#### 2. Какое устройство в компьютере служит для обработки информации?

1. манипулятор "мышь"

2. процессор

3. клавиатура

4. монитор

5. оперативная память

#### 3. Скорость работы компьютера зависит от:

- тактовой частоты обработки информации в процессоре;  $\mathbf{1}$
- наличия или отсутствия подключенного принтера;  $\overline{2}$
- организации интерфейса операционной системы;  $\overline{3}$ .
- объема внешнего запоминающего устройства;  $\overline{4}$
- объема обрабатываемой информации.  $\overline{5}$

#### 4. Тактовая частота процессора - это:

1. число двоичных операций, совершаемых процессором в единицу времени;

2. число вырабатываемых за одну секунду импульсов, синхронизирующих работу узлов компьютера;

3. число возможных обращений процессора к операционной памяти в единицу времени;

4. скорость обмена информацией между процессором и устройствами ввода/вывода;

5. скорость обмена информацией между процессором и ПЗУ.

#### 5. Объем оперативной памяти определяет:

1. какой объем информации может храниться на жестком диске

2. какой объем информации может обрабатываться без обращений к жесткому диску

3. какой объем информации можно вывести на печать

4. какой объем информации моно копировать

#### 6. Укажите наиболее полный перечень основных устройств:

1. микропроцессор, сопроцессор, монитор;

2. центральный процессор, оперативная память, устройства ввода/вывода;

3. монитор, винчестер, принтер;

4.АЛУ, УУ, сопроцессор;

5.сканер, мышь, монитор, принтер.

#### **7. Назовите устройства, входящие в состав процессора:**

- 1.оперативное запоминающее устройство, принтер;
- 2.арифметико-логическое устройство, устройство управления;
- 3.кэш-память,видеопамять;
- 4.сканер, ПЗУ;
- 5.дисплейный процессор, видеоадаптер.

#### **8. Процессор обрабатывает информацию:**

- 1.в десятичной системе счисления
- 2.в двоичном коде
- 3.на языке Бейсик
- 4.в текстовом виде

#### **9. Постоянное запоминающее устройство служит для:**

- 1.сохранения программ начальной загрузки компьютера и тестирования его узлов;
- 2.хранения программы пользователя во время работы;
- 3.записи особо ценных прикладных программ;
- 4.хранения постоянно используемых программ;
- 5.постоянного хранения особо ценныхдокументов.

#### 10.**Процессор это:**

- 1.Устройство для вывода информации на бумагу
- 2.Устройство обработки информации
- 3.Устройство для чтения информации с магнитного диска

#### **11. CD-ROM - это:**

- 1.Устройство чтения информации с компакт-диска
- 2. Устройство для записи информации на магнитный диск
- 3.Устройство для долговременного хранения информации

#### **12. Клавиатура - это:**

- 1.Устройство обработки информации
- 2.Устройство для ввода информации
- 3.Устройство для хранения информации

#### **13. Монитор - это:**

- 1.Устройство обработки информации
- 2.Устройство для ввода информации
- 3.Устройство для вывода информации

#### **14. «Программа, хранящаяся во внешней памяти, после вызова на выполнение попадает в ….. и обрабатывается ….».**

Вместо многоточия вставить соответствующие высказывания:

- 1) устройство ввода; процессором 2) процессор; регистрами процессора
- 3) процессор;процессором 4) оперативная память; процессором
- 5) файл; процессором
- **15. Мышь это:**
- а. Устройство обработки информации
- б. Устройство для хранения информации
- в. Устройство ввода информации
- **16. Память это:**
- 1. Устройство для записи информации на магнитный диск
- 2. Устройство для хранения информации
- 3. Устройство для обработки информации

#### 17. Панель задач служит для

- 1) переключения между запущенными приложениями
- 2) завершения работы Windows
- 3) обмена данными между приложениями
- 4) запуска программ DOS
- 5) просмотра каталогов

#### 18. Какое устройство компьютера моделирует мышление человека? 1. Оперативная память

- 2. Процессор
- 3. Монитор
- 19. Для настройки операционной системы предназначена ............
- 20. Как изменить параметр рабочего стола Фон

#### 2 вариант

#### 1. Во время исполнения прикладная программа хранится:

- 1.в видеопамяти;
- 2.в процессоре:
- 3. в оперативной памяти;
- 4.на жестком диске;

 $5.B$   $\Pi 3V$ .

#### 2. Адресуемость оперативной памяти означает:

- 1. дискретность структурных единиц памяти;
- 2. энергозависимость оперативной памяти;
- 3. возможность произвольного доступа к каждой единице памяти;
- 4. наличие номера у каждой ячейки оперативной памяти;
- 5. энергонезависимость оперативной памяти.

## 3. Персональный компьютер не будет функционировать, если отключить:

- 1. дисковод;
- 2. оперативную память:

3. МЫШЬ;

- 4. принтер;
- 5. сканер.

### 4. Для долговременного хранения информации служит:

- 1. оперативная память;
- 2. процессор;
- 3. внешний носитель;
- 4. лисковод:
- 5. блок питания.

## 5. Процесс хранения информации на внешних носителях принципиально отличается от процесса хранения информации в оперативной памяти:

1. тем, что на внешних носителях информация может храниться после отключения питания компьютера;

2.объемом хранимой информации

3.различной скоростью доступа к хранимо информации;

4.возможностью защиты информации;

5.способами доступа к хранимой информации.

#### **6. При отключении компьютера информация:**

1.исчезает из оперативной памяти;

2.исчезает из постоянного запоминающего утройства;

3.стираетя на «жестком диске»;

4.стирается на магнитном диске;

5.стирается на компакт-диске.

#### **7. Дисковод – это устройство для:**

1.обработки команд исполняемой программы;

2.чтения/записи данных с внешнего носителя;

3.хранения команд исполняемой программы;

4.долговременного хранения информации;

5.вывода информации на бумагу.

#### **8. Какое устройство обладает наибольшей скоростью обмена информацией?**

1.CD-ROM дисковод

2.жесткий диск

3.дисковод для гибких дисков

4.микросхемы оперативной памяти

#### **9. Какое из устройств предназначено для ввода информации:**

- 1.процессор;
- 2.принтер;
- 3.ПЗУ;
- 4.клавиатура;

5.монитор.

#### **10. Манипулятор «мышь» – это устройство:**

1.модуляции и демодуляции;

2.считывания информации;

3.долговременного хранения информации;

4.ввода информации;

5.для подключения принтера к компьютеру.

#### **11. Для подключения компьютера к телефонной сети используется:**

1.модем;

2.факс;

3.сканер;

4.принтер;

5.монитор.

#### **12. Файл – это:**

1.именованный набор однотипных элементов данных, называемых записями;

2.объект, характеризующийся именем, значением и типом;

3. совокупность индексированных переменных;

4. совокупность фактов и правил;

5.терм.

#### 13. Принтер - это:

1. Устройство для вывода информации на бумагу

- 2. Устройство для долговременного хранения информации
- 3. Устройство для записи информации на магнитный диск

#### 14. Магнитный лиск - это:

- 1. Устройство для вывода информации
- 2. Устройство для долговременного хранения информации
- 3. Устройство для записи информации на магнитный диск

#### 15. Сканер - это:

1. Многосредный компьютер

2. Системная магистраль передачи данных

3. Устройство ввода изображения с листа в компьютер

16. Любая информация в памяти компьютера состоит из ..... и ....

- Вместо многоточия вставить соответствующие высказывания:
- 1) нулей; единиц  $(2)$ слов; предложений  $3)$ символов; знаков
- 4) символов: слов  $5)$  цифр; букв

#### 17. Что служит для долговременного хранения информации?

- 1. Оперативная память
- 2. Внешняя память
- 3. Процессор

#### 18. С помощью какого устройства можно вывести информацию?

- 1. Сканер
- 2. Процессор
- 3. Дисковод

19. позвлоляет настроить параметры монитора, , видеокарты, установить разрешение 

20. Опишите как изменить экранную заставку

## **Оценочные средства для проведения дифференцированного зачета в рамках промежуточной аттестации**

## **Вопросы для проведения дифференцированного зачета по ПМ.01 «Ввод и обработка цифровой информации»**

- 1. Устройство персональных компьютеров, основные блоки
- 2. Функции персональных компьютеров
- 3. Технические характеристики персональных компьютеров
- 4. Архитектура операционных систем персонального компьютера
- 5. Функции операционных систем персонального компьютера
- 6. Состав операционных систем персонального компьютера
- 7. Классификация операционных систем персонального компьютера
- 8. Виды периферийных устройств

## 9. Назначение периферийных устройств

10. Устройство периферийных устройств

- 11. Принцип действия периферийных устройств
- 12. Интерфейс подключения периферийных устройств
- 13. Правила эксплуатации периферийных устройств
- 14. Принципы установки основных компонентов операционной системы
- 15.Принципы настройки основных компонентов операционной системы

16. Принципы установки и настройки драйверов периферийного оборудования

17. Принцип цифрового представления звуковой информации в персональном компьютере

18. Принцип цифрового представления графической информации в персональном компьютере

19. Принцип цифрового представления видео информации в персональном компьютере

20. Принцип цифрового представления мультимедийной информации в персональном компьютере

21. Виды форматов аудио-графических файлов и методы их конвертирования.

- 22. Виды форматов видео файлов и методы их конвертирования.
- 23. Параметры форматов видео файлов и методы их конвертирования
- 24. Виды форматов мультимедийных файлов и методы их конвертирования
- 25. Параметры форматов мультимедийных файлов и методы их конвертирования
- 26. Назначение мультимедийного оборудования

27. Осуществление навигации по веб-ресурсам Интернета с помощью веббраузер

- 28. Возможности мультимедийного оборудования
- 29. Правила эксплуатации мультимедийного оборудования
- 30. Основные типы интерфейсов для подключения мультимедийного оборудования
- 31. Основные приемы обработки цифровой информации
- 32. Назначение программ обработки звука

33. Разновидности программ обработки звука

34. Функциональные возможности программ обработки звука

35. Назначение программ обработки графических изображений

36. Разновидности программ обработки графических изображений

37. Функциональные возможности программ обработки графических изображений

38. Назначение программ обработки видео и мультимедиа контента

39. Разновидности программ обработки видео и мультимедиа контента

40. Функциональные возможности программ обработки видео и мультимедиа контента

41. Структура информационных ресурсов

42. Виды информационных ресурсов

- 43. Основные виды услуг в Интернет
- 44. Назначение программ для создания веб- страниц

45. Разновидности программ для создания веб- страниц

46. Функциональные возможности программ для создания веб- страниц

47. Нормативные документы по охране труда при работе с персональным компьютером

48. Нормативные документы по охране труда при работе с периферийным оборудованием

49. Нормативные документы по охране труда при работе с мультимедийным оборудованием

50. Нормативные документы по охране труда при работе с компьютерной оргтехникой

- 51. Подключение персонального компьютера
- 52. Настройка параметров функционирования персонального компьютера
- 53. Законодательное обеспечение защиты персональных данных

## **Оценочные средства для проведения зачета в рамках промежуточной аттестации по учебной практике Вопросы для проведения зачета по учебной практике**

1. Подключение кабельной системы персонального компьютера

2. Подключение периферийного оборудования персонального компьютера

3. Подключение мультимедийного оборудования персонального компьютера

4. Настройки параметров функционирования персонального компьютера

5. Настройки параметров функционирования периферийного оборудования

6. Настройки параметров функционирования мультимедийного оборудования

7. Ввод цифровой информации в персональный компьютер с различных

носителей, периферийного и мультимедийного оборудования

8. Ввод цифровой информации в персональный компьютер с различных носителей.

9. Ввод цифровой информации в персональный компьютер с периферийного оборудования

10. Ввод цифровой информации в персональный компьютер с мультимедийного оборудования

11. Ввод аналоговой информации в персональный компьютер с различных носителей.

12. Ввод аналоговой информации в персональный компьютер с периферийного оборудования

13. Ввод аналоговой информации в персональный компьютер с мультимедийного оборудования

14. Сканирование документов

15. Обработка документов

16. Распознавание документов

17. Конвертирование файлов в различные форматы

18. Экспорт и импорт файлов в различные программы- редакторы

19. Обработка аудио- визуального контента с помощью специализированных программ редакторов

20. Обработка мультимедийного контента с помощью специализированных программ - редакторов

21. Создание видеороликов из исходных аудиовизуальных и

мультимедийных компонентов

22. Создание презентаций из исходных аудиовизуальных и мультимедийных компонентов

23. Создание слайд- шоу из исходных аудиовизуальных и мультимедийных компонентов

24. Создание медиафайлов из исходных аудиовизуальных и мультимедийных компонентов

25. Осуществление навигации по ресурсам поиска данных с помощью технологий и сервисов сети Интернет

26. Осуществление навигации по ресурсам ввода данных с помощью технологий и сервисов сети Интернет

27. Осуществление навигации по ресурсам передачи данных с помощью технологий и сервисов сети Интернет

## **Оценочные средства для проведения дифференцированного зачета в рамках промежуточного контроля по производственной практике Вопросы для проведения дифференцированного зачета по производственной практике**

1. Подключение кабельной системы персонального компьютера

2. Подключение периферийного оборудования персонального компьютера

- 3. Подключение мультимедийного оборудования персонального компьютера
- 4. Настройки параметров функционирования персонального компьютера
- 5. Настройки параметров функционирования периферийного оборудования
- 6. Настройки параметров функционирования мультимедийного оборудования

7. Ввод цифровой информации в персональный компьютер с различных носителей, периферийного и мультимедийного оборудования

8. Ввод цифровой информации в персональный компьютер с различных носителей.

9. Ввод цифровой информации в персональный компьютер с периферийного оборудования

10. Ввод цифровой информации в персональный компьютер с мультимедийного оборудования

11. Ввод аналоговой информации в персональный компьютер с различных носителей.

12. Ввод аналоговой информации в персональный компьютер с периферийного оборудования

13. Ввод аналоговой информации в персональный компьютер с мультимедийного оборудования

14. Сканирование документов

15. Обработка документов

16. Распознавание документов

17. Конвертирование файлов в различные форматы

18. Экспорт и импорт файлов в различные программы- редакторы

19. Обработка аудио- визуального контента с помощью специализированных программ редакторов

20. Обработка мультимедийного контента с помощью специализированных программ - редакторов

21. Создание видеороликов из исходных аудиовизуальных и

мультимедийных компонентов

22. Создание презентаций из исходных аудиовизуальных и мультимедийных компонентов

23. Создание слайд- шоу из исходных аудиовизуальных и мультимедийных компонентов

24. Создание медиафайлов из исходных аудиовизуальных и мультимедийных компонентов

25. Осуществление навигации по ресурсам поиска данных с помощью технологий и сервисов сети Интернет

26. Осуществление навигации по ресурсам ввода данных с помощью технологий и сервисов сети Интернет

27. Осуществление навигации по ресурсам передачи данных с помощью технологий и сервисов сети Интернет

## **Вопросы для экзамена по ПМ 01 «Ввод и обработка цифровой информации» ( теоретический блок)**

1. Устройство персональных компьютеров, основные блоки

2. Функции персональных компьютеров

3. Технические характеристики персональных компьютеров

4. Архитектура операционных систем персонального компьютера

5. Функции операционных систем персонального компьютера

6. Состав операционных систем персонального компьютера

7. Классификация операционных систем персонального компьютера

8. Виды периферийных устройств

9. Назначение периферийных устройств

10. Устройство периферийных устройств

11. Принцип действия периферийных устройств

12. Интерфейс подключения периферийных устройств

13. Правила эксплуатации периферийных устройств

14.Принципы установки основных компонентов операционной системы

15.Принципы настройки основных компонентов операционной системы

16. Принципы установки и настройки драйверов периферийного оборудования

17. Принцип цифрового представления звуковой информации в персональном компьютере

18. Принцип цифрового представления графической информации в персональном компьютере

19. Принцип цифрового представления видео информации в персональном компьютере

20. Принцип цифрового представления мультимедийной информации в персональном компьютере

21. Виды форматов аудио-графических файлов и методы их

конвертирования.

22. Виды форматов видео файлов и методы их конвертирования.

- 23. Параметры форматов видео файлов и методы их конвертирования
- 24. Виды форматов мультимедийных файлов и методы их конвертирования

25. Параметры форматов мультимедийных файлов и методы их конвертирования

26. Назначение мультимедийного оборудования

27. Осуществление навигации по веб-ресурсам Интернета с помощью веббраузер

- 28. Возможности мультимедийного оборудования
- 29. Правила эксплуатации мультимедийного оборудования
- 30. Основные типы интерфейсов для подключения мультимедийного оборудования
- 31. Основные приемы обработки цифровой информации
- 32. Назначение программ обработки звука
- 33. Разновидности программ обработки звука
- 34. Функциональные возможности программ обработки звука
- 35. Назначение программ обработки графических изображений

36. Разновидности программ обработки графических изображений

37. Функциональные возможности программ обработки графических изображений

- 38. Назначение программ обработки видео и мультимедиа контента
- 39. Разновидности программ обработки видео и мультимедиа контента

40. Функциональные возможности программ обработки видео и мультимедиа контента

41. Структура информационных ресурсов

- 42. Виды информационных ресурсов
- 43. Основные виды услуг в Интернет
- 44. Назначение программ для создания веб- страниц
- 45. Разновидности программ для создания веб- страниц
- 46. Функциональные возможности программ для создания веб- страниц

47. Нормативные документы по охране труда при работе с персональным компьютером

48. Нормативные документы по охране труда при работе с периферийным оборудованием

49. Нормативные документы по охране труда при работе с мультимедийным оборудованием

50. Нормативные документы по охране труда при работе с компьютерной оргтехникой

- 51. Подключение персонального компьютера
- 52. Настройка параметров функционирования персонального компьютера
- 53. Законодательное обеспечение защиты персональных данных
- 54 Ведение отчетной и технической документации.

## **Вопросы для экзамена по ПМ 01 «Ввод и обработка цифровой информации» ( практический блок)**

1.Подключить и настроить параметры функционирования персонального компьютера.

2. Подключить и настроить параметры функционирования периферийного оборудования

3. Подключить и настроить параметры функционирования мультимедийного оборудования.

4. Настроить основные компоненты графического интерфейса операционной системы.

5. Настроить основные компоненты специализированных программредакторов.

6. Управлять файлами данных на локальных, съемных запоминающих устройствах.

7. Управлять файлами данных на дисках локальной компьютерной сети.

8. Управлять файлами данных в компьютерной сети Интернет.

9. Произвести распечатку и тиражирование документов на принтере

10. Произвести копирование документов на периферийных устройствах вывода информации

11.Распознать сканированные текстовые документы с помощью программ распознавания текста.

12 Ввести цифровую информацию в персональный компьютер с различных носителей периферийного и мультимедийного оборудования

13. Ввести цифровую информацию в персональный компьютер с различных носителей периферийного оборудования

14. Ввести аналоговую информацию в персональный компьютер с различных носителей периферийного оборудования

15. Ввести аналоговую информацию в персональный компьютер с различных носителей мультимедийного оборудования

16. Создать и отредактировать графические объекты с помощью программ для обработки растровой графики.

17. Создать и отредактировать графические объекты с помощью программ для обработки векторной графики

18. Отконвертировать файлы с цифровой информацией в различные форматы.

19.Произвести сканирование прозрачных оригиналов.

20. Произвести сканирование непрозрачных оригиналов.

21. Произвести съемку и передачу цифровых изображений с фото камеры на персональный компьютер.

22. Произвести съемку и передачу цифровых изображений с видео камеры на персональный компьютер

23.Обработать аудио, визуальный контент средствами звуковых редакторов..

24. Обработать аудио, визуальный контент средствами графических редакторов.

24. Обработать аудио, визуальный контент средствами видео редакторов.

25. Создать видеоролик из исходных, визуальных и мультимедийных компонентов.

26. Создать презентацию из исходных, визуальных и мультимедийных компонентов.

27. Создать слайд- шоу из исходных, визуальных и мультимедийных компонентов.

28. Воспроизвести аудио, визуальный контент и медиафайлы средствами персонального компьютера и мультимедийного оборудования

29.Произвести распечатку, копирование и тиражирование документов на принтере и других периферийных устройствах ввода.

30. Использовать мультимедиа-проектор для демонстрации содержимого экранных форм с персонального компьютера

### **Критерии оценки уровня подготовки студентов. Система оценивания экзамена:**

«5»( отлично) - логично изложил содержание своего ответа на вопрос, при этом выявленные знания примерно соответствовали объему и глубине их раскрытия в учебнике профильного уровня, правильно использовал научную терминологию в контексте ответа;

«4»(хорошо) – допущены малозначительные ошибки, или недостаточно полно раскрыто содержание вопроса, а затем не смог в процессе беседы самостоятельно дать необходимые поправки и дополнения, или не обнаружил какое – либо из необходимых для раскрытия данного вопроса умение;

«3» (удовлетворительно) – в ответе допущены значительные ошибки, или в нем не раскрыты некоторые существенные аспекты содержания, или экзаменуемый не смог показать необходимые умения;

«2» (неудовлетворительно) – в ответе допущены значительные ошибки, свидетельствующие о недостаточном уровне подготовки студента

## **УСЛОВИЯ РЕАЛИЗАЦИИ ПМ 01 «ВВОД И ОБРАБОТКА ЦИФРОВОЙ ИНФОРМАЦИИ»**

Реализация программы предмета ПМ 01 «Ввод и обработка цифровой информации» предполагает наличие учебного кабинета «Информатики и ИКТ» ; мастерской «Обработка цифровой информации».

Оборудование учебного кабинета и рабочих мест кабинета «Информатика и ИКТ»: учебные пособия, наглядные пособия, мультимедийные ресурсы

Технические средства обучения: компьютер, сканер, принтер, модем, коммутатор, скайп, проектор.

Оборудование лаборатории и рабочих мест лаборатории: компьютерные столы, компьютеры, принтеры (матричный, струйный, лазерный), сканер.

Инвентарь, инструменты: клавиатуры, манипуляторы мышь, флеш- карты, CD-DVD диски, коммутатор.

**Учебно-методическое и информационное обеспечение обучения.**

## **Перечень рекомендуемых учебных изданий, Интернет-ресурсов, дополнительной литературы**

## **Основные источники:**

## **Основные источники:**

1. Е.В. Михеева « Информационные технологии в профессиональной деятельности»: учеб. Пособие,-М.: Проспект; 2010г.

2. Е.В.Михеева «Практикум по информационным технологиям в профессиональной деятельности»: учеб. Пособие для студ. Сред. Проф. Образования-М.: Издательский центр «Академия»,2008г.

3. С.В.Киселев «Оператор ЭВМ»: Учебник для нач. проф. Образования- М.: Издательский центр «Академия», 2006г.

4. Электронный учебник «Оператор ЭВМ» С.В. Киселев

## **Интернет- ресурсы:**

1.<http://pedsovet.org/>

2. <http://shop.top-kniga.ru/books/>

3. <http://www.ozon.ru/>

4. http://www.booksiti.net.ru/books/

## **Дополнительные источники:**

1. Е.В.Михеева «Практикум по информационным технологиям в профессиональной деятельности»: учеб. Пособие для студ. Сред. Проф. Образования-М.: Издательский центр «Академия»,2008г.

2. Е.В. Михеева « Информационные технологии в профессиональной деятельности»: учеб. Пособие для студ. Сред. Проф. Образования-М.: Издательский центр «Академия»,2007г.

3. В.М. Уваров, Л.А. Силакова, Н.Е. Красникова « Практикум по основам информатики и вычислительной техники» Издательский центр «Академия», 2007г.

4. В.В.Сапков «Информационные технологии и компьютеризация делопроизводства» Издательский центр «Академия», 2008г.

## **ФОНД ОЦЕНОЧНЫХ СРЕДСТВ**

# **По дисциплине ОП 01 «***Основы информационных технологий* **» программы подготовки квалифицированных рабочих и служащих По профессии: 09.01.03 Мастер по обработке цифровой**

**информации**

**Балашиха 2020 г.**

**Фонд оценочных средств** учебной дисциплины «Основы информационных технологий» является частью основной профессиональной образовательной программы ГБПОУ МО «БТ» в соответствии с ФГОС по профессиям СПО: 230103.02 (09.01.03) «Мастер по обработке цифровой информации».

**Организация-разработчик:** Государственное бюджетное образовательное учреждение среднего профессионального образования Московской области «Балашихинский техникум» (ГБПОУ МО «Балашихинский техникум»).

**Разработчик:** Крайнова Елена Анатольевна преподаватель высшей квалификационной категории.

Рассмотрено и одобрено на заседании МК «Информационных технологий»

Протокол №……. от «…..»………………2017 г.

Председатель МК………………………Крайнова Е.А

## **ООО Компьютерный центр империал**

Рецензент: директор Тимофеев М.А.

## **ООО Компьютерный техник**

Рецензент: директор Матвеев С.М

## **1.Паспорт фонда оценочных средств**

## **по дисциплине «Информационные технологии в профессиональной деятельности»**

В результате изучения дисциплины **«Информационные технологии в профессиональной деятельности»**

обучающийся должен

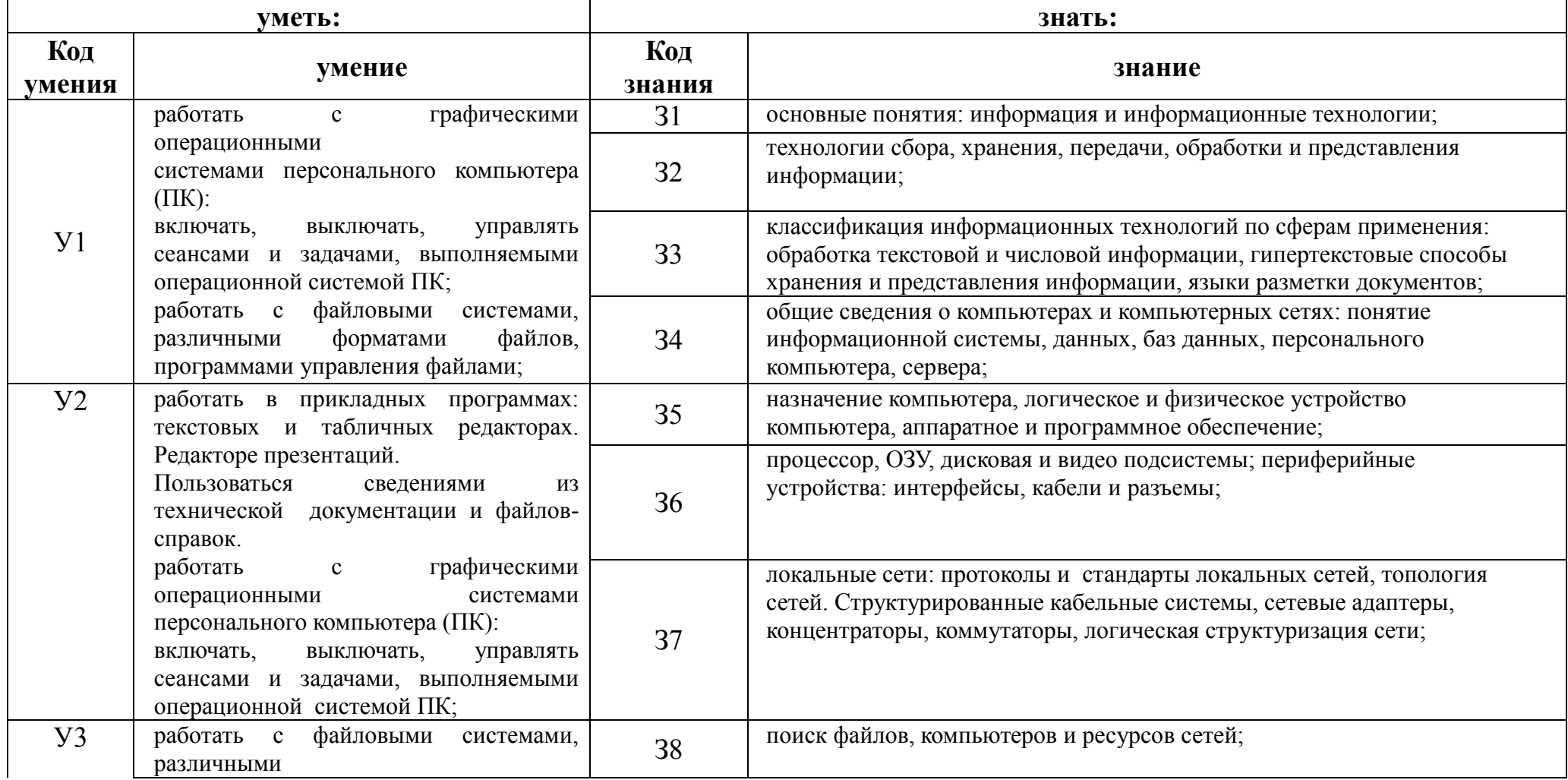

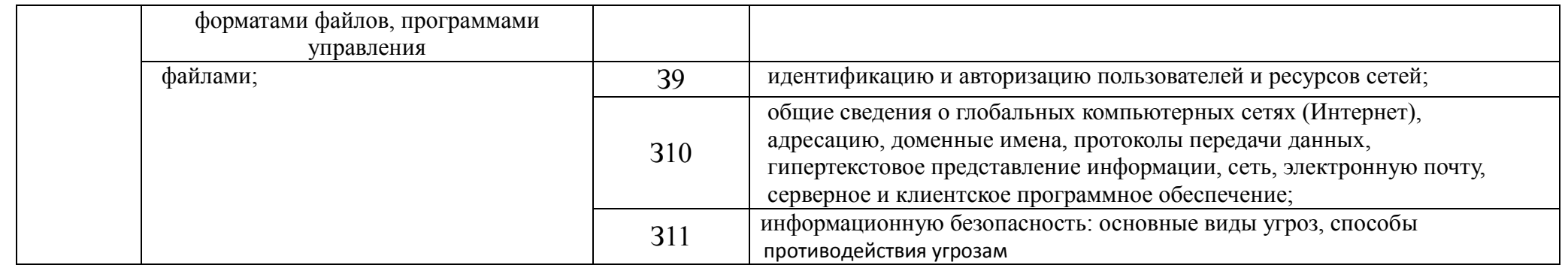

## 2. Контрольно-оценочные средства, предназначенные для осуществления текущего контроля

# 2.1. Тема 1. Введение в информационные технологии.<br>Tectopoe залание No1 1 (15 мин) Rыбрать правильный ответ

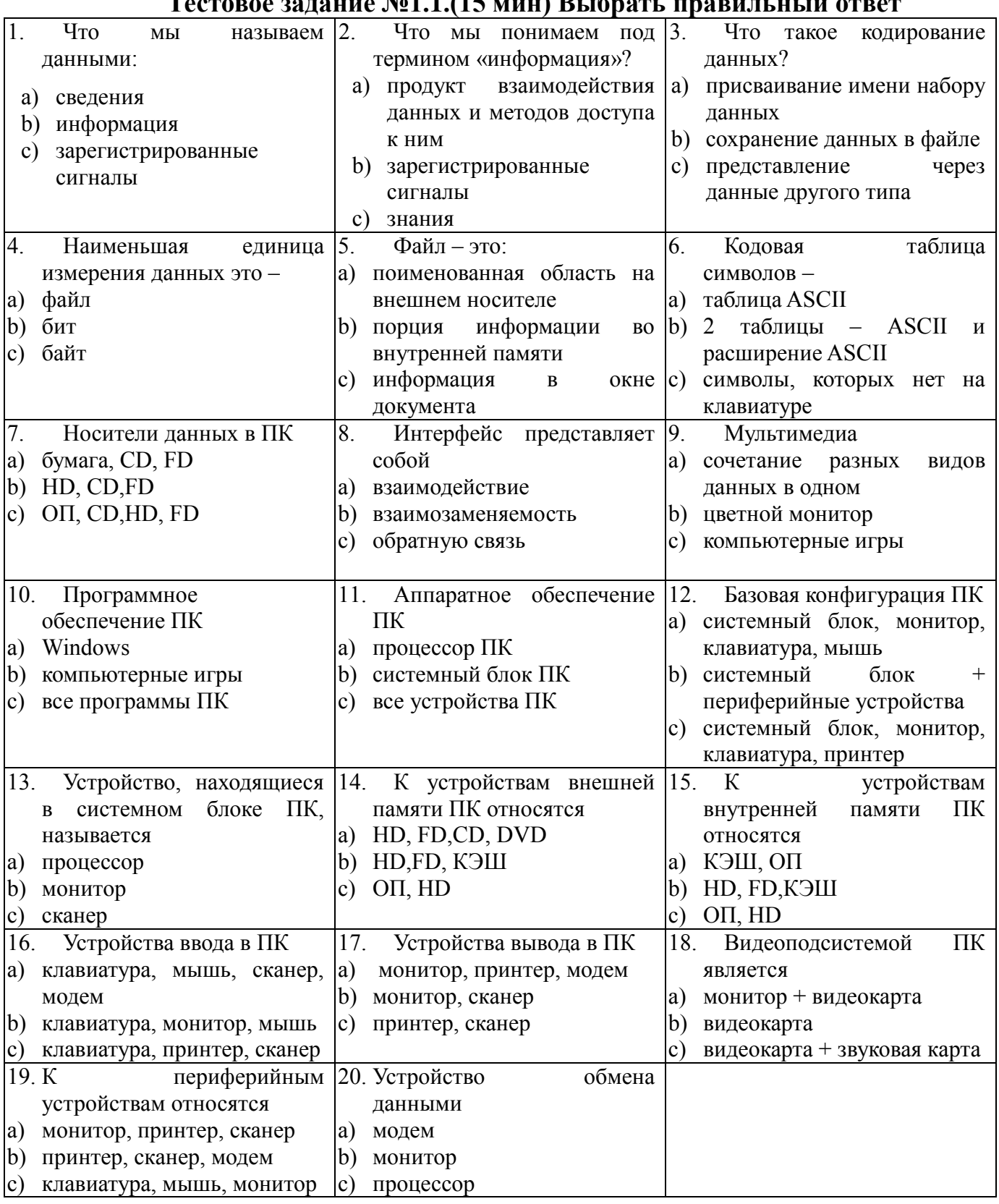

## Критерии оценки

За верное решение каждой части задачи выставляется положительная оценка - 1 балл.

За не верное решение (или отсутствие решения) каждой из частей задачи выставляется оценка – 0 баллов.

Максимальное количество баллов – 20.

**Шкала оценки образовательных достижений**

| Условия, при которых        | Оценка уровня подготовки |                     |
|-----------------------------|--------------------------|---------------------|
| выставляется оценка         | Балл (отметка)           | Вербальный аналог   |
| $85 - 100\%$ (17 вопросов   |                          | Отлично             |
| и больше)                   |                          |                     |
| $60 - 85 \% (12-17$ вопрос) |                          | Хорошо              |
| $40 - 60 \%$ (8-12 вопрос)  |                          | Удовлетворительно   |
| До 40 %                     |                          | Неудовлетворительно |

## **Тестовое задание №1.2.(25 мин.) Выбрать правильный ответ**

1.Информационное сообщение объёмом 3,5 Кбайт содержит 7168 символов. Сколько символов содержит алфавит, при помощи которого было записано это сообщение?(16)

2.В каком списке единицы измерения количества информации расположены в правильном порядке по возрастанию?

1 байт, 1 бит, 1 Кбайт, 1 Мбайт, 1 Гбайт, 1 Тбайт

1 бит, 1 байт, 1 Кбайт, 1 Мбайт, 1 Гбайт, 1 Тбайт

1 бит, 1 байт, 1 Мбайт, 1 Кбайт, 1 Гбайт, 1 Тбайт

1 бит, 1 байт, 1 Кбайт, 1 Гбайт, 1 Мбайт, 1 Тбайт

1 бит, 1 байт, 1 Кбайт, 1 Мбайт, 1 Тбайт, 1 Гбайт

3.Сколько Кбайт составляет сообщение, содержащее 8192 бит? (1)

4.Сколько байт составляет сообщение, содержащее 4416 бит? (552)

5.Сообщение занимает 6 страниц по 35 строк. В каждой строке записано по 50 символов. Сколько символов в алфавите, если всё сообщение содержит 7875 байт? (64)

6. Информационное сообщение объёмом 0,125 Кбайт содержит 256 символов. Сколько символов содержит алфавит, при помощи которого было записано это сообщение (16)

7. Сообщение, записанное буквами из 32 символьного алфавита, содержит 145 символов. Какой объём информации оно несёт? (725 бит).

8.Сколько Кбайт составляет сообщение, содержащее 1,5 Мбайт? (1536)

9.Как перевести количество информации из битов в байты?

умножить на 1024 разделить на 1024 разделить на 8 умножить на 8 дважды умножить на 1024

10.Для записи текста использовался 16-символьный алфавит. Каждая страница содержит 32 строки по 128 символов в строке. Какой объём информации содержит 8 страниц текста? (16 Кбайт)

11.Как перевести количество информации из Кбайтов в байты?

умножить на 1024 разделить на 1000 умножить на 1000 дважды умножить на 1024 разделить на 1024

12.При подключении к Интернету модем обеспечивает скорость передачи данных, равную 28800 бит/с. Сколько времени потребуется для передачи файла размером 72000 байт?

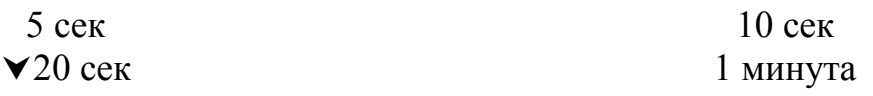

13.Разведчик А. Белов должен передать сообщение: "Место встречи изменить нельзя. Юстас". Пеленгатор определяет место передачи, если она длится не менее 2 минут. С какой скоростью (бит/с) должен передавать радиограмму разведчик, чтобы пеленгатор не успел определить его место нахождения?

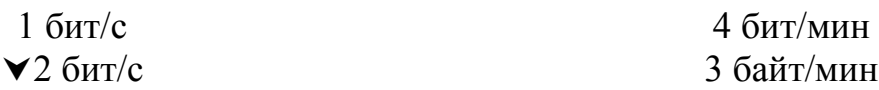

- 14.Для записи текста использовался 256-символьный алфавит. Каждая страница содержит 30 строк по 70 символов в строке. Какой объём информации содержит 5 страниц текста? (10500 байт)
- 15. Сообщение занимает 5 страниц по 25 строк. В каждой строке записано по 60 символов. Сколько символов в алфавите, если всё сообщение содержит 3750 байт? (16)
- 16.Сообщение, записанное буквами из 64 символьного алфавита, содержит 75 символов. Какой объём информации оно несёт? (450 бит)
- 17. Сообщение, записанное буквами из 128 символьного алфавита, содержит 180 символов. Какой объём информации оно несёт? (1260 бит)

## **Критерии оценки**

За верное решение каждой части задачи выставляется положительная оценка – 1 балл.

За не верное решение (или отсутствие решения) каждой из частей задачи выставляется оценка – 0 баллов.

Максимальное количество баллов – 17.

## **Шкала оценки образовательных достижений**

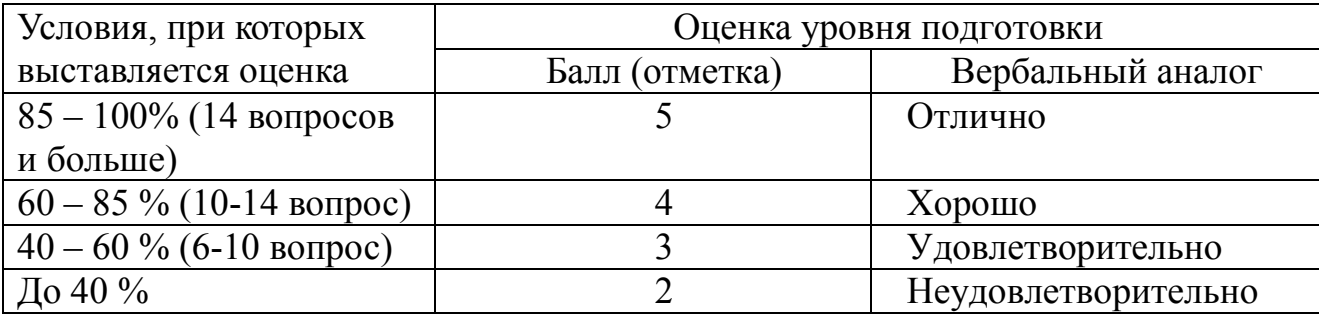

## **Проверочная работа № 1.3 Перевод чисел из одной системы счисления в другую (40 мин)**

Задание:

1. Построить полиномы чисел A, B, C, D

2. Переложить число А с 10 с / с в 2 с / с, 8 с / с, 16 с / с и проверить обратным переводом

5. Перевести число B с 2 с / с в 10 с / с и проверить обратным переводом

6. Перевести число C с 8 с / с в 10 с / с и проверить обратным переводом

7. Перевести число D с 16 с / с в 10 с / с и проверить обратным переводом

8. Выполнить арифметические действия с двоичными числами E, F

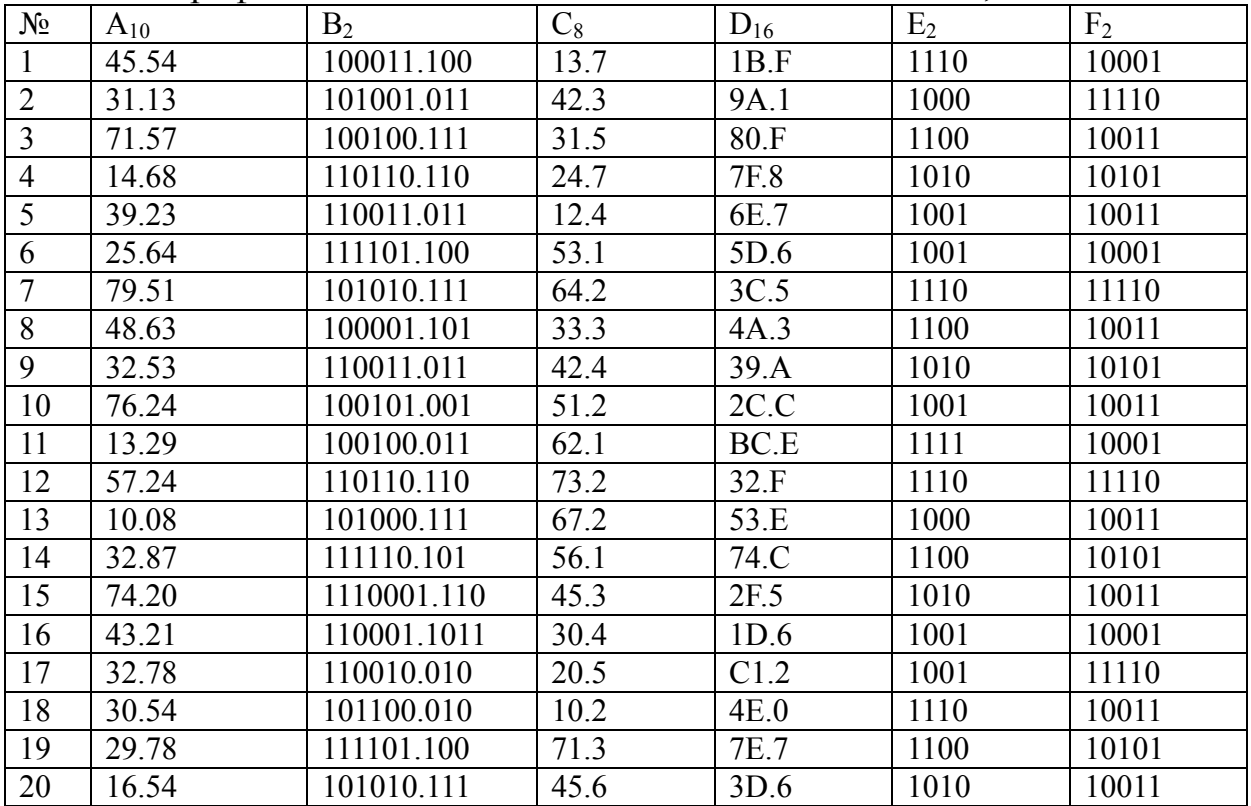

**Критерии оценивания проверочной работы** 

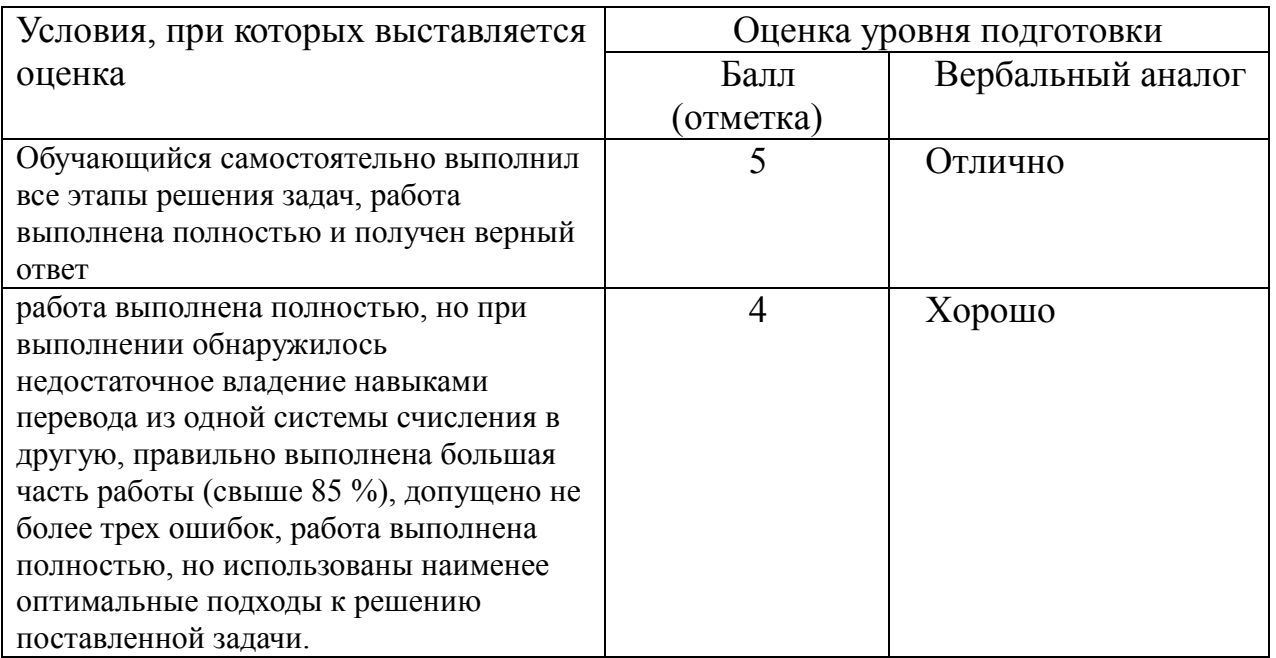

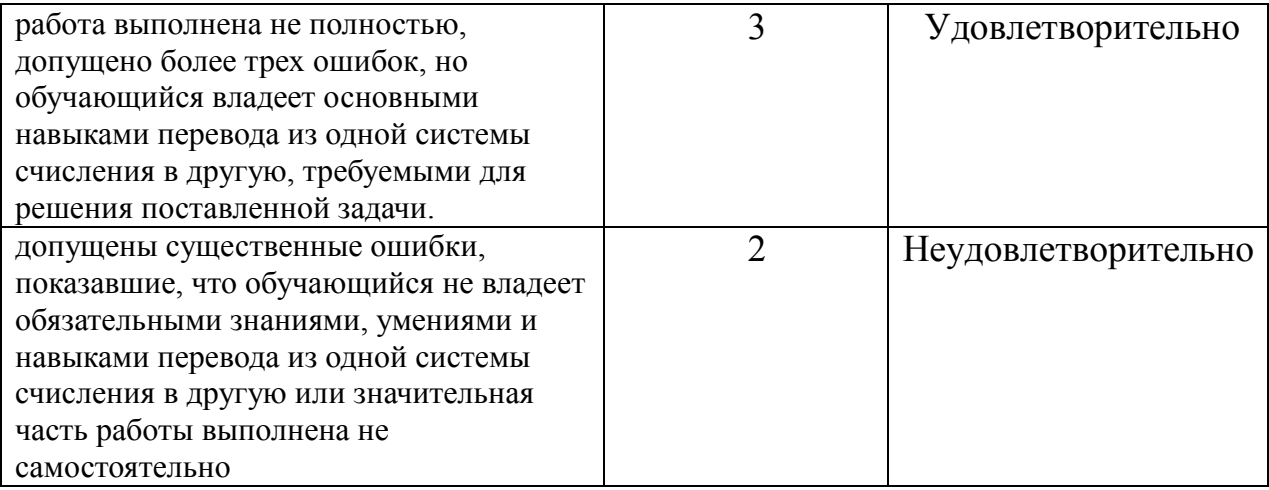

# **Тема Основы Windows**

# Тестовое задание №2.1(15 мин.) Выбрать правильный ответ

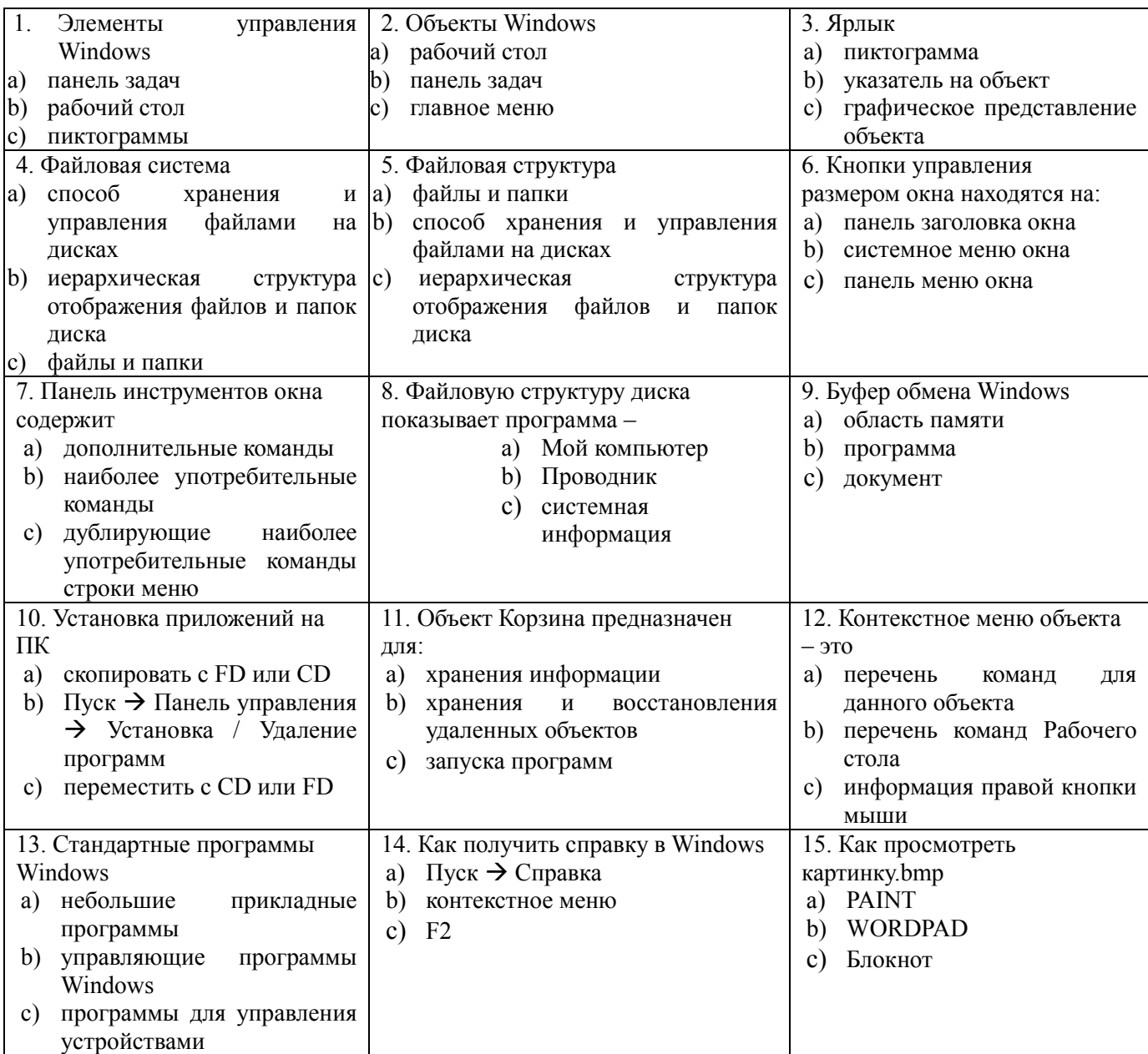

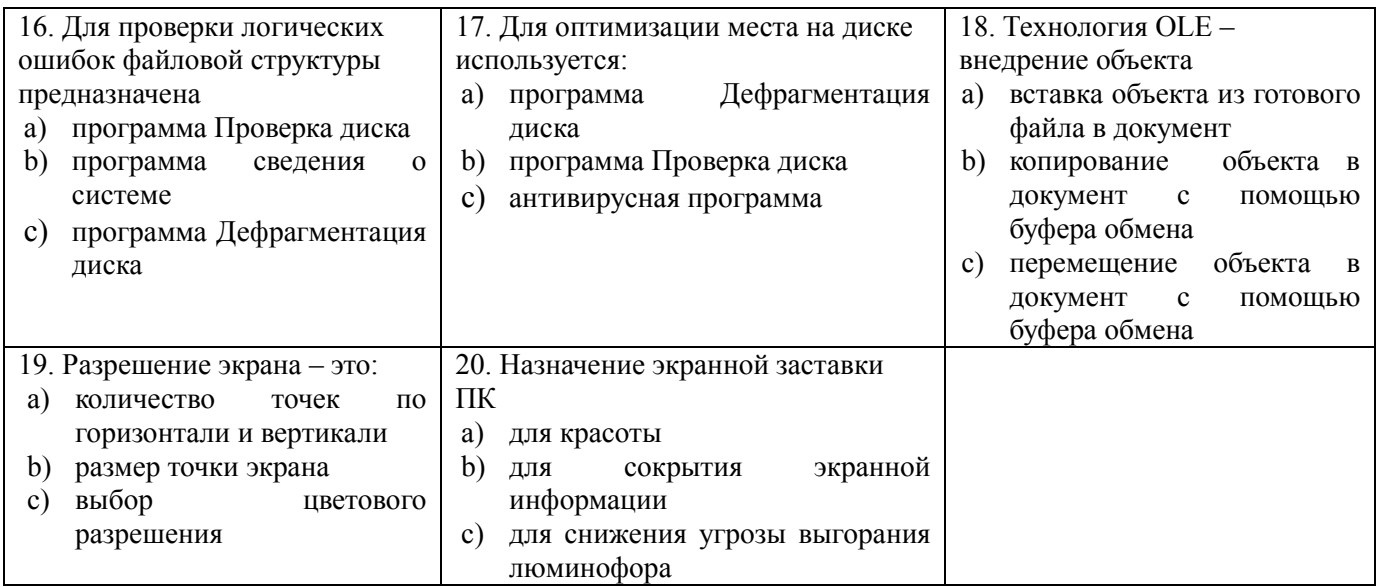

## Критерии оценки

За верное решение каждой части задачи выставляется положительная оценка - 1 балл.

За не верное решение (или отсутствие решения) каждой из частей задачи выставляется оценка - 0 баллов.

Максимальное количество баллов - 20.

## Шкала оценки образовательных достижений

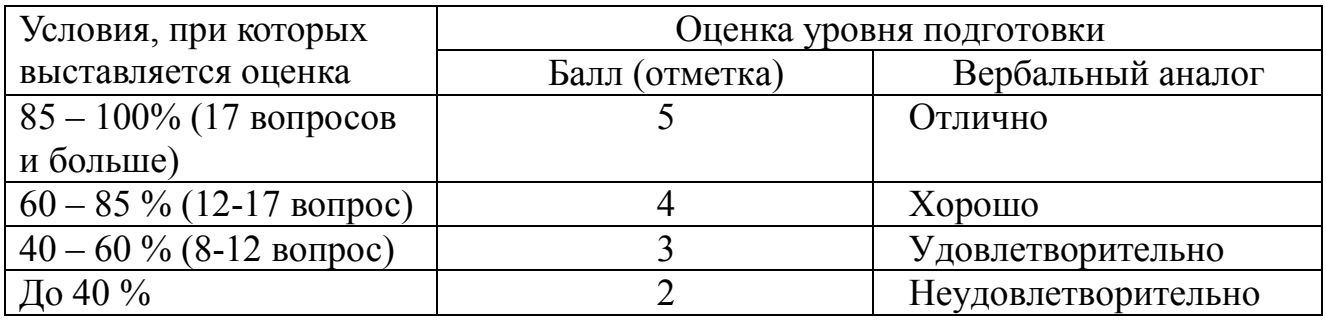

## Тема 2.1. Технологии обработки текстовой информации. Тестовое задание №3.1.(15 мин.) Выбрать правильный ответ

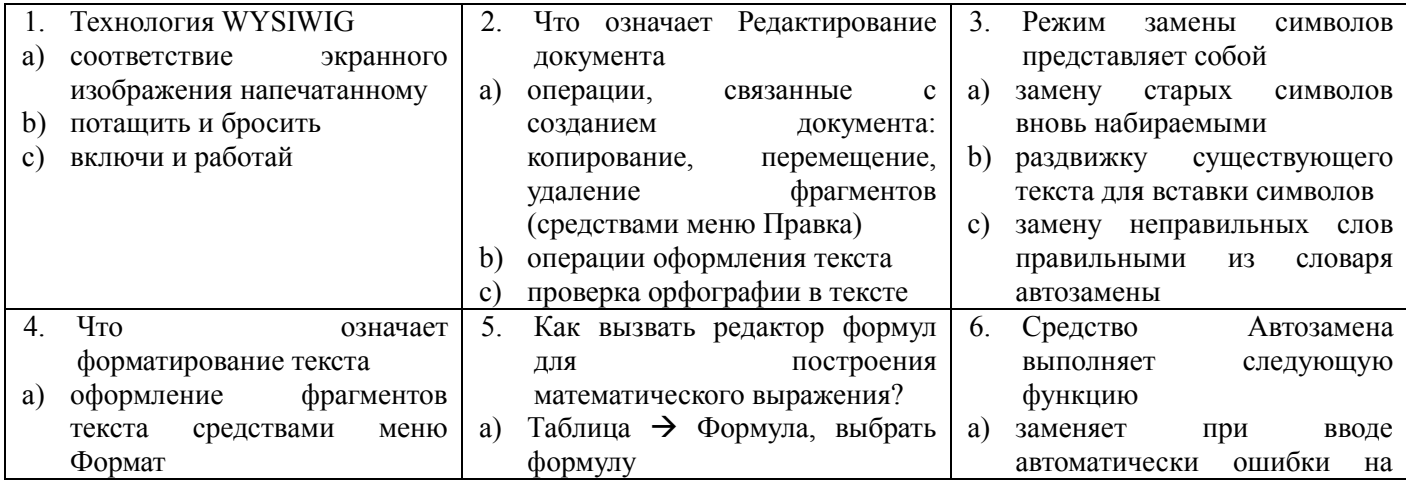

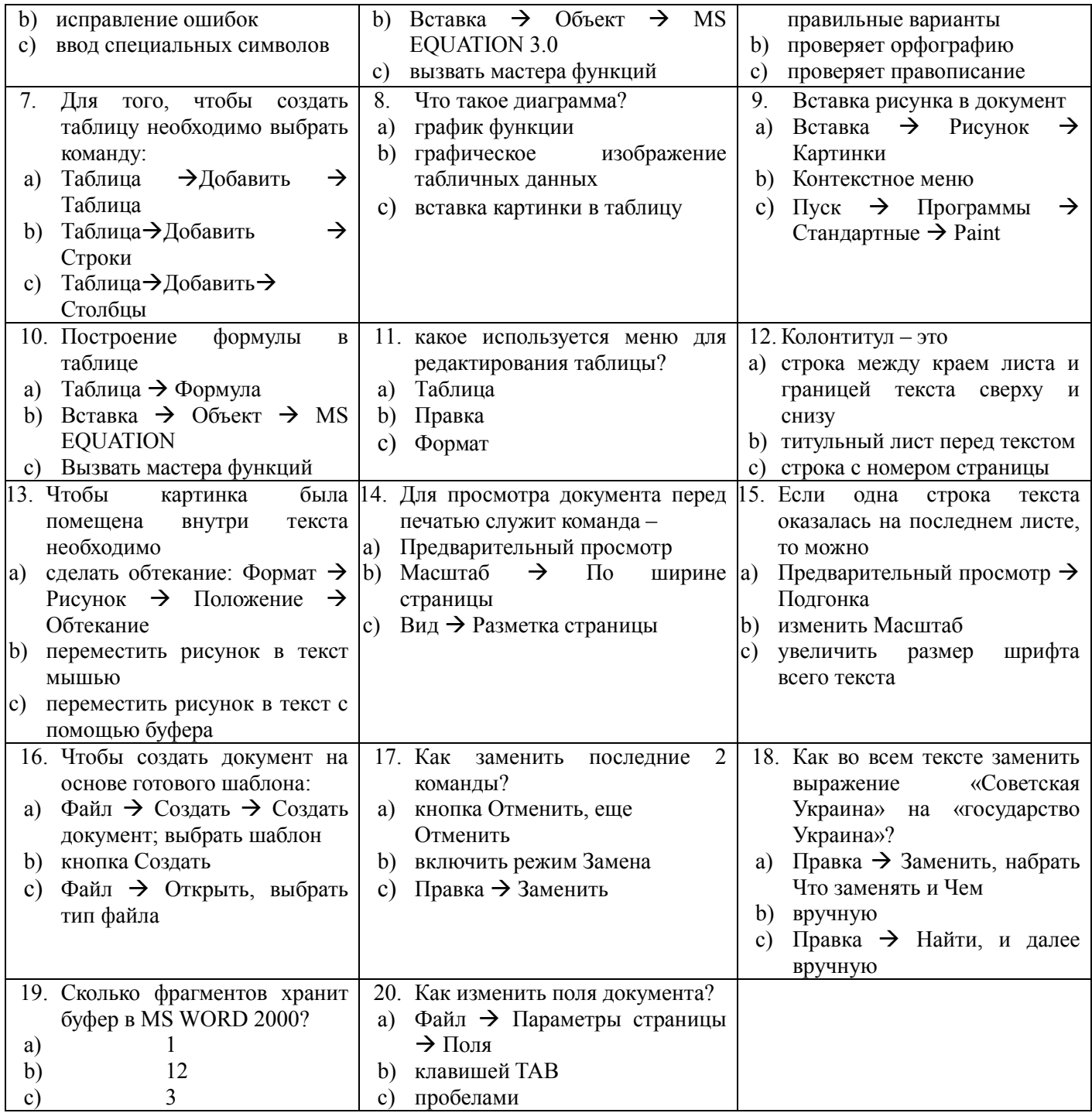

## Критерии оценки

За верное решение каждой части задачи выставляется положительная оценка  $-1$  балл.

За не верное решение (или отсутствие решения) каждой из частей задачи выставляется оценка - 0 баллов.

Максимальное количество баллов - 20.

## Шкала оценки образовательных достижений

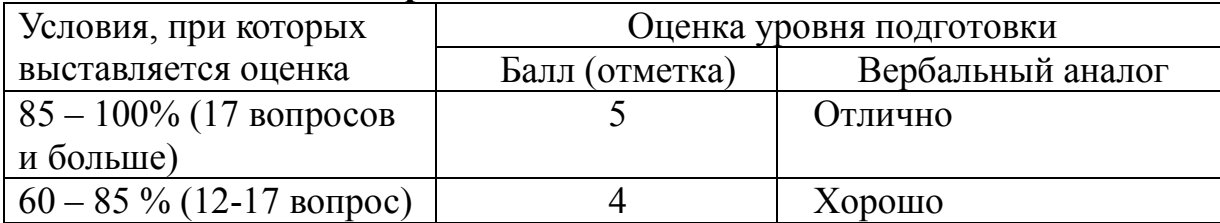

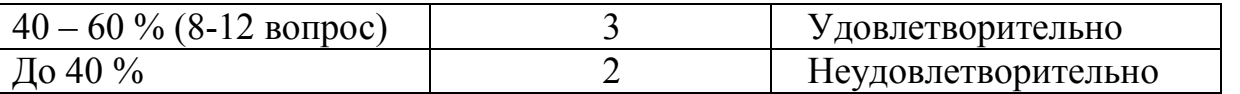

**Тестовое задание №3.2(20 мин). Выбрать правильный ответ**

1. Покажите на рисунке значок для изменения межстрочного

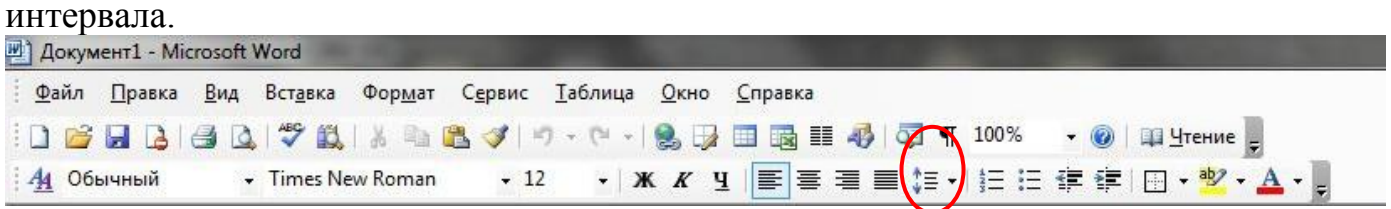

2. При наборе текста в редакторе WORD клавиша Enter используется для:

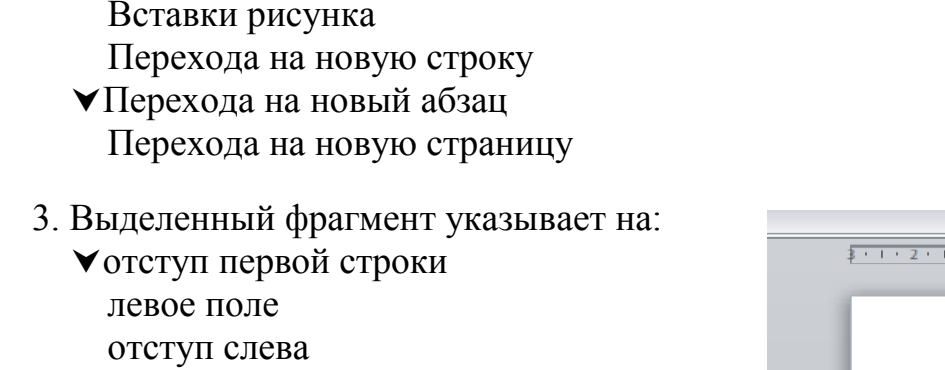

выравнивание текста по левому краю

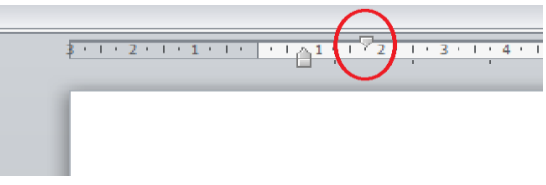

4.Покажите на рисунке значок для создания нумерованного списка.<br>• документ1 - Microsoft Word

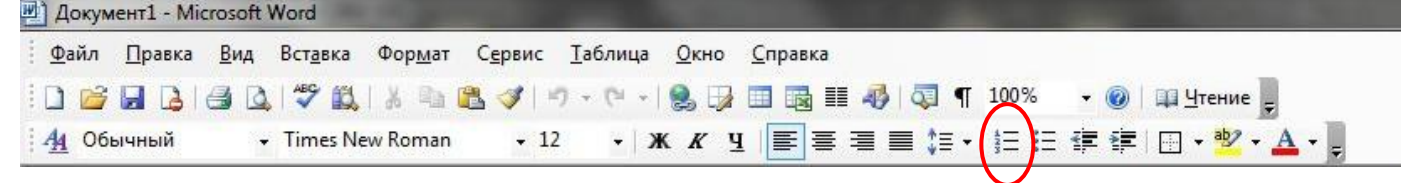

5. Выделенный фрагмент указывает на:

отступ первой строки левое поле отступ слева выравнивание текста по левому краю

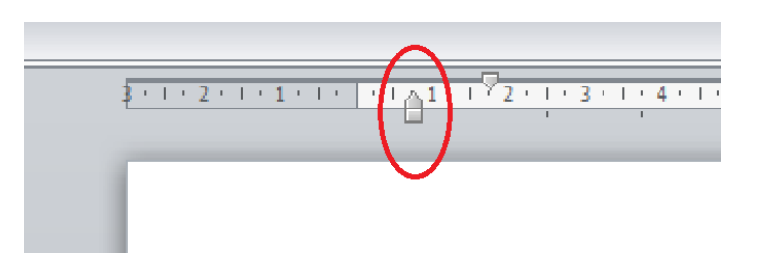

6. Покажите на рисунке значок для выравнивания текста по ширине листа.<br><sup>В д</sup> документ1 - Microsoft Word

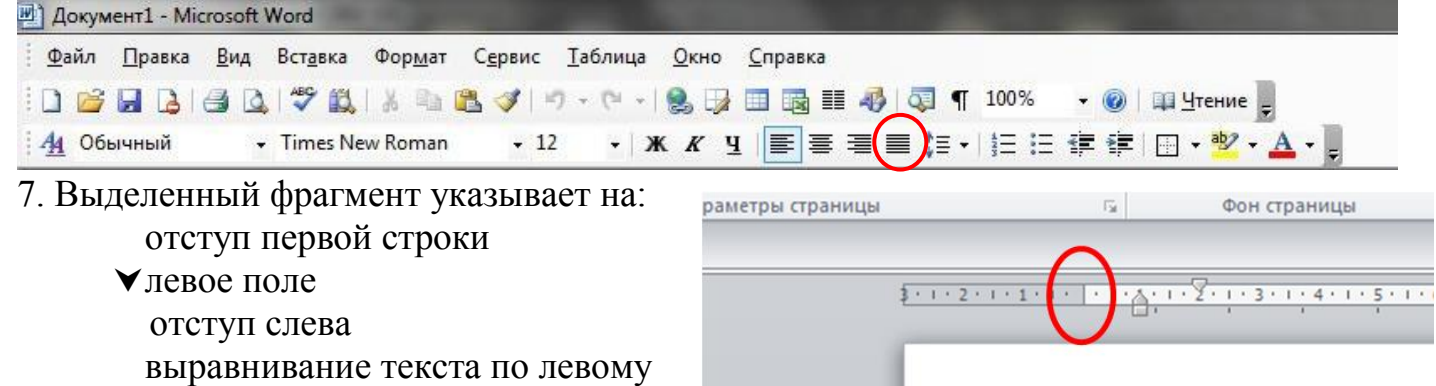

краю

### 8.Выберите на рисунке значок для выравнивания текста по центру листа

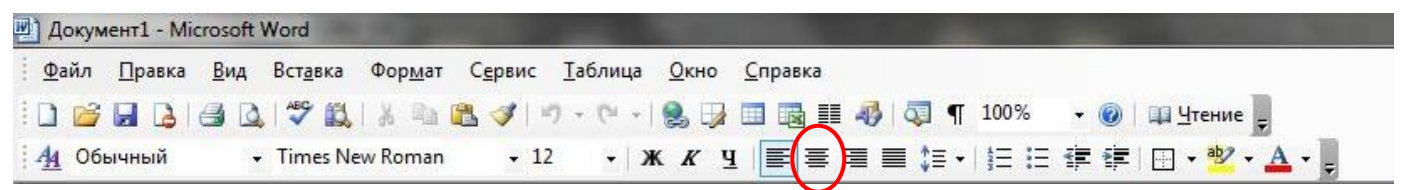

## 9.Какое основное расширение файлов, созданных в редакторе WORD?

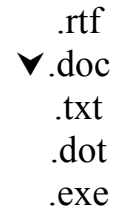

# 10. Покажите на рисунке значок для создания маркированного списка.<br> **E** документ1 - Microsoft Word

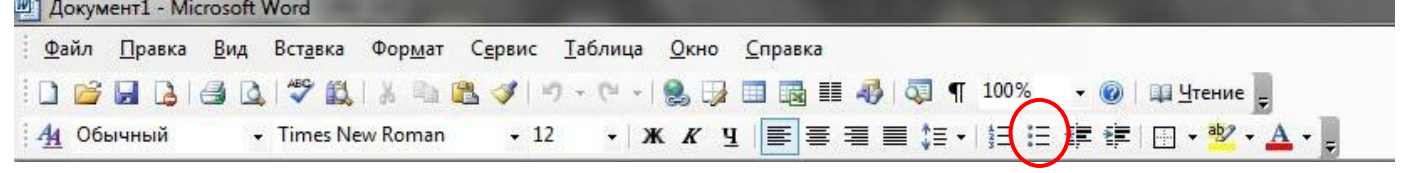

11.Укажите последовательность действий, выполняемых при вставке формулы.

- 1.Выбрать пункт меню Вставка
- 2.Нажать Объект
- 3.Выбрать Microsoft Equation
- 4.Написать формулу

5.Нажать левой кнопкой мыши в свободной области экрана

12.Покажите на рисунке значки, применяемые для создания и редактирования MHOГОУРОВНЕВЫХ СПИСКОВ (НЕСКОЛЬКО ОТВЕТОВ).

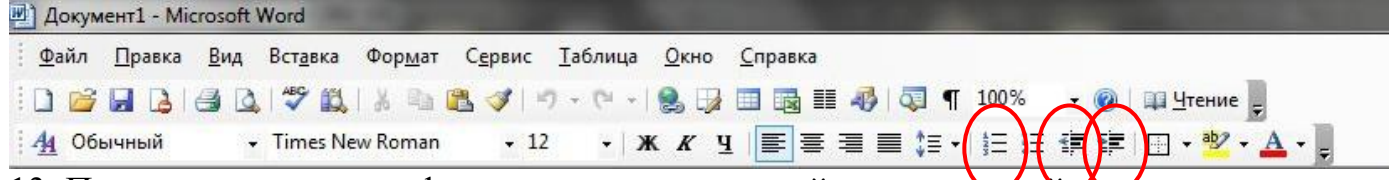

13. Покажите на рисунке фрагмент, определяющий отступ первой строки.

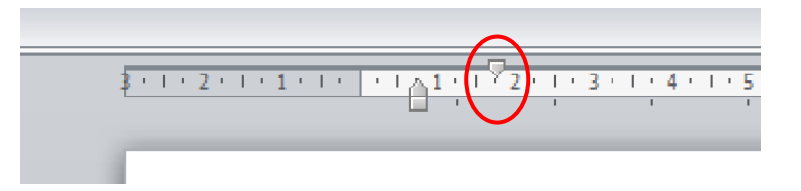

14. Покажите на рисунке фрагмент, определяющий левое поле документа.

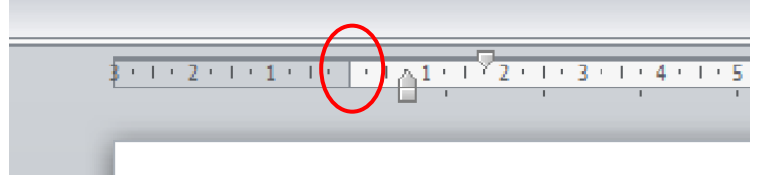

15. Покажите на рисунке фрагмент, определяющий отступ текста слева.

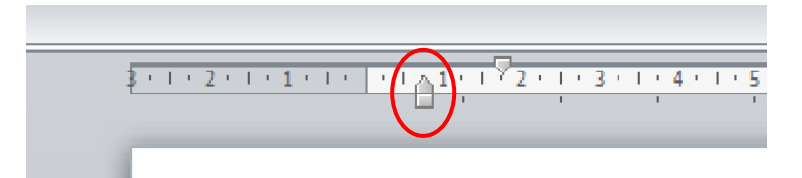

### 16. Пробел ставится:

с двух сторон от знака препинания перед знаком препинания после знака препинания пробелы не ставятся по желанию

## 17. Выберите вариант, соответствующий правилам ввода текста в WORD

------------Te,----кто---сильно----проникся----вариантом-----"чтобы---текст перенести на следующую строку" жмут Enter в конце каждой строки, - создавая - таким - образом - искусственный - перенос текста-на-новую-строку-внутри-воображаемого-вбзаца (воображаемого-потому, что-по-факту-это-будет-не-одину абзац. а много маленьких абзацев).

Те, кто сильно проникся вариантом "чтобы текст перенестина следующую строку" жмут Enter в конце каждой строки, создавая таким образом искусственный перенос-текста-нановую строку внутри воображаемого абзаца (воображаемого потому, что по факту это будет не один абзац, а многомаленьких-абзацев).

## 18.К операциям форматирования абзаца относятся:

общее выравнивание, межстрочный интервал, задание отступов начертание, размер, цвет, тип шрифта копирование и перенос фрагментов текста выставление полей, ориентацию документа

19.При задании параметров страницы устанавливается

общее выравнивание, межстрочный интервал, задание отступов начертание, размер, цвет, тип шрифта копирование и перенос фрагментов текста

- выставление полей, ориентацию документа
- 20.В каком из перечисленных ниже предложений правильно расставлены пробелы между словами и знаками препинания?

добрая слава бежит, а худая-летит.

- добрая слава бежит,а худая летит.
- добрая слава бежит , а худая летит.
- добрая слава бежит, а худая летит.

21.Даны два фрагмента текста из произведения М.Ю. Лермонтова «Герой нашего времени». В обоих фрагментах используется шрифт одного семейства (гарнитуры). Какие из перечисленных ниже свойств символов и абзацев Полъехав  $\kappa$  полошве различаются для левого и правого и ехал на перекладных из<br>Тифлиса. Вся поклажа моей тележки<br>состояла из одного небольшого чемодана, Койшаурской

фрагментов текста?

Начертание шрифта (прямое, курсивное).

Насыщенность шрифта (светлый, полужирный, жирный).

Размер шрифта.

сторон горы неприступные, красноватые вырывающейся из черного, полного ПОЧТИ ОДНИМ КРИКОМ. мглою ущелья, тянется серебряною нитью и сверкает, как змея своею чешуею

**TODH MH** а из одного неоольшого чемодана,<br>который до половины был набит ОСТАНОВИЛИСЬ ВОЗЛЕ ДУХАНА. Тут путевыми записками о Грузии. Большая толпилось шумно десятка два выми записками о Грузии. Большая толпилось шумно десятка два<br>часть из них, к счастию для вас, грузин и горцев; поблизости<br>потеряна, а чемодан с остальными грузин и составенности вещами, к счастью для меня, остался караван верблюдов остановился нешами, к счастью для меня, оставление под должение солнце начинало прятаться за должение с для ночлета. Я должен был снеговой хребет, когда я въехал в НАНЯТЬ быков, чтоб втащить мою Койшаурскую долнну. Осетин-извозчик ТЕ импалуиемы должных составительность и следки, так эту происли уго тору, неутомимо потовял лошадей, чтоб успеть ПОТОМУ ЧТО была уже осень и до ночи взобраться на Койшаурскую гору, не в все горло распевал песни. ГОЛОЛЕДИЦА, Нечего делать, я нанял

скалы, обвешанные зеленым плющом и шесть быков и нескольких увенчанные купами чинар, желинисть быков и нескольких<br>обрывы, псчерченные промоннали, а осетин. Один из них взвалил 4<br>там высоко-высоко золотая бахрома себе на п там высоко-высоко эллогая обнявшись с<br>снегов, а внизу Арагва, обнявшись с<br>другой безыменной речкой, шумно ДРУГИС СТАЛИ ПОМОГАТЬ ОЫКАМ

Выравнивание строк (левое, правое, по центру, по ширине).

22.На основании приведенного рисунка, сделайте выводы о способе формирования фрагментов текста.

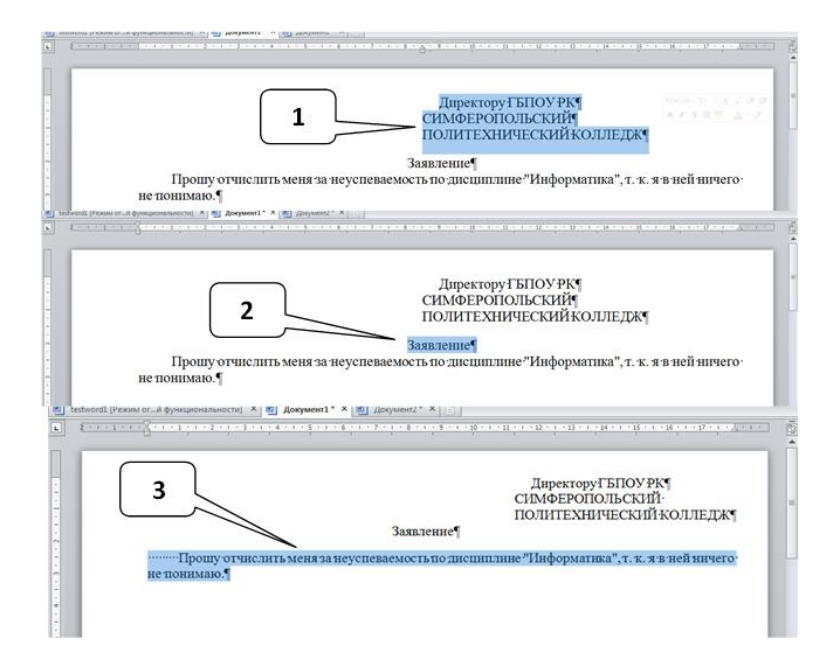

Фрагмент 1 сформирован при помощи:(5) Фрагмент 2 сформирован при помощи:(4) Фрагмент 3 сформирован при помощи:(1)

1.пробелов или табуляций

- 2.выравнивания по правому краю
- 3.выравнивания по левому краю
- 4.выравнивания по центру
- 5.отступа левой и первой строки

## **Критерии оценки**

За верное решение каждой части задачи выставляется положительная

оценка – 1 балл.

За не верное решение (или отсутствие решения) каждой из частей задачи выставляется оценка – 0 баллов.

Максимальное количество баллов – 22.

### **Шкала оценки образовательных достижений**

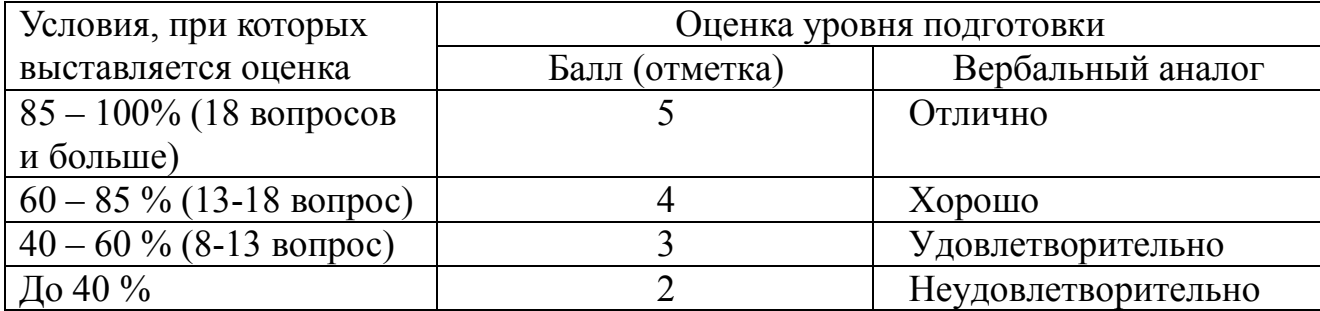

## Проверочная работа (40 мин) Вставка и редактирование рисунков, схем и чертежей Задание 1. Нарисуйте следующий чертеж

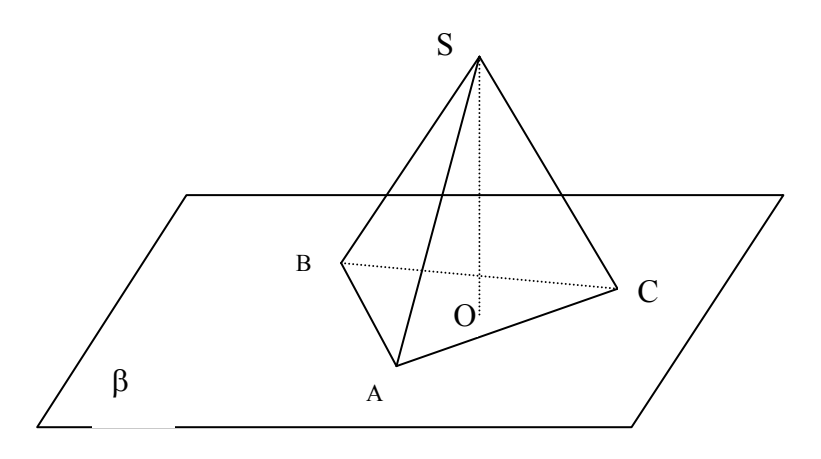

Задание 2. Нарисуйте блок-схему решения квадратного уравнения

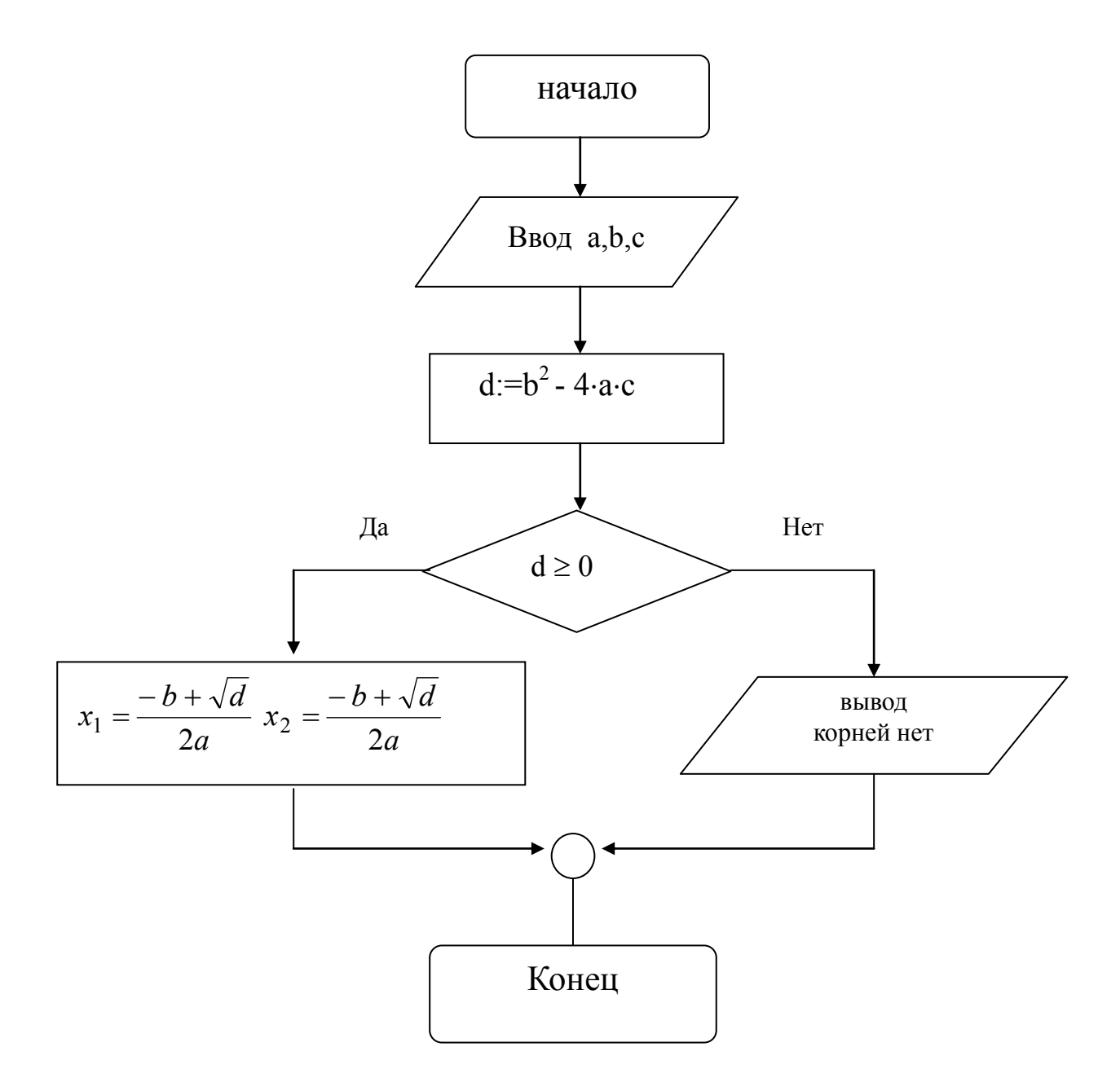

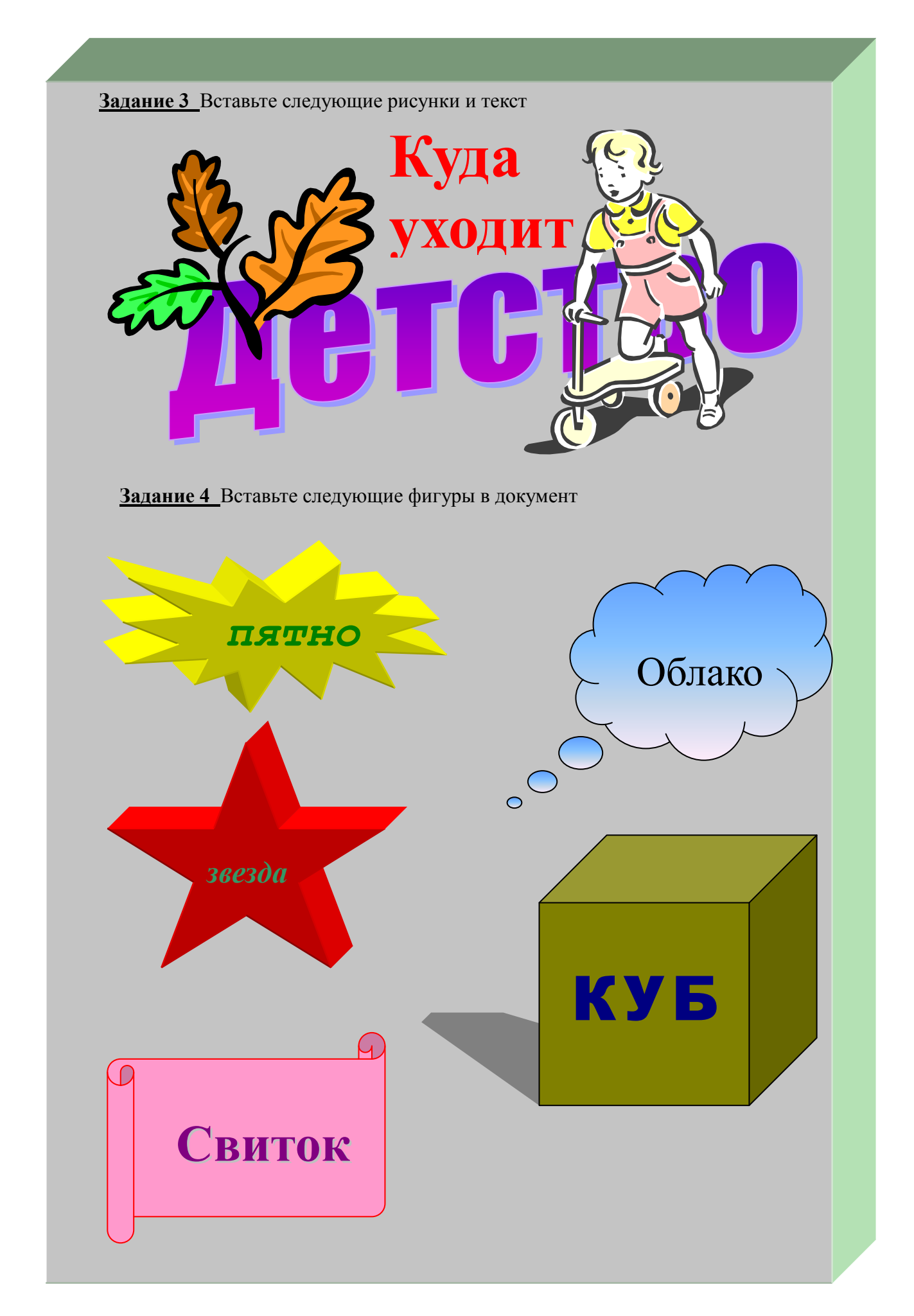

## **Критерии оценивания проверочной работы**

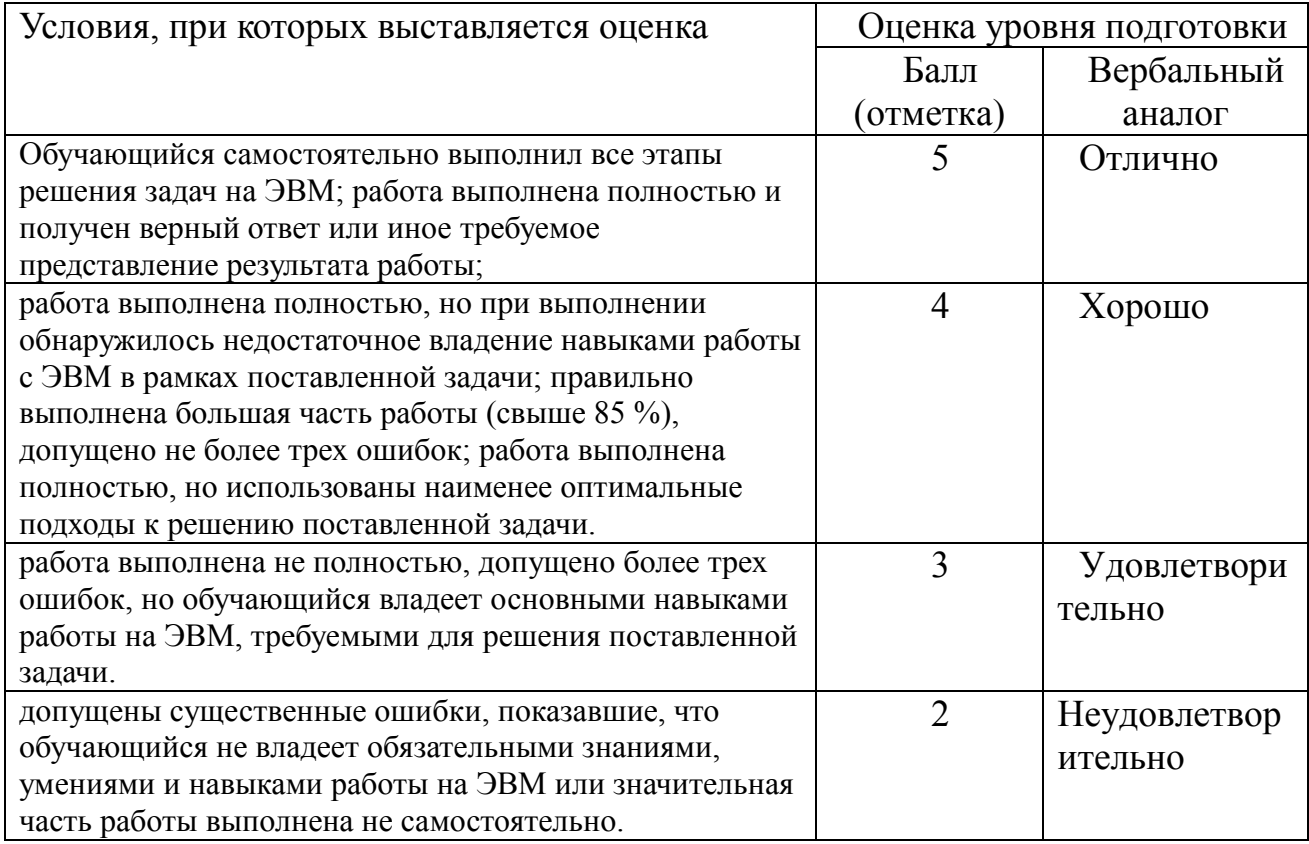

# **Проверочная работа №3 (35 мин) Использование редактора формул Equation.**

1. Создайте следующую таблицу по образцу:

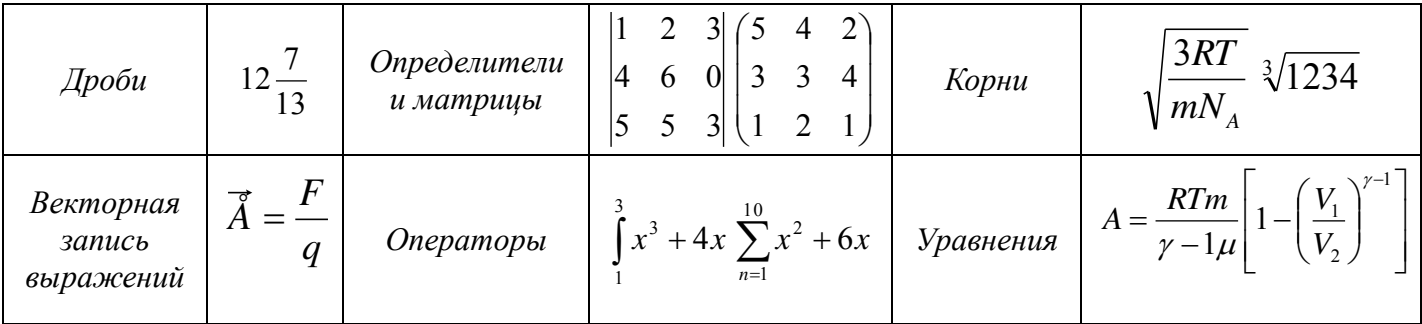

- 2. Создайте рамку вокруг всей страницы
- 3. Вставьте колонтитулы, содержащие название работы, Ф.И.О. обучающегося, дату выполнения работы
- 4. Сделайте заливку для этой таблицы.

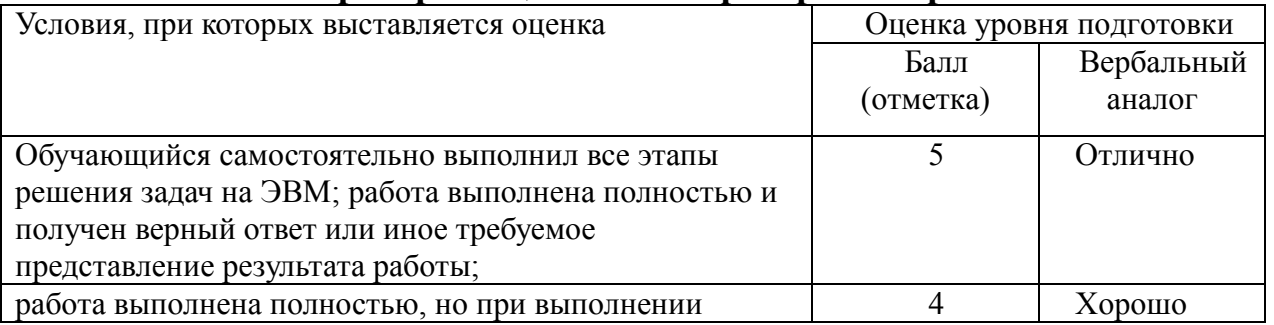

## **Критерии оценивания проверочной работы**

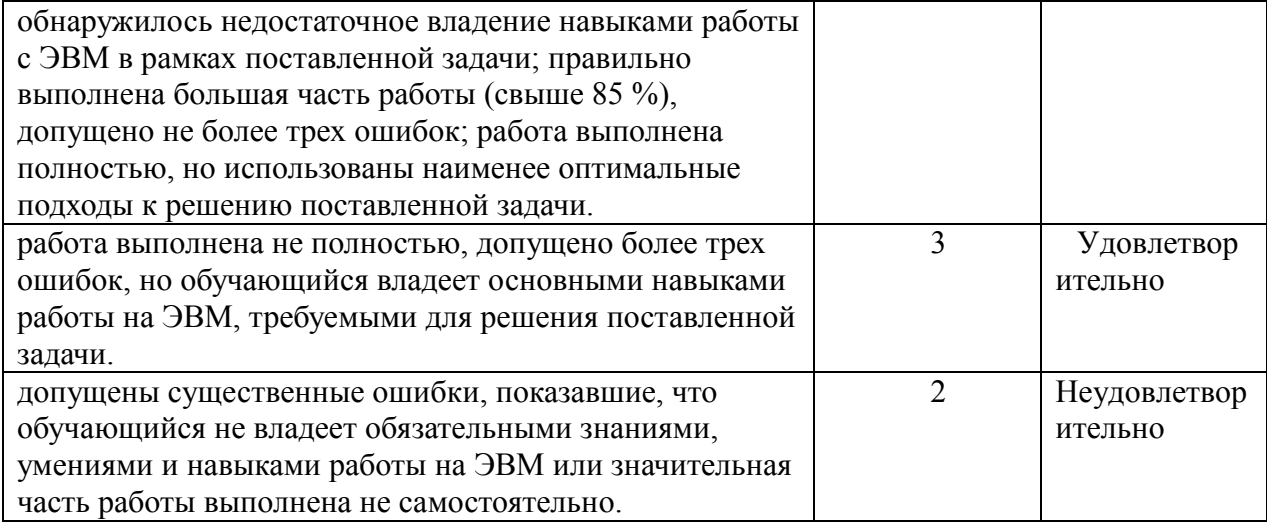

## Тема. Технология обработки числовой, экономической и статистической информации.

Тестовое задание №4 (15 мин) Выбрать правильный ответ

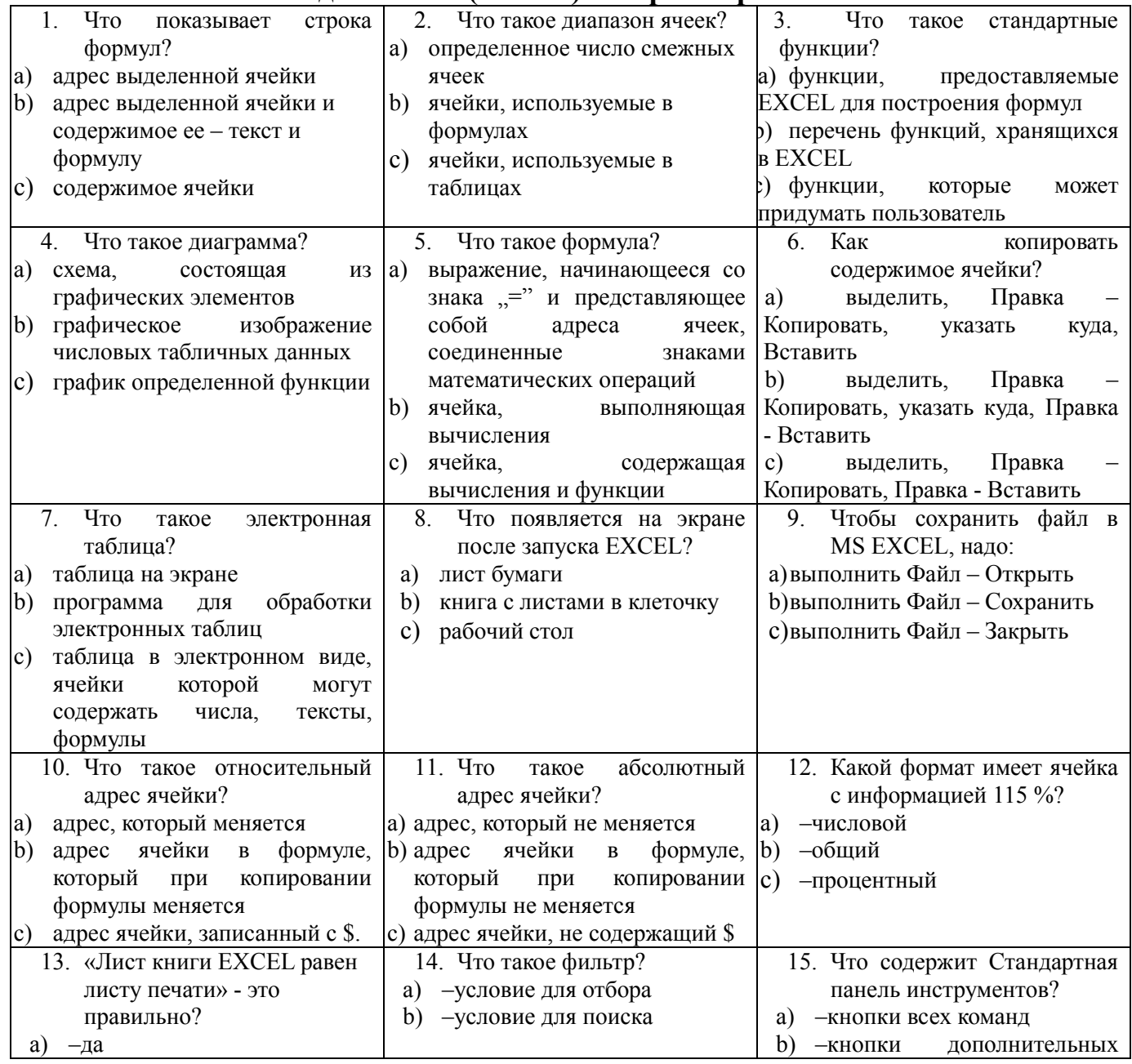

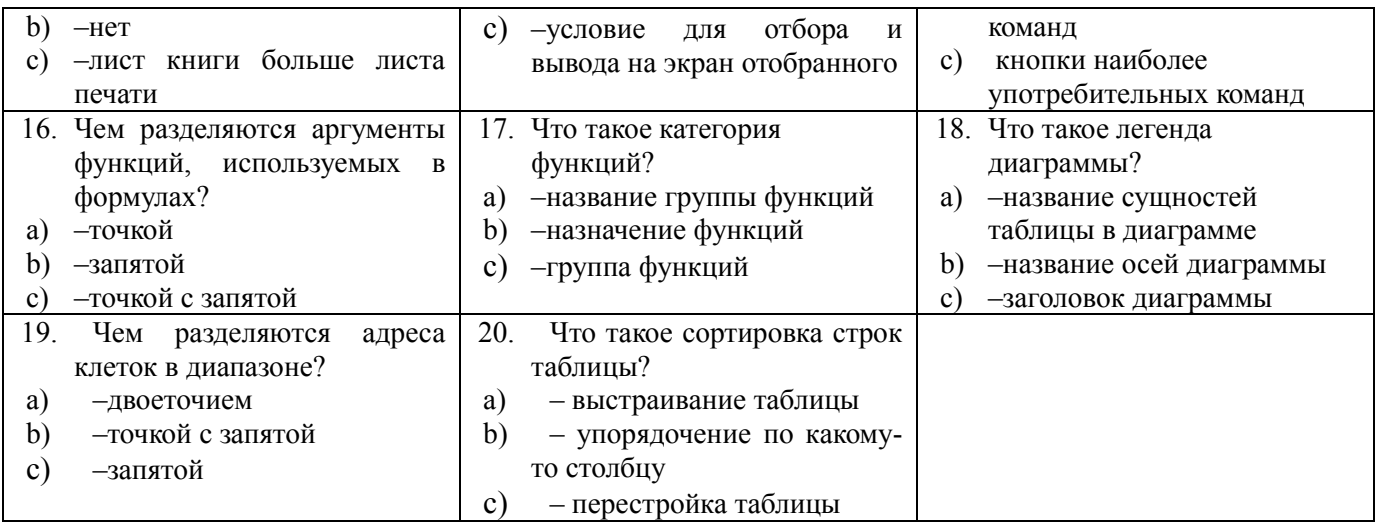

## Критерии оценки

За верное решение каждой части задачи выставляется положительная оценка - 1 балл.

За не верное решение (или отсутствие решения) каждой из частей задачи выставляется оценка - 0 баллов.

Максимальное количество баллов - 20.

## Шкала оценки образовательных достижений

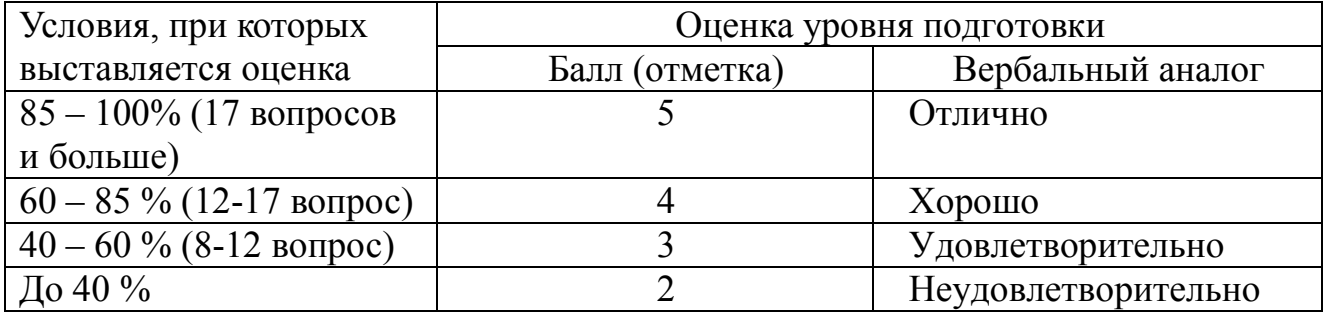

## Проверочная работа по теме «Построение графиков» (25 мин.) Вариант №1

Построить при  $x \in [-1.5; 1.5]$ , шаг 0,1 графики функции:

$$
y = \frac{1 + \cos(x)}{1 + e^{2x}}
$$
 
$$
y = \begin{cases} \frac{3 + \sin^2(2x)}{1 + \cos^2(x)} & , x \le 0 \\ 2\sqrt{1 + x^2} & , x > 0 \end{cases}
$$

## Вариант №2

Построить при 
$$
x \in [-2; 1.8]
$$
, шаг 0,1 графики функции:

$$
y = \frac{2 + 3x}{1 + x + x^{2}}
$$
  $y = \begin{cases} \sqrt{1 + 2x^{2} - \sin^{2}(x)} & , x \le 0 \\ \frac{2 + x}{\sqrt[3]{2 + e^{-0.1x}}} & , x > 0 \end{cases}$
Построить при  $x \in [-1.8; 1.8]$ , шаг 0,1 графики функции:

$$
y = \sqrt[4]{1 + e^{3x}}
$$
  $y = \begin{cases} \frac{3 + \sin(x)}{1 + x^2}, & x \le 0 \\ 2x^2 \cos^2(x), & x > 0 \end{cases}$ 

Вариант №4

$$
y = \frac{1+x}{1+\sqrt{2+x+x^2}} \quad y = \begin{cases} \sqrt{1+x^2} & , x \le 0 \\ \frac{1+x}{1+\sqrt[3]{1+e^{-0.2x}}} & , x > 0 \end{cases}
$$

#### Вариант №5

Построить при  $x \in [-1.5; 1.8]$ , шаг 0,1 графики функции:

$$
y = \frac{1 + xe^{-x}}{2 + \sqrt{x^2 + \sin^2(x)}}
$$
  $y = \begin{cases} \sqrt{1 + |x|} & , x \le 0 \\ \frac{1 + 3x}{2 + \sqrt[3]{1 + x}} & , x > 0 \end{cases}$ 

# Вариант №6

Построить при  $x \in [-1.4; 1.4]$ , шаг 0,1 графики функции:<br>1+ *x* 

$$
y = \frac{1 + \sqrt{|x|e^{-x} + |\sin(x)|}}{1 + \sqrt{|x|e^{-x} + |\sin(x)|}} \qquad y = \begin{cases} \sqrt[3]{1 + x^2} & , x \le 0 \\ \sin^2(x) + \frac{1 + x}{1 + \cos^2(x)} & , x > 0 \end{cases}
$$

Вариант №7

Построить при x ∈ [-1.4;1.9], шаг 0,1 графики функции:

$$
y = \begin{cases} \frac{\sqrt{1+|x|}}{2+|x|} & , x \le 0 \\ \frac{1+x}{2+\cos^3(x)} & , x > 0 \end{cases} \qquad y = \frac{1+xe^{-x}}{2+x^2}\sin^2(x)
$$

Построить при х∈[−2;2], шаг 0,1 градики функции: 
$$
\left( \frac{1}{2} \right)^2
$$

$$
y = \sin(x)e^{-2x}
$$
  

$$
y = \begin{cases} \frac{1+x^2}{\sqrt{1+x^4}}, & x \le 0 \\ 2x + \frac{\sin^2(x)}{2+x}, & x > 0 \end{cases}
$$

Постронть при х∈[-2;2], шаг 0,1 графики функции:

\n
$$
y = \begin{cases}\n3\sin(x) - \cos^2(x), & x \le 0 \\
3\sqrt{1 + x^2}, & x > 0\n\end{cases}
$$
\n.Постронть поверхность z=2e<sup>0.2x</sup> x<sup>2</sup>-2y<sup>4</sup> при x, y∈[-1;1]

#### **Вариант №10**

Построить при  $x \in [-2,2]$ , шаг 0,1 графики функции:

$$
y = \frac{1 + x^2}{1 + 2x^2} \qquad \qquad y = \begin{cases} \frac{3 + \sin^2(2x)}{1 + \cos^2(x)} & , & x \le 0 \\ 2\sqrt{1 + x^2} & , & x > 0 \end{cases}
$$

#### **Вариант №11**

Построить при  $x \in [-2;1.5]$ , шаг 0,1 графики функции

$$
y = \begin{cases} \frac{3x^2}{1+x^2}, & x \le 0 \\ \sqrt{1+\frac{2x}{1+x^2}}, & x > 0 \end{cases} \qquad y = \frac{2+\sin^2(x)}{1+x^2}
$$

#### **Вариант №12**

Построить при  $x \in [-1.5;1.5]$ , шаг 0,1 графики функции

$$
\phi = \frac{1 + \cos(x)}{1 + e^{2x}} \qquad \qquad y = \begin{cases} \frac{3 + \sin^2(2x)}{1 + \cos^2(x)} & , & x \le 0 \\ 2\sqrt{1 + x^2} & , & x > 0 \end{cases}
$$

#### **Критерии оценивания проверочной работы**

Оценка «**отлично**» ставится, если работа выполнена в полном объёме, с построением графиков функций, формулы введены корректно и визуально доступны. Студент может быстро изменить формулу путём её редактирования внутри ячейки. Владеет способами быстрого автозаполнения ячеек с любым шагом.

Оценка «**хорошо**» ставится, если работа выполнена в полном объёме в соответствии с критерием «отлично», но допущены ошибки при вычислении в формулах, которые легко исправляемы методом редактирования.

Оценка «**удовлетворительно»** ставится, если работа выполнена не полностью (ошибки в формулах, приведшие к неправильному графику), неполное владение методами заполнения и копирования ячеек и т.д.

Оценка «**неудовлетворительно»** ставится, если работа выполнена не в полном объёме, допущены грубые ошибки при вычислении и построении графиков функций.

# *Тестовое задание .(25 мин.)* **Выбрать правильный ответ**

1.Какие типы данных можно ввести в ячейки электронной таблицы?

Числа и формулы.

Формулы и текст.

Числа, текст и формулы. Числа и текст.

2.При выделении нескольких несмежных диапазонов ячеек необходимо удерживать нажатой клавишу

- F4 Esc
- $\blacktriangledown$ Ctrl
	- Alt
	- Shift

3.На рисунке изображён

- Маркёр выделения Маркёр заполнения Маркёр выделения полностью строки Маркёр изменения ширины столбца Маркёр изменения высоты строки
- Маркёр выделения полностью столбца.
- 4.На рисунке изображён

Маркёр выделения Маркёр заполнения Маркёр выделения полностью строки Маркёр изменения ширины столбца Маркёр изменения высоты строки Маркёр выделения полностью столбца.

5.Покажите на изображении панель меню.<br>Примечания

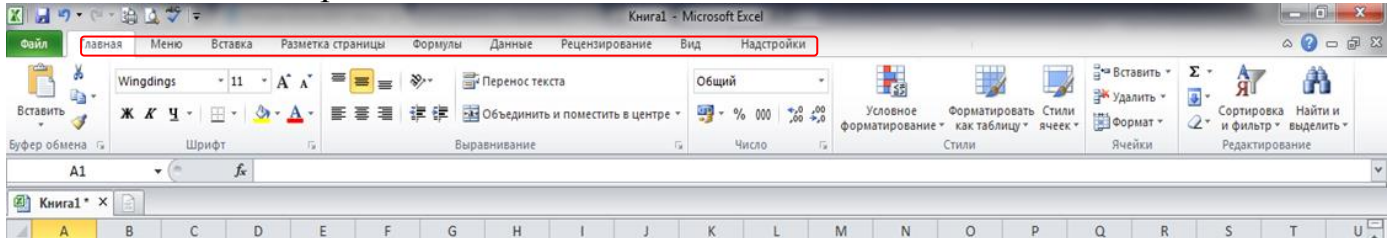

6. Укажите правильный адрес ячейки:

А12С В1256 123С В1А

7. В электронных таблицах выделена группа ячеек А1:В3. Сколько ячеек входит в этот диапазон?

- $3 \times 6$ 9 5
- 8.Укажите неправильную формулу:
- $\blacktriangledown$ A2+B4  $=A1/C453$  $=$ C245 $*$ M67  $=$  089-K89
- 9.Какой результат будет вычислен в ячейке D1? 5
- 10.На рисунке изображён Маркёр выделения Маркёр заполнения Маркёр выделения полностью строки Маркёр изменения ширины столбца
	- Маркёр изменения высоты строки Маркёр выделения полностью столбца.
- 11. На рисунке изображён
	- Маркёр выделения
	- Маркёр заполнения Маркёр выделения полностью строки Маркёр изменения ширины столбца Маркёр изменения высоты строки Маркёр выделения полностью столбца

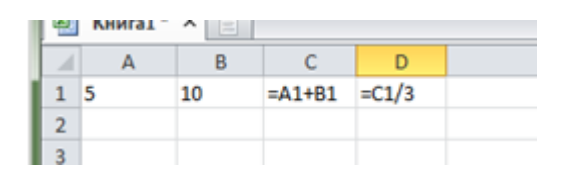

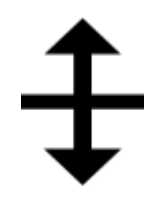

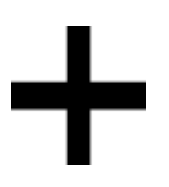

12. Покажите на изображении область строки формул.

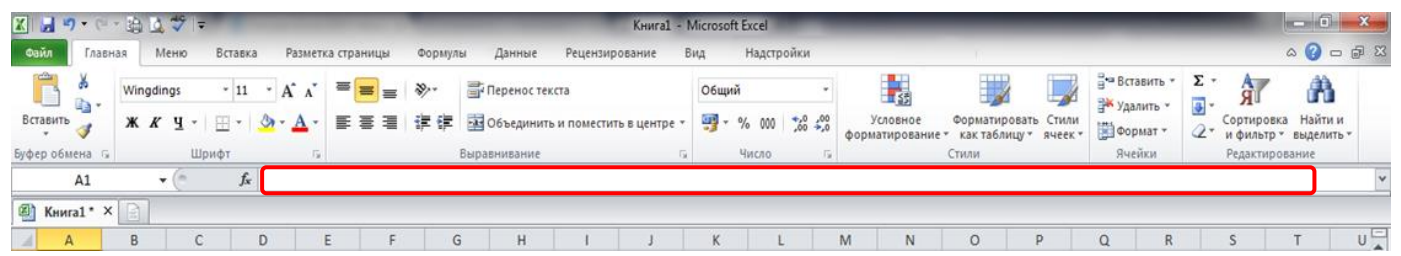

- 13.Какой элемент является минимальным объектом электронной таблицы?
	- лист
	- ячейка строка
		- диапазон ячеек
		- столбец

14. Чему будет равно значение ячейки А8, если в нее ввести формулу  $=CYMM(A1:A7)/2$ :

140

- 15. На рисунке изображён
	- Маркёр выделения
	- Маркёр заполнения
	- Маркёр выделения полностью строки
	- Маркёр изменения ширины столбца Маркёр изменения высоты строки Маркёр выделения полностью столбца

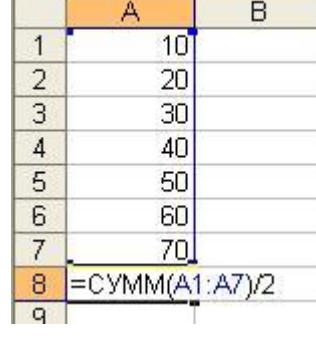

# 16.На рисунке изображён:

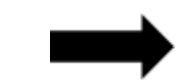

Маркёр выделения Маркёр заполнения

Маркёр выделения полностью строки Маркёр изменения ширины столбца Маркёр изменения высоты строки

Маркёр выделения полностью столбца

17. Покажите на изображении область панели инструментов.

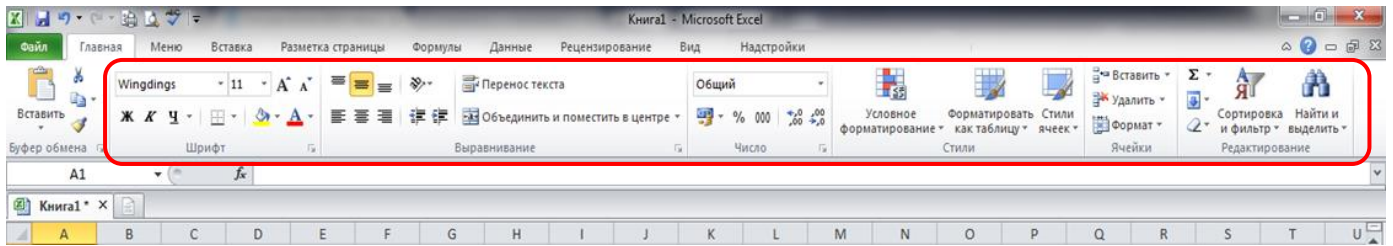

18.Чему будет равно значение ячейки С1, если в нее ввести формулу =А1+B1 30 <u>Se ha was do ser e files fre</u> la

## **Критерии оценки**

За верное решение каждой части

задачи выставляется положительная оценка – 1 балл.

За неверное решение (или отсутствие решения) каждой из частей задачи выставляется оценка – 0 баллов.

CXMM<sup>-</sup>

A

 $\bullet$  X  $\checkmark$  fx =A1/2

 $\mathbf C$ 

B.

 $20$  = A1/2

Максимальное количество баллов – 18.

## **Шкала оценки образовательных достижений**

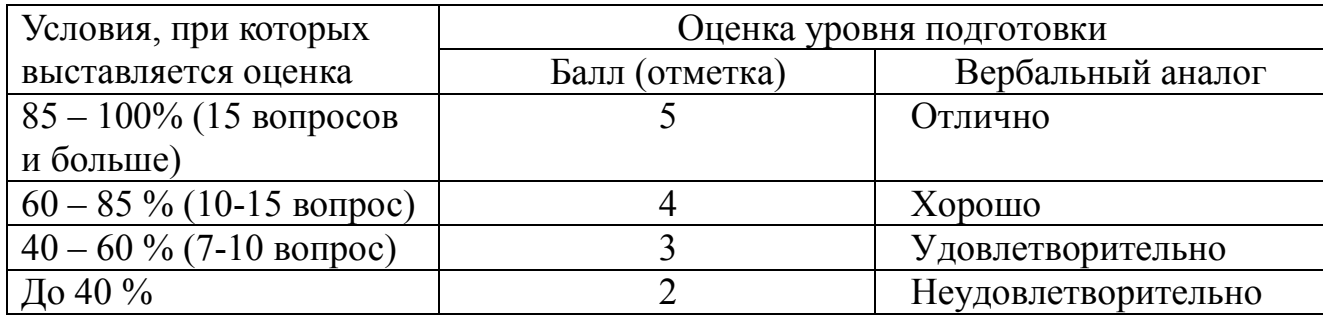

**Тема Мультимедийные технологии.(20 мин.)**

# **Тестовое задание №5.1 Выбрать правильный ответ**

1.MS POWER POINT – это программа для

- a) –создания презентации
- b) –создания анимации
- c) –создания видеоклипа

## 2.Презентация может содержать:

- a) –окна Windows
- b) –элементы Рабочего стола

с) -диаграммы

3.Что такое слайд презентации?

а) -один экран презентации

b) - содержимое презентации

с) - содержимое одного экрана презентации

4. Что такое анимация?

а) -движение объектов на слайде

b) -эффекты слайда

с) - украшение объекта

5.Что такое шаблон презентации?

а) -набор параметров оформления слайдов

b) - расположение объектов на слайде

с) - расположение слайдов в презентации

6. Что такое разметка слайда?

а) - фиксированное расположение объектов на слайде

b) - расположение объектов на слайде

с) - расположение слайдов в презентации

7. Что такое показ слайлов?

- а) прогон слайда
- b) просмотр всех слайдов презентации

с) - показ слайдов со всеми эффектами

8. Чтобы создать обычный текст на слайде, необходимо использовать:

- а) -объект Надпись
- b) -объект Карандаш
- $c)$  -объект Word art

9. Чтобы создать графический текст на слайде, надо использовать:

- а) -объект Надпись
- b) -объект Карандаш
- с)  $-$ объект Word Art
- 10. Чтобы создать рисунок на слайде, нужно использовать:
	- а) -объект Рисунок
	- b) -объект WordArt
	- с) объект Налпись

11. Чтобы передать рисунок из Paint через буфер в Power Point, надо:

- а) скопировать его в буфер в Paint, вставить из буфера в **Power Point**
- b) -Вставка Рисунок Картинки
- с) -Вставка Объект
- 12.В каком режиме можно увидеть сразу все слайды презентации?
	- а) режим слайда
	- b) режим Сортировщика слайдов
	- с) режим структуры
- 13. Чтобы нарисовать Автофигуру на слайде, надо выполнить:
	- а) -Вставка Рисунок
	- b) Вставка Автофигура
	- с) -Вставка Таблица

14.Зачем нужен Помощник?

a) –для отображения справки в наглядном виде

b) –для исправления ошибок

c) –для облегчения работы

16.Как вызвать демонстрацию анимационных эффектов в исполнении Помощника?

- a) –щелкнуть правой кнопкой и выбрать Мотор!
- b) –щелкнуть правой кнопкой и выбрать Параметры
- c) –щелкнуть правой кнопкой и выбрать Коллекция
- 17.Что такое буфер обмена в среде Power Point?
	- a) –временная память для обмена информацией
	- b) –значок на панели инструментов
	- c) –объект для вставки
- 18.Что такое технология OLE?
	- a) –потащи и брось для мыши
	- b) –связывание и внедрение объектов
	- c) –обмен через буфер
- 19.Что такое WYSIWYG?
	- a) –потащи и брось для мыши
	- b) –связывание и внедрение объектов
- c) –соответствие экранных шрифтов принтерным шрифтам
- 20.Что такое Drag and Drop?
	- a) –потащи и брось для мыши
	- b) –технология связывания и внедрения объектов
	- c) –соответствие экранных шрифтов принтерным шрифтам

## **Критерии оценки**

За верное решение каждой части задачи выставляется положительная оценка – 1 балл.

За неверное решение (или отсутствие решения) каждой из частей задачи выставляется оценка – 0 баллов.

Максимальное количество баллов – 20.

## **Шкала оценки образовательных достижений**

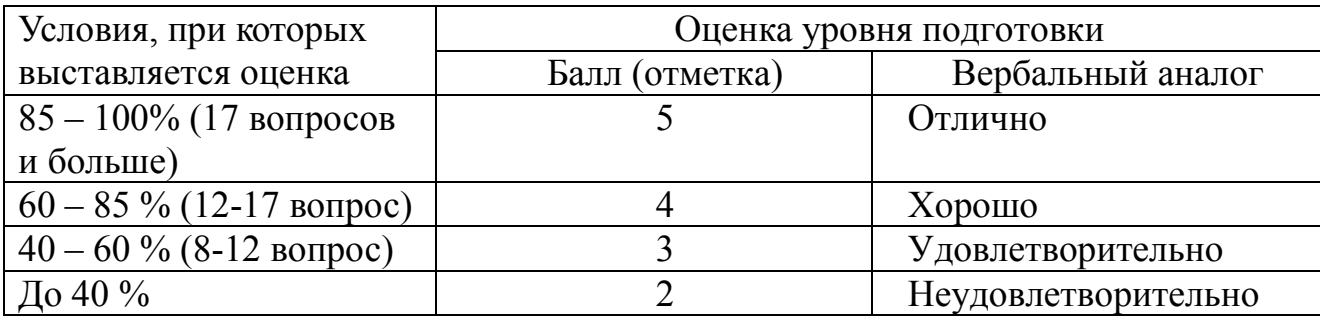

### **Проверочная работа (45 мин) Создание и редактирование графических и мультимедийных объектов средствами компьютерных презентаций**

Создайте презентацию из Мастера автосодержания и преобразуйте ее следующим образом:

- замените стандартный текст в слайдах шаблона вашим текстом;
- перейдя в режим Сортировщик слайдов, ознакомьтесь с вариантами:
- оформления слайдов;
- стандартных цветовых схем;
- эффектов смены слайдов и их звукового сопровождения;
- озвучьте первый слайд презентации с помощью звукового музыкального файла, второй — с помощью звукозаписи речевого комментария;
- ознакомьтесь с вариантами эффектов анимации текста и графических объектов слайдов;
- после третьего слайда презентации создайте новый слайд, оформив его собственной цветовой схемой. Используя Автофигуры меню Рисование, вставьте в этот слайд управляющую кнопку для запуска программы Paint;
- вставьте в последний слайд гиперссылку, позволяющую вернуться в начало презентации;
- сохраните презентацию в своей рабочей папке в двух форматах: презентации (ПР18.ppt) и демонстрации (ПР18.pps);
- последовательно запустите на выполнение оба файла, отметьте различия операций запуска;
- ознакомьтесь с вариантами выделения отдельных элементов слайда в момент его демонстрации с помощью ручки, фломастера, маркера, расположенных в левом нижнем углу демонстрируемого слайда;
- установите автоматические режимы анимации объектов и смены слайдов презентации;
- запустите на выполнение слайд-фильм в режиме презентации и отрегулируйте временные интервалы показа слайдов, эффекты анимации и звука;
- запустите на выполнение слайд-фильм в режиме демонстрации.

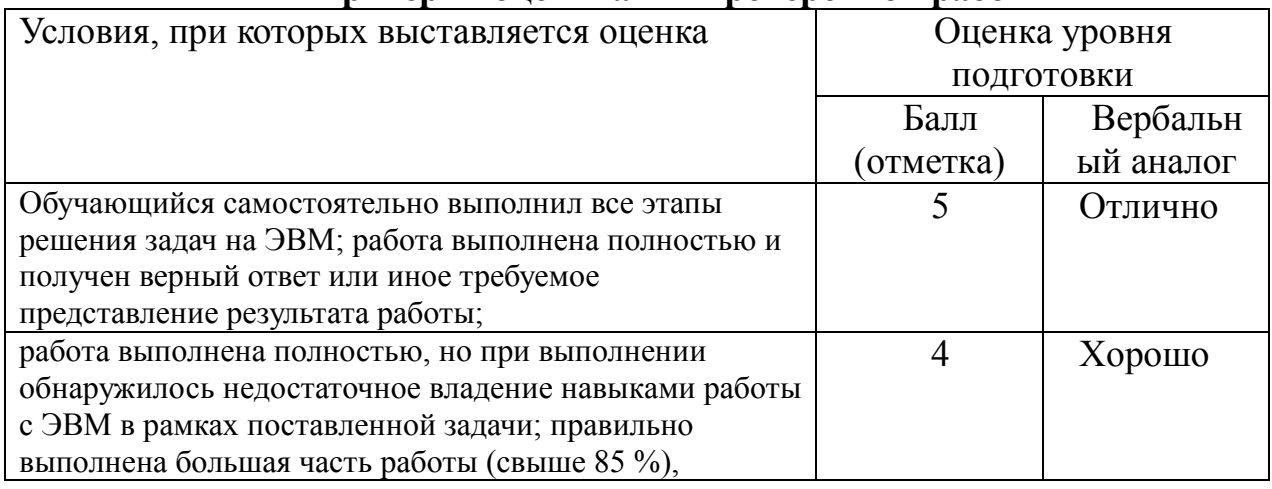

## **Критерии оценивания проверочной работы**

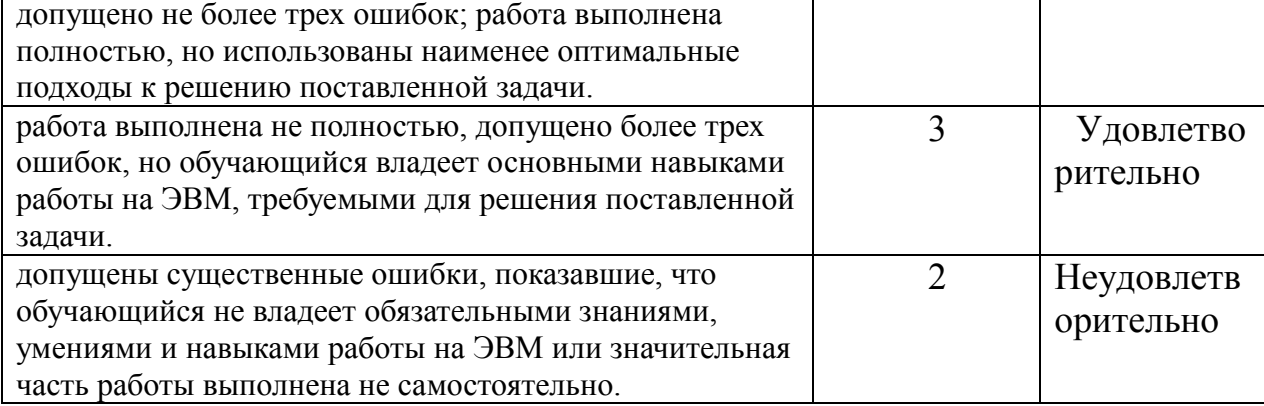

### **Тема Сетевые технологии обработки информации и защита информации. (15 мин.)**

#### **Тестовое задание №6.1 Выбрать правильный ответ**

*1. Комплекс аппаратных и программных средств, позволяющих компьютерам обмениваться данными:*

A. интерфейс;

B. магистраль;

C. компьютерная сеть;

D. электронной почтой;

C. локальной компьютерной сетью;

D. адаптеры.

*2. Группа компьютеров, связанных каналами передачи информации и находящихся в пределах территории, ограниченной небольшими размерами: комнаты, здания, предприятия, называется:*

- A. глобальной компьютерной сетью;
- B. информационной системой с

гиперсвязями;

- *3. Глобальная компьютерная сеть это:*
- A. информационная система с гиперсвязями;
- B. множество компьютеров, связанных каналами передачи информации и находящихся в пределах одного помещения, здания;
- C. система обмена информацией на определенную тему;
- D. совокупность локальных сетей и компьютеров, расположенных на больших расстояниях и соединенные в единую систему.
	- *4. Обмен информацией между компьютерными сетями, в которых действуют разные стандарты представления информации (сетевые протоколы), осуществляется с использованием:*
- A. магистралей;

C. электронной почты;

- B. хост-компьютеров;
- D. шлюзов; *5. Конфигурация (топология) локальной компьютерной сети, в которой все рабочие* 
	- *станции соединены непосредственно с сервером, называется:*
- A. кольцевой; B. радиальной; C. шинной; D. древовидной;
	- *6. Для хранения файлов, предназначенных для общего доступа пользователей сети, используется:*
- A. файл-сервер;
- B. рабочая станция;
	- *7. Сетевой протокол это:*
- A. набор соглашений о взаимодействиях в компьютерной сети;
- B. последовательная запись событий, происходящих в компьютерной сети;
- C. клиент-сервер;
- D. коммутатор.
- C. правила интерпретации данных, передаваемых по сети;
- D. правила установления связи между двумя компьютерами в сети;
- *8. Транспортный протокол (TCP) обеспечивает:*
- A. разбиение файлов на IP-пакеты в процессе передачи и сборку файлов в процессе получения;
- B. прием, передачу и выдачу одного сеанса связи;
	- *9. Протокол маршрутизации (IP) обеспечивает:*
- A. доставку информации от компьютераотправителя к компьютеру-получателю;
- B. интерпретацию данных и подготовку их для пользовательского уровня;
	- *10. Компьютер, подключенный к Интернет, обязательно имеет:*
- A. IP-адрес;
- B. web-страницу;

#### *11. Модем обеспечивает:*

- A. преобразование двоичного кода в аналоговый сигнал и обратно;
- B. преобразование двоичного кода в аналоговый сигнал;
	- *12. Телеконференция это:*
- A. обмен письмами в глобальных сетях;
- B. информационная система в гиперсвязях;
- C. предоставление в распоряжение пользователя уже переработанную информацию;
- D. доставку информации от компьютераотправителя к компьютеру-получателю.
- C. сохранение механических, функциональных параметров физической связи в компьютерной сети;
- D. управление аппаратурой передачи данных и каналов связи.
- C. домашнюю web-страницу;
	- D. доменное имя;
	- C. преобразование аналогового сигнала в двоичный код;
	- D. усиление аналогового сигнала;
	- C. система обмена информацией между абонентами компьютерной сети;
	- D. служба приема и передачи файлов любого формата;

#### *13. Почтовый ящик абонента электронной почты представляет собой:*

- A. некоторую область оперативной памяти файл-сервера;
- B. область на жестком диске почтового сервера, отведенную для пользователя;

#### *14. Служба FTP в Интернете предназначена:*

- A. для создания, приема и передачи webстраниц;
- B. для обеспечения функционирования электронной почты;
- C. часть памяти на жестком диске рабочей станции;
- D. специальное электронное устройство для хранения текстовый файлов.
- C. для обеспечения работы телеконференций;
- D. для приема и передачи файлов любого формата;

*15. Компьютер предоставляющий свои ресурсы в пользование другим компьютерам при совместной работе, называется:*

- A. адаптером;
- B. коммутатором;
- C. станцией;
- D. сервером;

#### **Критерии оценки**

За верное решение каждой части задачи выставляется положительная оценка – 1 балл.

За неверное решение (или отсутствие решения) каждой из частей задачи выставляется оценка – 0 баллов.

Максимальное количество баллов – 15.

#### **Шкала оценки образовательных достижений**

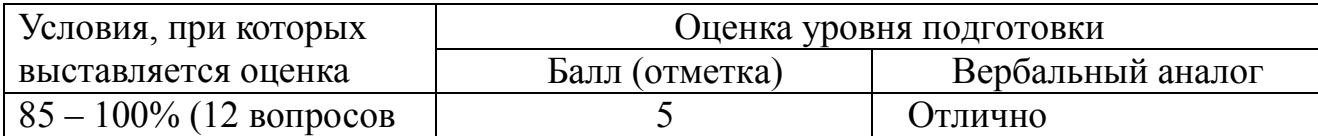

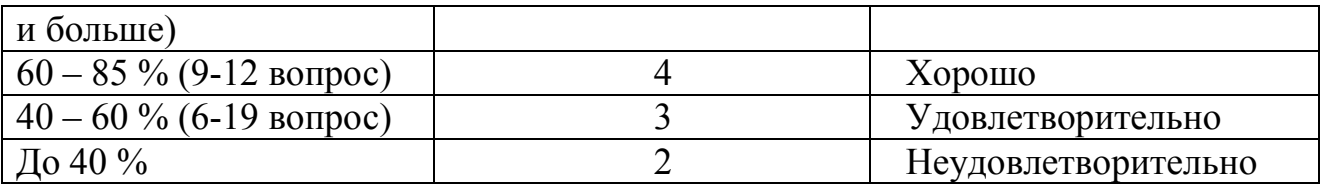

# **Проверочная работа (30 мин)**

## **1 Указание адреса страницы.**

- а) Открыть Internet Explorer двойным щелком ЛКМ по значку на рабочем столе.
- б) Ввести в адресную строку <http://top140.com/fantasy/library/tolkien.htm>
- в) По полученным материалам выяснить, где и когда родился Дж.Р.Р.Толкиен (автор книги «Властелин кольца»).
- г) Скопировать полученные данные и вставить под номером 1 в файл текстового процессора Microsoft Word 2003.

## **2 Передвижение по гиперссылкам поискового каталога.**

- а) Ввести в адресную строку [www.list.ru](http://www.list.ru/) (название поискового каталога).ENTER.
- б) Выбрать рубрику «Культура и искусство», перейти по гиперссылке театр
- в) Перейти по гиперссылке драматический театр.
- г) Перейдём по гиперссылке «Большой Драматический Театр».
- д) На сайте театра найти гиперссылку «История»
- е) В полученном материале найдите дату основания большого театра.
- ж) Скопировать полученные данные и вставить под номером 2 в файл текстового процессора Microsoft Word 2007.

#### **3 Поиск по ключевым словам в поисковом каталоге.**

а) В таблице приведены запросы к поисковому серверу Yandex. Для каждого номера укажите количество страниц, которые найдёт поисковый сервер по каждому запросу.

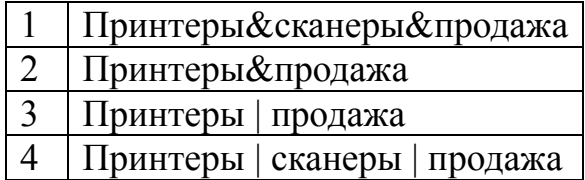

б) Результаты работы в порядке убывания под номером 3 внесите в текстовый файл.

## **4 Творческая часть практической работы.**

а) Используя удобный для вас тип поиска, самостоятельно выполните следующее задание:

В сети Интернет требуется найти информацию о большой белой акуле (кархародон). Сформулируйте запрос к поисковой системе с использованием языка запросов так, чтобы была найдена информация о физических данных акулы (размеры акулы, вес, размеры зубов, продолжительность жизни и т.д.) и местах обитания.

## **Этапы поиска пропишите в текстовом файле.**

б) Полученную информацию под номером 4 разместите в том же текстовом файле, что и пункты 1-3.

# Сохраните текстовый файл с результатами работы под своей фамилией и отправьте в сетевую папку.

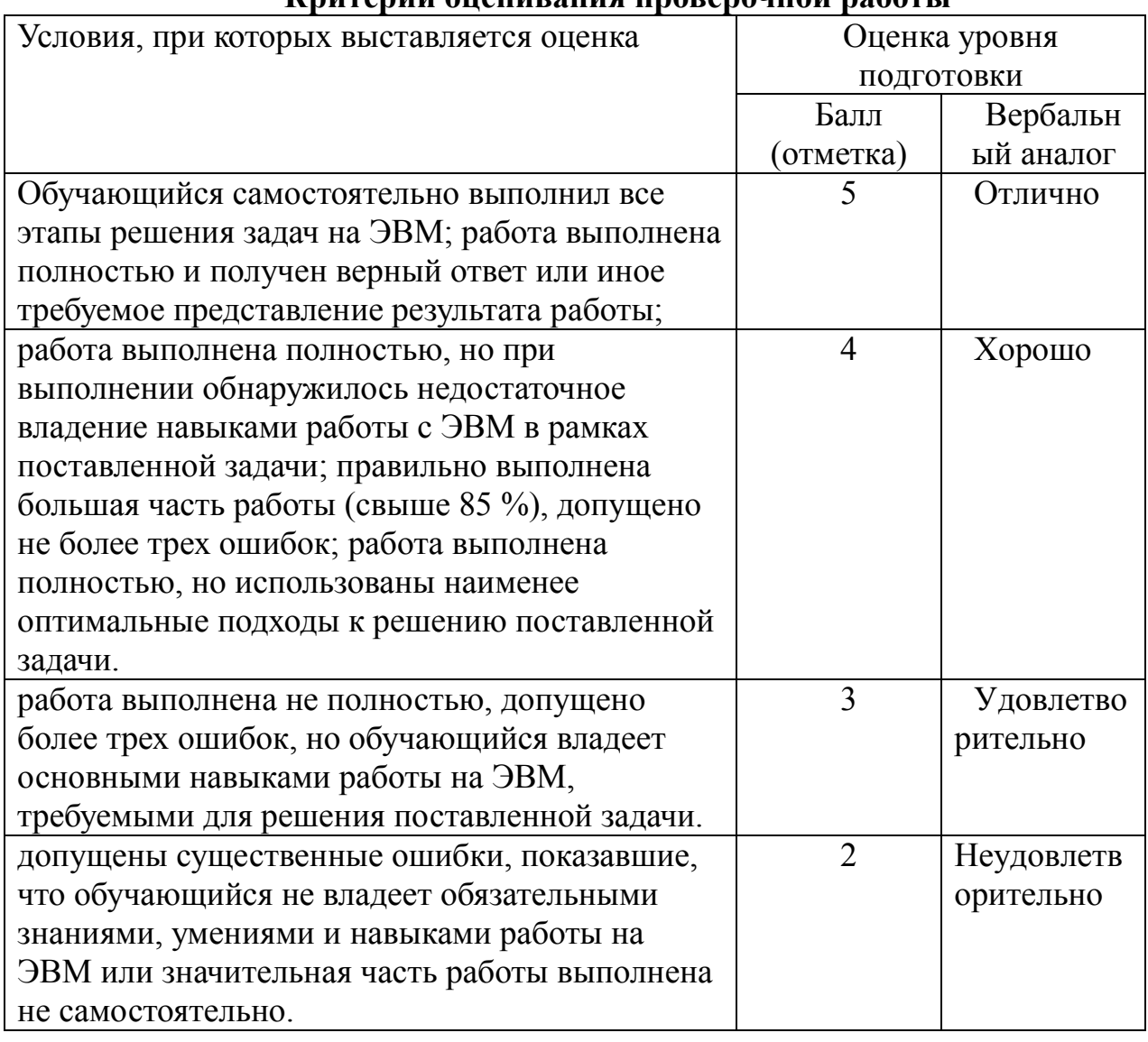

# Критерии опенивания проверочной работы

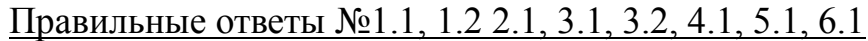

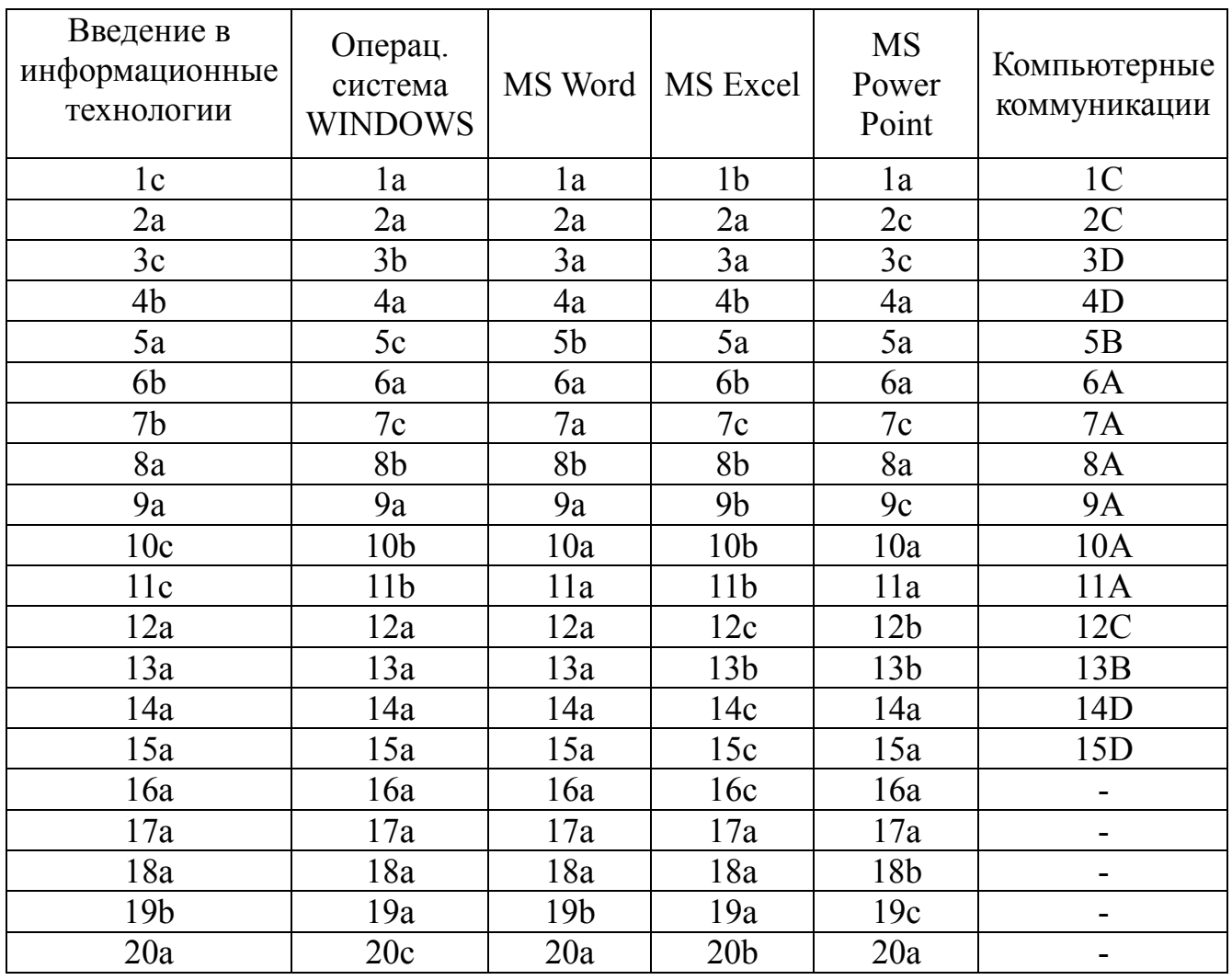

### 2.7. Критерий оценки тестовых работ

Тест - это специфический инструмент, состоящий из совокупности задач, проводится в стандартных условиях, который позволяет выявить уровень владения определенными знаниями. Объективность тестирования достигается путем стандартизации процедуры проведения и невозможности внести субъективную оценке знаний обучающихся. Тесты ориентированы на составляющую в определение уровня усвоения ключевых понятий, тем и разделов учебной программы, умений, навыков. Тестовая форма оценки позволяет определить уровень достижений студента изучаемой дисциплины.

Уровень теоретических знаний и практических умений обучающихся оценивается по шкале оценок «отлично», «хорошо», «удовлетворительно», «неудовлетворительно».

Опенка качества выполнения заданий осуществляется  $\mathbf{c}$ помощью коэффициента усвоения:  $K = N / P$ ,

где N - правильно выполнены существенные операции решения (ответа) P - общее количество определенных существенных операций эталона решения (ответа).

Для данной шкалы оценок установлены следующие критерии:

«Отлично» - заслуживает обучающийся, выполнивший тестовые залания на  $K > 0.85$ , что умеет свободно выполнять практические задания, предусмотренные программой, обнаружил при выполнении задач всестороннее систематическое и глубокое знание учебного программного материала, знакомый с основной и лополнительной литературой. Оценку «отлично», как правило, получают обучающиеся, которые усвоили основные понятия дисциплины, их взаимосвязь и значение для выбранной профессии, проявили творческие способности в понимании, изложении и использовании учебно-программного материала.

«Хорошо» заслуживает обучающийся, выполнивший на  $K = 0.6$  ... 0.85 который продемонстрировал тестовых заданий, владение основными практическими умениями и навыками не менее по 60% необходимого объема работы, успешно выполнил предусмотренные программой задания, усвоил основную литературу, указанную в программе. Оценка «хорошо» выставляется обучающимся, показавшим систематизированные знания и способность к их самостоятельному применению и обновлению в ходе дальнейшего обучения и профессиональной деятельности.

«Удовлетворительно» заслуживает обучающийся, выполнивший тестовые задания в объеме  $K = 0.40...0.6$ , справился с выполнением (40-60%) практических навыков, умений, обнаружил знание основного учебного материала в объеме, необходимом для дальнейшей учебы и будущей работы, знакомый с основной литературой, предусмотренной программой.

«Неудовлетворительно» выставляется обучающимся, которые небрежно выполнили тестовую работу (К <0,4), не смогли раскрыть теоретические вопросы и допустили грубые ошибки при выполнении практических заданий.

## **3.Контрольно-оценочные средства для промежуточной аттестации обучающихся.**

## **3.1. Задания к дифференцированному зачёту. Вариант № 1**

- 1. Представление информации в EOM.
- 2. Создание формул в MS EXCEL.
- 3. Создать таблицу в MS WORD, 6 столбцов, 8 срок, заполнить, форматировать информацию по центру столбцов, заголовок форматировать по центру строке с размером шрифта 16.

## **Вариант № 2**

- 1. Базовая конфигурация EOM, ее устройства.
- 2. Правила ввода в MS WORD.
- 3. Создать таблицу в MS EXCEL, для нее создать диаграмму любого типа на отдельном листе.

## **Вариант № 3**

- 1. Устройство системного блока EOM.
- 2. Вызов MS WORD, окно приложения, окно документа.
- 3. Создать таблицу в MS EXCEL с использованием формул суммирования данных в строках и по столбцам.

#### **Вариант № 4**

- 1. Видео подсистема EOM (видеокарта, монитор).
- 2. Вызов MS EXCEL, окно приложения, окно документа.
- 3. Набрать текст, вставить рисунок с обтеканием текстом в MS WORD по рамке и по контуру.

## **Вариант № 5**

- 1. Материнская плата, ее устройства.
- 2. Автозамена в MS WORD.
- 3. Создать таблицу в MS EXCEL с использованием функций МИН, МАКС, СРЗНАЧ.

#### **Вариант № 6**

- 1. Принтеры, назначение, типы.
- 2. Файл, папка, файловая система.
- 3. Набрать 3 абзаца текста в MS WORD, форматировать первый абзац курсивом, второй абзац - 16 шрифтом, цвет шрифта - красный, третий абзац - жирный, 12 шрифт.

#### **Вариант № 7**

- 1. Сканеры, факс-модемы, плоттер, назначение, типы.
- 2. Стандартные программы WINDOWS.
- 3. Создать 3 абзаца текста MS WORD, форматировать первый абзац 16 размером шрифта, полужирным, с подчеркиванием. Скопировать формат первого абзаца на 2 и 3 абзаца.

- 1. Виды памяти EOM.
- 2. Создание таблицы в MS WORD.
- 3. Создать таблицу в MS EXCEL на листе 1 с использованием формул.

- 1. Рабочий стол, Панель задач, кнопка Пуск WINDOWS.
- 2. Открытие файла в MS WORD, сохранение файла на диске.
- 3. Создать таблицу в MS EXCEL с использованием в формулах абсолютных адресов ячеек.

## **Вариант № 10**

- 1. Структура окон в WINDOWS, основные элементы окон.
- 2. Работа со справочной системой MS WORD.
- 3. Создать в MS EXCEL таблицу с использованием формул по строкам. Скопировать только значение формул в диапазон ячеек.

# **Вариант № 11**

- 1. Операции копирования, перемещения, удаления файлов и папок в WINDOWS.
- 2. Буквица в MS WORD.
- 3. Создать 3 абзаца текста в MS WORD, удалить второй абзац, а первый и третий поменять местами.

# **Вариант № 12**

- 1. Носители информации в WINDOWS.
- 2. Пункт меню Вставка в MS WORD.
- 3. Создание формулы ЕСЛИ с помощью мастера функций в таблице, привести пример.

# **Вариант № 13**

- 1. Операции создания папки, ярлыка, переименование файла, папки в WINDOWS.
- 2. Маркированный и нумерованный список в MS WORD.
- 3. Создание диаграммы в MS EXCEL, создать таблицу, построить диаграмму цилиндрического вида.

# **Вариант № 14**

- 1. Объект Корзина. Восстановление файлов с помощью объекта Корзина.
- 2. Форматирование содержания ячейки в MS EXCEL (уравнение, размер шрифта, ориентация текста, верхний индекс, нижний индекс).
- 3. Создание математических формул с использованием редактора формул MS WORD, привести 3 примера.

# **Вариант № 15**

- 1. Справочная система WINDOWS.
- 2. Редактирование и форматирование таблиц в MS WORD.
- 3. Создать и скопировать формулы в таблице MS EXCEL, выполнить копирование с помощью буфера обмена и с помощью маркера заполнения.

# **Вариант № 16**

1. Использование буфера обмена в WINDOWS для обмена информацией между приложениями.

- 2. Создание диаграмм в MS EXCEL с помощью мастера диаграмм.
- 3. Создание слайда в MS POWER POINT создание текста, вставка рисунка, автофигуры, объекта WORD ART.

- 1. Кодовая таблица ASCII.
- 2. Пункт меню Файл программы MS WORD.
- 3. Создание анимации объектов слайда в MS POWER POINT.

## **Вариант №18**

- 1. Устройства клавиатура, мышь.
- 2. Пункт меню Окно программы MS WORD.
- 3. Создать папку ААААА на диске D, скопировать в неё несколько файлов с другой папке (файлы расположены не подряд).

## **Вариант №19**

- 1. Технология PLUG AN PLAY в WINDOWS.
- 2. Пункт меню Таблица в MS WORD.
- 3. Создать таблицу в MS EXСEL, заполнить 1 строку таблицы, скопировать его в строки 2-6, создать итоги по строке и по столбцу.

## **Вариант №20**

- 1. Устройство мышь, формы указателя, метод DRAG AND DROP.
- 2. Сохранение файла в WS WORD, сохранение под другим именем.
- 3. Создать несколько авто фигур в MS WORD, сгруппировать их, разгруппировать.

# **Вариант №21**

- 1. Назначение технологии WYSIWYG в программах под WINDOWS.
- 2. Работа с несколькими файлами в MS WORD.
- 3. Работа с дискетой, обзор содержания дискеты.

# **Вариант №22**

- 1. Стандартная программа PAINT в WINDOWS.
- 2. Предварительный обзор файла перед печатью.
- 3. Создать 3 абзаца текста в MS WORD, копировать созданный текст на 3 страницы, вставить номера страниц. Как удалить номера страниц?

# **Вариант №23**

- 1. Стандартная программа Word Pad в WINDOWS.
- 2. Пункт меню ВИД в MS WORD
- 3. Создать таблицы в MS EXCEL, чтобы в итоговой таблице формулы использовали значения из других листов книги.

- 1. Устройство клавиатура, группы клавиш
- 2. Пункт меню Файл в MS WORD
- 3. Создать в MS WORD таблицу, заполнить, создать формулы итогов по

- 1. Принтеры, назначение, типы.
- 2. Файл, папка, файловая система.
- 3. Набрать 3 абзаца текста в MS WORD, форматировать первый абзац курсивом, оформить текст буквицы, второй абзац - 16 шрифтом, цвет шрифта - красный, третий абзац - жирный, 12 шрифт.

# **Вариант №26**

- 1. Память в персональном компьютере.
- 2. Стандартные функции в MS EXCEL.
- 3. Создание слайда в MS POWER POINT создание текста, вставка рисунка, авто фигуры, объекта WORD ART.

# **Вариант №27**

- 1. Состав материнской платы.
- 2. Пункт меню Правка в MS WORD
- 3. Создать таблицы в MS EXCEL, чтобы использовало формулы СЧЕТЕСЛИ.

# **Вариант №28**

- 1. Виды памяти EOM.
- 2. Способы создания таблицы в MS WORD.
- 3. Создать таблицу в MS EXCEL на листе 1. Скопировать лист.

# **Вариант №29**

- 1. Рабочий стол, Панель задач, кнопка Пуск WINDOWS.
- 2. Работа с листами книги в MS EXCEL: выделение листа, копирование, перемещение, переименование, удаление листа.
- 3. Создание математических формул с использованием редактора формул, привести 3 примера: матрица, интеграл, корень.

- 1. Оконный интерфейс, типы окон, структура окон в WINDOWS.
- 2. Работа со справочной системой MS WORD.
- 3. Создать в MS EXCEL таблицу с использованием формул по строкам. Скопировать только значение формул в диапазон ячеек.

#### **3.2.Критерии оценки уровня и качества подготовки обучающихся.**

- **«Отлично»** обучающийся глубоко изучил учебный материал; последовательно и исчерпывающе отвечает на поставленные вопросы; свободно применяет полученные знания на практике; практические задания выполняет правильно, без ошибок, в установленные нормативом время.
- **«Хорошо»** обучающийся твердо знает учебный материал; отвечает без наводящих вопросов и не допускает при ответе серьезных ошибок; умеет применять полученные знания на практике; практические задания выполняет правильно, без ошибок.
- **«Удовлетворительно»** обучающийся знает лишь основной материал; на заданные вопросы отвечает недостаточно четко и полно, что требует дополнительных и уточняющих вопросов преподавателя; практические задания выполняет с ошибками, не отражающимися на качестве выполненной работы.
- **«Неудовлетворительно»** обучающийся имеет отдельные представления об изученном материале; не может полно и правильно ответить на поставленные вопросы, при ответах допускает грубые ошибки; практические задания не выполнены или выполнены с ошибками, влияющими на качество выполненной работы.

## **Вопросы для дифференцированногозачета по дисциплине «Основы информационных технологий»**

- 1. Основные понятия информации
- 2. Основные понятия информационных технологий
- 3. Технология сбора информации
- 4. Технология хранения информации
- 5. Технология передачи информации
- 6. Технология обработки информации
- 7. Технология представления информации
- 8. Классификация информационных технологий по сферам применения: обработка текстовой информации
- 9. Классификация информационных технологий по сферам применения: обработка числовой информации
- 10.Гипертекстовые способы хранения информации
- 11.Гипертекстовые способы представления информации
- 12.Языки разметки документов
- 13.Общие сведения о компьютерах
- 14.общие сведения о компьютерных сетях
- 15.Графические операционные системы персонального компьютера (ПК): (включение, выключение, управление сеансами и задачами, выполняемыми операционной системой персонального компьютера;
- 16.Работа с файловыми системами, различными форматами файлов, программами управления файлами;
- 17.Работа прикладных программ: текстовые и табличные редакторы, редакторы презентаций, использование сведениий из технической документации и файлов-справок;
- 18.Основные понятия: информация и информационные технологии;
- 19.Технологии сбора, хранения, передачи, обработки и предоставления информации;
- 20.Классификация информационных технологий по сферам применения: обработка текстовой и числовой информации, гипертекстовые способы хранения и представления информации, языки разметки документов;
- 21.Общие сведения о компьютерах и компьютерных сетях: понятие информационной системы, данных, баз данных, персонального компьютера, сервера;
- 22.Назначение компьютера, логическое и физическое устройство компьютера, аппаратное и программное обеспечение;
- 23.Процессор, ОЗУ, дисковая и видео подсистемы;
- 24.Периферийные устройства: интерфейсы, кабели и разъемы;
- 25.Операционная система персонального компьютера (ПК), файловые системы, форматы файлов, программы управления файлами;
- 26.Локальные сети: протоколы и стандарты локальных сетей; топология сетей, структурированные кабельные системы, сетевые адаптеры, концентраторы, коммутаторы, логическая структуризация сети;
- 27.Поиск файлов, компьютеров и ресурсов сетей;
- 28.Идентификация и авторизация пользователей и ресурсов сетей;
- 29.Общие сведения о глобальных компьютерных сетях (Интернет), адресация, доменные имена, протоколы передачи данных, гипертекстовое представление информации, сеть WorldWideWeb (WWW), электронная почта, серверное и клиентское программное обеспечение;
- 30.Информационная безопасность: основные виды угроз, способы противодействия угрозам
- 31.Основные понятия: информация.
- 32.Основные понятия информационные технологии.
- 33.Технологии сбора информации.
- 34.Технология хранения информации.
- 35.Технология передачи информации.
- 36.Технология обработки информации
- 37.Технология предоставления информации.
- 38.Классификация информационных технологий по сферам применения.
- 39.Обработка текстовой информации
- 40. Обработка числовой информации.
- 41. Гипертекстовые способы хранения информации
- 42. Гипертекстовые способы представления информации.
- 43. Языки разметки документов.
- 44.общие сведения о компьютерах.
- 45.Общие сведения о компьютерных сетях.
- 46. Понятие информационной системы.
- 47. Понятие данных.
- 48. Понятие баз данных.
- 49. Архитектура персонального компьютера.
- 50. Сервер.
- 51.Назначение компьютера.
- 52. Логическое и физическое устройство компьютера.
- 53. Аппаратное обеспечение компьютера
- 54. Программное обеспечение компьютера.
- 55. Типы процессоров.
- 56. Виды памяти.
- 57. Оперативное запоминающее устройство.
- 58.Дисковая и видео подсистемы.
- 59. Периферийные устройства.
- 60. Интерфейсы.
- 61. Кабели и разъемы.
- 62. Операционная система персонального компьютера.
- 63. Файловые системы.
- 64. Форматы файлов.
- 65. Программы управления файлами.
- 66. Локальные сети.
- 67. Протоколы и стандарты локальных сетей.
- 68. Топология сетей.
- 69. Структурированные кабельные системы.
- 70. Сетевые адаптеры.
- 71. Концентраторы.
- 72. Коммутаторы.
- 73. Логическая структуризация сети.
- 74.поиск файлов.
- 75. Ресурсы сети.
- 76. Идентификация пользователей и ресурсов сети
- 77. Авторизация пользователей и ресурсов сетей.
- 78. Общие сведения о глобальных компьютерных сетях.
- 79. Адресация в Интернете.
- 80. Доменные имена.
- 81. Протоколы передачи данных.
- 82. Гипертекстовое представление информации.
- 83.Сеть World Wide Web (WWW).
- 84.Электронная почта.
- 85. Серверное и клиентское программное обеспечение.
- 86. Информационная безопасность.
- 87. Основные виды угроз.
- 88. Способы противодействия угрозам.

## **УСЛОВИЯ РЕАЛИЗАЦИИ ПРЕДМЕТА «ОСНОВЫ ИНФОРМАЦИОННЫХ ТЕХНОЛОГИЙ»**

Реализация программы предмета «Основы информационных технологий» предполагает наличие учебного кабинета «Информатики и ИКТ»; мастерской «Обработка цифровой информации».

Оборудование учебного кабинета и рабочих мест кабинета «Информатика и ИКТ»: учебные пособия, наглядные пособия, мультимедийные ресурсы

Технические средства обучения: компьютер, сканер, принтер, модем, коммутатор, скайп, проектор.

Оборудование лаборатории и рабочих мест лаборатории: компьютерные столы, компьютеры, принтеры (матричный, струйный, лазерный), сканер.

Инвентарь, инструменты: клавиатуры, манипуляторы мышь, флеш- карты, CD-DVD диски, коммутатор.

**Учебно-методическое и информационное обеспечение обучения.**

**Перечень рекомендуемых учебных изданий, Интернет-ресурсов, дополнительной литературы**

**Основные источники:**

**Основные источники:**

1. Е.В. Михеева « Информационные технологии в профессиональной деятельности»: учеб. Пособие,-М.: Проспект; 2014г.

2. Е.В.Михеева «Практикум по информационным технологиям в профессиональной деятельности»: учеб. Пособие для студ. Сред. Проф. Образования-М.: Издательский центр «Академия»,2014г.

3. С.В.Киселев «Оператор ЭВМ»: Учебник для нач. проф. Образования- М.: Издательский центр «Академия», 2006г.

4. Электронный учебник «Оператор ЭВМ» С.В. Киселев

# **Интернет- ресурсы:**

1.<http://pedsovet.org/>

2[.http://shop.top-kniga.ru/books/](http://shop.top-kniga.ru/books/)

3[.http://www.ozon.ru/](http://www.ozon.ru/)

4.http://www.booksiti.net.ru/books/

# **Дополнительные источники:**

1. Е.В.Михеева «Практикум по информационным технологиям в профессиональной деятельности»: учеб. Пособие для студ. Сред. Проф. Образования-М.: Издательский центр «Академия»,2008г.

2. Е.В. Михеева « Информационные технологии в профессиональной деятельности»: учеб. Пособие для студ. Сред. Проф. Образования-М.: Издательский центр «Академия»,2007г.

3. В.М. Уваров, Л.А. Силакова, Н.Е. Красникова « Практикум по основам информатики и вычислительной техники» Издательский центр «Академия», 2007г.

4. В.В.Сапков «Информационные технологии и компьютеризация делопроизводства» Издательский центр «Академия», 2008г.